# СТО ЧЕРТЕЙ И ОДНА ДЕВУШКА

Либретто Е. ШАТУНОВСКОГО

Т. ХРЕННИКОВ

 $\overline{5}$ 

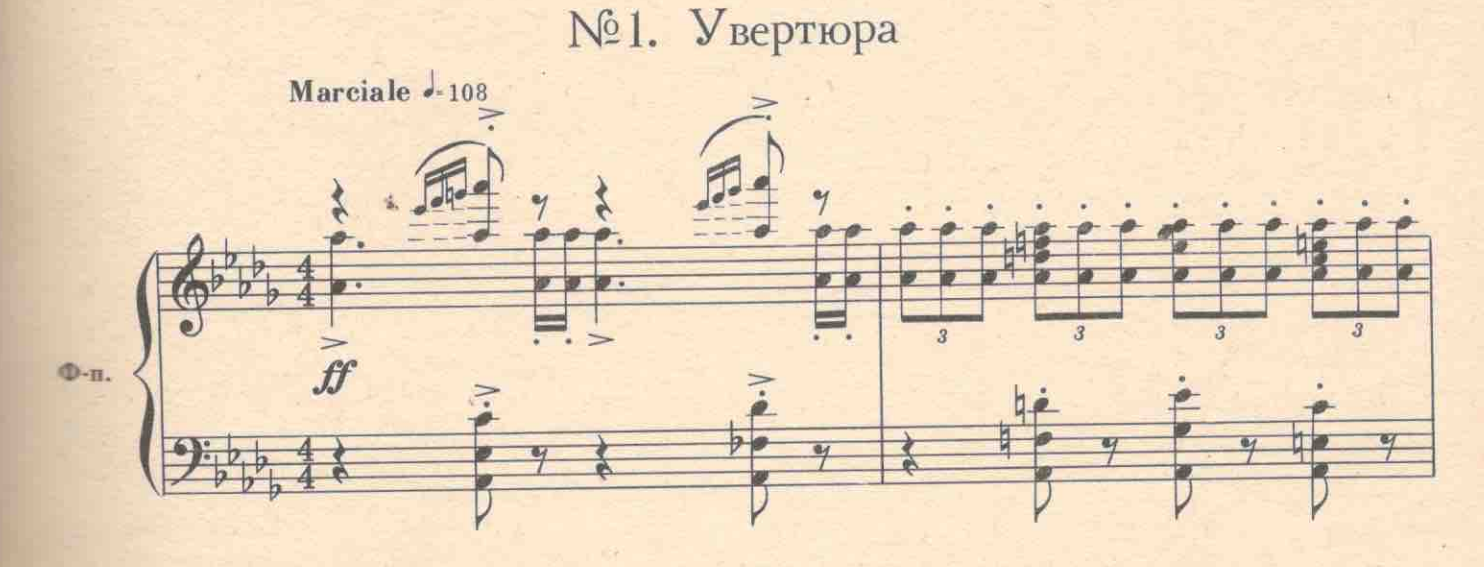

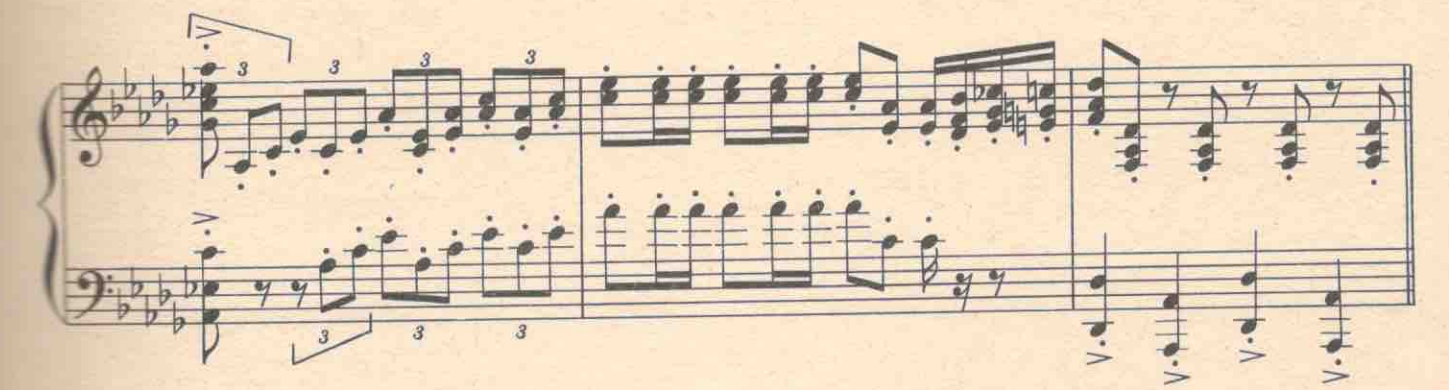

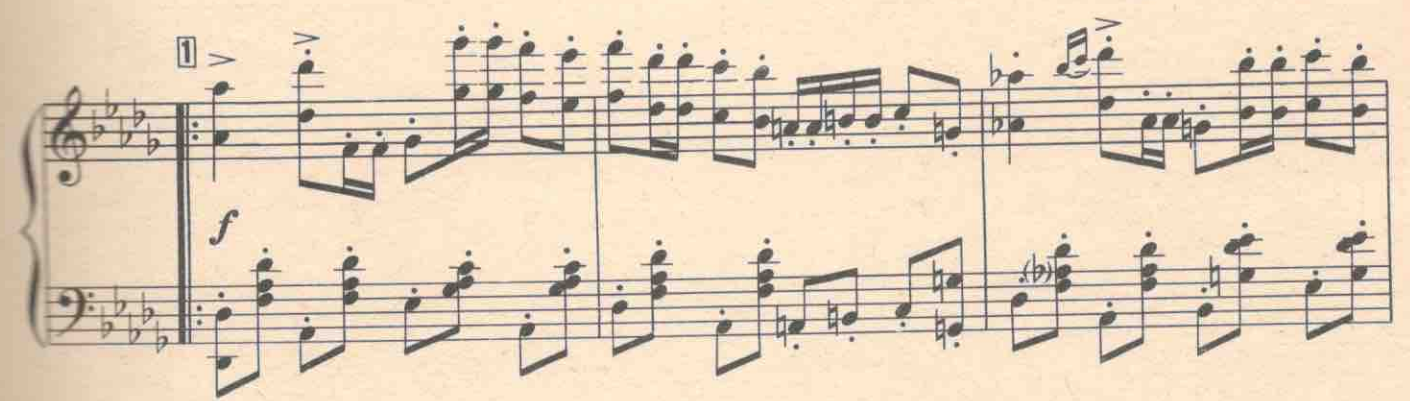

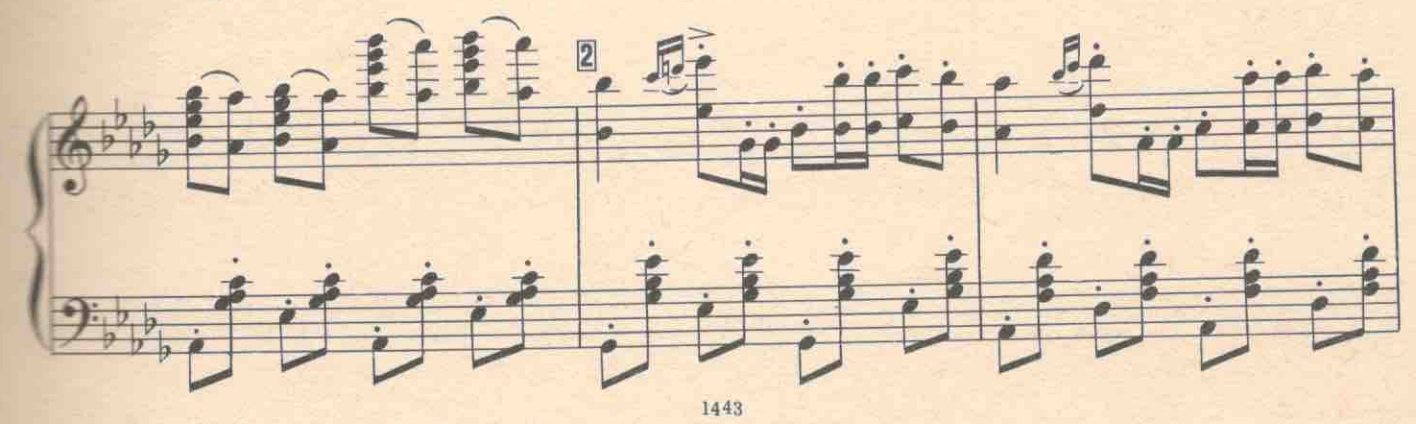

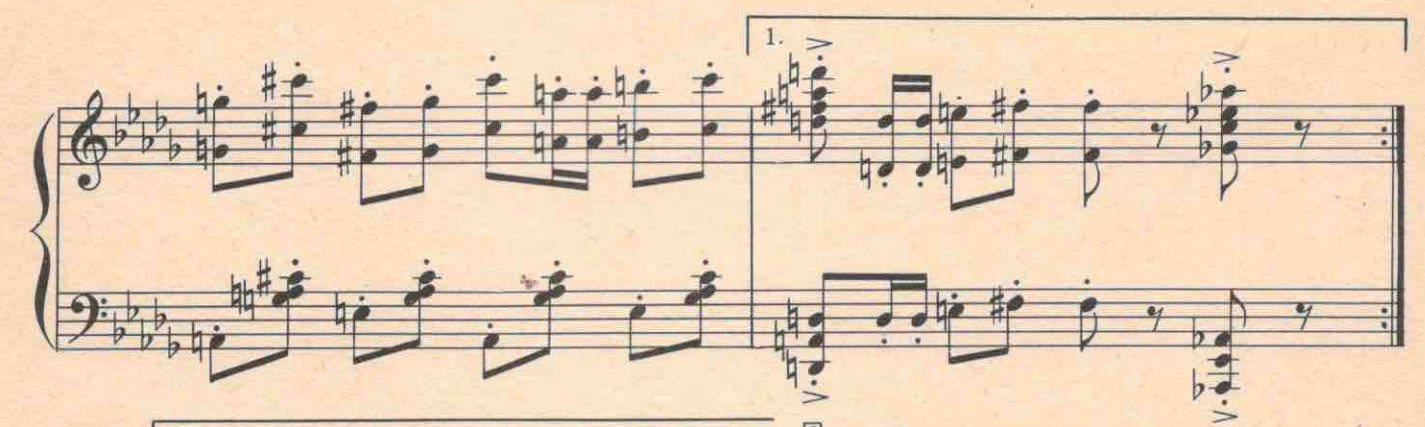

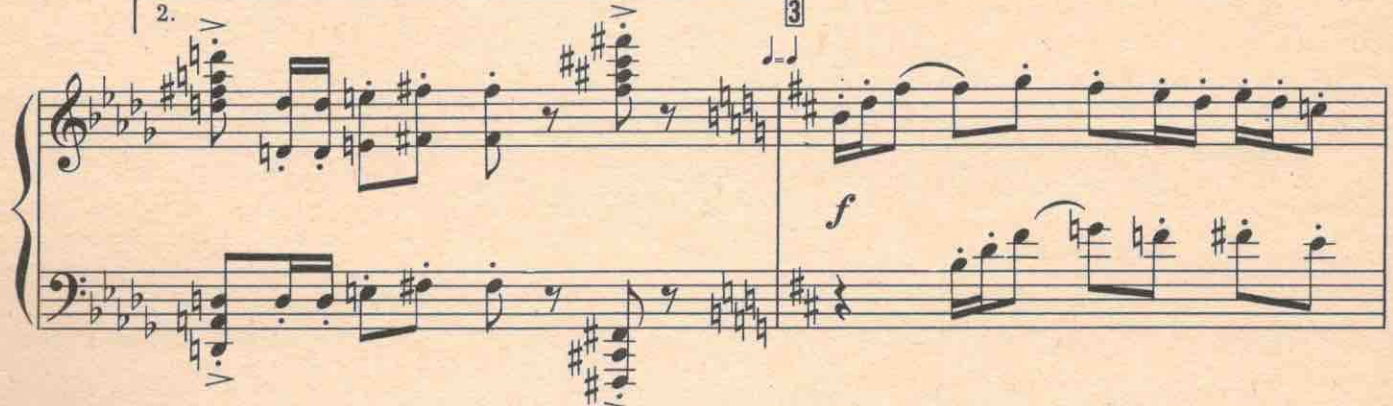

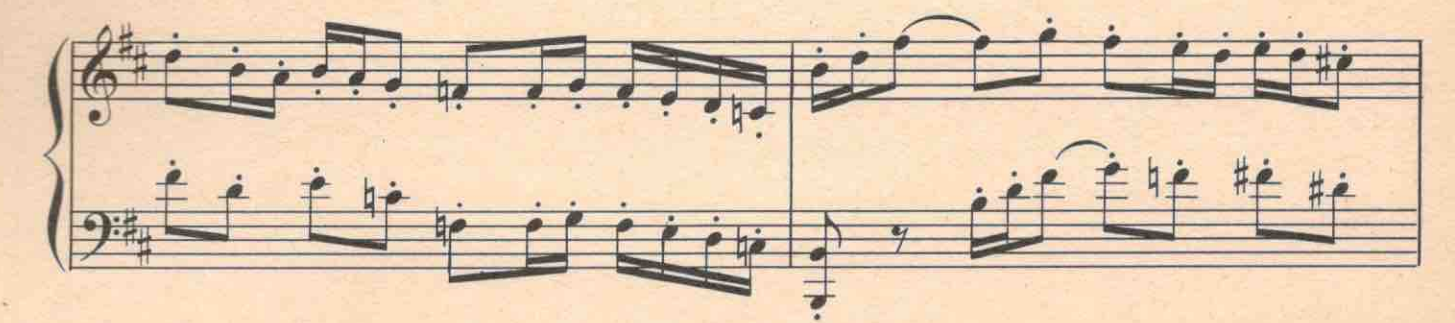

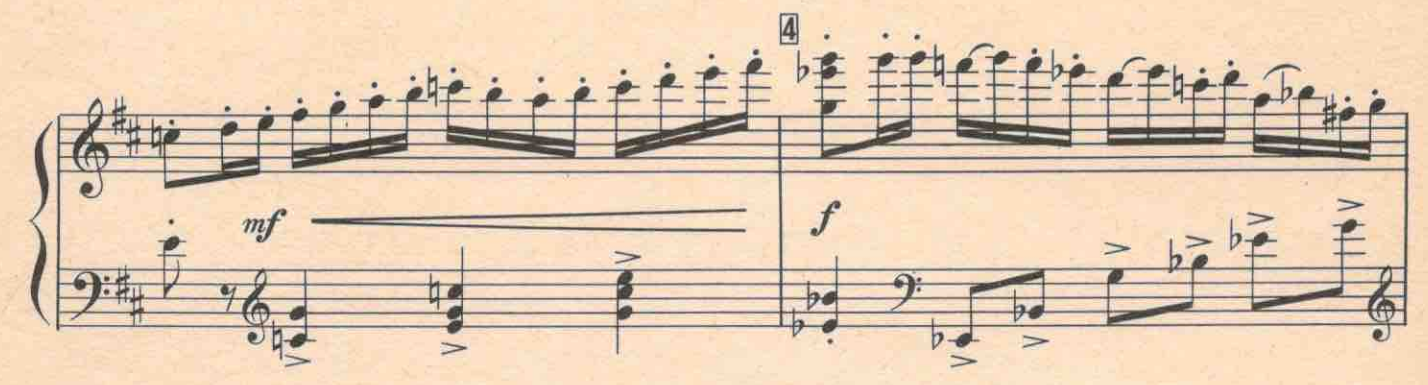

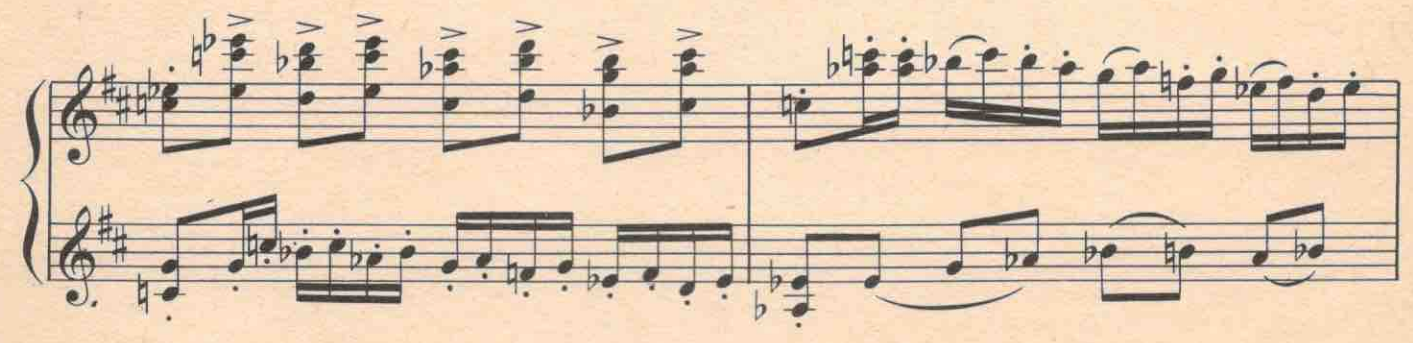

 $\overline{6}$ 

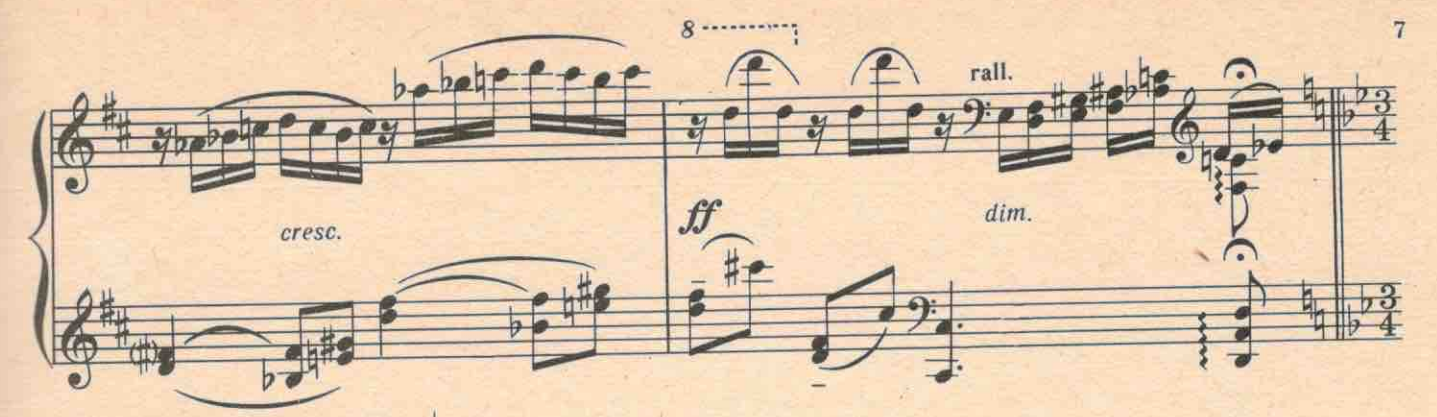

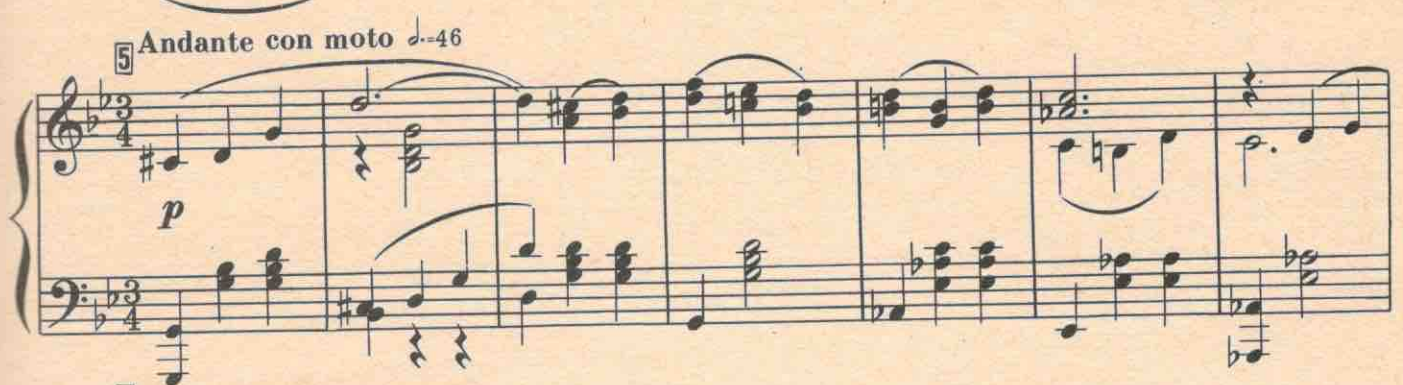

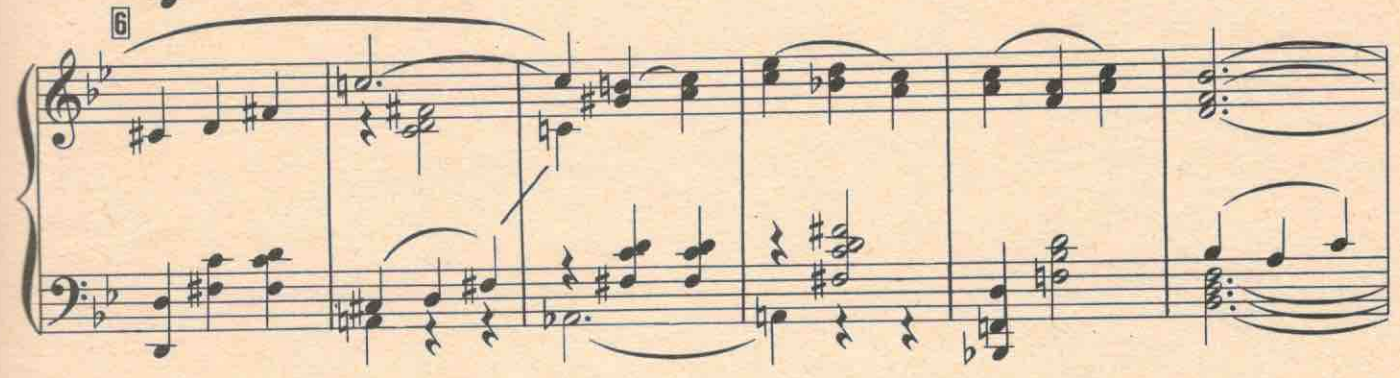

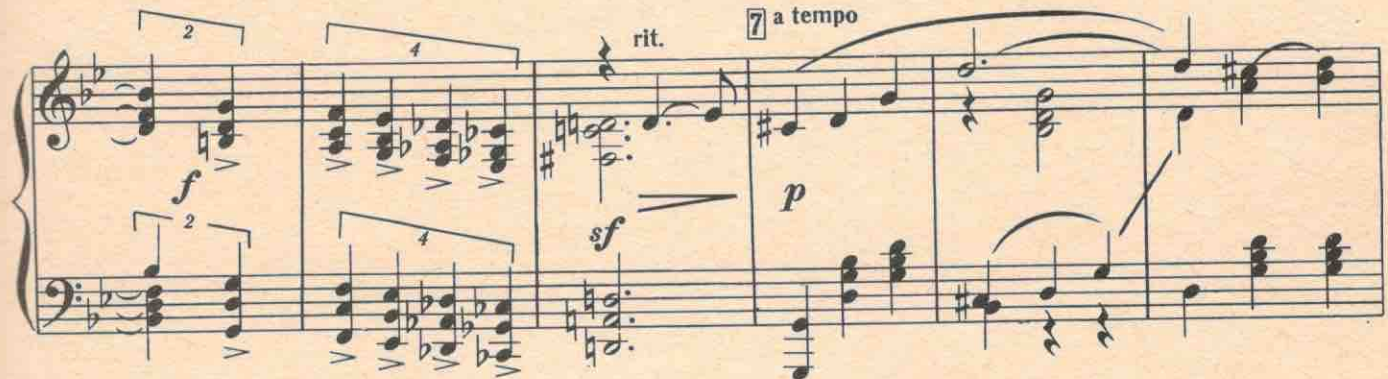

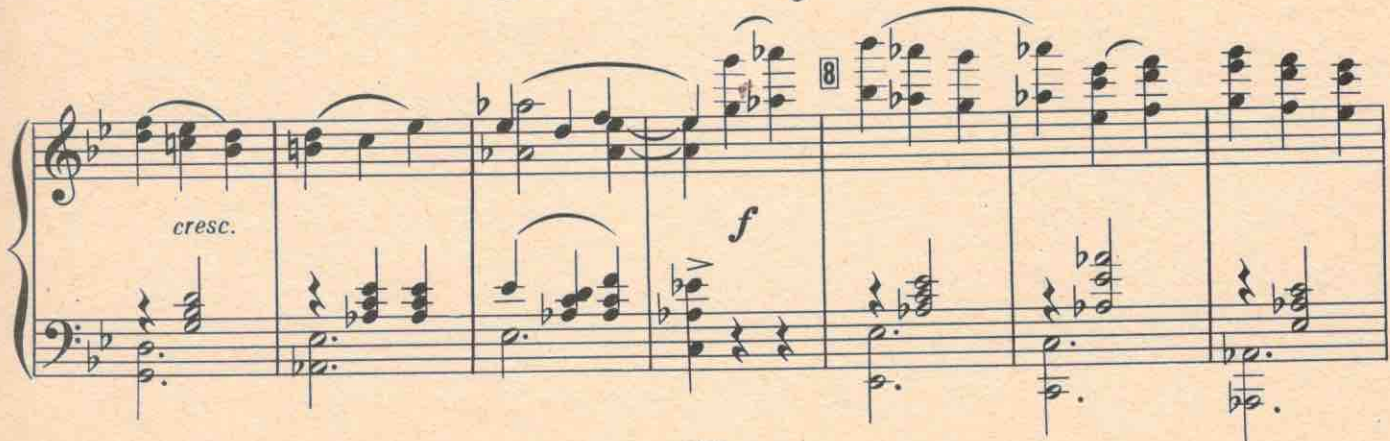

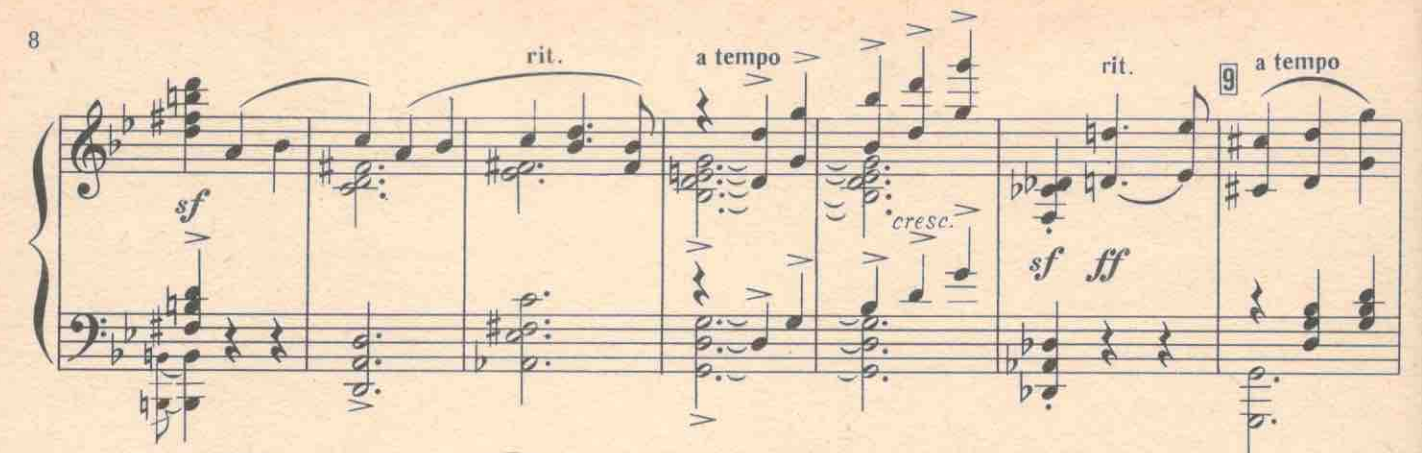

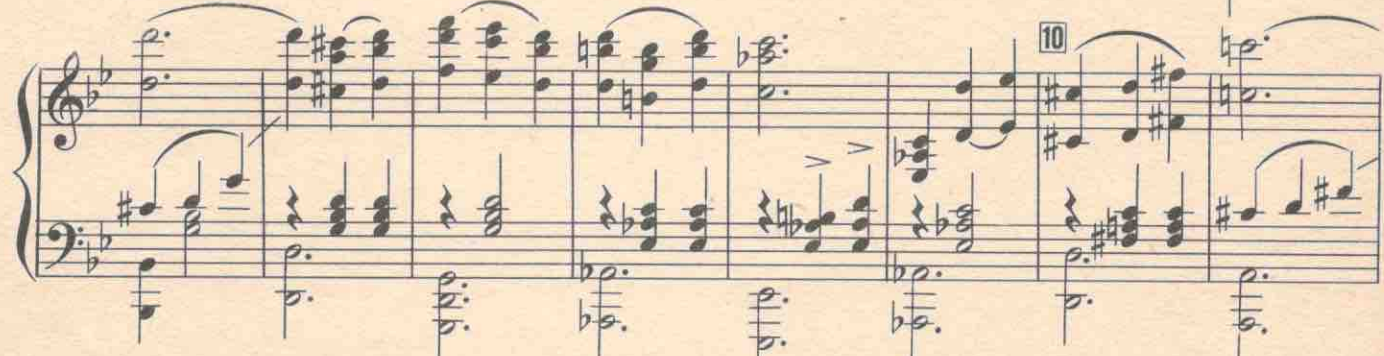

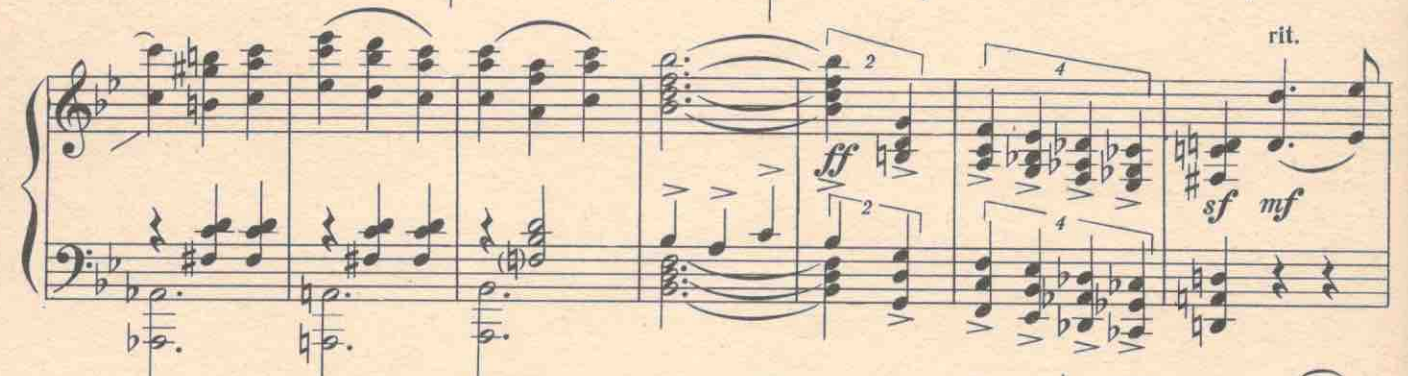

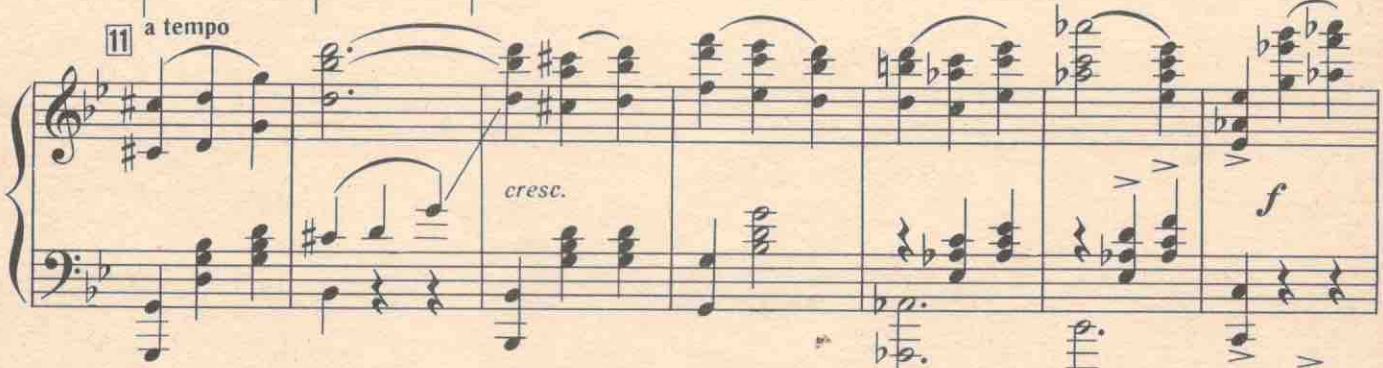

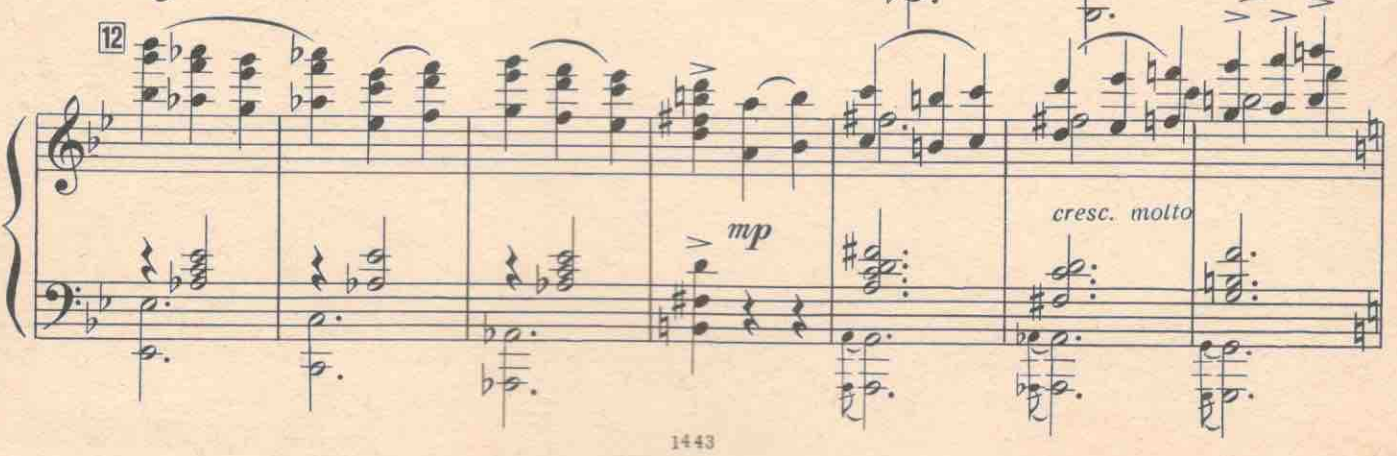

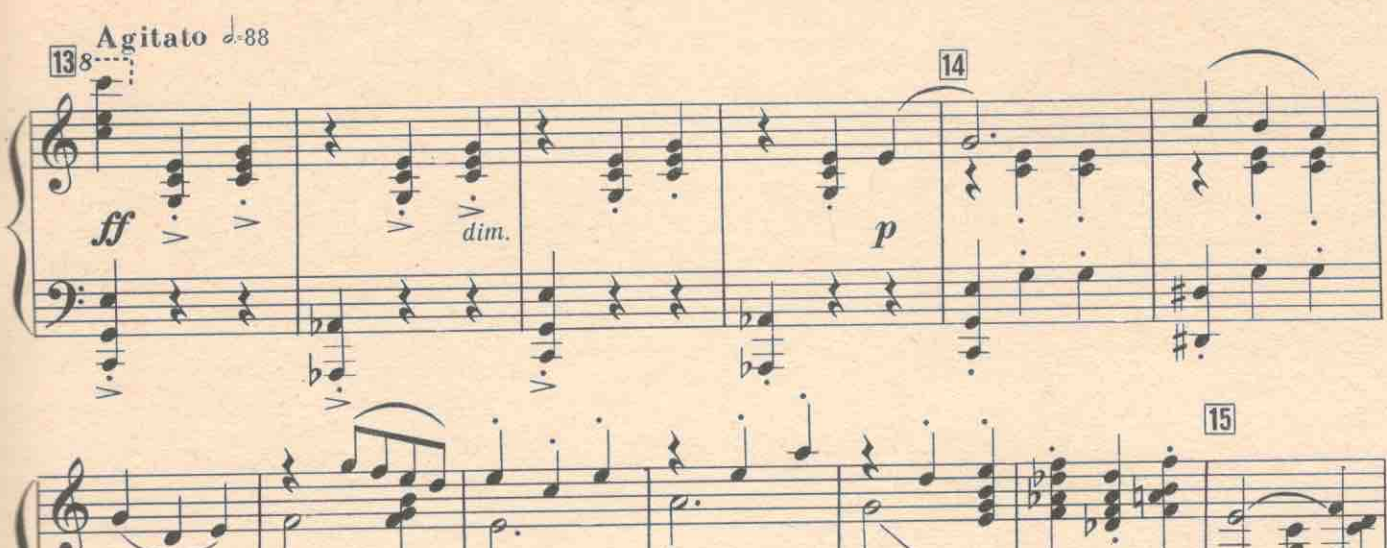

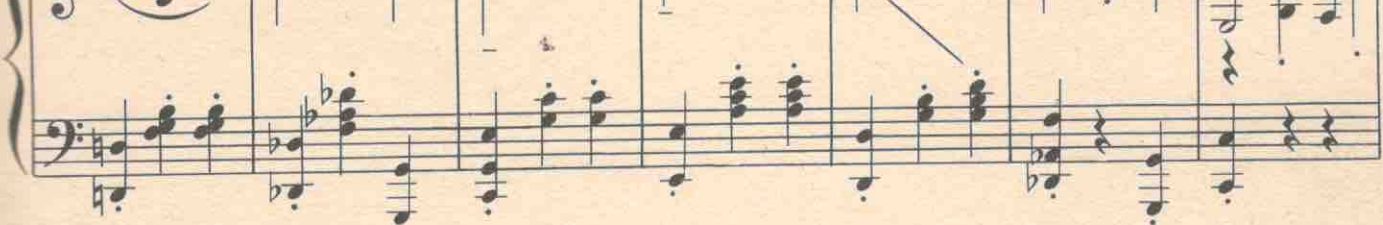

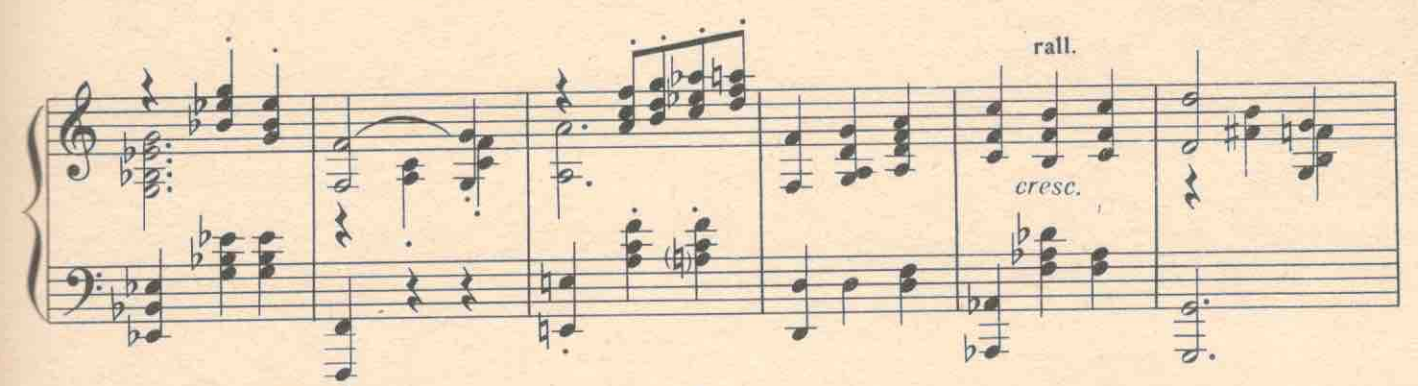

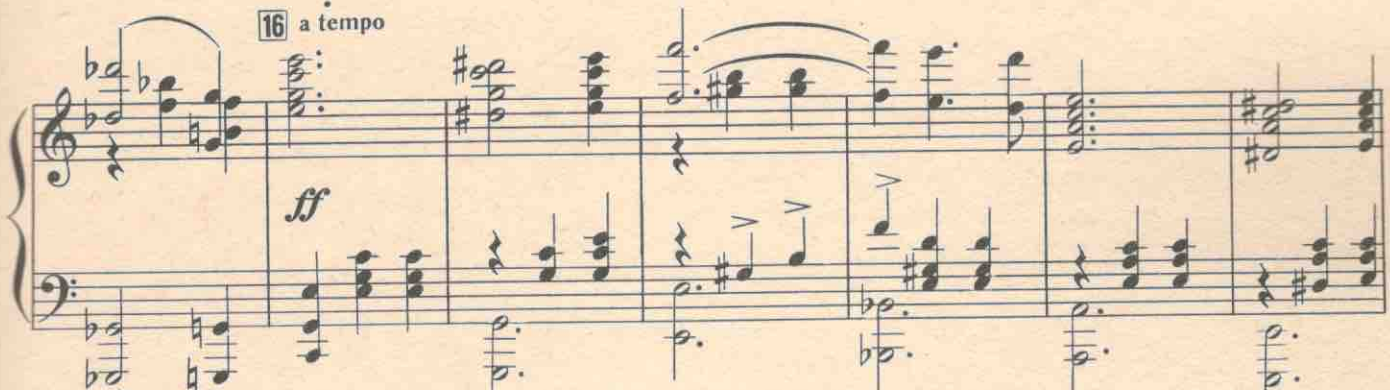

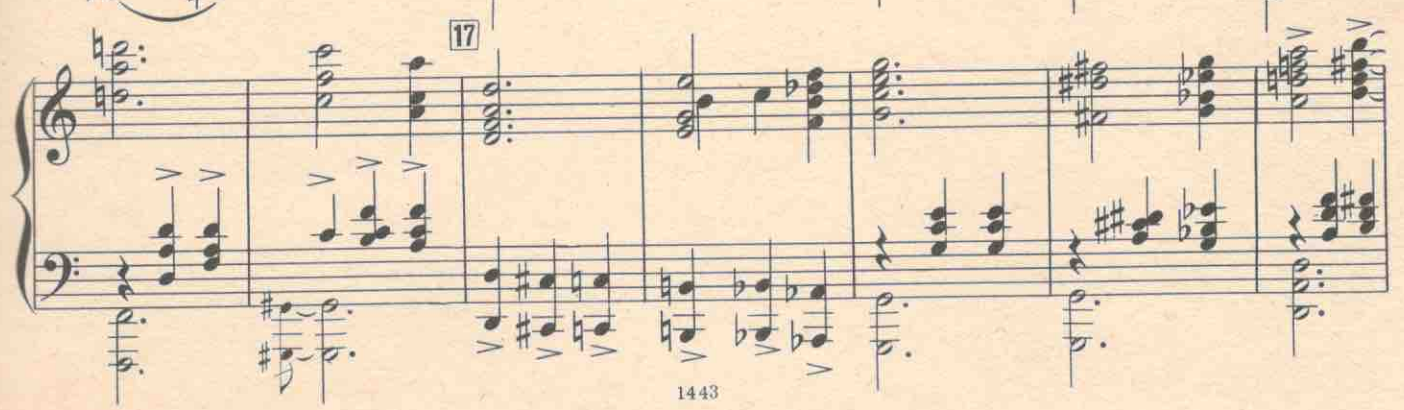

 $\overline{9}$ 

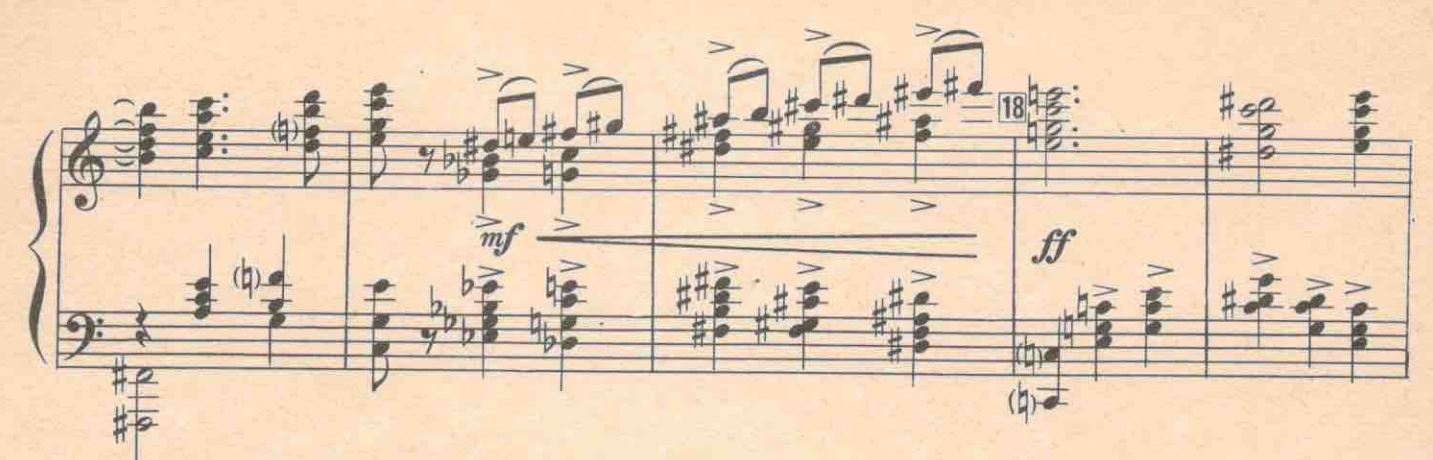

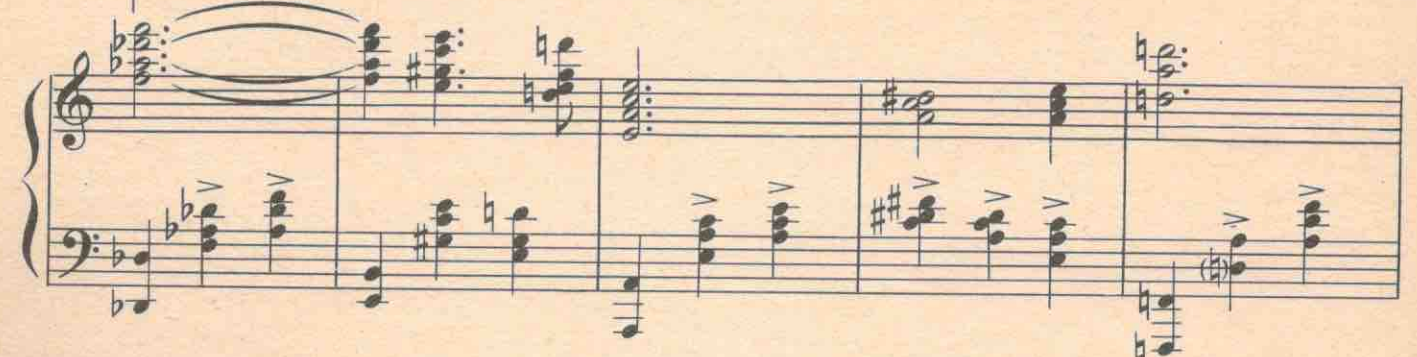

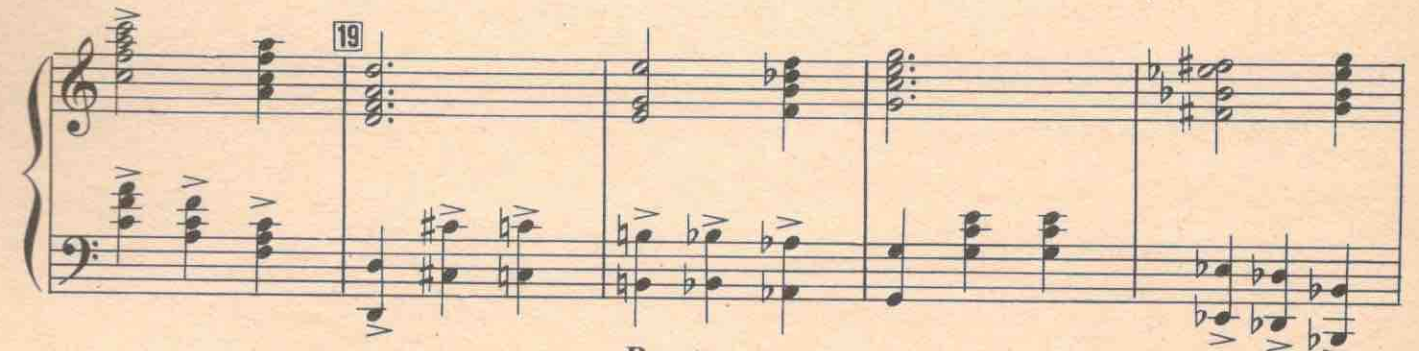

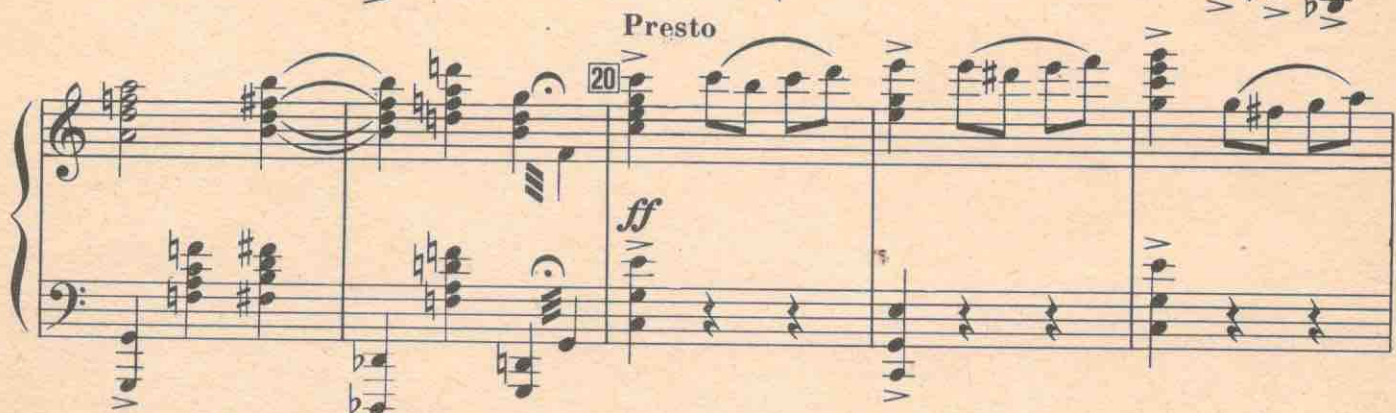

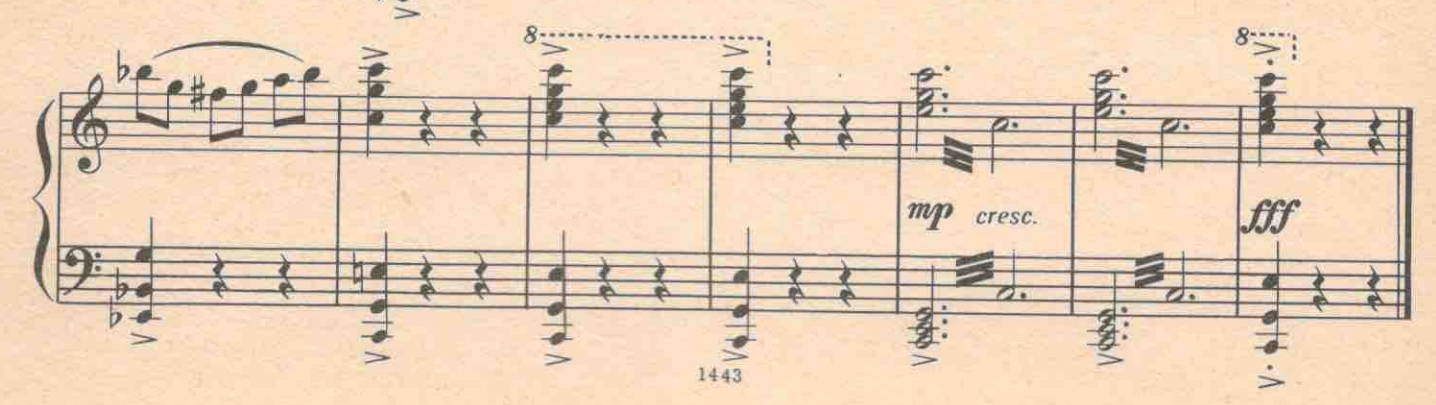

## ДЕЙСТВИЕ ПЕРВОЕ

#### ПЕРВАЯ КАРТИНА

Огромное звездное небо. По небу полуночи летит пожилой ангел. Внизу, на грешной земле, стоит кровать, над ней лампада. На постели спит Матрена. От ее бурного дыхания огонек лампады то пригибается, то вспыхивает вновь.

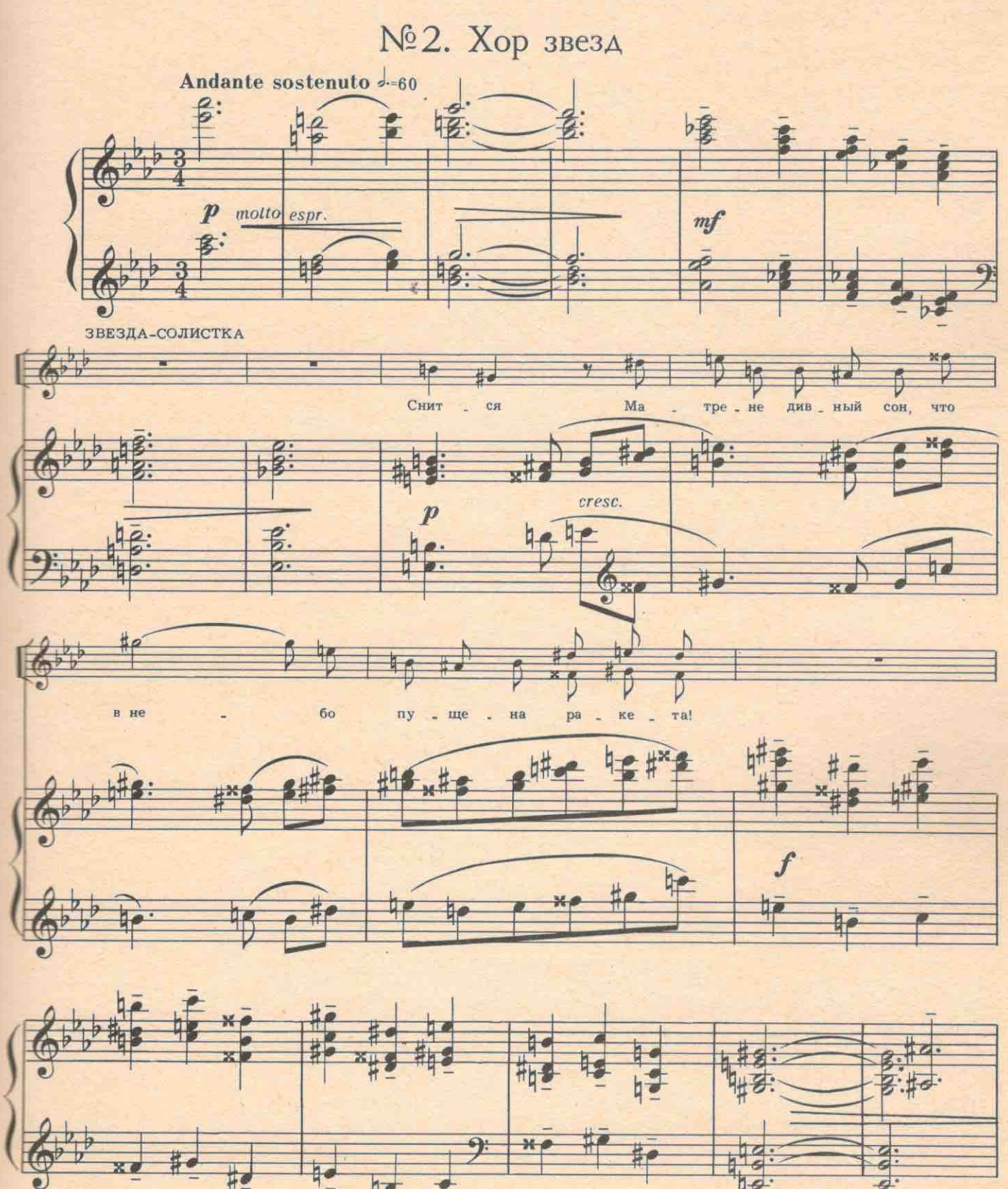

11

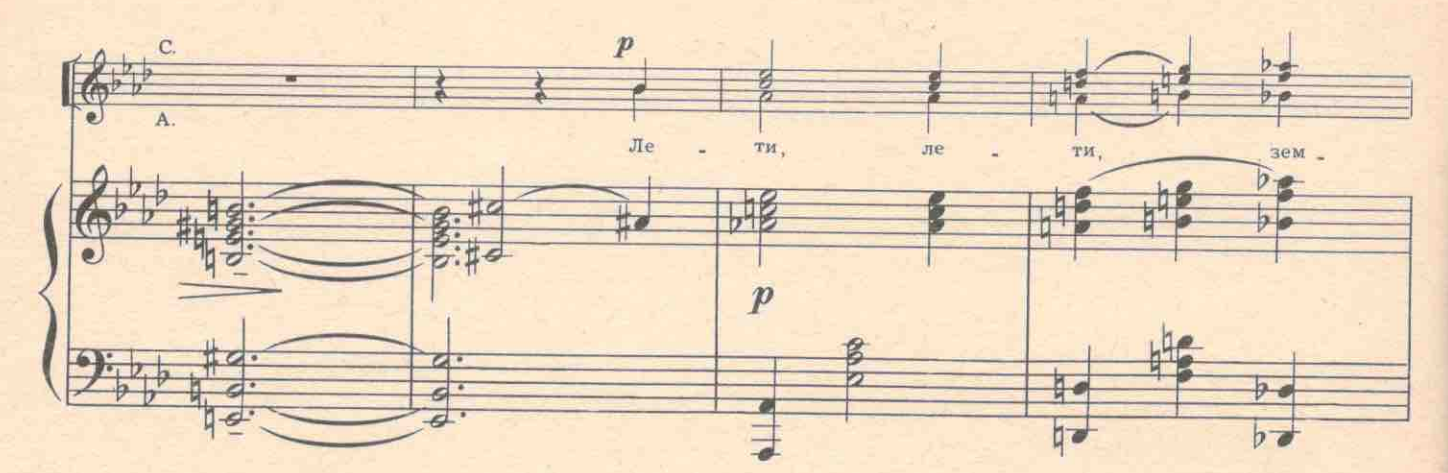

 $12\,$ 

 $\frac{1}{2}$ 

 $\frac{1}{2}$ 

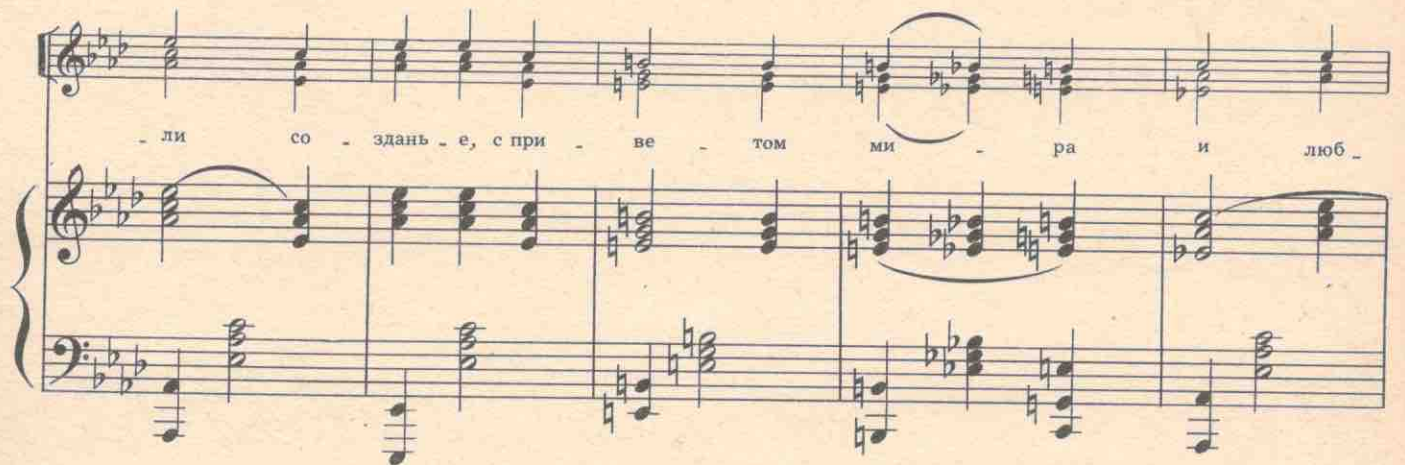

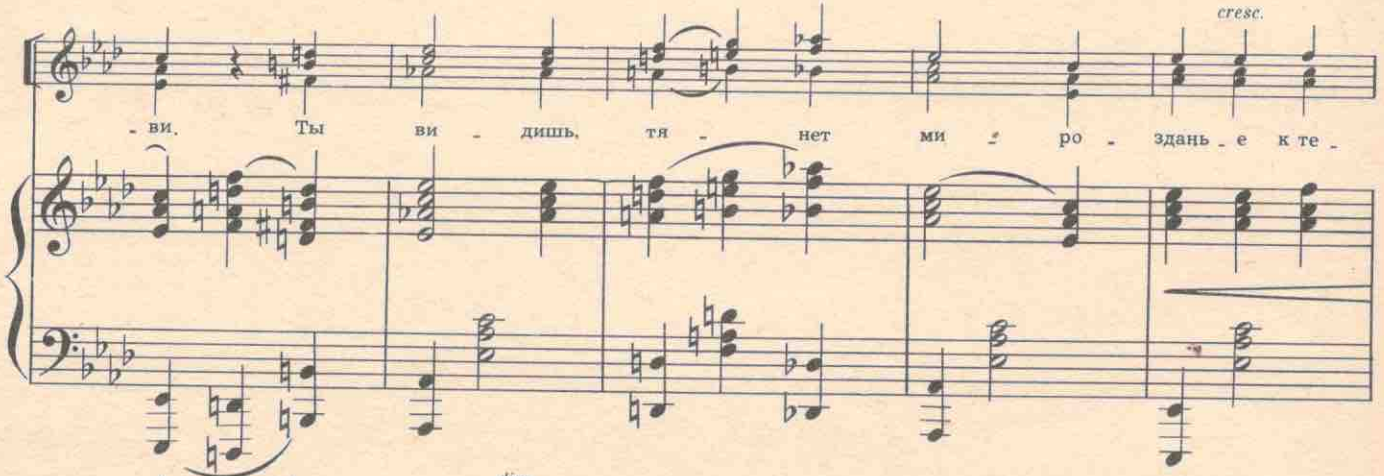

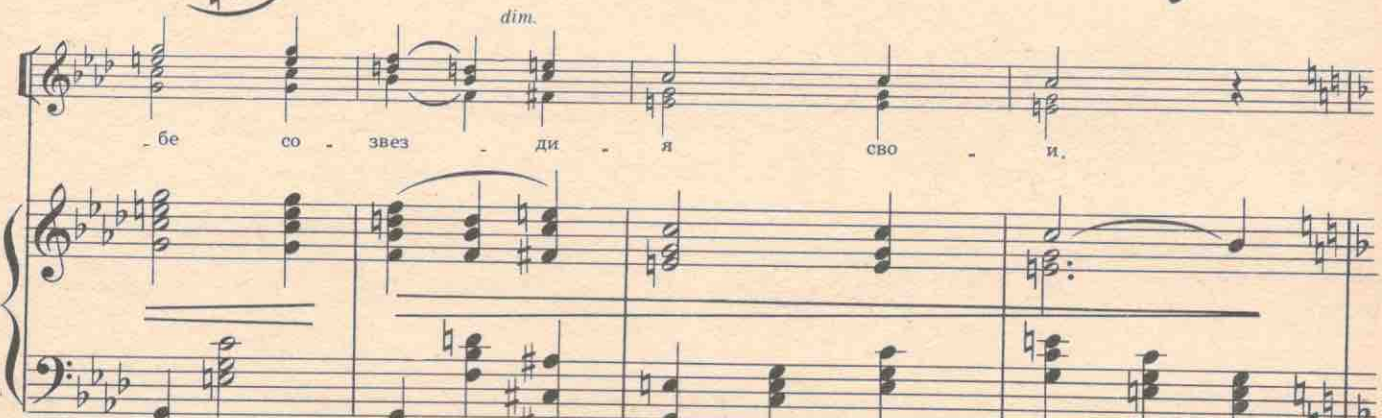

1443

 $H^2$ 

 $\frac{1}{4}$ 

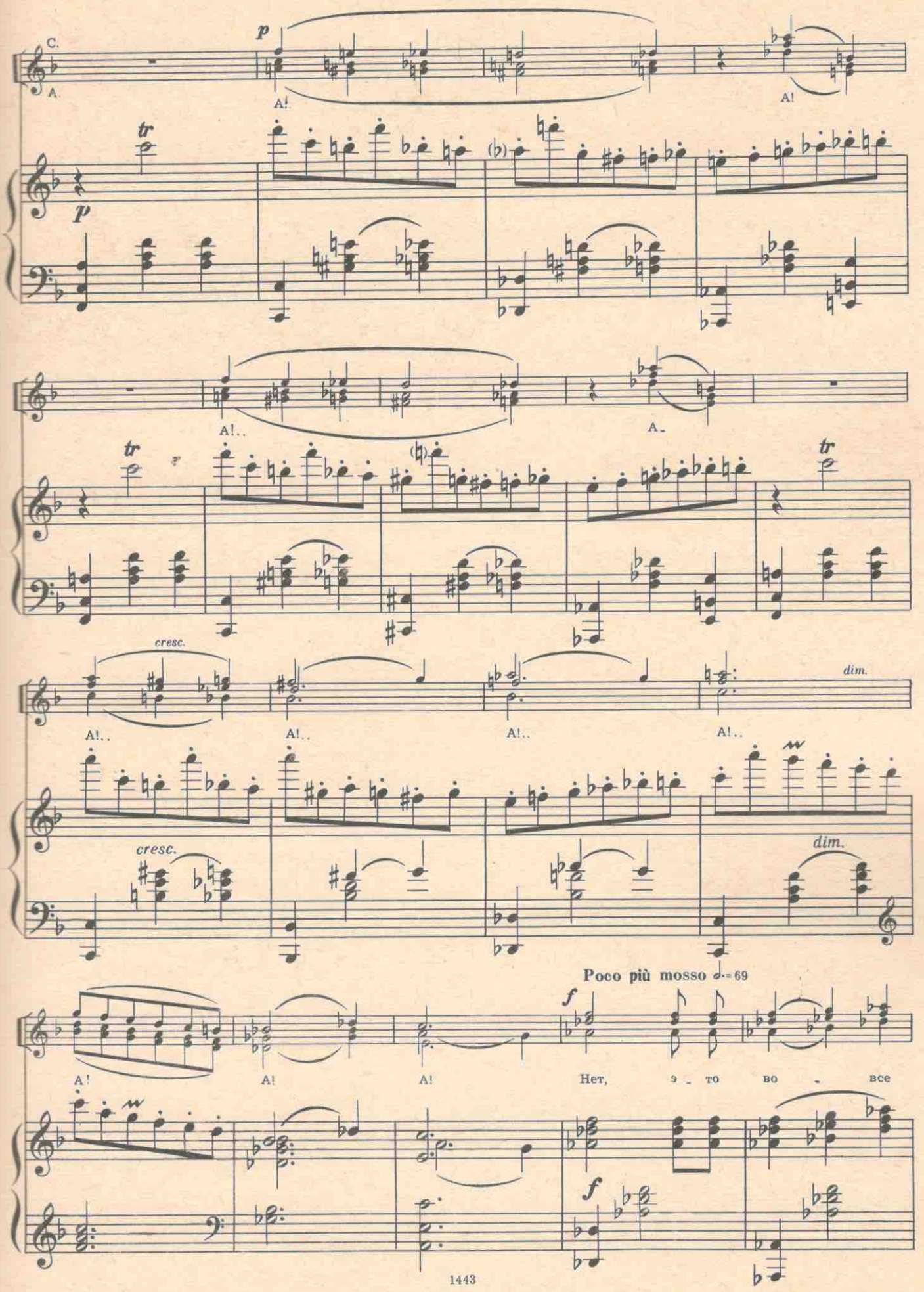

14 He гость  $\frac{b}{b}$ 屠  $68$ 3

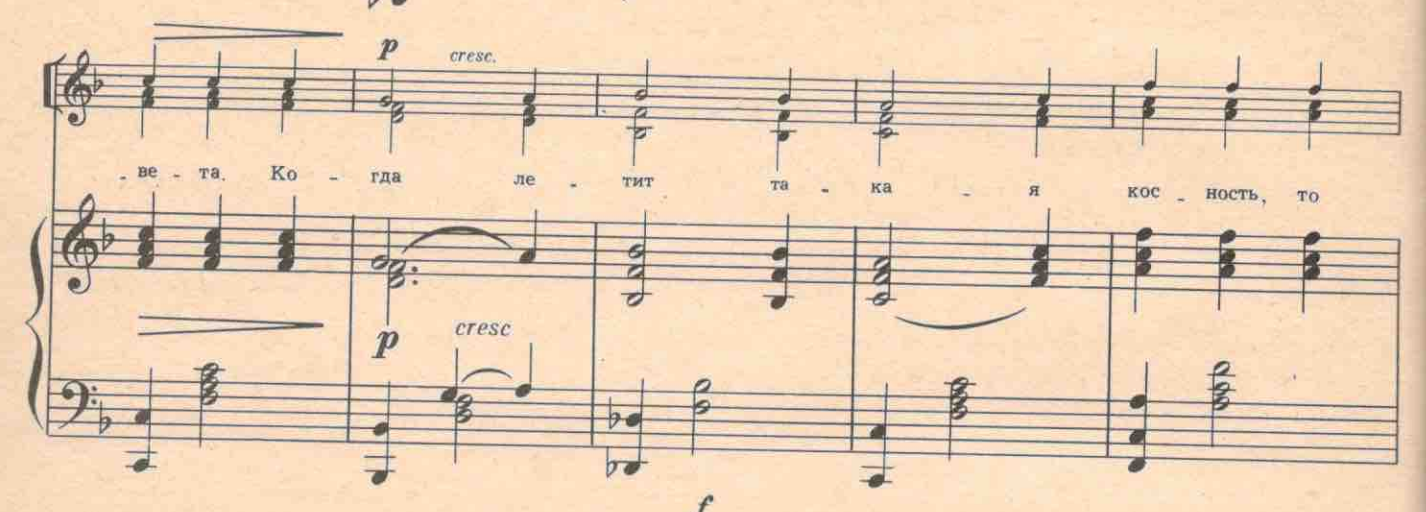

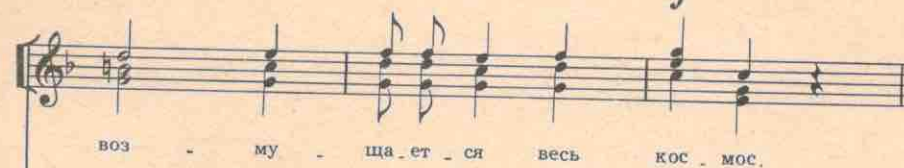

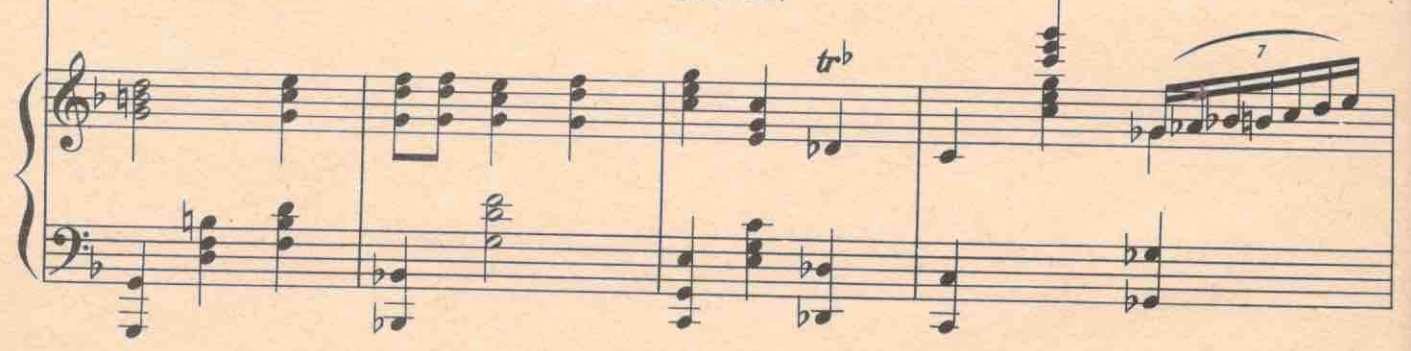

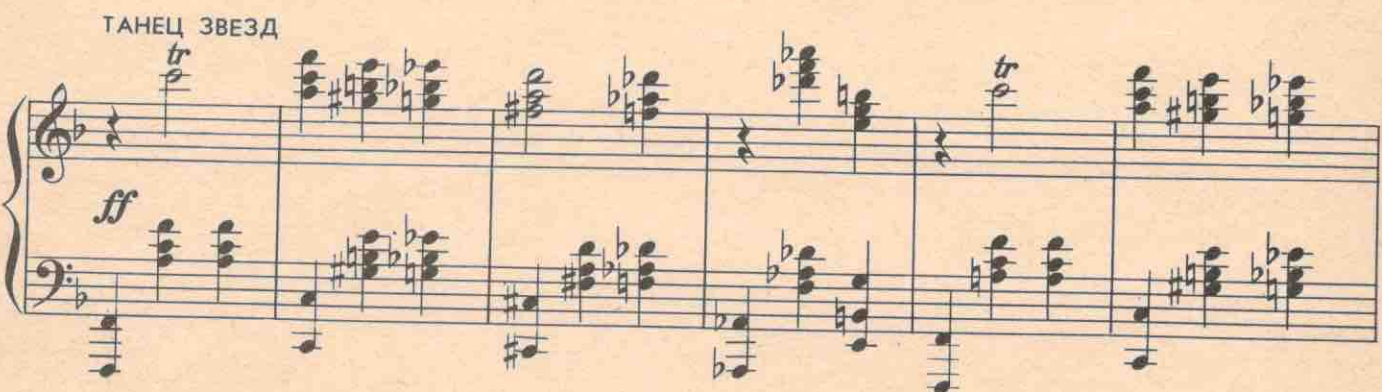

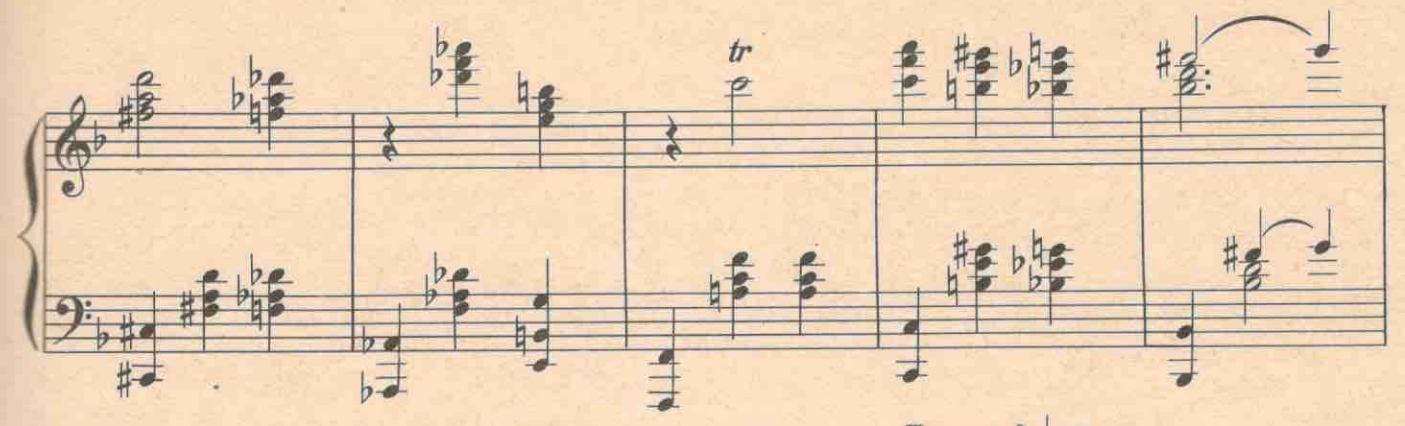

 $15\,$ 

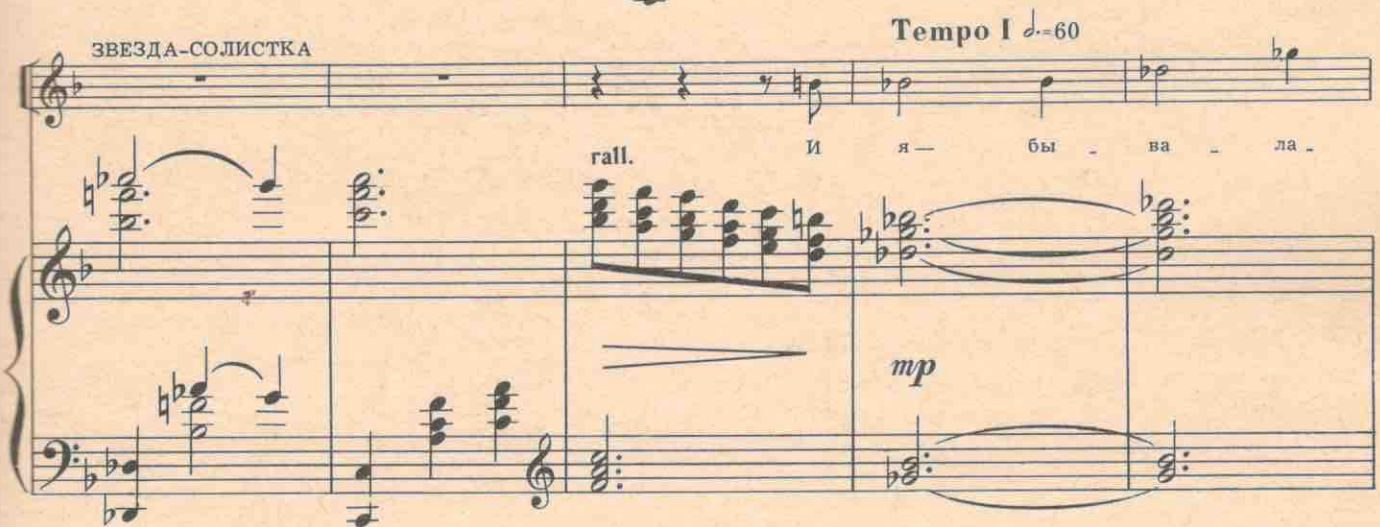

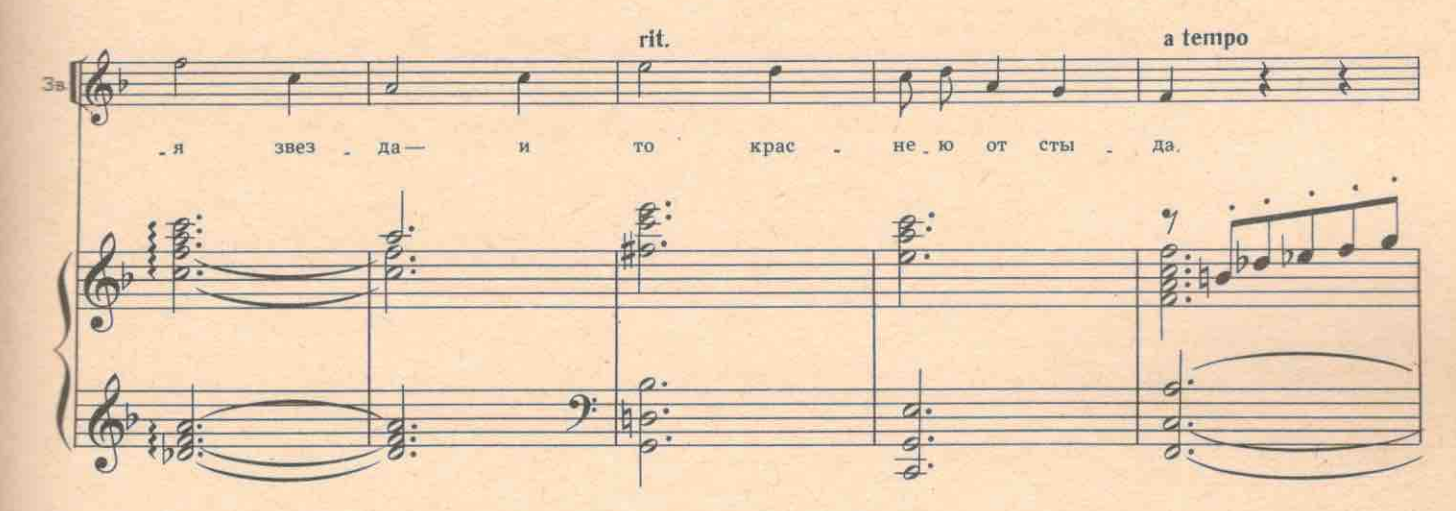

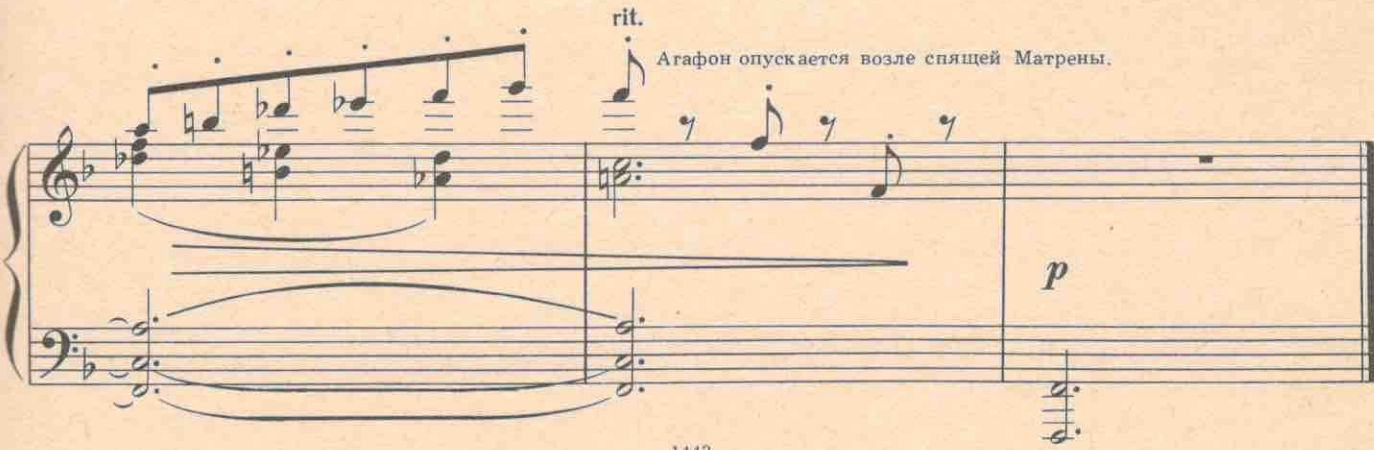

 $\mathbb{Z}/$ 

№3. Сцена Агафона и Матрены

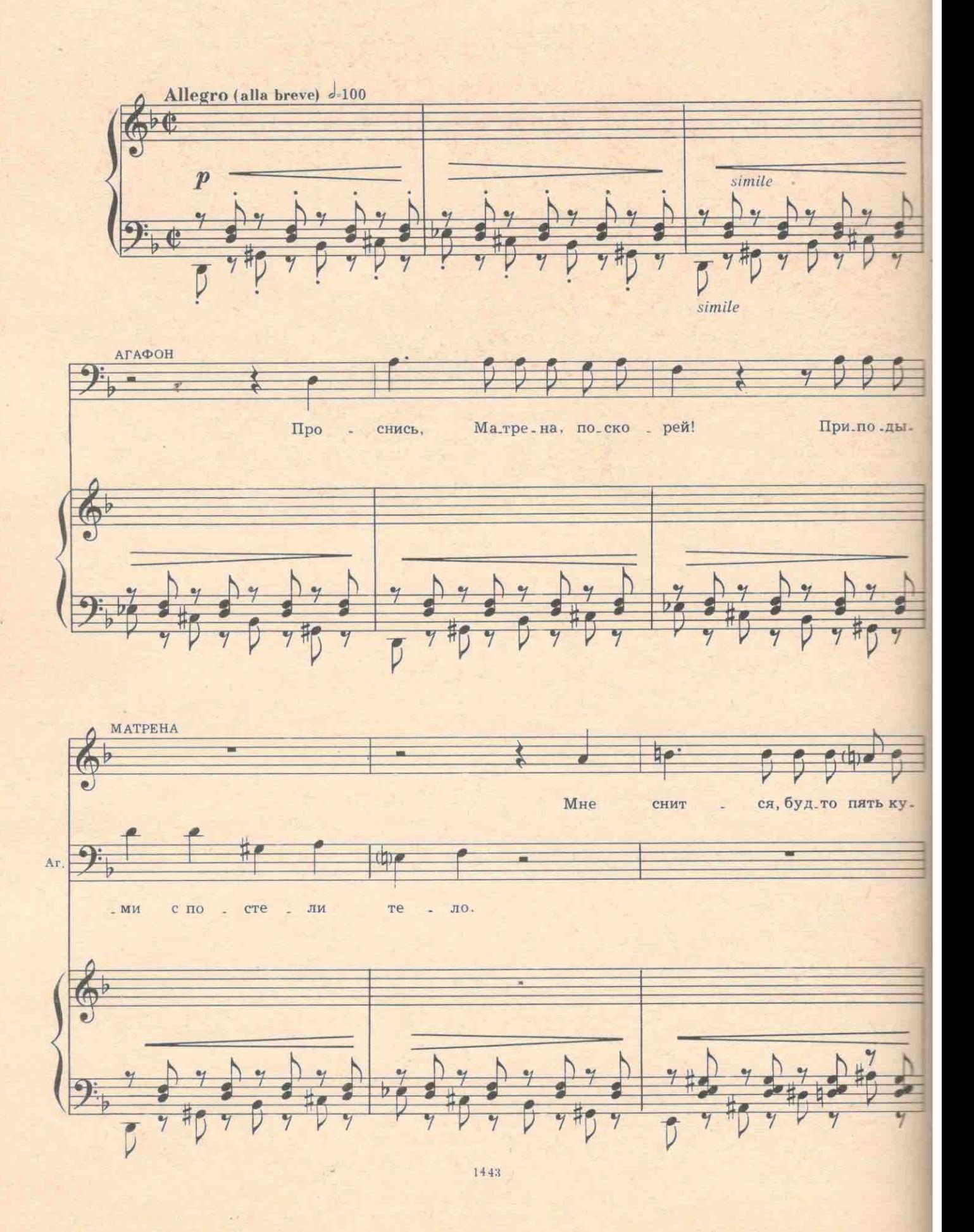

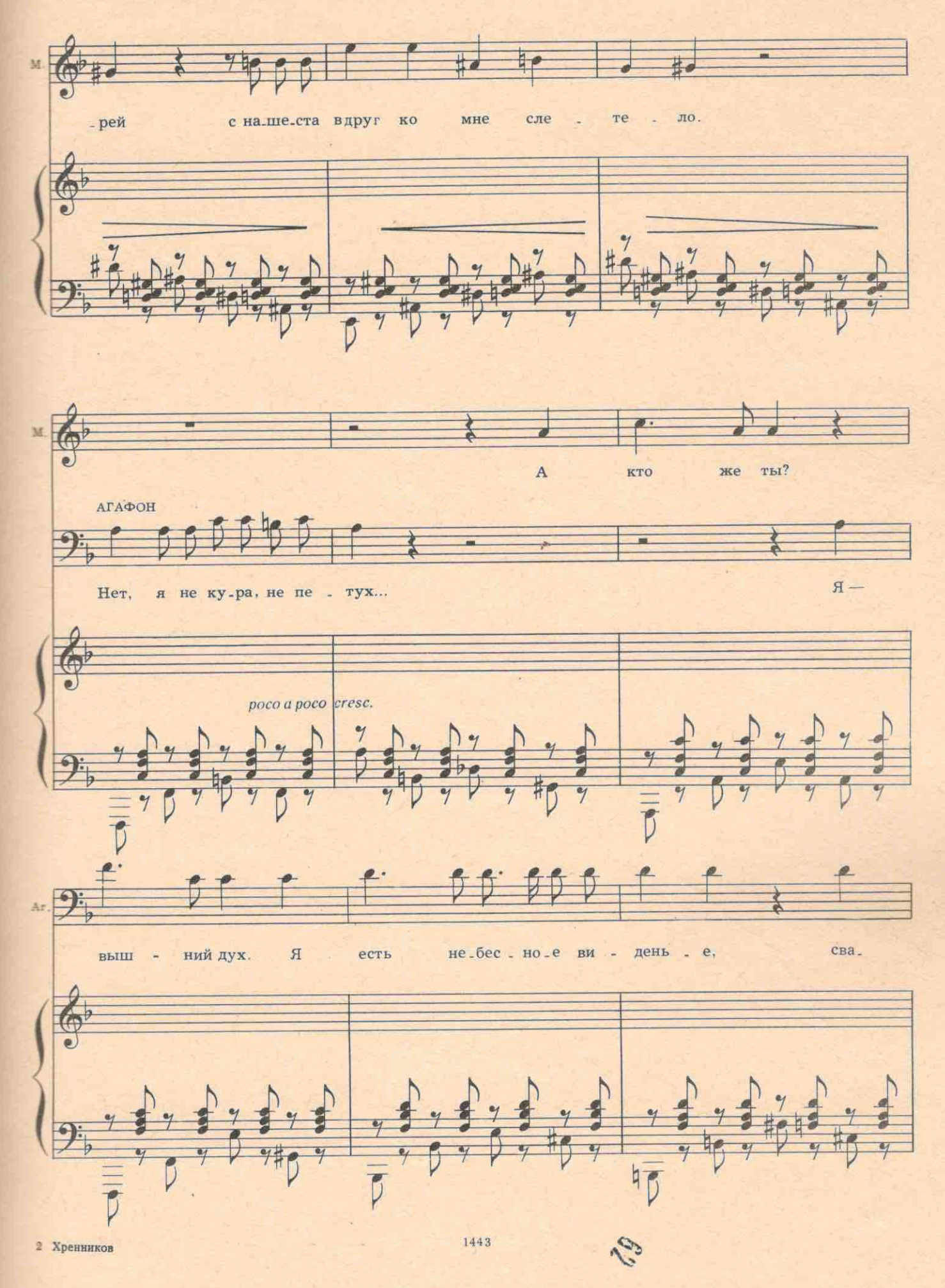

 $17\phantom{.0}$ 

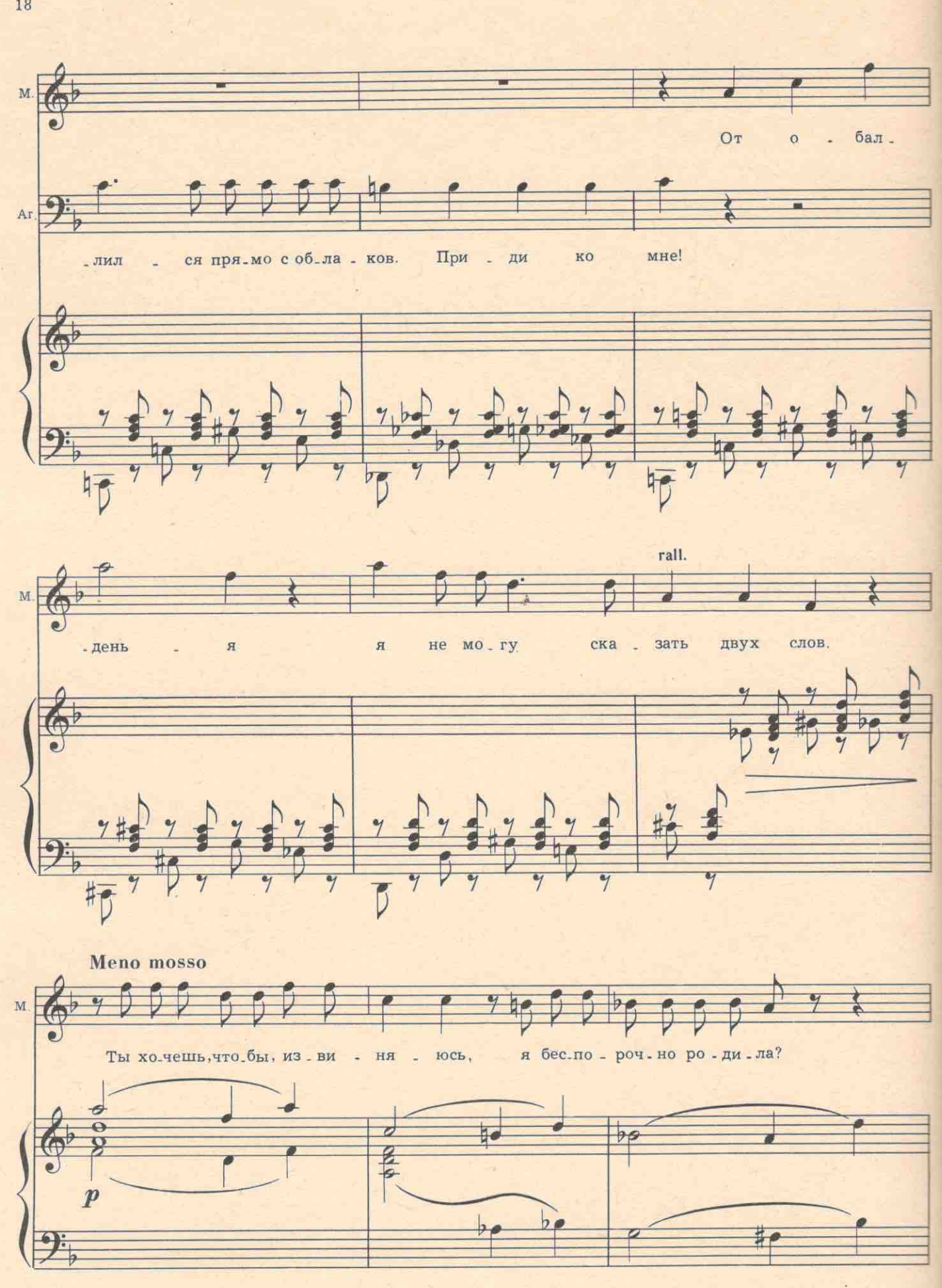

 $18\,$ 

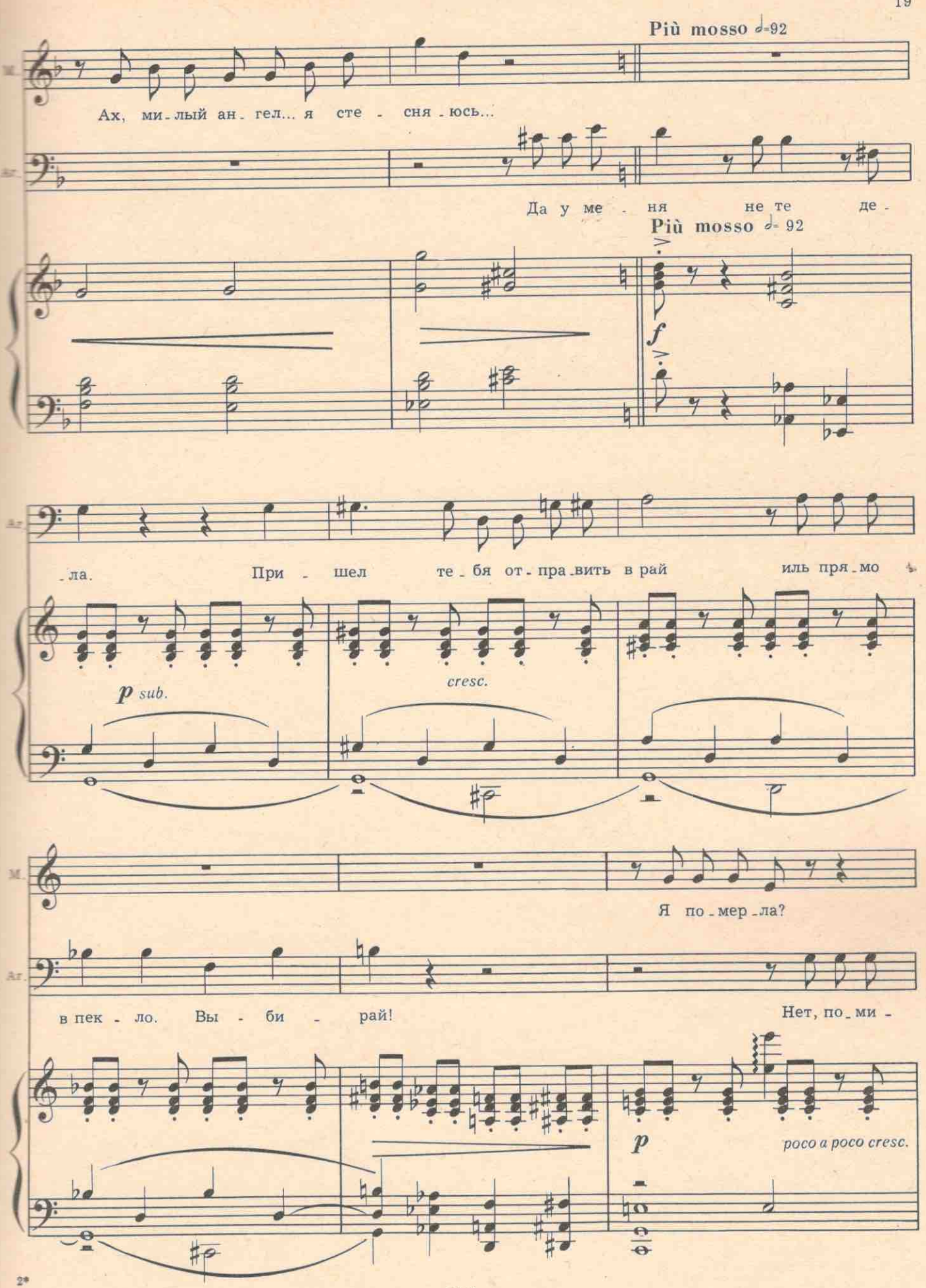

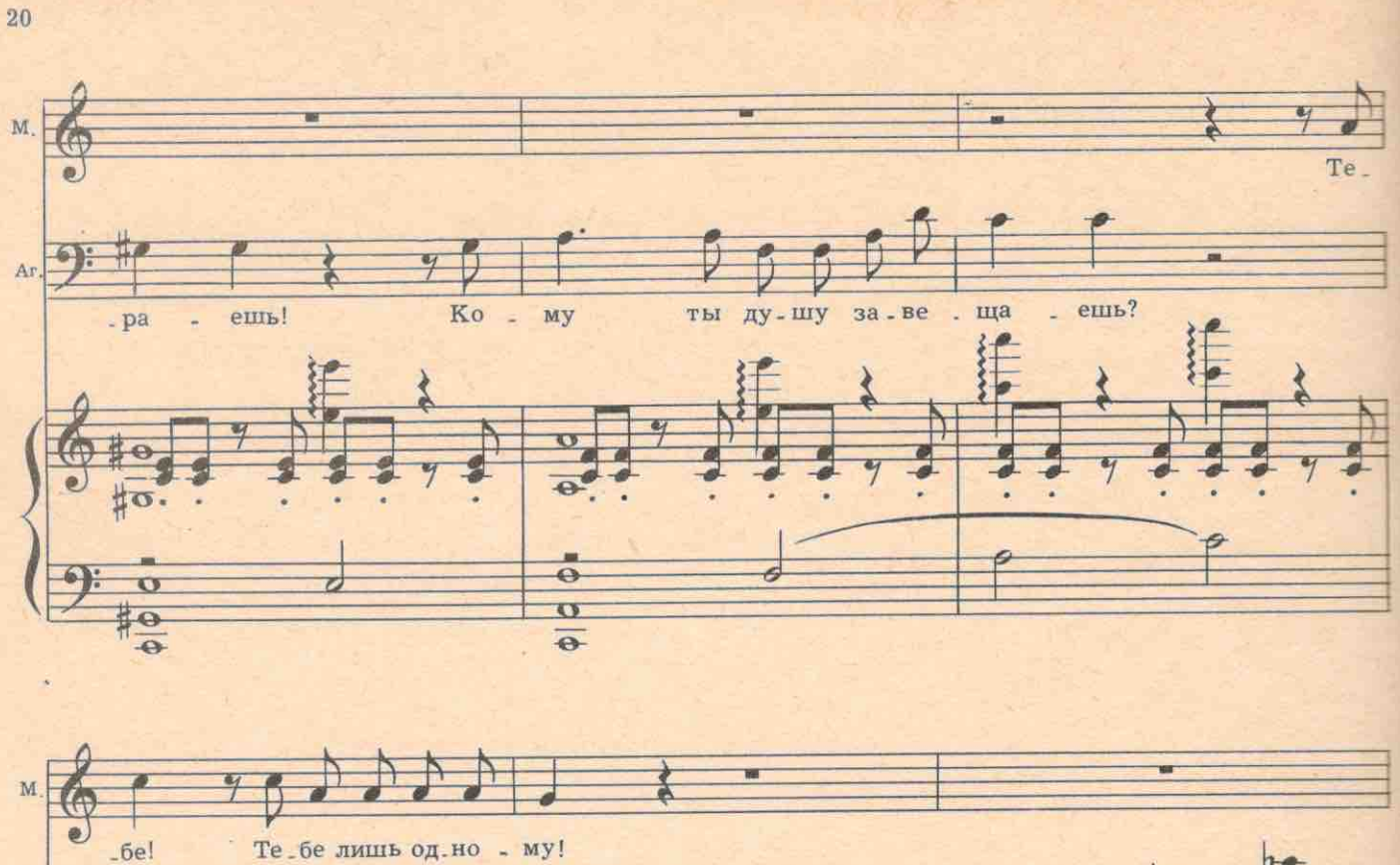

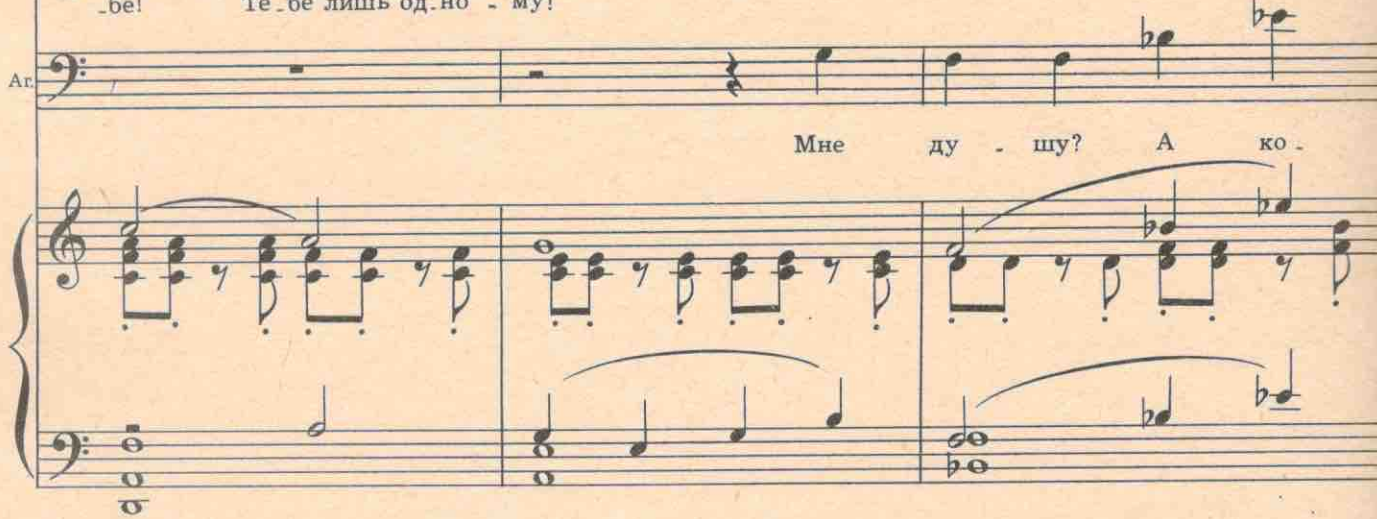

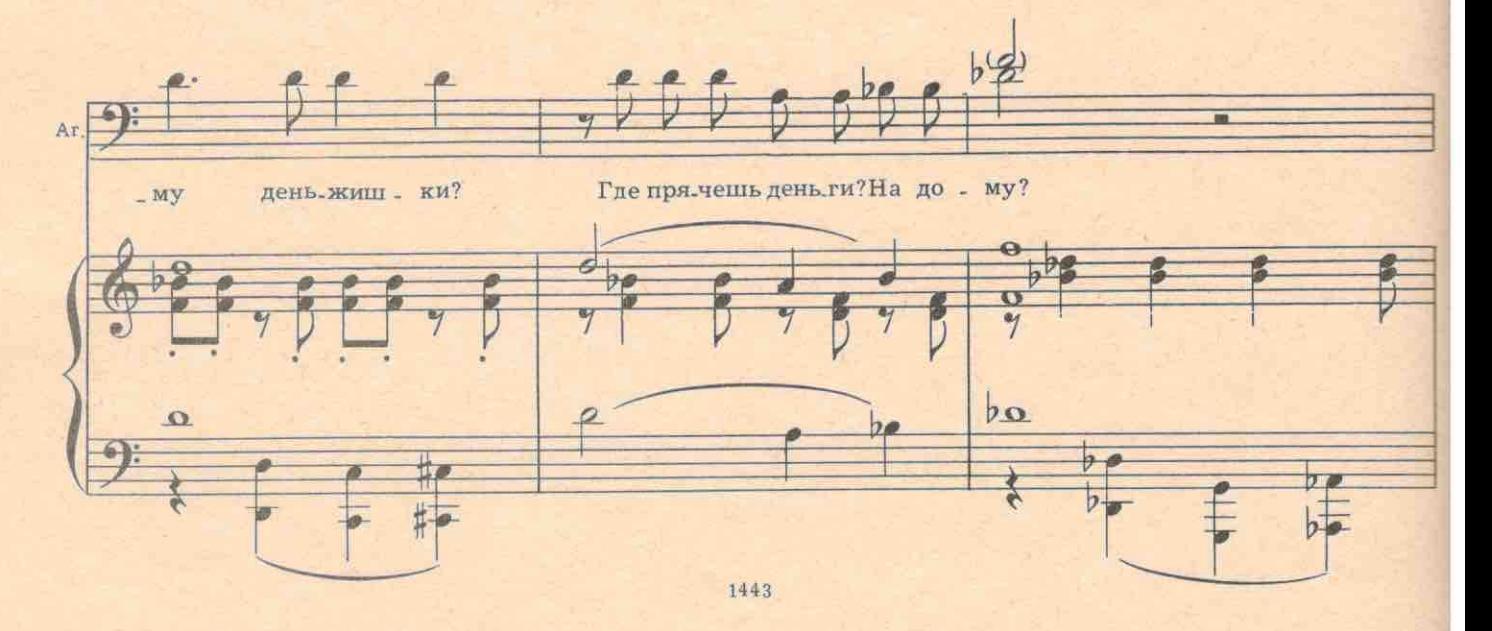

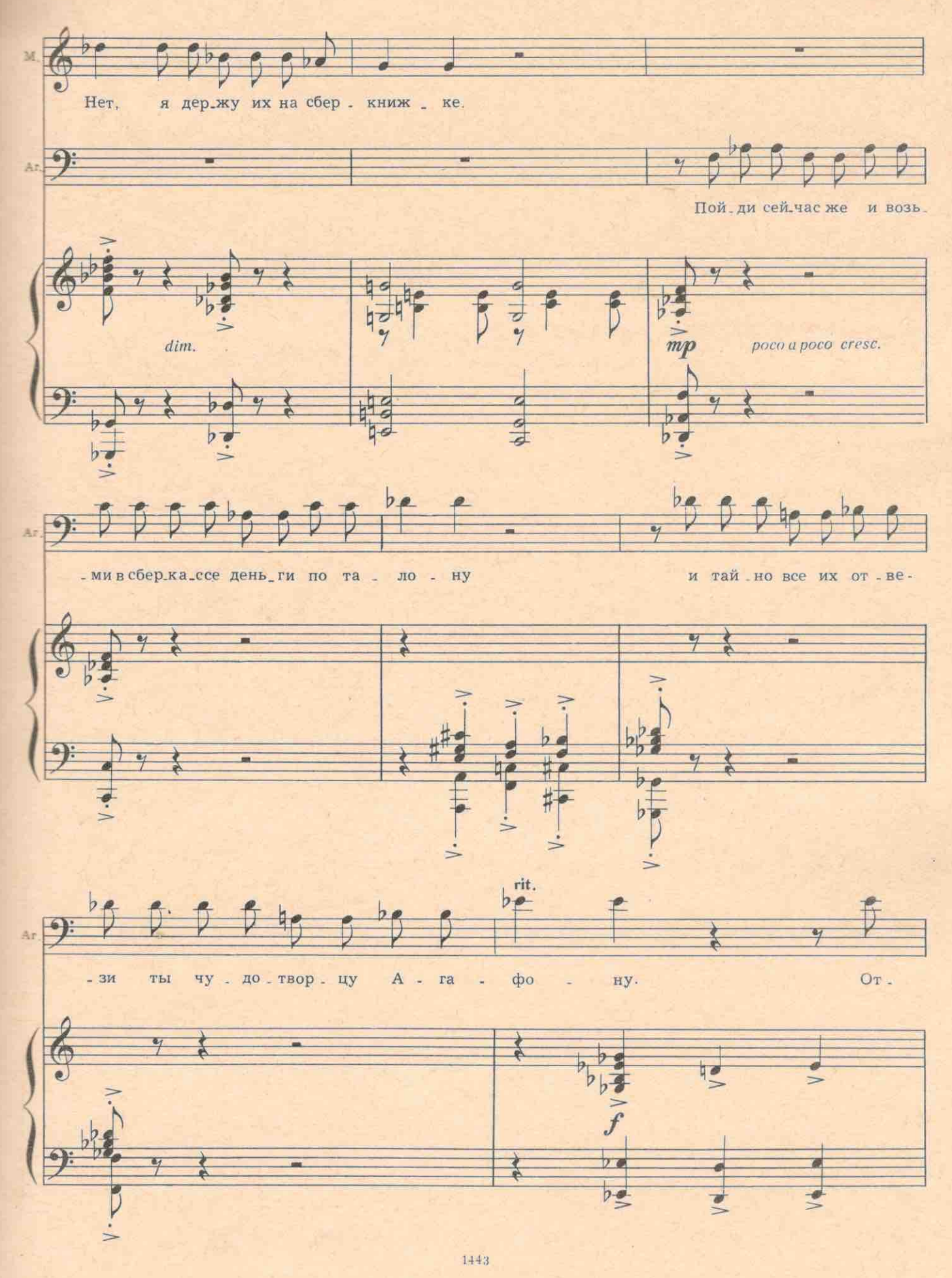

 $2\sqrt{1}$ 

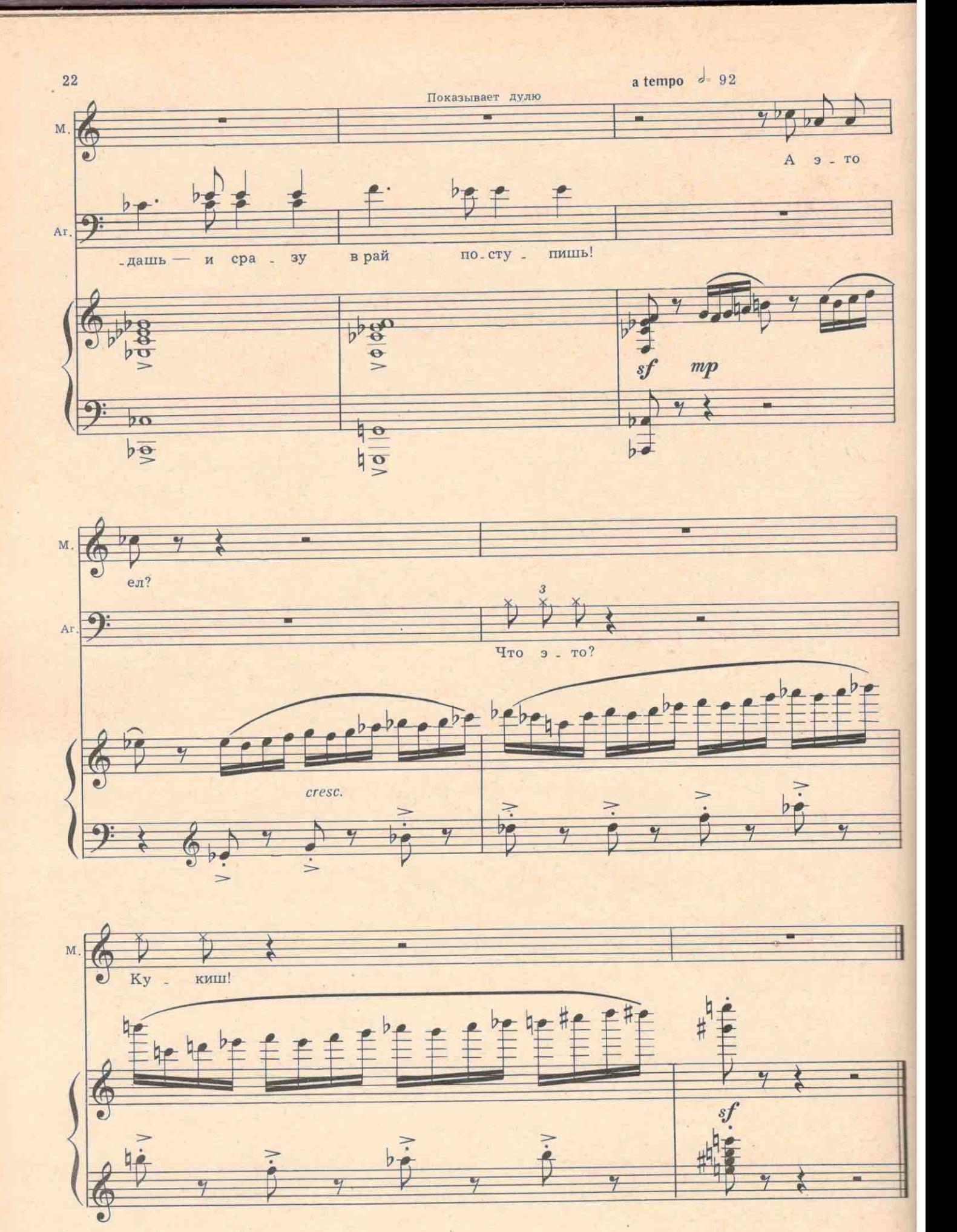

ż

АГАФОН. Да как ты смеешь, женская твоя душа, ангелам дулю показывать? Ты что? Против меня выступаешь?

МАТРЕНА. За! За! За! Но вот вы говорите, чтобы я перед смертью отписала все свои денежки Агафону. А вдруг я отдам ему все последнее, а сама не помру? Что тогда будет?

АГАФОН. Помрешь, помрешь! Это я тебе гарантирую.

МАТРЕНА. Ну а зачем Агафону-то отдавать? Вот вы окопались там на небе и ничего не видите, что на земле делается. Агафон даже в бога не верует. Спросите попа! Он же в церковь не ходит. Свою молельню открыл, из себя сам бога строит. Сектант он! У них там, знаете что? Тьма темная. Лучше я сейчас все деньги попу отдам. На храм божий. Где мои микропорки?

АГАФОН. Я тебе дам храм божий! Ты у меня сейчас в ад полезешь! Без микропорок, босая! Стекайтесь сюда, князья тьмы и ведьмы мохнатые!

ЧЕРТИ. У-у-у !..

АГАФОН. Эй, дьяволы и михрютки запечные, все сюда!

ЧЕРТИ. У-у-у!..

АГАФОН. Потрошите ей требуху! Хватайте ее за печенки да селезенки! ЧЕРТИ. У-у-у!..

Матрену охватывает страшный озноб. В своем полубезумном воображении она видит ведьм и бесов которые страшно кривляясь, танцуют греховный танец. Со всех сторон к Матрене подступают черти.

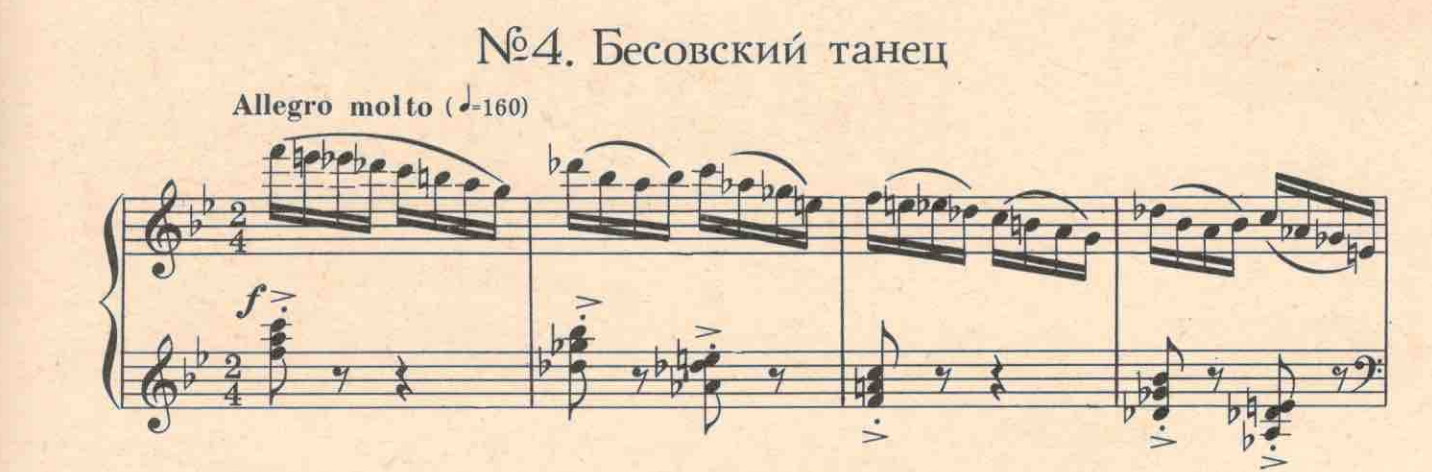

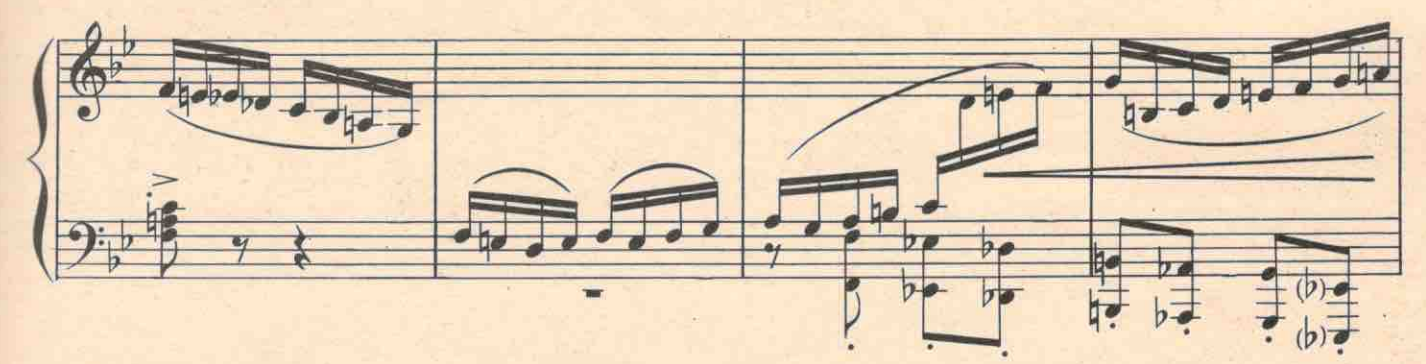

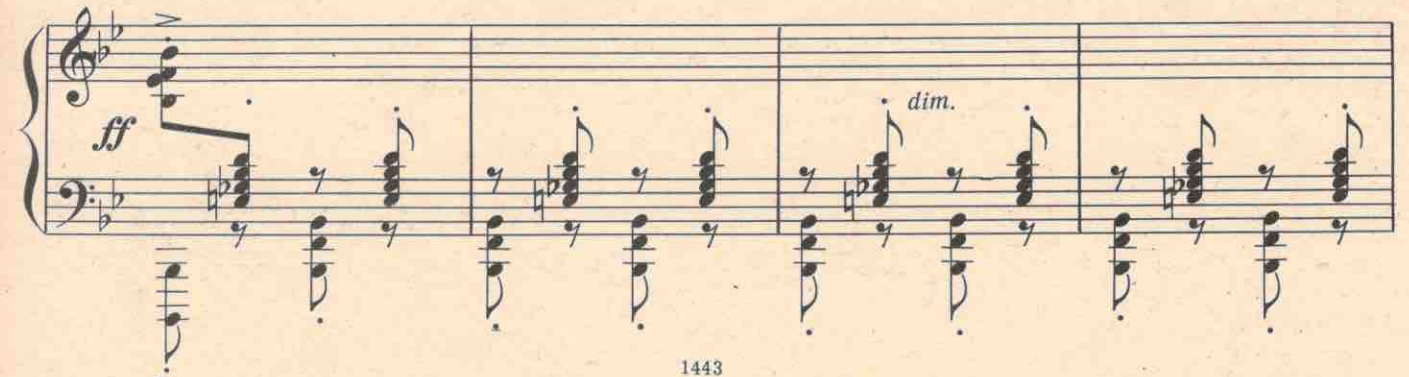

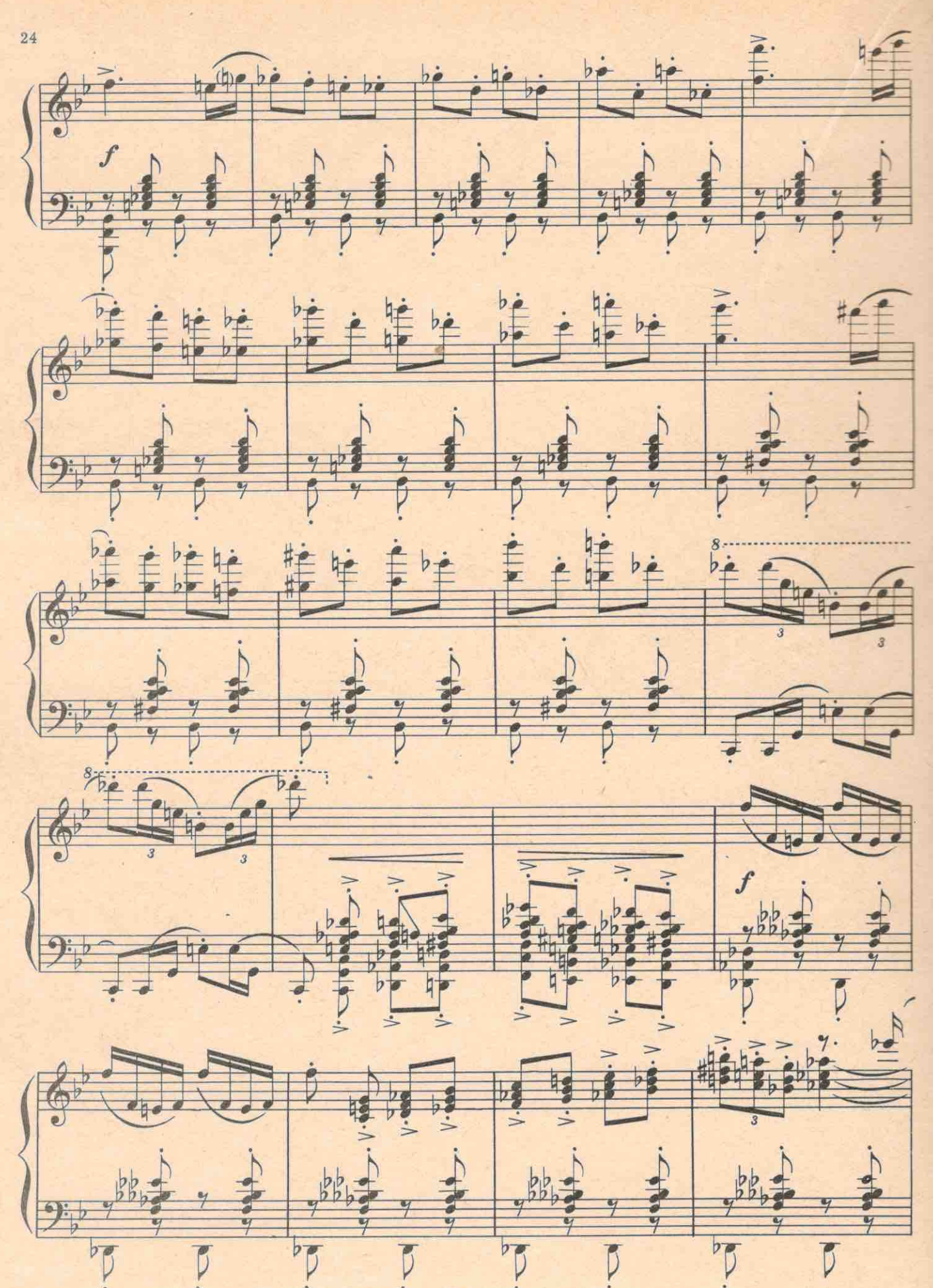

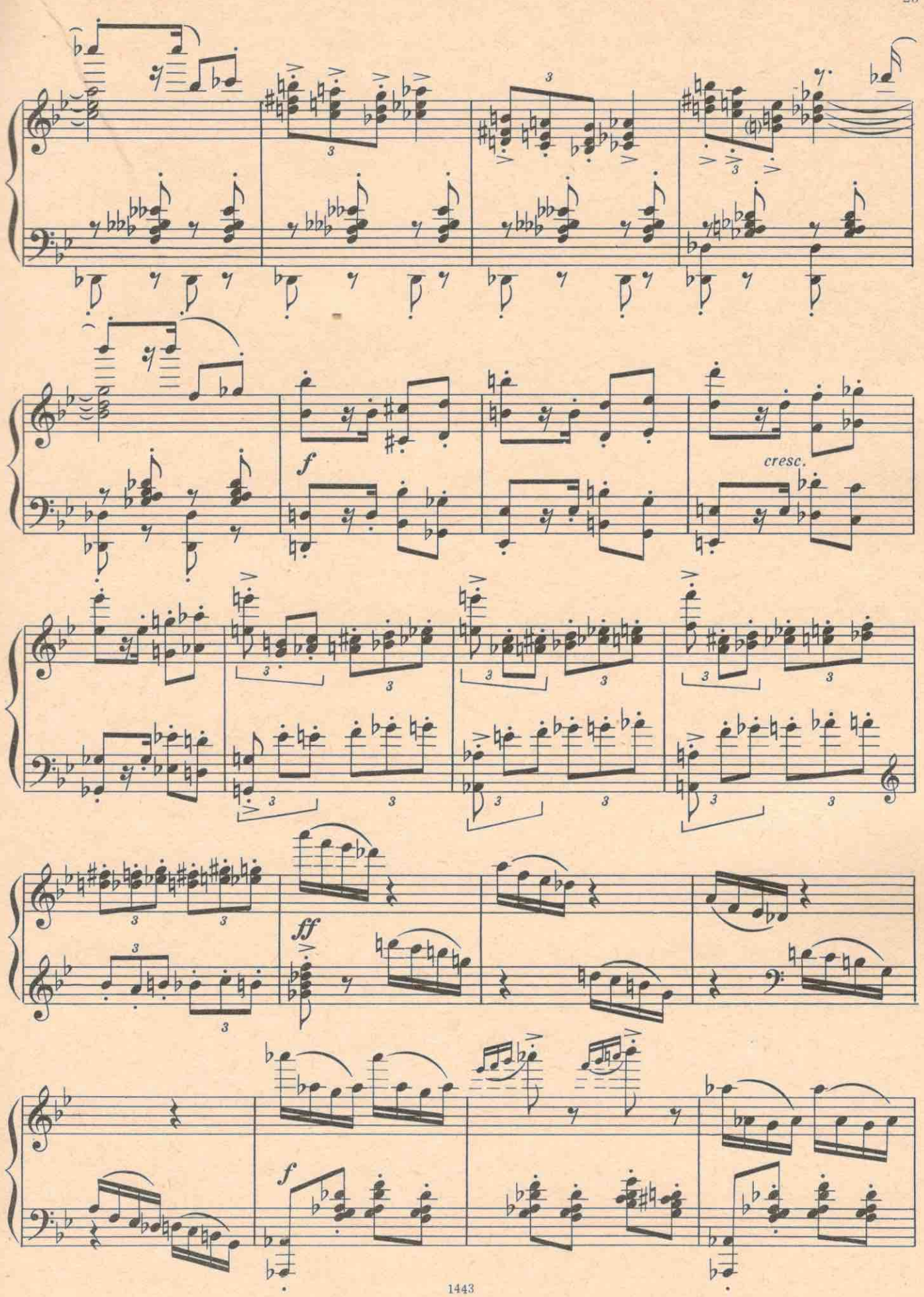

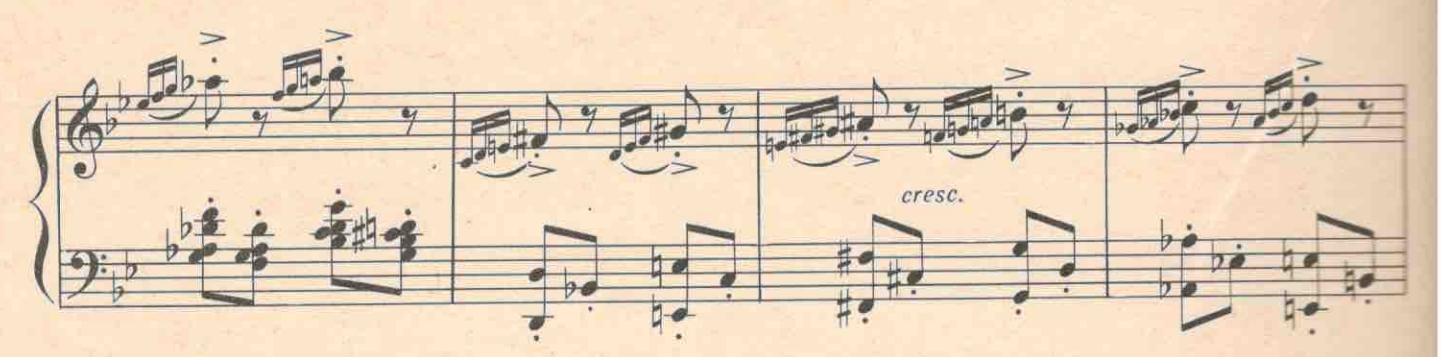

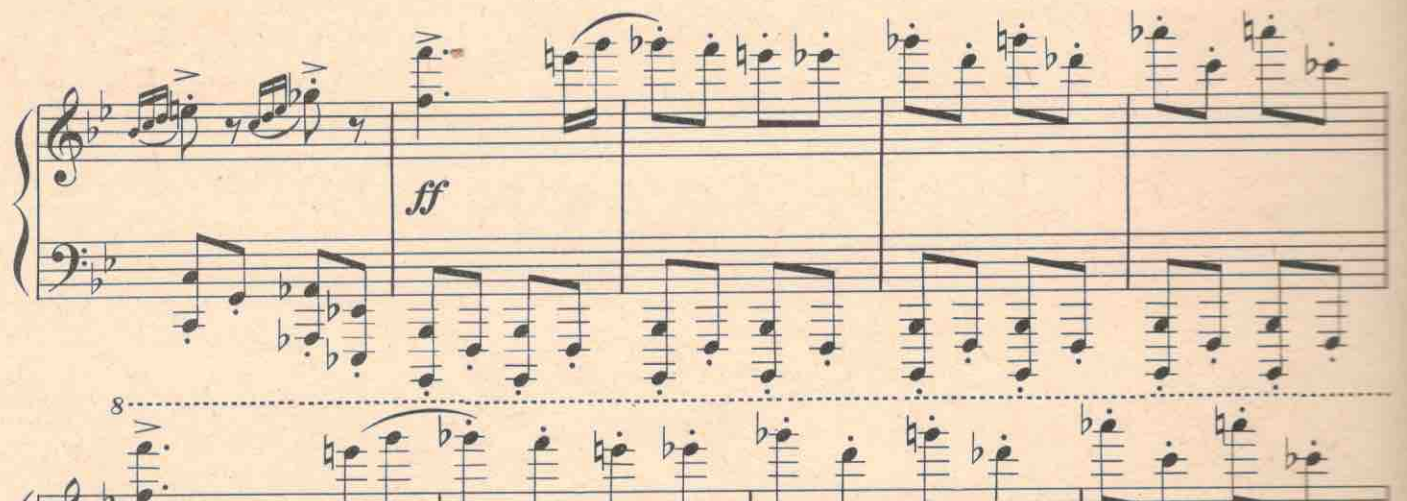

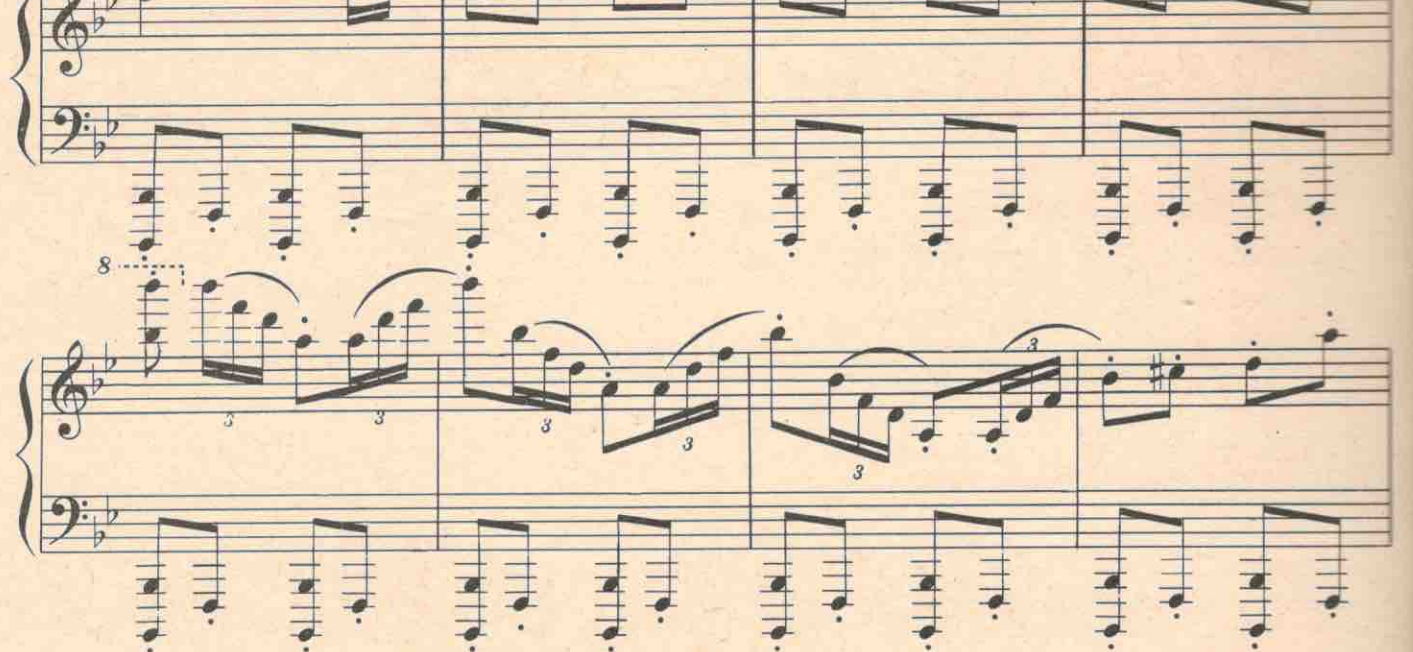

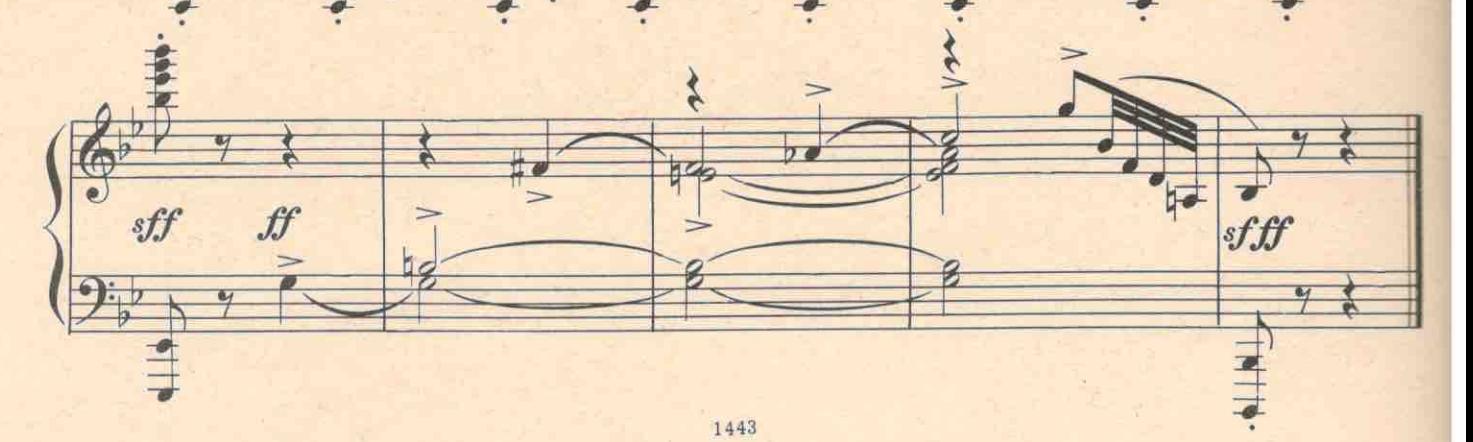

 $26\phantom{.}$ 

МАТРЕНА (очнувшись). Ой, что это? Где я? Страсти какие приснились... Деньги где?.. Тута! Кто куда, а я в сберкассу! Где мои микропорки? (Исчезает).

Темнота, Свист, Влетает Пронька,

ПРОНЬКА. Агафон Митрофанович, беда!..

АГАФОН. Что? Милиция?

ПРОНЬКА. Хуже! Лесник Гришка написал на нашу секту фельетон в газету!

АГАФОН. А ты приказал Степаниде околдовать его своими чарами?

ПРОНЬКА. Не околдовывается!

АГАФОН. А ты велел обольстить его? Ты научил ее быть бесстыдной?

ПРОНЬКА. Уже. До меня обученная. Не обольщается. И правление подбил, и комсомольцев подговорил гнать нас с озера!

АГАФОН. Ничего, я письмо на него заготовил в редакцию, что этот Гришка сам распутник, пьяница и разложенец. Он на нас, а мы на него, вот и увидим, кто кого. Клеветать надо! Дегтем мазать! Если бы змий не оклеветал Адама, то они с Евой до сих пор были б тама!

### № 5. Песня о клевете (ΑΓΑΦΟΗ *Μ* ΧΟΡ)

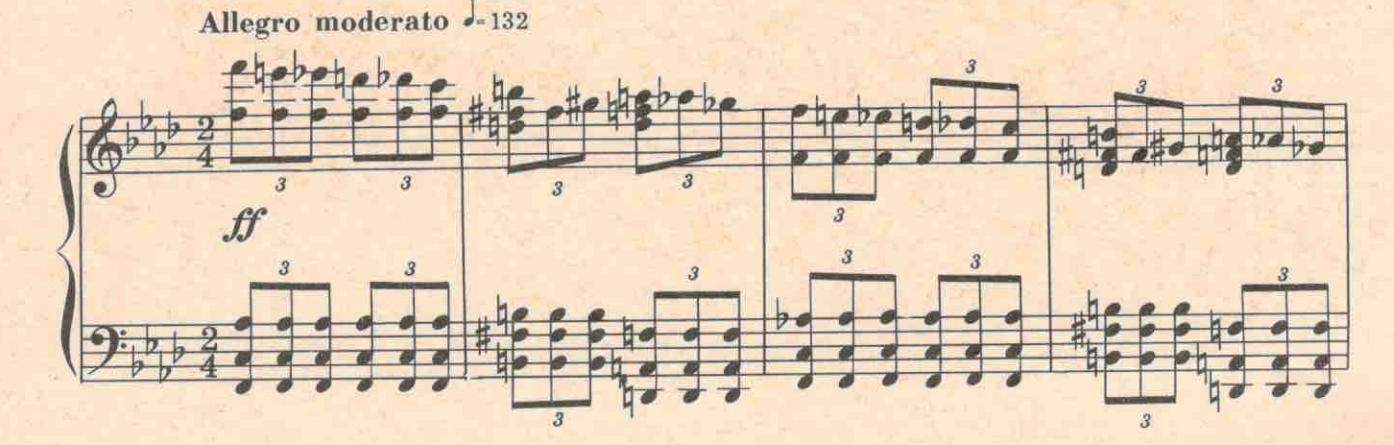

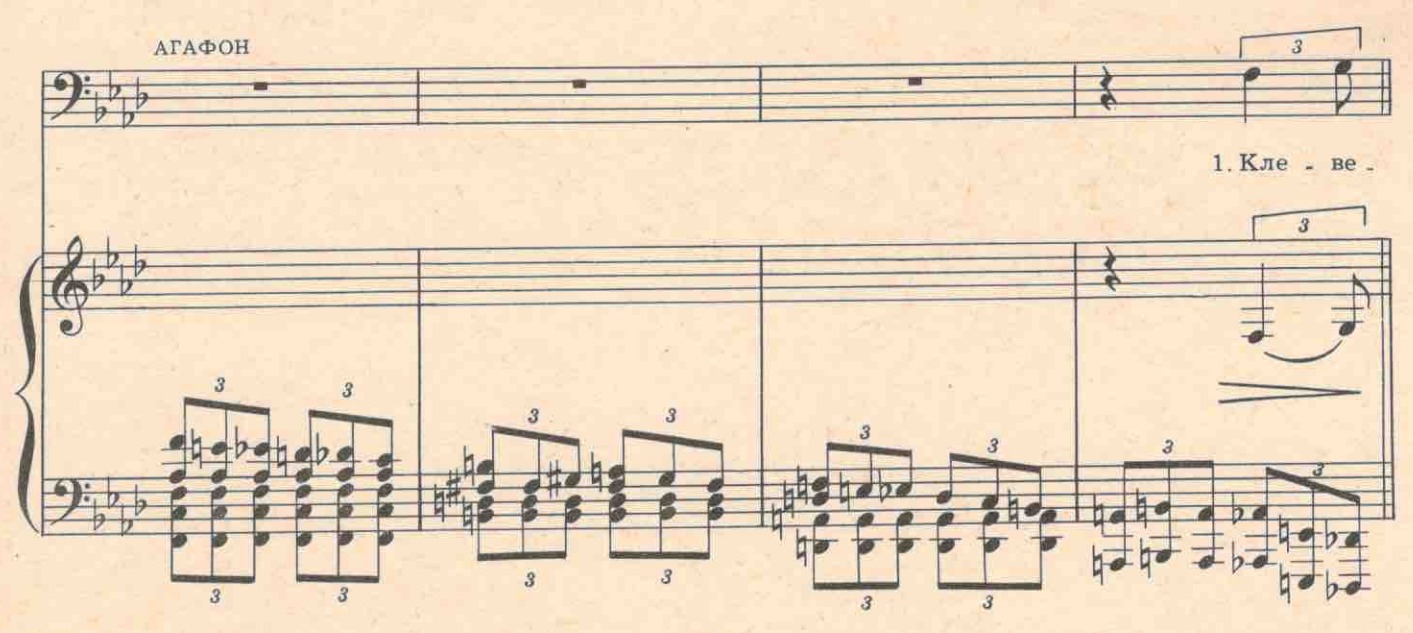

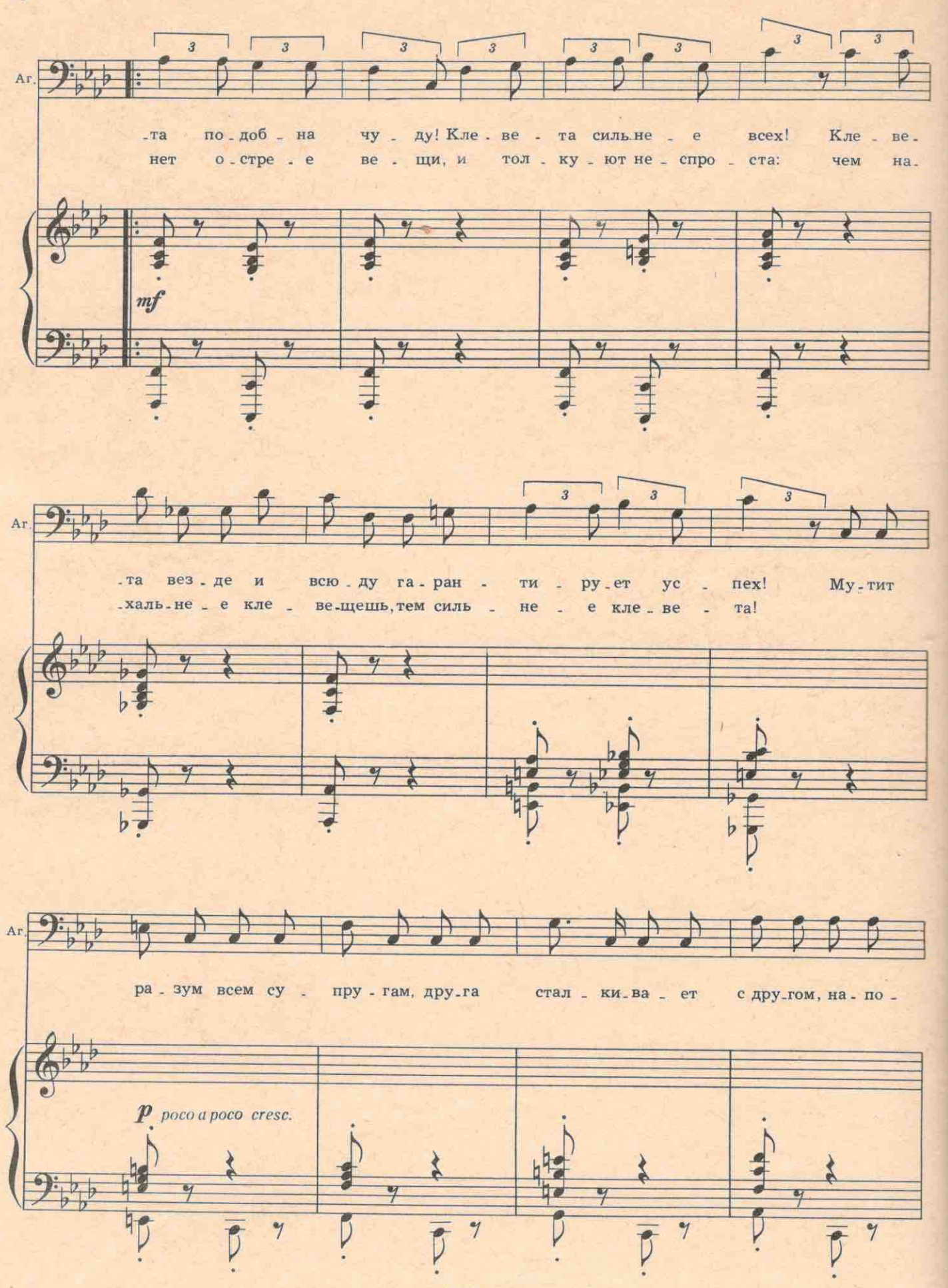

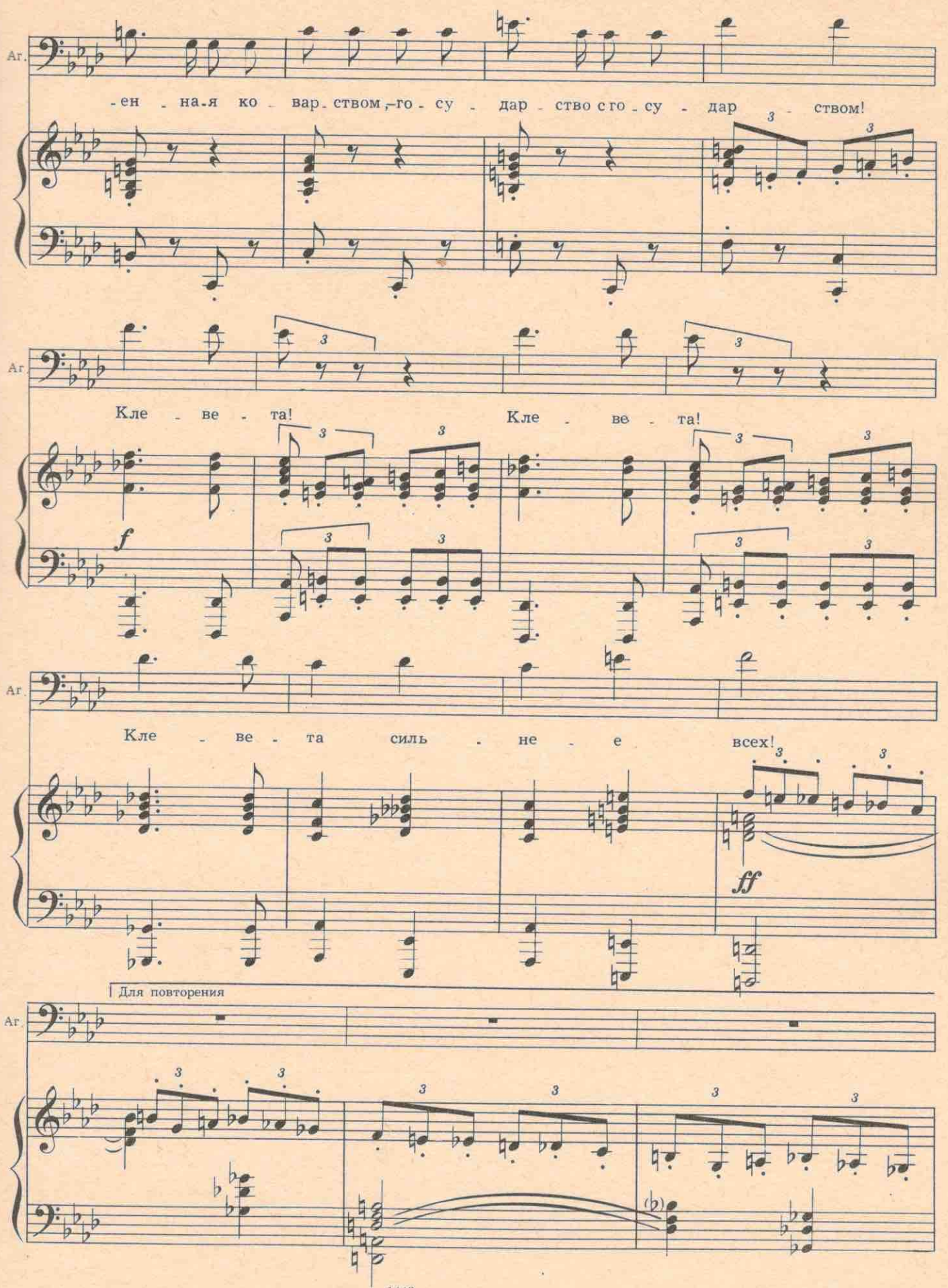

 $\sqrt{2.9}$ 

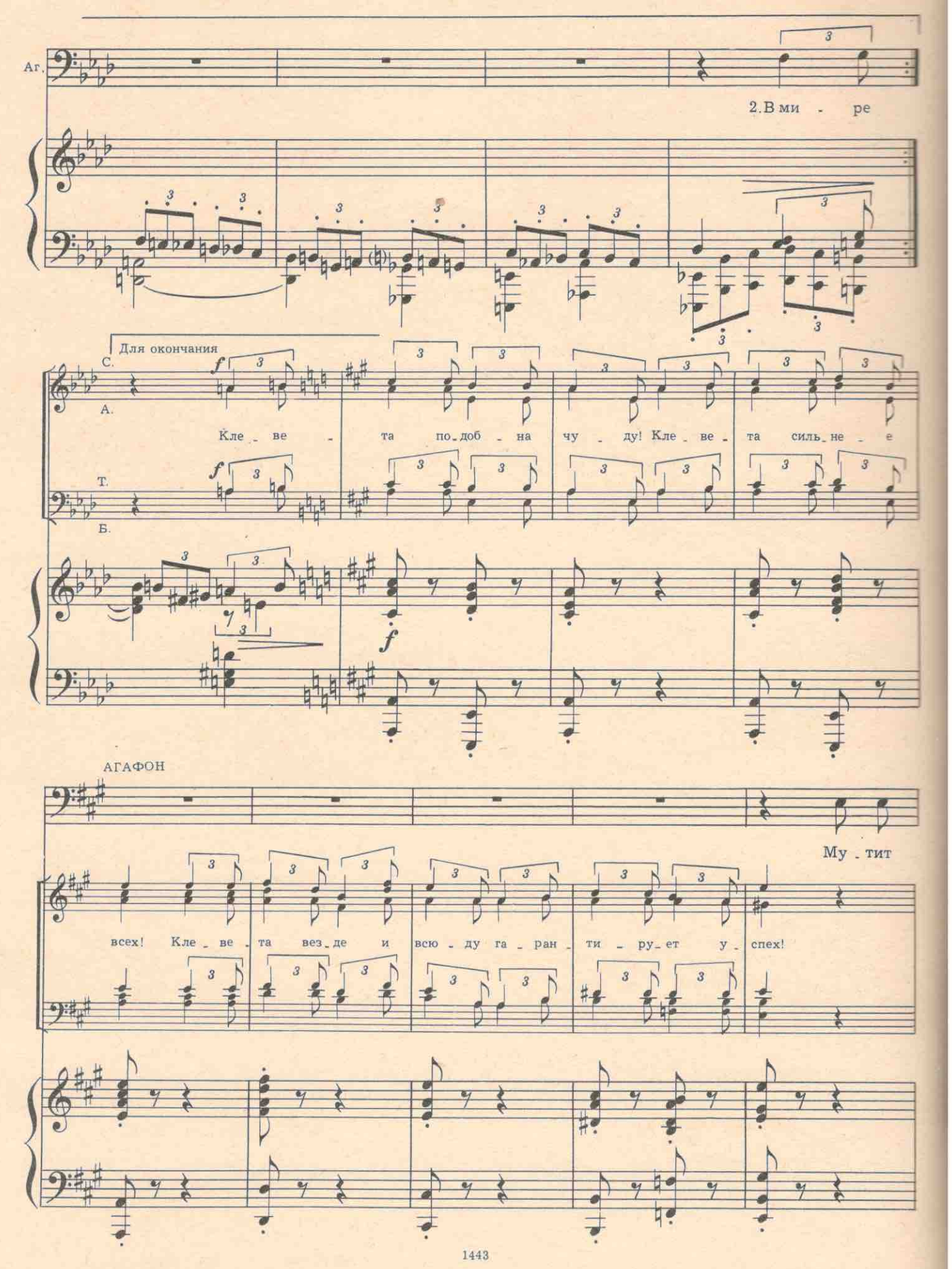

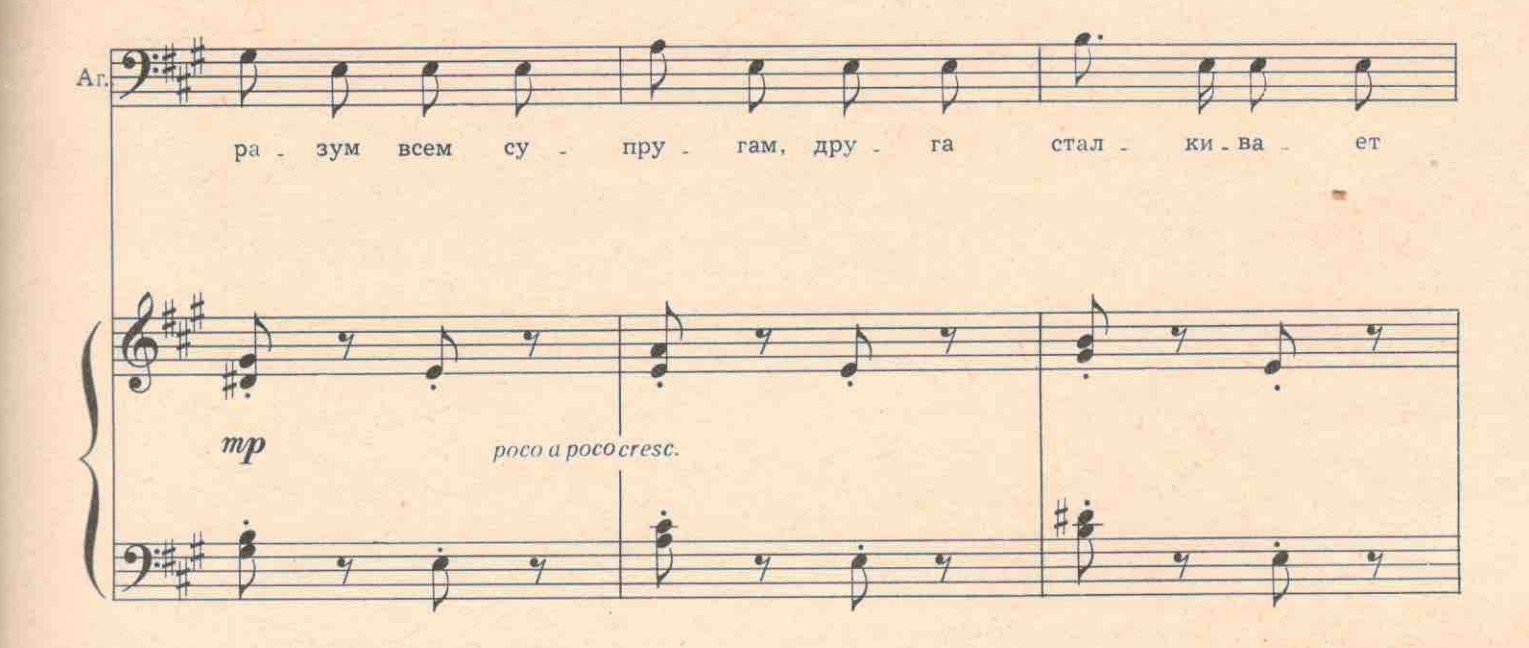

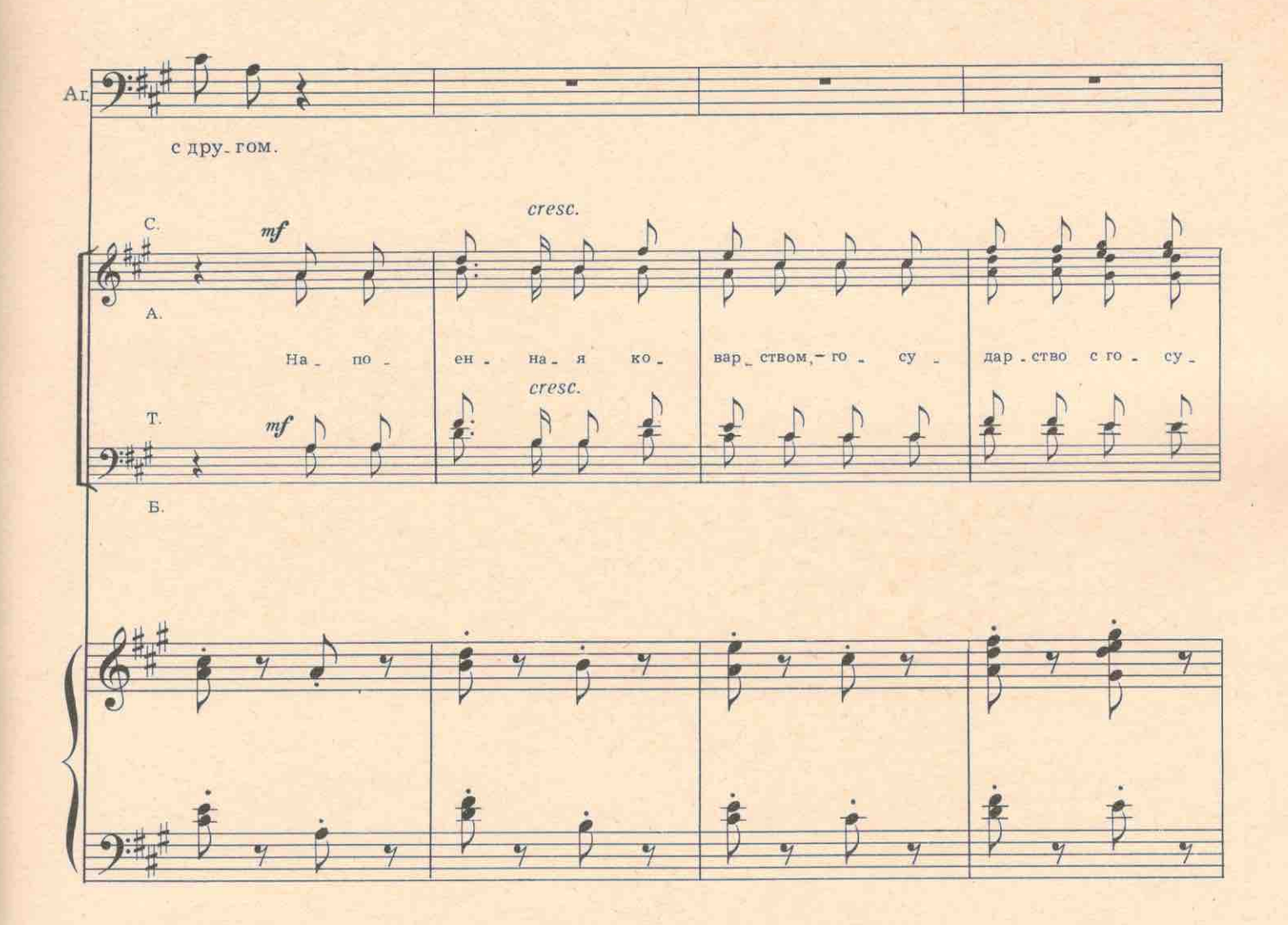

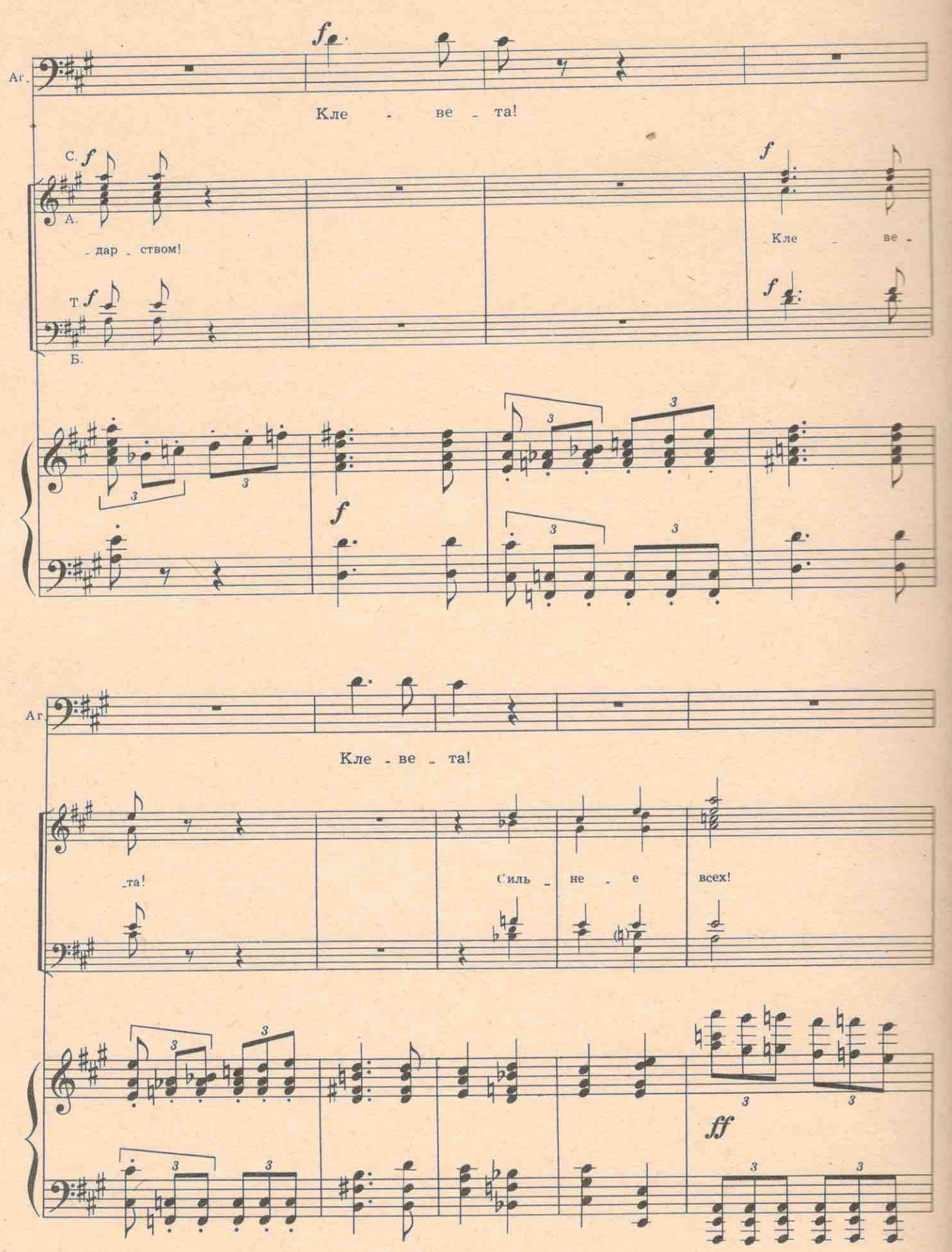

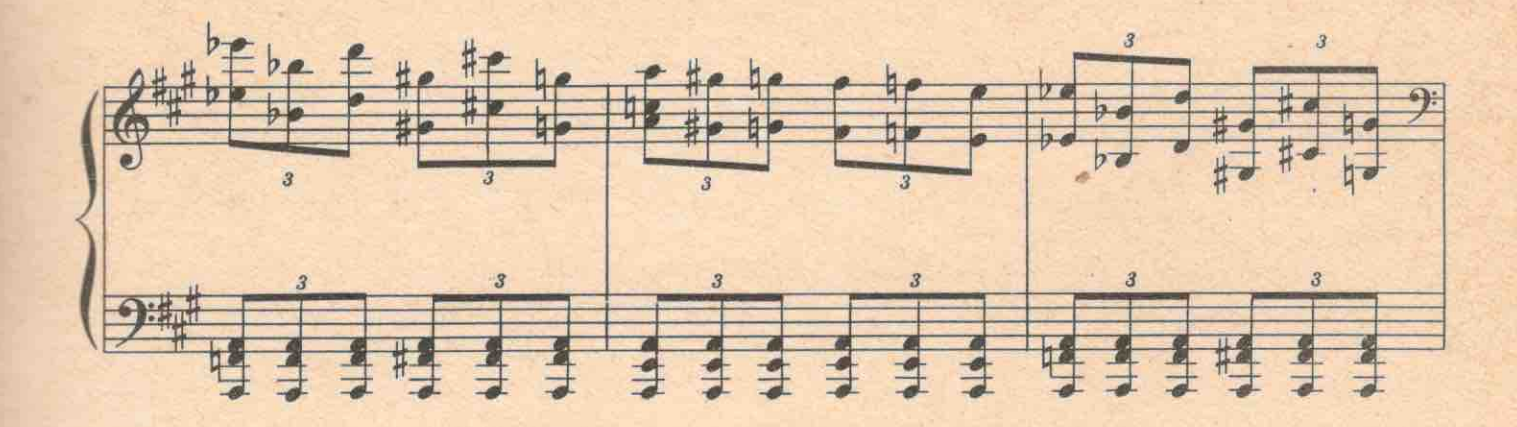

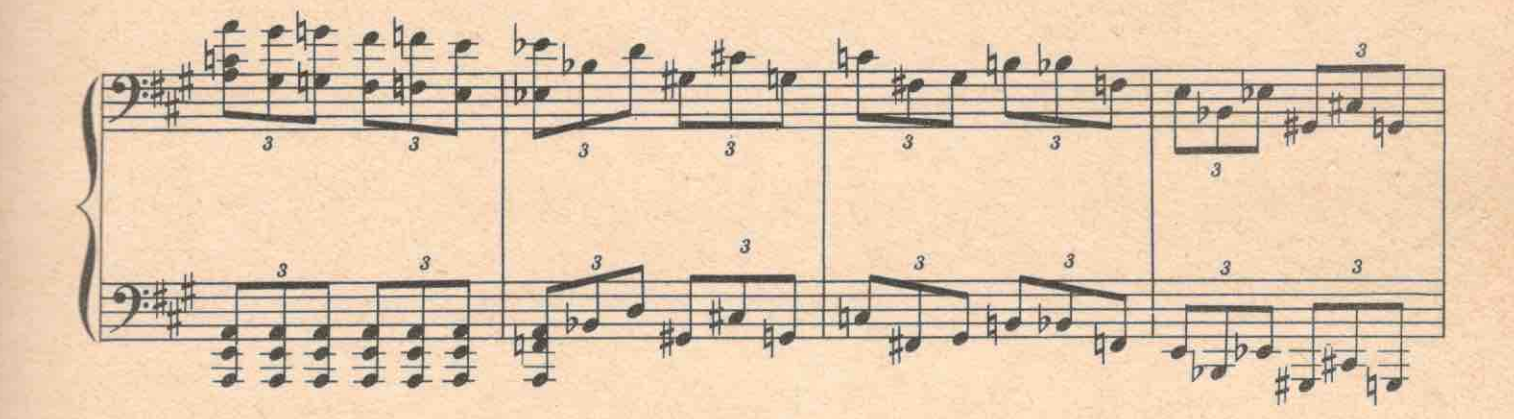

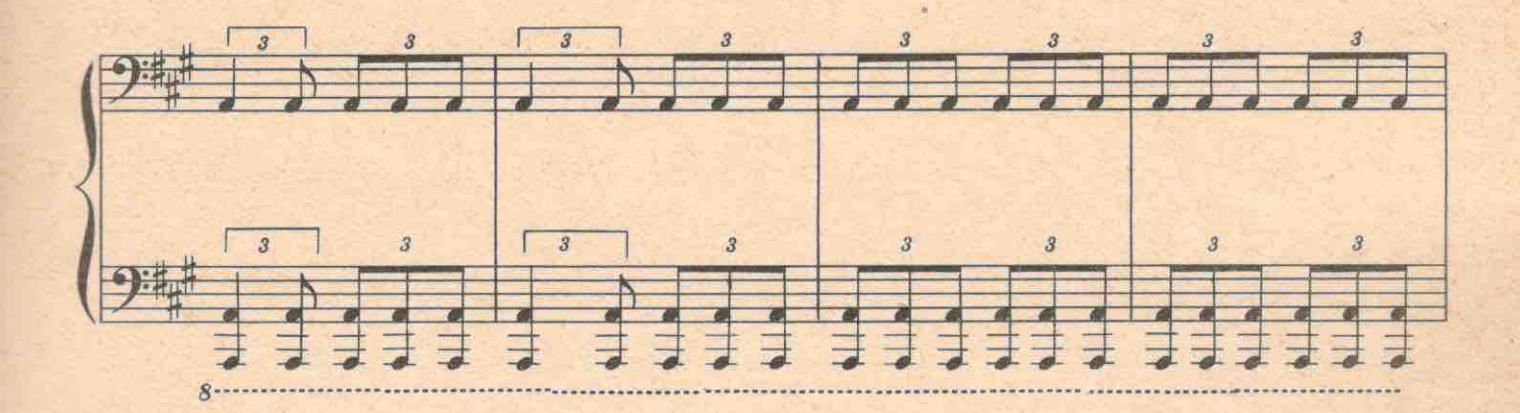

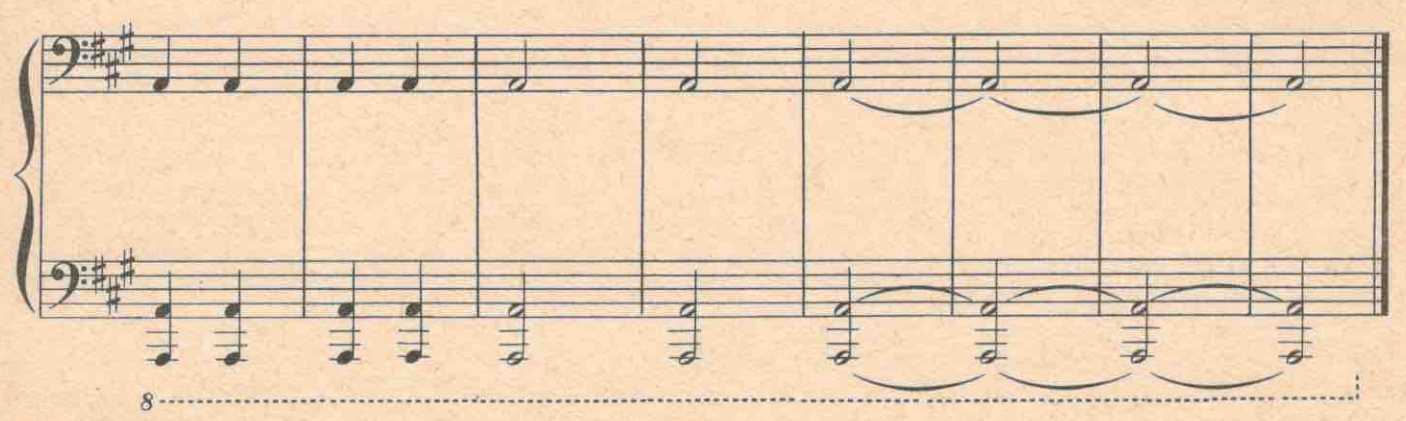

 $3<sup>3</sup>$ 

#### ВТОРАЯ КАРТИНА

### №6. Мелодрама

За редакционным столом сидит Варя. Она печатает одним пальцем на машинке и сама себе диктует нараспев.

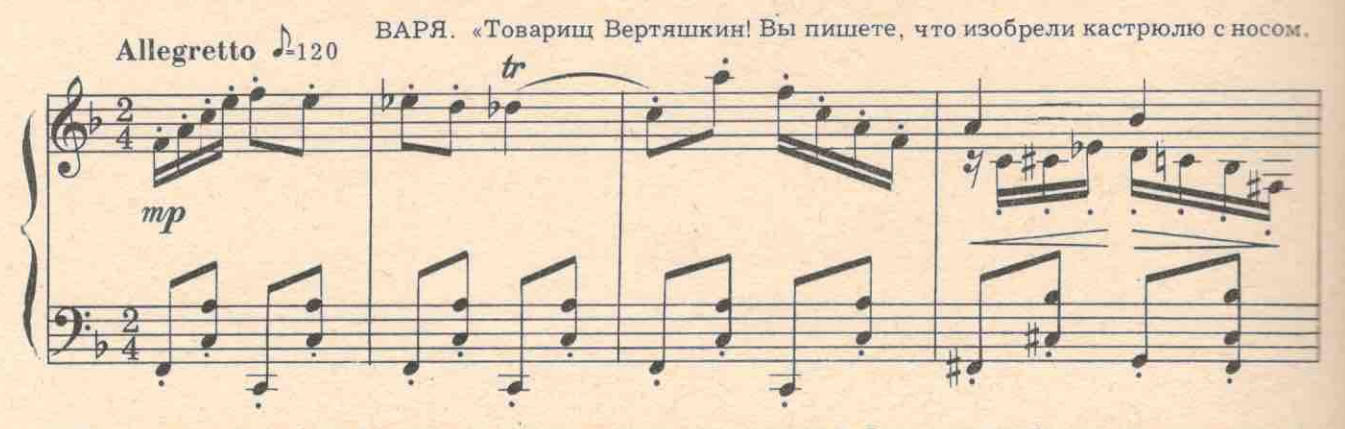

чтобы можно было в ней кипятить не только суп, но также чай. Редакция сообщает, что такая каст-

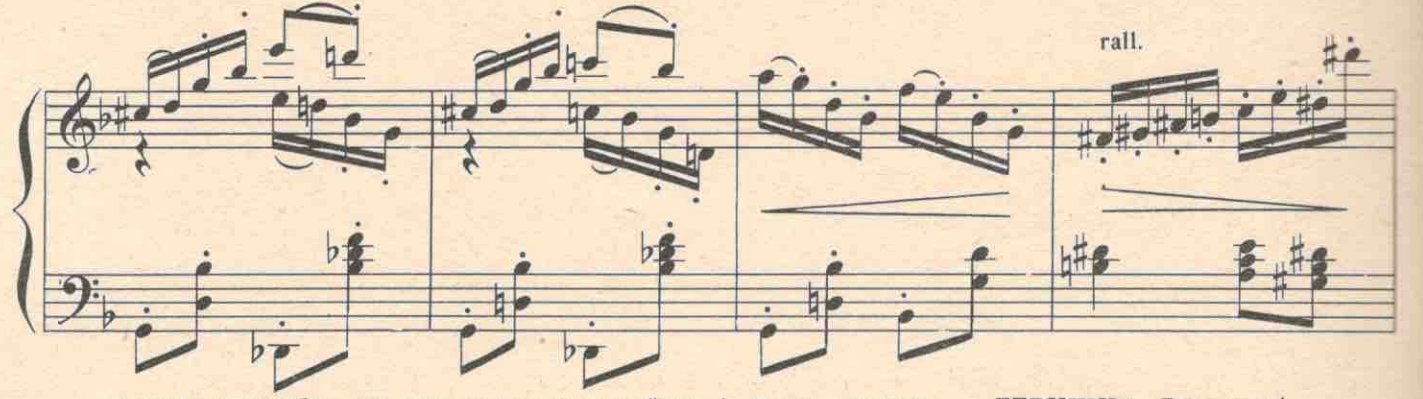

рюля уже изобретена: она называется «чайник»! ДЕВУШКА. Варенька! Входит девушка

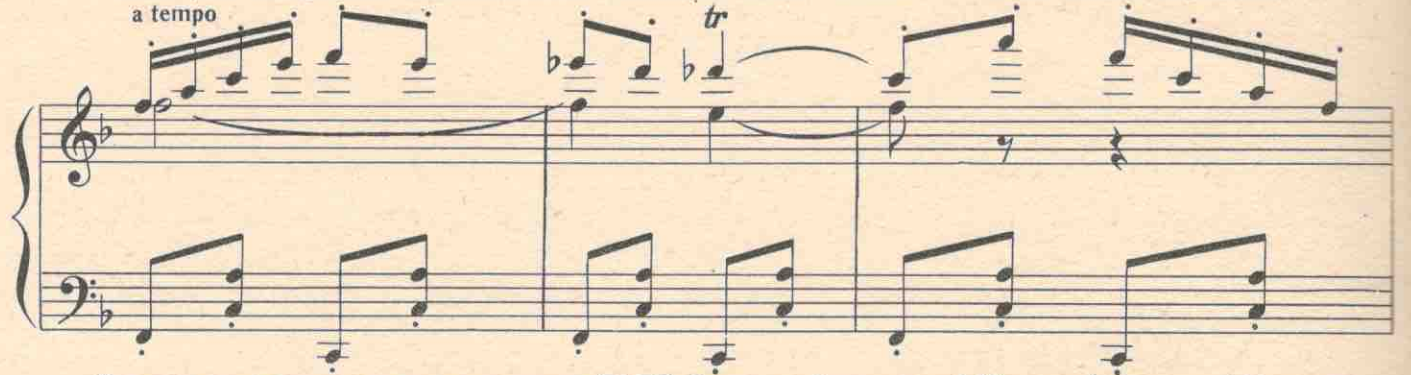

Вот еще одно письмо на имя редактора. ВАРЯ. Опять из Лукошкина? (Читает.) «Лесничий Григорий -

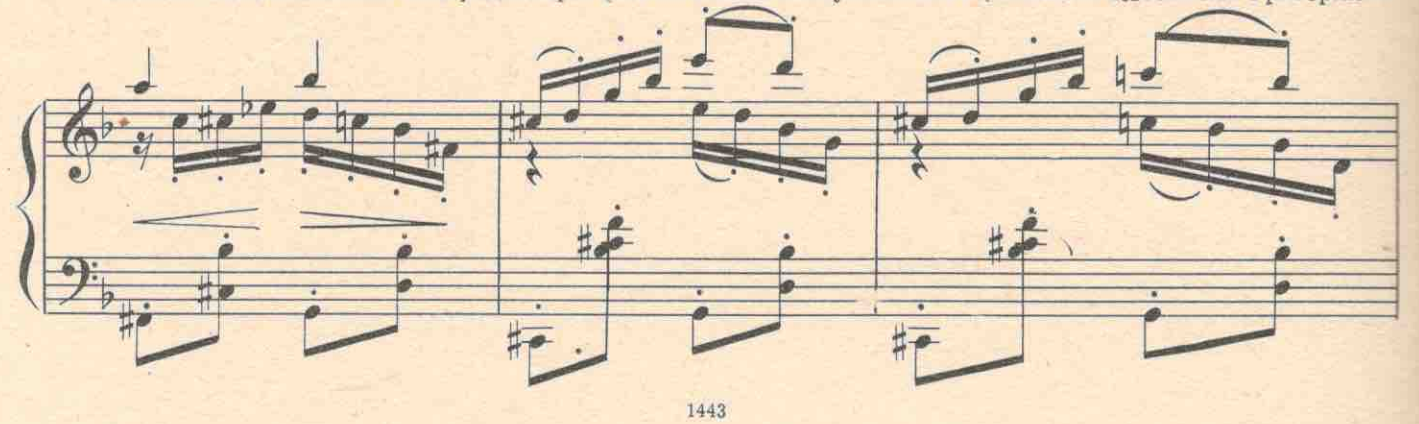

аморальный тип и алкоголик, обольщает Степаниду, а она гонит его от себя. Вот он со злости на нас и клеве-

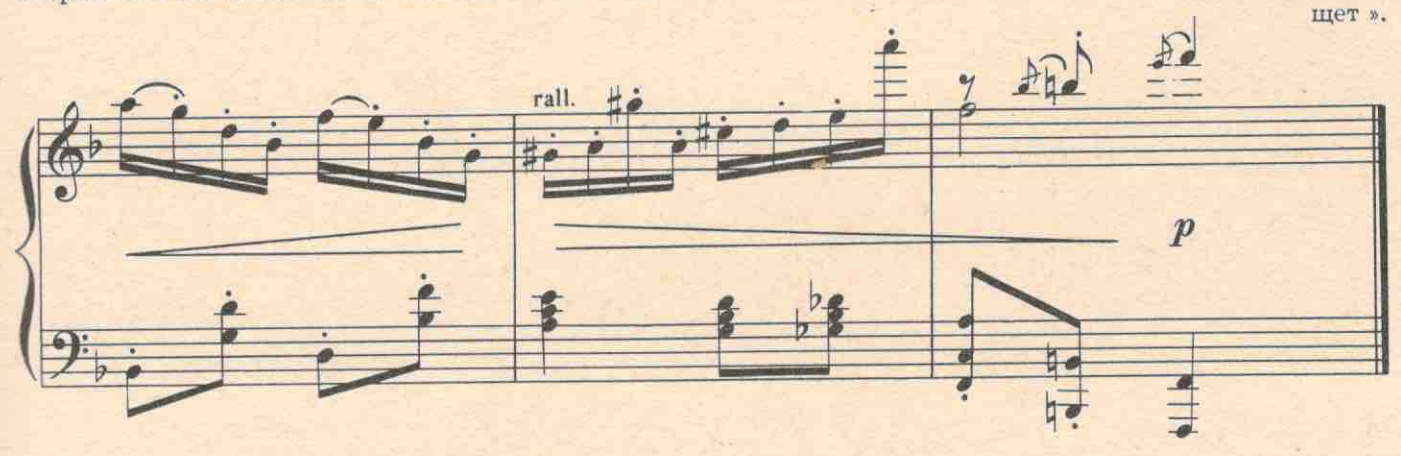

Входит Кураев. Товарищ Кураев! Товарищ Кураев! У вас идет в сегодняшнем номере фельетон о сектантах?

КУРАЕВ. Уже в типографии. А что случилось?

 $3*$ 

### №7. Дуэт Вари и Кураева

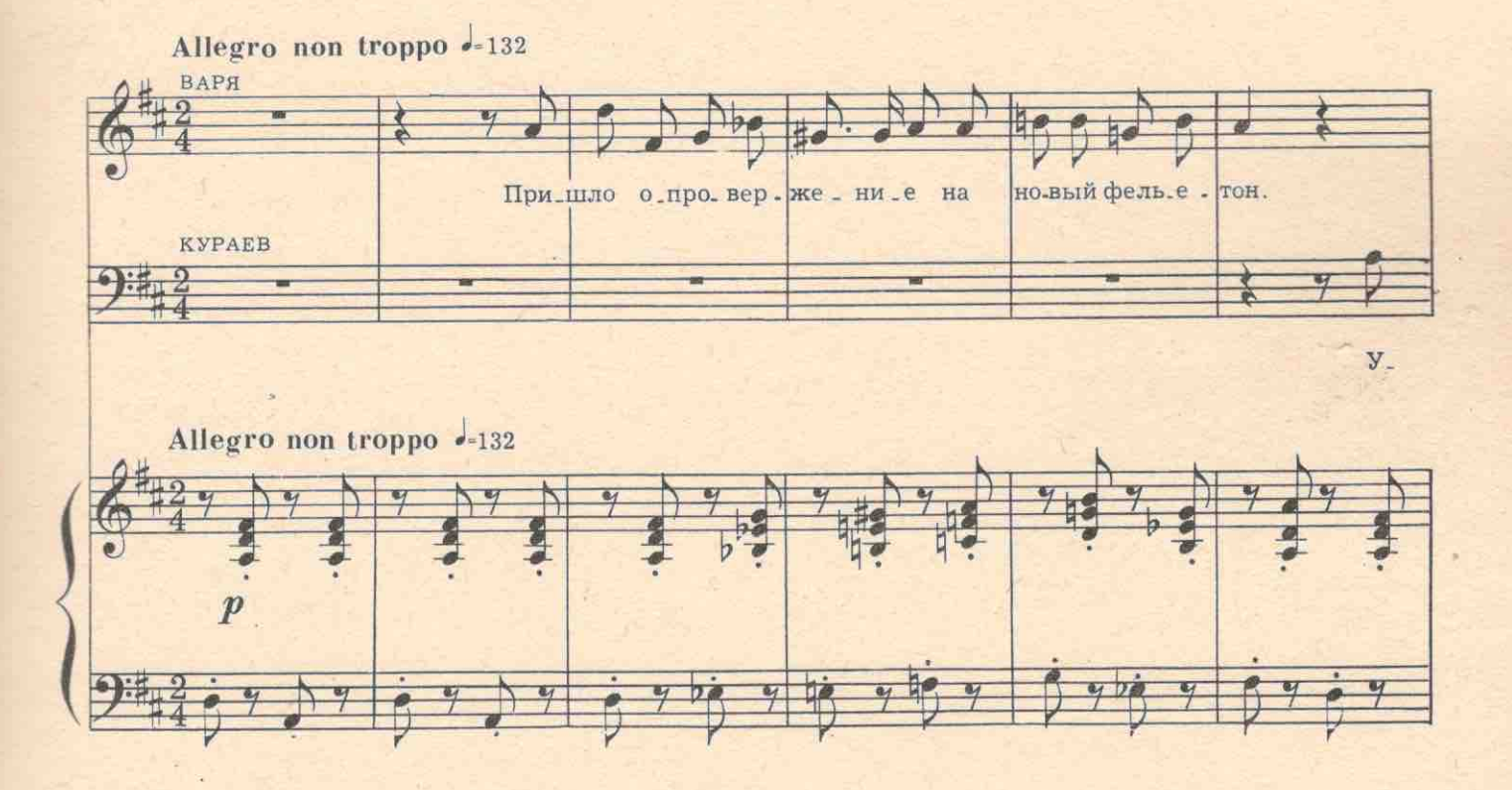

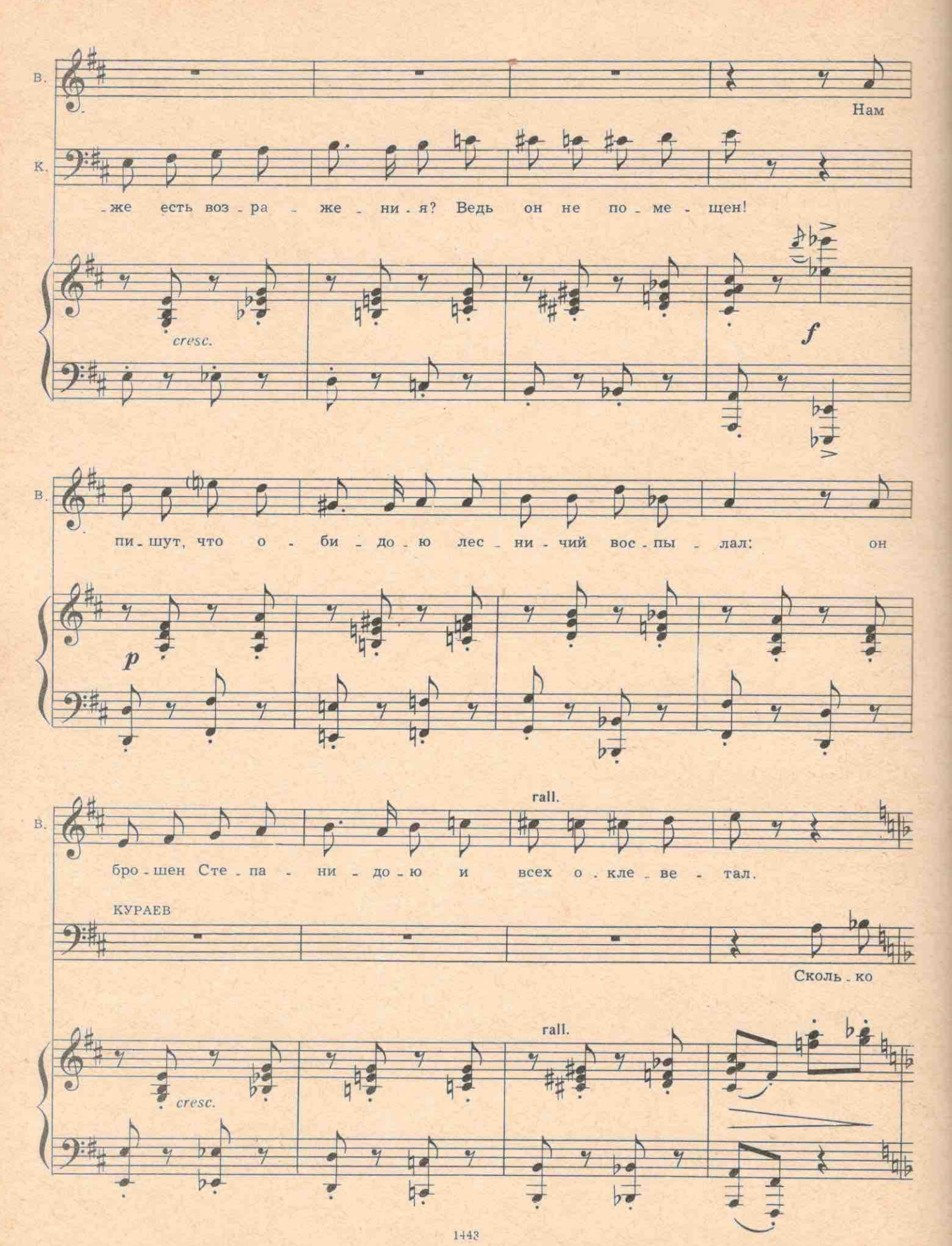

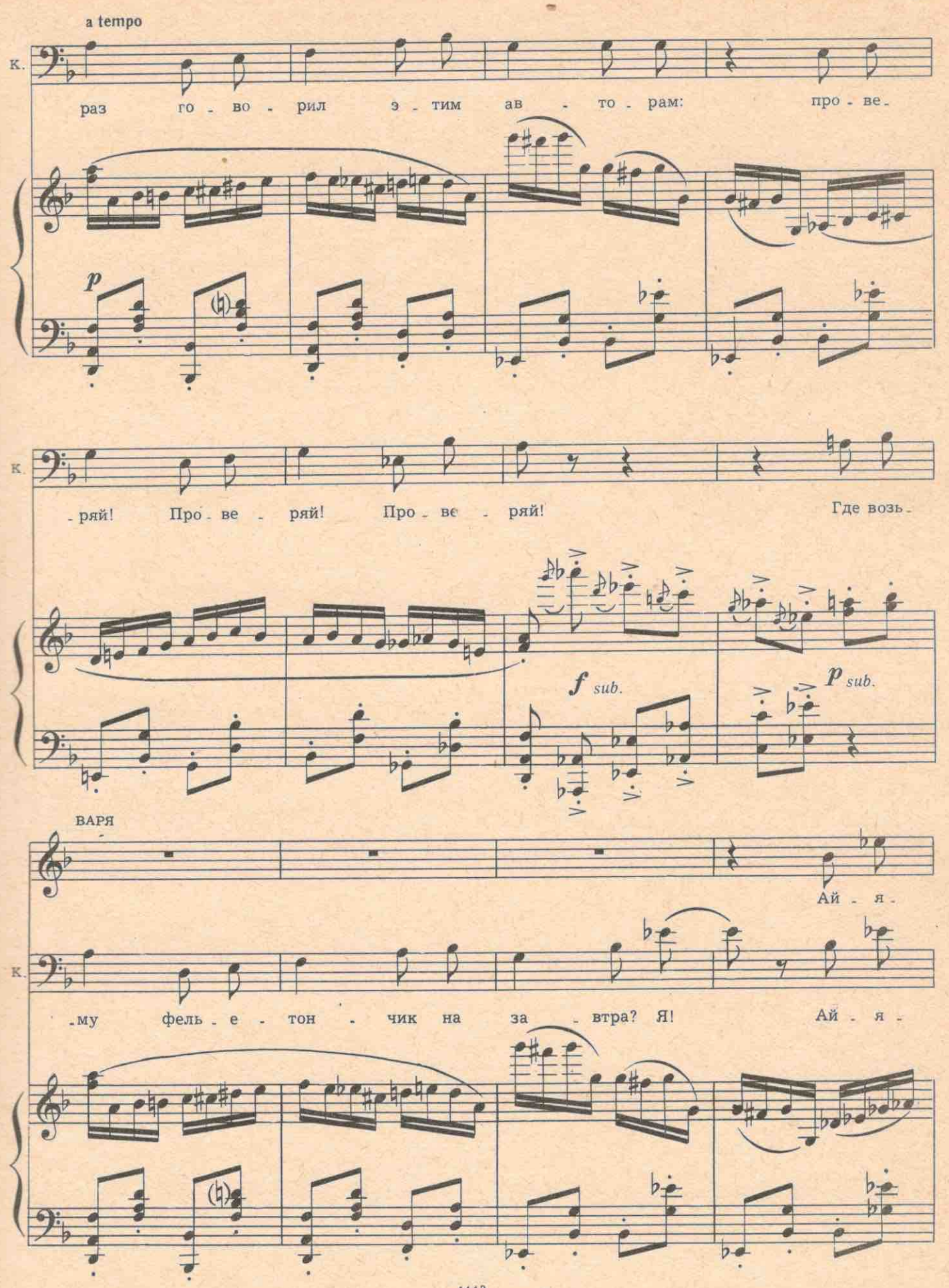

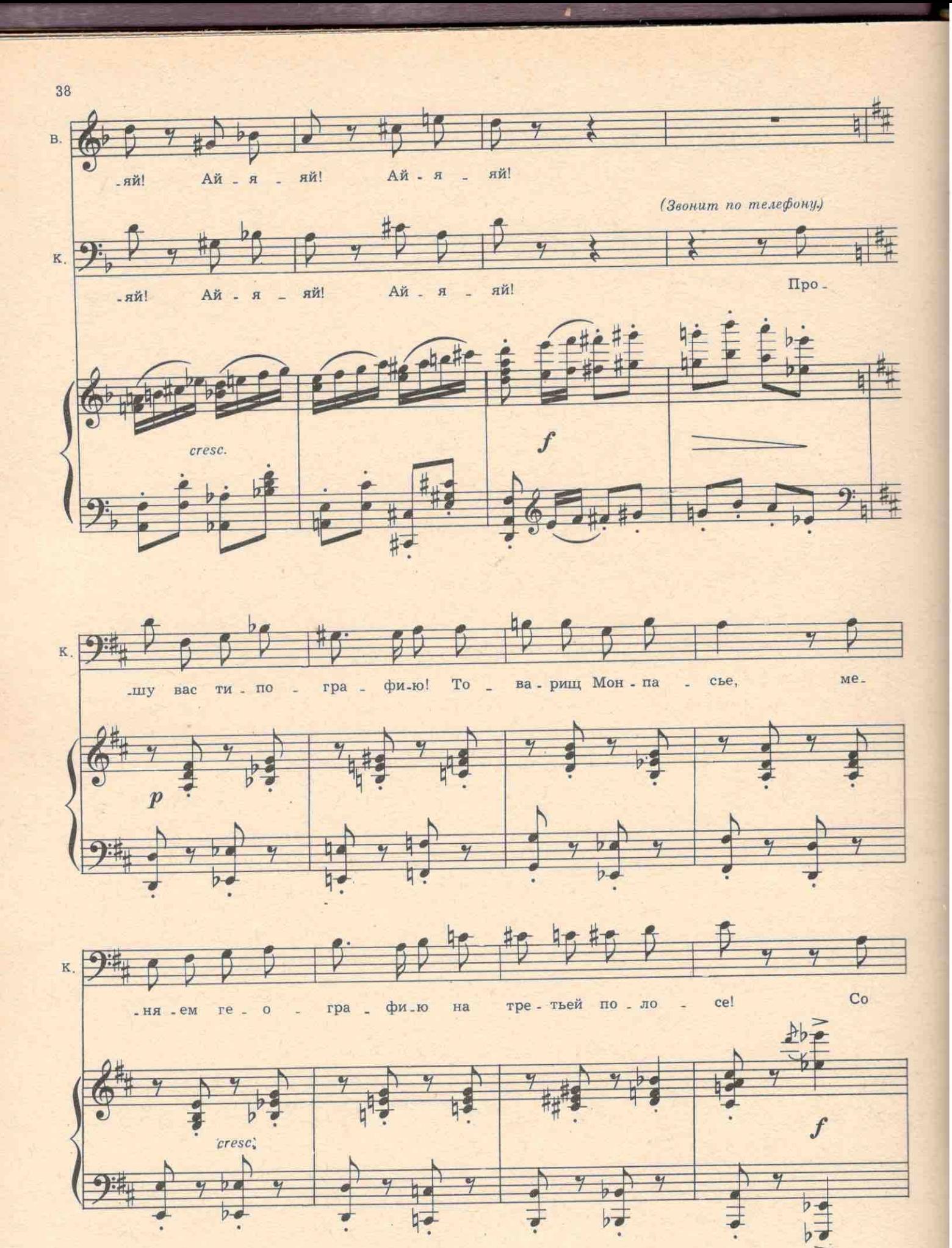

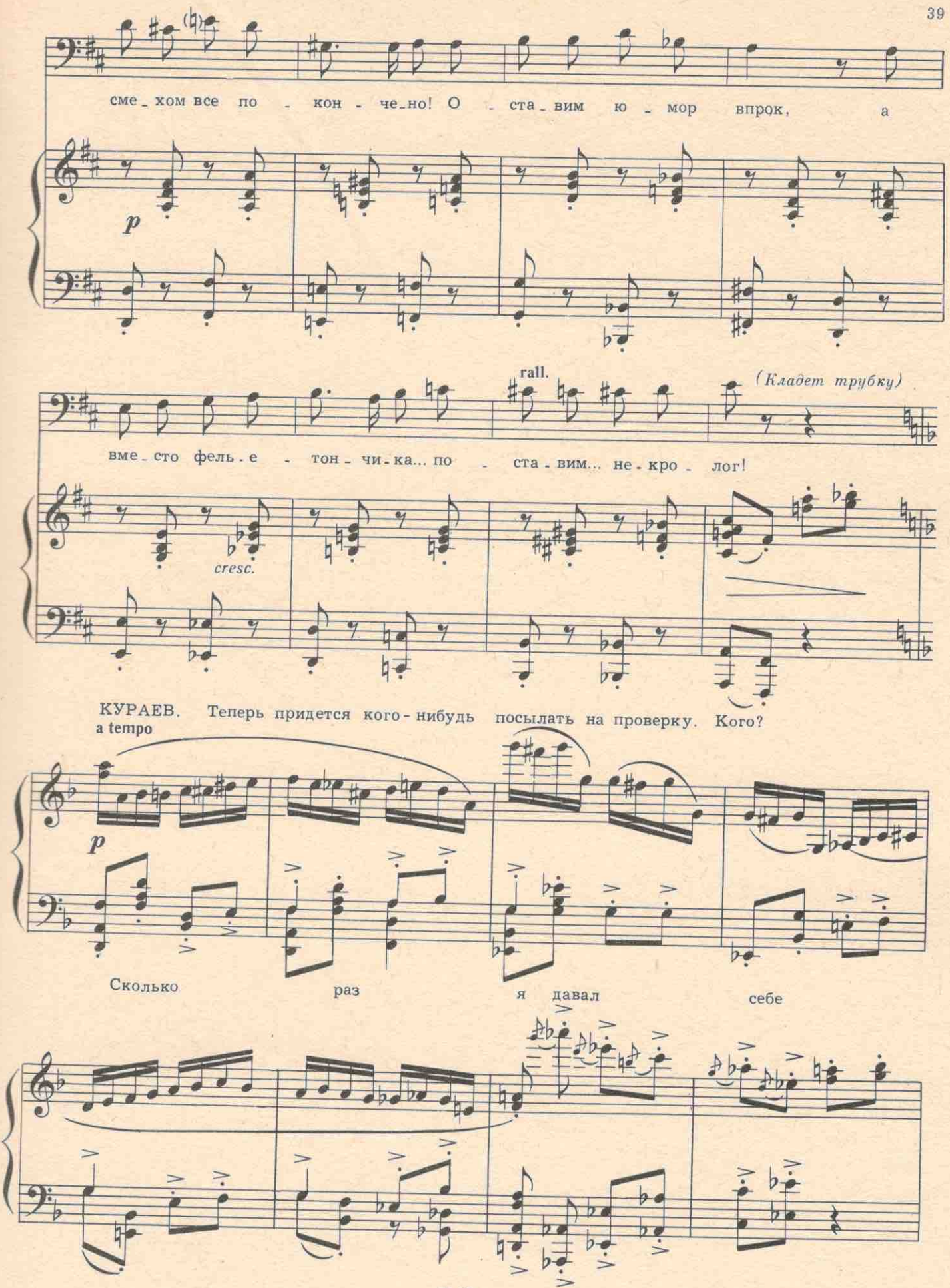

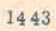

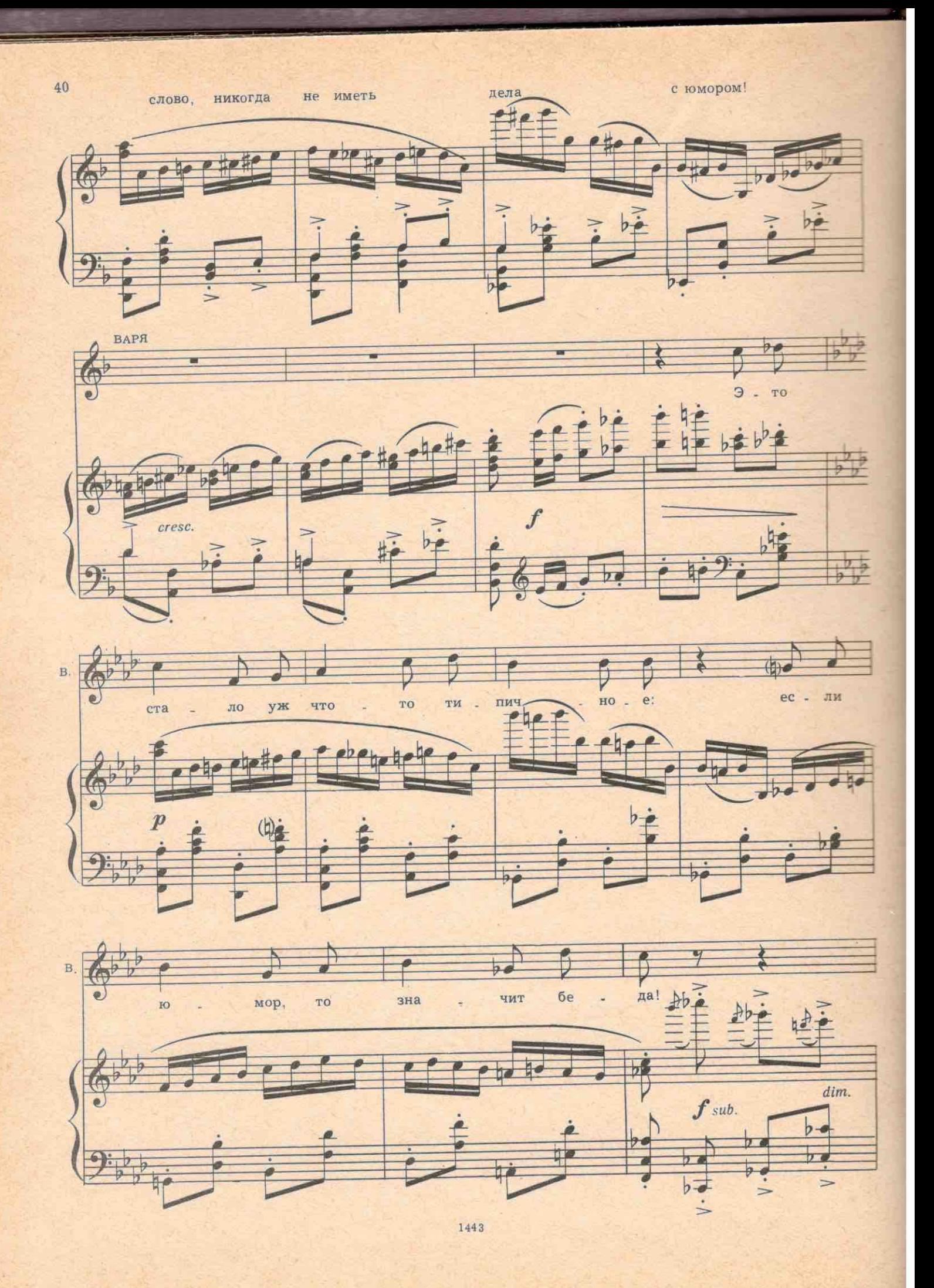
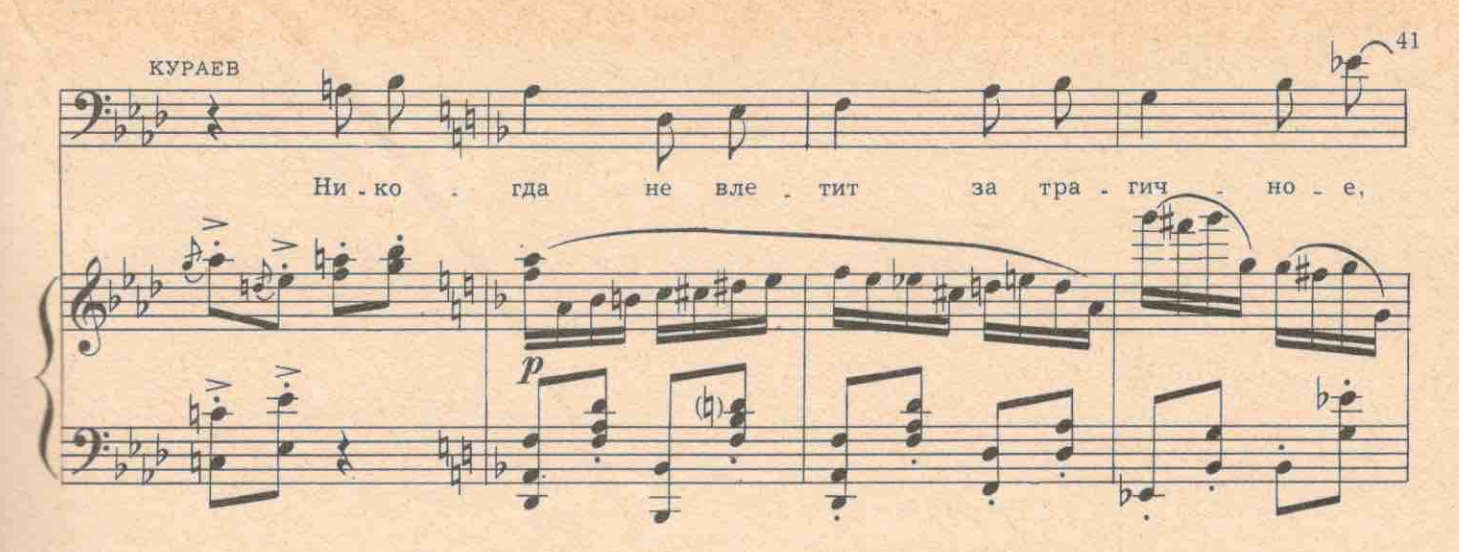

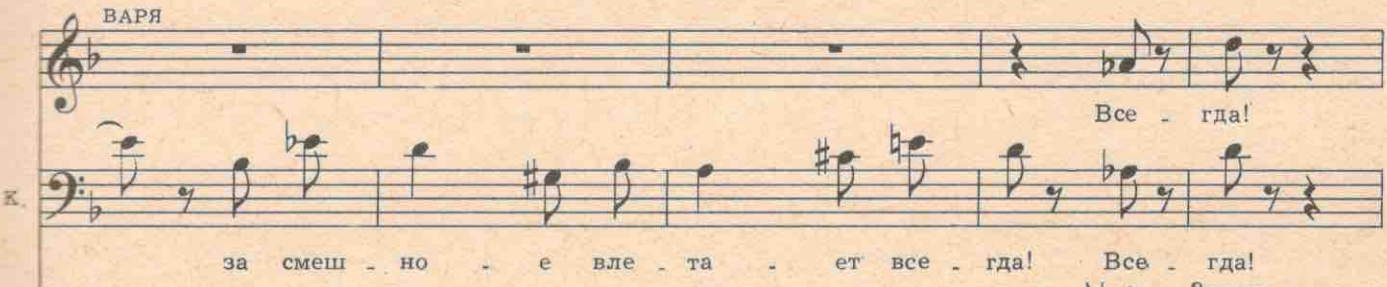

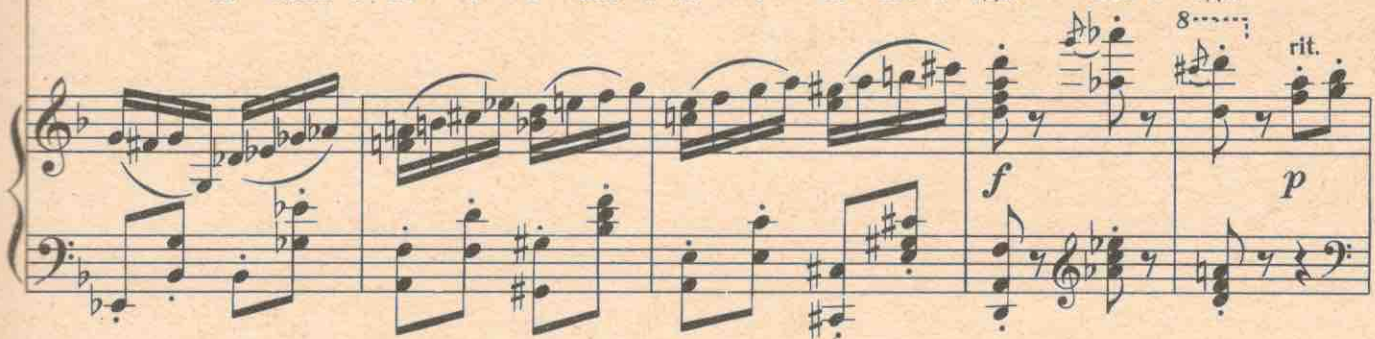

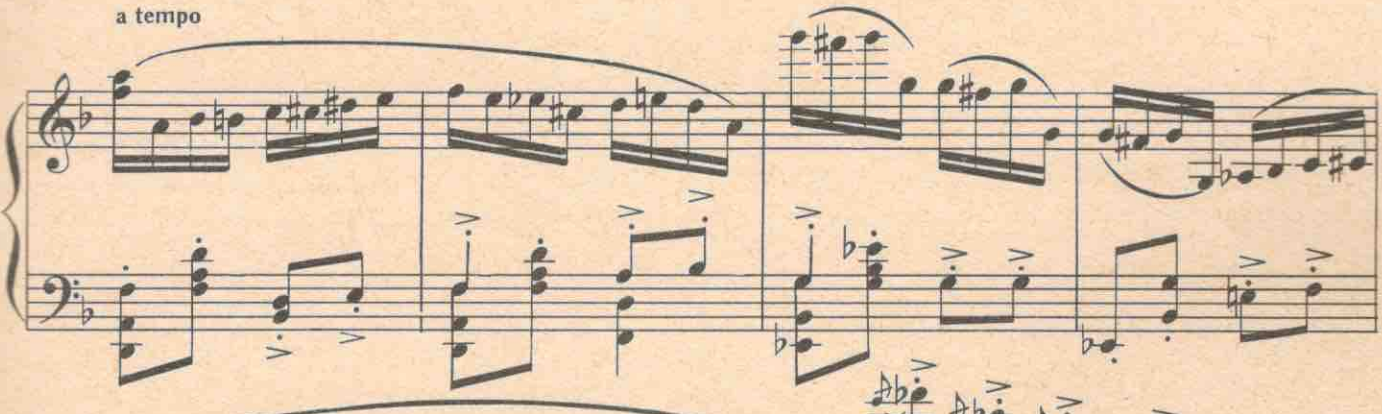

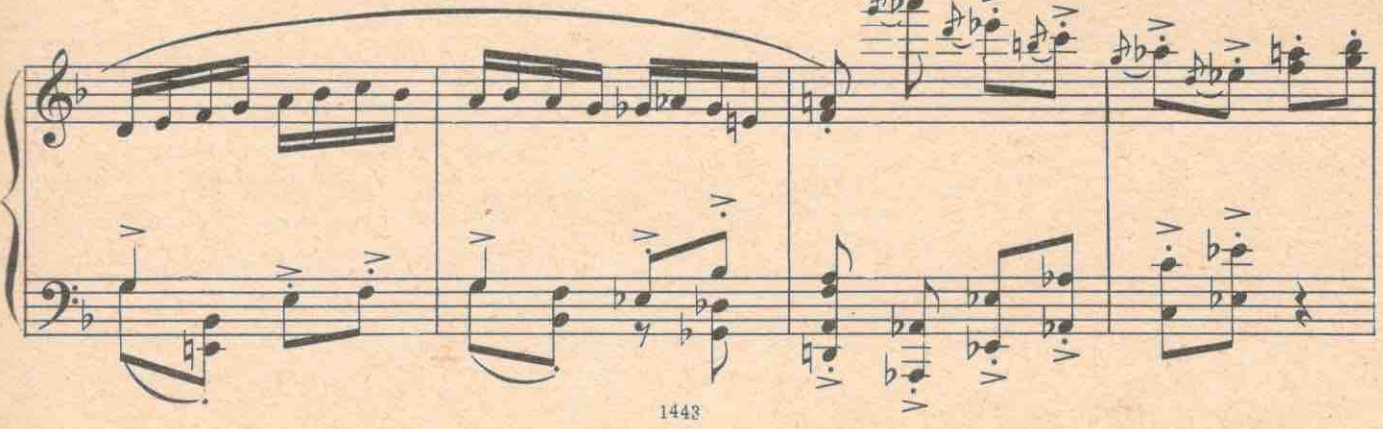

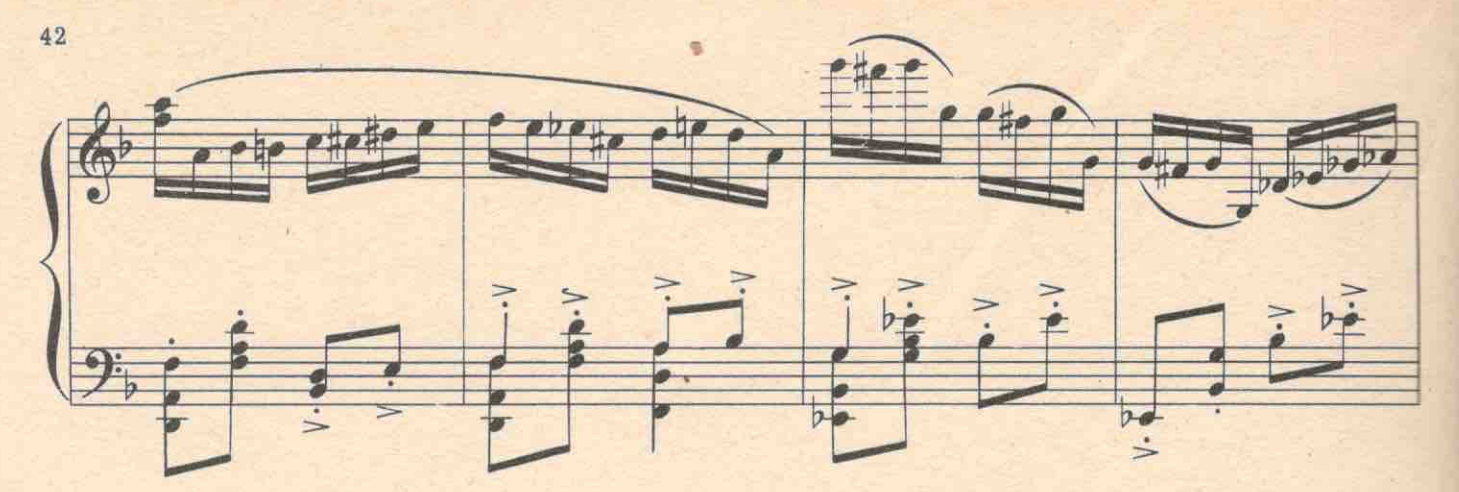

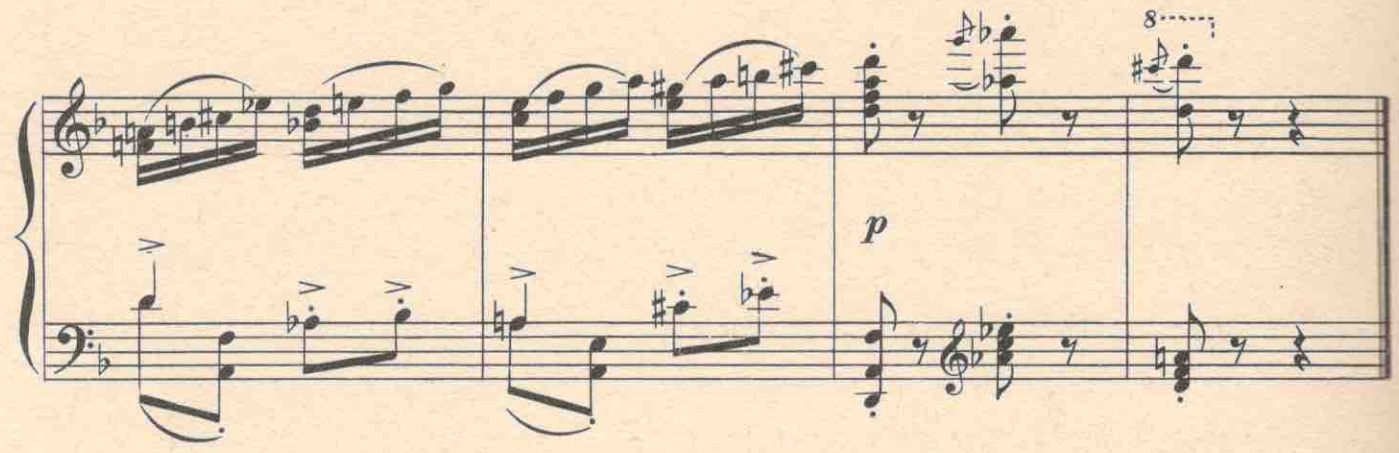

ВАРЯ. Товарищ Кураев! Умоляю вас-пошлите меня на расследование этого письма! Сколько я буду сидеть на ответах на письма? Я работаю у вас уже три месяца и напечатала только одну заметку без подписи о выступлении артиста Апельсинова у нас на четверге. Ведь мне уже двадцать четыре года и еще ни одной самостоятельной работы!

КУРАЕВ. Дорогая Варенька! Лев Толстой в вашем возрасте вообще не имел отношения к литературе. Он служил в артиллерии.

ВАРЯ. Так что ж вы хотите, чтобы и я перешла в артиллерию?

КУРАЕВ. Я хочу, чтобы вы, по крайней мере не трещали, как пулемет. Извините меня. Я занят.  $(y$  bezaem.)

ВАРЯ. Причем тут Толстой?.. Лермонтов в эти годы уже написал «Маскарад», «Мцыри», «Демона». Через три года я уже должна быть убита на дуэли, а я еще не написала ни одной настоящей статьи. Мне говорят: изучайте жизнь. Так дайте мне эту жизнь! Я изучу ее! Я хочу действовать!

В комнату входит огромная, выше человеческого роста корзина цветов.

ВАРЯ. Что это? ГОЛОС ИЗ КОРЗИНЫ. Семейство луковичных. Гладиолусы! ВАРЯ. Но кому они? АПЕЛЬСИНОВ (появляясь из корзины). Вам! ВАРЯ. Опять Апельсинов?

АПЕЛЬСИНОВ. Никто-ни Бальзак, ни Гюго, ни даже сам Жюль Верн не могли бы написать лучше заметки о нашем выступлении у вас на четверге. Я прочитал ее в пятницу и рыдал всю субботу. До сих пор для газет я был «др.» А теперь про меня самого написали: «Выступал Апельсинов и др.» В одну ночь вы меня сделали знаменитостью! Эти цветы вам преподносит вся наша квартира и я... Вы же знаете мое отношение к вам...

ВАРЯ. Да, но и вы знаете мое отношение к вам, особенно на работе. Сейчас же уберите эти цветы отсюда и немедленно уходите!

#### АПЕЛЬСИНОВ. Почему?

ВАРЯ. Неужели вы не понимаете, что это взятка?

АПЕЛЬСИНОВ. Как? Дарить девушкам цветы-это уже стало взяткой? Я согласен: ромашку нельзя дарить, потому что ее можно потом перепродать в аптеку, но гладиолусы не имеют никакого практического значения. Они годятся только для рифмы: гладил волосы-гладиолусы!

ВАРЯ. Сию же минуту уберите ваши цветы.

АПЕЛЬСИНОВ. Варенька, не сердитесь. Я вас так редко вижу...

ВАРЯ. Вы знаете, что со мною будет, если войдет Кураев? Меня выгонят.

АПЕЛЬСИНОВ. Ну, если выгонят-это меняет оборот дела! Альзо! Хальзо! Бум! Цветы удалитесь!

Цветы плавно удаляются к двери.

ВАРЯ. Но каким образом они сами двигаются?

АПЕЛЬСИНОВ. Стоп. Современная техника. Очень сложное электронное устройство при помощи полупроводников. Альзо! Хальзо! Бум! Цветы, повернитесь!

Цветы поворачиваются. Оказывается, корзину держат сзади двое молодых людей в комбинезонах.

Прошу знакомиться-мои «полупроводники»-ассистенты. ШИЛО, Шило! ГВОЗДИК. Гвоздик! ВАРЯ. Др... АПЕЛЬСИНОВ. Др... ШИЛО и ГВОЗДИК. Др...

#### № 8. Серенада с цветами (ТРИО-АПЕЛЬСИНОВ, ШИЛО и ГВОЗДИК)

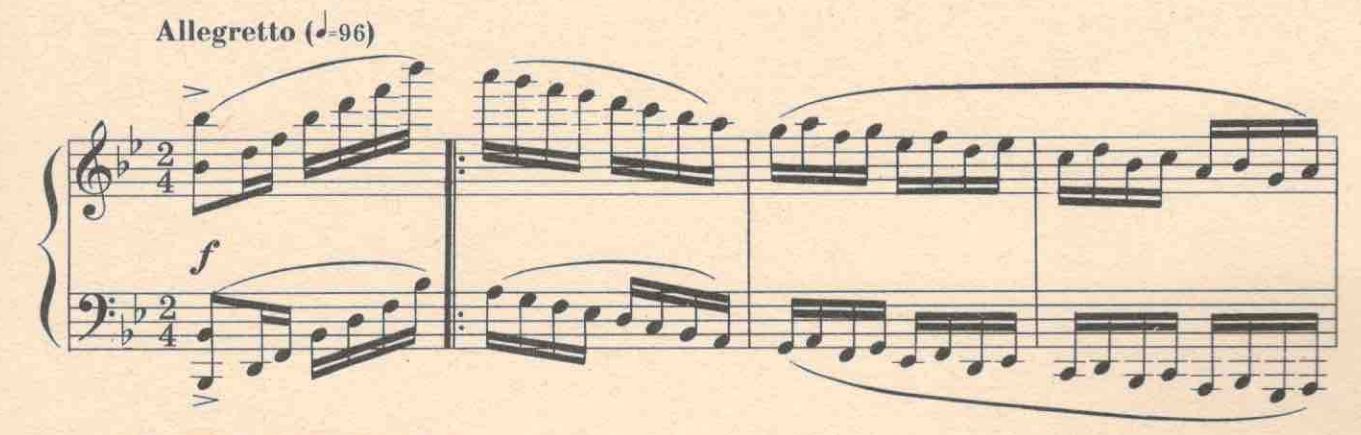

АПЕЛЬСИНОВ, ШИЛО, ГВОЗДИК Мы вас  $\boldsymbol{p}$  $b\sigma$ 1443

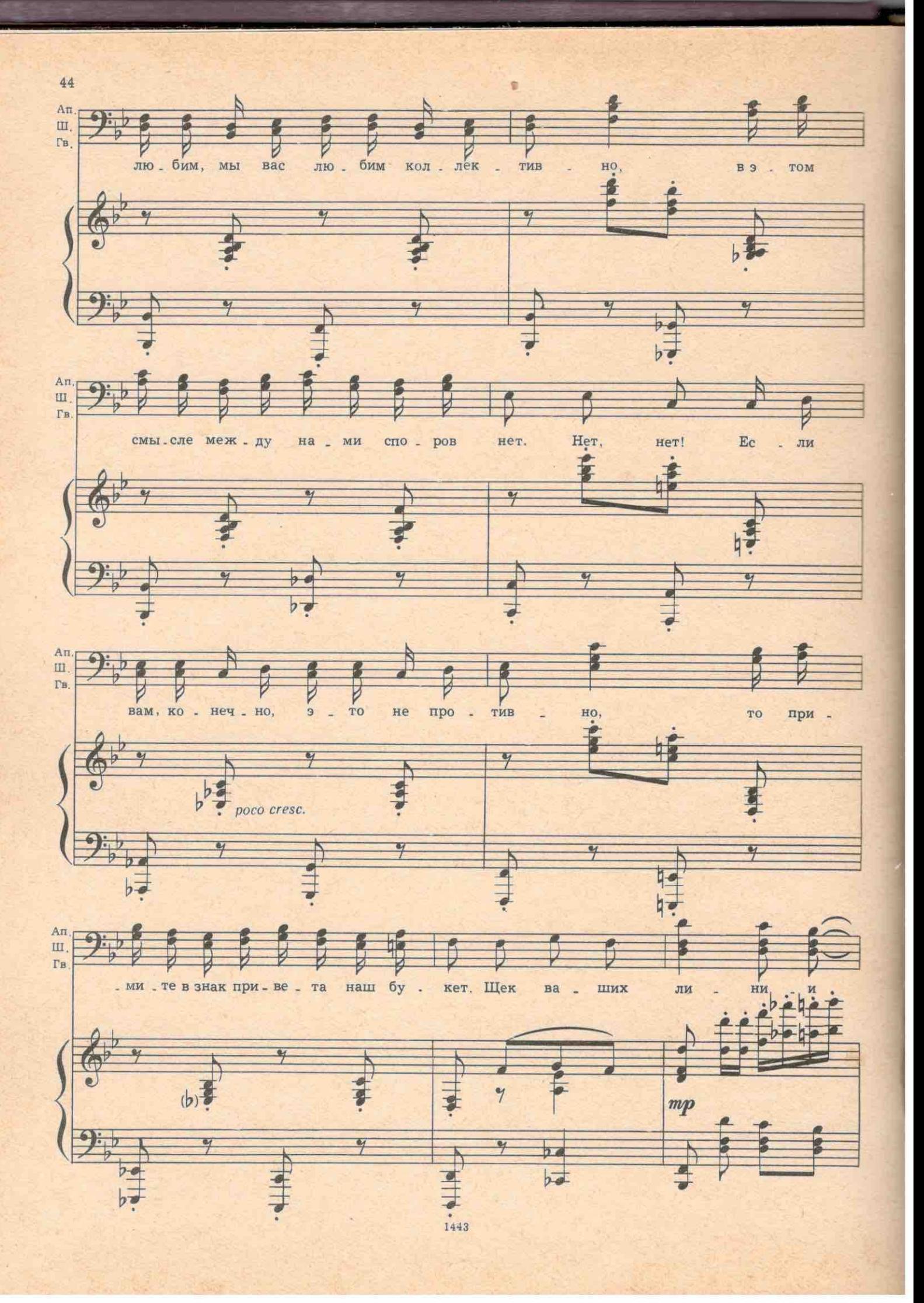

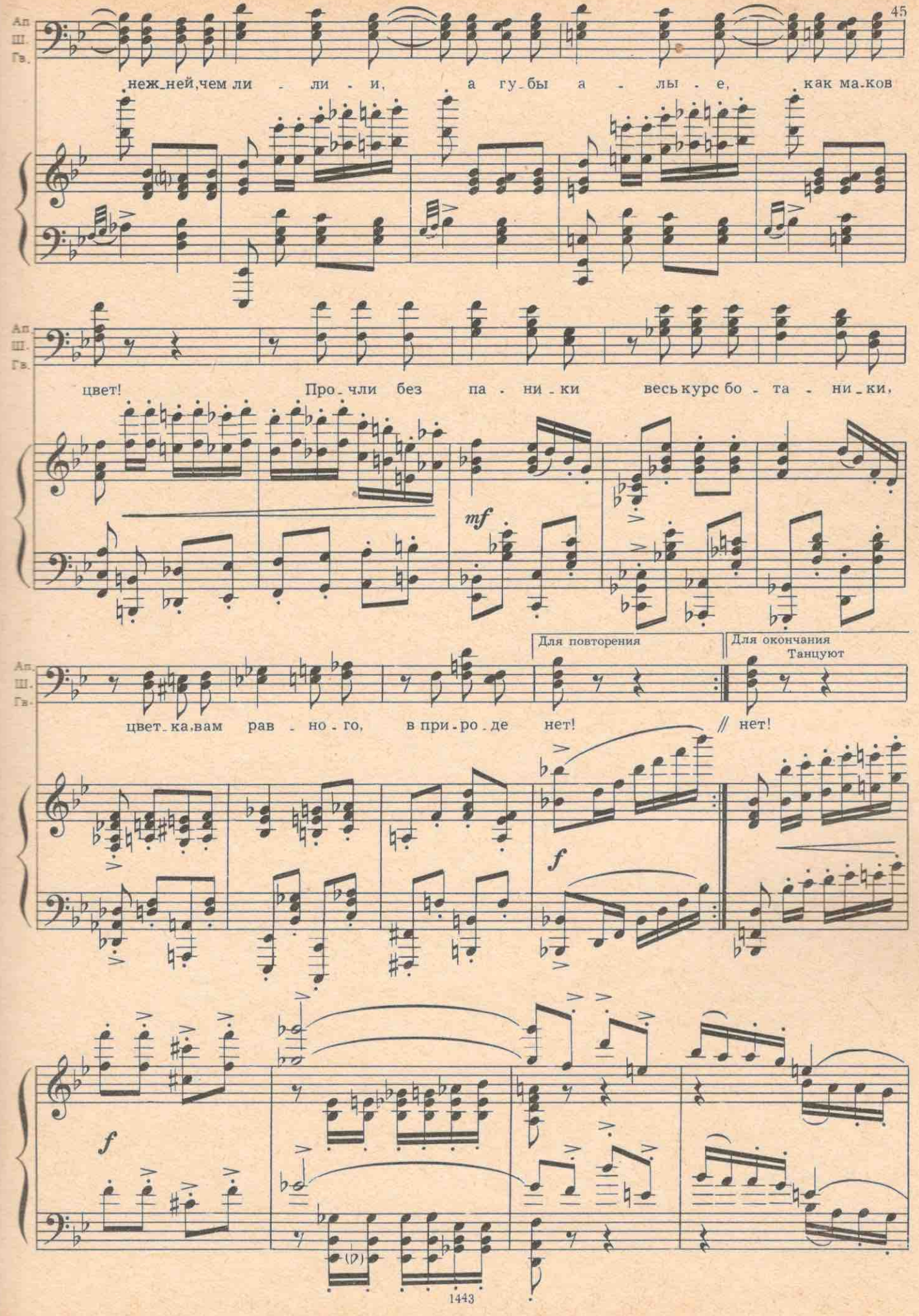

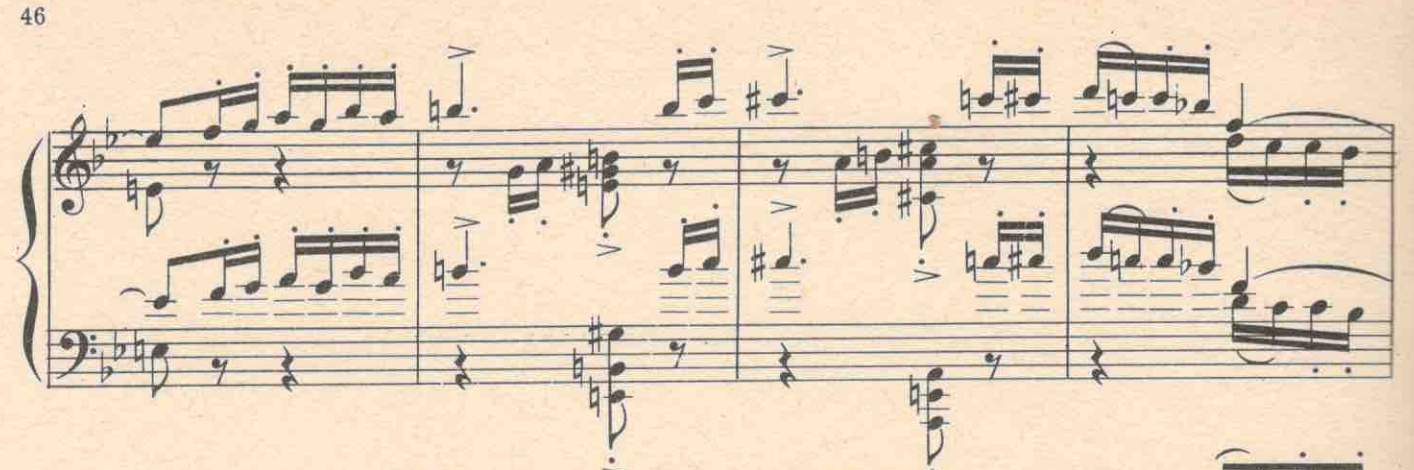

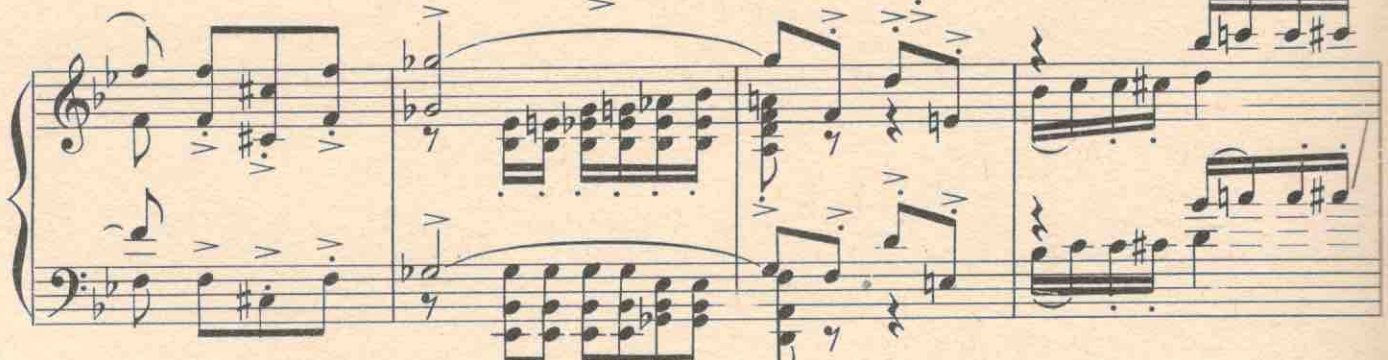

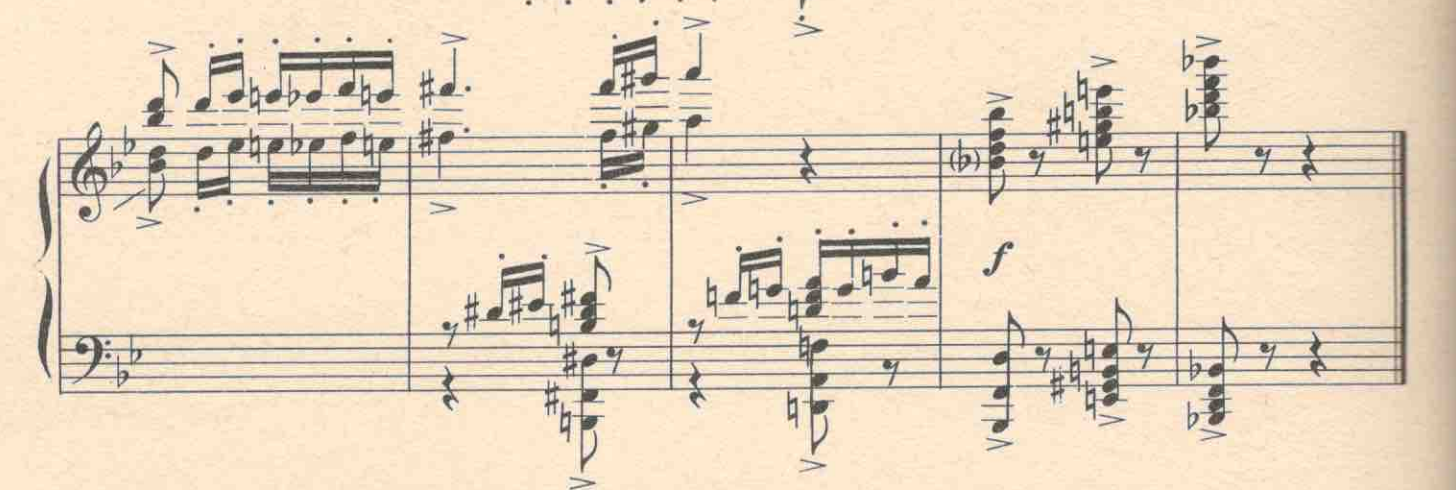

ВАРЯ. Товарищи, миленькие... Мне неудобно вас обижать, но вы поймите, ведь я на работе. И вдруг цветы. АПЕЛЬСИНОВ. А когда артисты получают цветы на работе-это удобно? Довольно дарить на работе цветы только одним артистам. Пора дарить цветы шахтерам...

ШИЛО и ГВОЗДИК. Да! АПЕЛЬСИНОВ. ... вагоновожатым... ШИЛО и ГВОЗДИК. Да! АПЕЛЬСИНОВ. ... дантистам... ШИЛО и ГВОЗДИК. Да! АПЕЛЬСИНОВ. .. милиционерам... ШИЛО и ГВОЗДИК. Нет! АПЕЛЬСИНОВ. ...если, конечно, они вас не штрафуют. ШИЛО и ГВОЗДИК. Да! Входит Кураев. Он с удивлением смотрит на корзину пветов. КУРАЕВ. Простите, кому это? ВАРЯ. Вам! От подписчиков! Гладиолусы!

КУРАЕВ (пожимает всем руки). Мне? Поразительно! В первый раз.

АПЕЛЬСИНОВ. И, вероятно, впоследний. Альзо! Хальзо! Бум!

№8а. Трио (АПЕЛЬСИНОВ, ШИЛО и ГВОЗДИК)

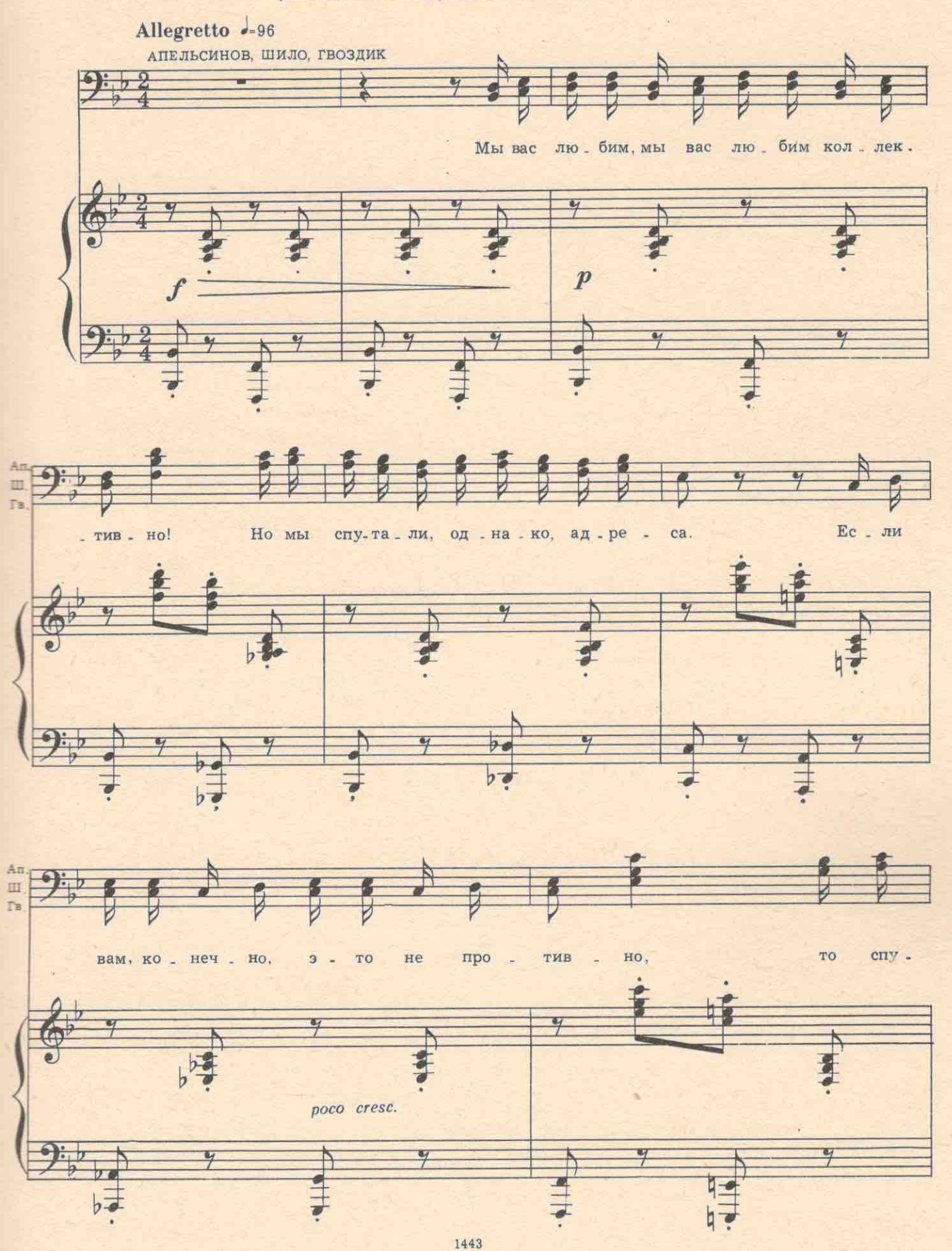

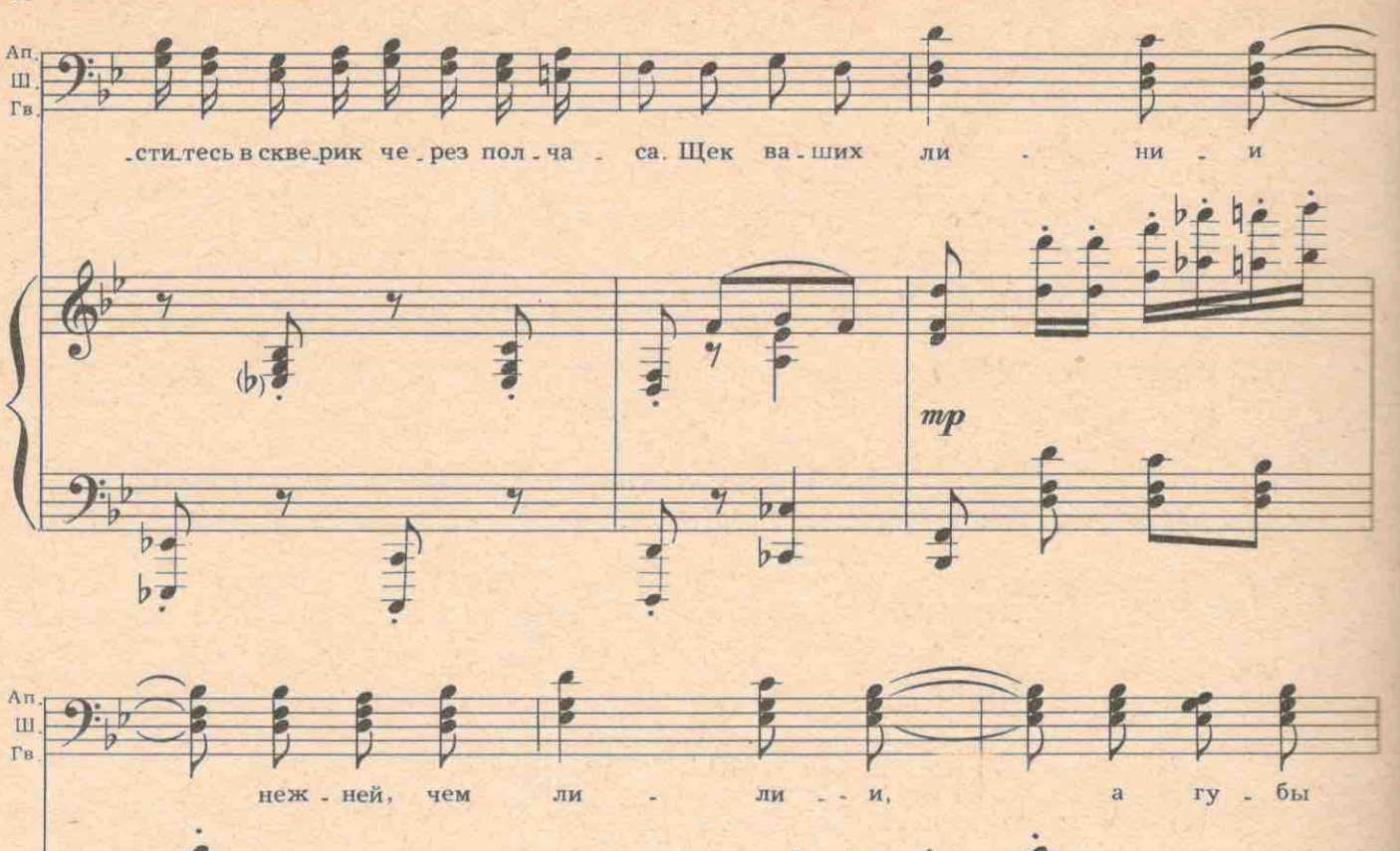

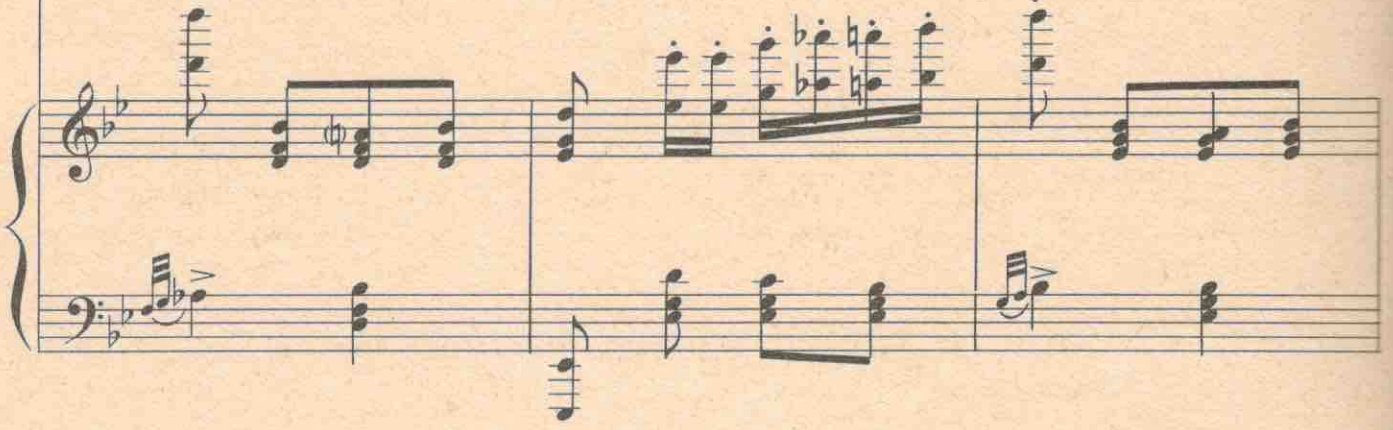

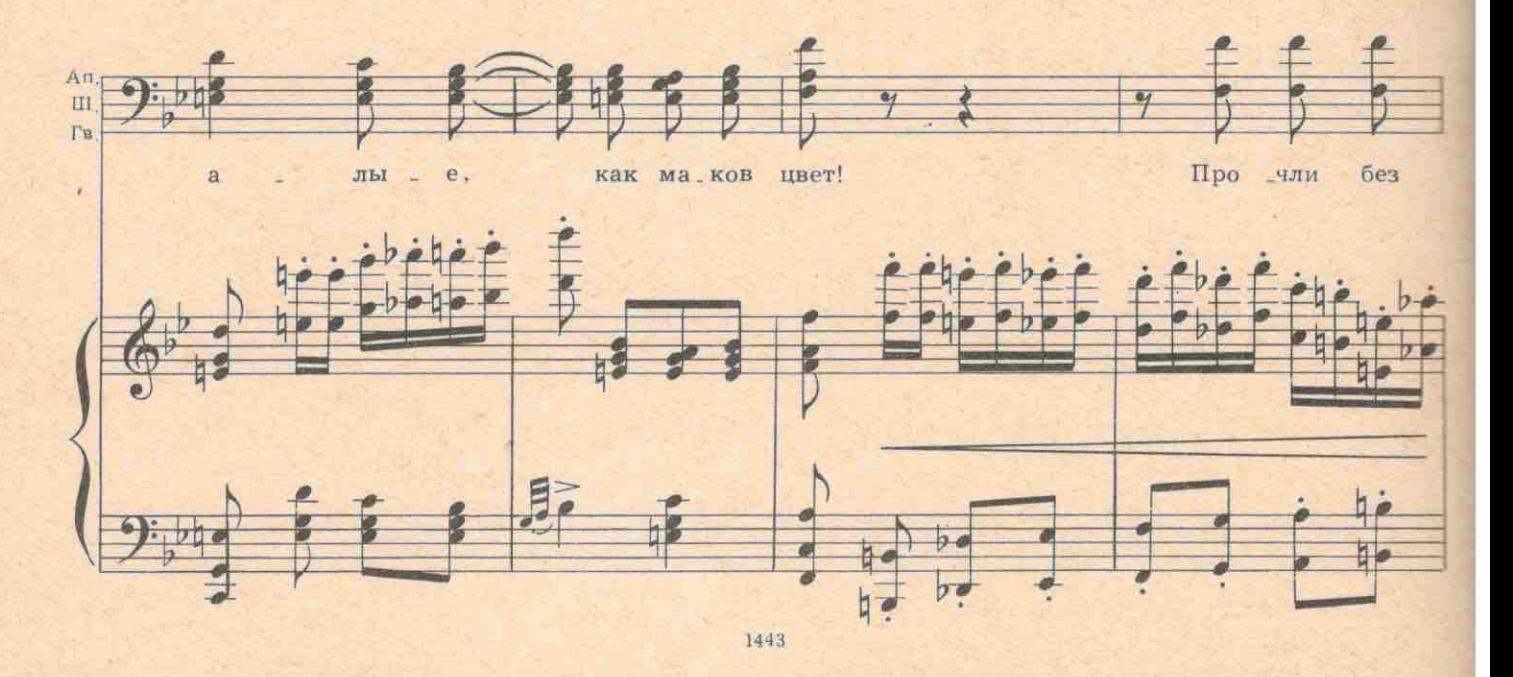

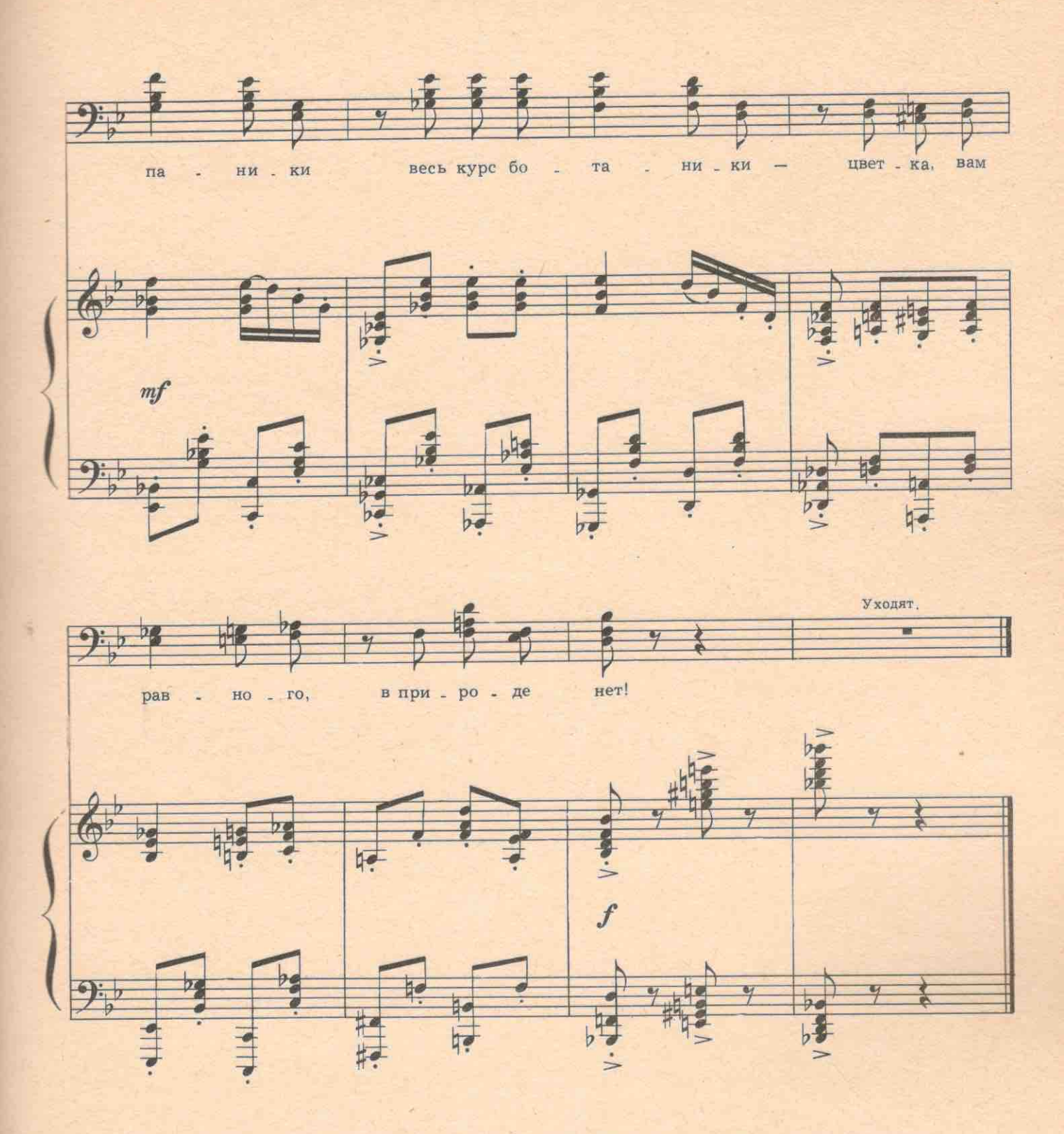

КУРАЕВ (ничего не понимая). Это не тот ли самый «чайник», который писал вам письмо? ВАРЯ. Нет, скорее это уже целый семейный сервиз с цветочками...

Товарищ Кураев, прошу вас, пошлите меня на расследование! В Лукошкино, к сектантам!

КУРАЕВ. Вас? К сектантам?! Да что вы, милая! Вас там убьют. Для такого дела нужен опытный журналист. Там нужно войти в доверие. Разоблачить их. А они вас разоблачат за одну минуту. Ведь вы еще неопытная студентка. Практикантка!

BAPA. Ax, Tak!

# №9. Сцена с превращениями

f.

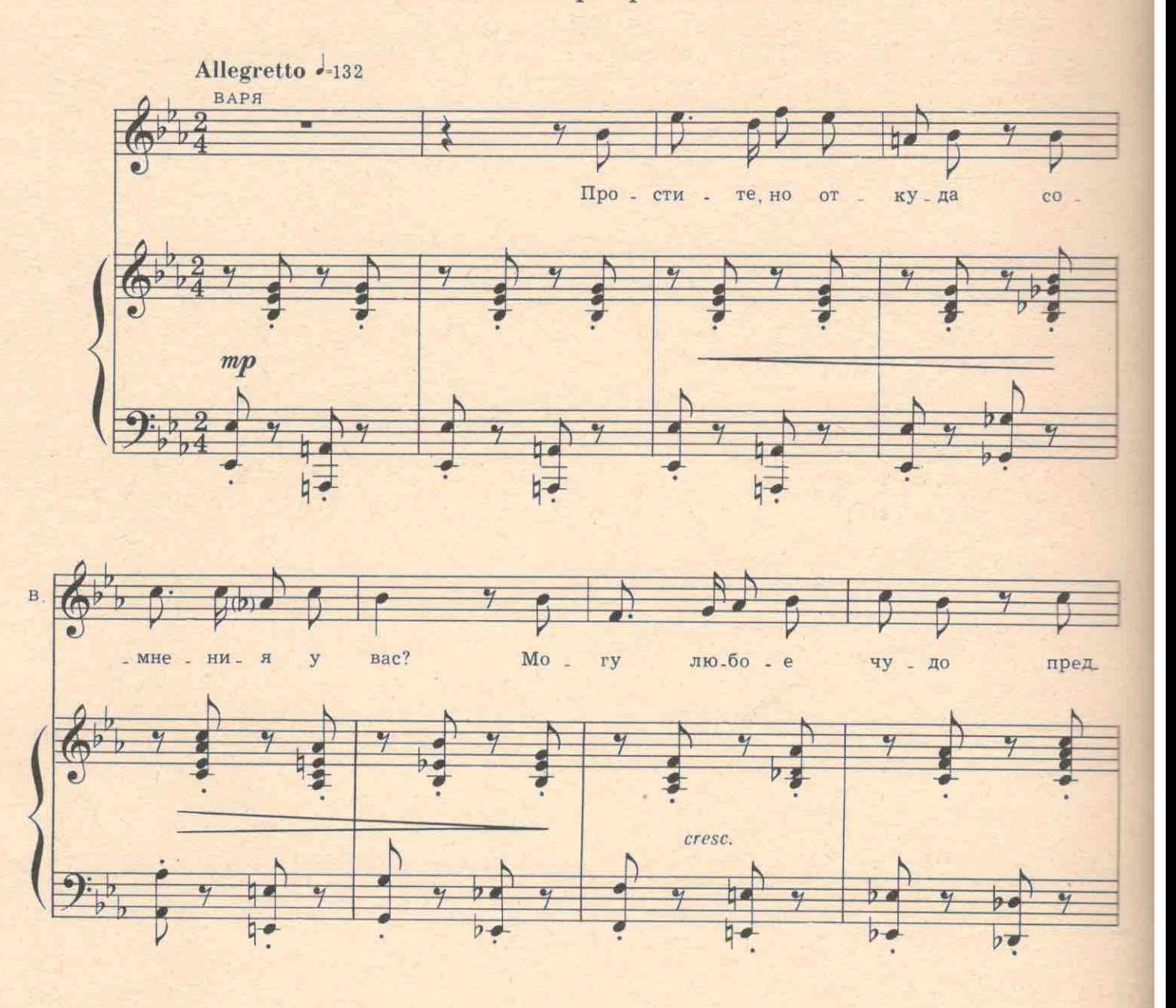

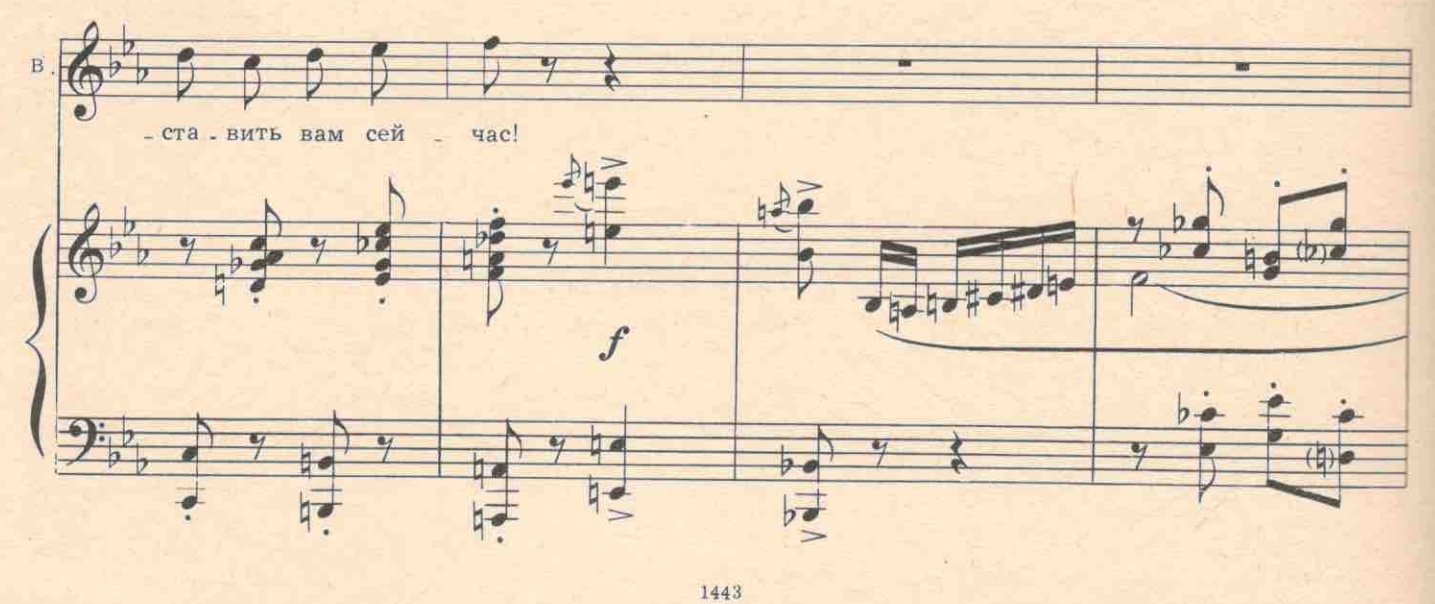

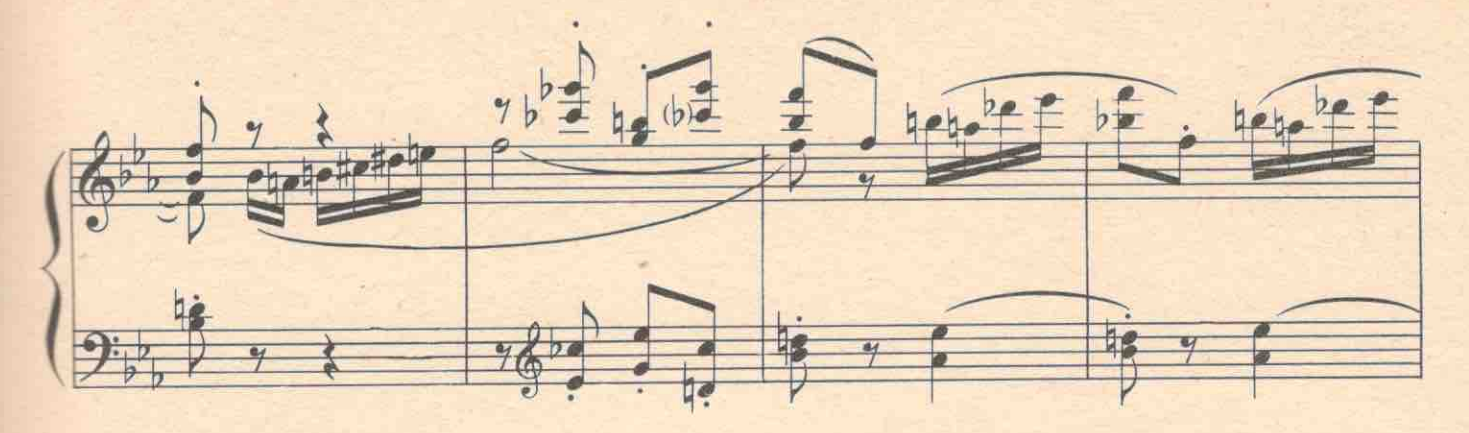

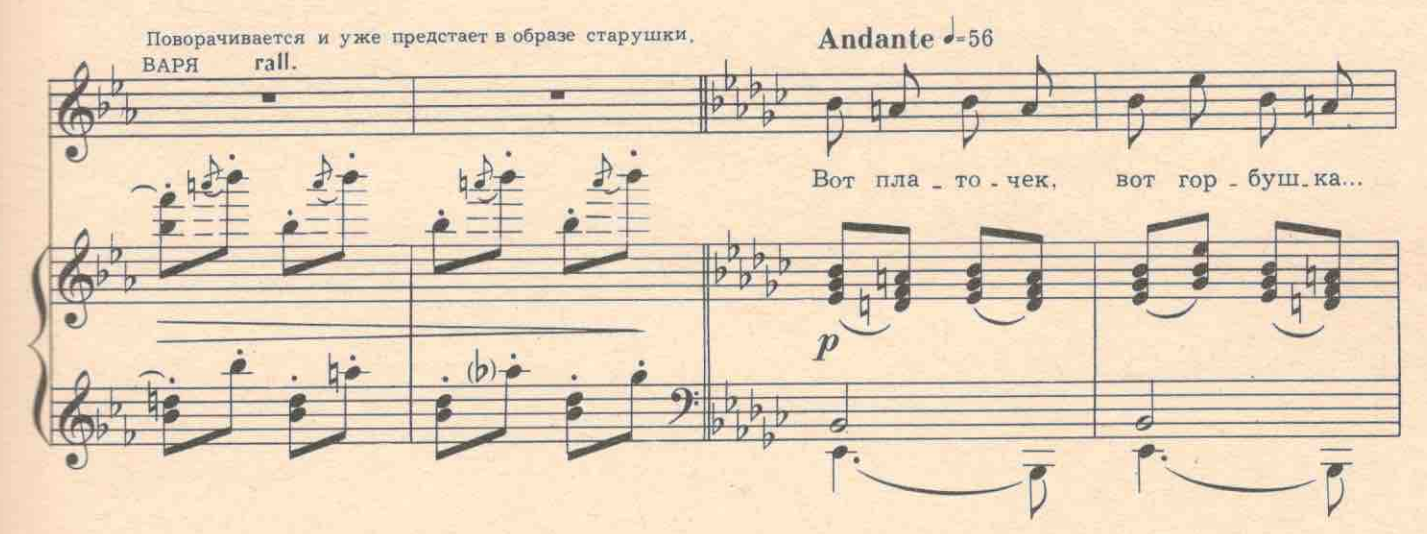

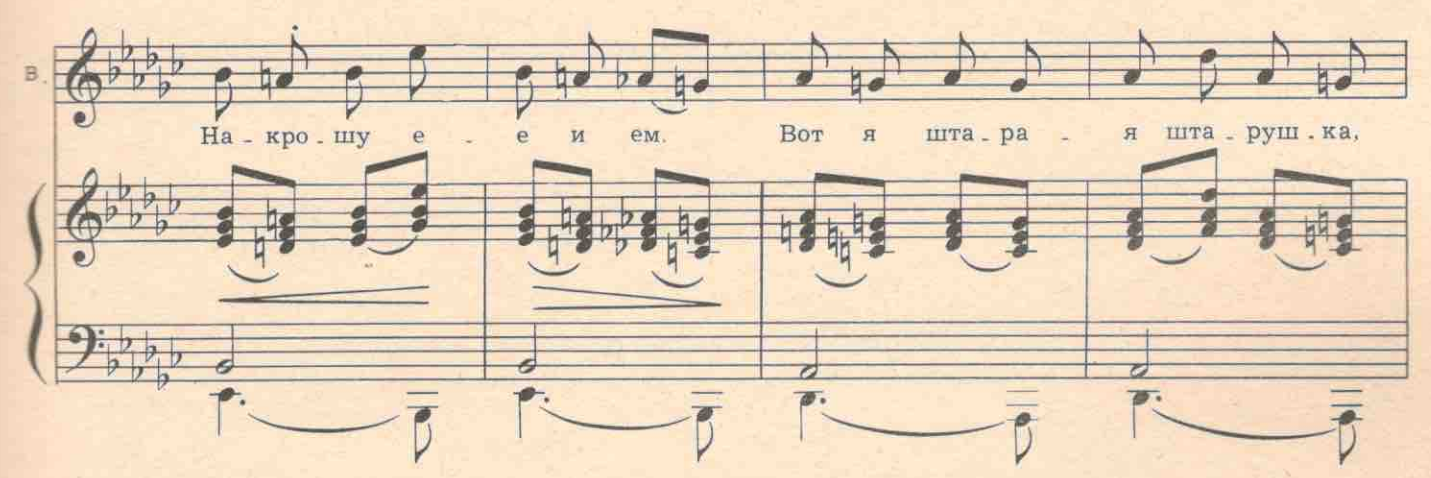

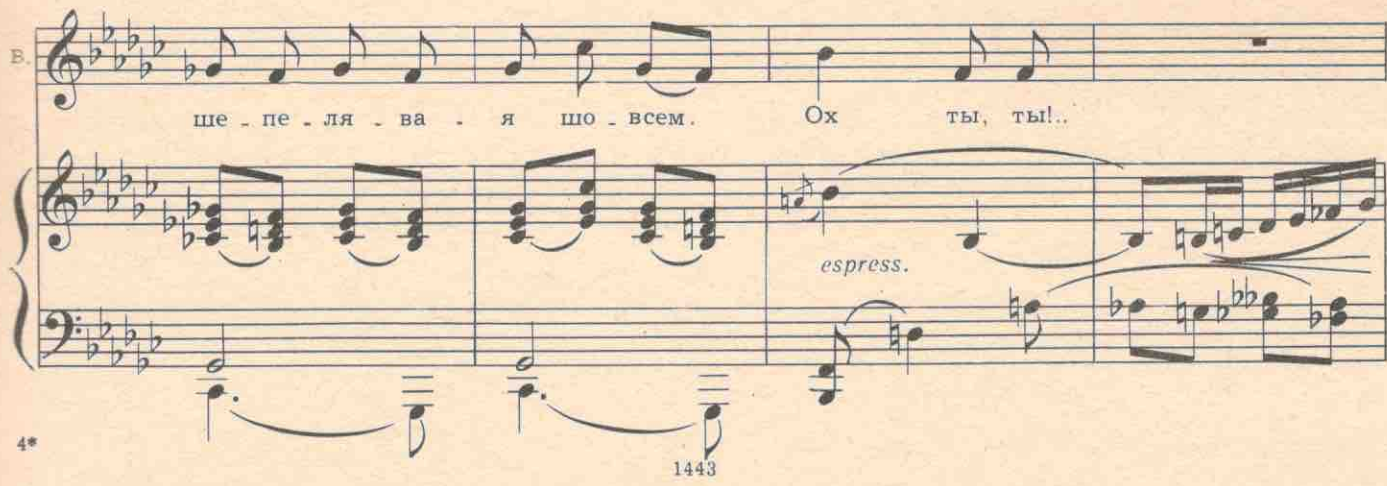

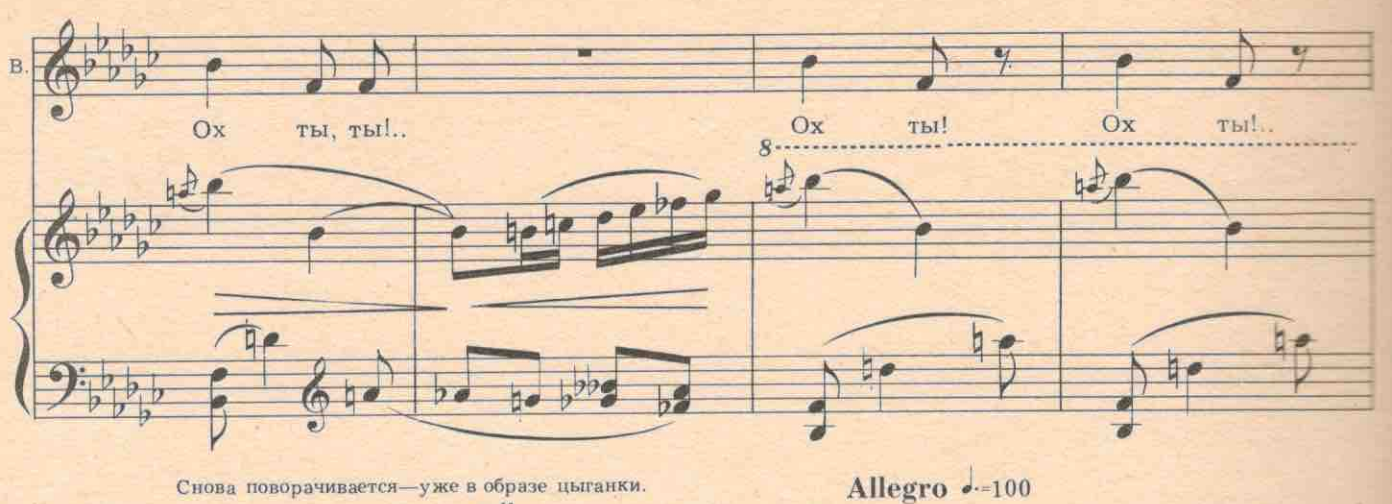

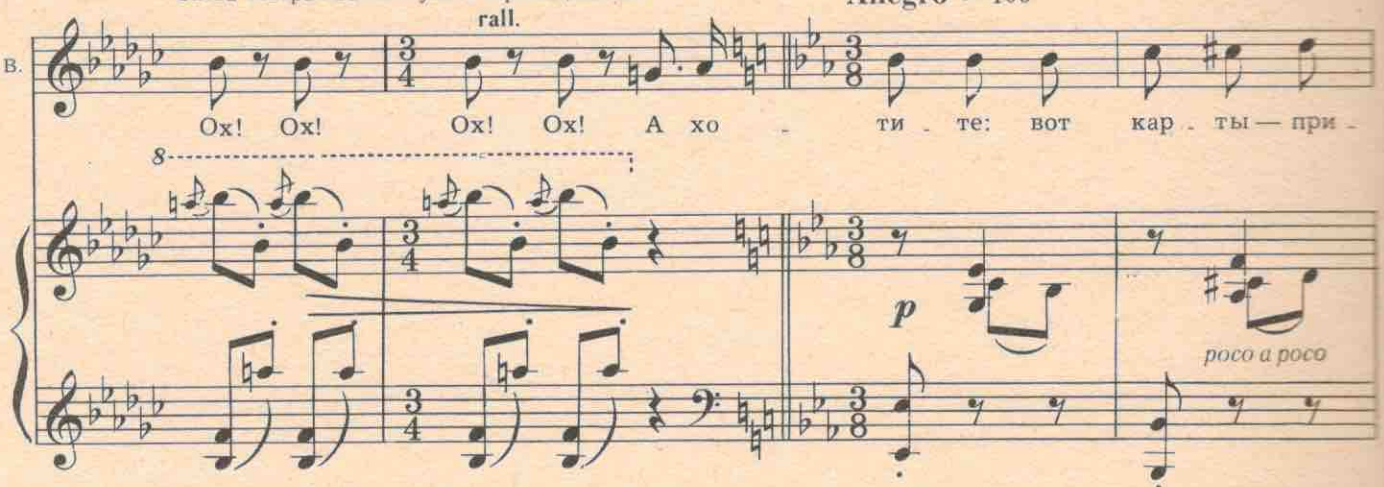

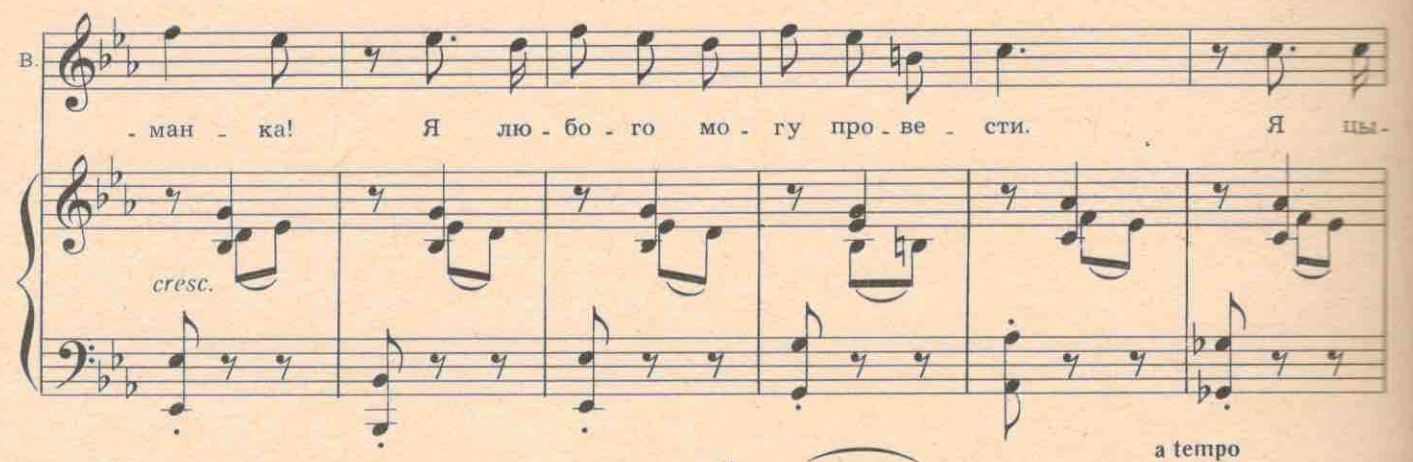

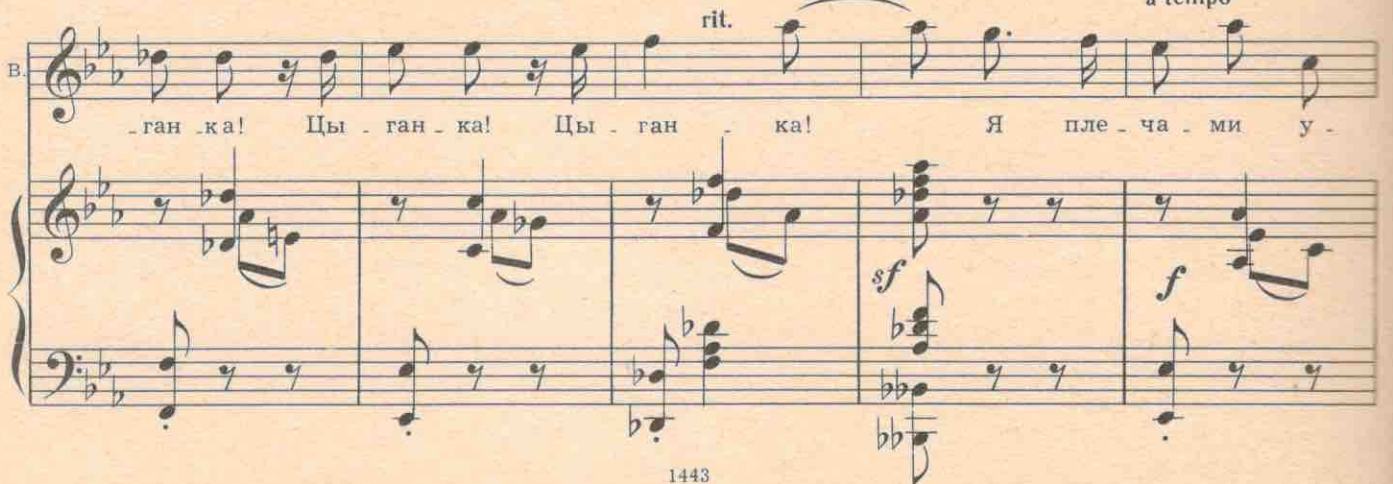

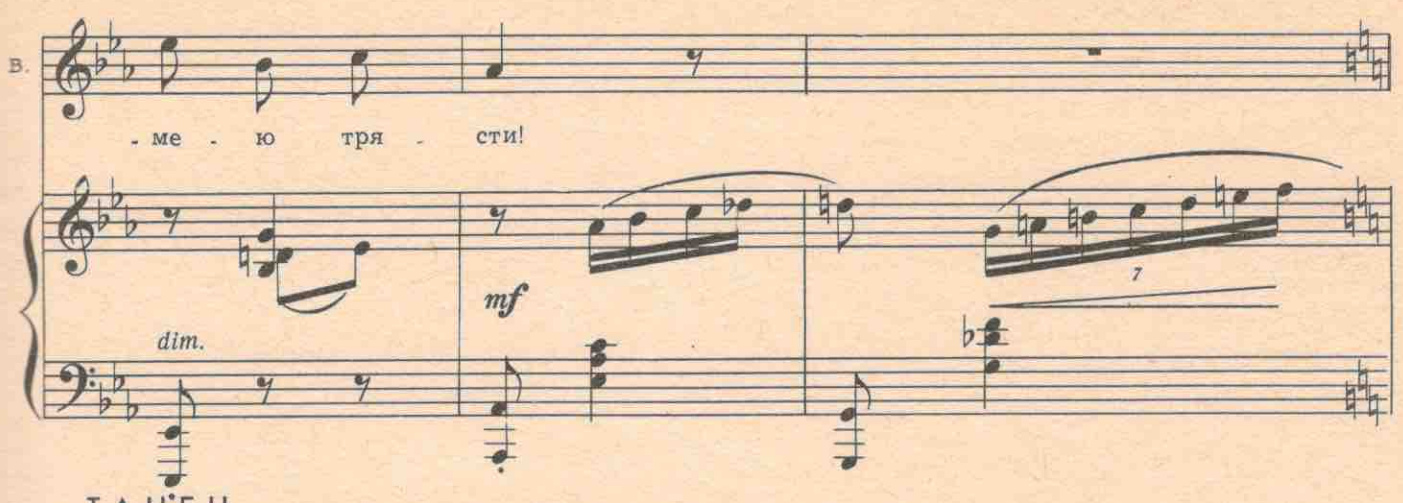

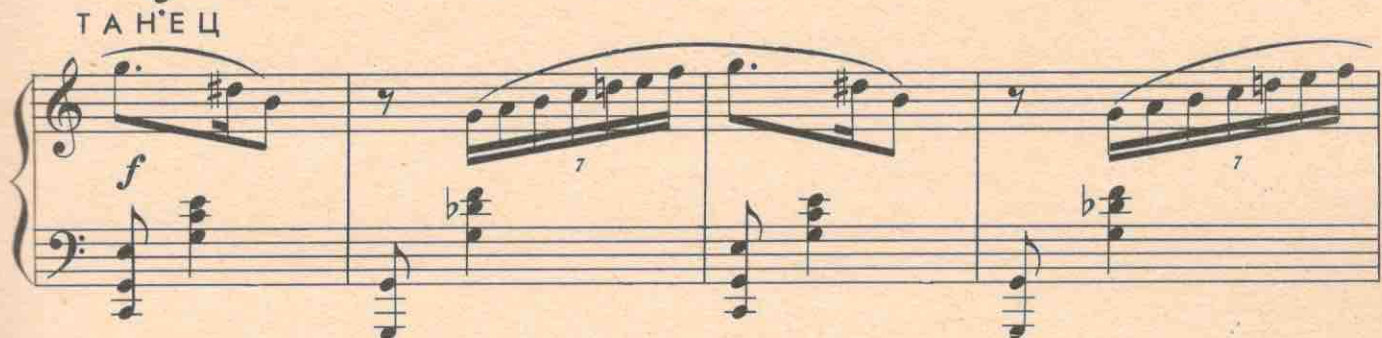

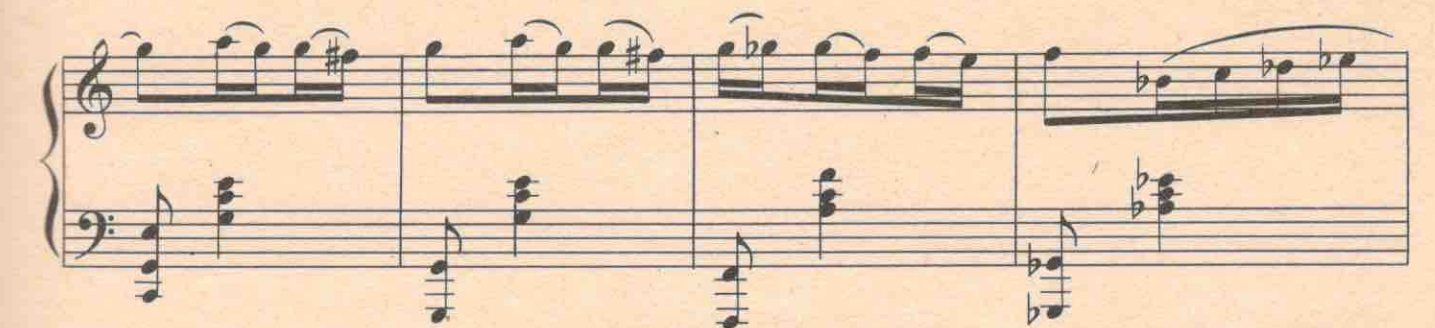

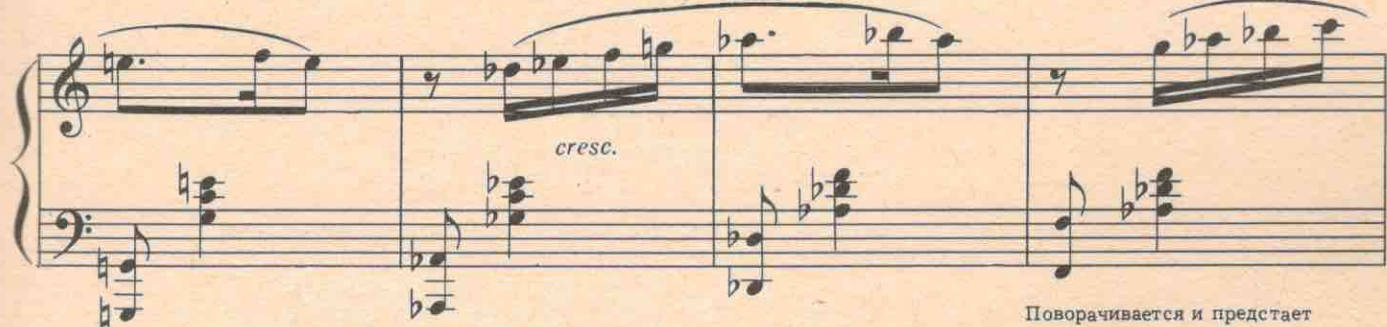

Поворачивается и предстает в образе святоши.

53

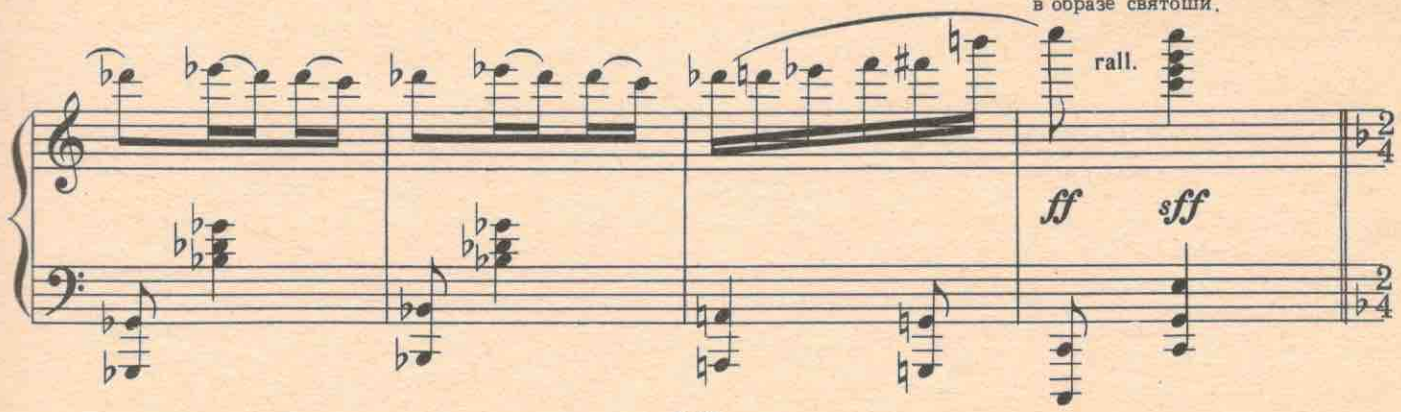

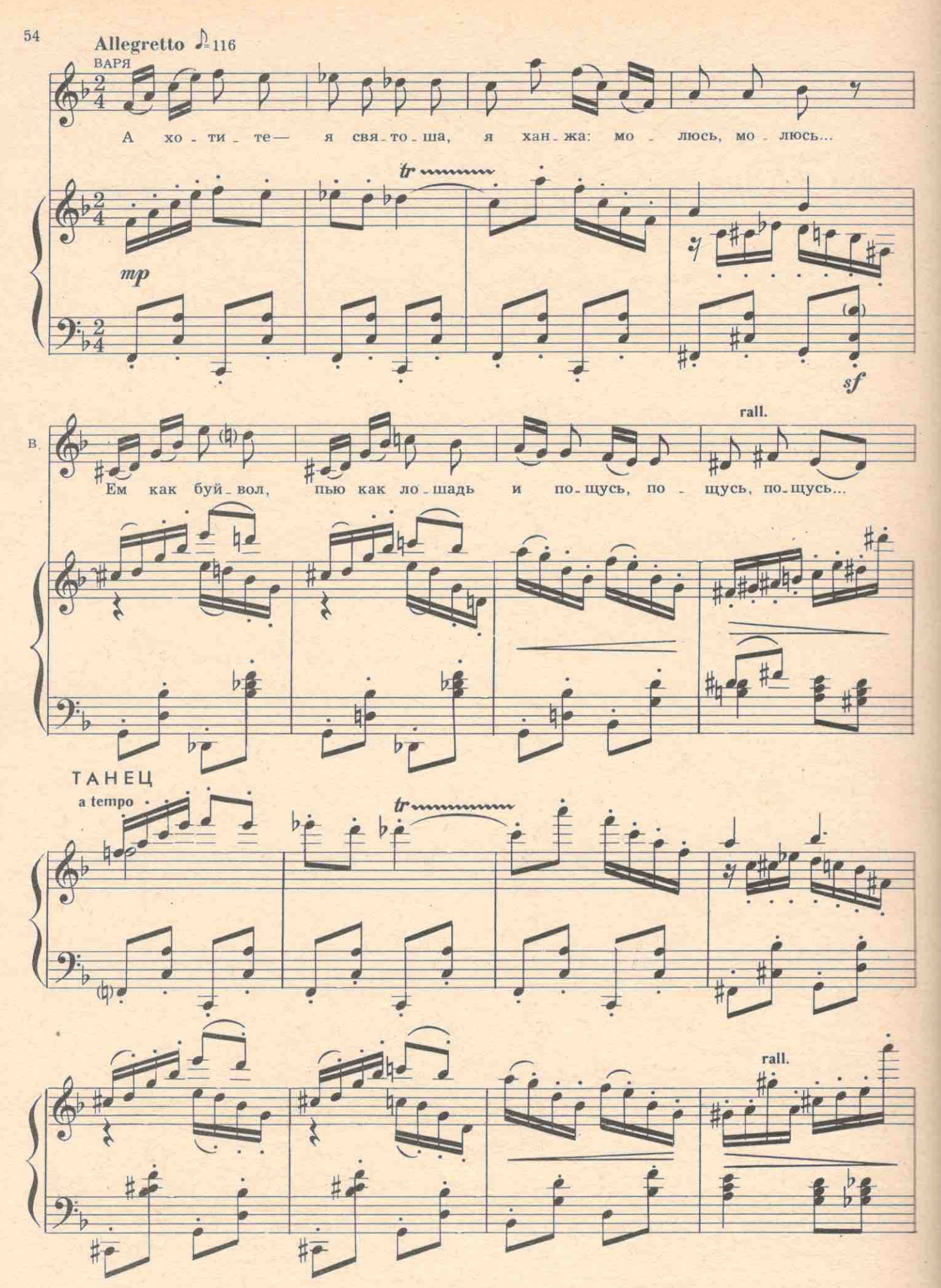

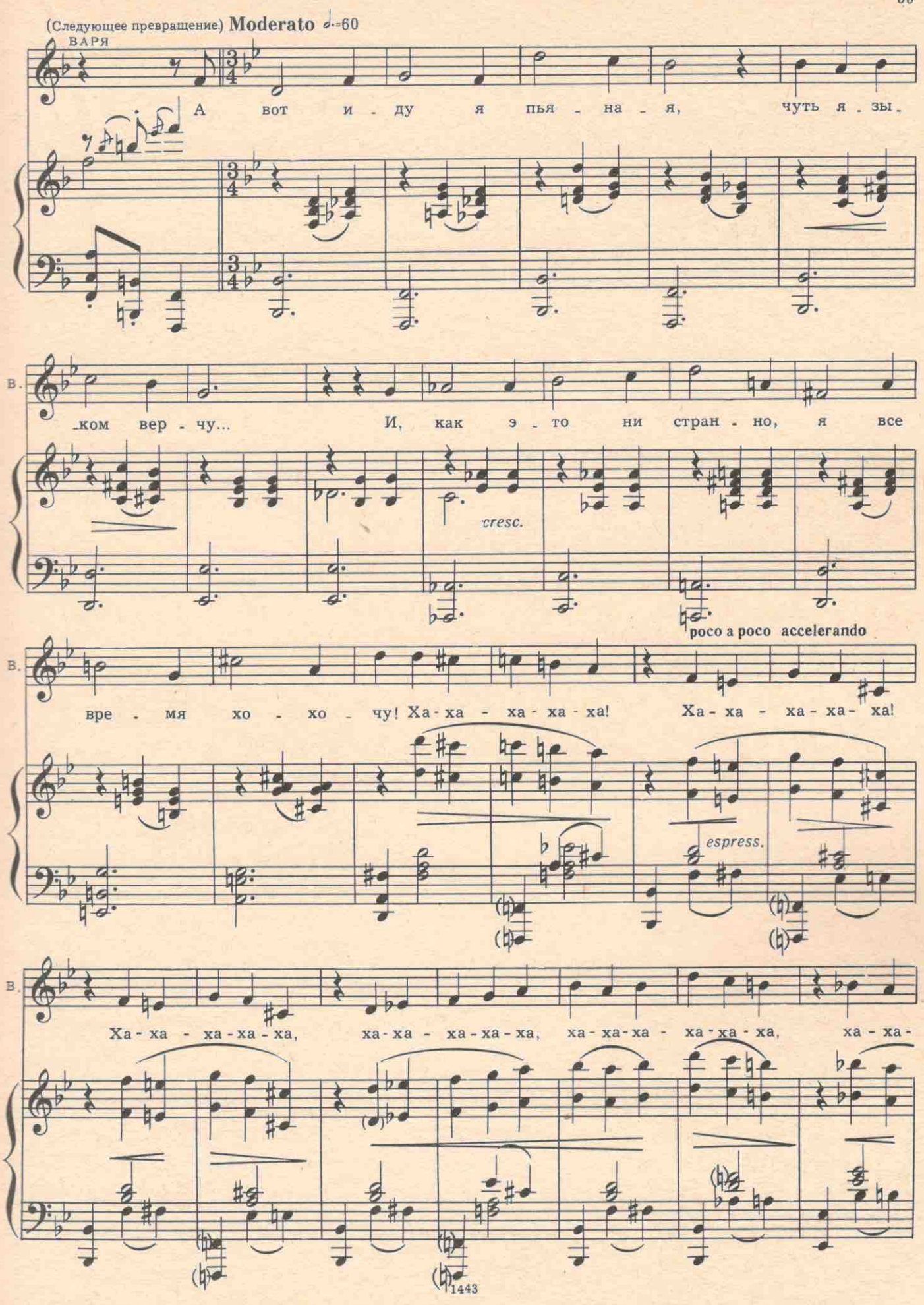

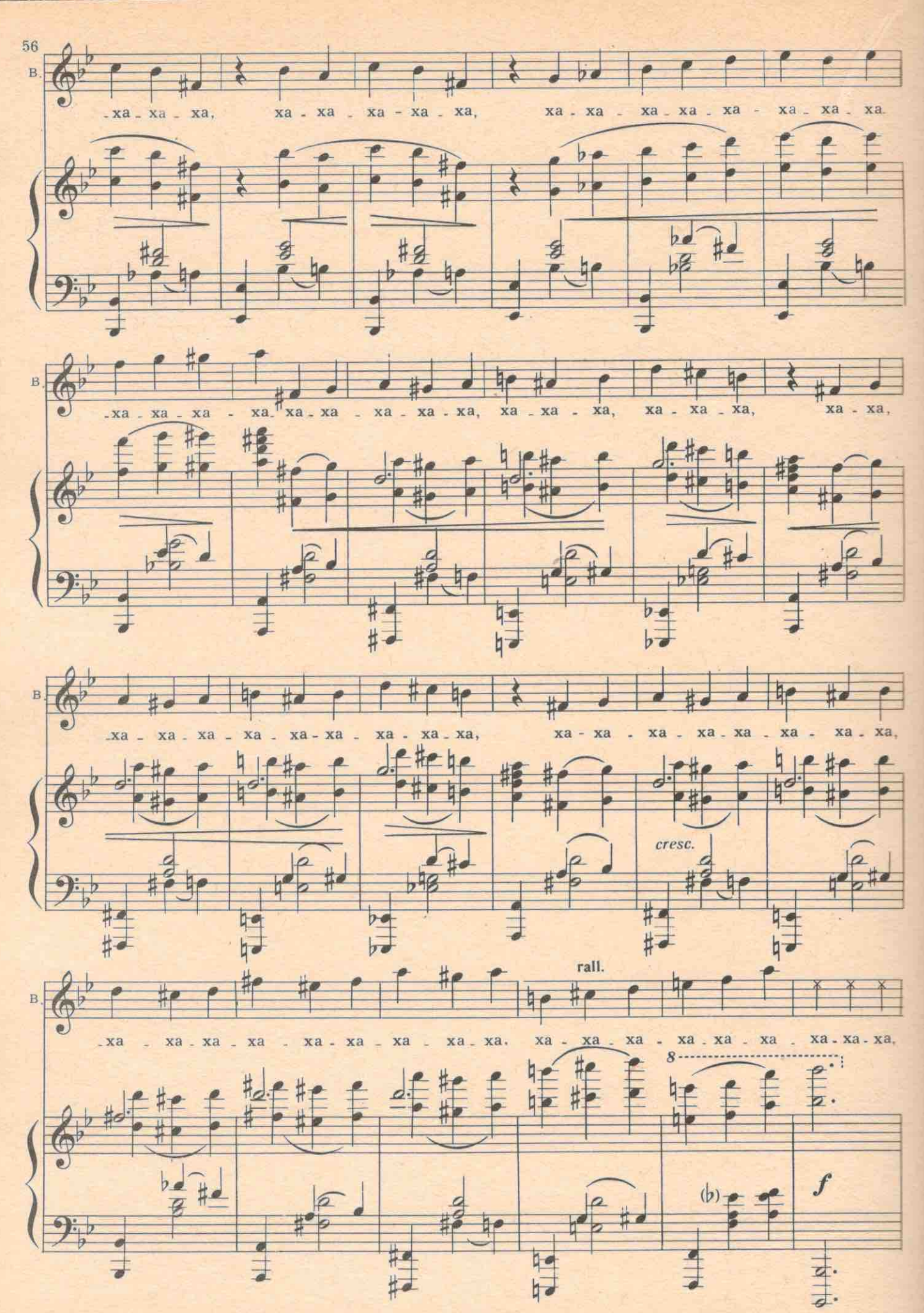

ПРИМЕЧАНИЕ АВТОРА: Хохотать прошу, придерживаясь написанных нот. Там, где будет трудно, приспосабливайтесь сами, оставляя ритмический рисунок партии. 1443

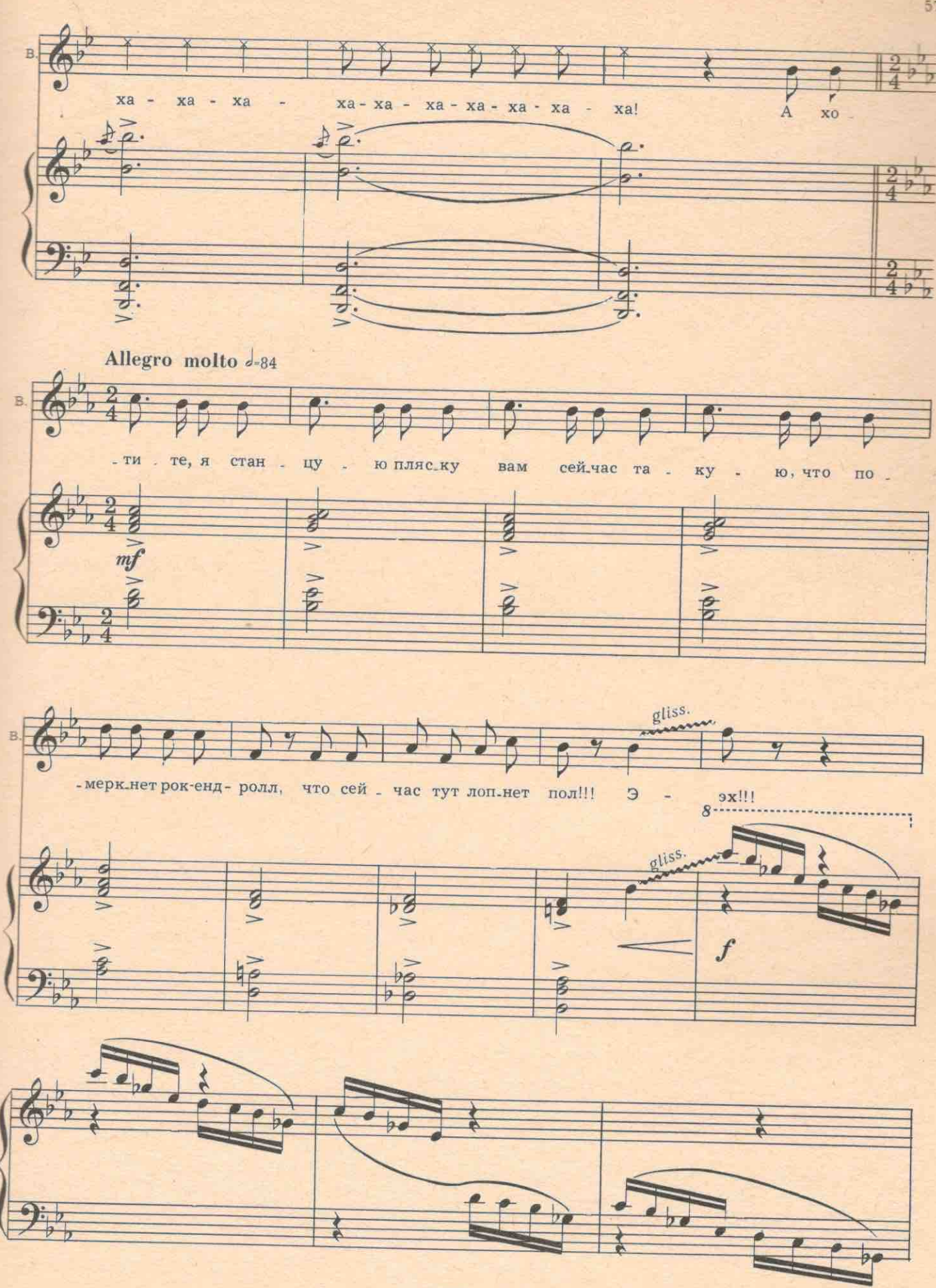

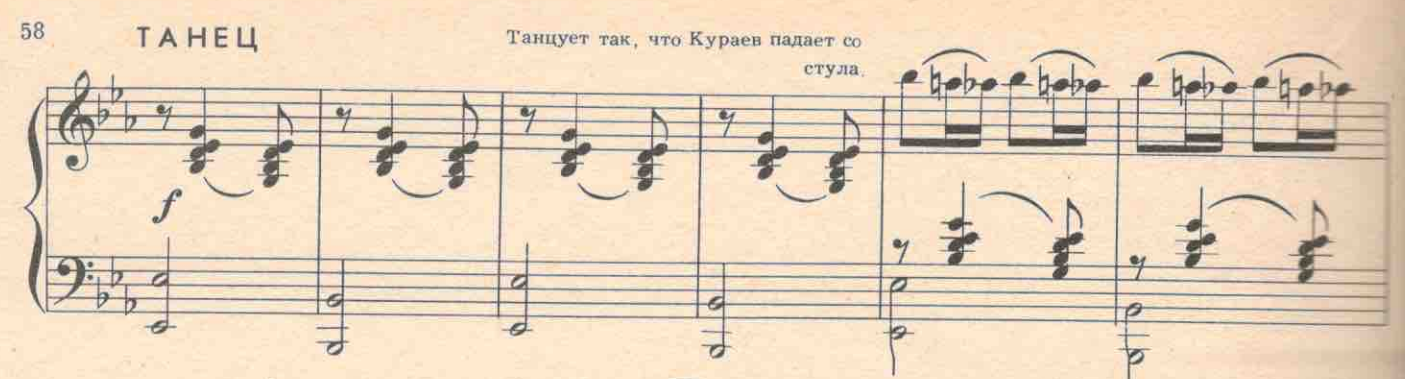

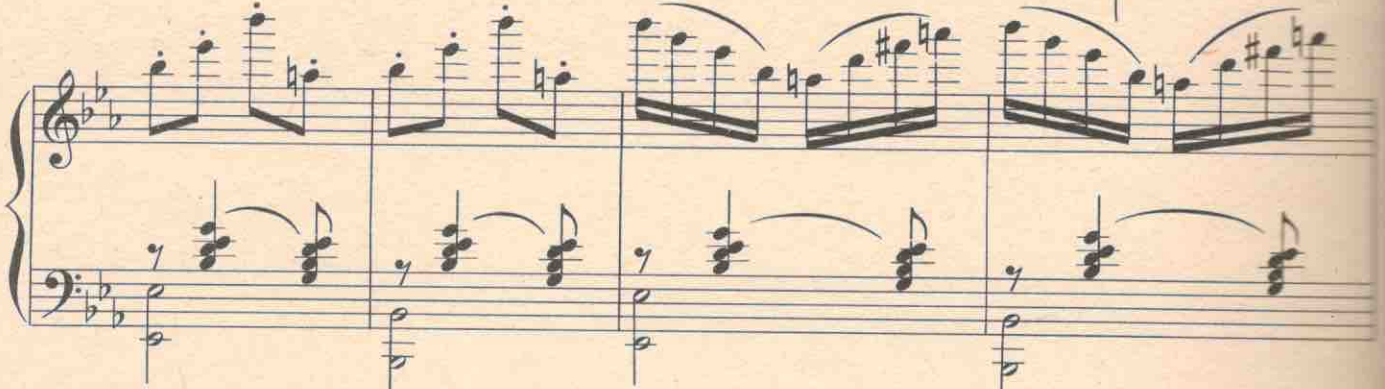

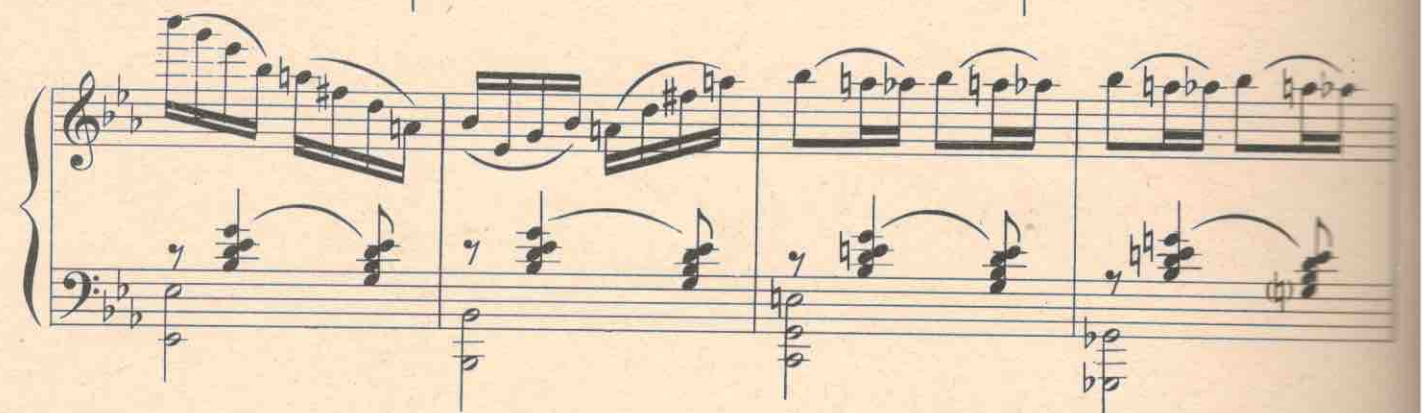

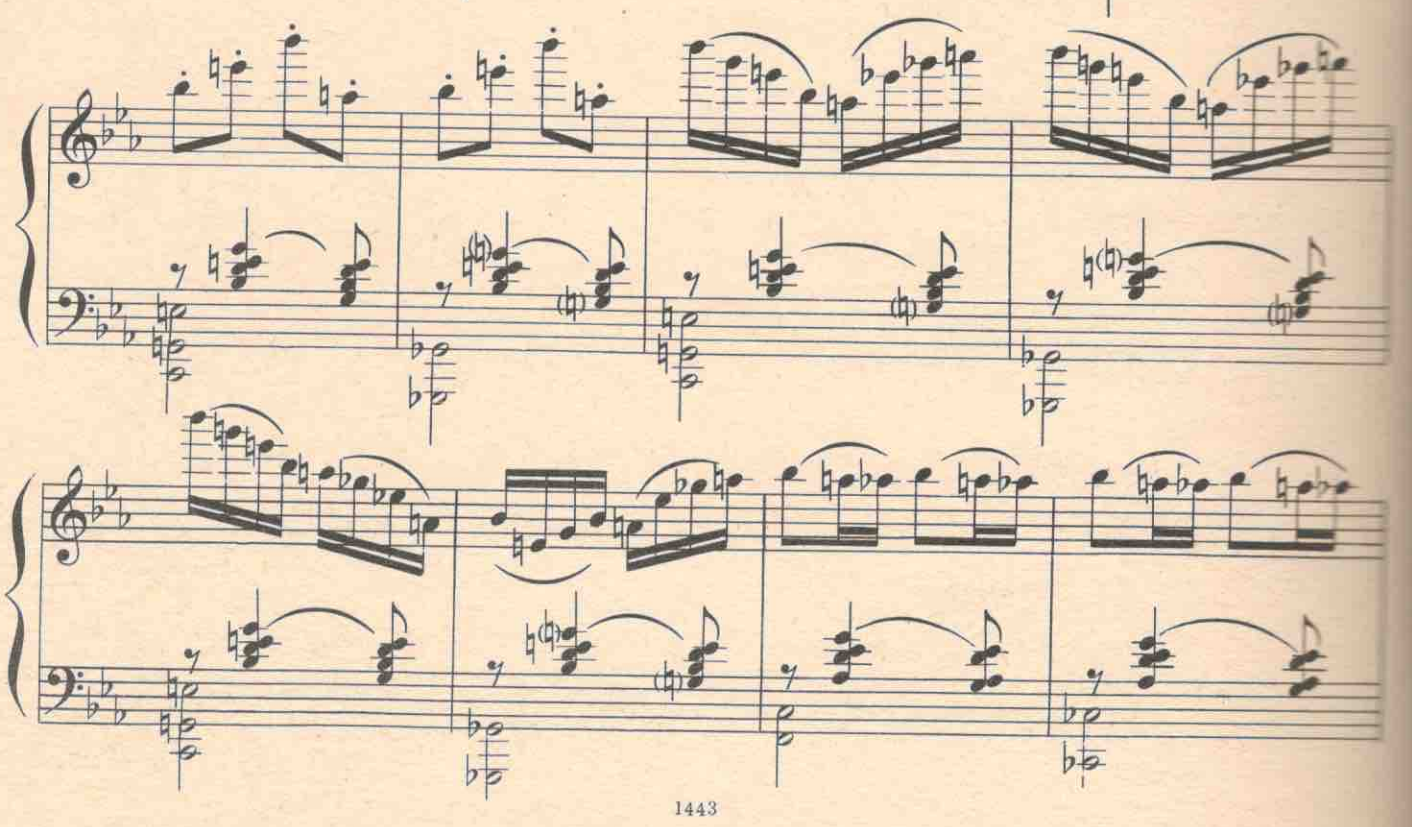

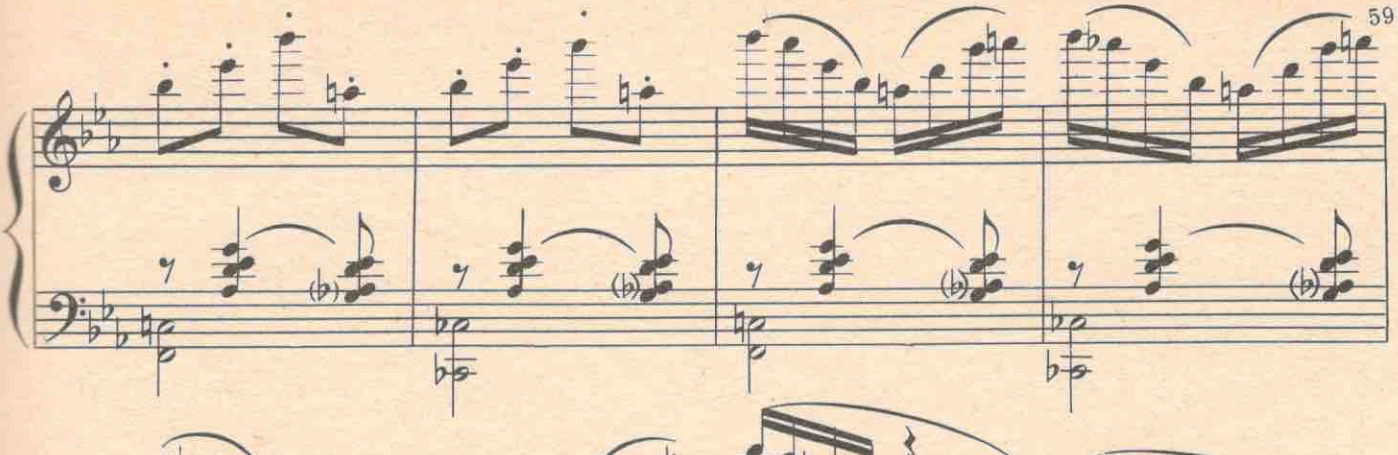

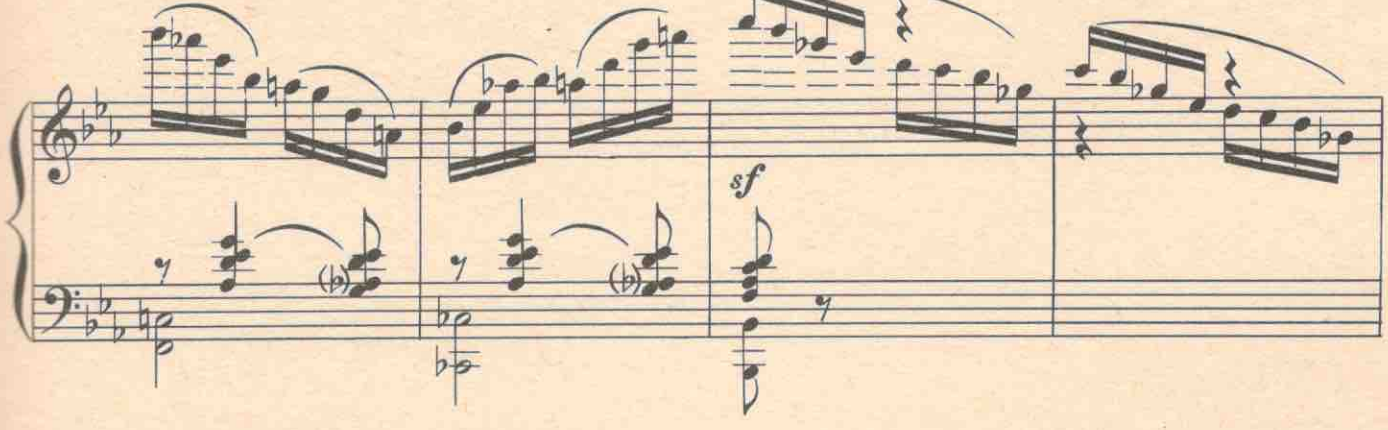

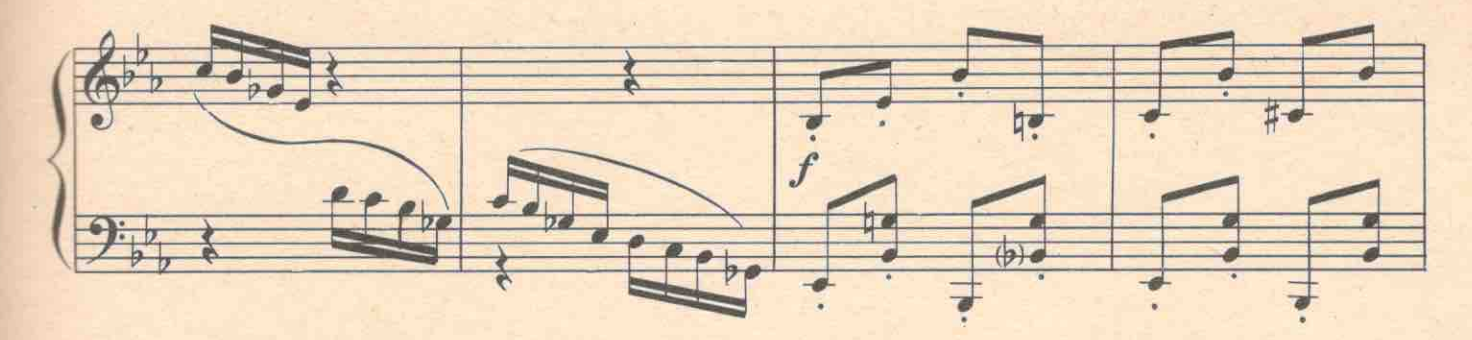

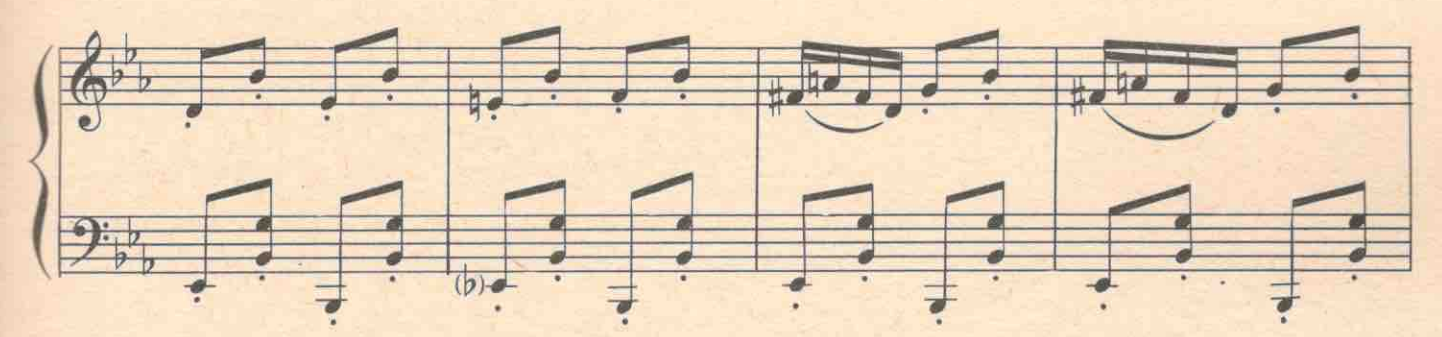

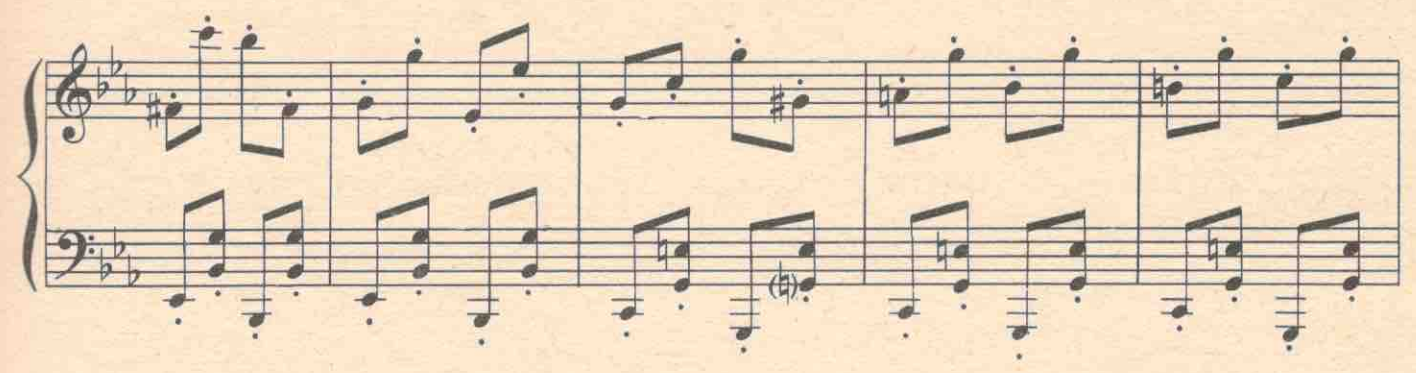

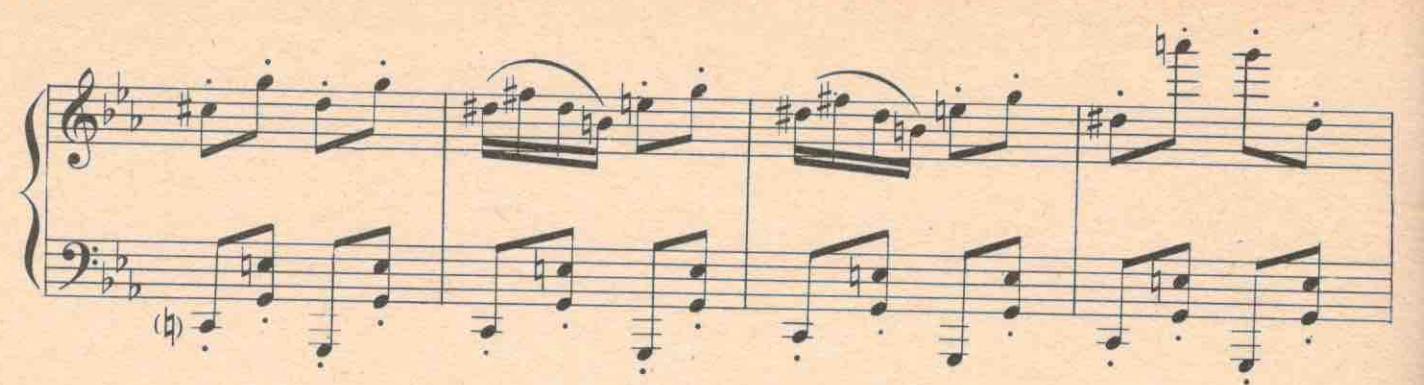

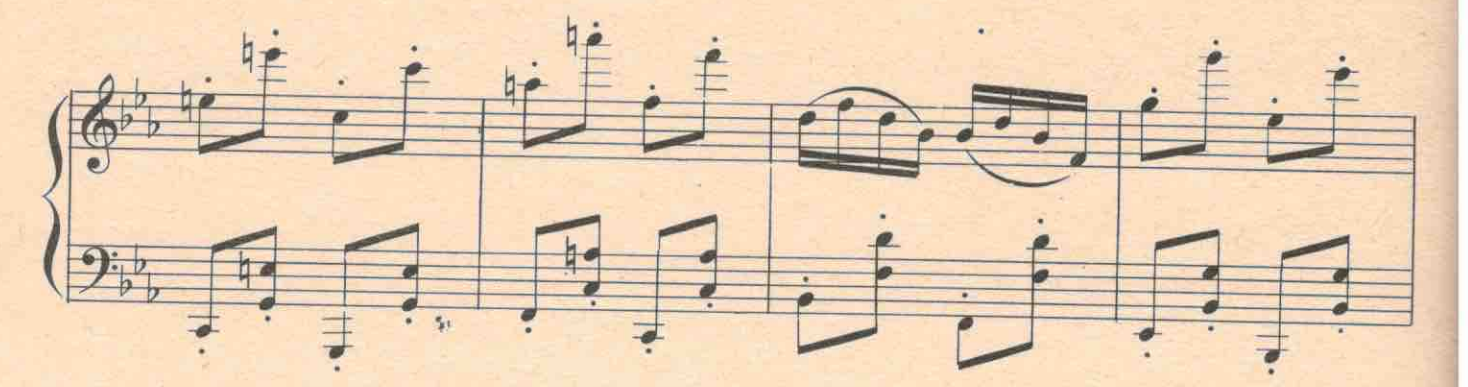

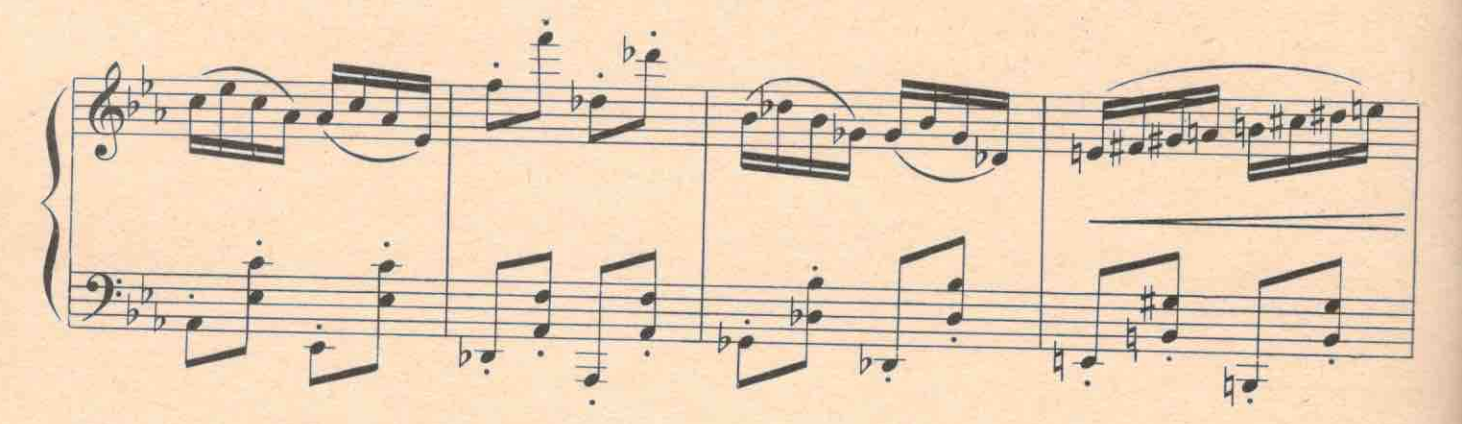

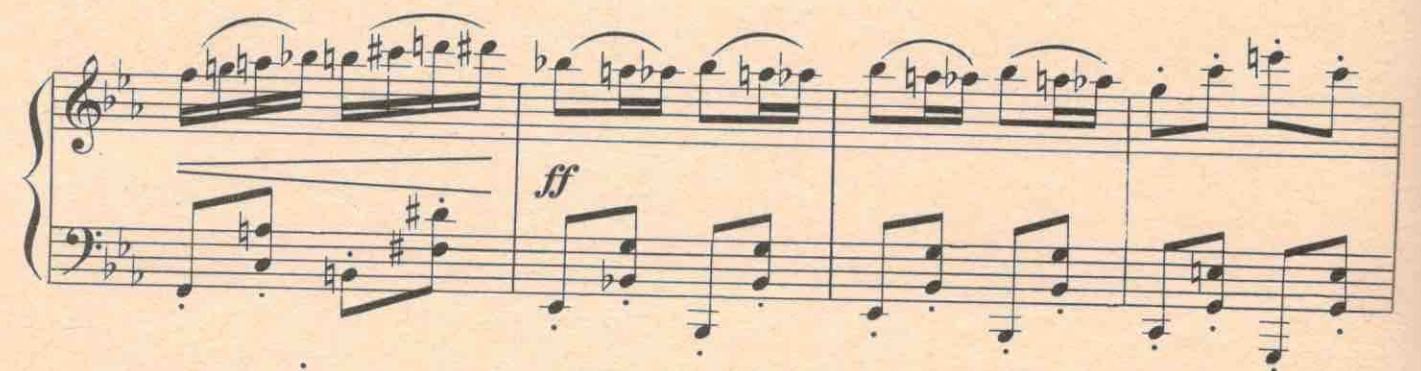

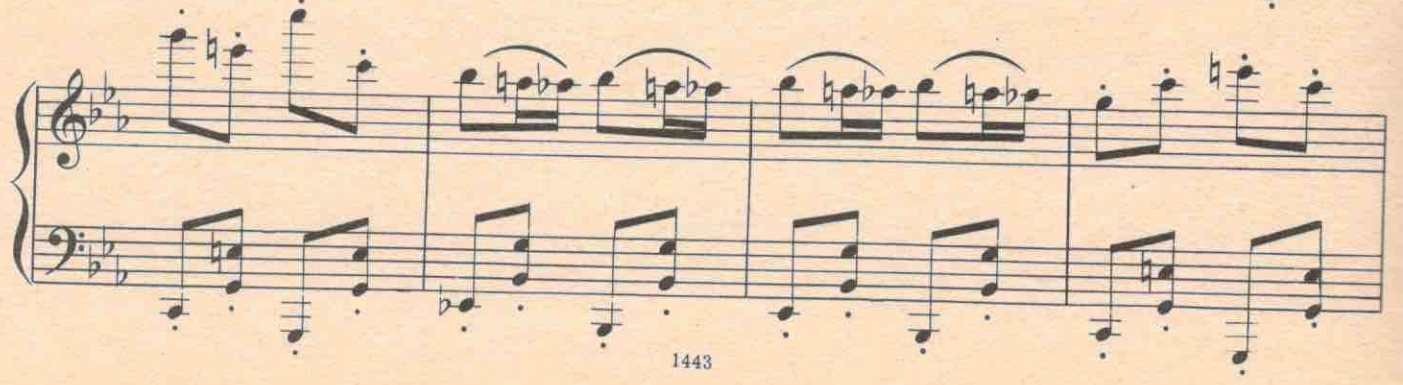

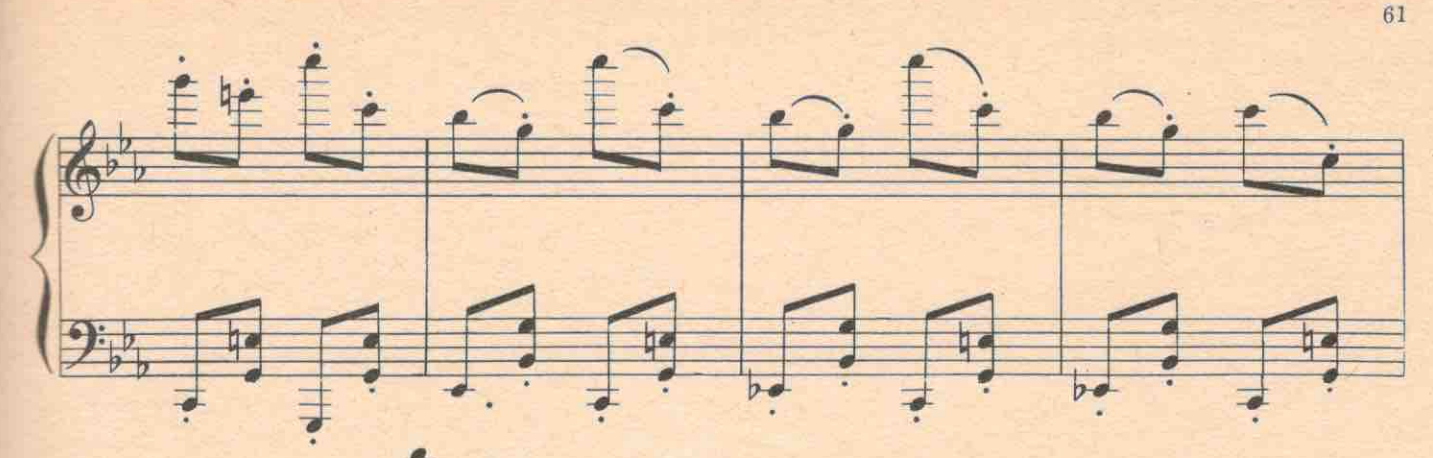

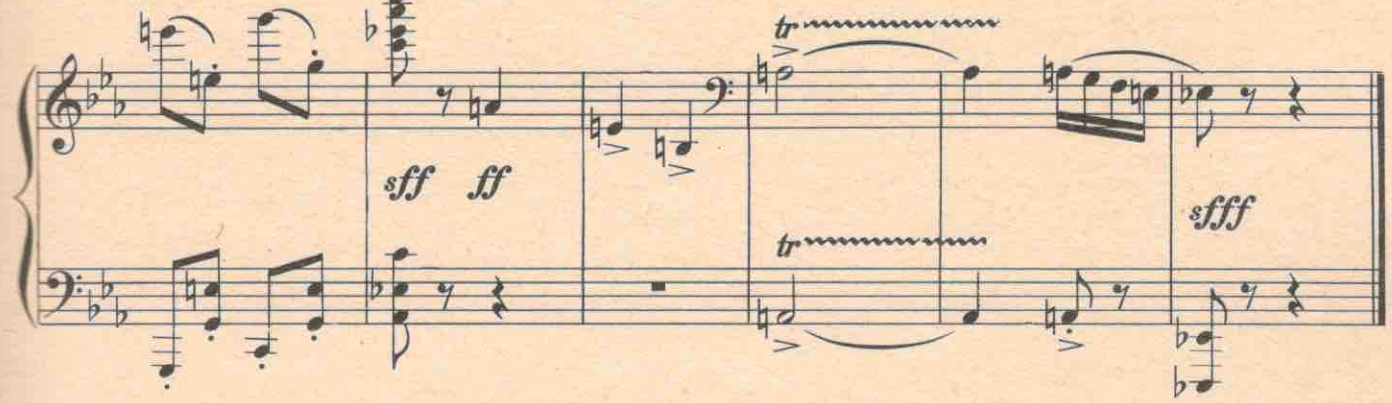

КУРАЕВ (кричит). Выпишите этой девчонке командировку и пусть она едет ко всем святым! ВАРЯ. Спасибо! Еду, еду!..

Целует Кураева и убегает.

КУРАЕВ. Ай да Варенька! Кто бы мог подумать! Плохо, плохо мы знаем свои кадры.

Появляется Апельсинов.

АПЕЛЬСИНОВ. Простите, где Варя? КУРАЕВ. Уехала в Лукошкино.

АПЕЛЬСИНОВ. Вы знаете, я сам фокусник, но таких фокусов я еще в жизни не видал. Ведь она только сейчас была здесь.

КУРАЕВ. Реактивная техника: сядет на попутную машину и вечером уже будет в Лукошкино. У вас есть спички?

АПЕЛЬСИНОВ. Единственно, что у меня осталось. Пожалуйста!

Берет из рук Кураева огромный карандаш, чиркает карандашом по воротнику его сорочки. Карандаш загорается, как спичка, Апельсинов подносит горящий карандаш к папиросе перепуганного Кураева,

АПЕЛЬСИНОВ. А вы уверены, что она уехала именно в Лукошкино?

КУРАЕВ. В этом я уверен не меньше, чем в том, что как бы я этого ни хотел, вы не можете сейчас провалиться сквозь землю.

АПЕЛЬСИНОВ. Да, сегодня я как раз провалился!

Выстрел. Апельсинов проваливается. Кураев испуган.

КУРАЕВ. По-моему, это все-таки был «чайник» !... /

Темнота.

# №9<sup>а</sup> Антракт

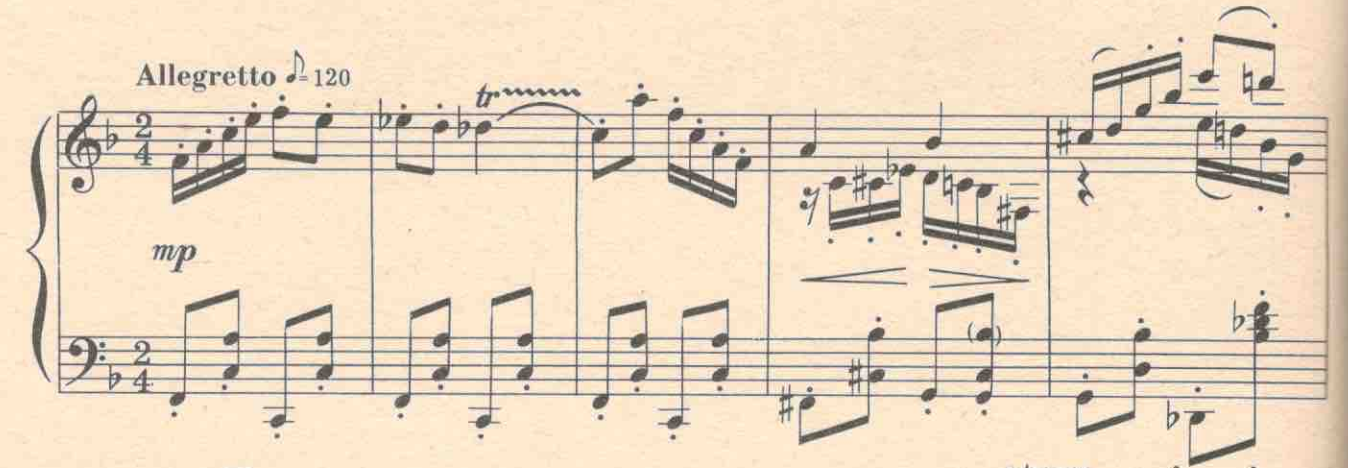

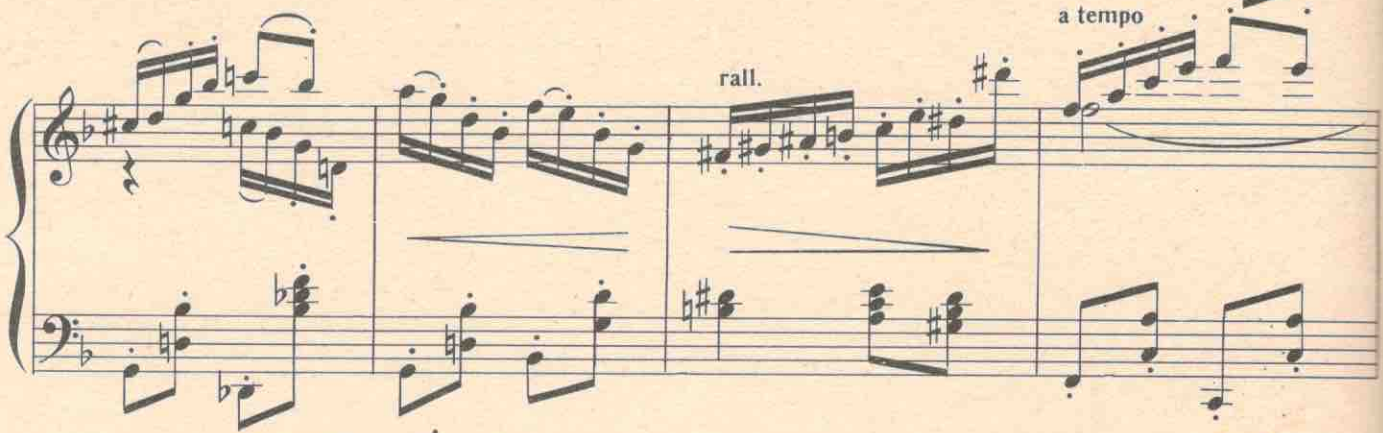

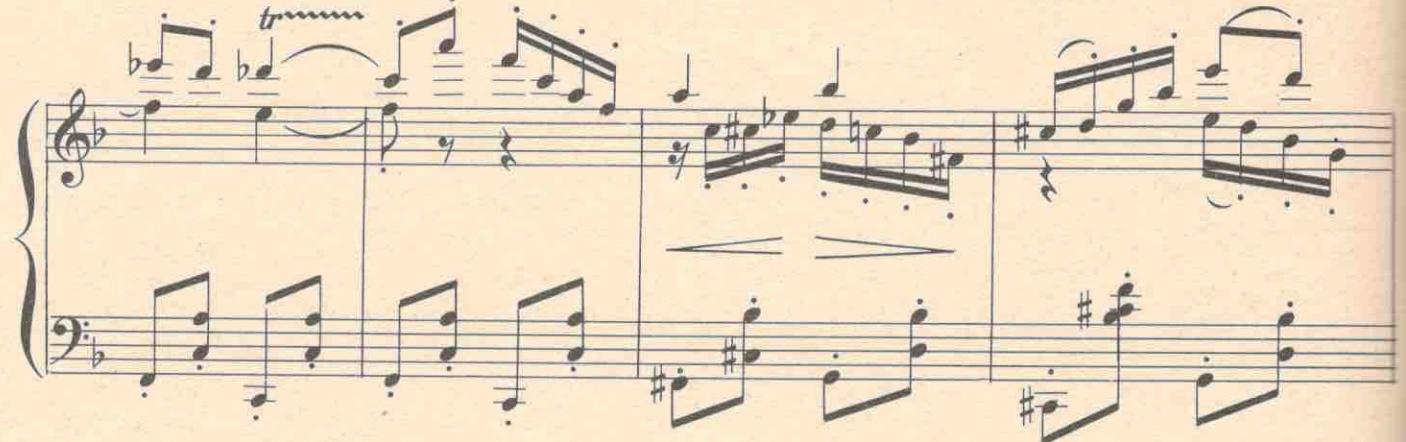

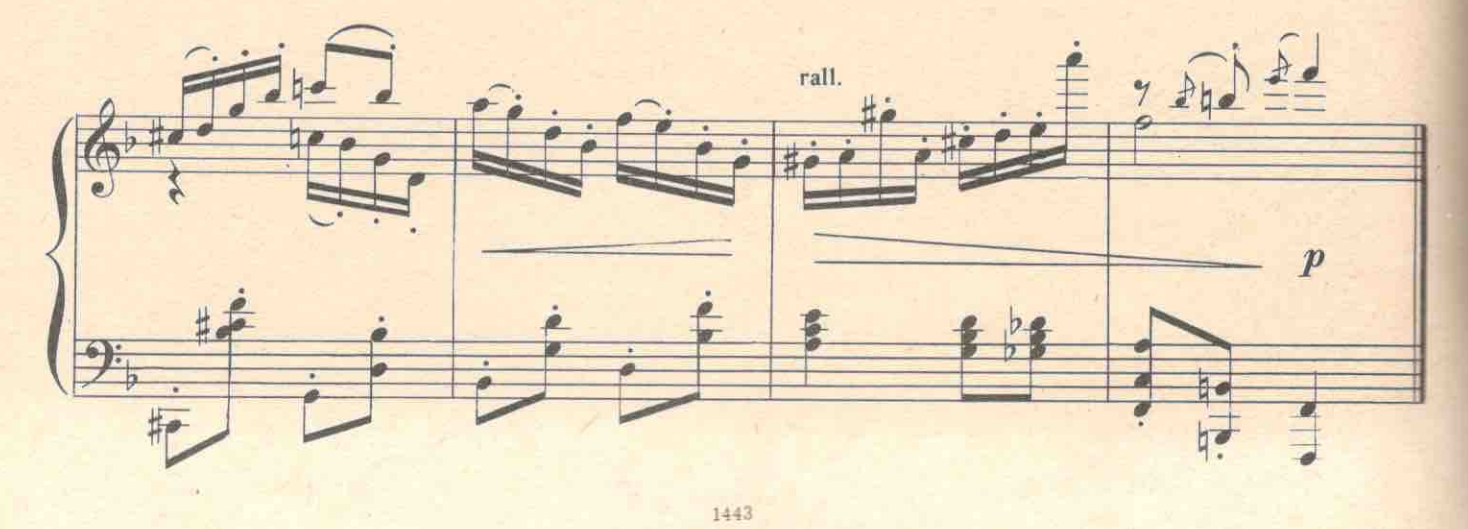

## ТРЕТЬЯ КАРТИНА №10. Вступление

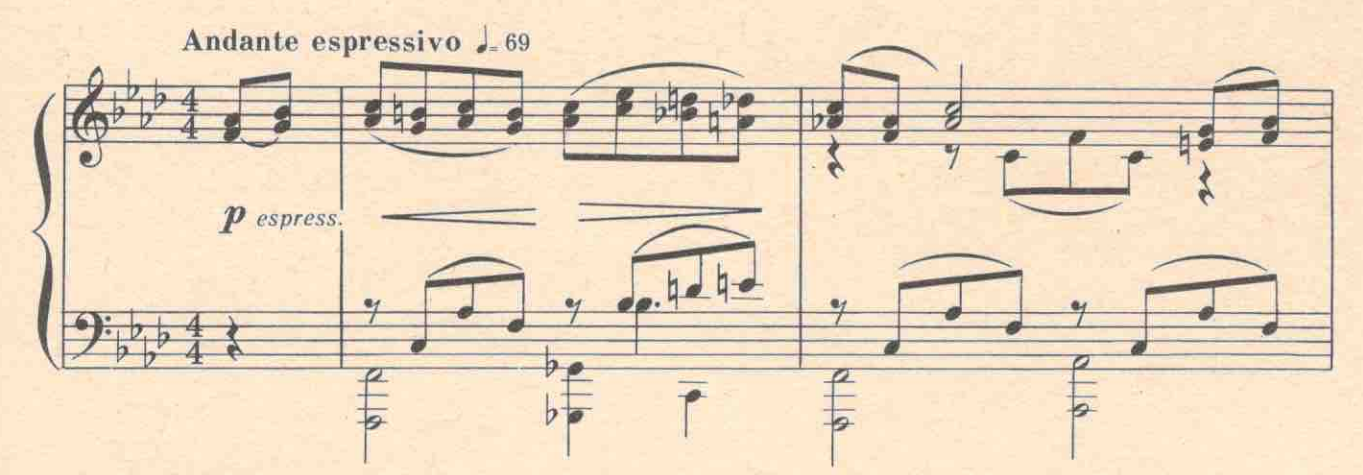

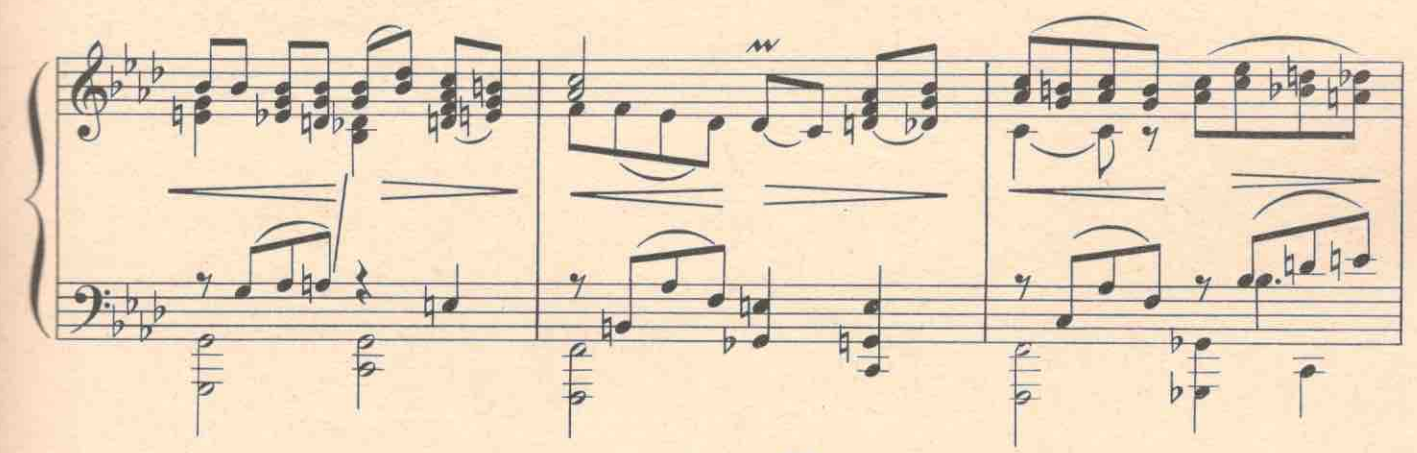

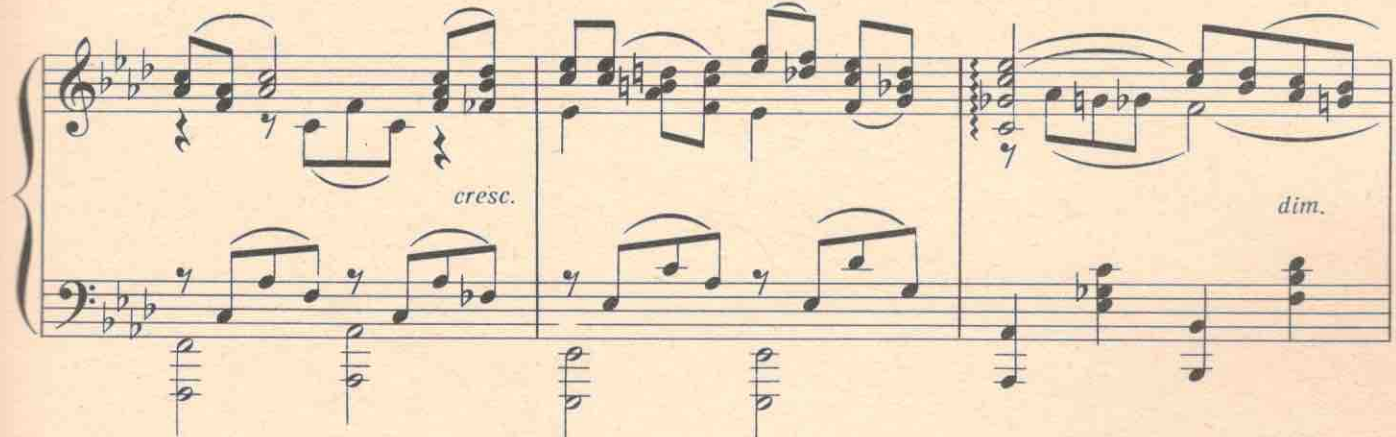

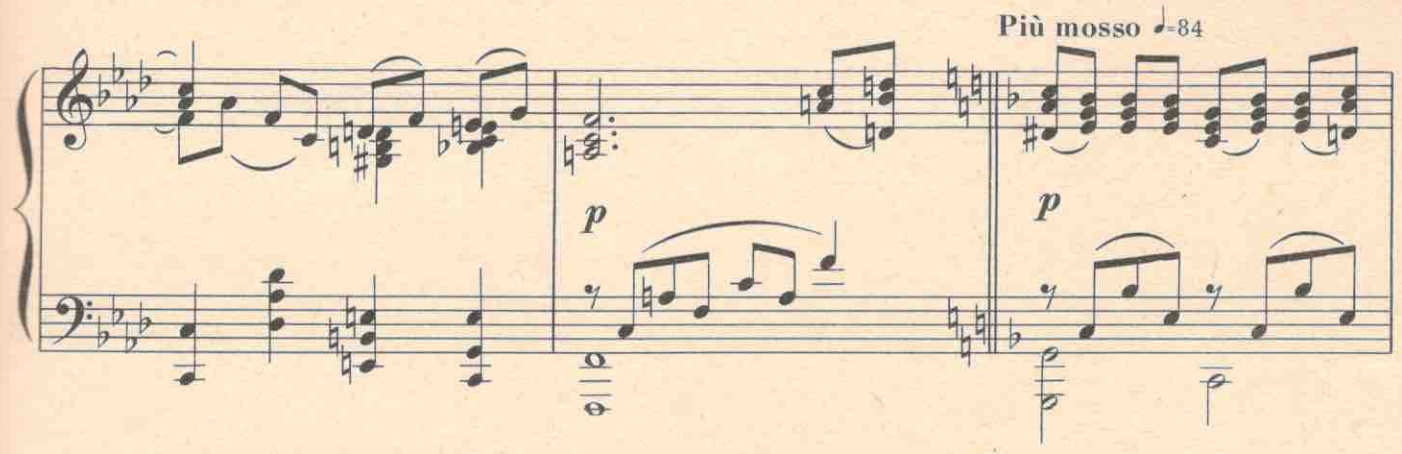

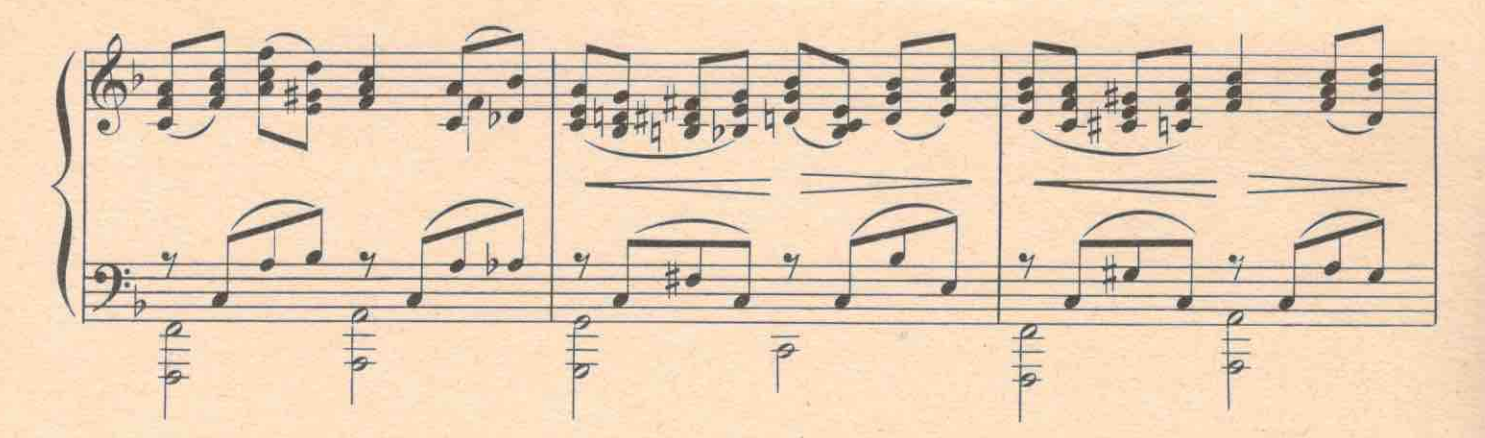

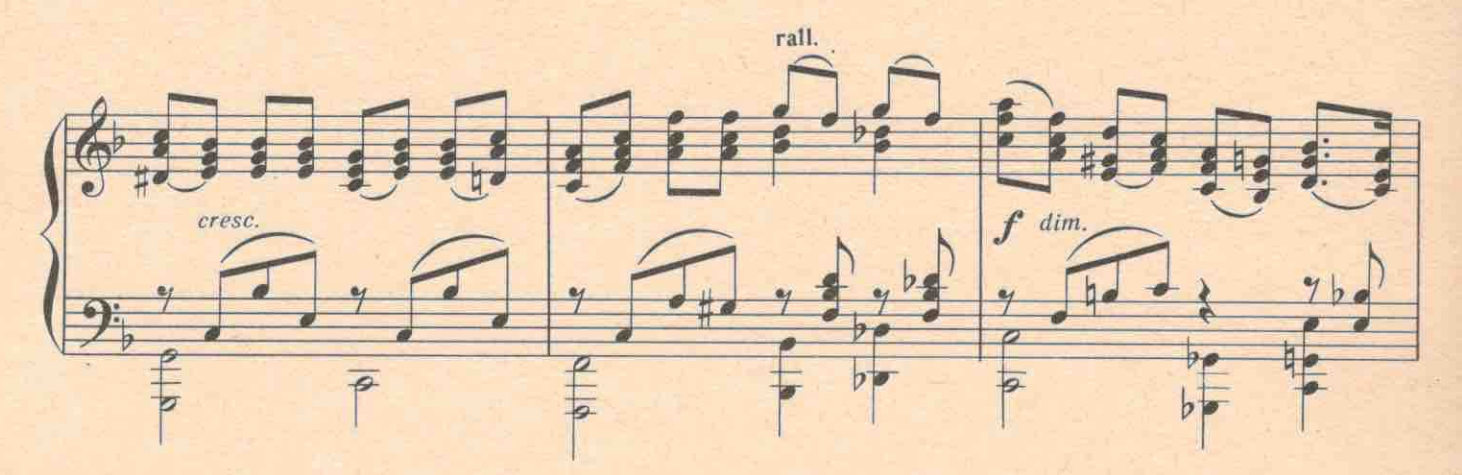

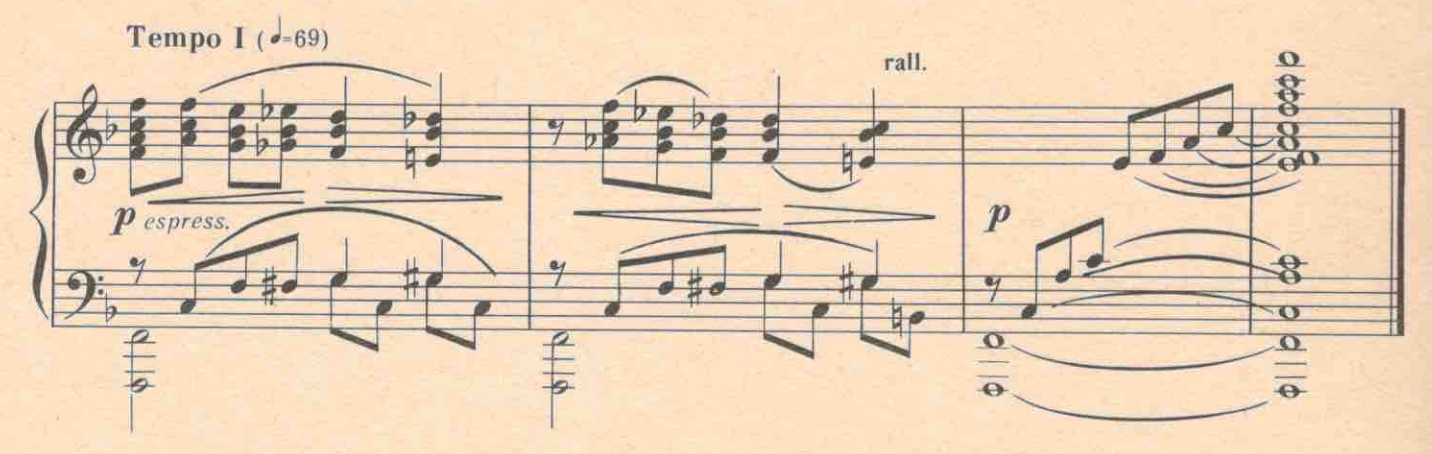

Солнечный осенний день. Лесное озеро, окаймленное кустами орешника и вековым лиственным лесом. На берегу озера виден угол избы и старая изгородь. К избе подбегает Матрена. Стучит в дверь.

МАТРЕНА. Титовна! Выдь на чуток! ТИТОВНА (выходит). Чего тебе?

МАТРЕНА. Чудотворец твой где?

ТИТОВНА. Спит. Уходился.

МАТРЕНА. Такие новости, такие новости... Думала не добегу. Ажно под ребром колет.

ТИТОВНА. Да ты ведь после продажи дома в город уехала. Чего вернулась в Лукошкино? Ведь деньги ты все получила.

МАТРЕНА. Видение мне было: и ангелы, и архангелы, и черти, и дьяволы, чтоб я Агафону отдала деньги. Приехала на колхозное правление посоветоваться: давать или не давать. А там такие новости! Как добежала только, не знаю. Все в горле ссохлось. Нет ли у тебя чего?

ТИТОВНА. Чаю? МАТРЕНА. Ой, что ты! Боюсь разгорячиться. ТИТОВНА. Квасу вынести? МАТРЕНА. Что ты, боюсь охолодиться. ТИТОВНА. Е го что ли? МАТРЕНА. Только самую малость. На донышке.

Титовна подает полстакана мутной жидкости. Матрена нюхает, передергивается, опрокидывает стакан,

МАТРЕНА. Фу...Фу...Фу... Слеза божья! Прости меня, господи, грешную. До каблуков продирает. Как на голый провод села. Его если только в галошах пить, а так насквозь бьет, как электричество.

ТИТОВНА. Что случилось-то?

МАТРЕНА. Гришка-лесник комсомольцев подбил. Такой бой идет на правлении-просто ужас! МАТРЕНА. Дом-то ваш хотят сломать,

Всех святых отсюда гнать. ТИТОВНА. Батюшки! МАТРЕНА. Разорить хотят все тут. И очистить этот пруд. ТИТОВНА. Матушки! МАТРЕНА. Будут лодки в парусах, Мужики гулять в трусах. ТИТОВНА. Батюшки! МАТРЕНА. Девки будут, как в кино, Головой сигать на дно.

ТИТОВНА. Матушки!

МАТРЕНА. Говорят, что первый сорт Тут получится курорт.

ТИТОВНА. Батюшки!

А куда ж тогда меня?

МАТРЕНА. И святого, и тебя -К матушке!

ТИТОВНА. Батюшки!

СТЕПАНИДА (за сценой). Евдоха, ау...

МАТРЕНА. Во... голоса слышишь? Идут тебя выковыривать.

ТИТОВНА. Надо же! А сегодня как раз брат Мартин, американский святой из Голой Андии у нас проездом будет. Из города Мастер Дам! Мы уже народ на его сеанс собрали, а тут комсомольцы. Что делать? Господи, надоумь! Ведь гибнем!

МАТРЕНА. А какой он сеанс будет делать? С кинопередвижкой?

ТИТОВНА. Нет. Проповедь будет читать: когда конец мира будет. Все сгорим скоро. Ты радио небось включаешь?

МАТРЕНА. А что радио? Кругом говорят только: мир-дружба, мир-дружба, а у вас конец мира! Откуда же это?

ТИТОВНА. А оттуда! Как бабахнут тебя бомбой по башке, так узнаешь, откуда. Одни агафоновцы только спасутся. Вы-то сгорите все, а за нами американский святой свой ковчег пришлет прямо на это озеро. Потому и нельзя уходить отсюда.

МАТРЕНА. Значит, не зря мне видение было. Пойду домой за деньгами. ТИТОВНА. Иди, иди !..

МАТРЕНА. О господи... И скажи, какой самогон крепкий-двести двадцать вольт минимум.

Убегает, напевая; «В жизни раз бывает восемнадцать лет».

ТИТОВНА. Стешка! Санька! Евдоха! Загоняйте уток! Замыкайте двери, ставни. Кто станет спра. шивать, говорите: «Больны тифом - с того и заперлись!»

Скрывается. С другой стороны на поляне показываются Степанида, Варя и Дуня.

### №11. Трио (СТЕПАНИДА, ВАРЯ, ДУНЯ)

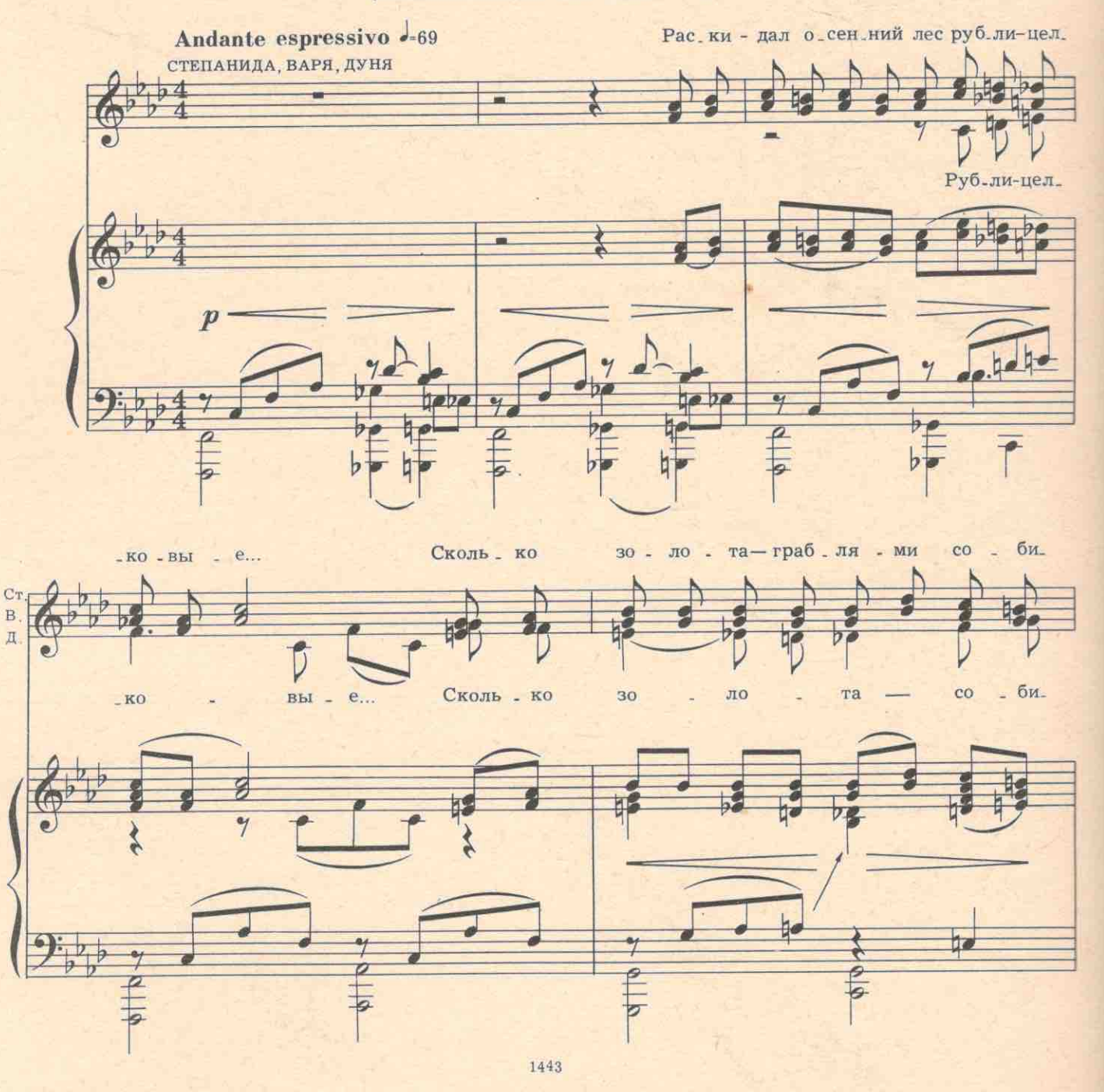

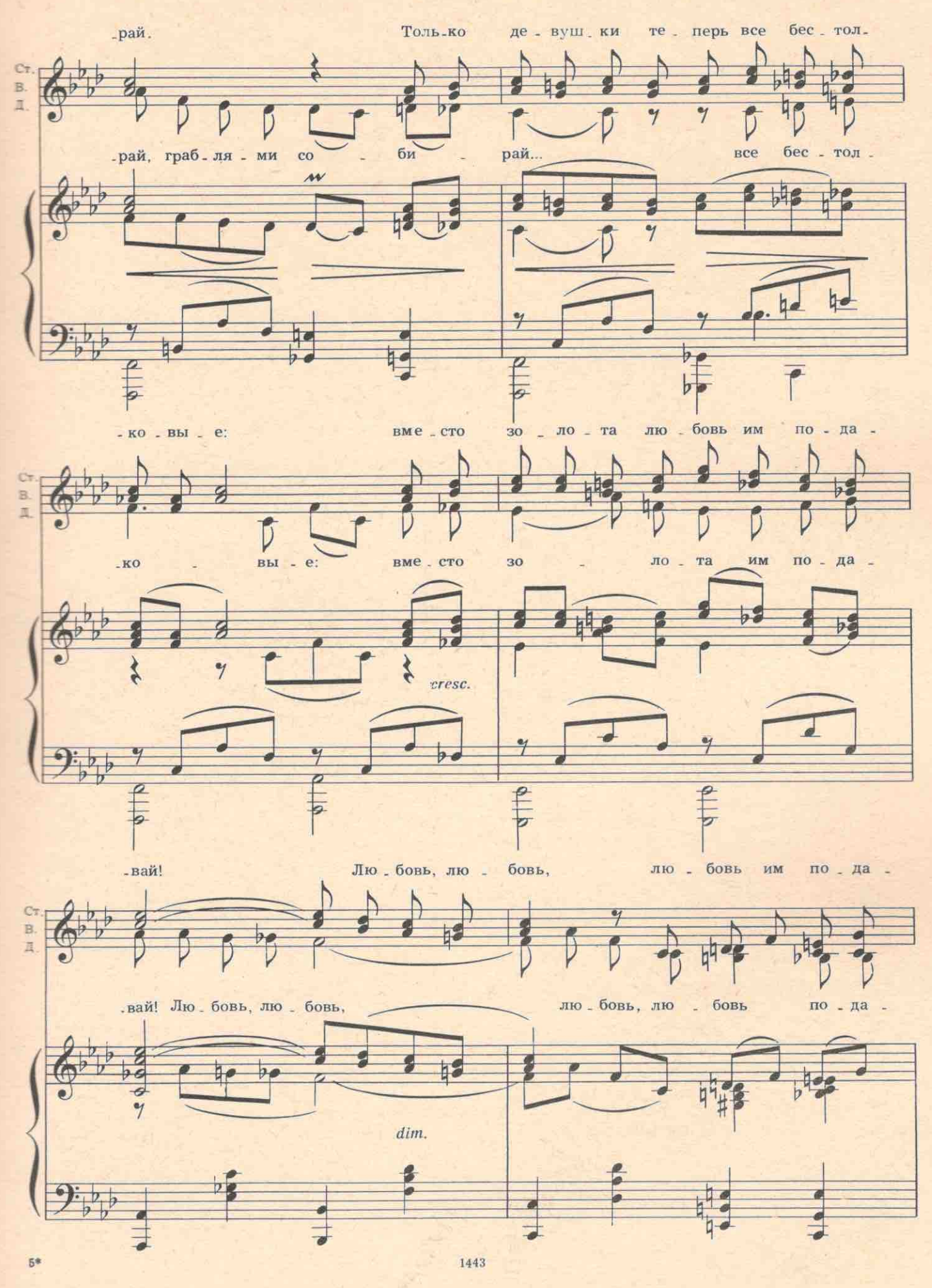

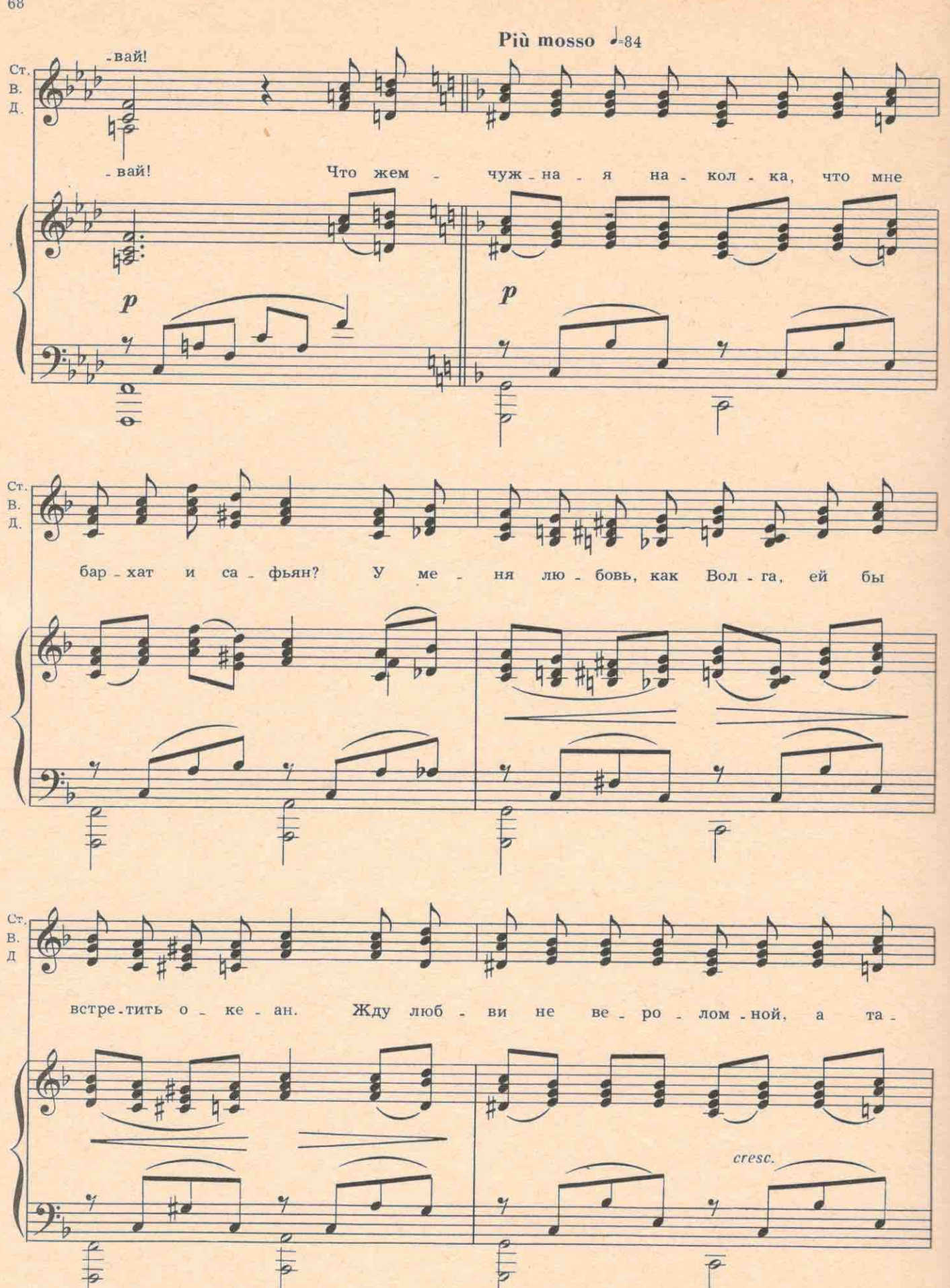

 $\overline{P}$ 

 $\frac{1}{2}$ 

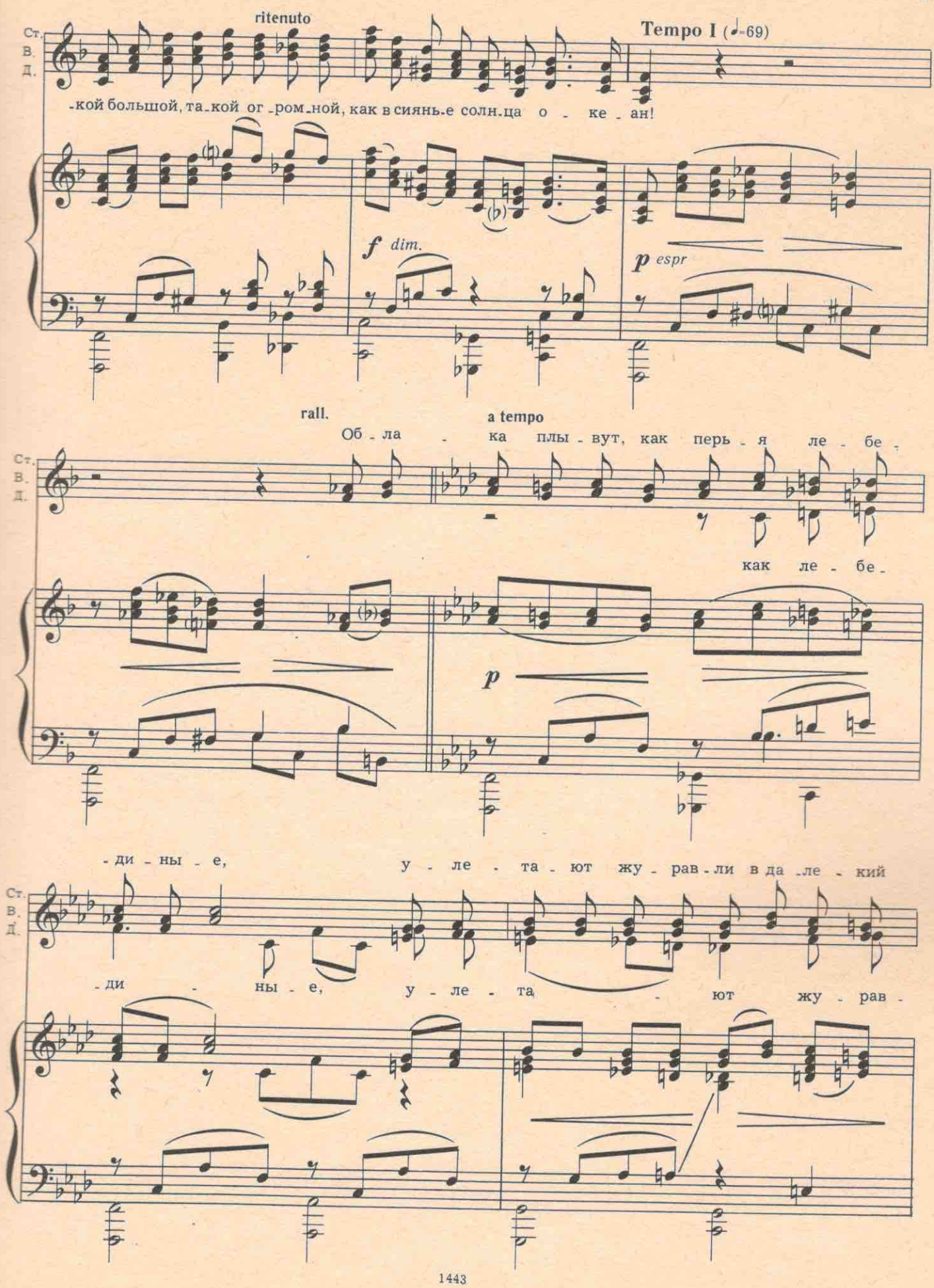

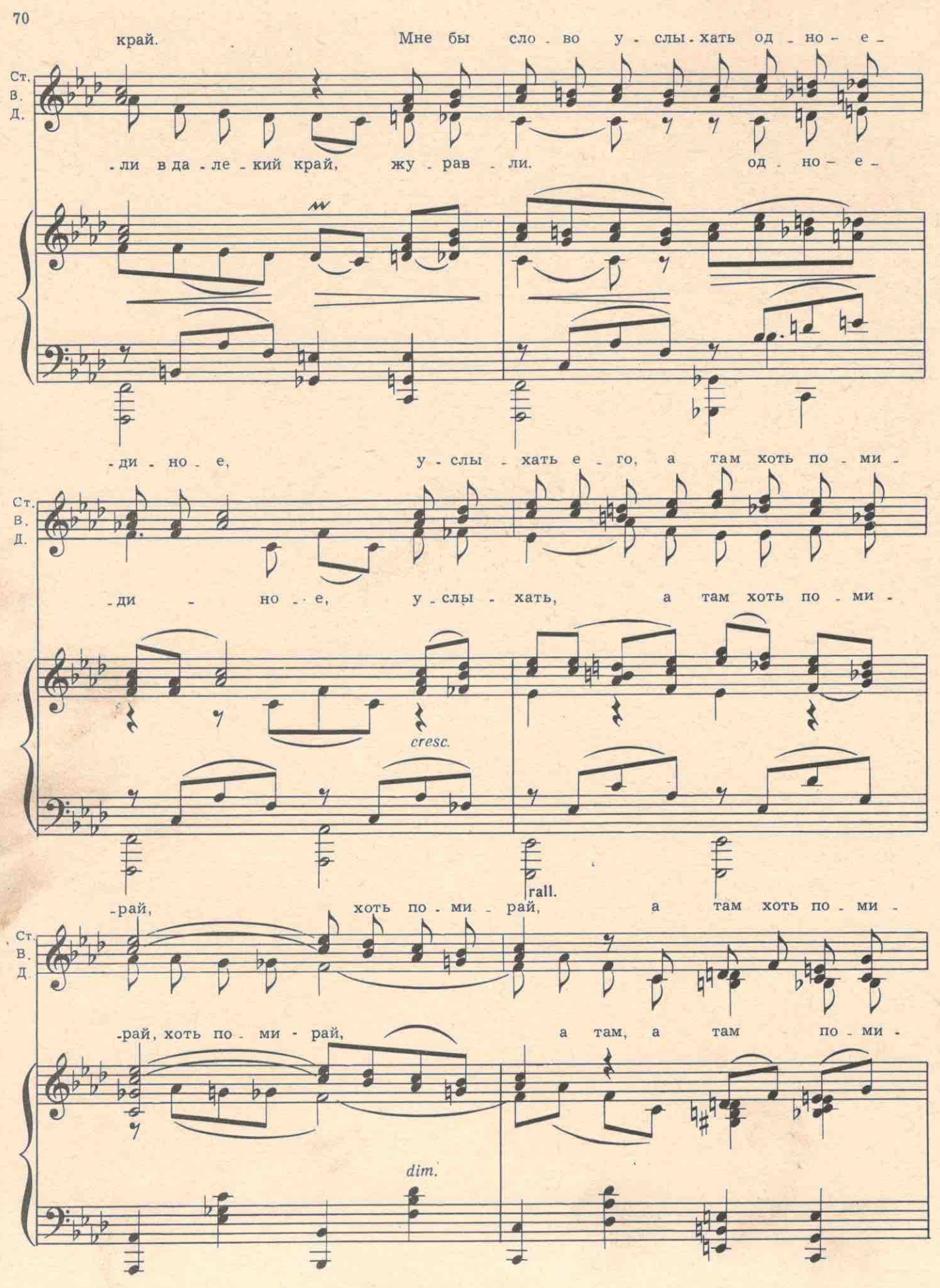

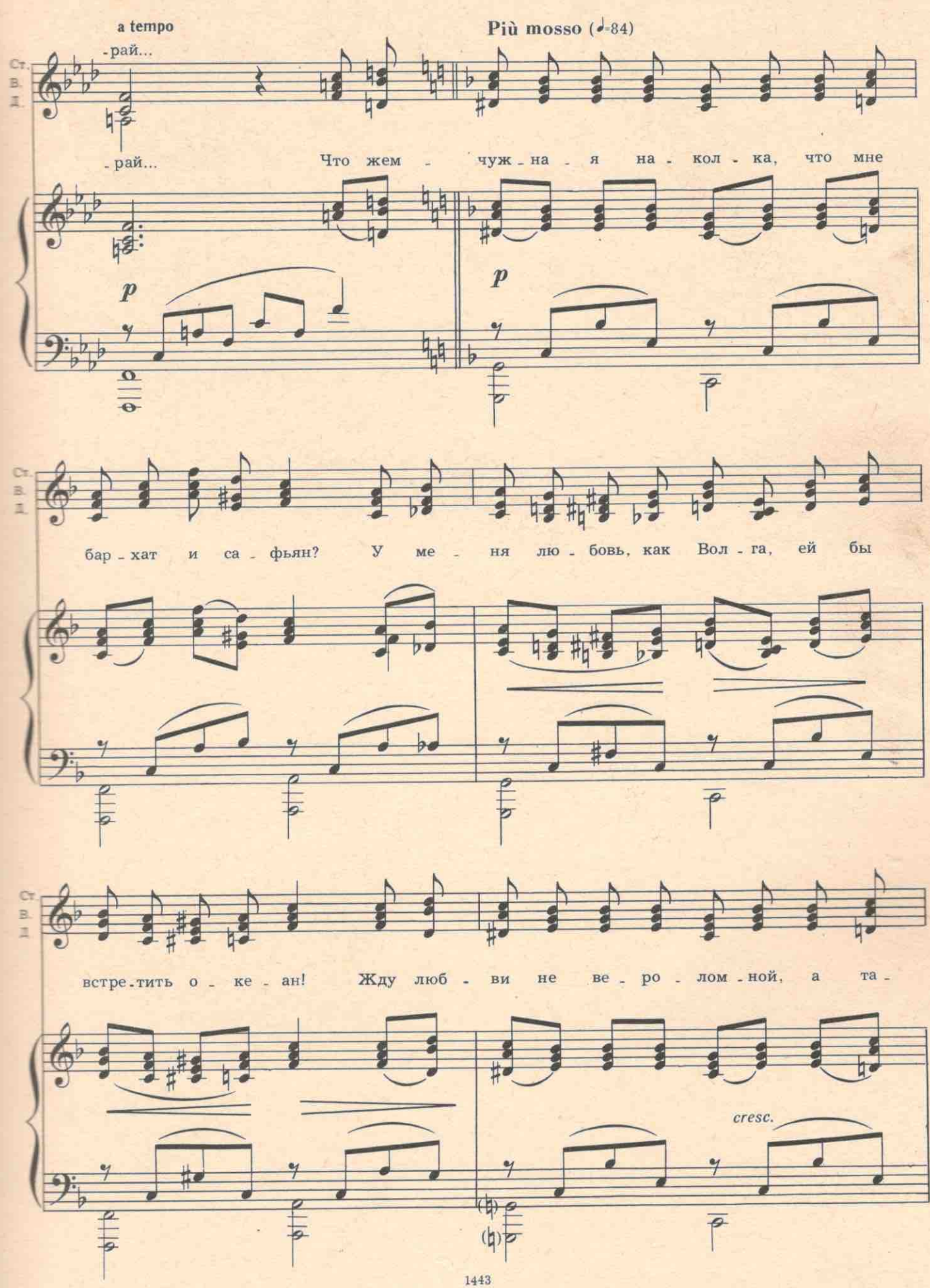

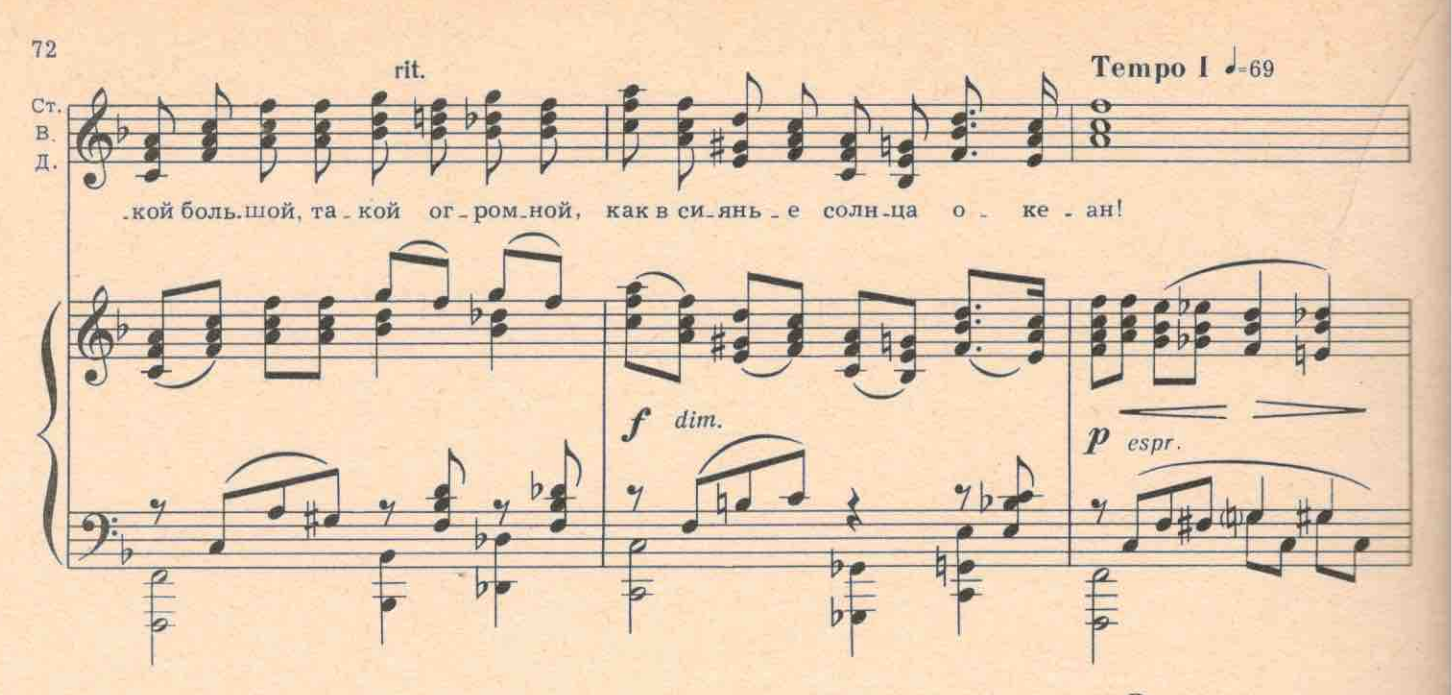

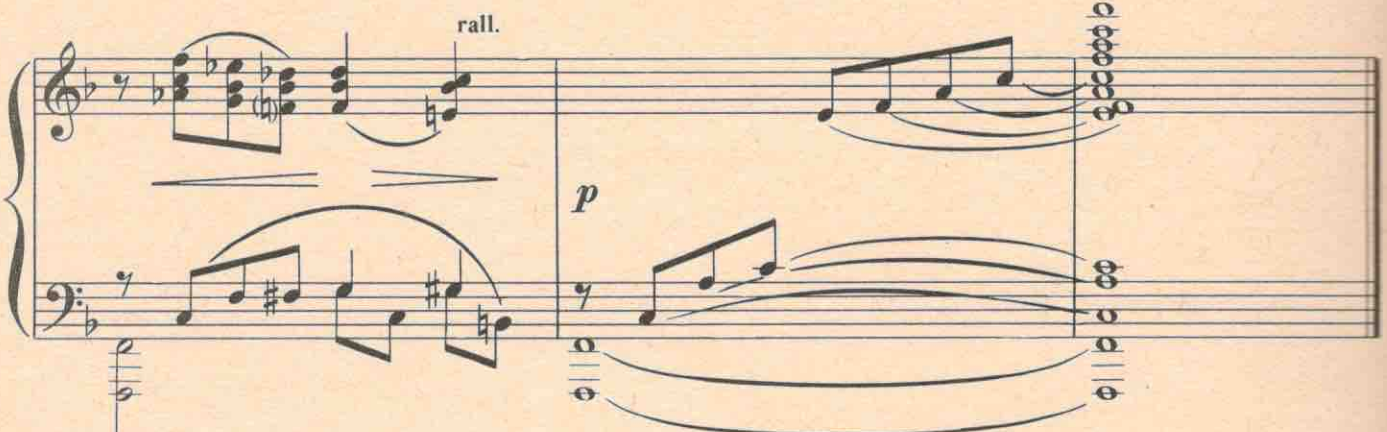

ТИТОВНА (за сценой). Евдоха! Ты где, окаянная? ДУНЯ. Ой, тетка кличет! Я побегу!.. Иду, тетенька !..

Скрывается в кустах.

ВАРЯ. Интересно у вас тут песни поют. Я запишу, пожалуй, вы не торопитесь?

СТЕПАНИДА. Пишите-пишите! Я за то, что вру, ничего не беру. А вон еще озеро у нас заколдованное: как в понедельник напьешься из него воды, так всю неделю врать будешь, а если во вторник, то две...

ВАРЯ. А вы, наверное, и в понедельник, и во вторник пьете? (Обе смеются). А, скажите, старец. который здесь живет, очень страшный?

СТЕПАНИДА. А мне, если страшно,- я повернусь вокруг себя три раза да скажу: «Во имя овса и сена и святого пуха, аминь!» И все рассыпается. Только мужиков чего трусить? Они до нашей сестры все жгучие. Что старец, что малец-не клади в рот палец!

ВАРЯ. А правду говорят, что богородица у здешних сектантов очень красивая?

СТЕПАНИДА. Как лошадь сивая. У ней через ноздри душу видно. Глаза, как просо, вместо ногколеса.

ВАРЯ. А почему тогда в нее лесничий влюбился? Ведь он комсомолец, а она богородица. Ничего ofintero!

СТЕПАНИДА. Кабы влюбился, то она бы здесь не сидела бы. То-то и плохо, что он не влюбчивый. ВАРЯ. А вы эту богородицу видели?

СТЕПАНИДА. Каждый день вижу. Как взгляну в зеркало, отворотясь не насмотришься. ВАРЯ. Ах, вот как? Значит, вы и есть богородица? Вас, значит, Степанидой зовут?

СТЕПАНИДА. Она самая. Что, уродина?

ВАРЯ. Нет... Вы красивая...

à.

СТЕПАНИДА. Да и ты сойдешь в пятницу.

ВАРЯ. А что же у вас с Григорием? Вы его любите или не любите? Или, может быть, оттолкнули, поэтому он злится на вас? Что у вас вышло?

СТЕПАНИДА. А ты что выпытываешь? Подошла в лесу собирать ягоды, потом песни петь, потом их записывать, а теперь уж в душу лезешь. Ты что, из милиции?

ВАРЯ. Нет, я на практику к вам приехала-песни записывать. Я студентка,

СТЕПАНИДА. Ну и дуй на профессора, если студентка. Нечего тебе со мной лясы точить: ты шибко грамотная, а я семь классов прошла, восьмой коридор. Я в одно верую, ты-в другое.

ВАРЯ. А вы во что веруете?

СТЕПАНИДА. В рупь-целковый! Вот поставлю его перед собой и молюсь. Я в министра финансов верую. (Гром). Ты давай, поворачивайся отсюда! А то сейчас Агафон выйдет, в пень тебя превратит. (Раздается удар грома). Вот перст божий, слышишь?

ВАРЯ. Ой, неужели гроза будет?

СТЕПАНИДА. Сейчас тебя молния жечь будет. Вот видишь!

Налетает гроза. Варя и Степанида разбегаются в разные стороны.

На поляну выбегает Григорий. Он в брезентовой куртке. На плече висит охотничье ружье дулом вниз, чтоб не натекла вода. Небо светлеет.

ГРИГОРИЙ. Постойте, девушки! Куда вы? Дождя не будет. Видите-радуга!.. Ну да, остановишь их! Эх как улепетнули... Греми пуще! Ого-го! Ударь еще раз! Ну и здорово!

№12. Песня Григория

Agitato d-88

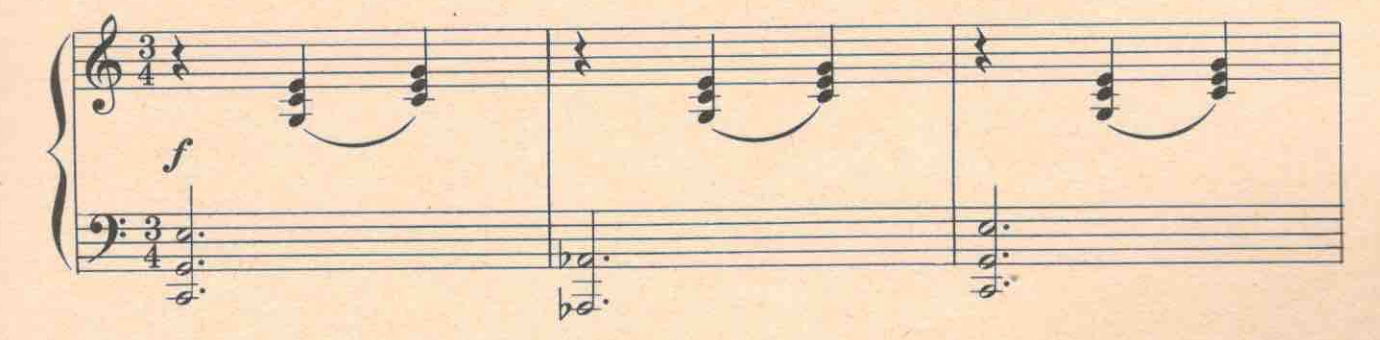

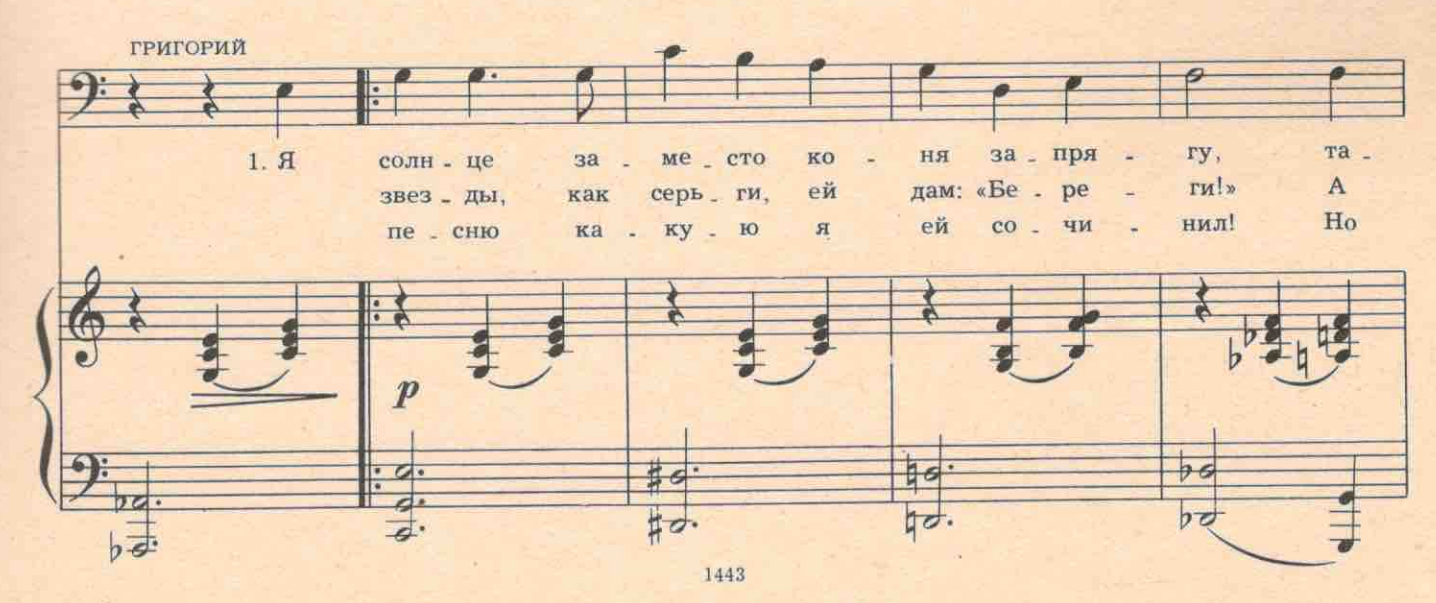

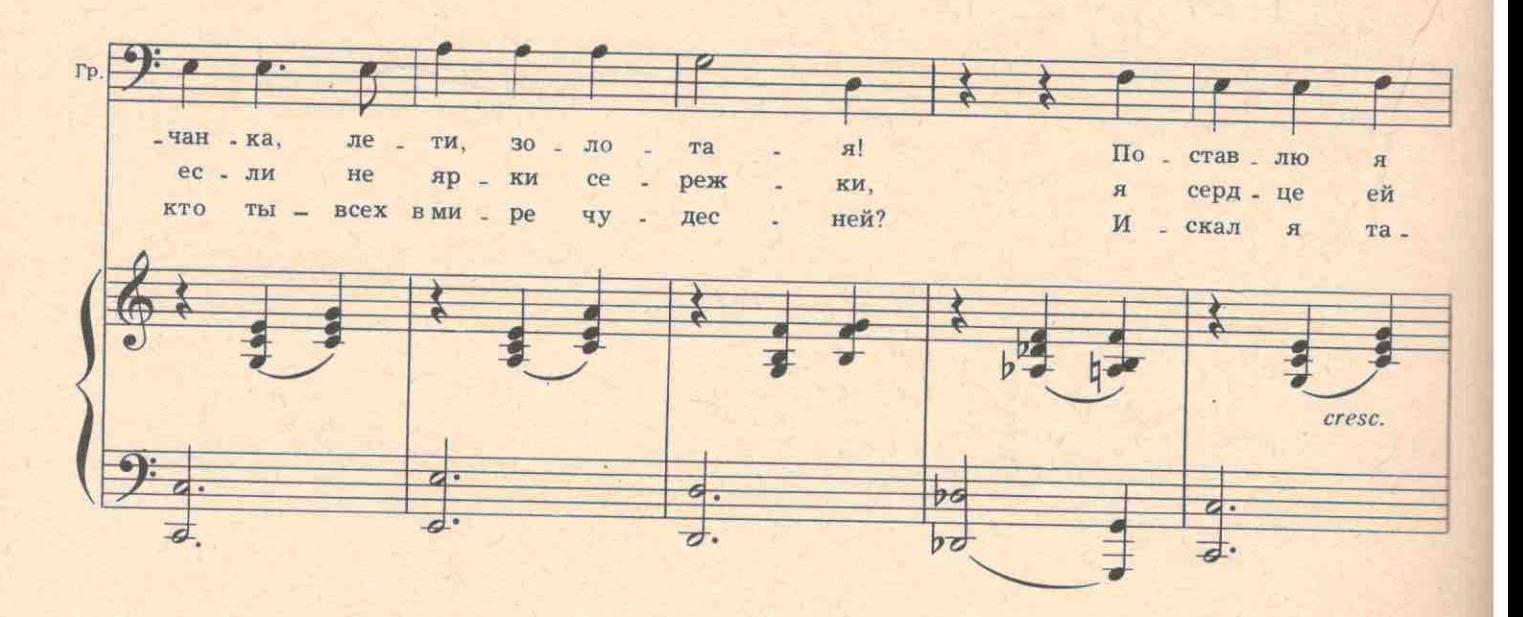

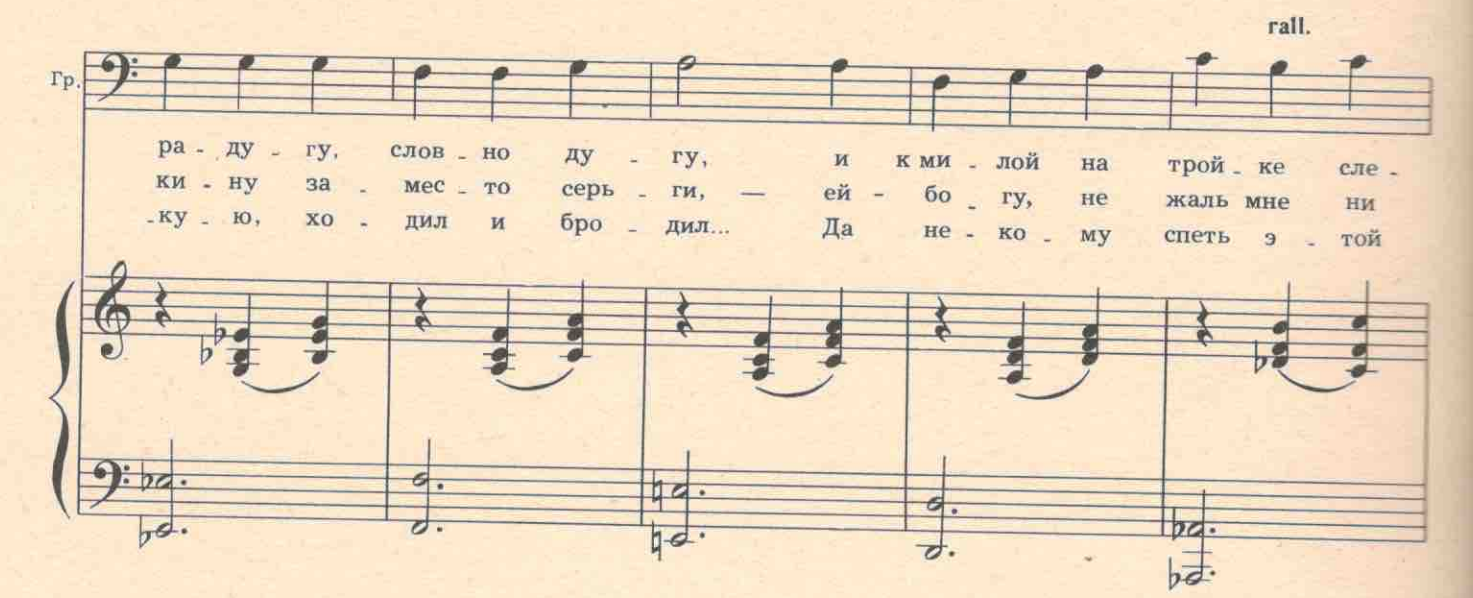

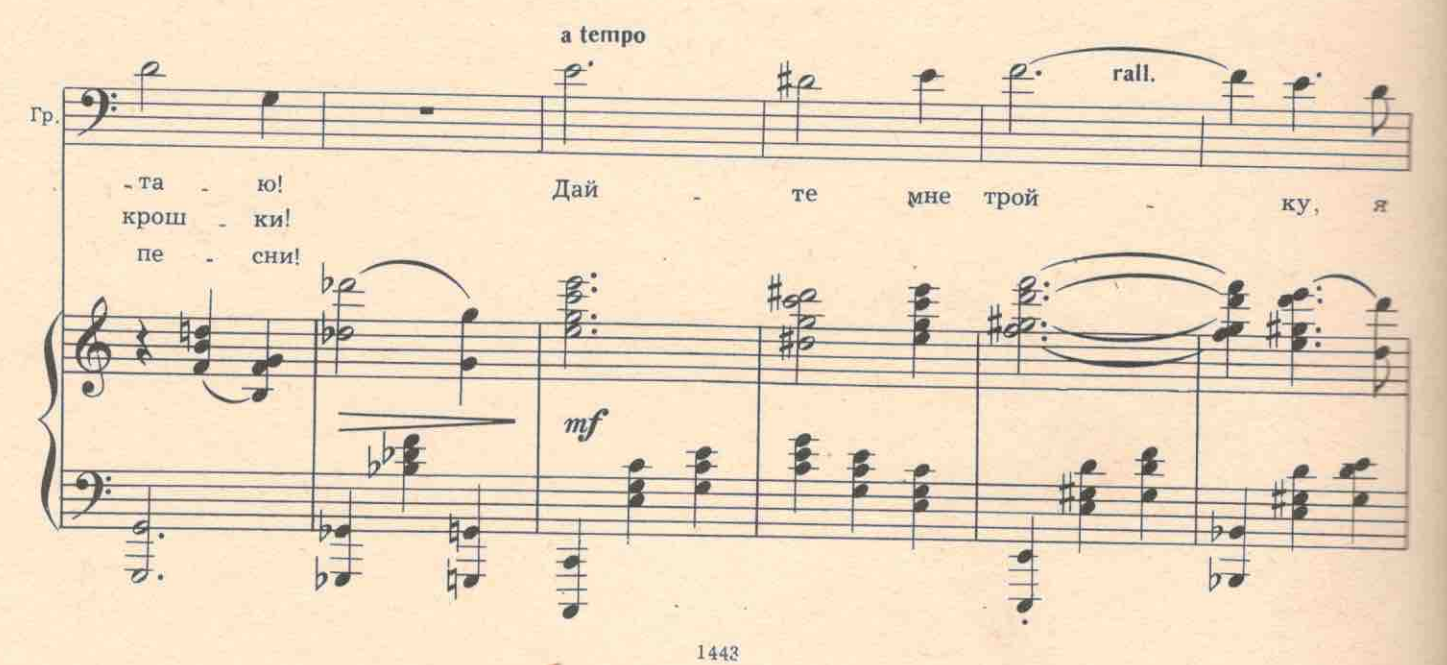

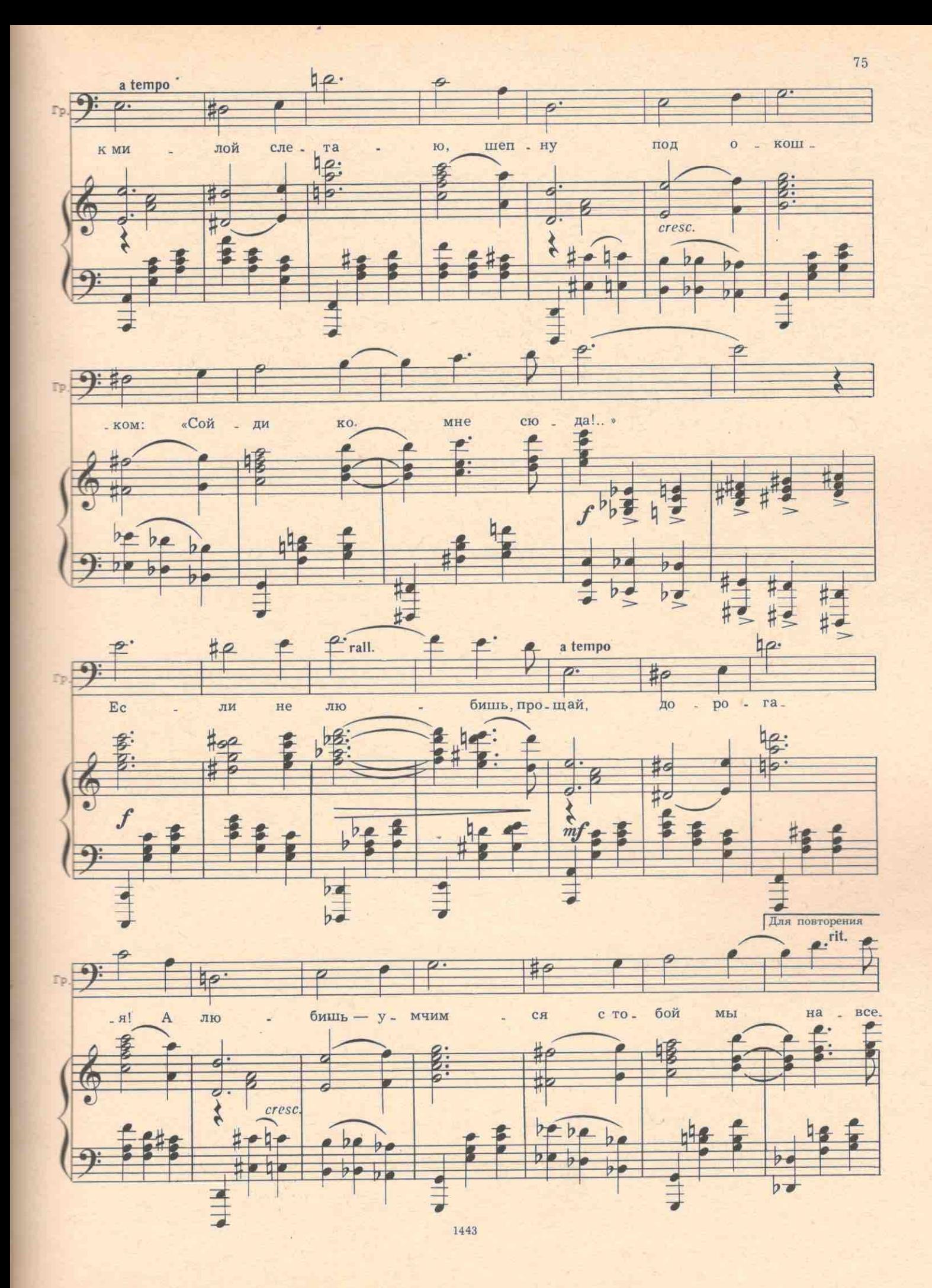

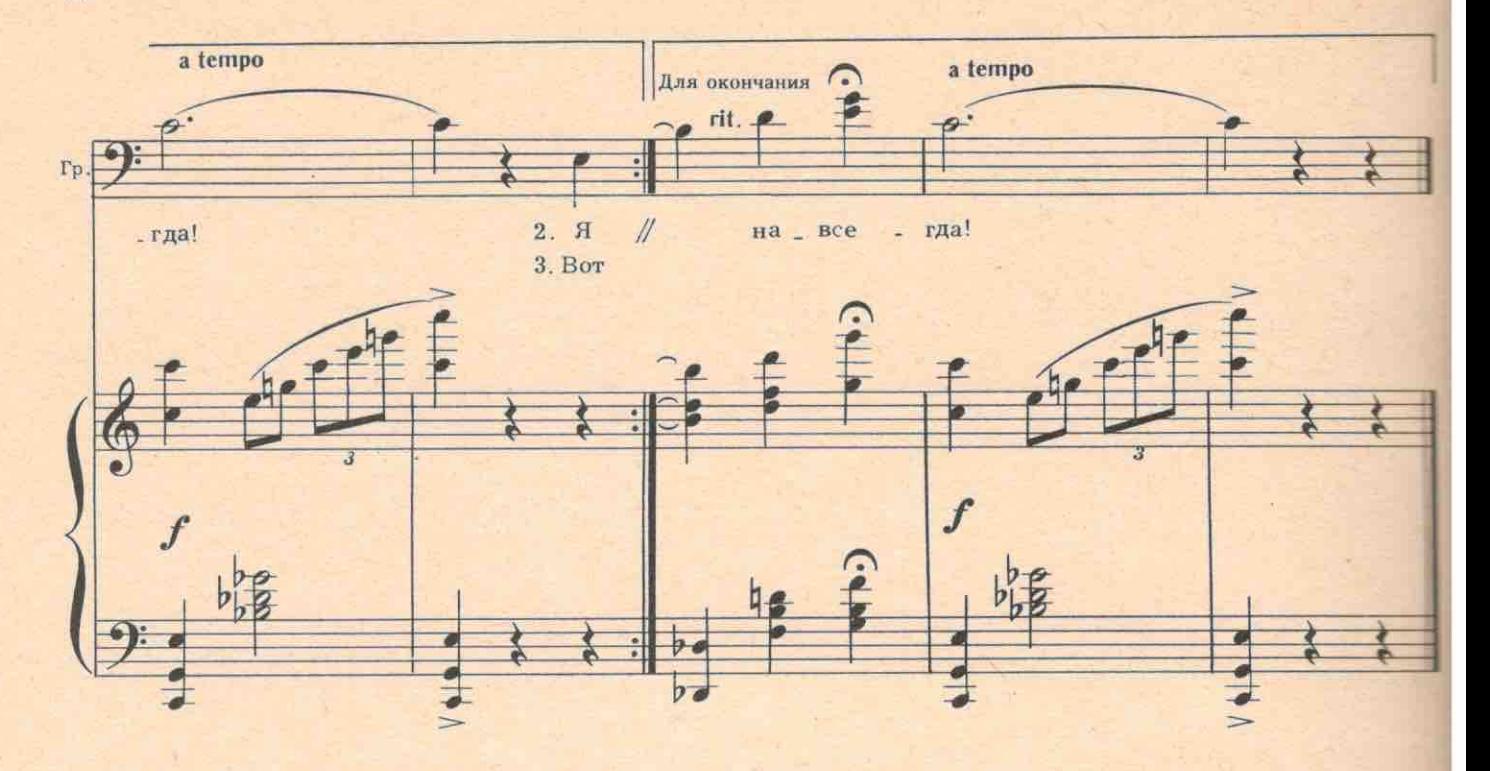

Из-за дерева, сзади Григория показывается Степанида,

СТЕПАНИДА. И с чего вы взяли, что некому ваши песни слушать? У нас девок нонче-что огурцов под осень... Соли-не хочу!

ГРИГОРИЙ. А меня девушки не интересуют.

СТЕПАНИДА. А я как?

76

ГРИГОРИЙ. А что в вас особенного? И вы тоже.

СТЕПАНИДА. А почему к нам идете?

ГРИГОРИЙ. От дождя тут задержался. Ружье жалко.

СТЕПАНИДА. А что, правду люди говорят. будто вы песни сами складываете? Ходите по лесу бормочете, как индюк на привязи: бу-бу-бу... бу-бу-бу... Заходи ко мне в избу,

ГРИГОРИЙ. Мало ли что болтают. Про вас, например, говорят, что вы Агафону прислуживаете да еще на его дурацких молениях «богородицей» наряжаетесь.

СТЕПАНИДА (хохочет). Какая же я богородица? Я ведь грешная. Про меня все село бог знает что болтает.

ГРИГОРИЙ. Отчего ж вы себя так поставили, что про вас болтают?

СТЕПАНИДА. Красивая я, вот беда моя. И льнут от этого ко мне мужики, как мухи на мед. а бабам завидно. А что во мне? Стан как стан... Губы-как у всех губы... А что-и вправду я такая красивая? Или врут?

ГРИГОРИЙ. Есть что-то...

СТЕПАНИДА (смеется). Да вы не смотрите на меня, а то еще влюбитесь. Вон у вас уже глаз ченый стал!

Выходит Титовна. Она прикрыта мешком от дождя.

ТИТОВНА. Батюшки! Ой, кто здесь? Сам товарищ лесничий! ГРИГОРИЙ. Привет, бабушка!
ТИТОВНА. Да что же вы тут стоите? Доченька, зови гостя в избу, чайку попьем, подзакусим. Посмотрите, как вдова живет.

СТЕПАНИДА (тихо и как бы вскользь). Не ходите. Заманивает. Самогонкой поить будет.

ТИТОВНА. Ты что, Степанида, шепчешь там?

СТЕПАНИДА. Молюсь я, маманя, дъяволу, чтобы он лесничего ко мне приворожил. Очаруется молодой человек мною и не станет тебя с Агафоном вытряхивать с озера, и будете вы здесь людей охмурять, как прежде. Может, и мне что отломится!

ТИТОВНА. Тьфу! Оголтелая! Язык без костей-вот и мелет.

Тянет Степаниду в сторону и зло шепчет.

Ты что, бесстыжая твоя душа, как подзаборный пес брешешь?

Тебе было сказано приветить человека, завести его в дом, а ты что? Отпугиваешь?

СТЕПАНИДА. А мужик, что колокол: его от себя толкай-он к тебе стукнется.

ТИТОВНА. Чего орешь? Когда еще стукнется, когда нас выгонят? Ты подойди-то к нему по-бабьему. Вон стан у тебя какой крупичатый! Ты погляди в глаза ему, словно кошечка! И прижмись к нему плечиком или еще как-нибудь по нечаянности. Да незаметно в дом веди...

СТЕПАНИДА. Ну, знаете, маманя. - за коровой я вам хожу, за молельщиками убираю, и хватит с вас! А над собою я владыка!

ТИТОВНА (тихо). Да тише ты, медногорлая! (Громко и нежно). Ты что говоришь, Стешенька? Я что-то не расслышала.

СТЕПАНИДА (тихо). А приставать будете-выйду сейчас перед всем сельским советом да расскажу про ваши обдуривания. Ведь вы меня знаете. Я ведь отчаянная!

ТИТОВНА. И надо ж такую дрянь родить! Воистину сказано: из одного агрегата и крест, и лопата. (Григорию). Так вы заходите. Иди в дом, шальная! Чтоб тебя псы разорвали на псарне! (Уходит).

ГРИГОРИЙ. О чем она с вами шепталась?

СТЕПАНИДА. Говорит, чтоб я вам в глаза глядела, как кошечка, да прижалась горячим телом, как бы нечаянно, да звала в дом самогонку пить.

ГРИГОРИЙ. Вот вы какая, оказывается! А я-то думал, что вы в одной компании с ними. А вы вовсе против...

СТЕПАНИДА. А это я нарочно, чтоб в доверие к вам войти. Мужики-то, они все одним миром мазаны. Чуть бабу увидят-и уже как воск растаяли. Характеру у вас против нашей сестры нет. А нашелся бы какой-нибудь настоящий и поманил бы меня хоть мизинчиком, и пошла бы я за ним, куда глаза глядят. И шла бы я сто верст землей паханой и сто непаханой, только бы дорогу найти. Душно в лесу мне! Ох, душно !..

ГРИГОРИЙ. А вы в деревню идите.

СТЕПАНИДА. Убыот.

ГРИГОРИЙ, Кто?

СТЕПАНИДА (хохочет). А то вы не знаете? И свои, и чужие. Ведь колдунья я. А вы чего смот. рите? Съедите очами- то. Прикрыл бы курточкой. Зябну я. Кавалер еще тоже.

Сама прикрывается полой брезентовой куртки, зябко прижавшись к Григорию.

## №13. Дуэт Григория и Степаниды

78 à.

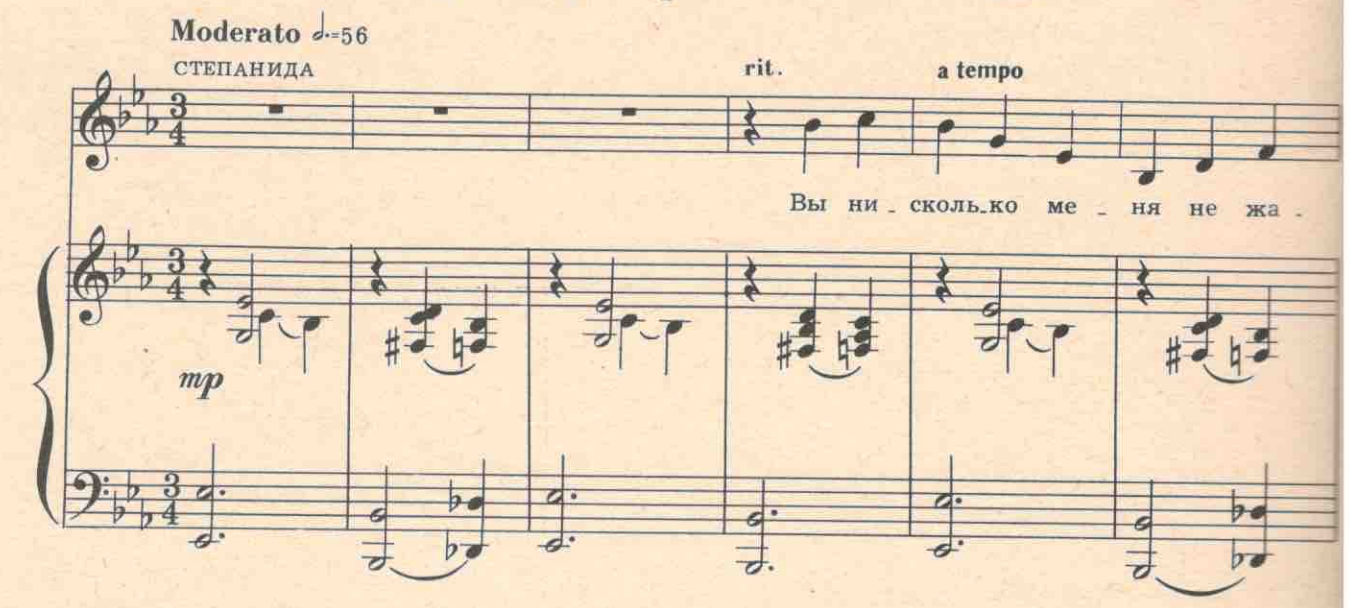

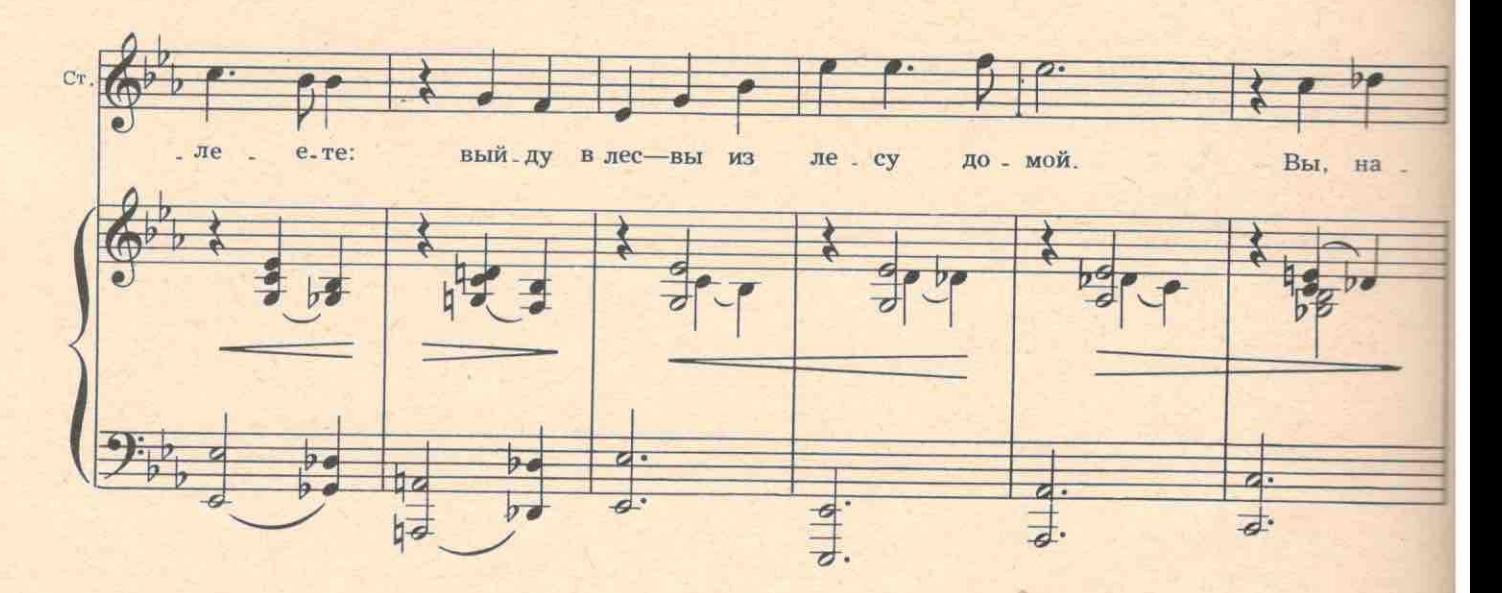

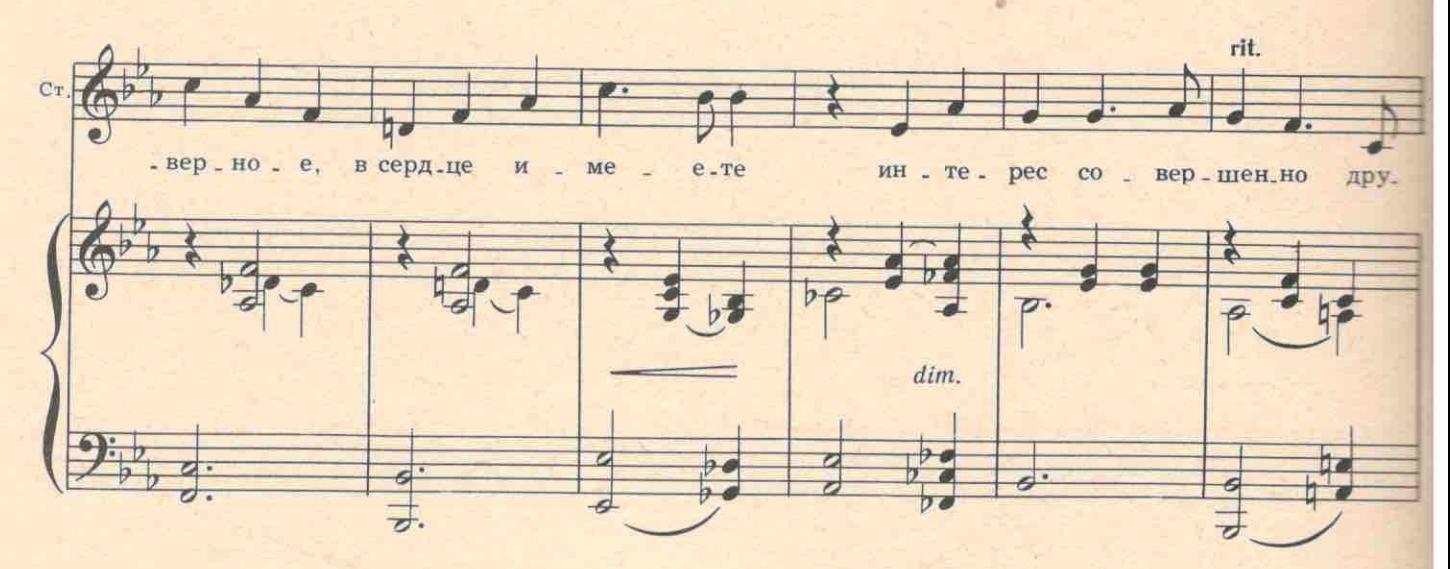

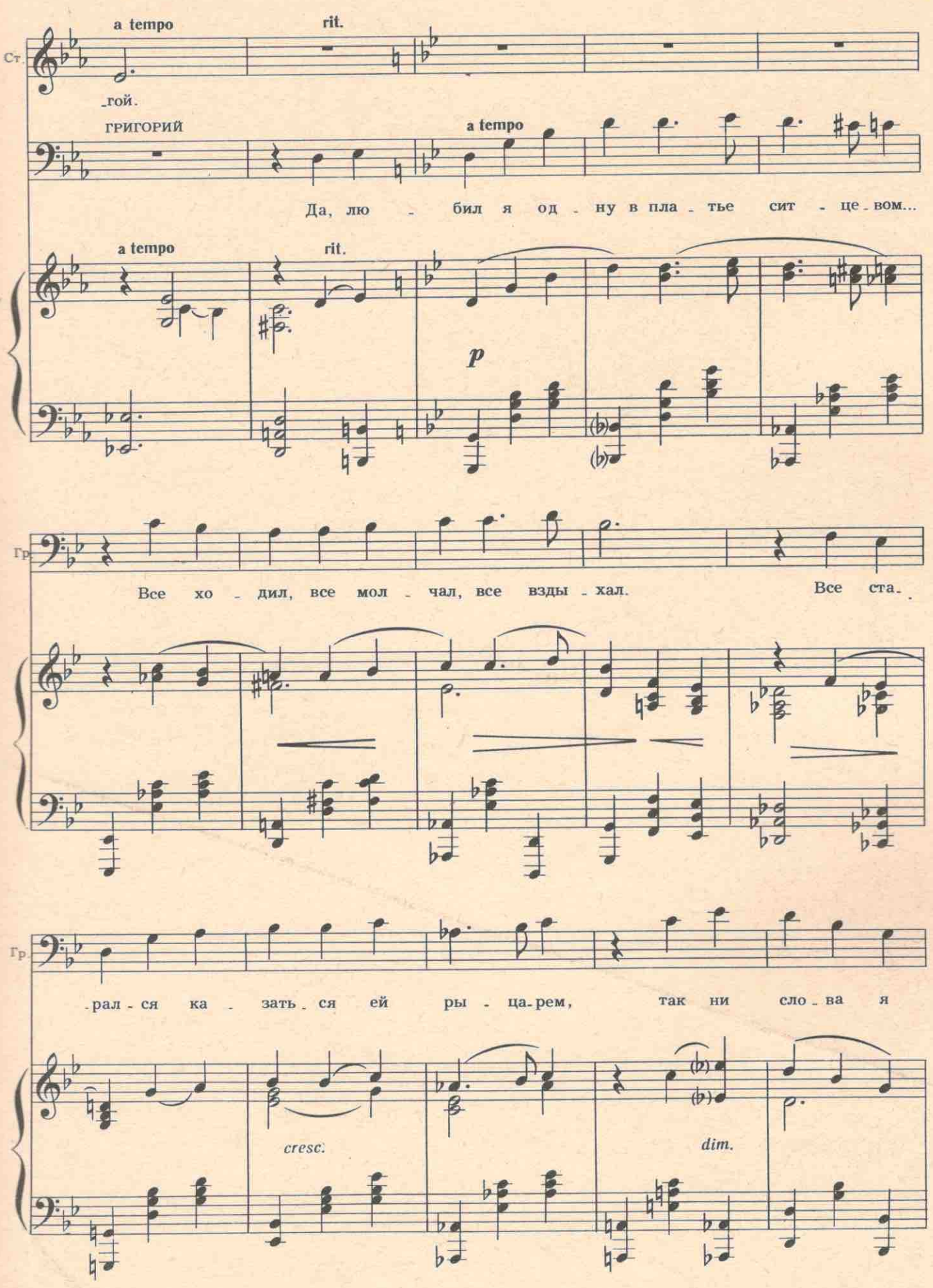

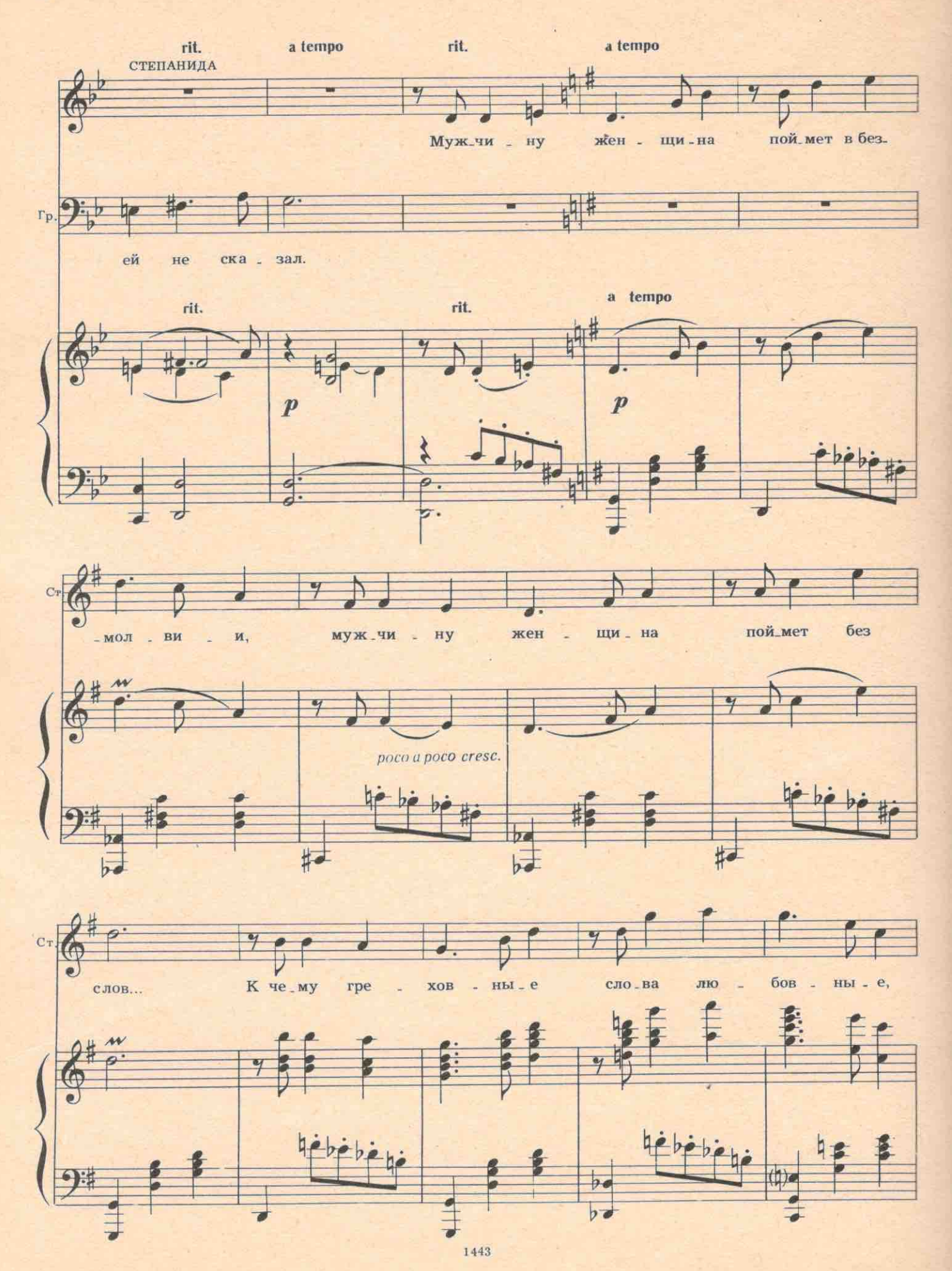

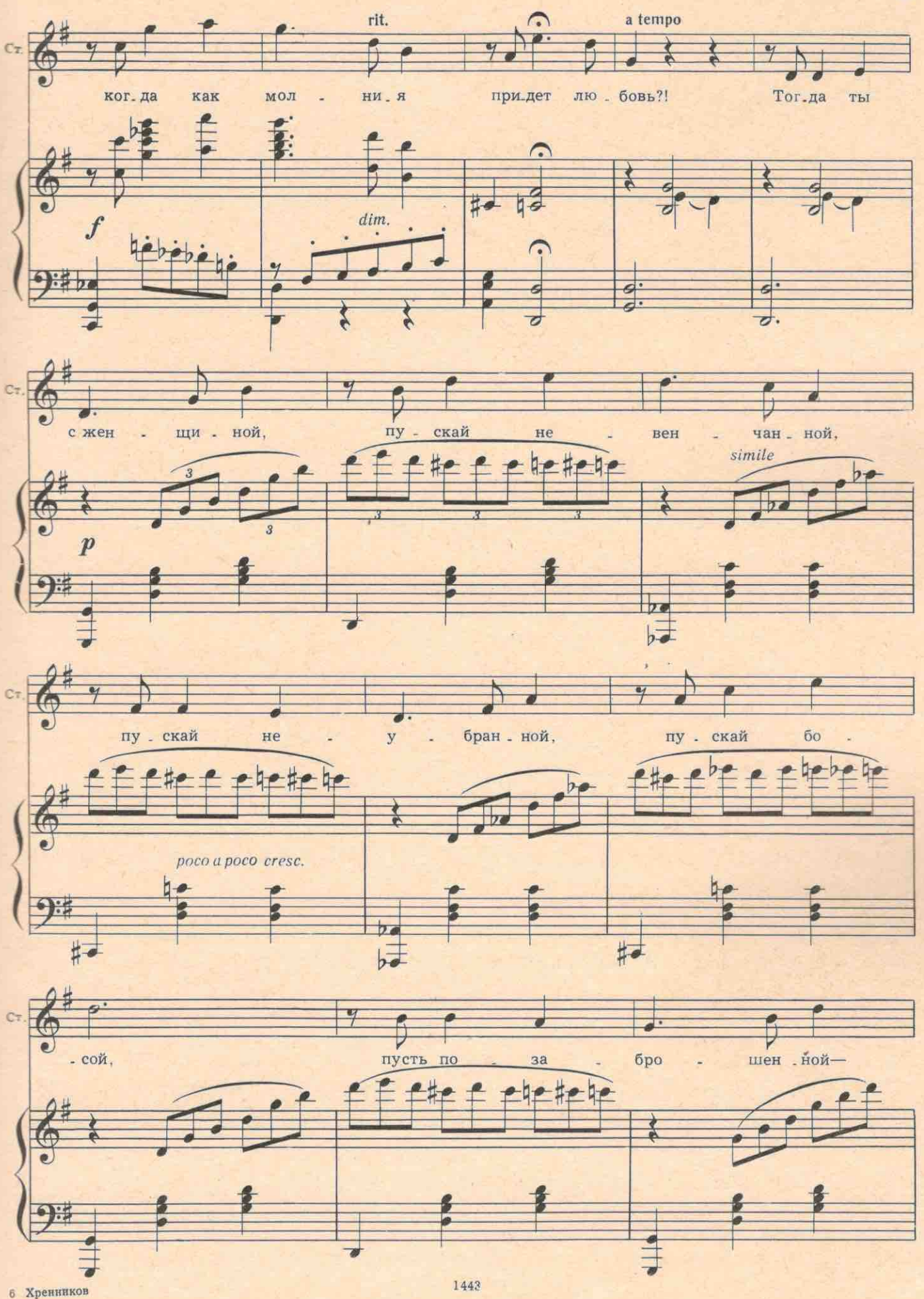

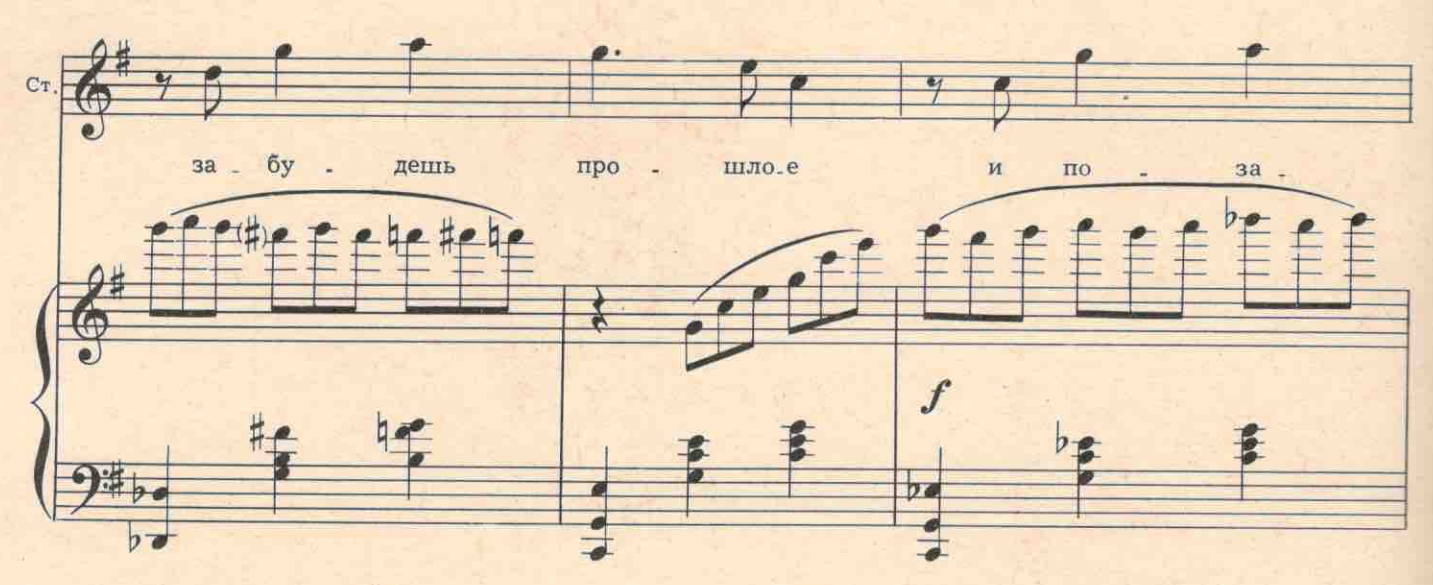

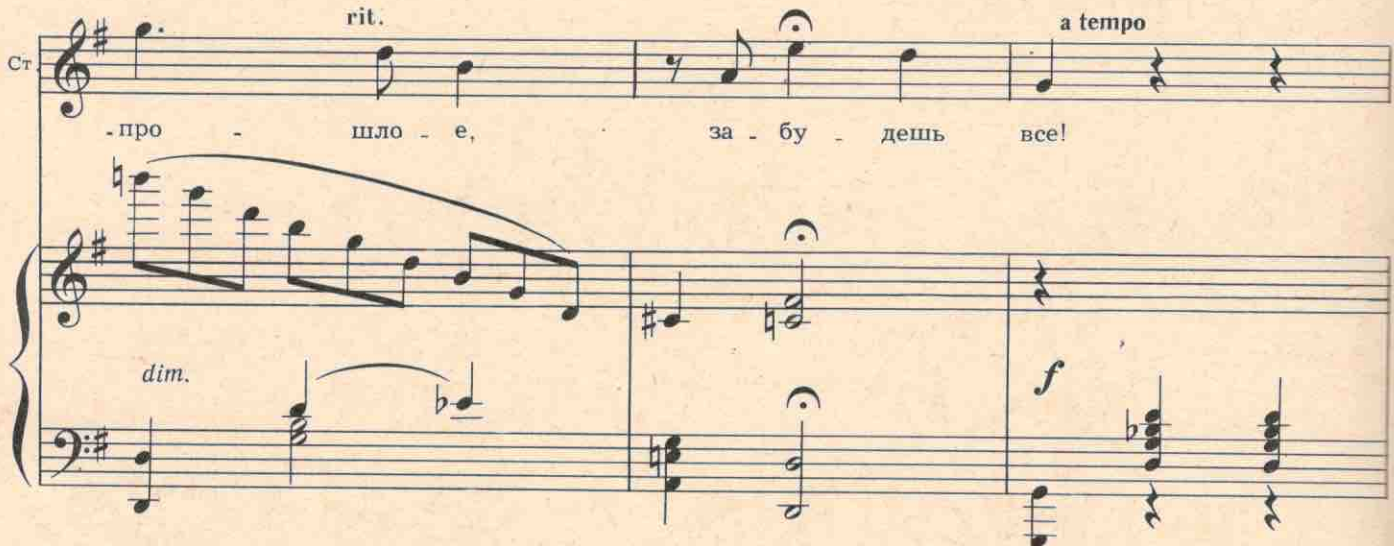

Бросает курточку, отступает от Григория. ГРИГОРИЙ. Куда вы, Стеша? a tempo rit.  $\boldsymbol{p}$ ø  $\overline{\phantom{a}}$  $b -$ 

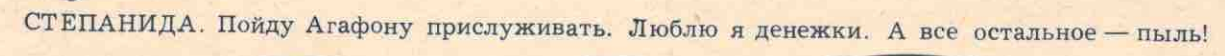

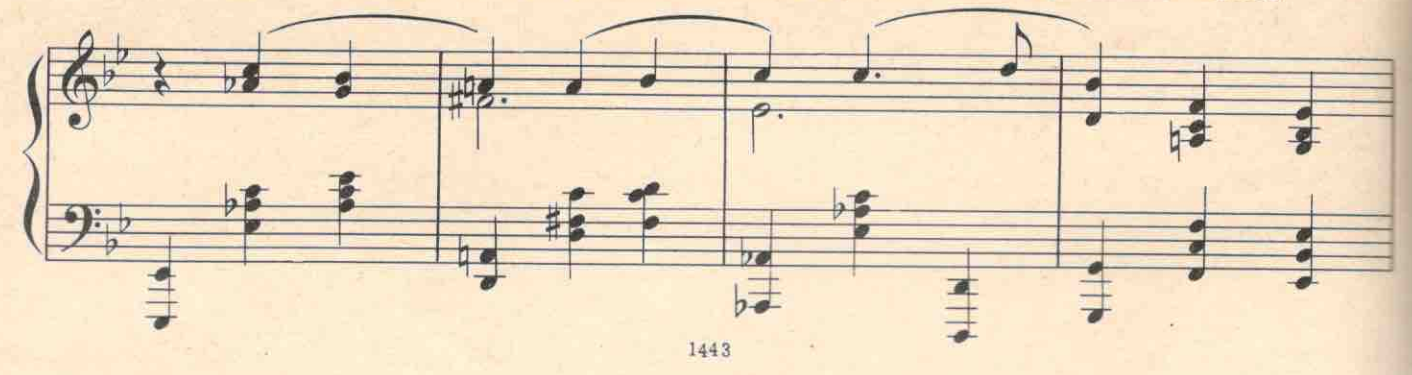

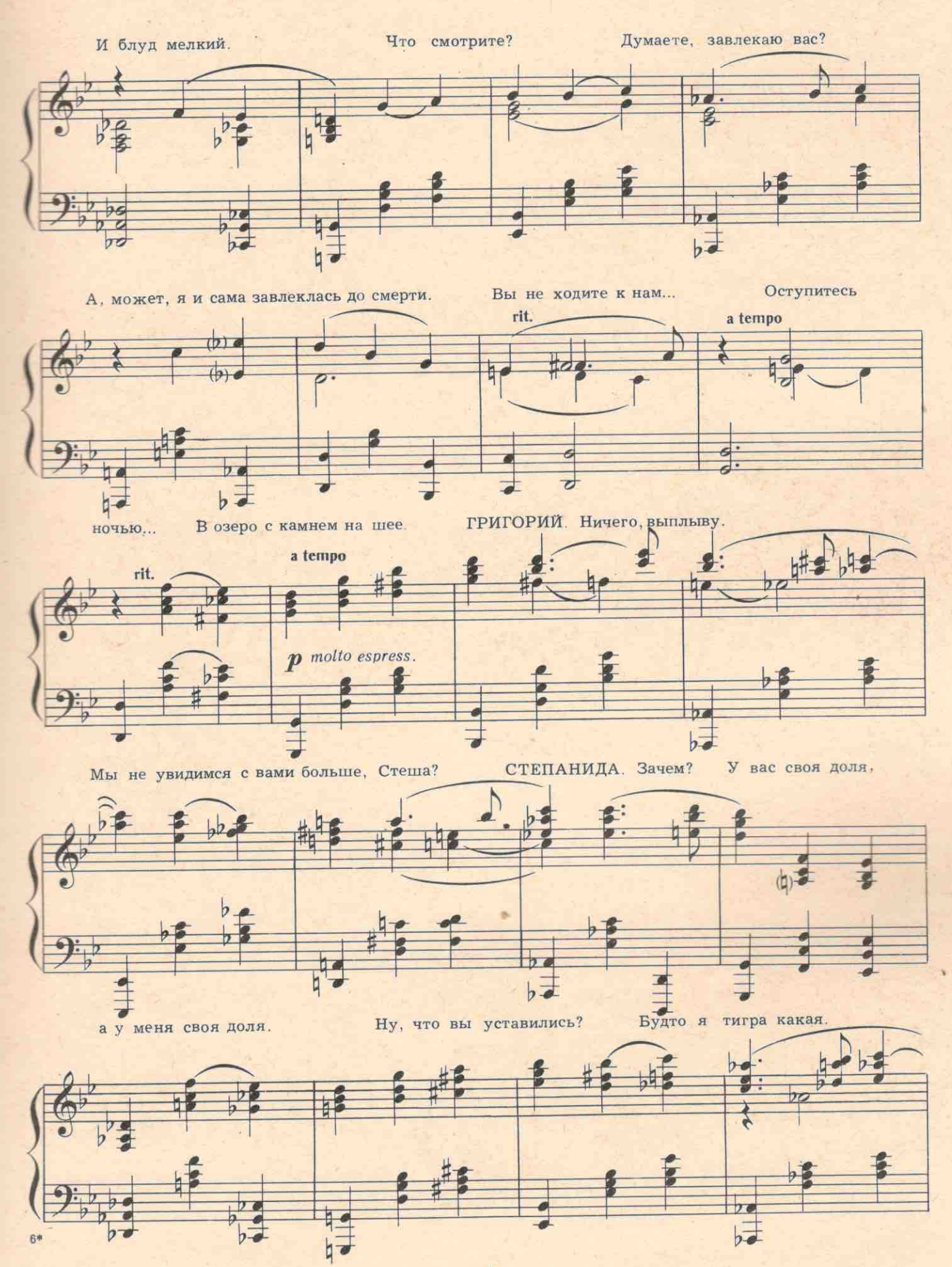

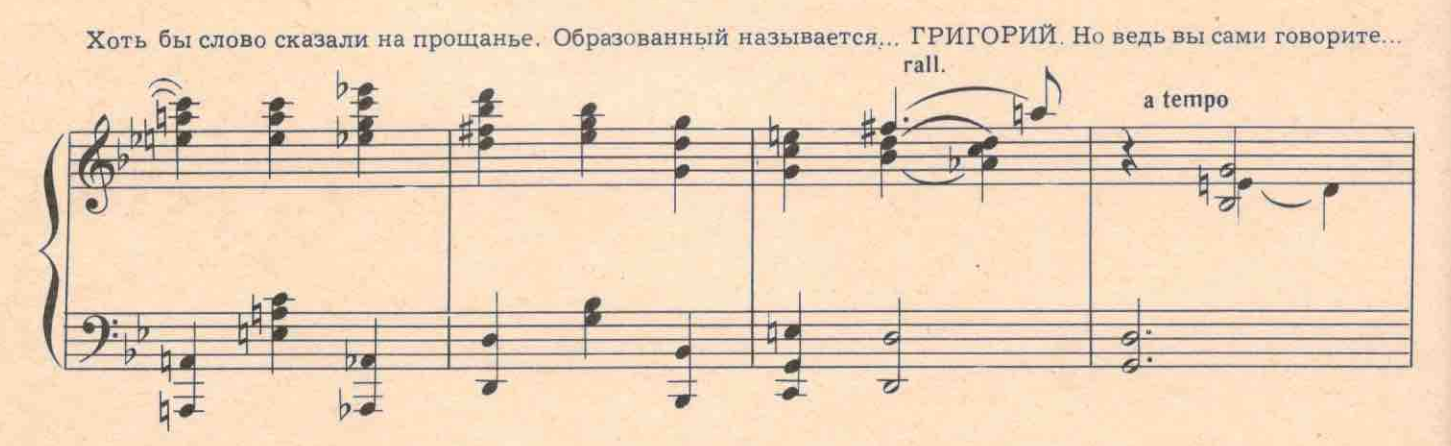

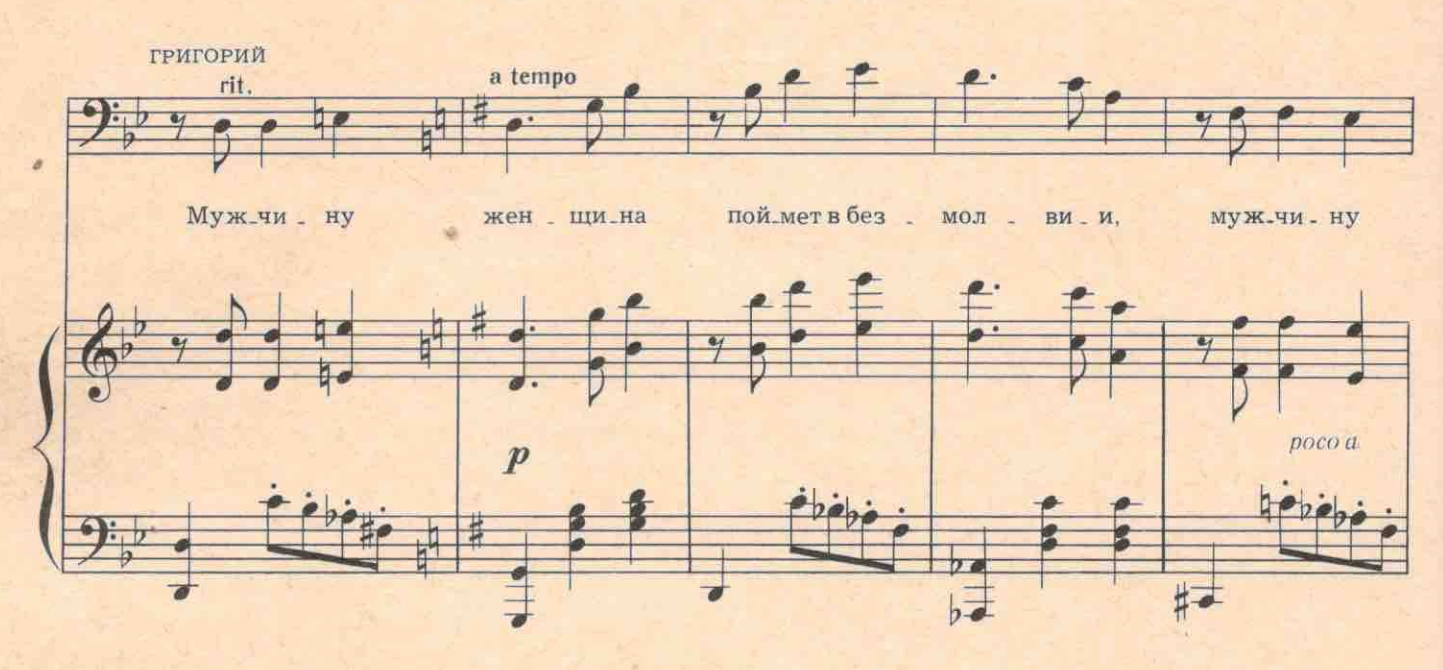

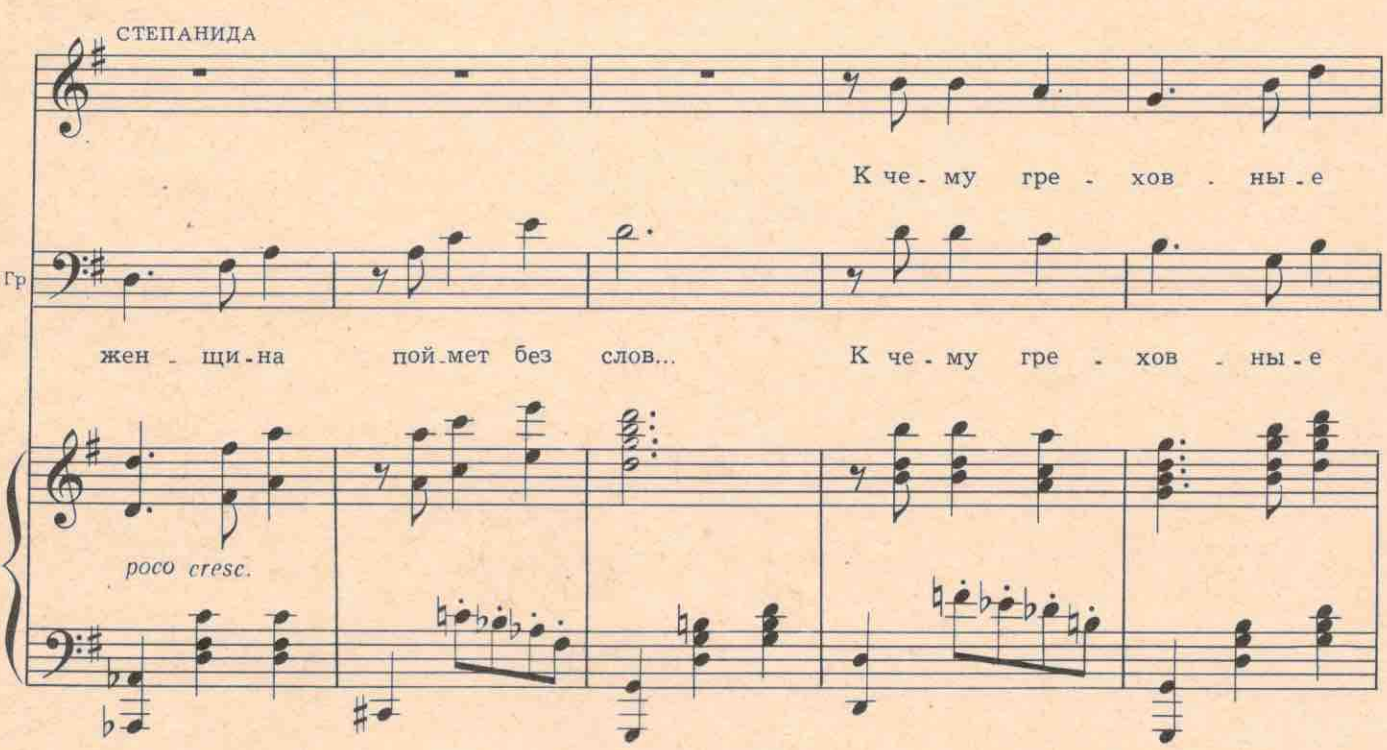

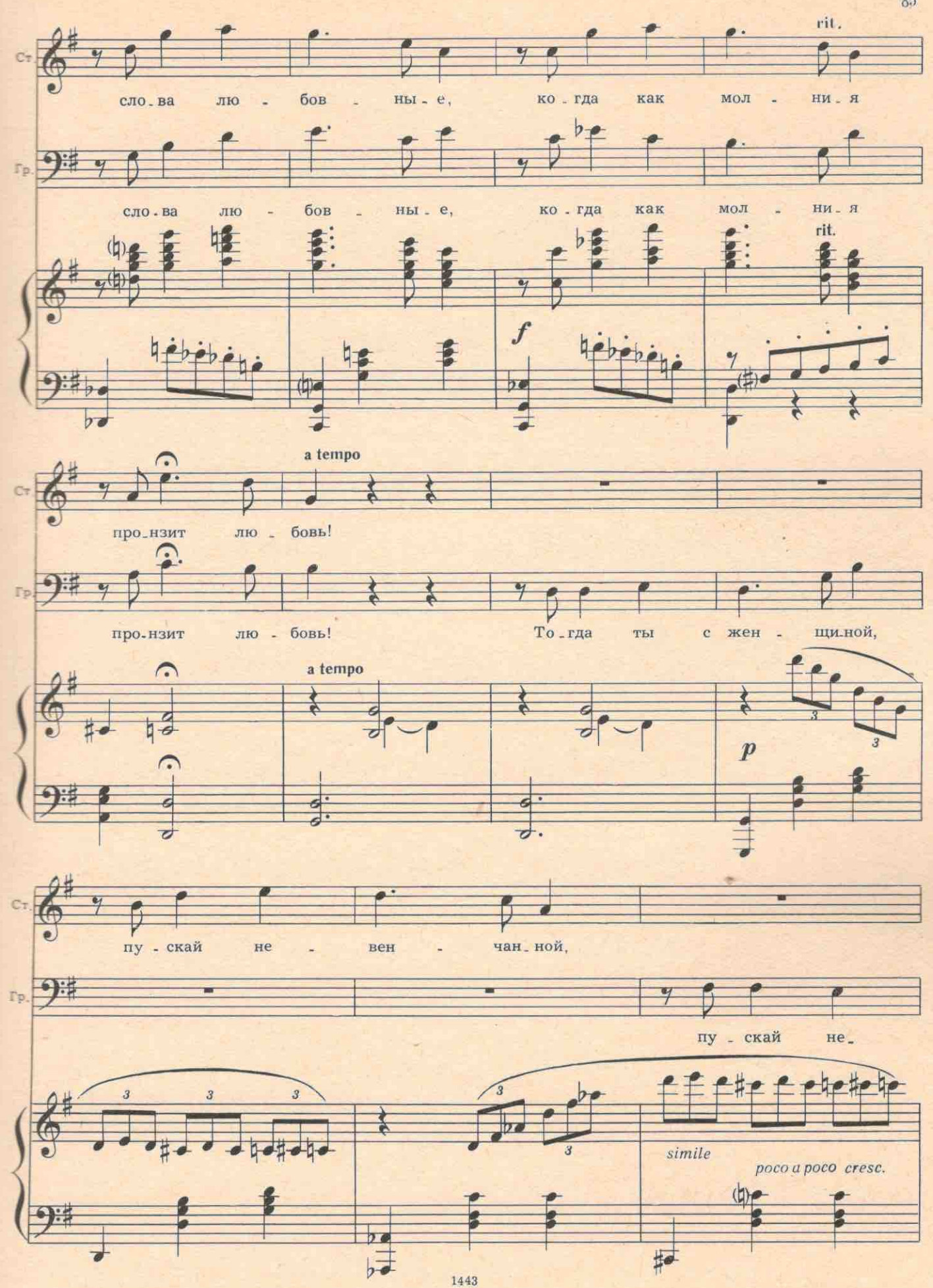

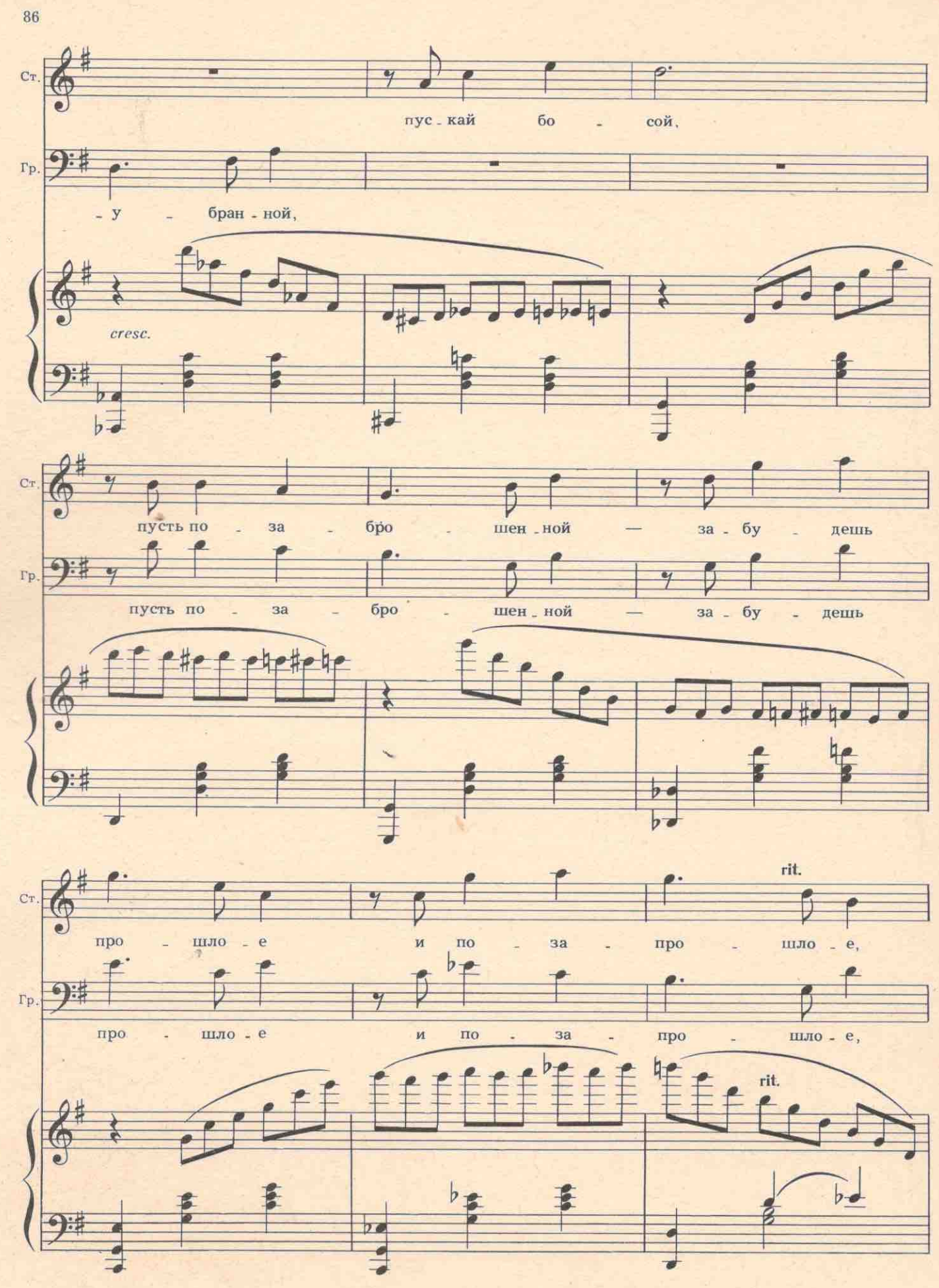

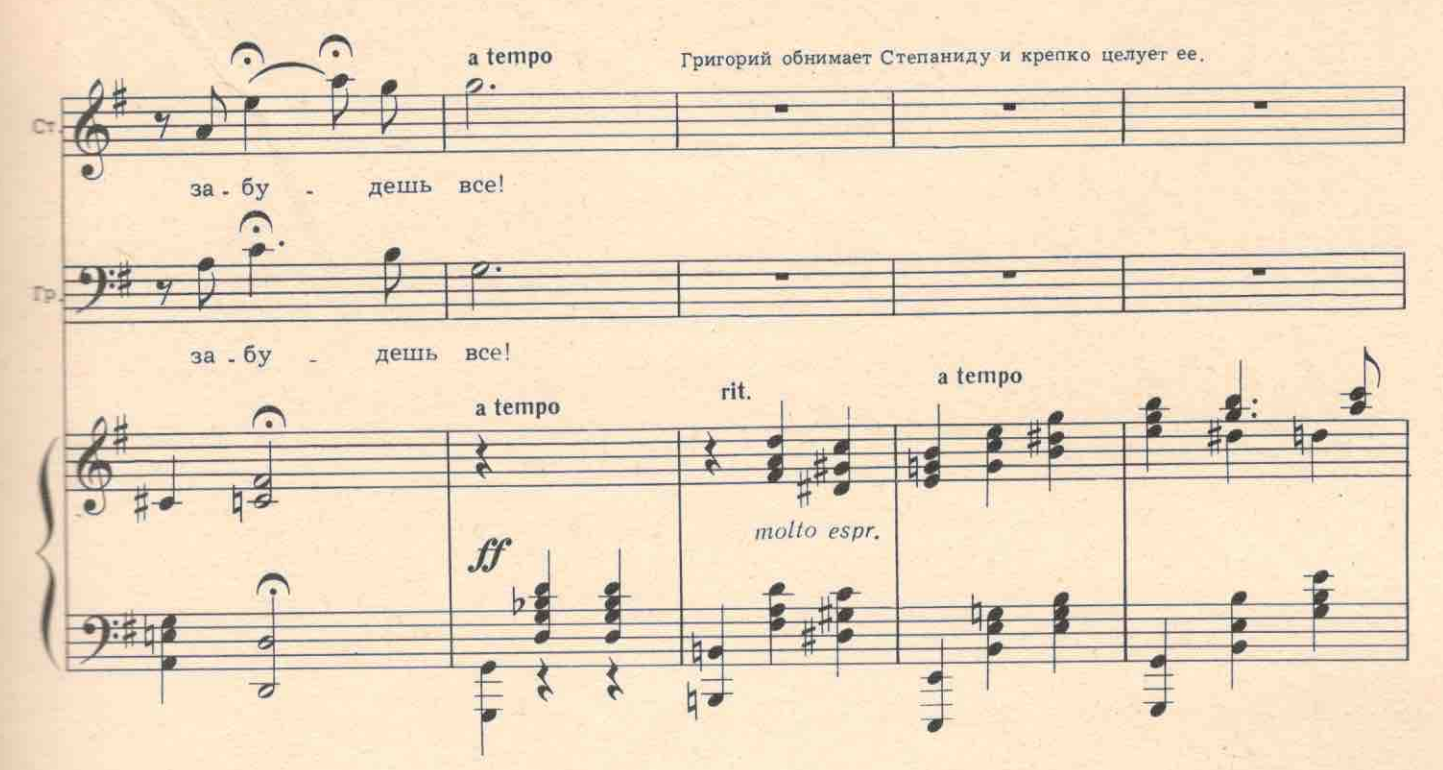

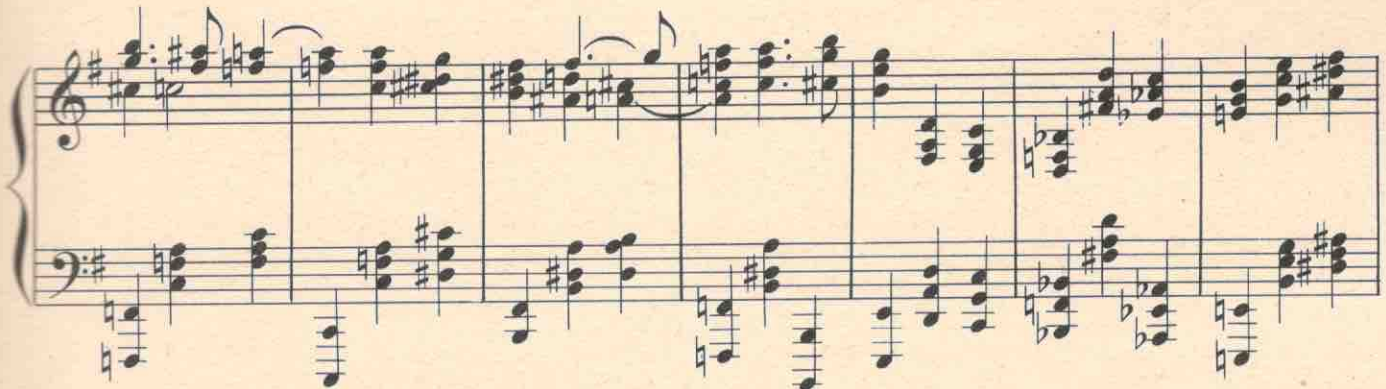

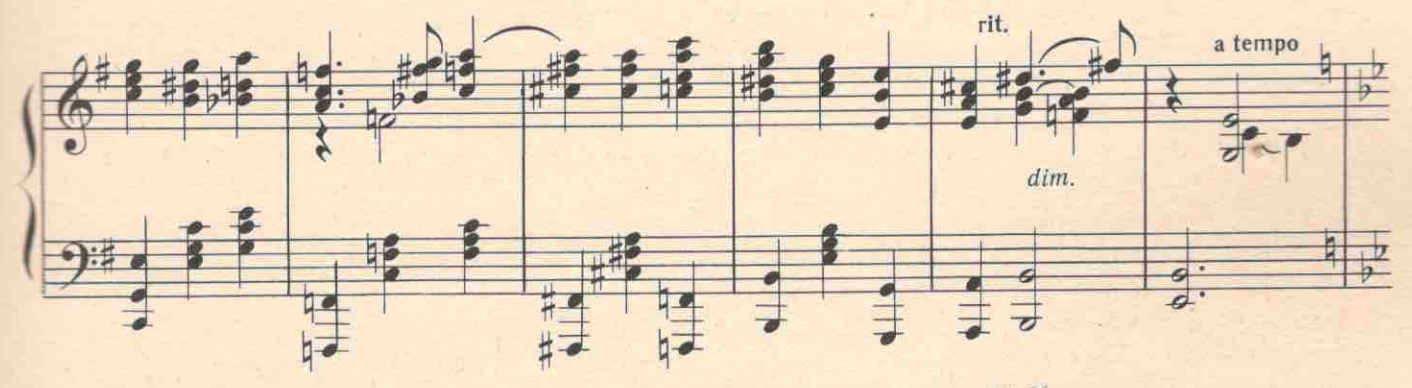

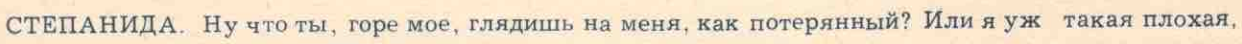

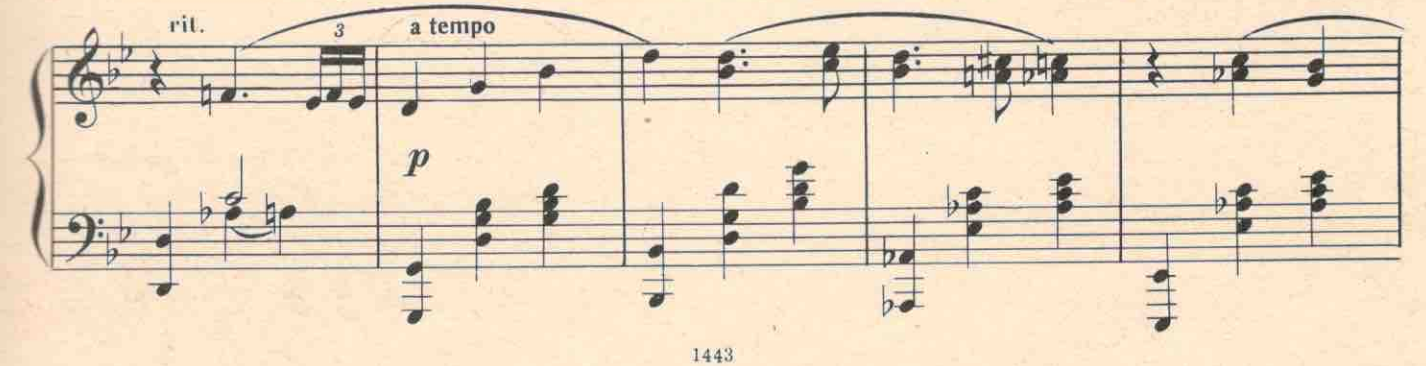

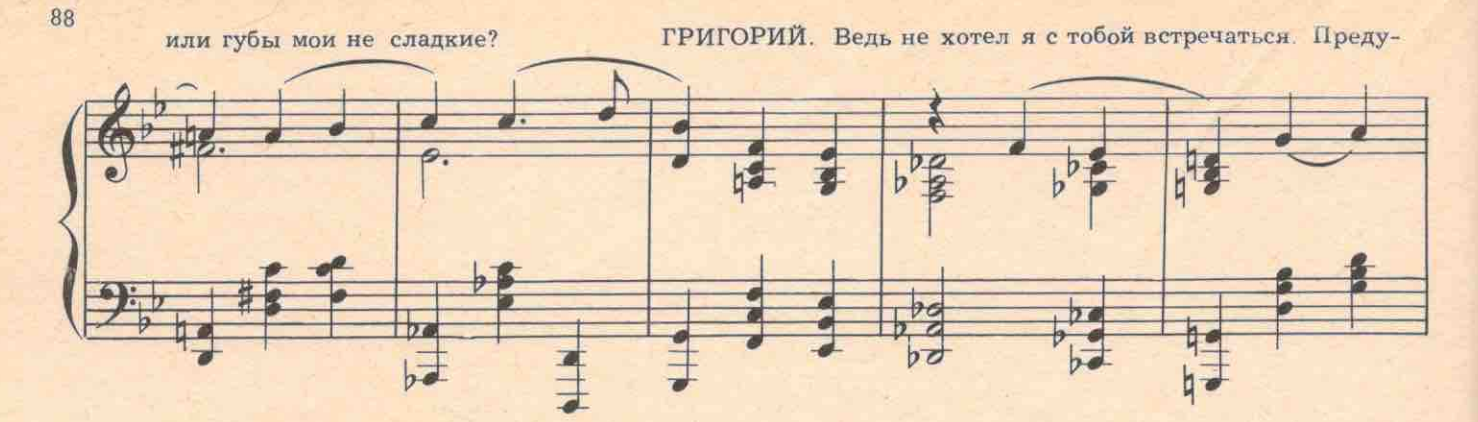

преждали меня. И попался (Целует Степаниду.)

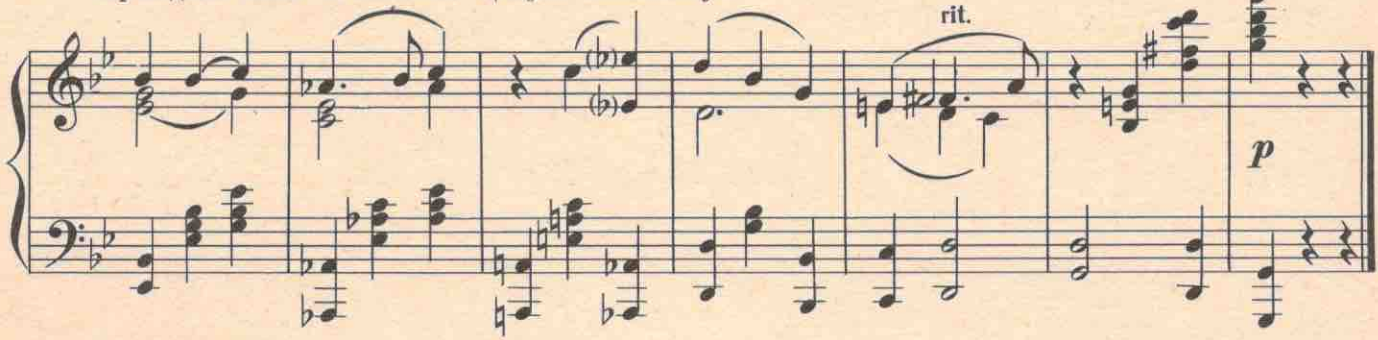

... Ну, иди, кричи, собирай народ: вот он, ваш Парамонов! За сектанткой ухаживает. Вот он здесь у меня, как медведь на рогатине, собирай народ, кричи! Пользуйся!

СТЕПАНИДА. Зачем я пойду кричать, глупенький, когда душа у меня говорит шепотом: ты желанный мой... Ты весь свет мой в жизни! Давай убежим отсюда, миленький! Засмеют тут нас. Заклюют, доведут до смерти. Ведь не пара я тебе. Меня вон как в деревне ославили. Вся душа уже в пепле.

ГРИГОРИЙ. А это правду говорят, что у вас на моленьях темноту устраивают... и ты в этой темноте...

СТЕПАНИДА. Ну что?.. Договаривай!

ГРИГОРИЙ. ... для всех доступная...

СТЕПАНИДА. Ой, Гриша...Уйди! Уйди сейчас же! Все равно всю жизнь попрекать будешь. Ну чем я тебе докажу? Смертью своей?

ГРИГОРИЙ. Верю! Я тебе верю на слово!

СТЕПАНИДА. Нет, нет, не веришь! Еще и петух не прокричит трижды, как ты отречешься от меня. ГРИГОРИЙ. Не отрекусь, увидишь! (Обнимает ее.) А может, и вправду колдунья ты, Стеша? СТЕПАНИДА. Какая колдунья, глупенький!.. Просто дурища... (Сама целует его.)

Раздвигаются кусты, на поляну выбегает Варя.

ВАРЯ. Ой... Простите, пожалуйста... Парамонов?! Ты?!

ГРИГОРИЙ. Варя? Как ты попала сюда?

ВАРЯ. Я учусь на литературном... Приехала на практику сюда... Ну, в общем...

СТЕПАНИДА. За своего кавалера страшно стало? Сторожить приехали? А вы на цепь его посадите, а то убежит он.

ВАРЯ. Вы ошибаетесь. Это не кавалер. Мы когда-то в школе вместе учились и больше не виделись. А это что-твоя невеста?

ГРИГОРИЙ. Невеста?

СТЕПАНИДА(горько). Вот и первый петух прокричал. (Хохочет.) А я не невеста ему, барышня. У меня таких женихов, как он, три деревни да два села. Прошла мимо Нила-его подхватила, прошла мимо Мишки-его под мышки. Я-божья невеста !..

ГРИГОРИЙ. Вот и спасибо вам за откровенность. Наконец-то вы заговорили своим языком. А я ведь поверил вам.

СТЕПАНИДА. А только дурень верит женщинам на слово: слова как мыло-прошел дождь и смыло...

## №14. Финал первого действия

Allegro non troppo J-112

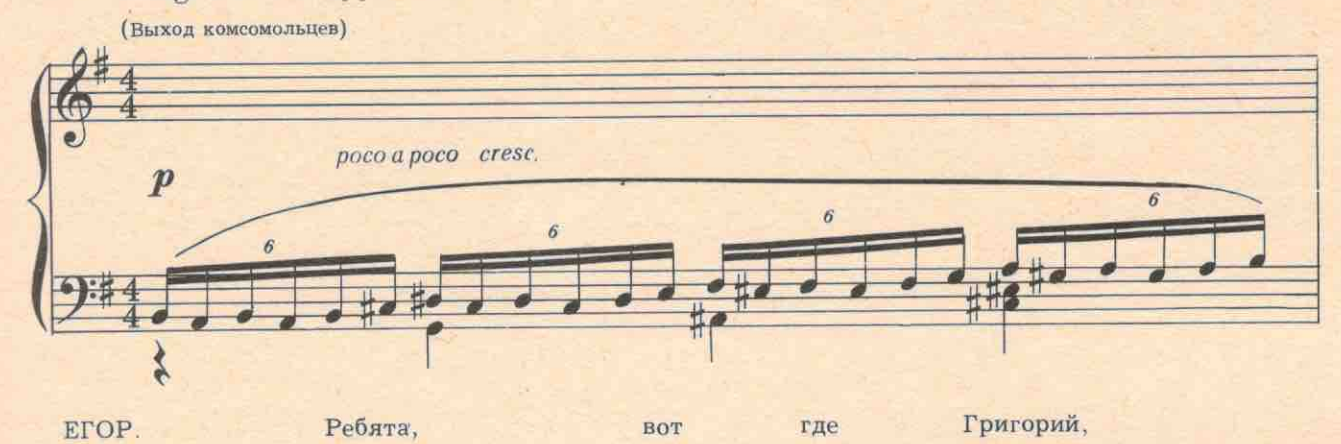

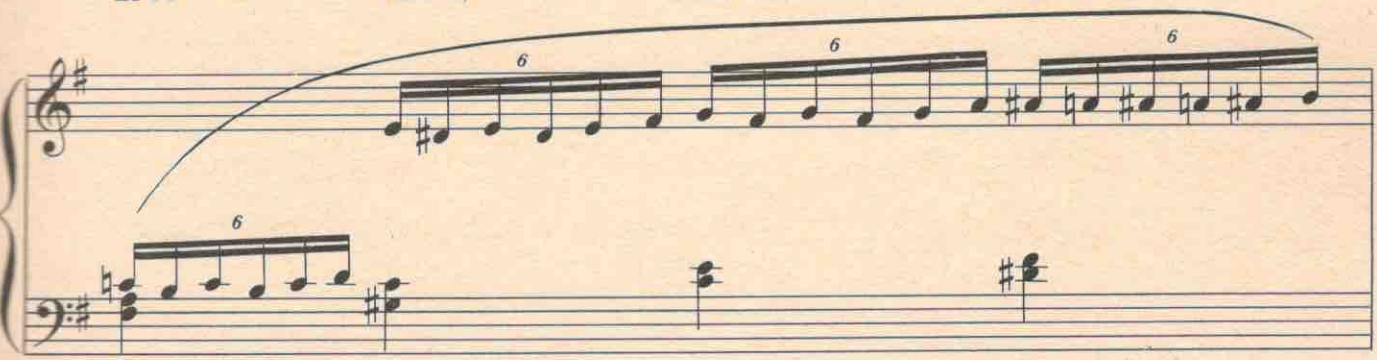

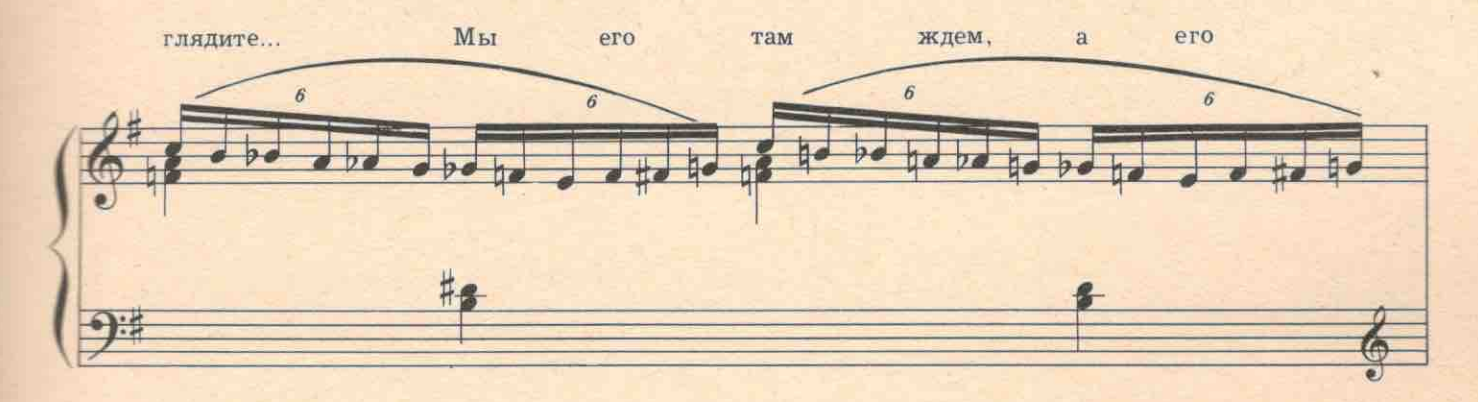

Степанида здесь окручивает.  $\overline{z}$  $\ddot{\delta}$  $\boldsymbol{6}$  $\overline{\mathbf{3}}$  $\boldsymbol{s}$  $\overline{3}$ 抖

89

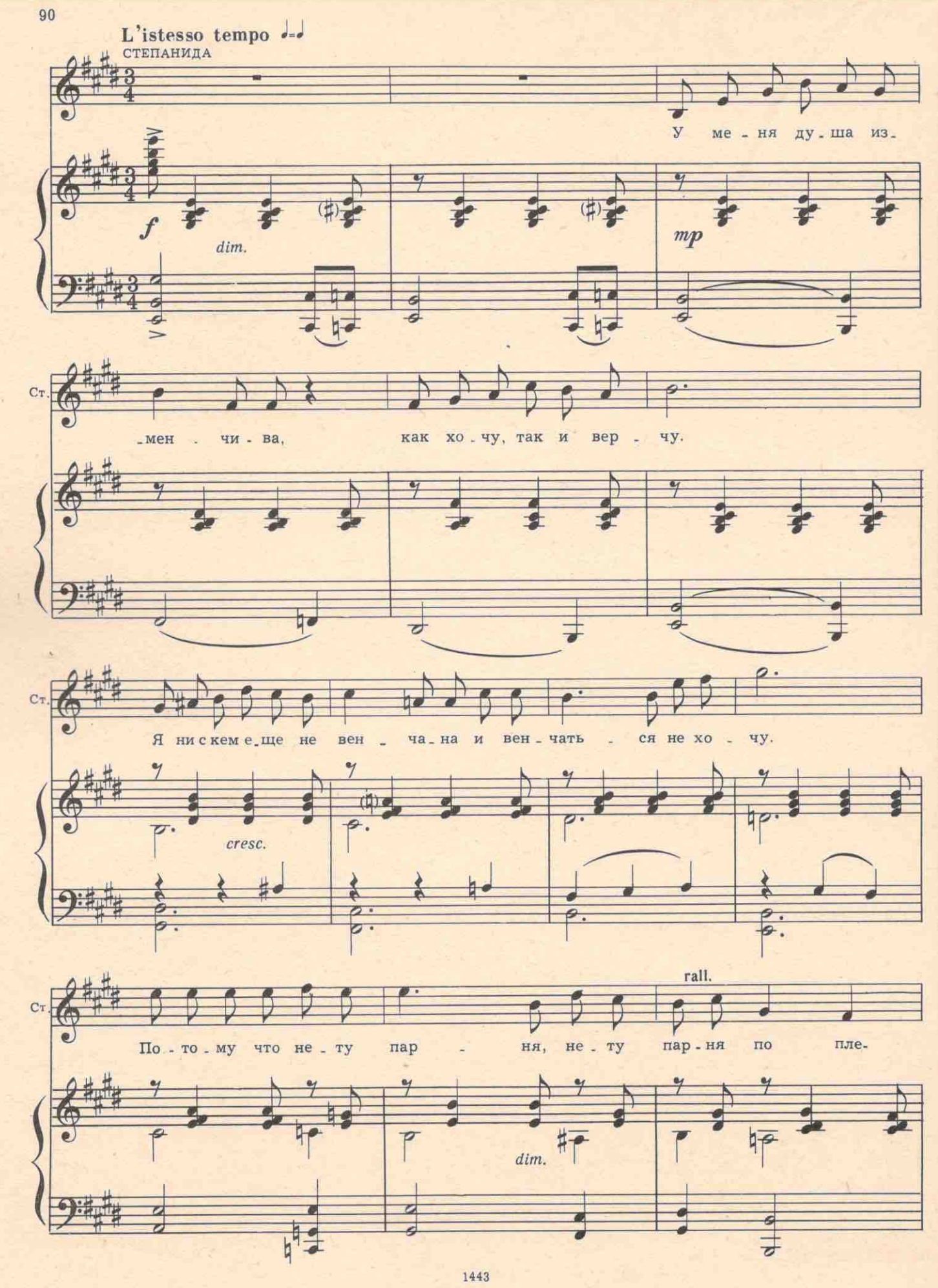

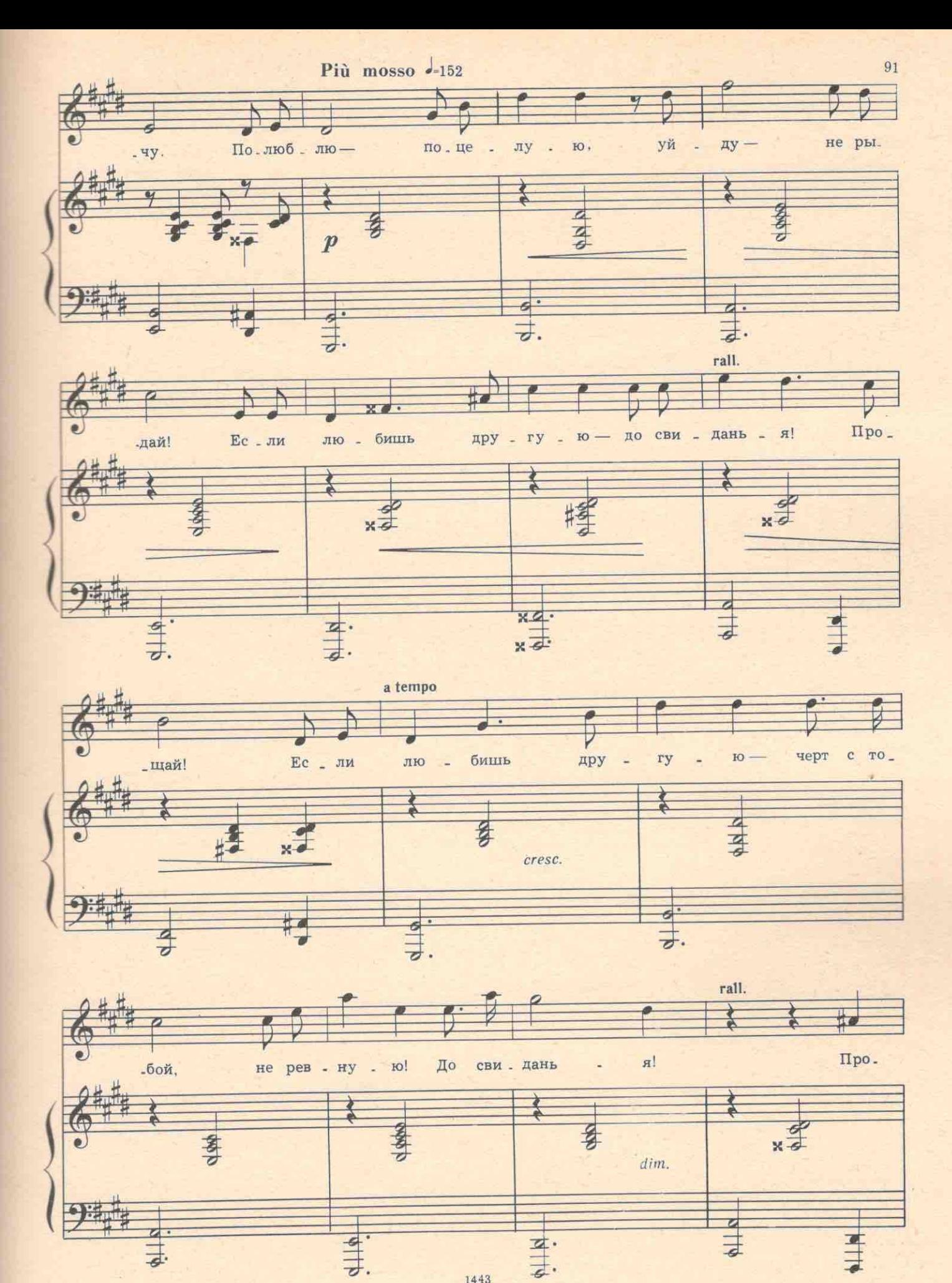

Andante sostenuto d-46

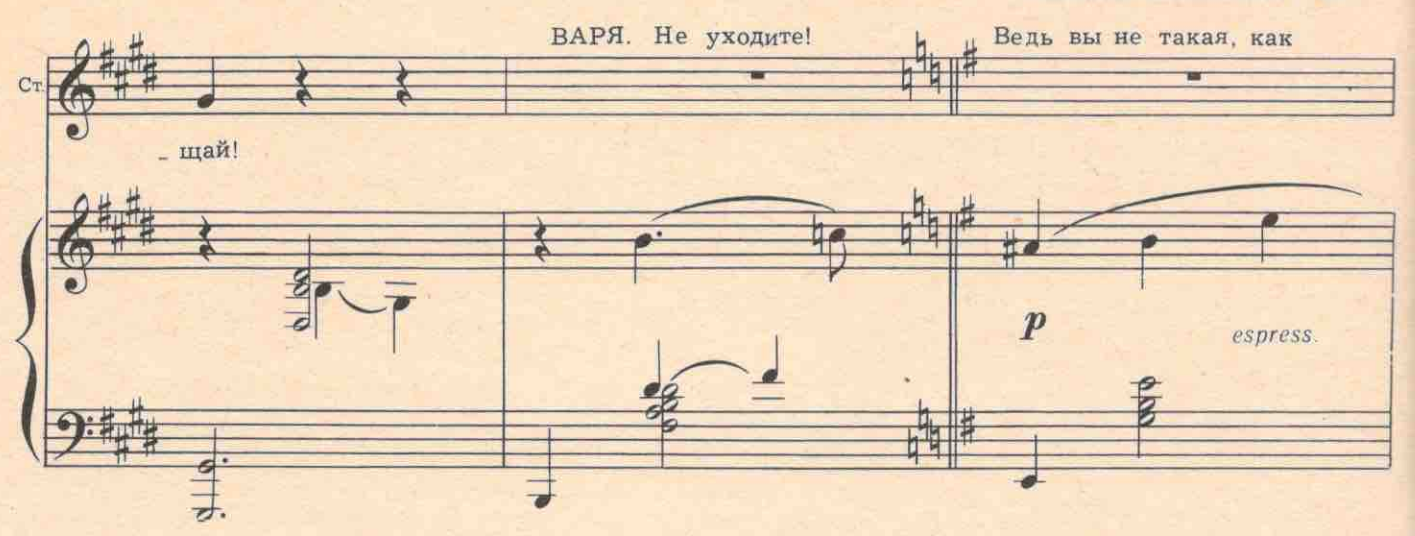

кажетесь. Ведь она его любит, и он ее любит. Я ведь вижу. Зачем вы ссоритесь? СТЕПАНИДА.

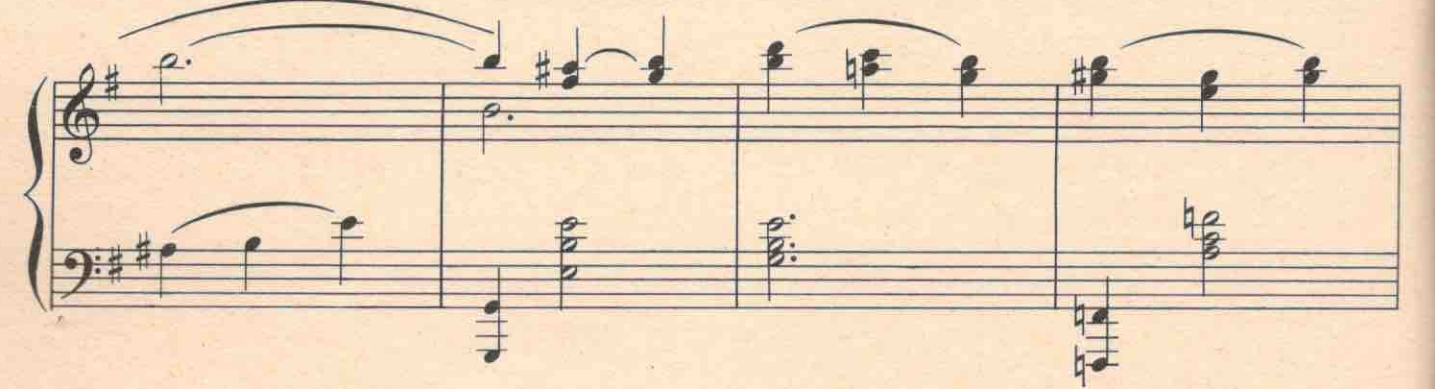

Таких, как я, не любят. С такими... ГРИГОРИЙ. Ох, какая же ты колючая, Стеша !..

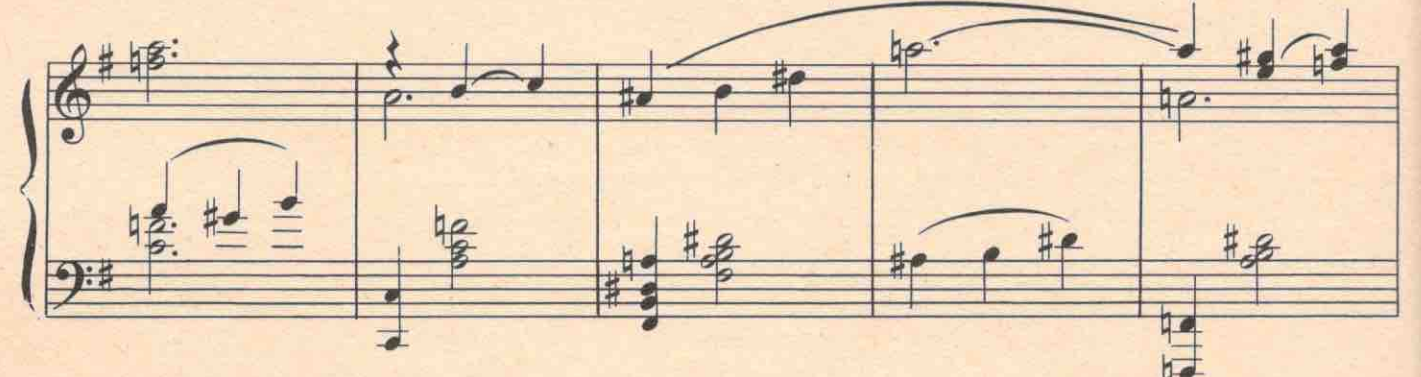

Как тебя изуродовали...

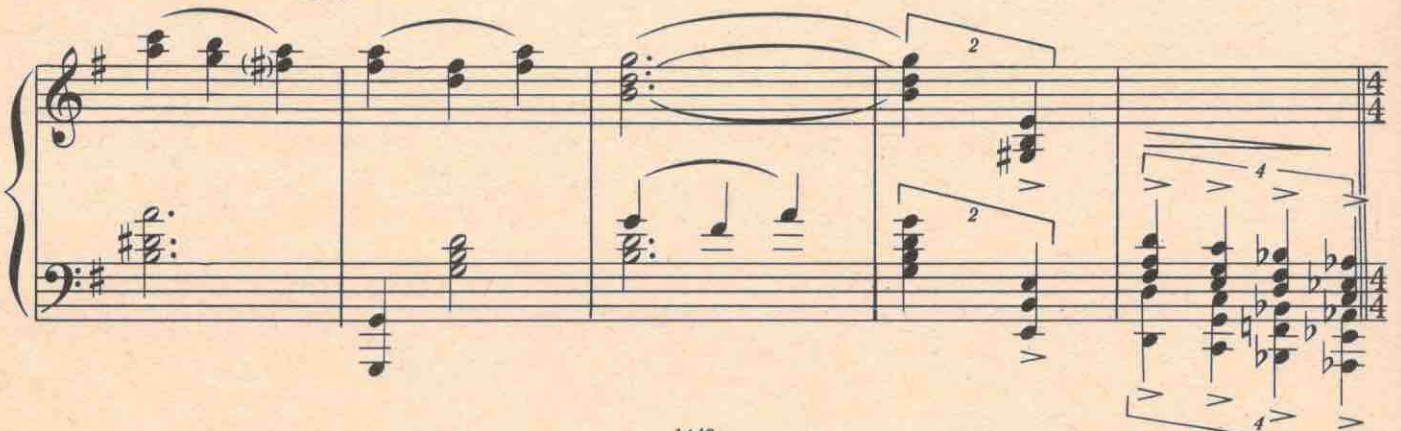

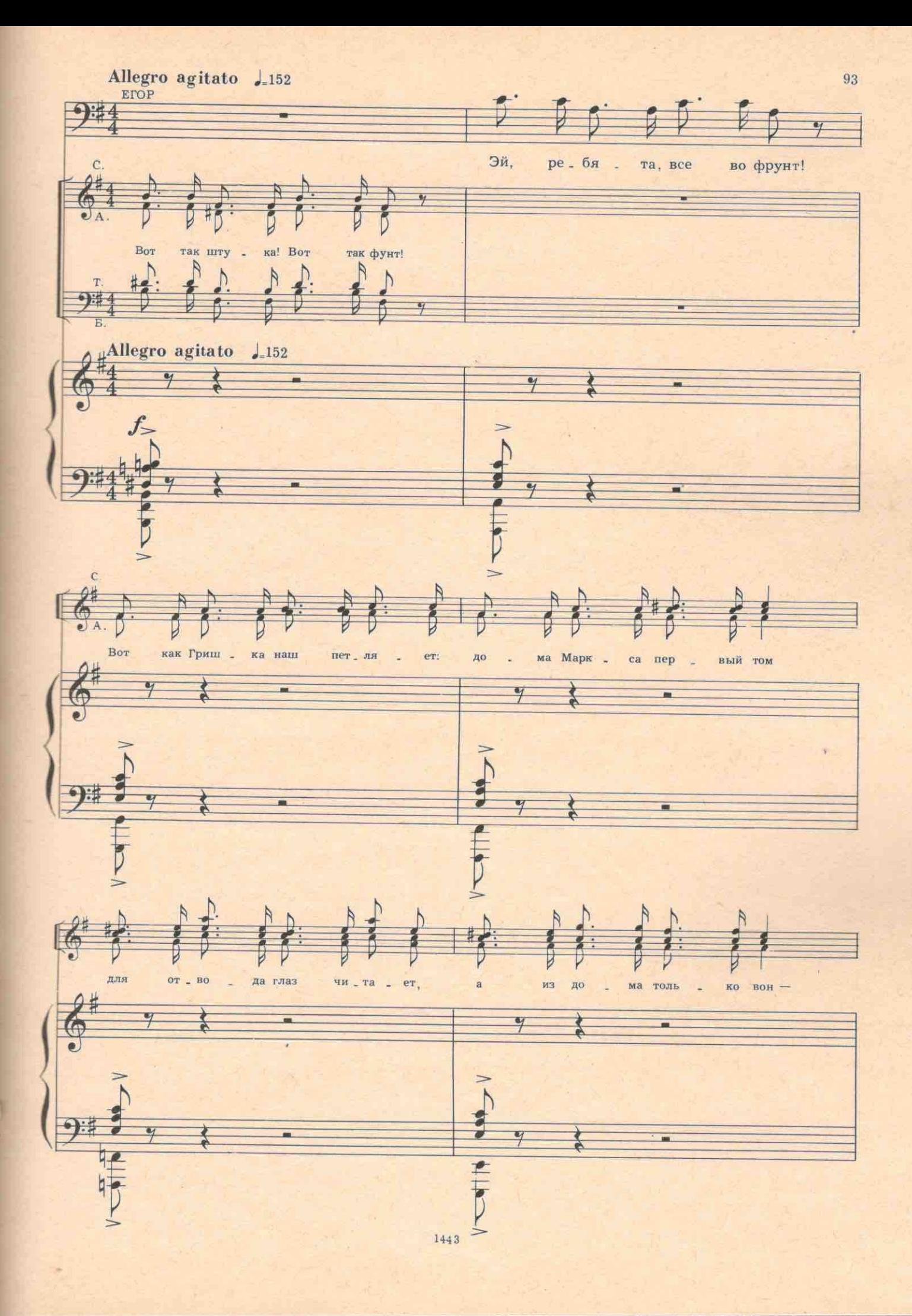

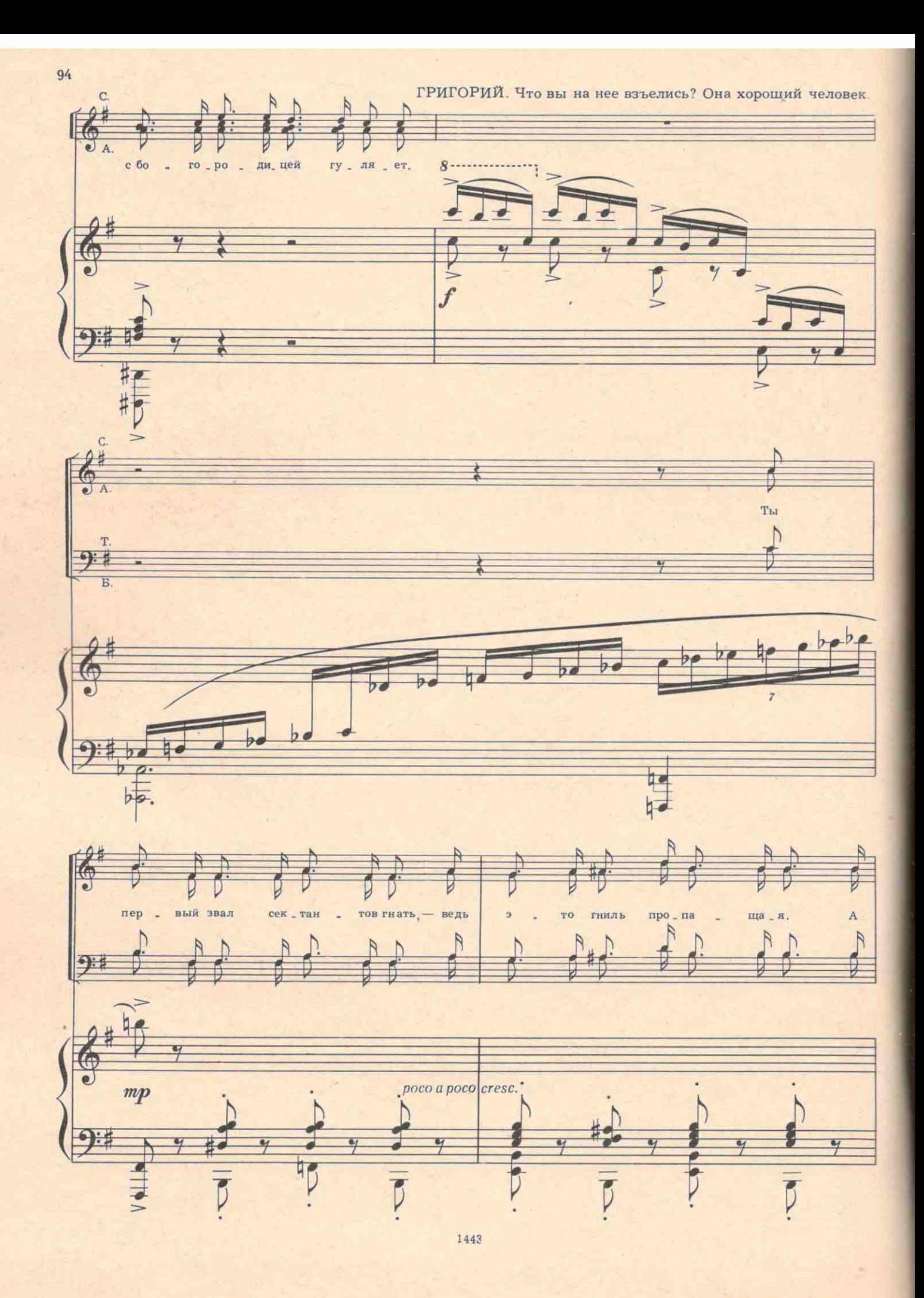

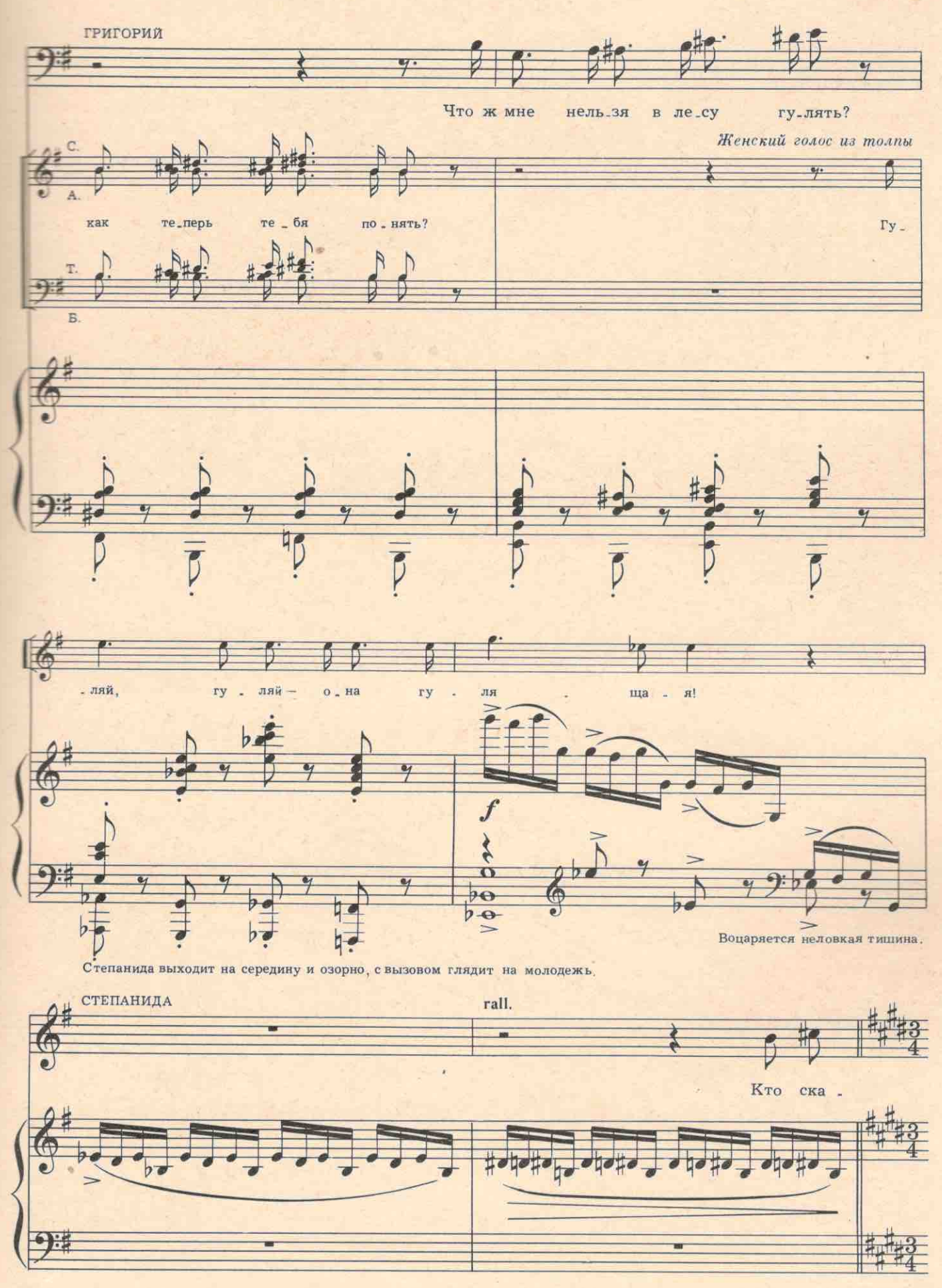

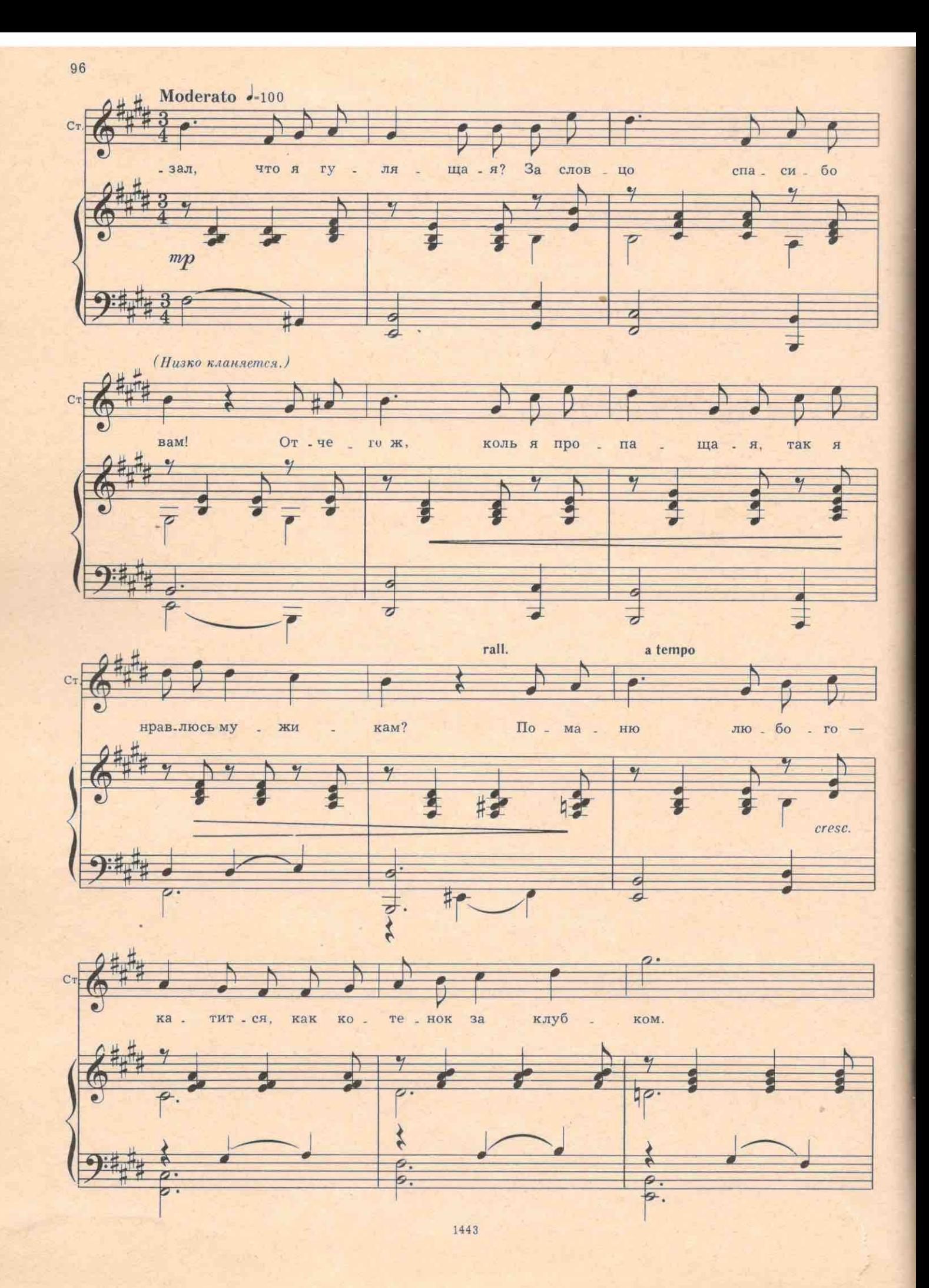

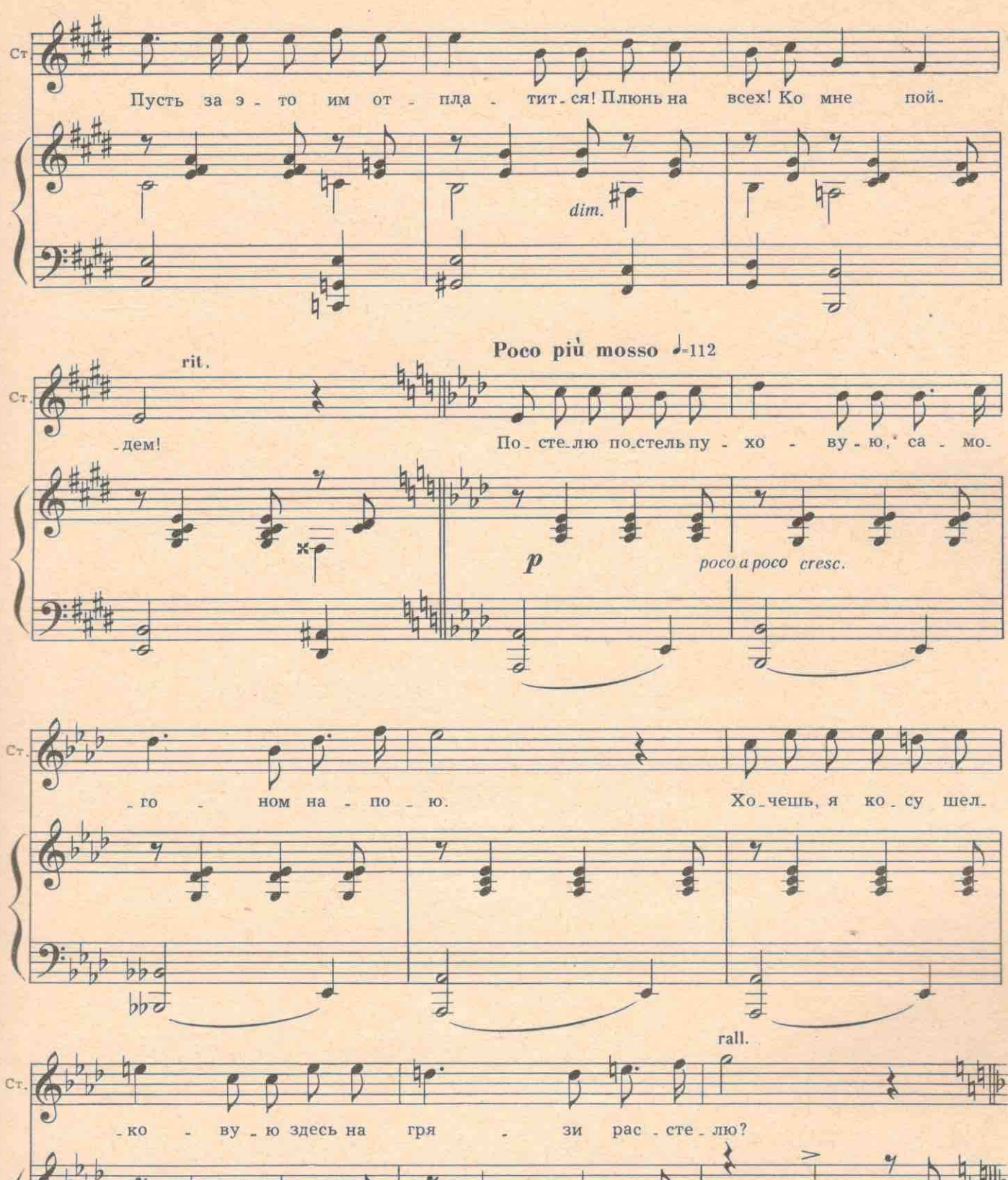

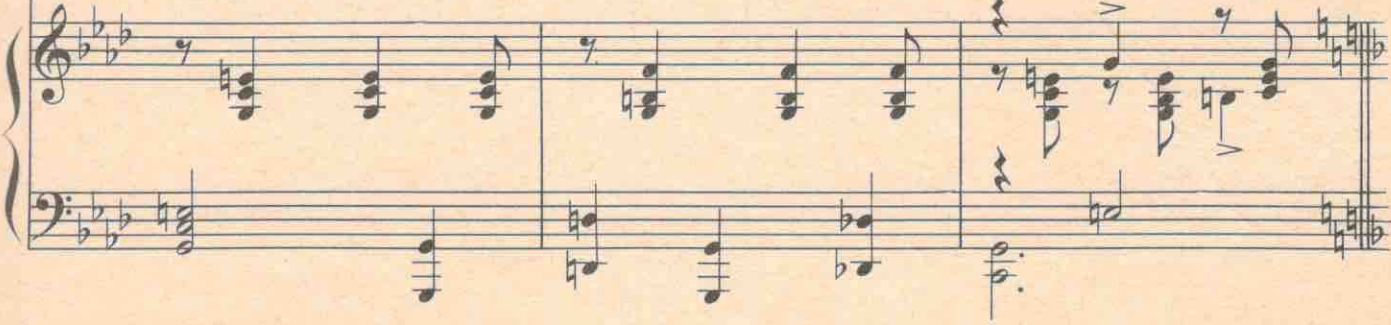

7 Хренников

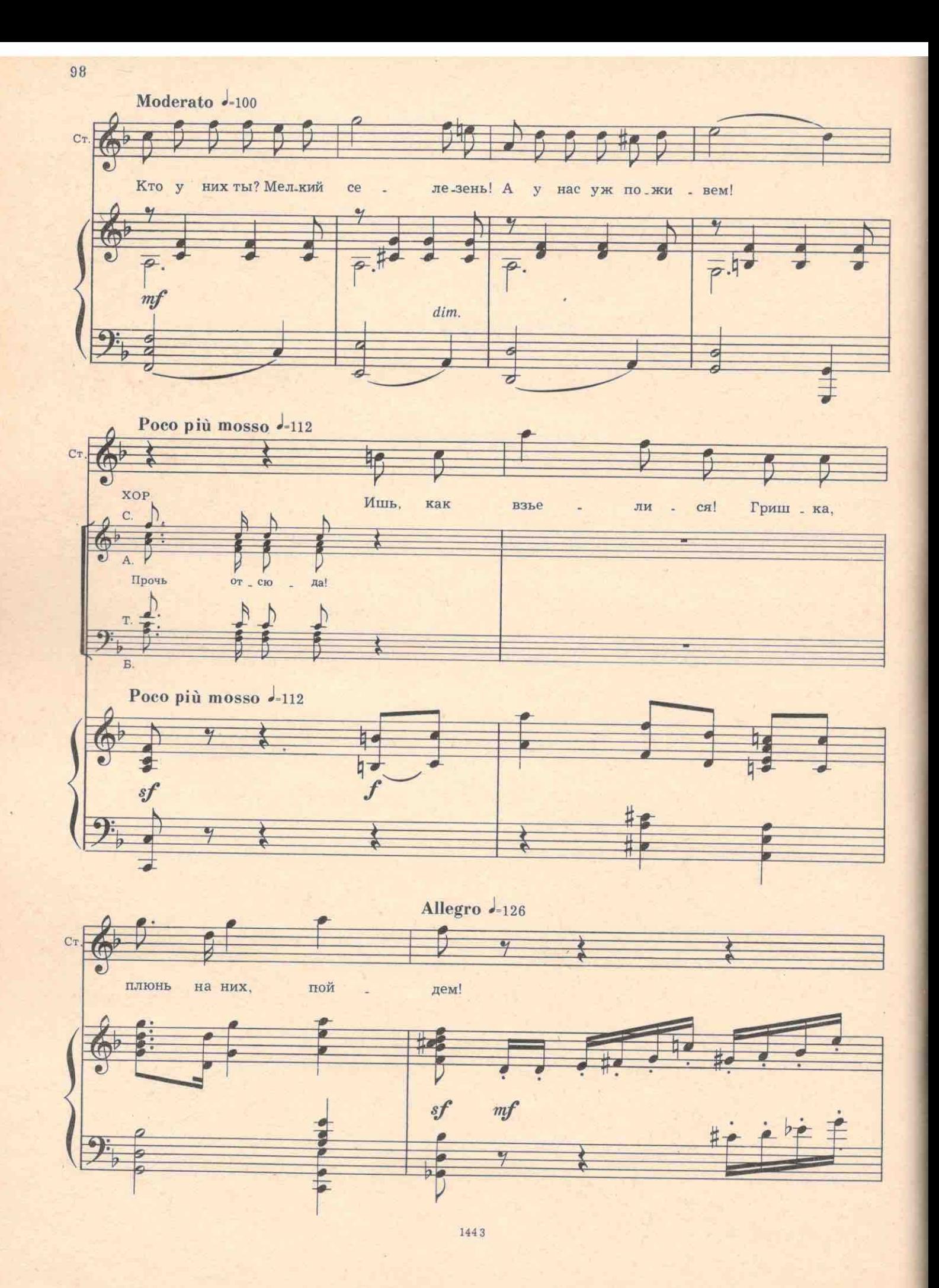

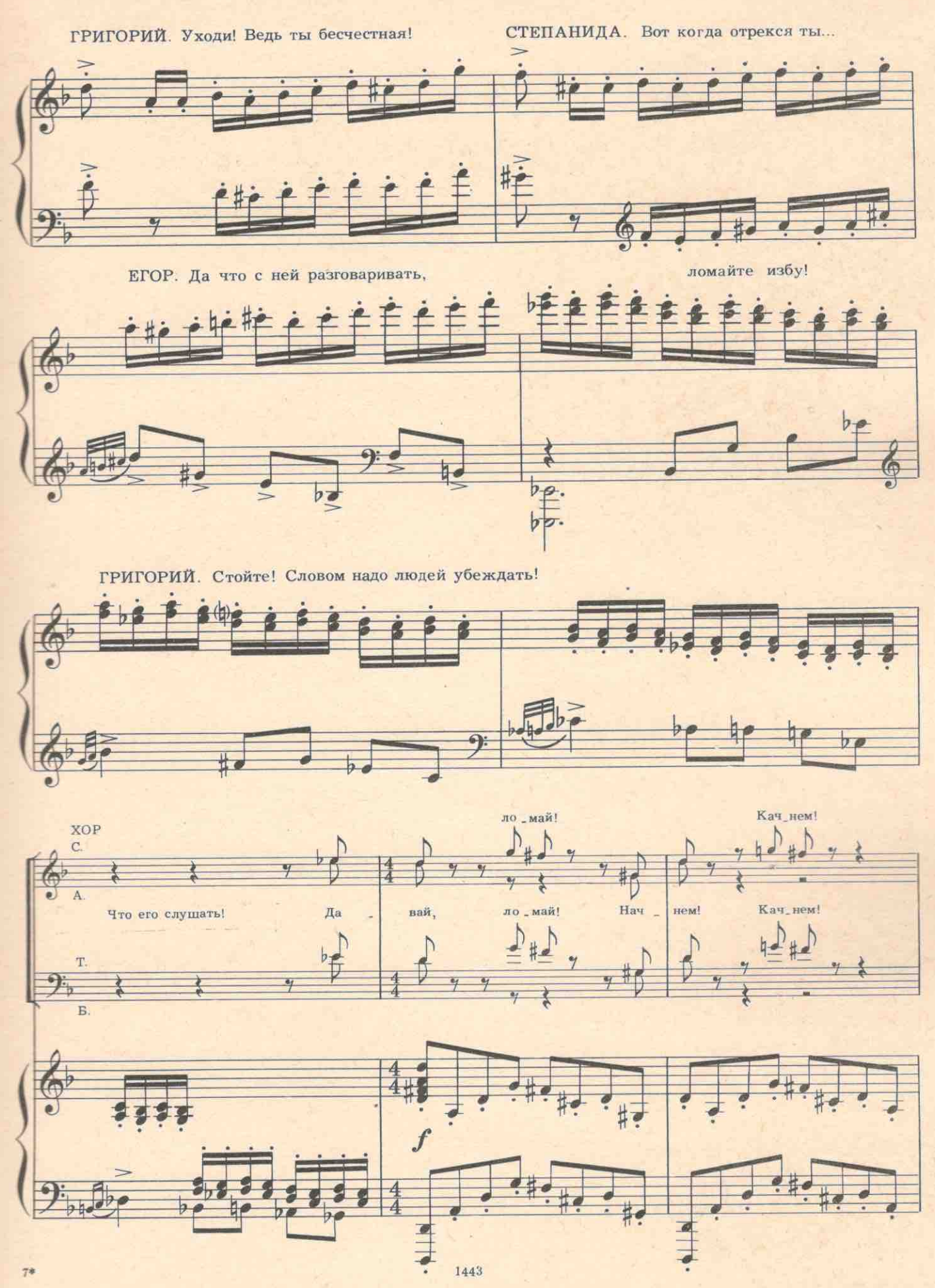

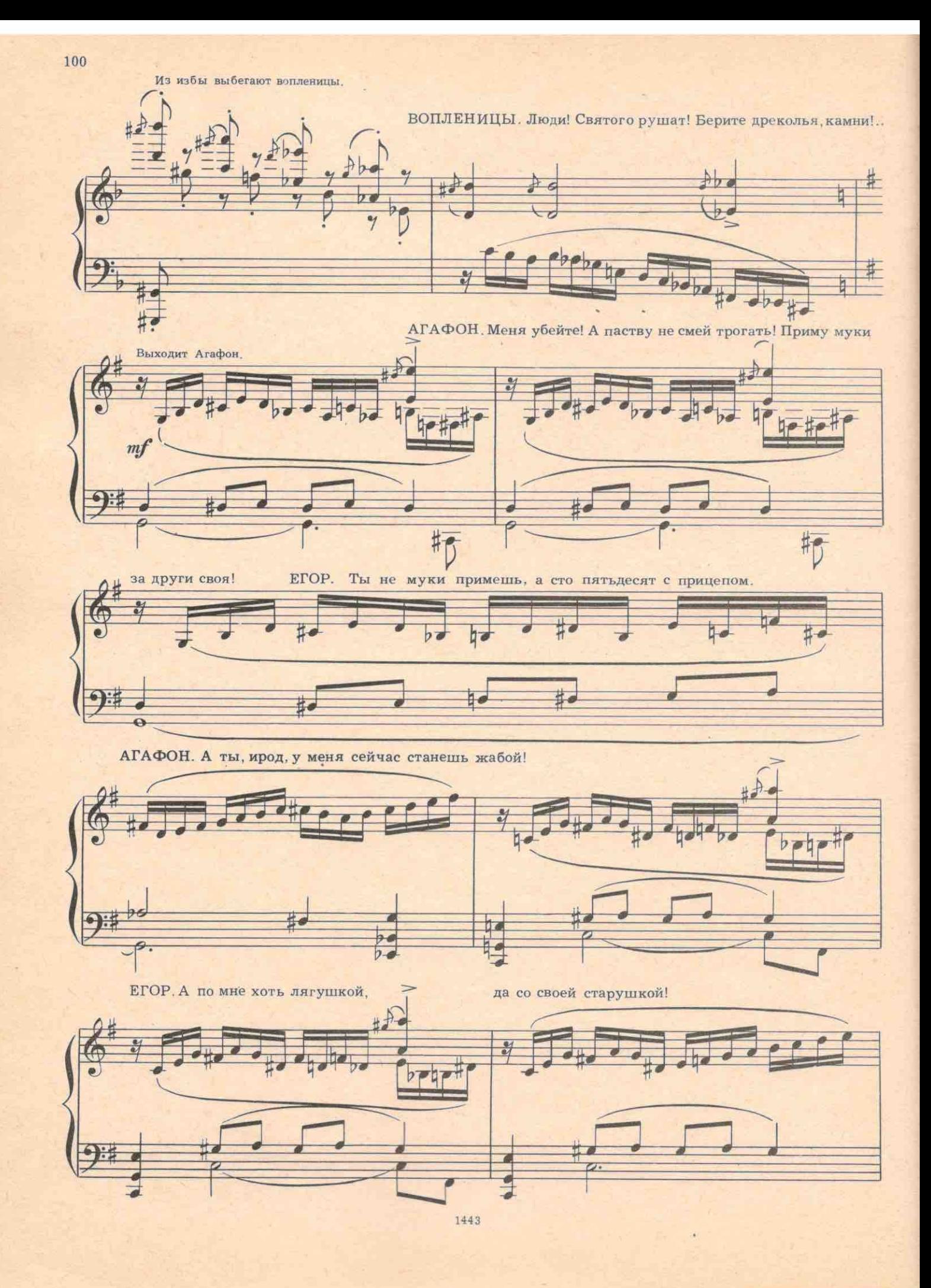

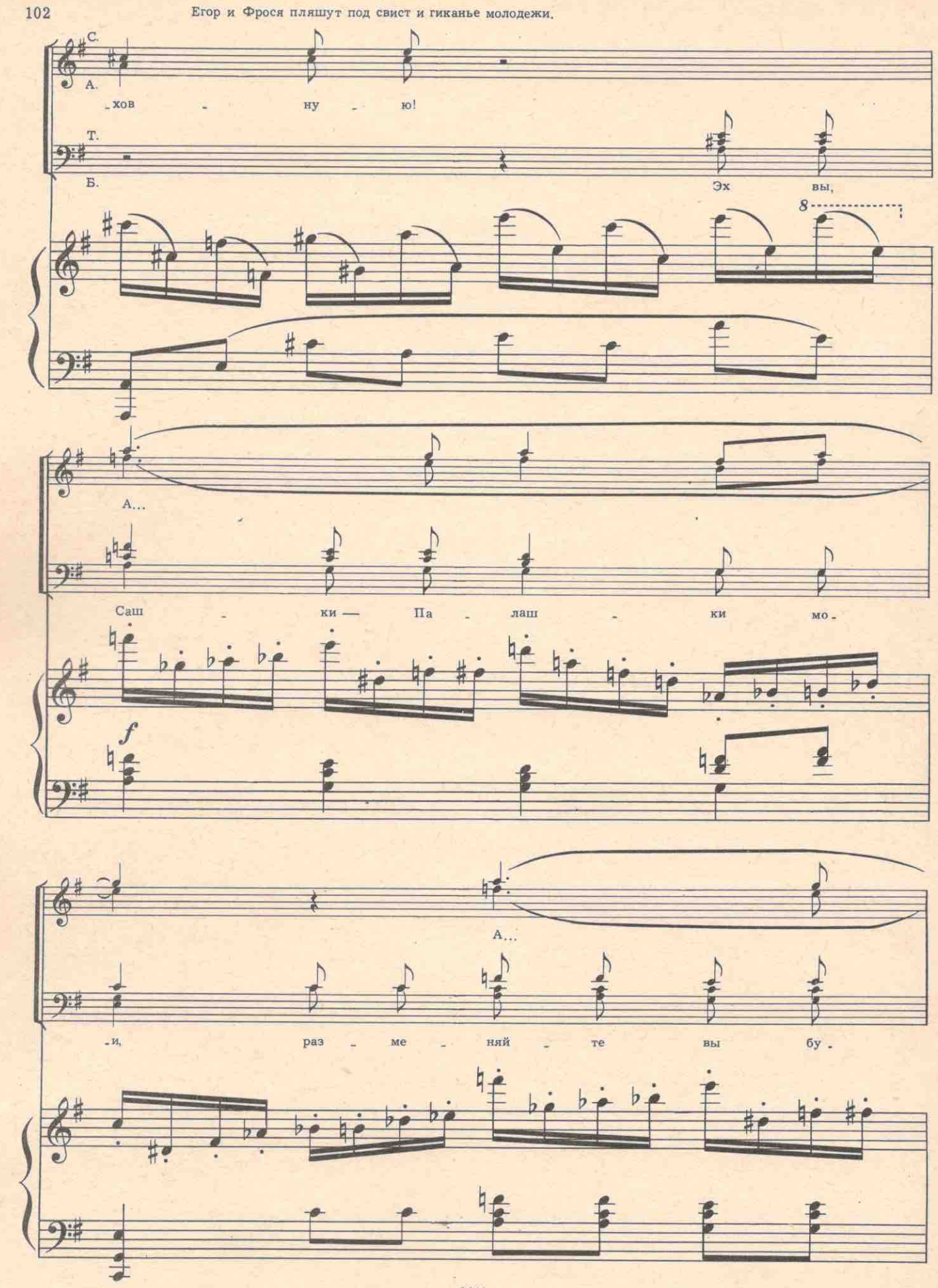

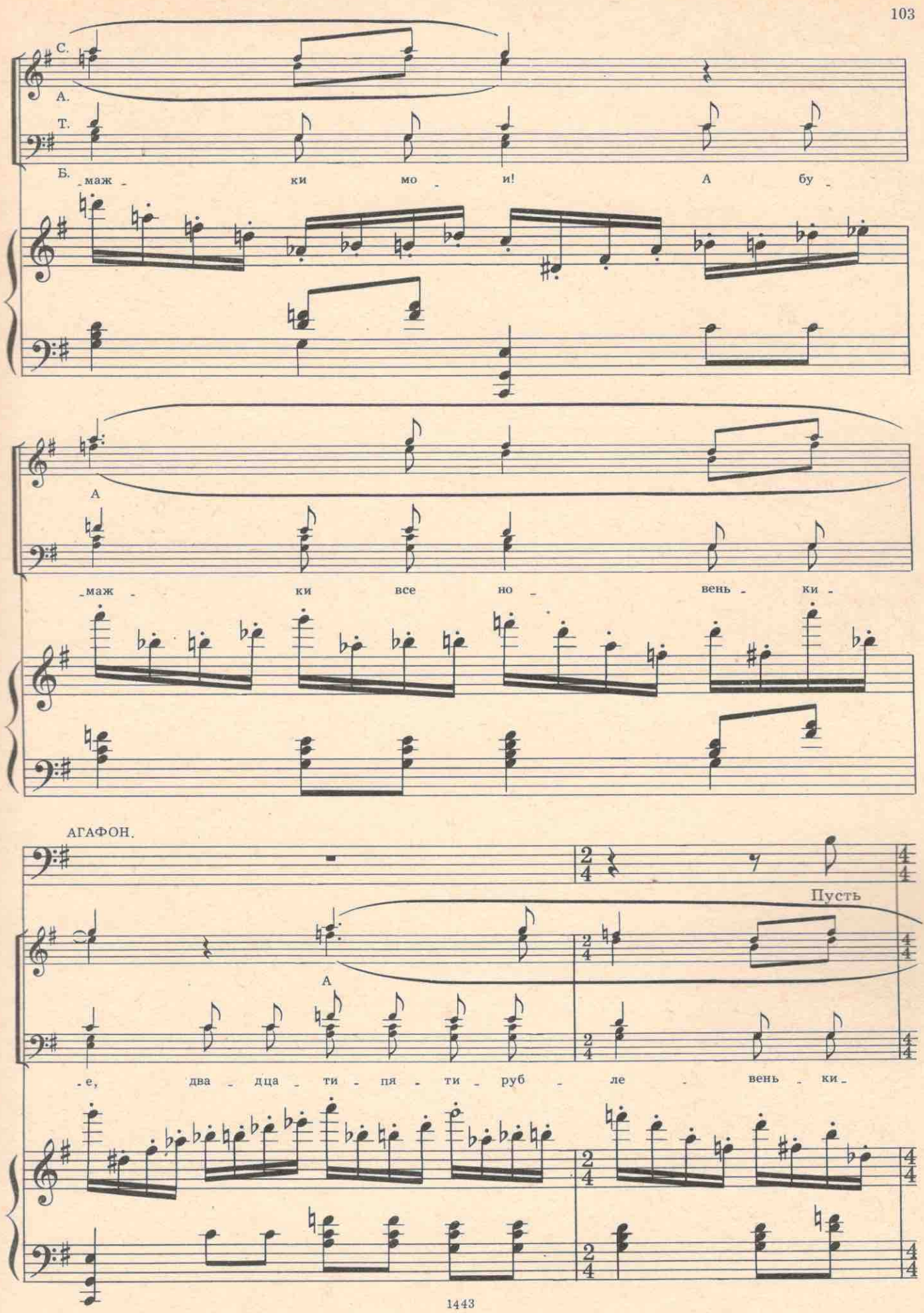

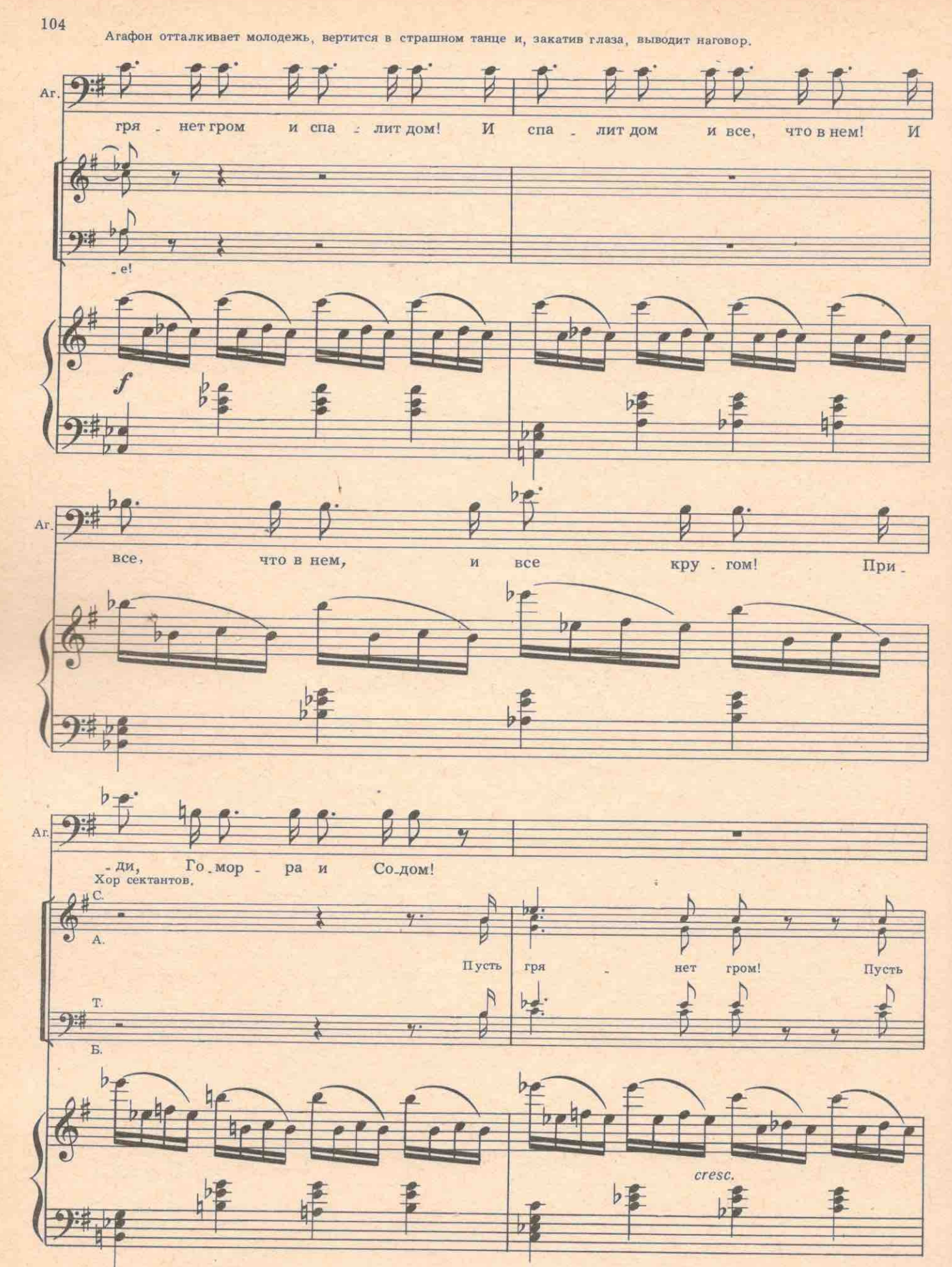

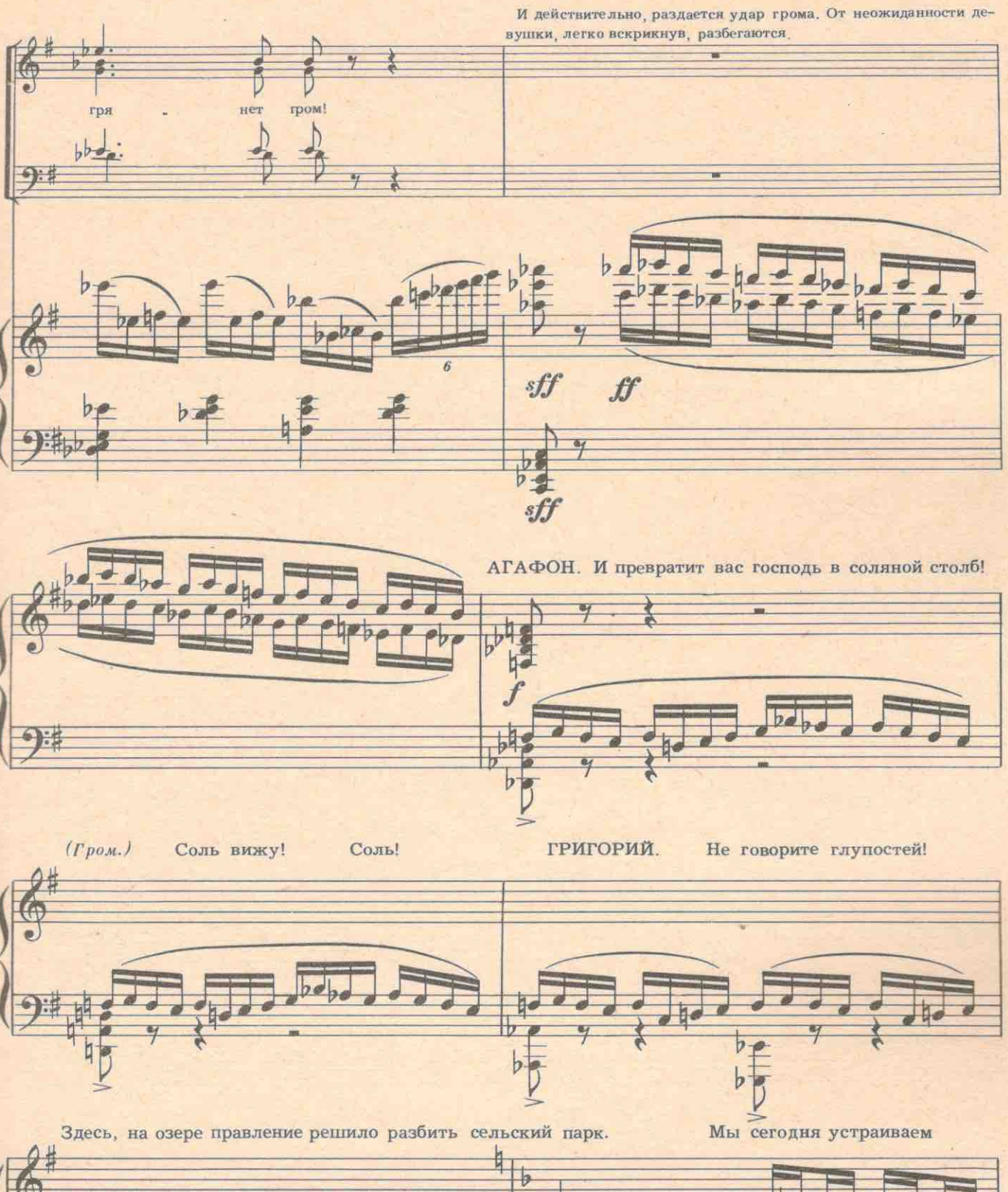

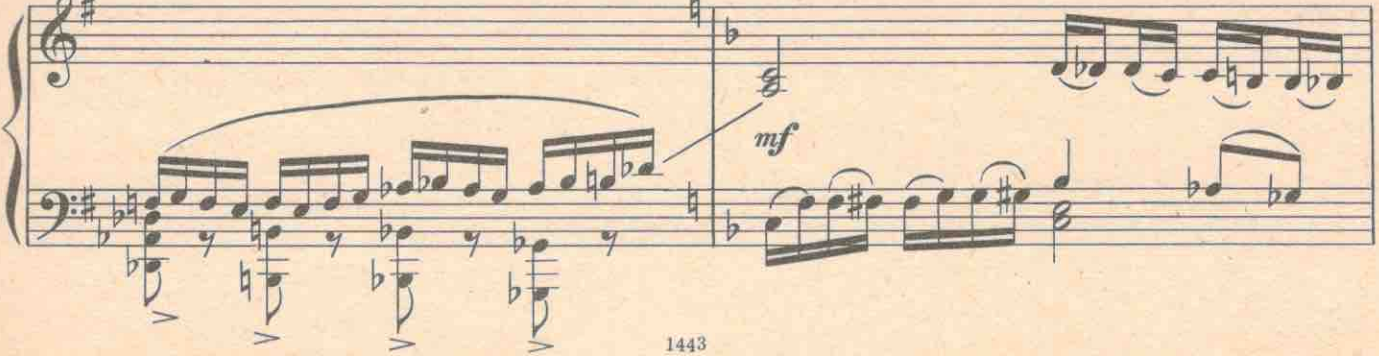

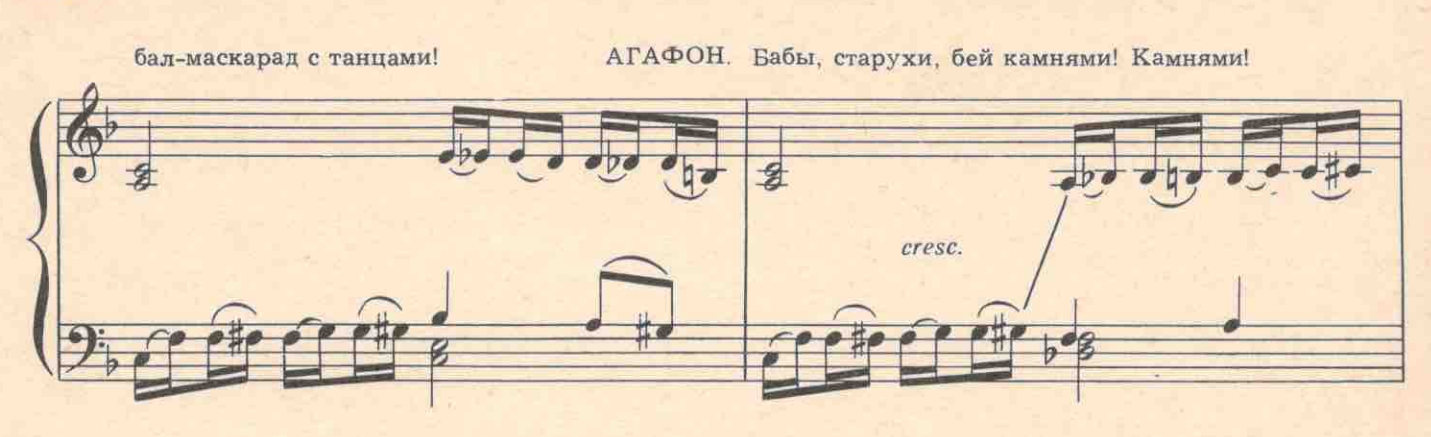

СЕКТАНТЫ. Бей их!

ВАРЯ. Стойте! Разве дракой можно тут что-нибудь

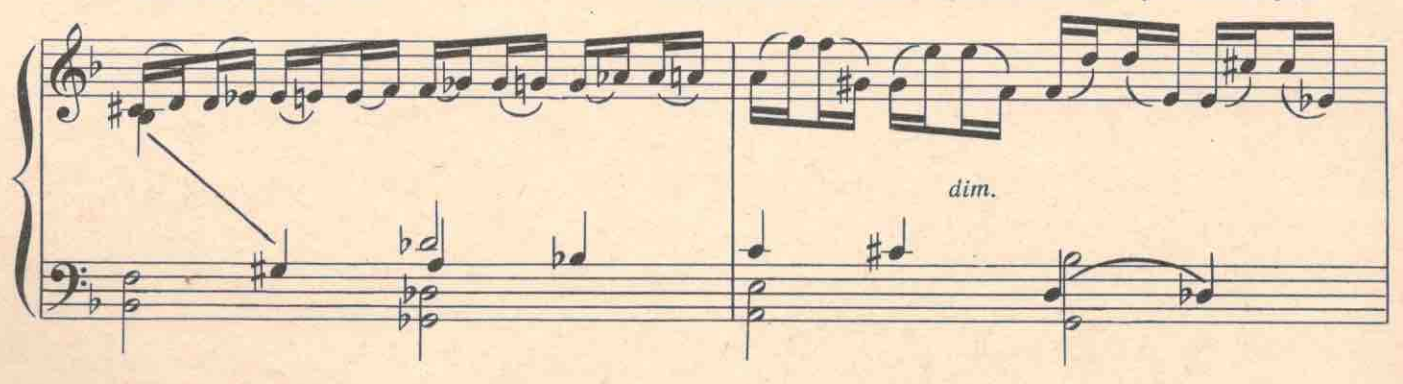

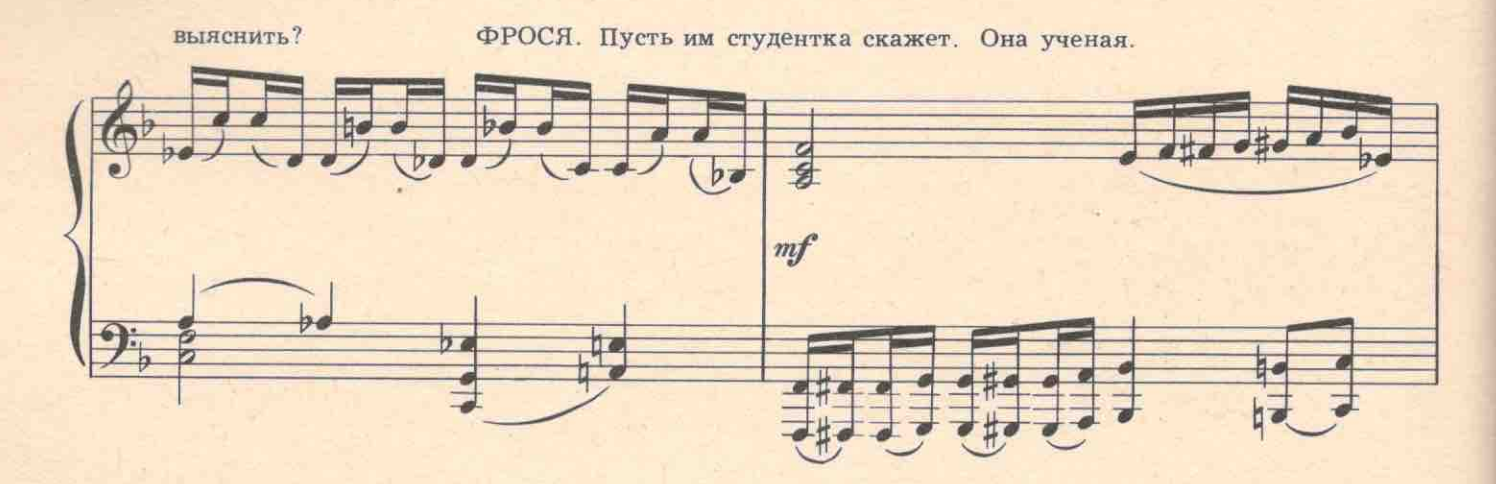

ГРИГОРИЙ. Смелей, Варя! Ты ведь и в школе была смелая.

МОЛОДЕЖЬ. Говори!

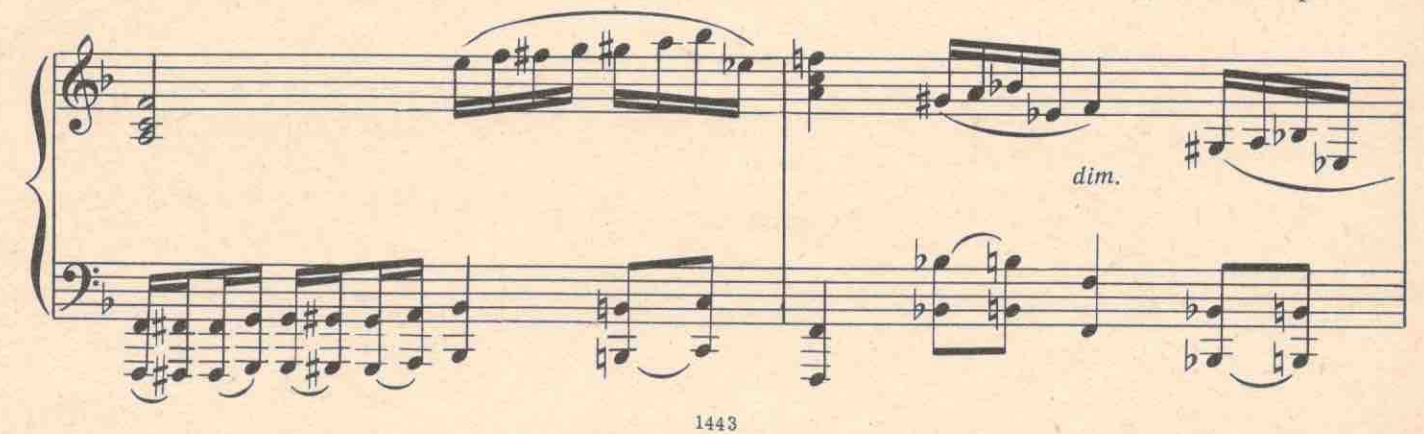

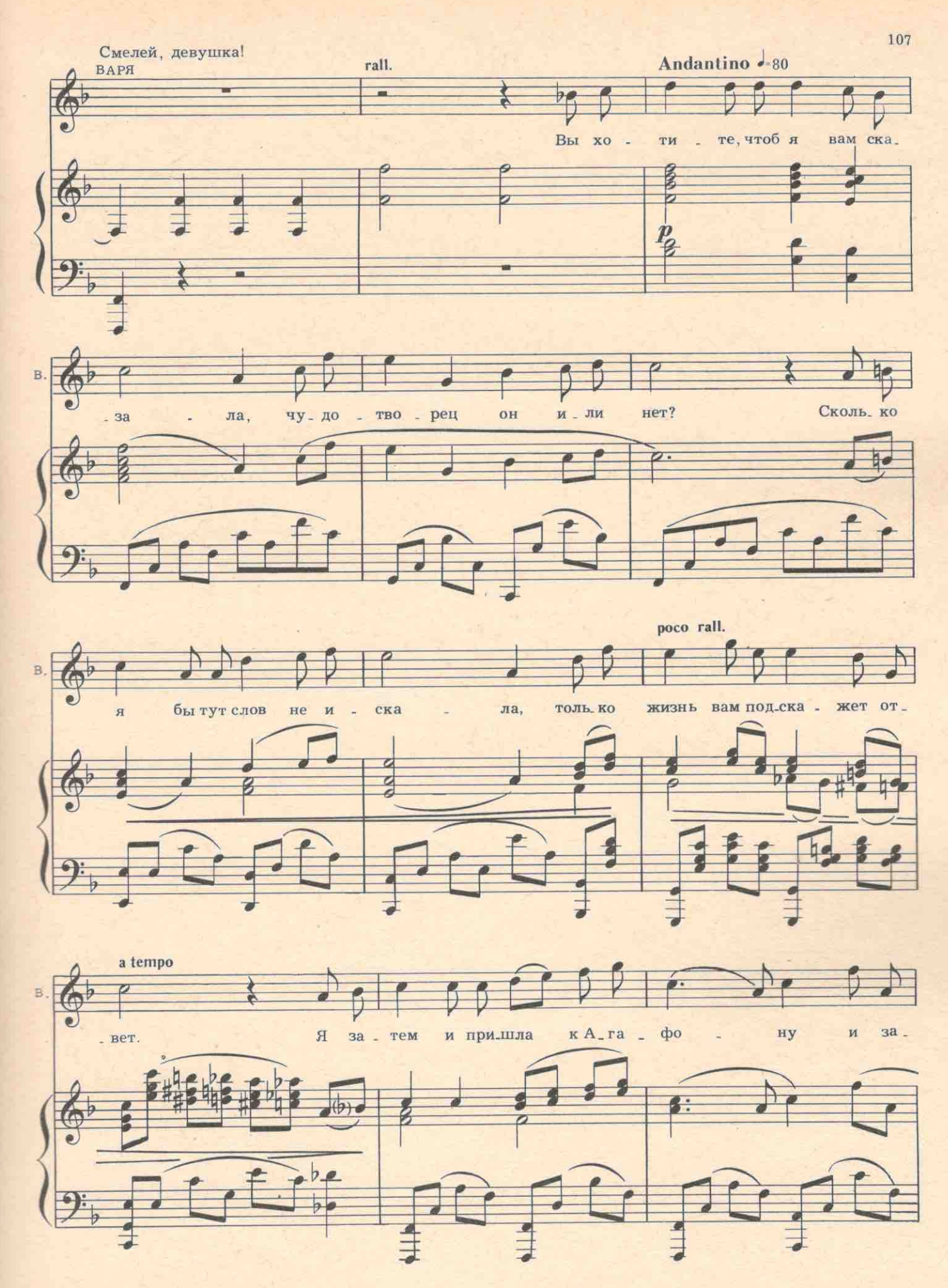

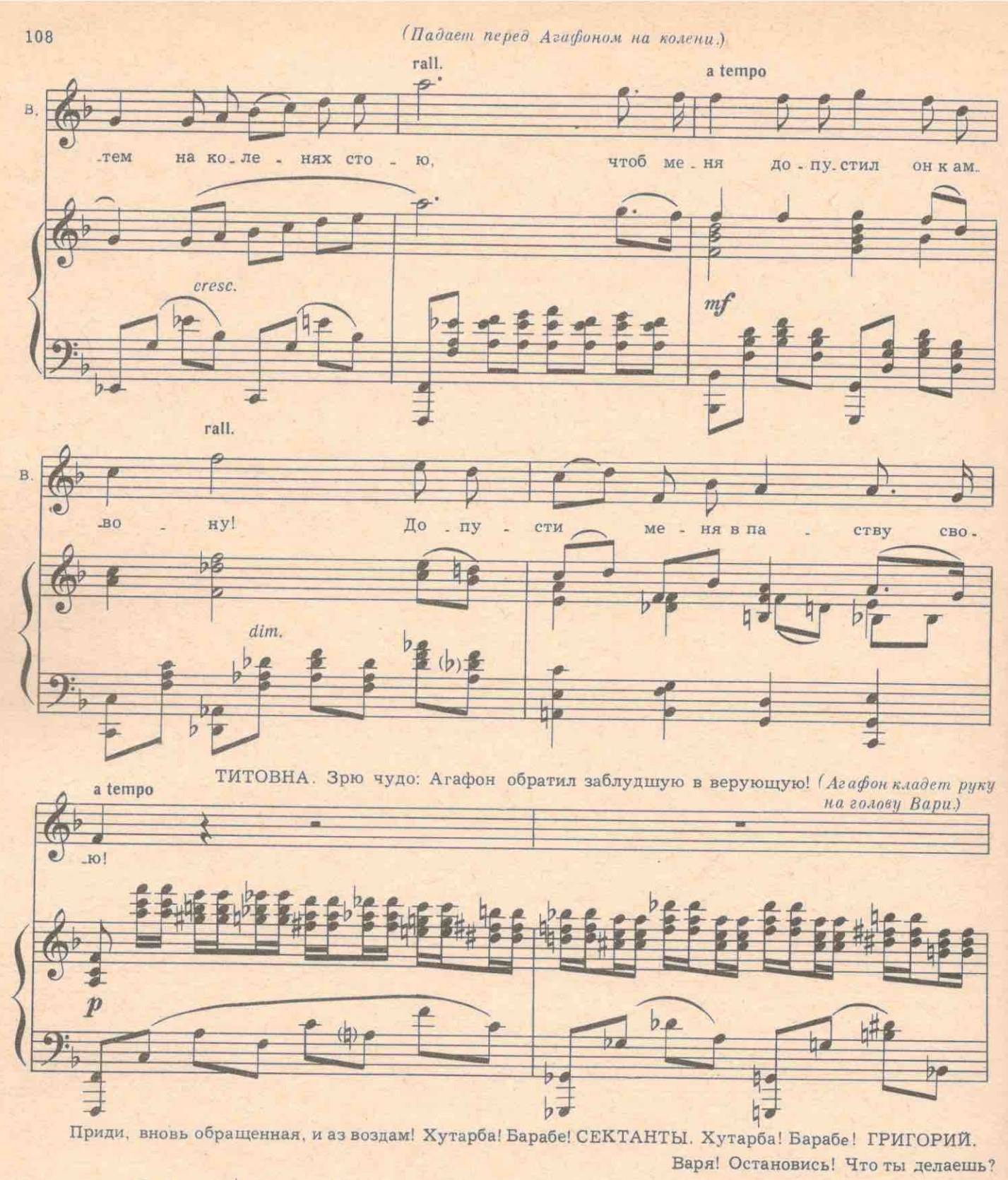

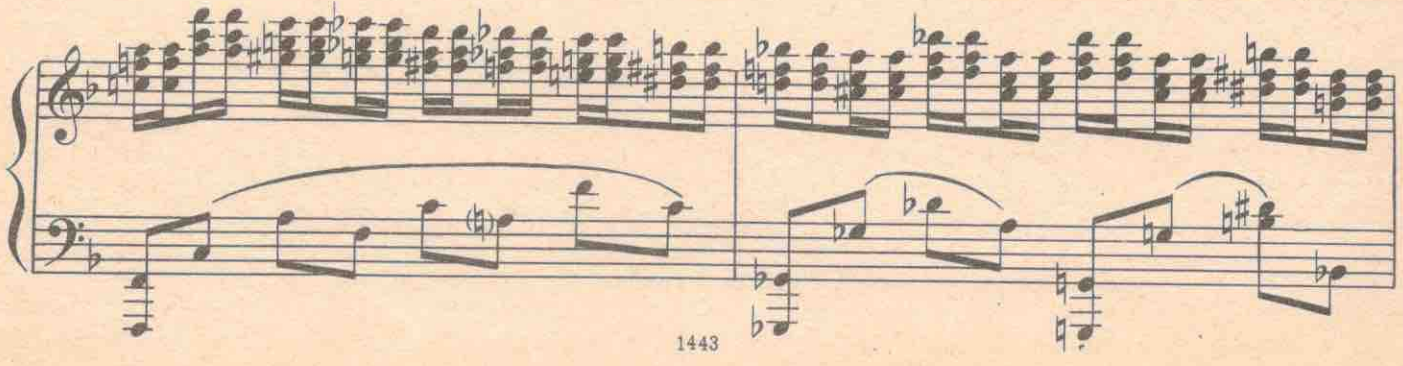

ВАРЯ. Ищу истину! АГАФОН. Ввожу новую богородицу в храм!..

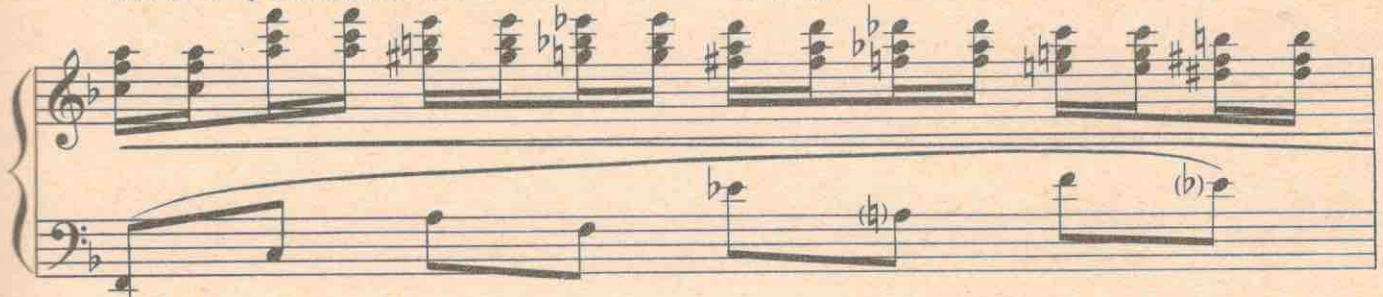

(Под руку уводит Варю в избу.)

Агафон, Варя и старухи уходят в одну сторону, Егор, Фрося и молодежь-в другую, Остаются Григорий и Степанида,

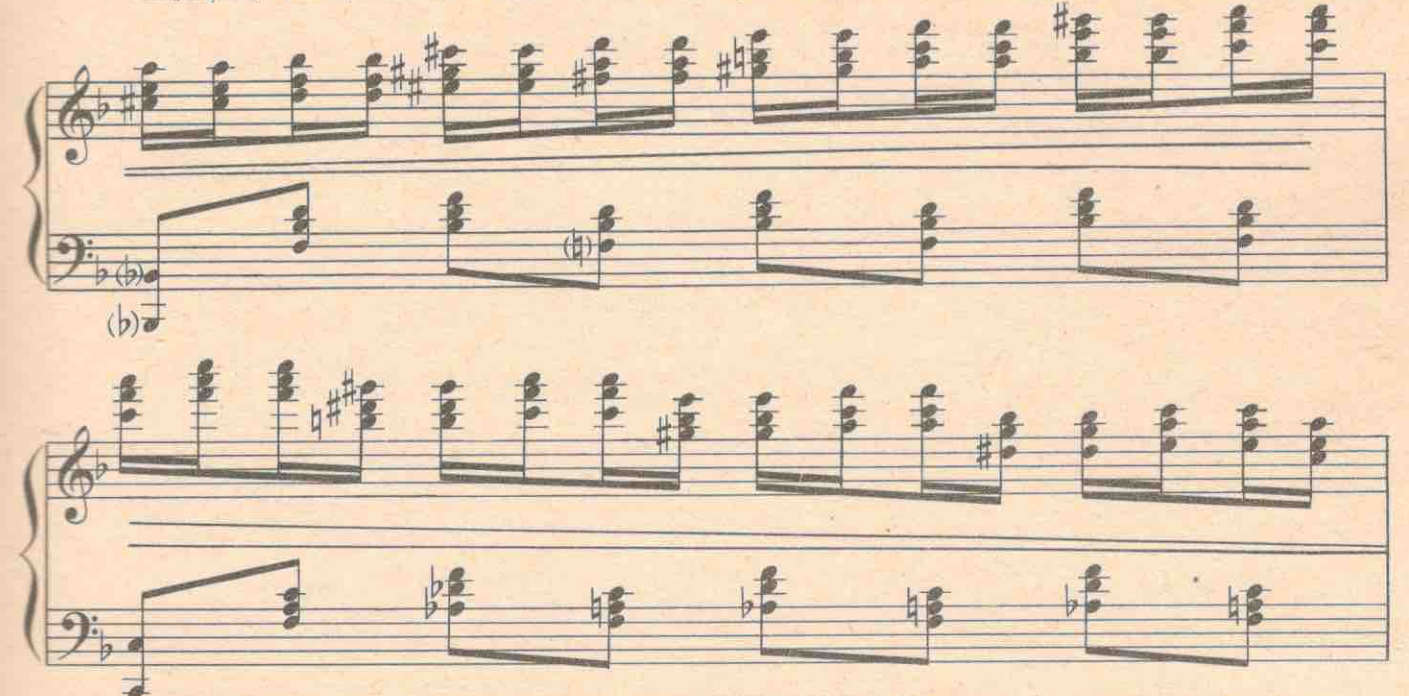

ГРИГОРИЙ. Какая ложь! Какое предательство! СТЕПАНИДА. Не кричи! Не услышит! А ушлане рыдай! Поцелуй меня, Гриша!

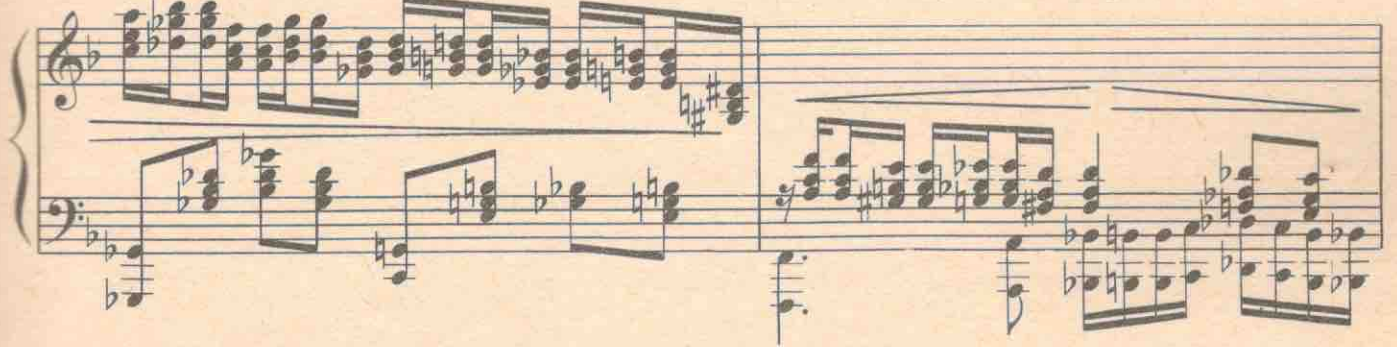

ГРИГОРИЙ. Я тебя ненавижу! (Убегает). СТЕПАНИДА (хохочет). До свиданья! Прощай (Уходит).

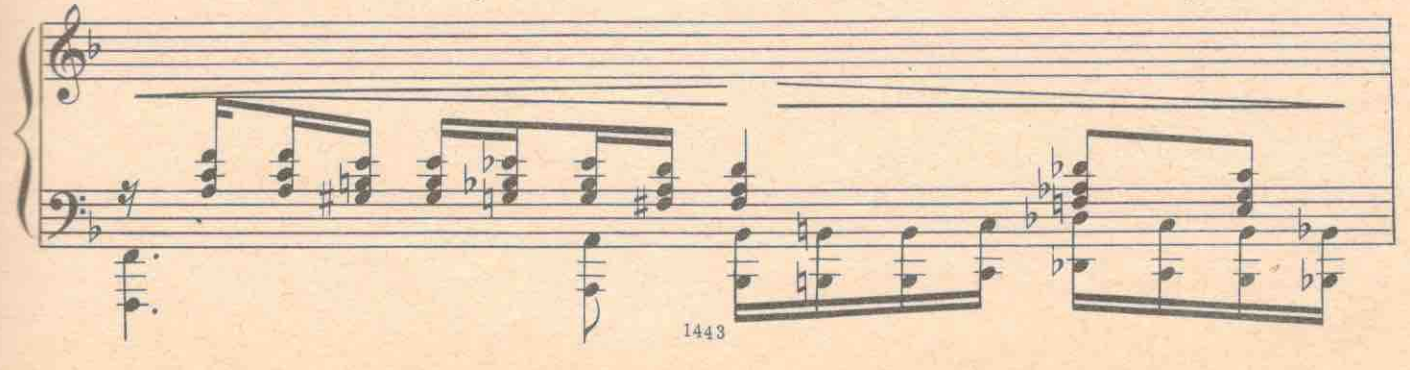

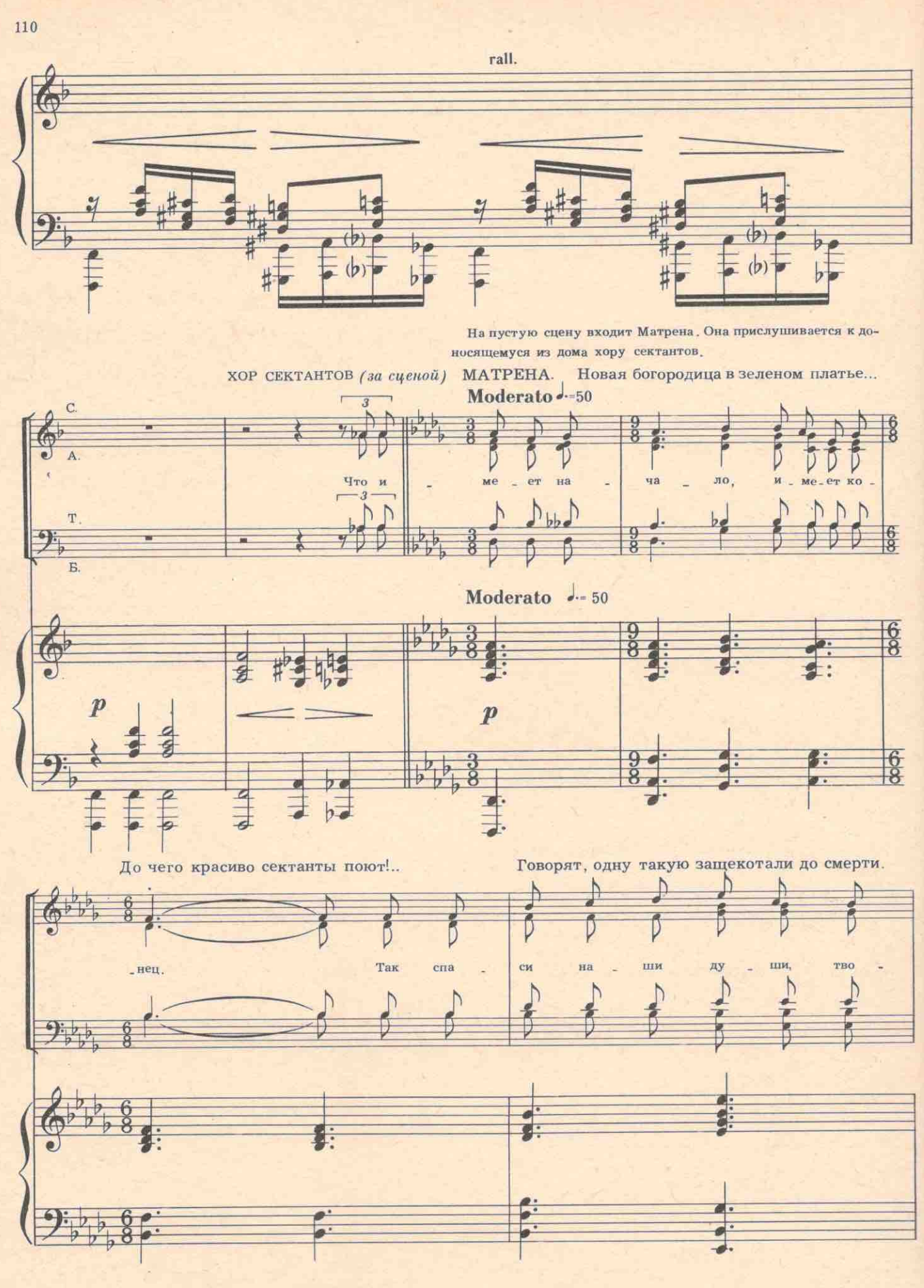

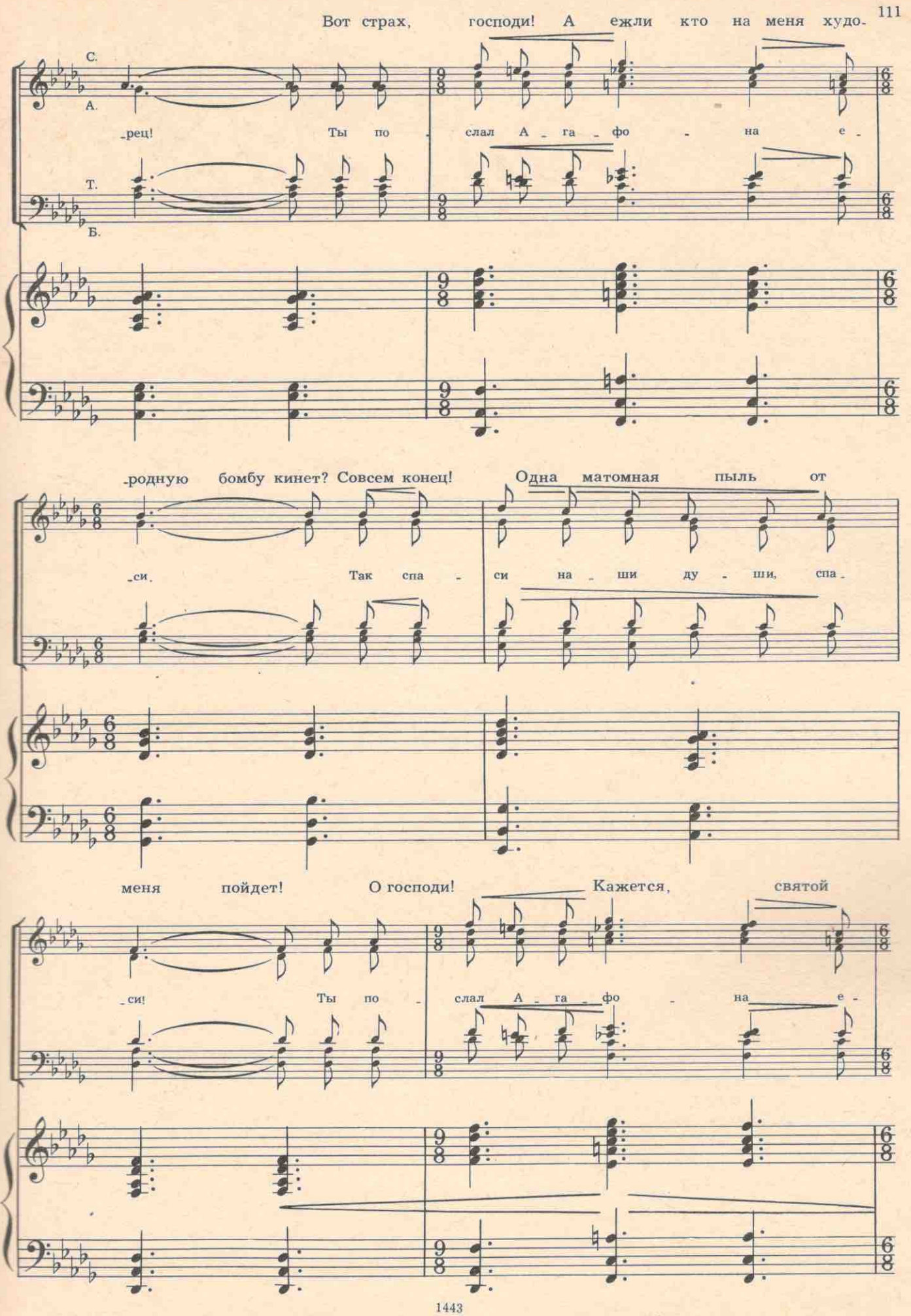

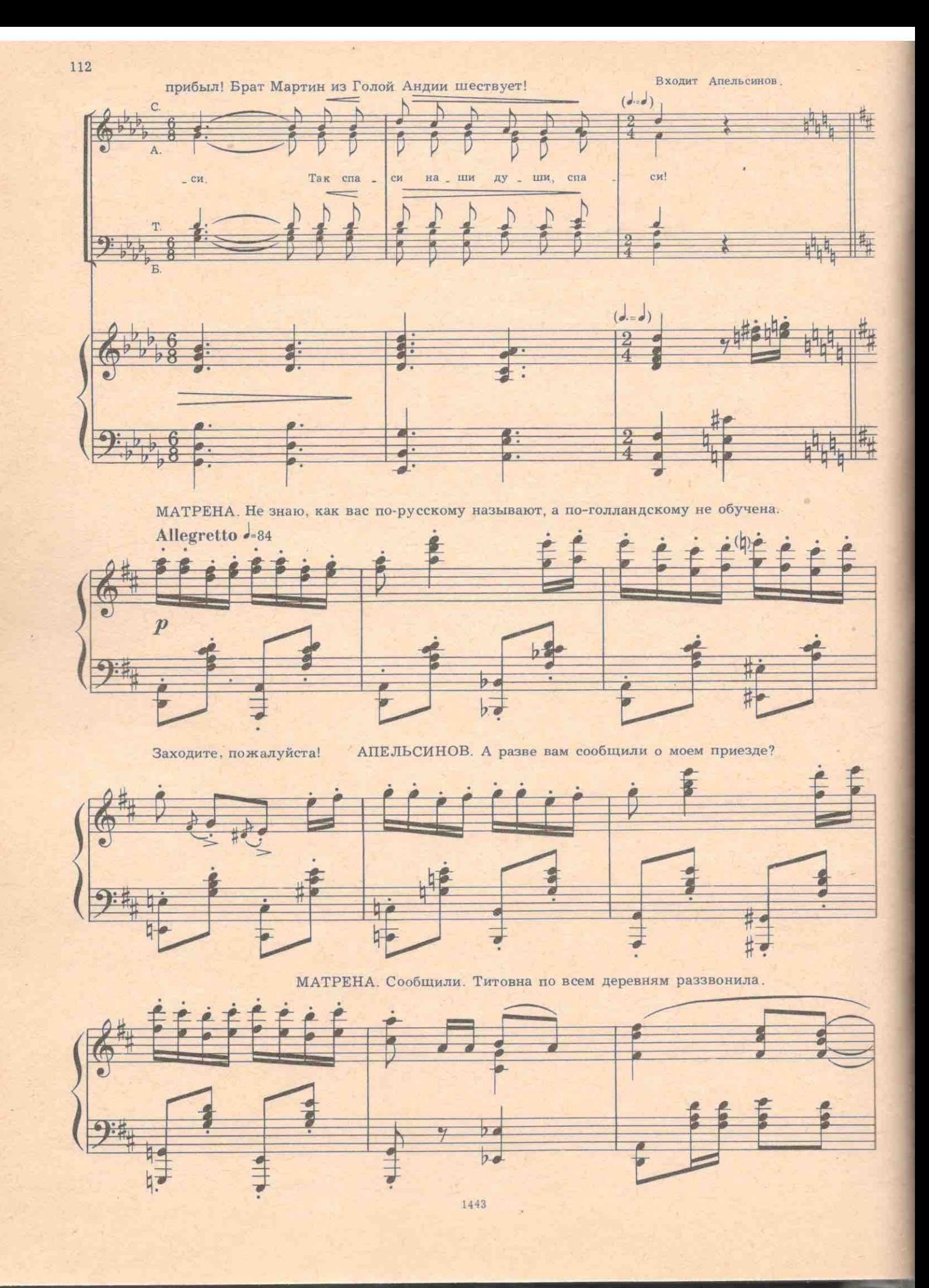
АПЕЛЬСИНОВ. Странно. Обычно, куда ни приеду, мало публики. МАТРЕНА. А тут много.

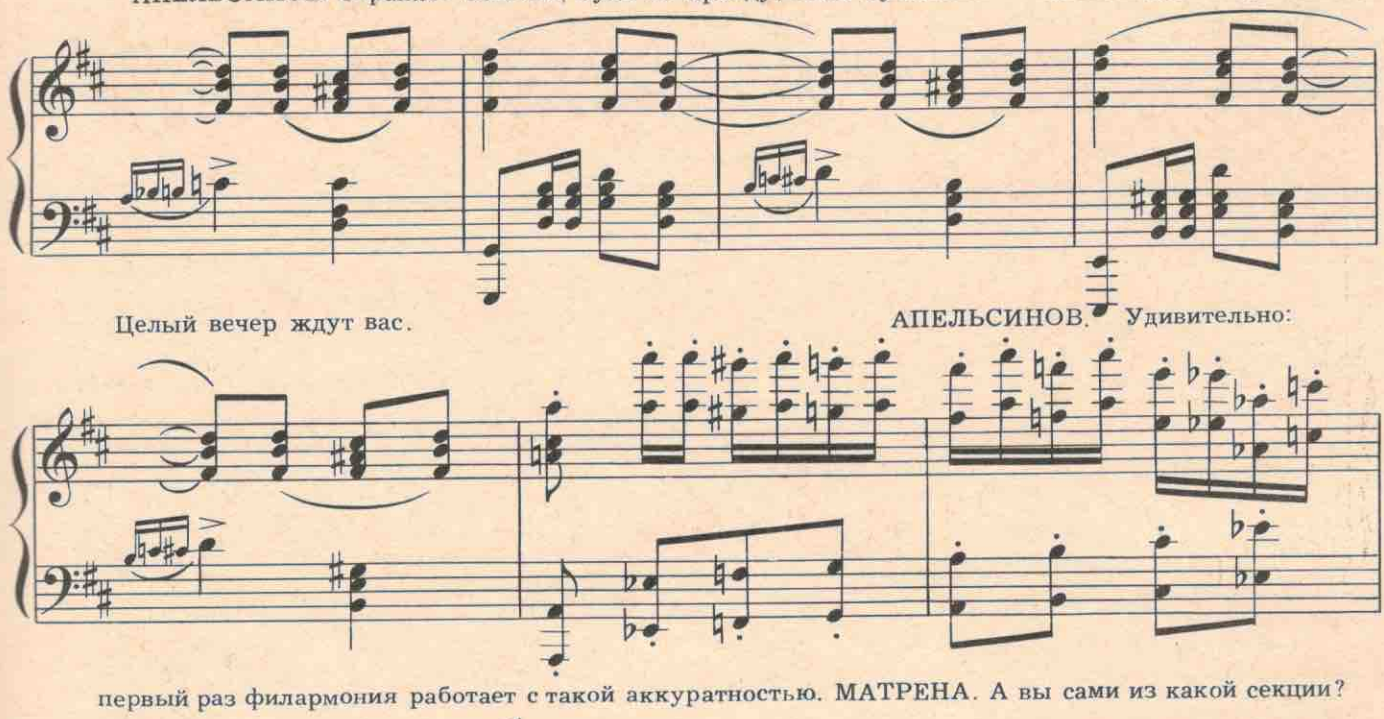

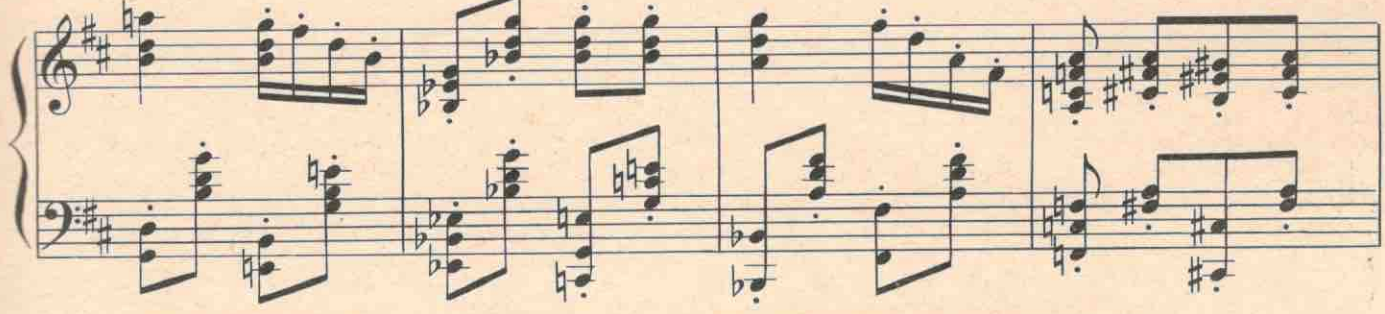

АПЕЛЬСИНОВ. Я из секции оригинального жанра эксцентриков-иллюзионистов.

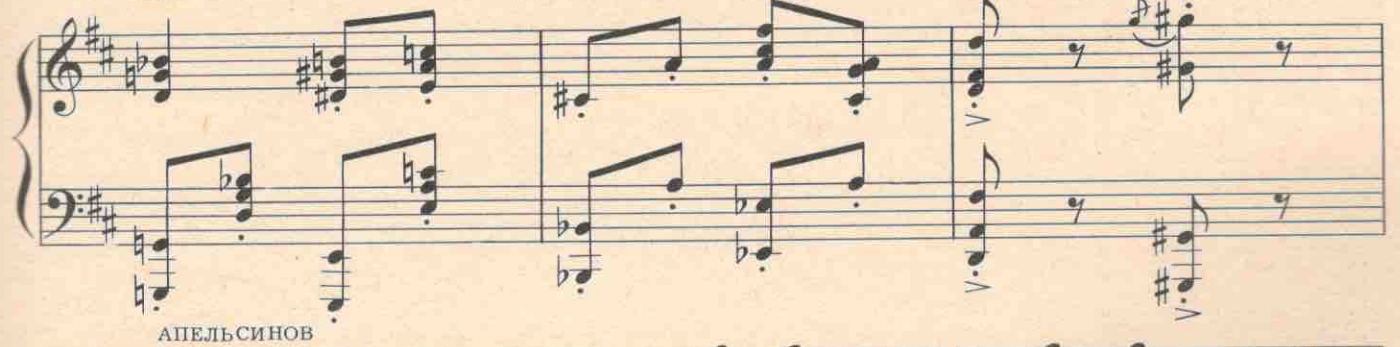

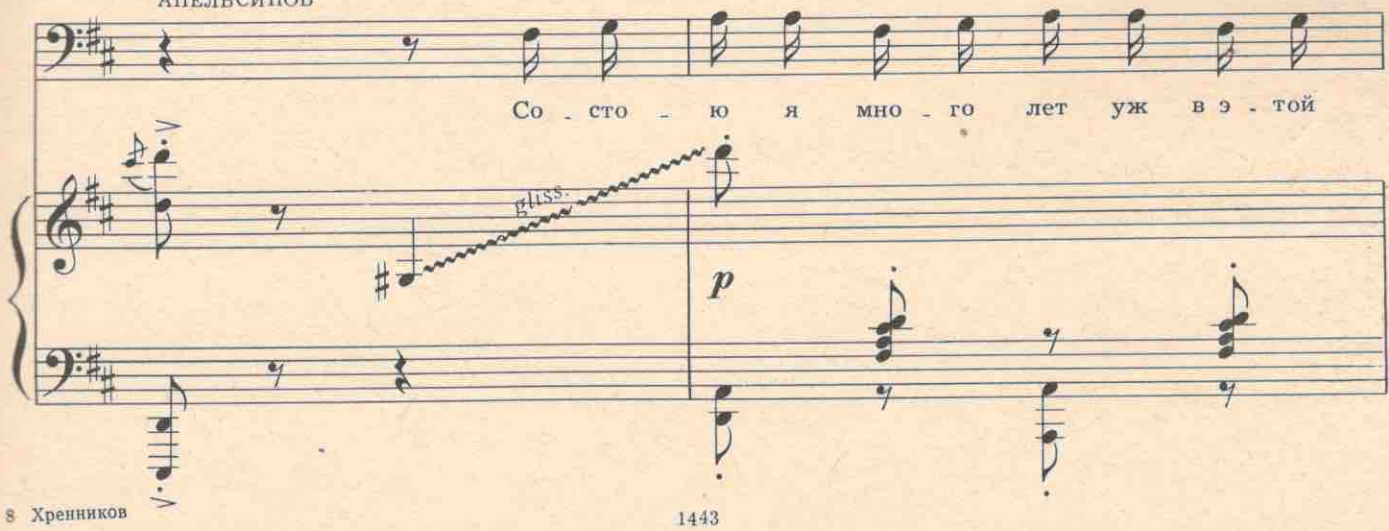

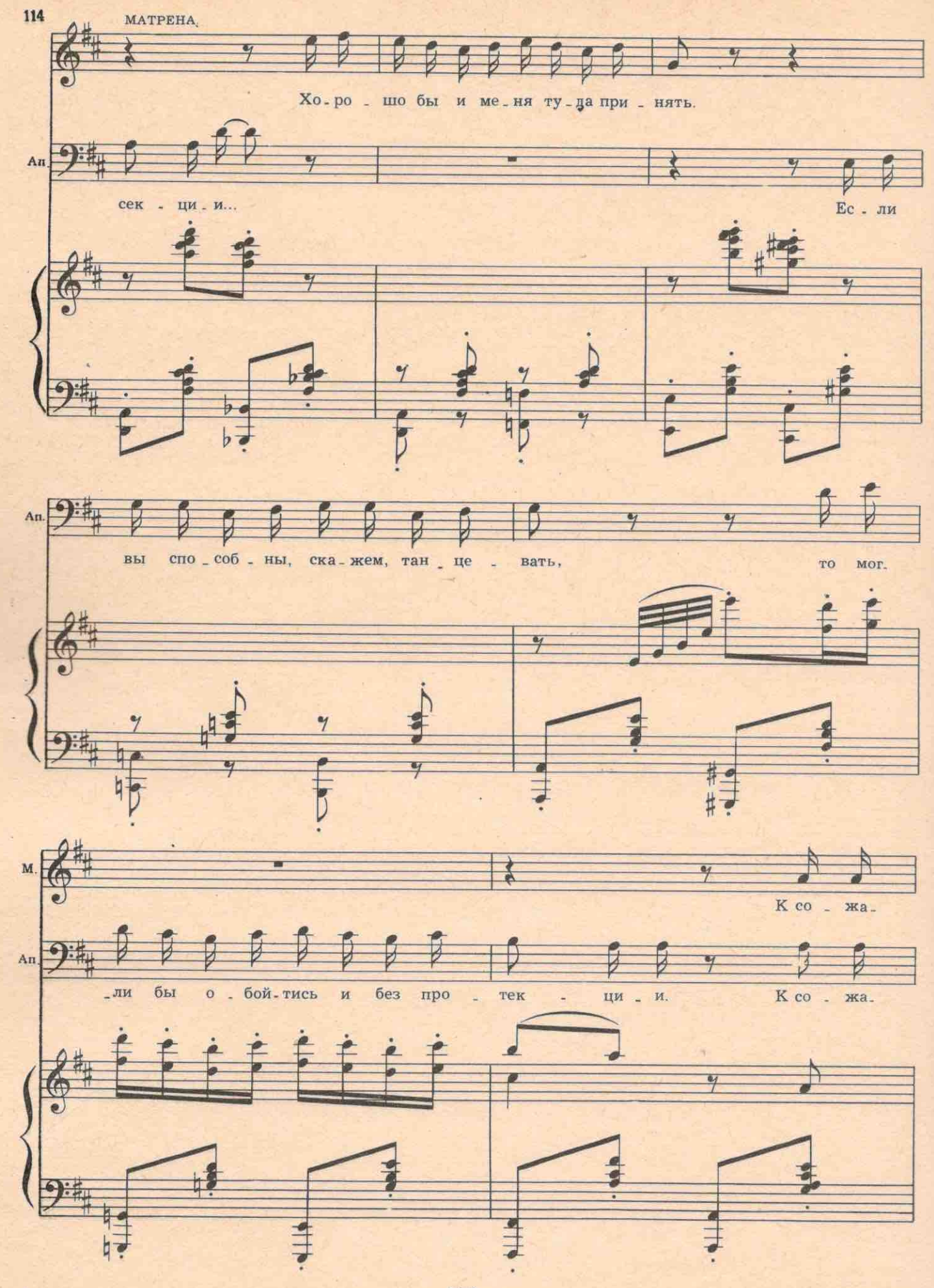

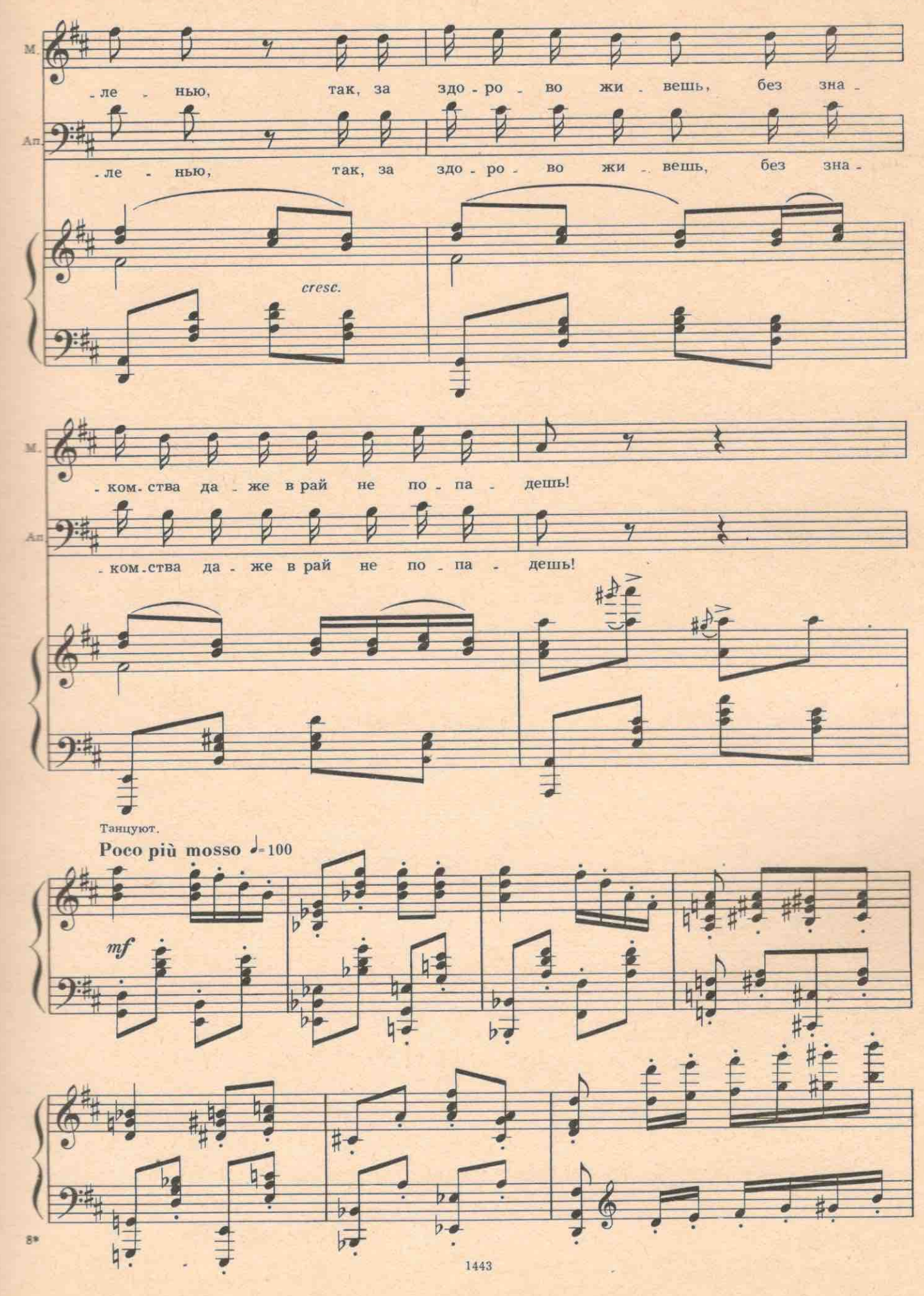

АПЕЛЬСИНОВ. Надо размять руки перед священнодействием. Разрешите ваш платочек! (Доста-

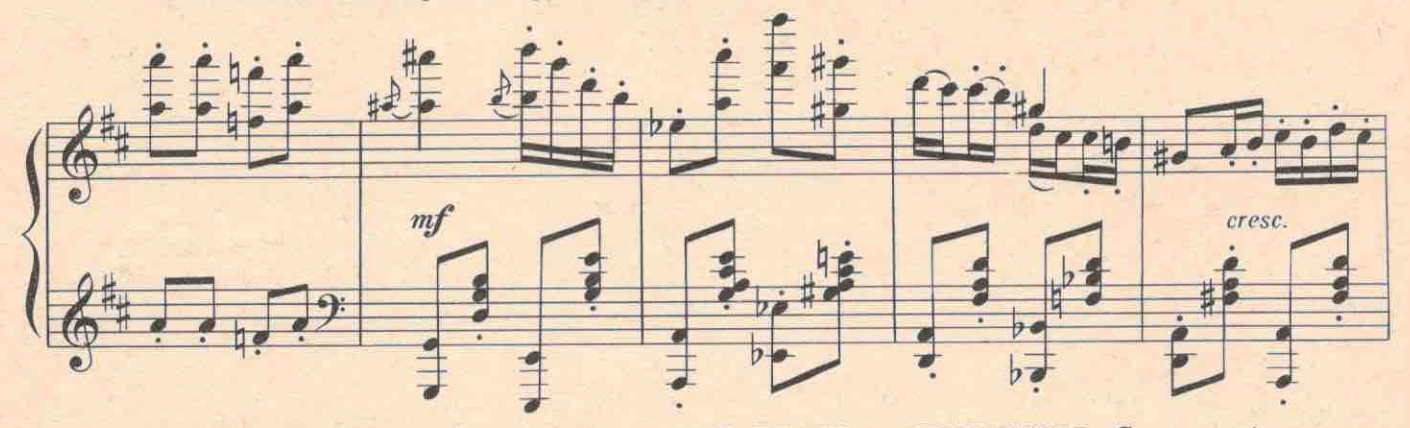

ет из одного платка несколько.) Это ваш бидон? МАТРЕНА. Мой. АПЕЛЬСИНОВ. С молоком?

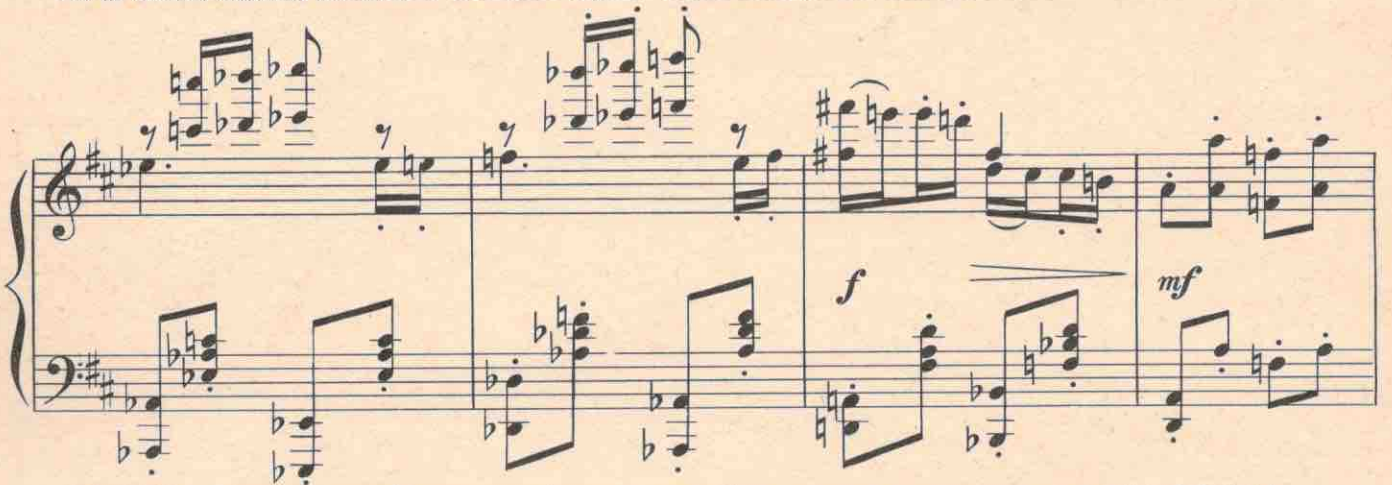

МАТРЕНА. Продала уже. (Апельсинов достает из воздуха монеты и насыпает их в пустой бидон)

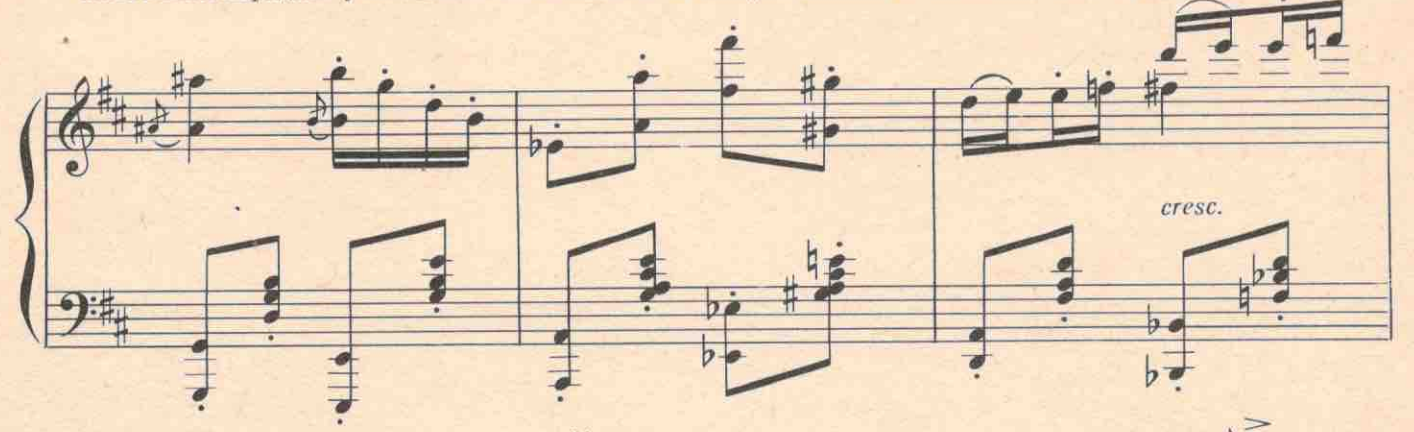

МАТРЕНА. Вот это святой так святой!

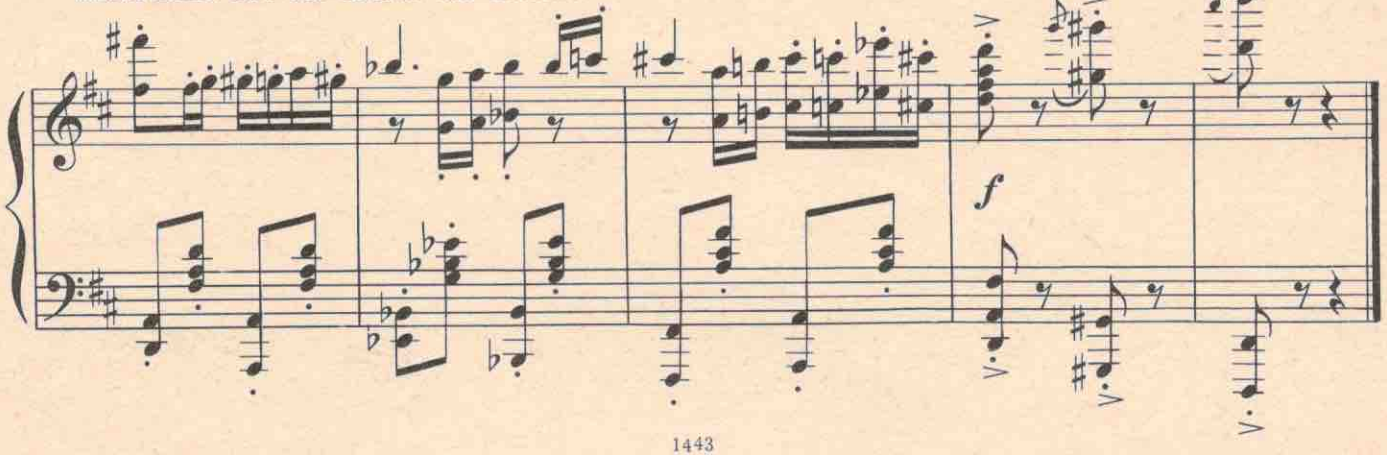

## №14а. Кода финала первого действия

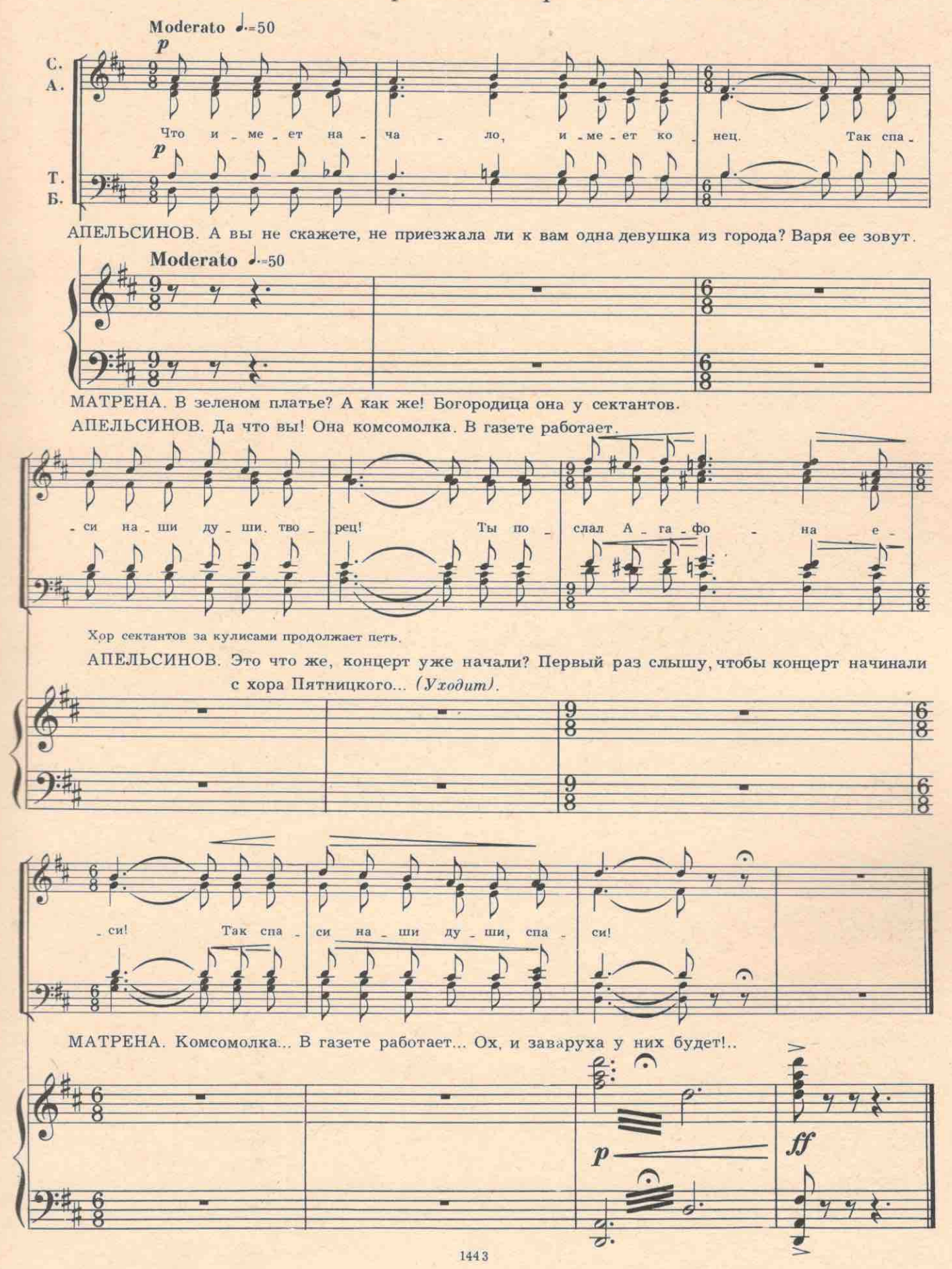

# ДЕЙСТВИЕ ВТОРОЕ

#### ЧЕТВЕРТАЯ КАРТИНА

Горница в доме Титовны. На стене огромный увеличенный портрет Агафона. Сквозь окна виден лес. В углу на тумбочке старинный граммофон с трубой,

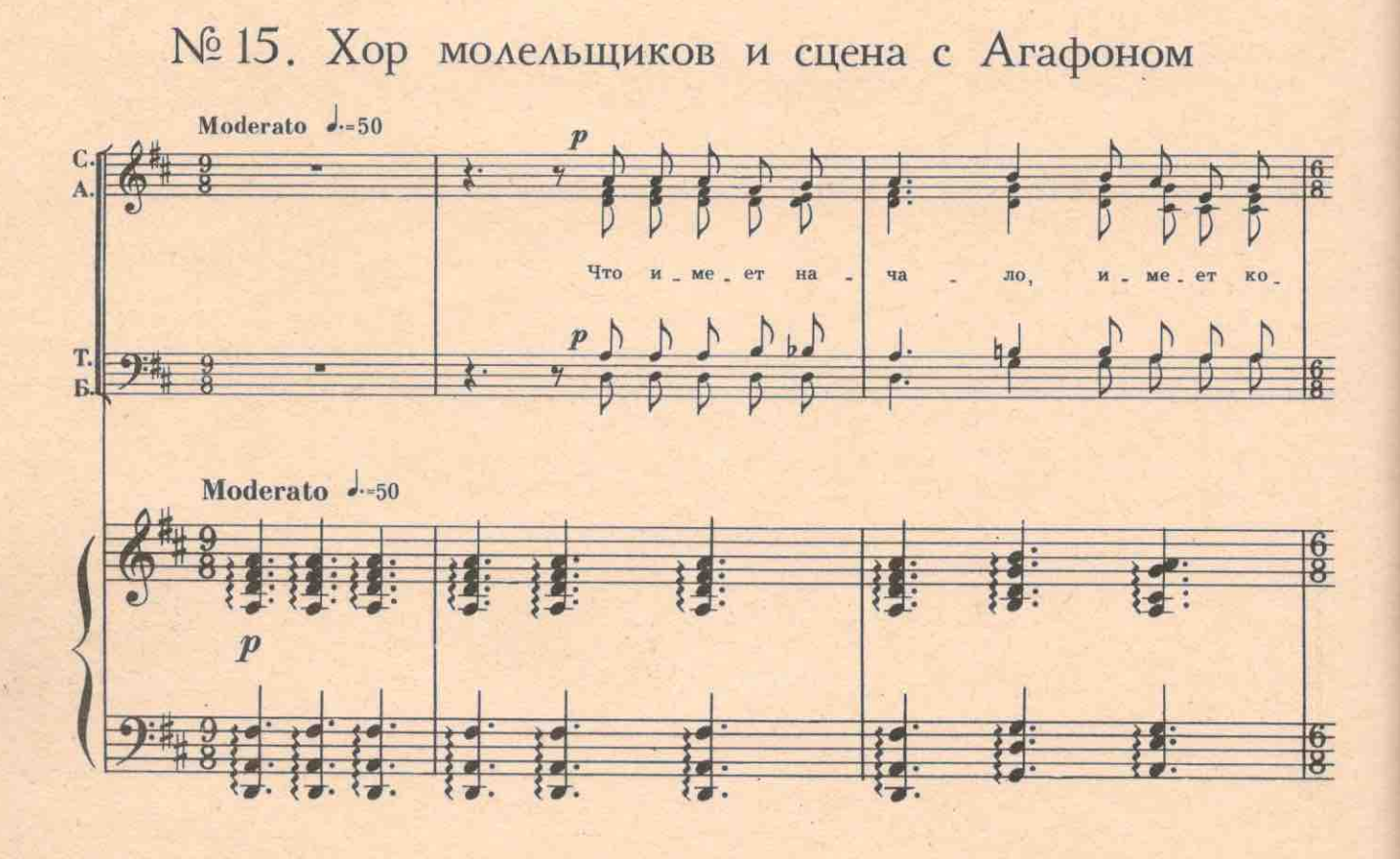

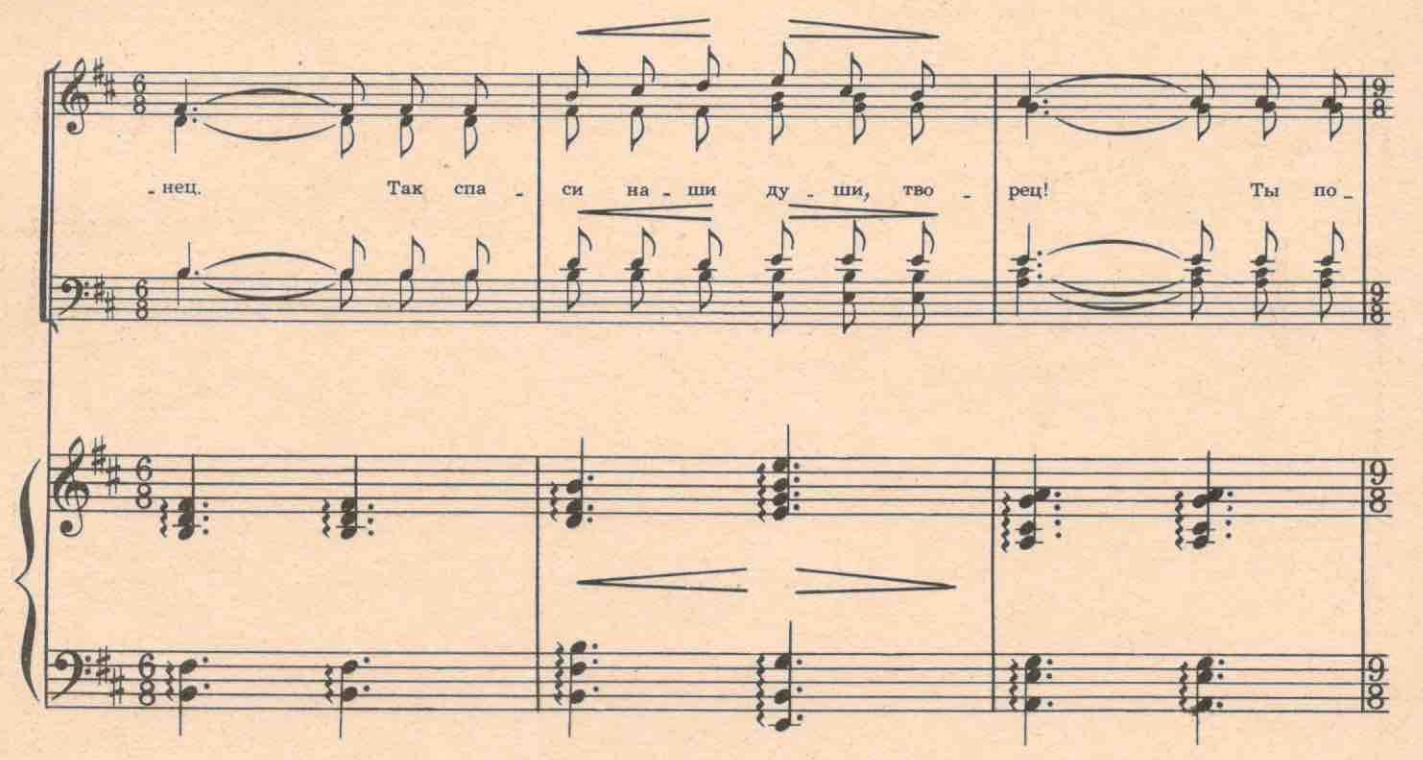

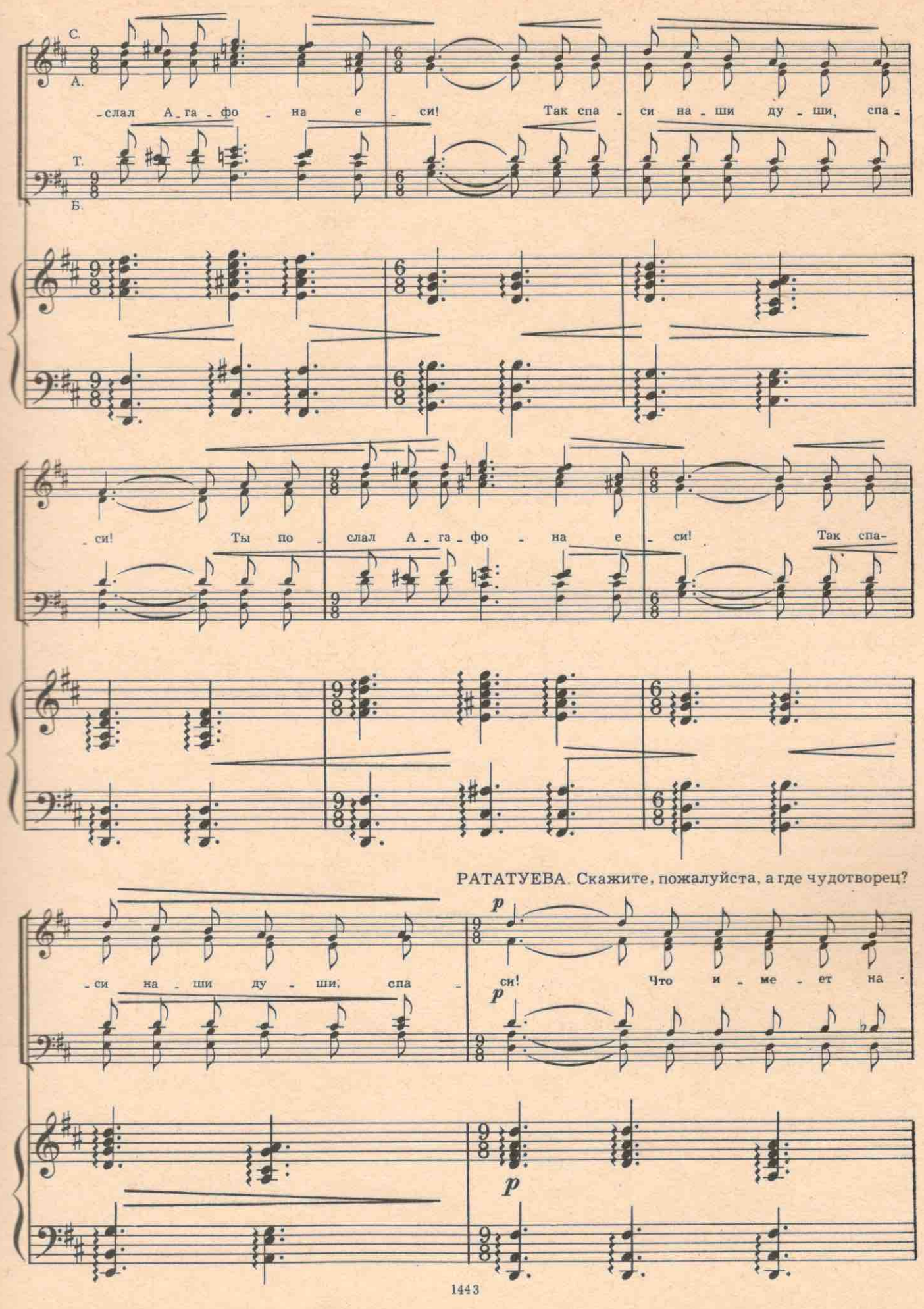

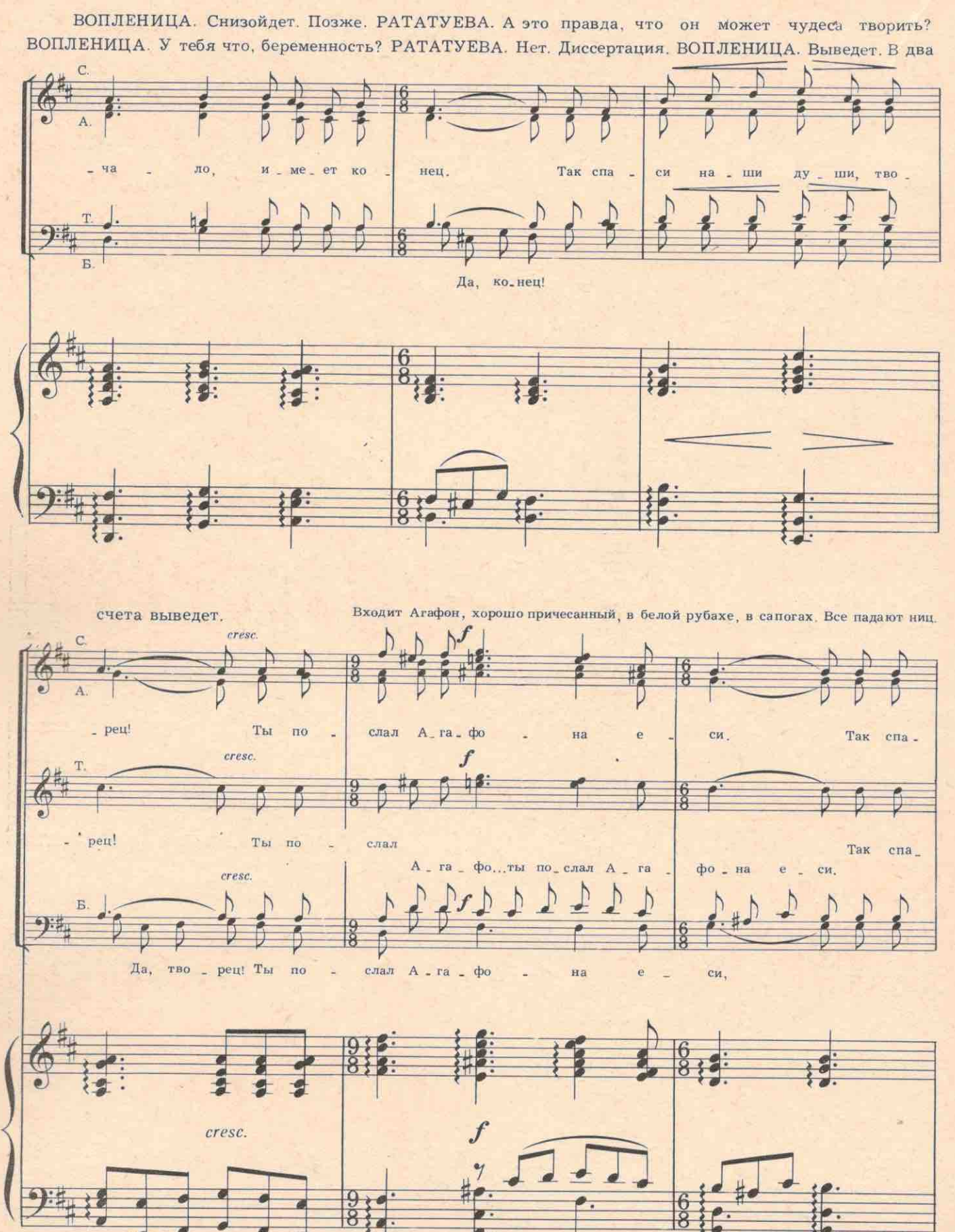

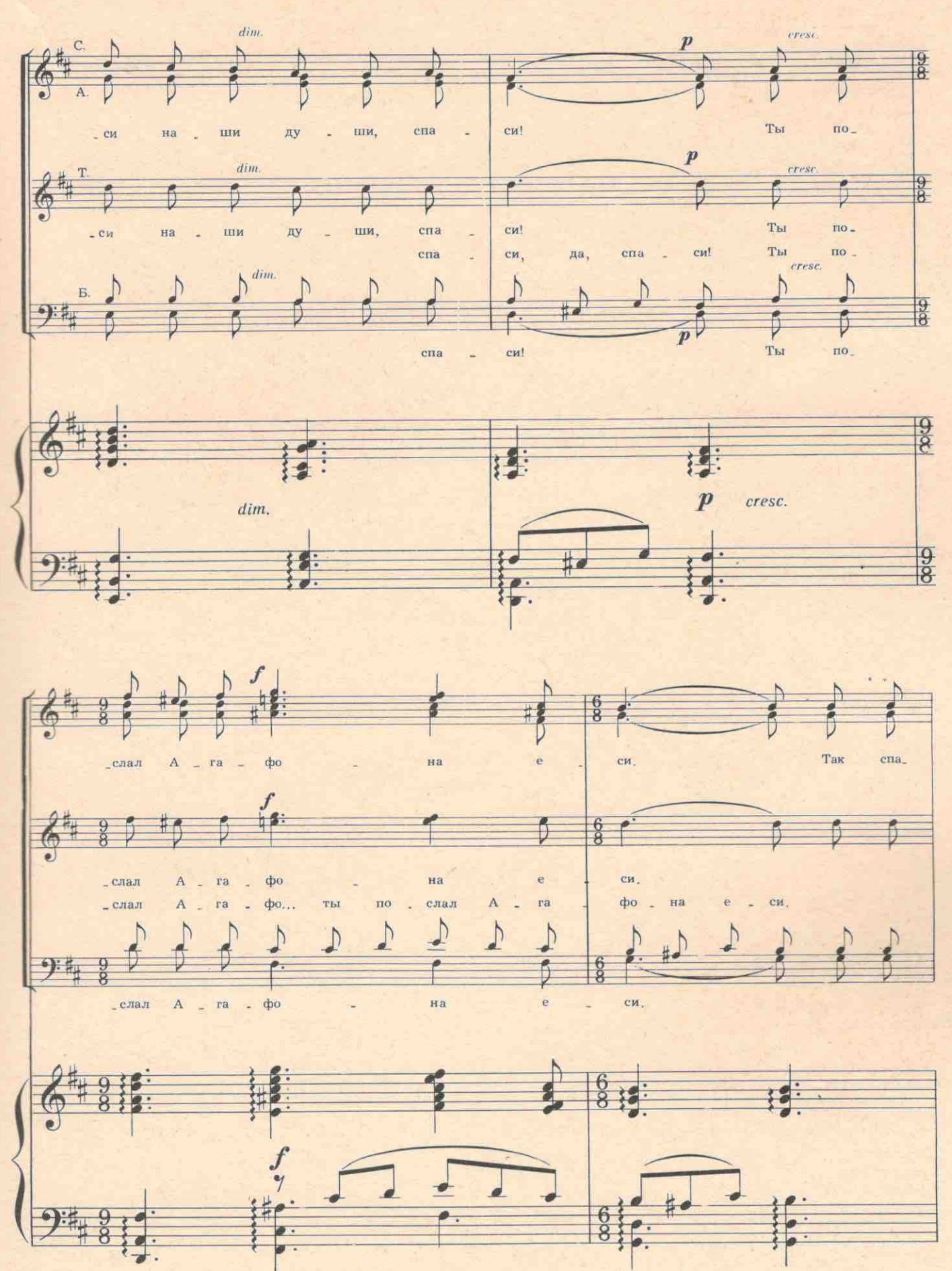

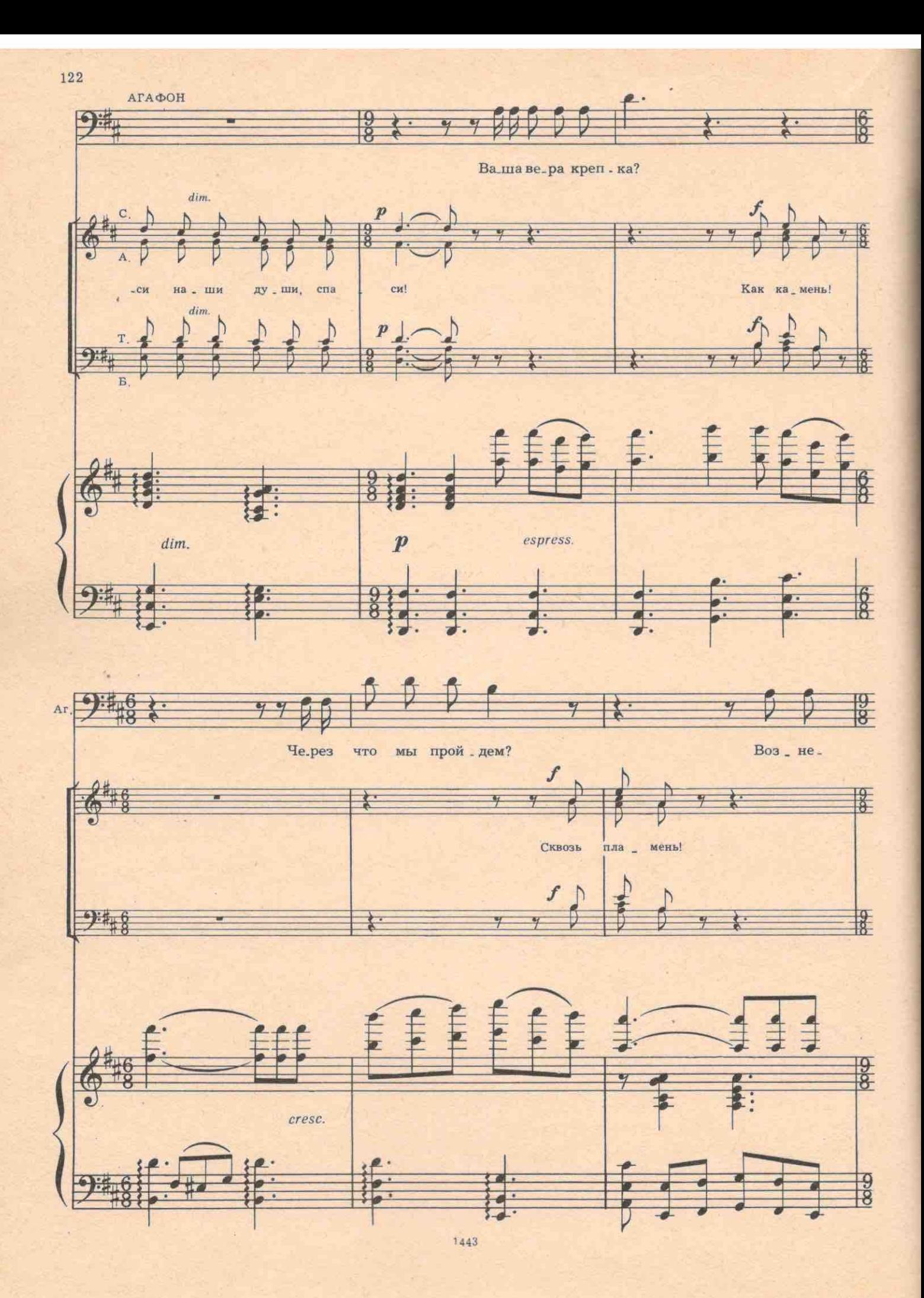

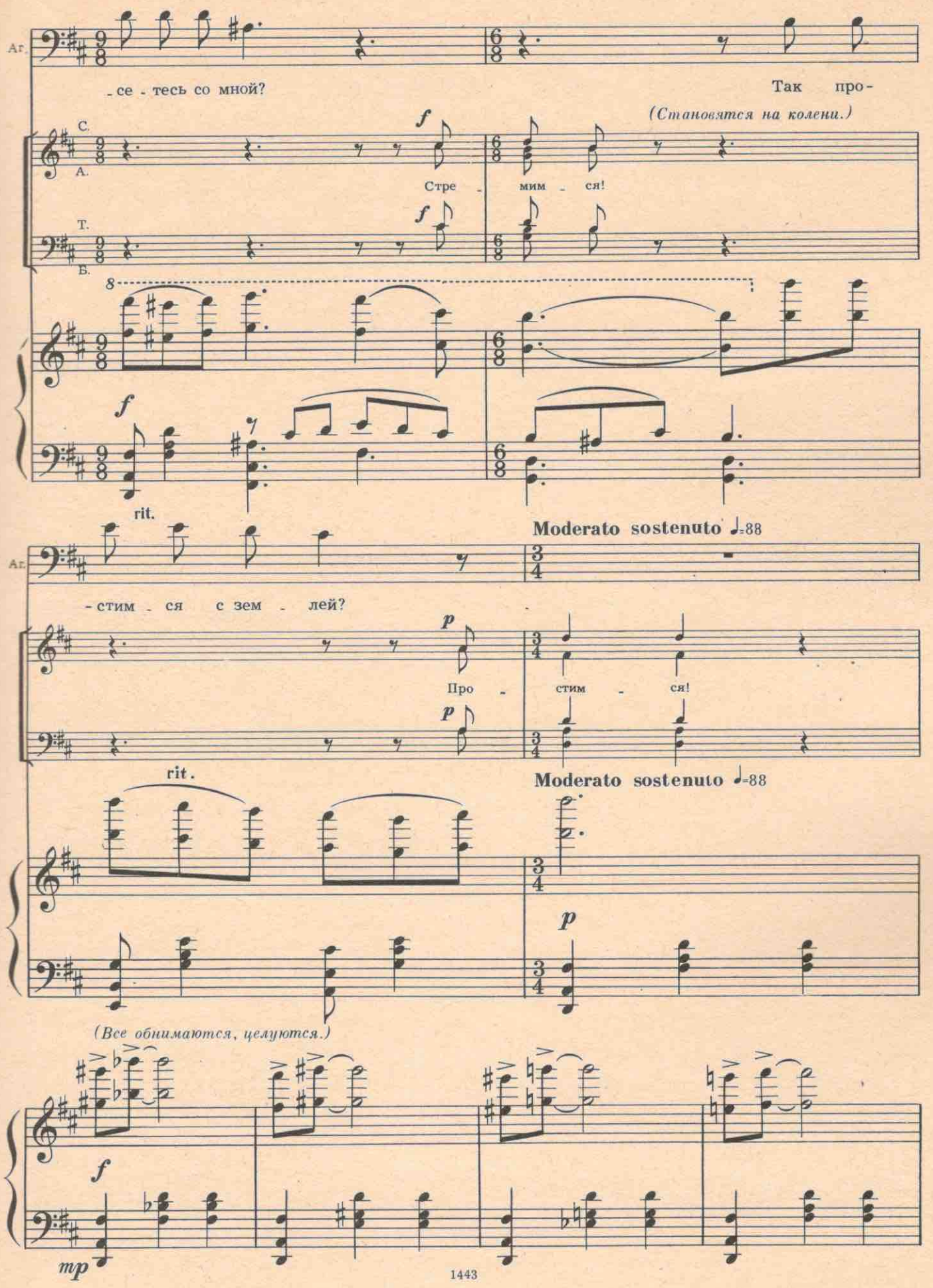

Кто-то обнимает Рататуеву, она истерически взвизгивает. Агафон стро-

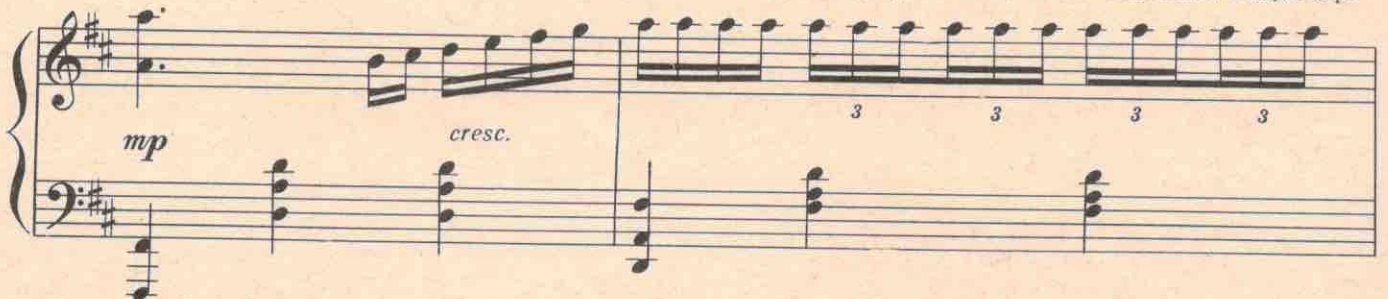

го на нее смотрит. Пение принимает несколько озорной, даже содомический характер. Кто-то пытается обнять Сте-

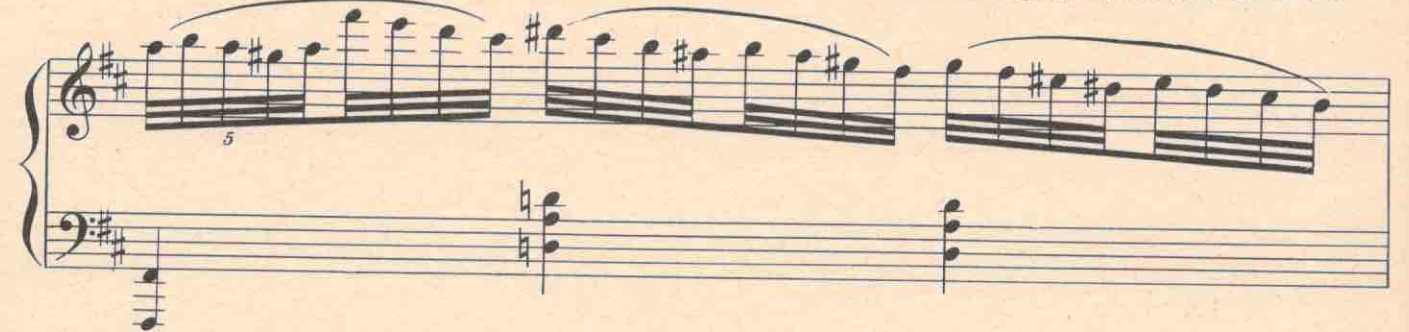

паниду, она, не глядя, ударяет его по щеке.

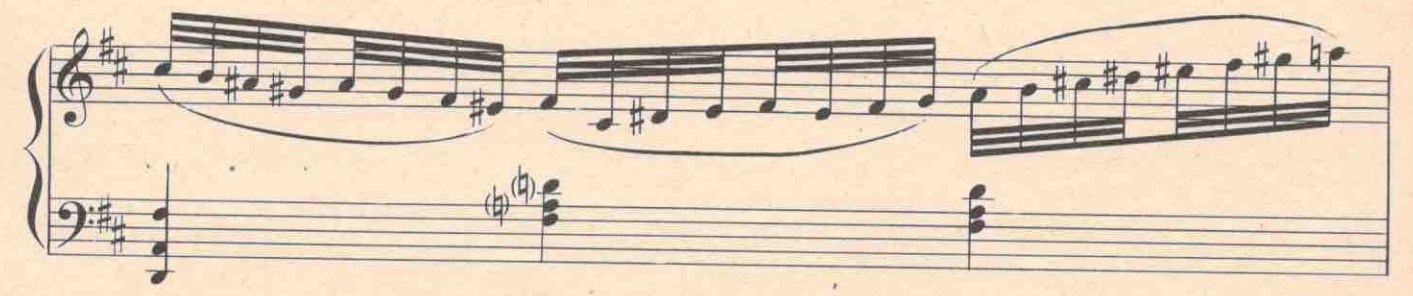

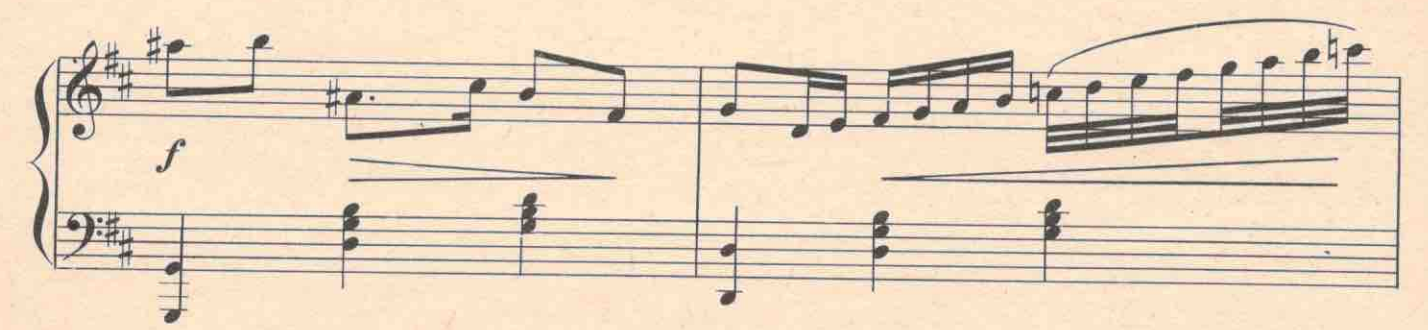

СТЕПАНИДА. Не тронь, оскоромишься.

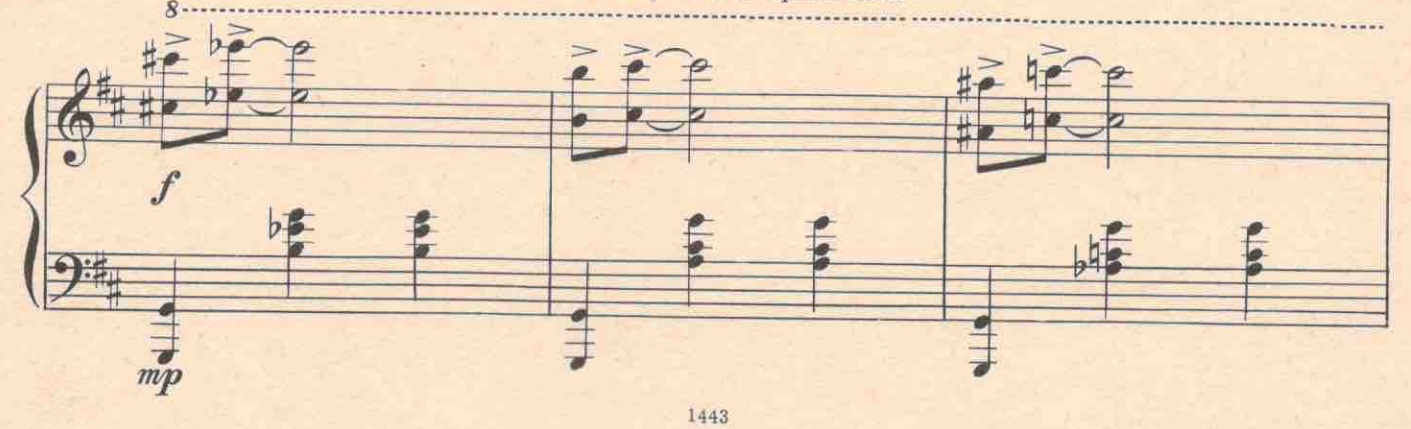

124

 $\downarrow$ 

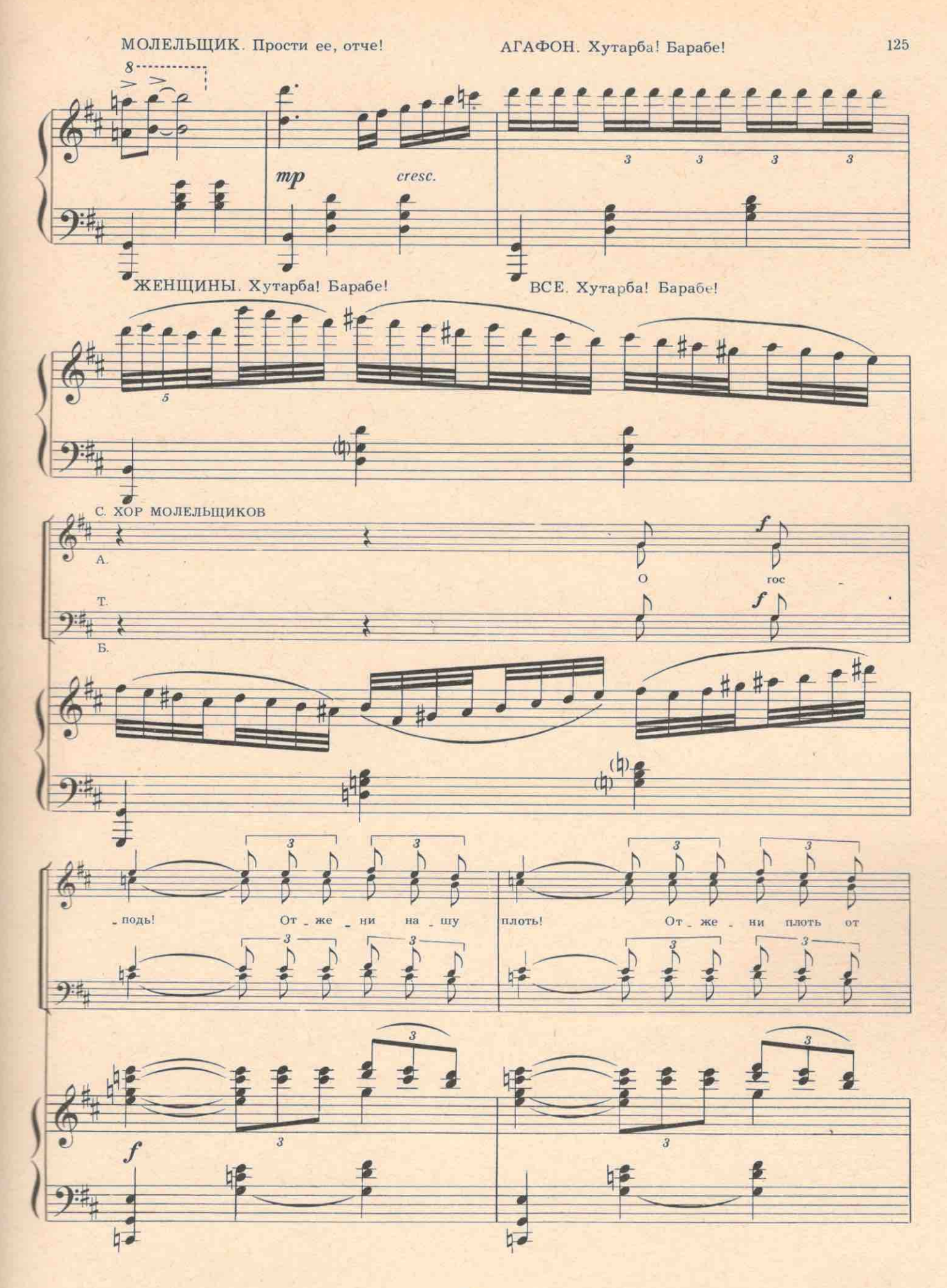

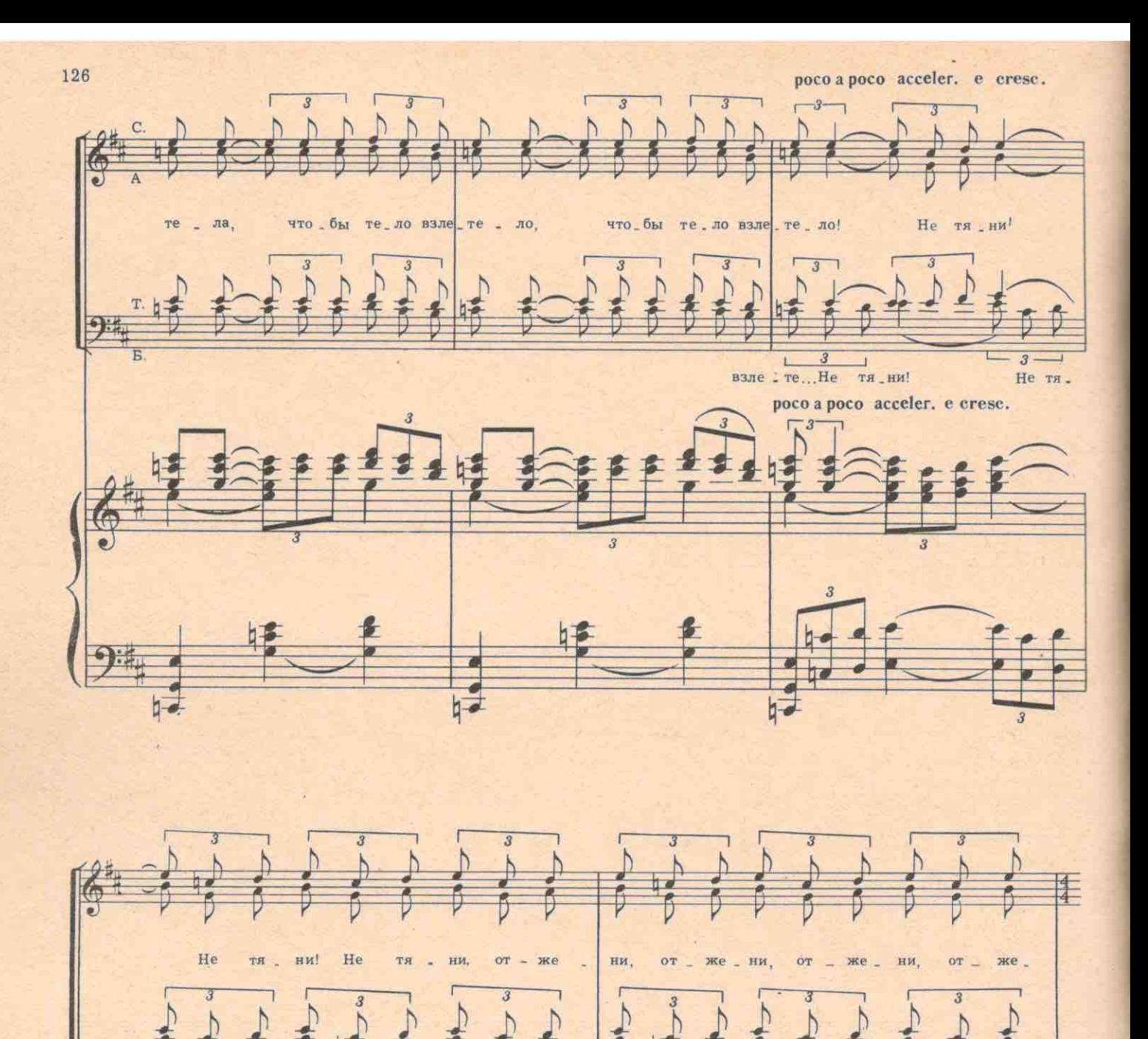

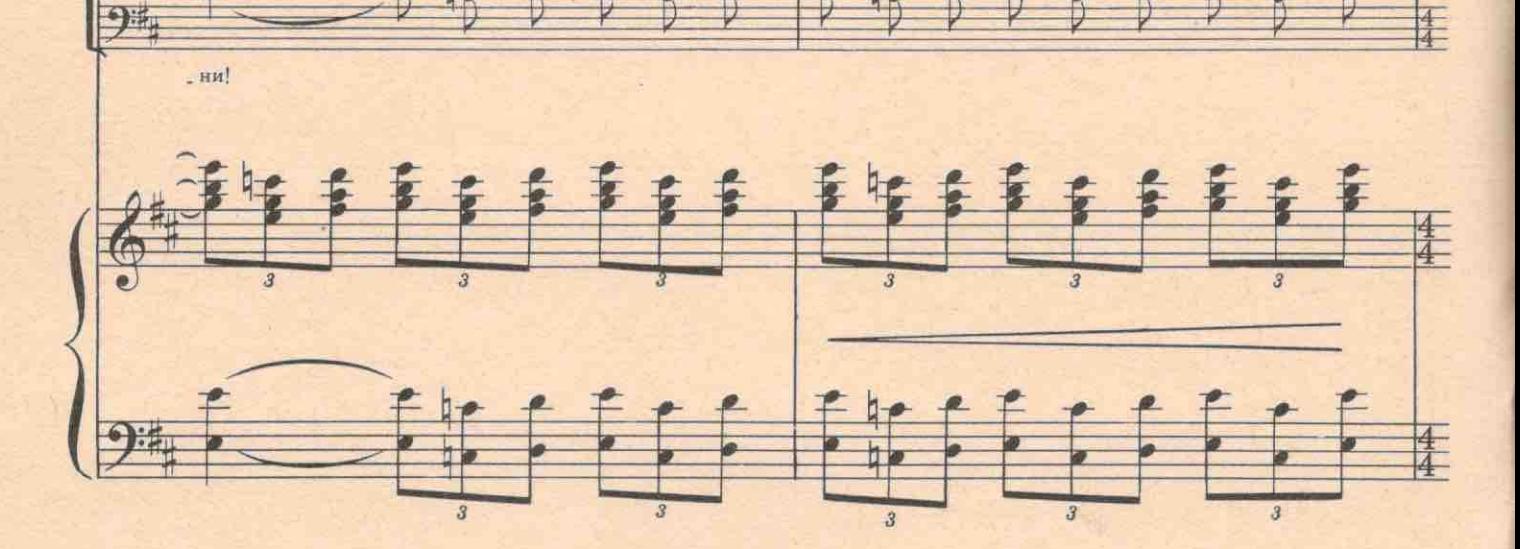

 $-1.7$ 

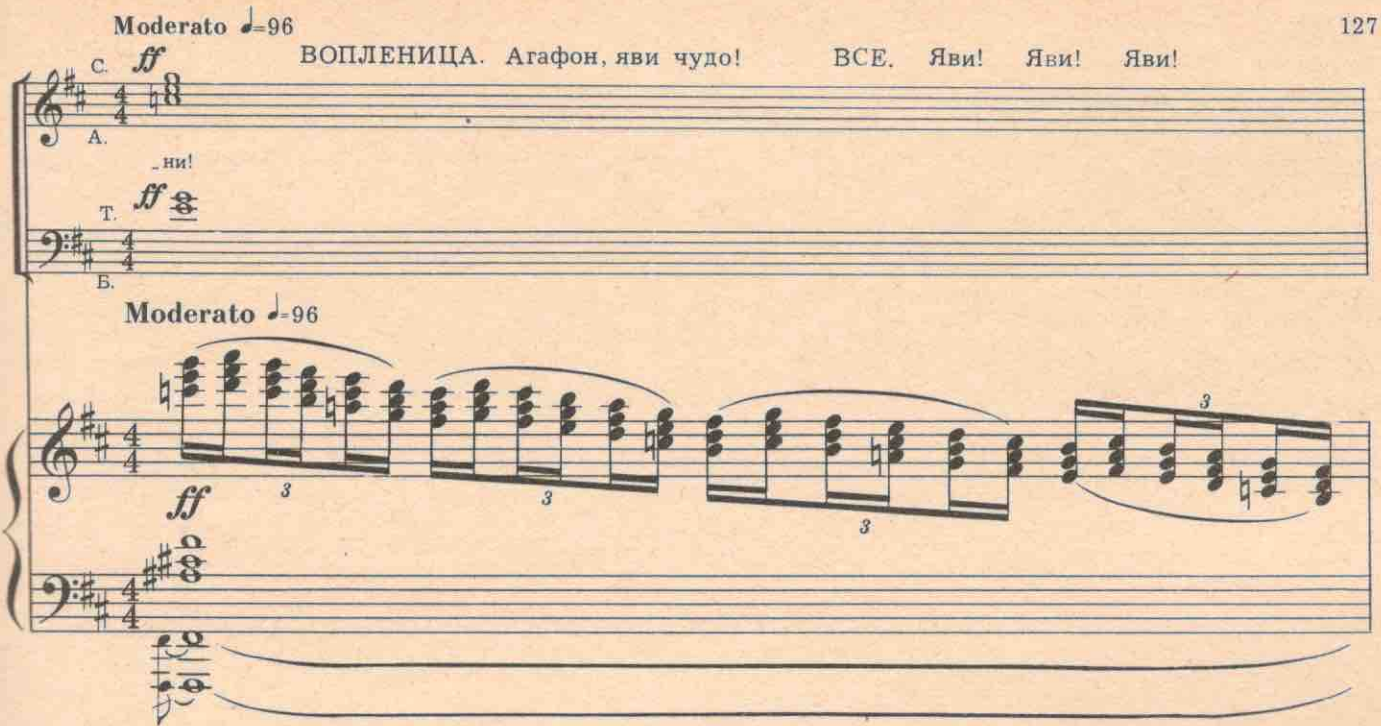

АГАФОН. Зрите! Грядет вам чудо! (Все мучительно всматриваются в дверь, по направлению указующего перста Агафона.) ВОПЛЕНИЦА (кричит в экстазе). Агафон, зрю лик чей-то!

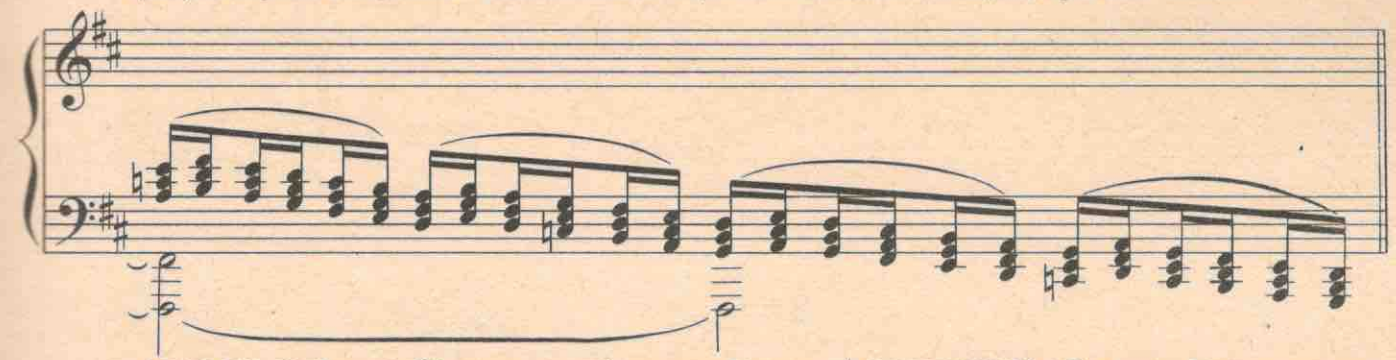

АГАФОН. Чей лик? (С печки спиной слезает Пронька.) ВОПЛЕНИЦА. Не лик... Проньку зрю. (Все плюются.) Пронька (хрипло). Опохмелиться нечем? Братцы!

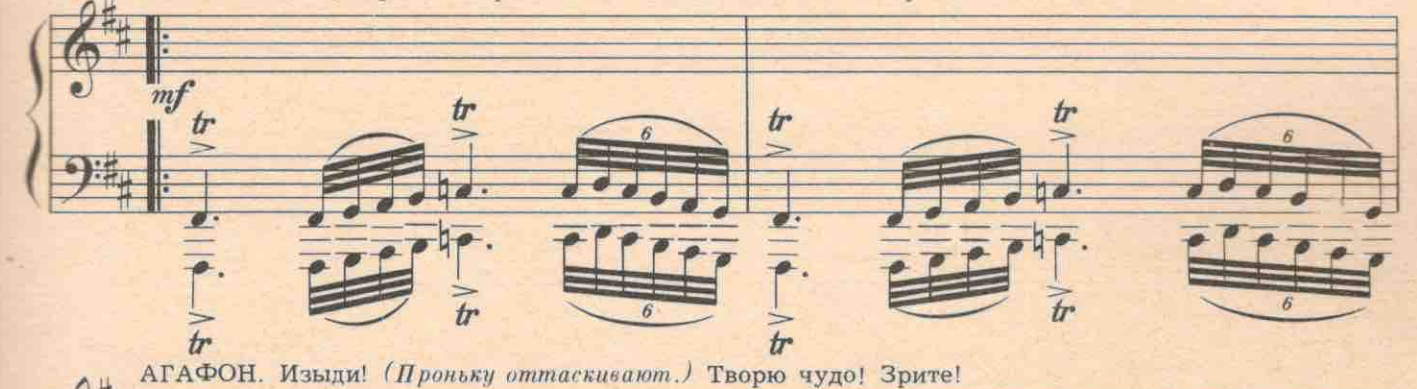

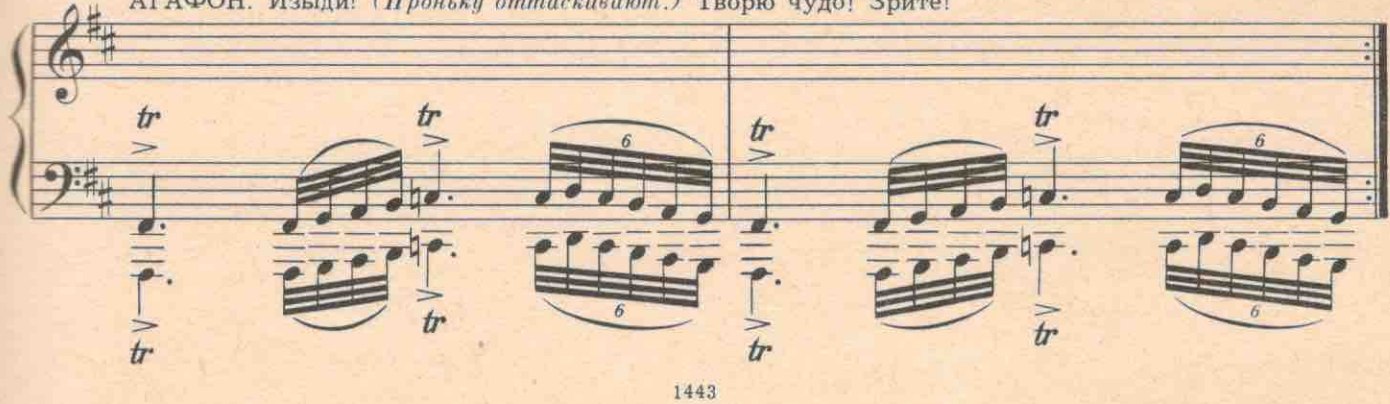

ТИТОВНА. Агафон! Приехал! Святой приехал! Брат Мартин из Голой Андии.

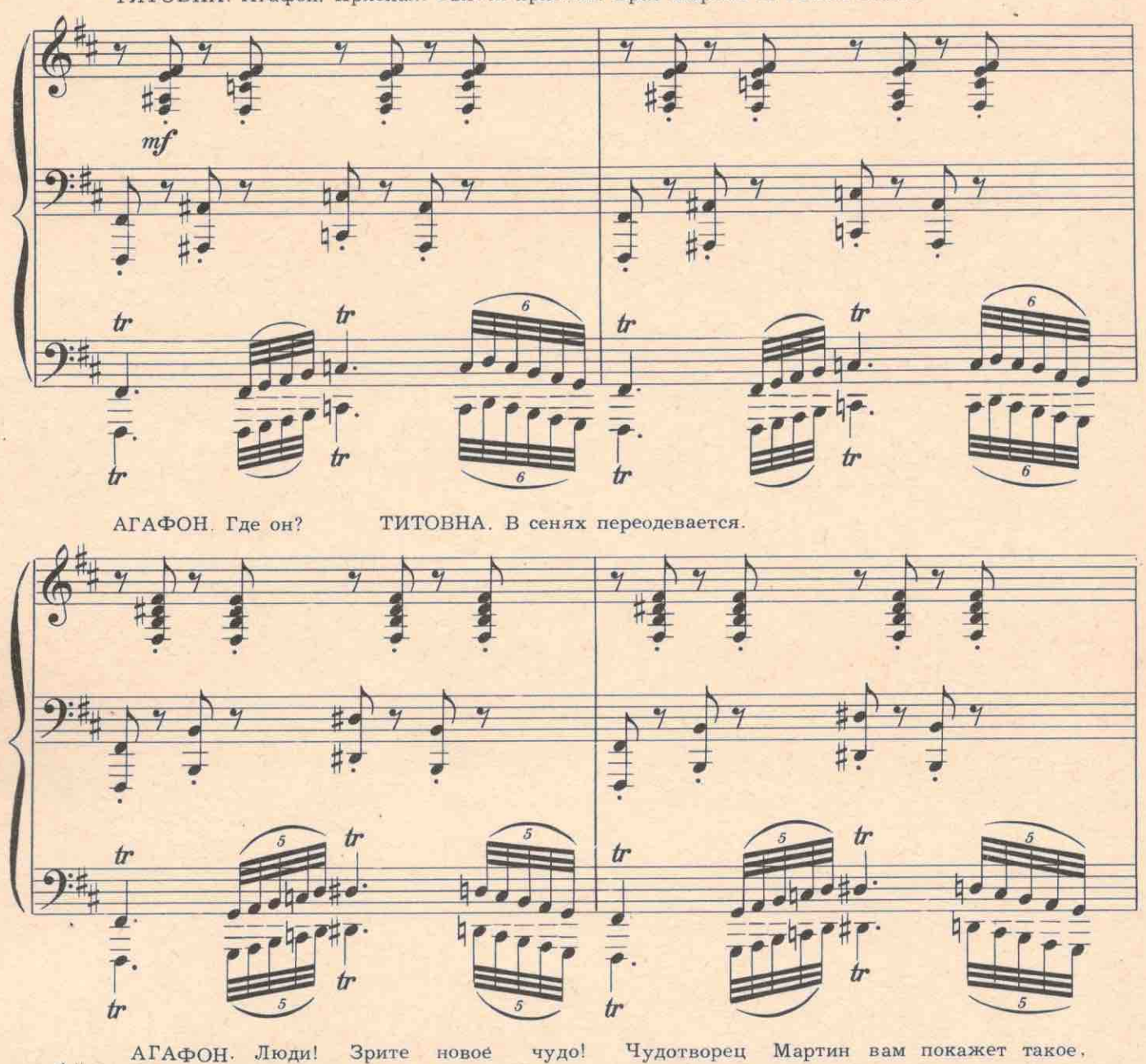

 $\overline{q}$ ti,  $\bullet$  $\frac{2}{7}$ 6 बन  $\overline{\cdot}$  $\frac{1}{\sqrt{2}}$  $t$  $+1$  $(p)$ b ħ  $\boldsymbol{\pi}$ tr  $(D)$  $(\%)$  $\phi$  $\overline{a}$  $\frac{1}{4}$  $tr$ 1443

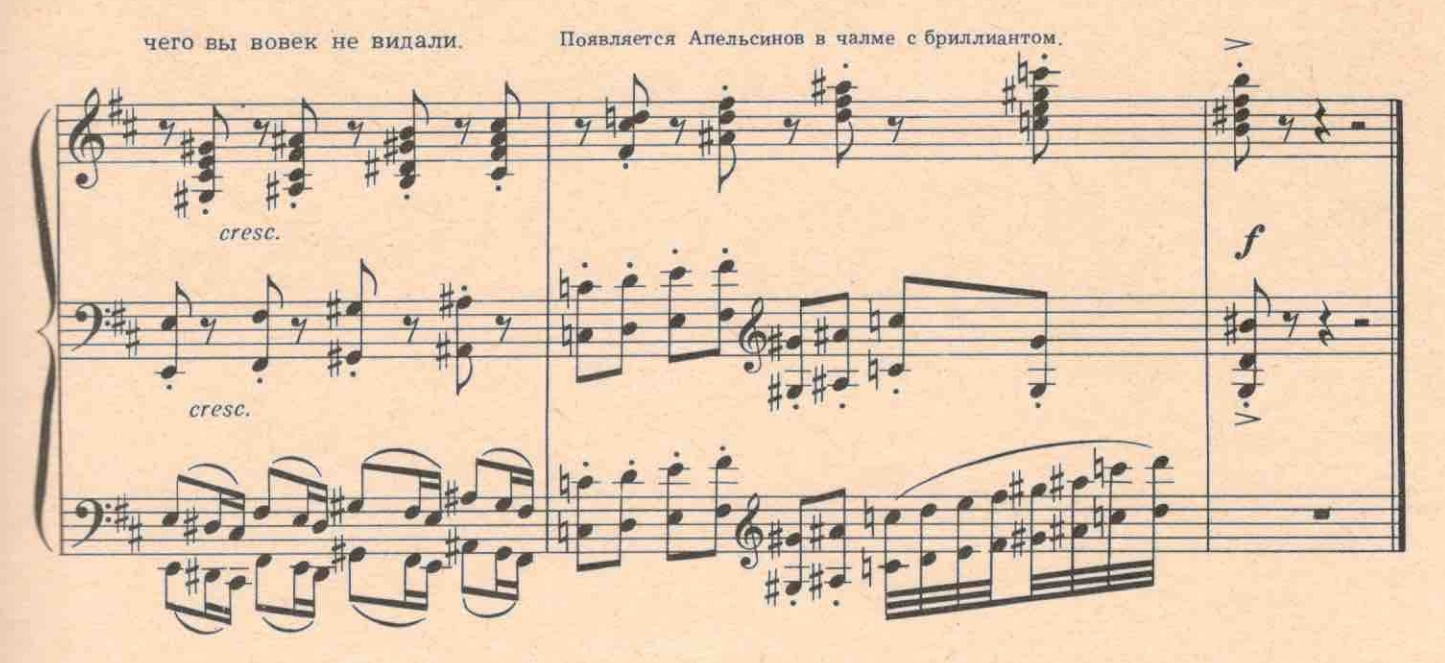

ВОПЛЕНИЦЫ. Он святой! Вознесемся вместе! Святой, возьми нас с собою в рай! ВСЕ. Яви чудо!

АПЕЛЬСИНОВ. Мой номер уже объявлен?

РАТАТУЕВА. У меня диссертация.

АПЕЛЬСИНОВ. Это потом. Эстрады нет. Я привык работать в любых условиях. Внимание! Вы, конечно, знаете, что есть самолеты, вертолеты, космические корабли и даже летающие блюдца и тарелки. Но никто еще не видел летающих чайников. Это делаю я. Альзо! Хальзо! Бум!

Фокус с чайником.

#### ВСЕ. Чудо! Чудо! Святой!

АПЕЛЬСИНОВ. Обычно здесь были аплодисменты. Минуточку внимания! (Показывая на висящий портрет Агафона.) У половины населения мира растет борода. Чтобы сбрить бороду, человечество тратит каждый день одну тысячу тонн стали. Я же могу снять любую бороду без всякой механики. (Фокус.) Прошу не волноваться. Борода на месте. Ваш портрет совершенно цел.

ВСЕ. Святой! Святой!

АПЕЛЬСИНОВ. Опять не хлопают!.. ВОПЛЕНИЦА. Чужестранец, кто ты?

### №16. Куплеты Апельсинова

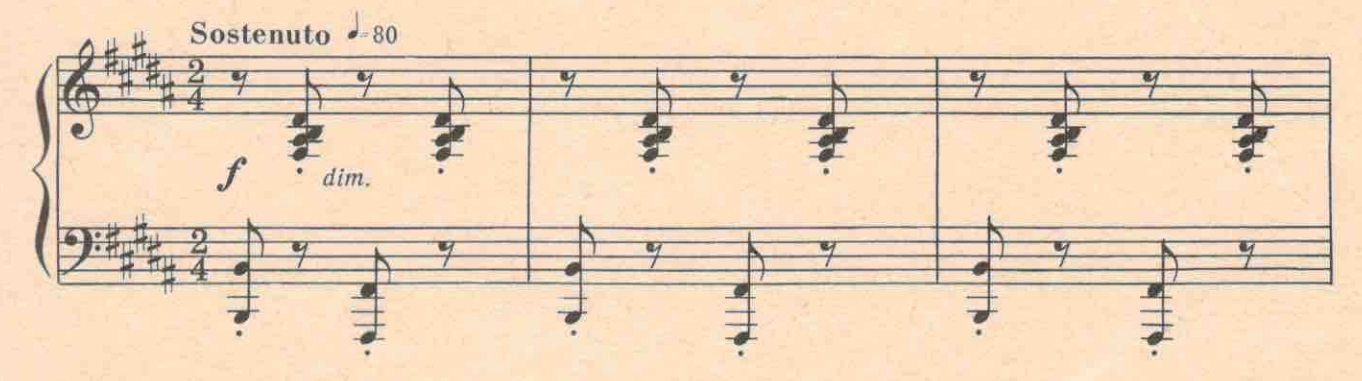

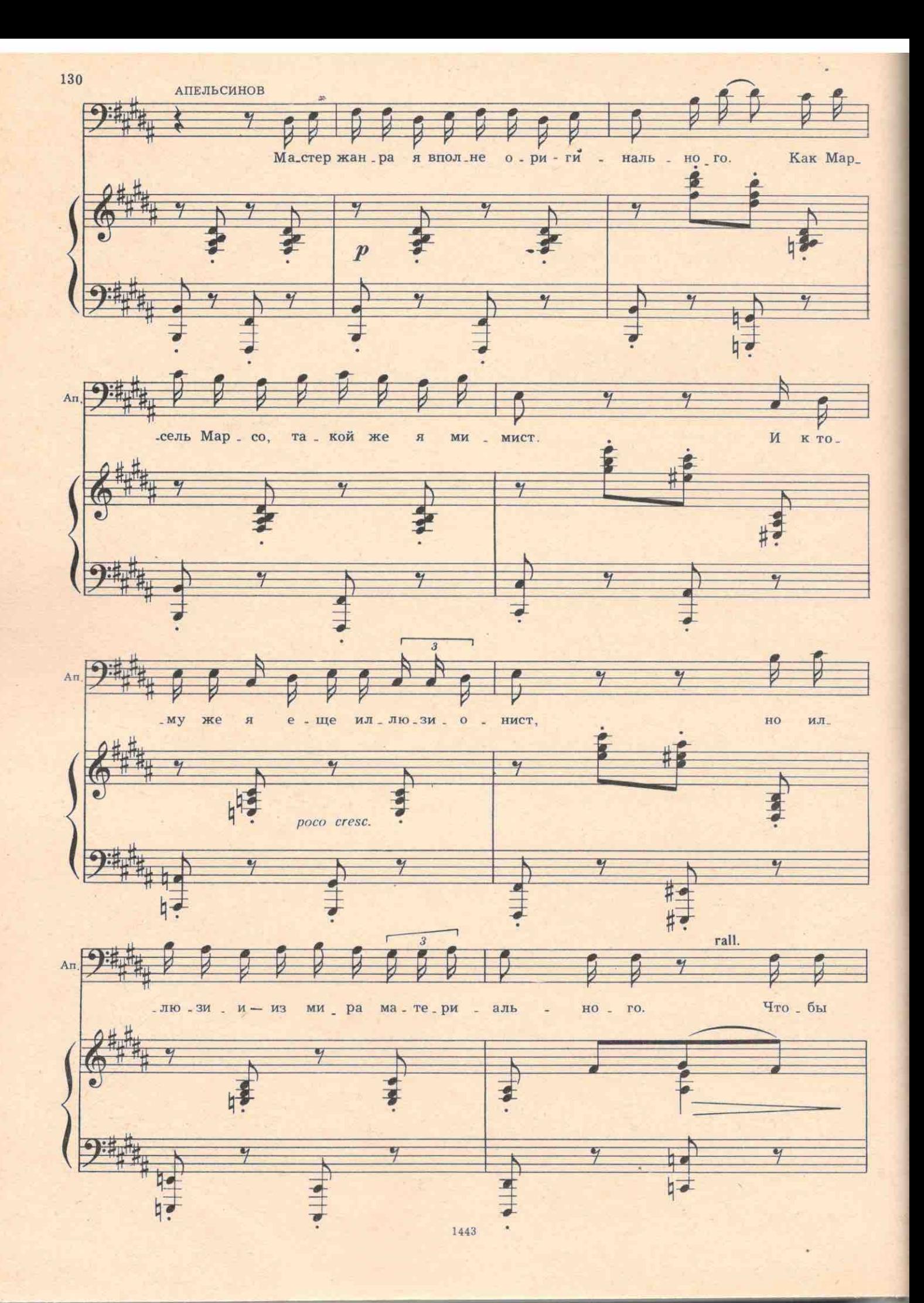

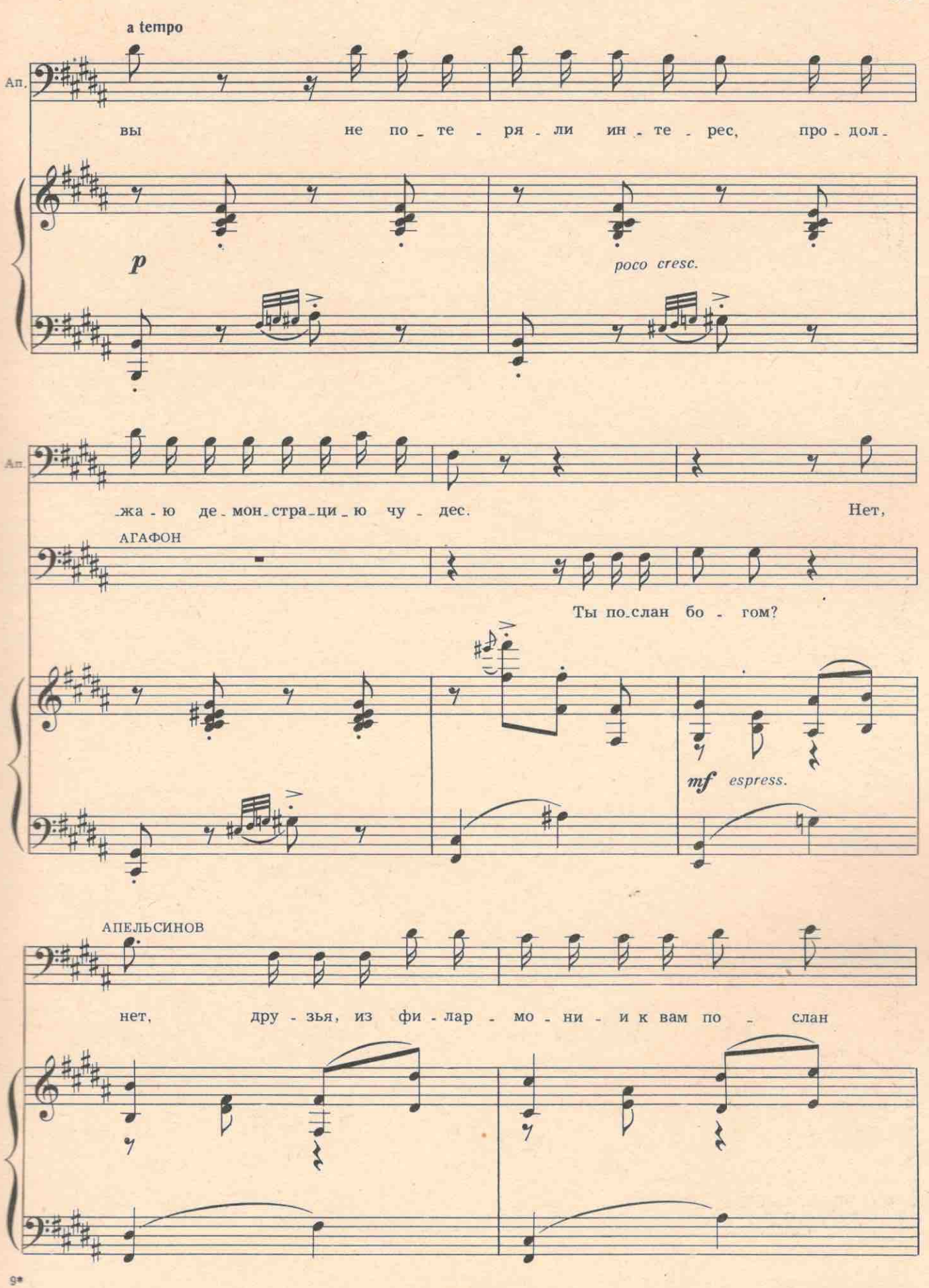

 $131\,$ 

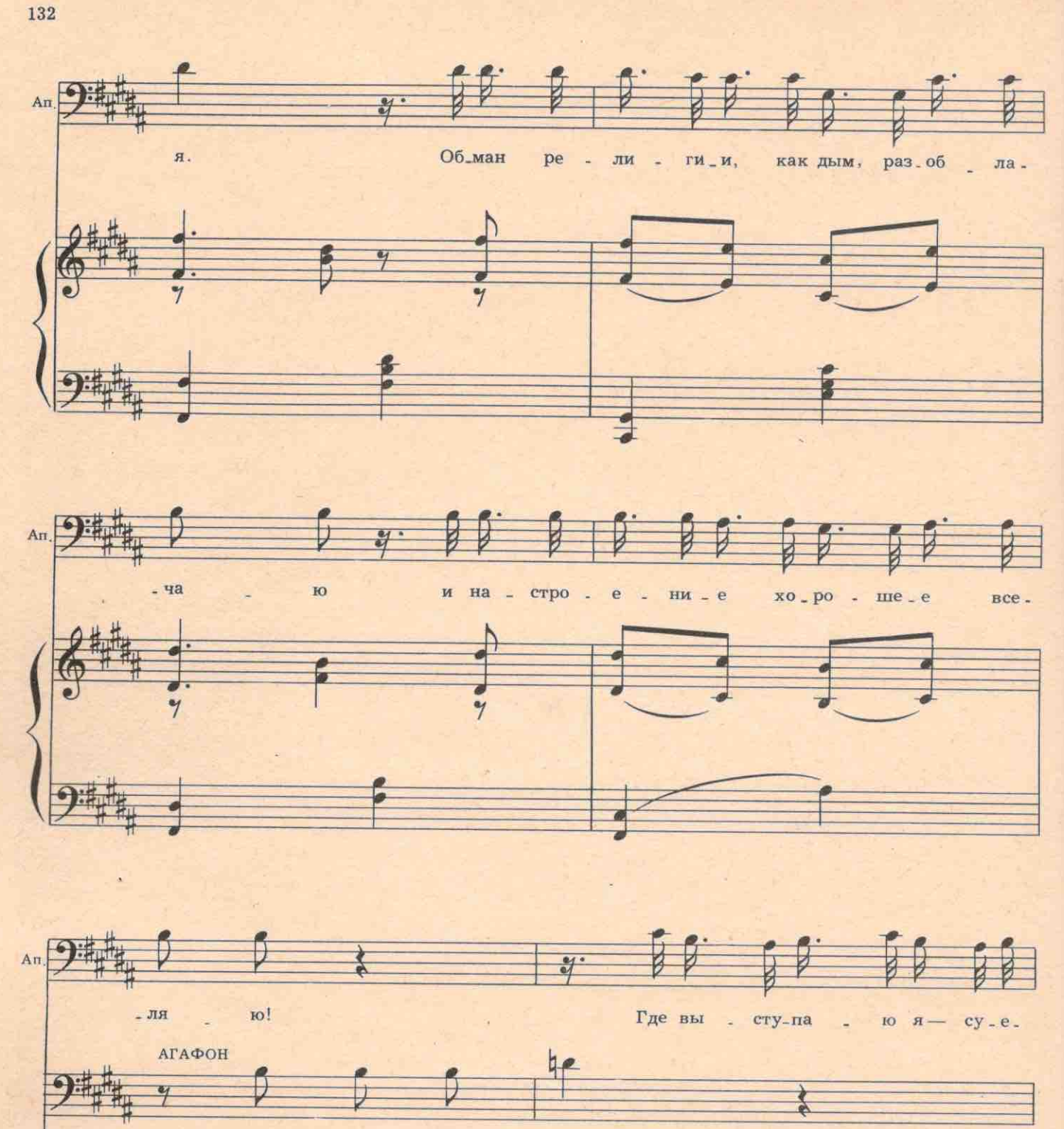

Kro 9 TOT плут?

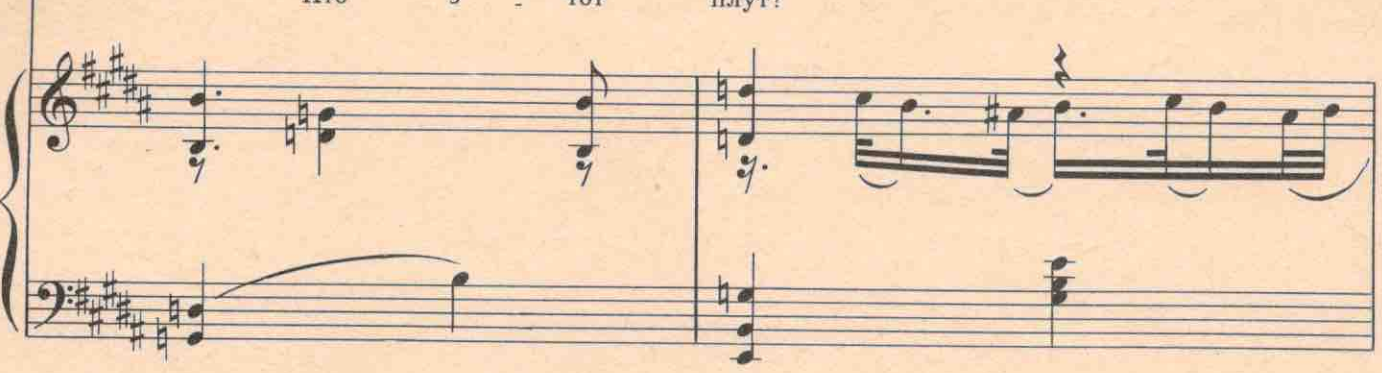

1443

ç

acceler. 电 æ, An  $\overline{\cdot}$ 30 - вут!  $A - R$ ме. ня нов, так все - ве - ри ям ка лут! - пель си l, 恒  $\frac{1}{2}$  $\boldsymbol{f}$ Allegro non troppo 1-108  $\overline{a}$  $5 - 6$ Танцует  $40$  $4$  $#$  $\frac{2}{7}$  $4d.$  $\frac{1}{4}$  $-$ 40  $rac{1}{4}$  $\Rightarrow$ 

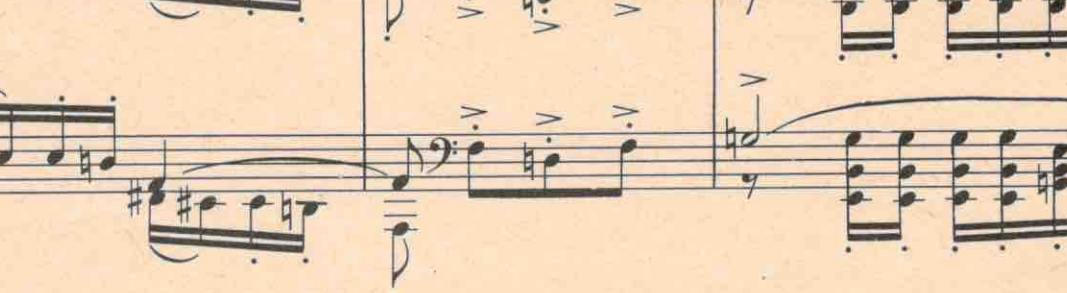

1443

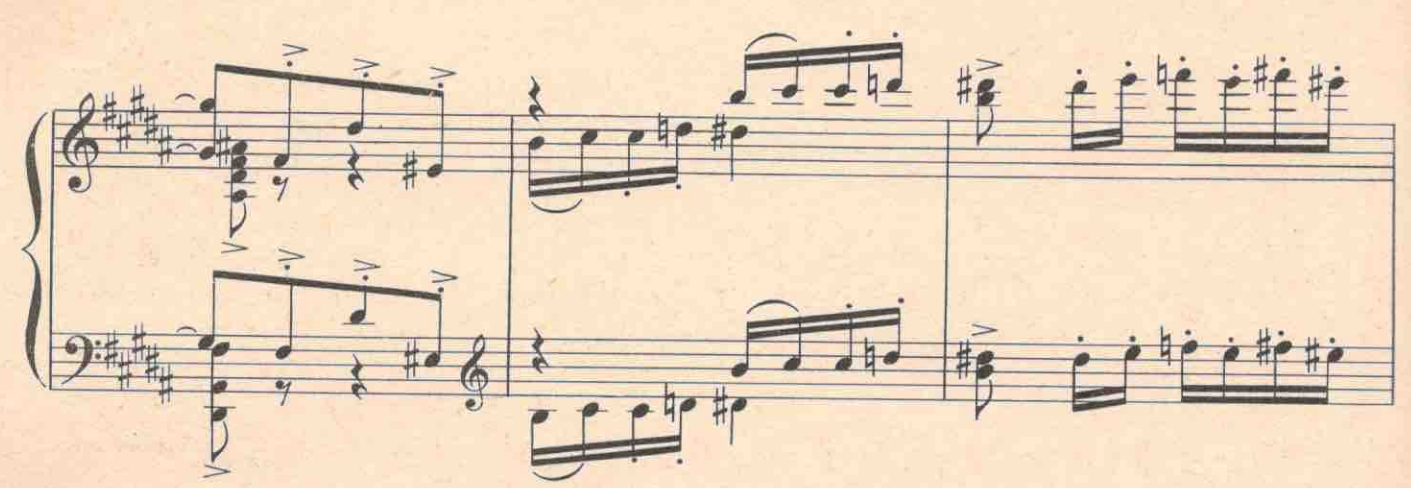

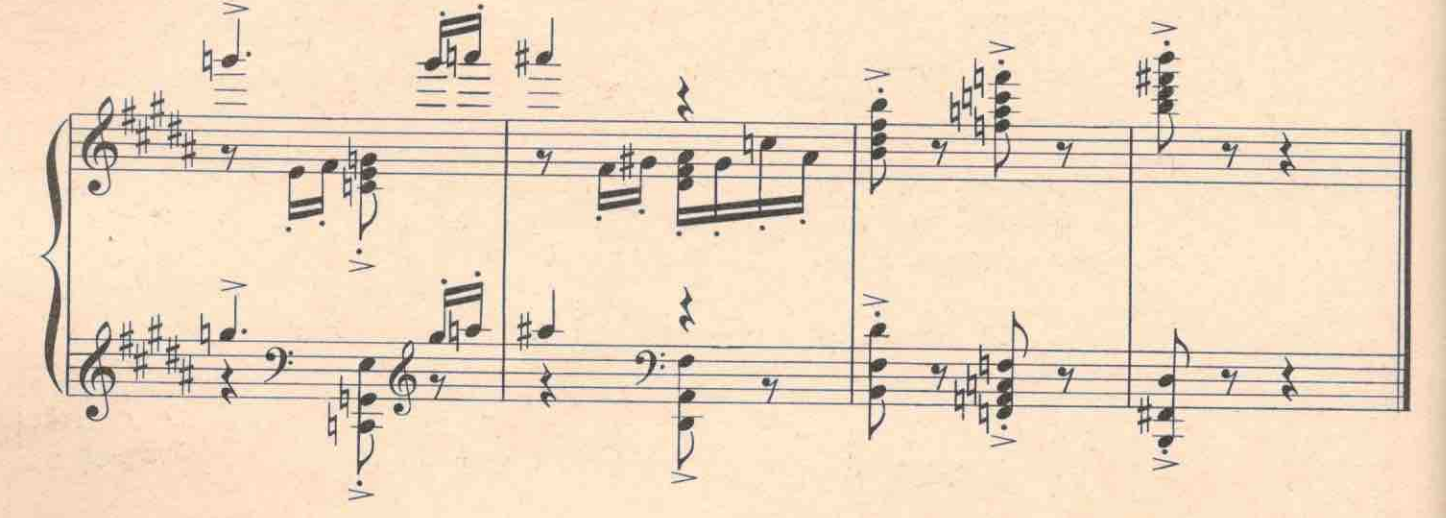

PATATYEBA, Браво!

АПЕЛЬСИНОВ. Ах, наконец-то! Благодарю вас! Еще одно чудо. Граждане, сейчас будет разоблачение религиозного дурмана. Это очень весело. Это безумно интересно.

АГАФОН. Вон! Пошел вон отсюда!

ВСЕ. Изыди!

АПЕЛЬСИНОВ. Граждане, давайте уточним. Это клуб?

АГАФОН. Здесь молельный дом. Сатана, изыди!

ВСЕ. Изыди!

АПЕЛЬСИНОВ. Все понятно. Полная перепутаница. Филармония в своем репертуаре.

ВСЕ. Вон! Изыди!

АПЕЛЬСИНОВ. Минуточку!

Вынимает гуся из-под одежды вопленицы. Все ахают. Апельсинов исчезает.

ВОПЛЕНИЦА. Люди, смотрите сюда! Грядет непорочная дева, чтоб мукой своей спасти наши души. Богородица к вам грядет!

Толпа раздается, и перед всеми оказывается Варя. Она в белой одежде с терновым венком на голове. В руках у нее олеандровая ветвь. За ней несут таз с водой. Она обрызгивает людей водой.

ВСЕ. Богородица, спаси! (Тянутся к Варе, хватая ее за одежду). АГАФОН. Спасайте души свои, укрепляйте веру в меня, а я буду думать за вас и молиться за вас.

Аминь.

BCE. AMMHb! АГАФОН. Хутарба! Барабе! ВСЕ. Хутарба! Барабе!

АГАФОН. Фан-фан-фарасан... ВСЕ. Фан-фан-фарасан... АГАФОН. Альзо! Хальзо! Бум! Тьфу! (Плюется). Всё! BCE, Bcě! Bcě!

Все уходят, кроме Агафона, Титовны и Рататуевой.

АГАФОН. Фу, уходился! Титовна, дай чего-нибудь!

ТИТОВНА. Клиентура тут. Снизойди, отче!

РАТАТУЕВА. Простите, пожалуйста я к вам. Меня направила маникюрша Раечка. Я-жена профессора Рататуева из Ленинграда.

АГАФОН. Чем мучаешься? Сердцем?

PATATYEBA. BAK'OM!

АГАФОН. Раком?

PATATYEBA. Her, BAK'OM!

ТИТОВНА. Да ты не стыдись его, не таись. Показывайся. Он как дух святой: перед ним все можно. Раздевайся. Что ест тебя?

РАТАТУЕВА. ВАК! Высшая аттестационная комиссия по присуждению ученых степеней, сокращенно-ВАК! Мой муж написал такую прекрасную диссертацию: «Работа подложечки и ее зависимость от коленной чашечки». Все зачитываются, а кандидатской степени не дают.

АГАФОН. Он что-по посудной части? Чашки, ложки, плошки?

РАТАТУЕВА. Ясновидец! Совершенно правильно! Физиолог он!

АГАФОН. А как у него насчет материализму?

РАТАТУЕВА. Ни перед чем не остановимся. Любые расходы. Сделайте только так, когда он пойдет держать экзамен, чтобы члены комиссии его не зарезали. Агафон Митрофанович, я готова на все. Спасите семью, умоляю вас!

АГАФОН. Вот мазь. (Дает банку). Когда муж пойдет на экзамен, смажь тыл.

РАТАТУЕВА. Что вы сказали смазать?

АГАФОН, Тыл.

РАТАТУЕВА. Чей тыл? Членов комиссии?

АГАФОН. Мужа смажь, дурища! (Уходит).

РАТАТУЕВА. Благодарю вас. А кому деньги дать?

ТИТОВНА. Мне. Мне. Бессеребреник он. Одну траву ест и кору лесную. Постится.

РАТАТУЕВА (передает деньги). Скажите, пожалуйста, а не опасно смазать этой мазью мужа? Он все-таки физиолог. Ученый.

ТИТОВНА. А что мазать?

РАТАТУЕВА. Тыл.

ТИТОВНА. Тыл не фронт... Выдержит.

РАТАТУЕВА. Благодарю вас. А глаза у него так и пронизывают. Это удивительный чудотворец! А какой анфас! Господи! Первый раз вижу такой анфас!.. Простите, я забыла... Так что смазать?

ТИТОВНА. Кругом мажь!.. Вот тебе и амфас!

Рататуева уходит.

ТИТОВНА (кричит). Стешка, убери избу, собирай на стол. Сейчас святой жрать явится!

Входит Степанида.

# № 17. Гаданье Степаниды и второй дуэт с Григорием

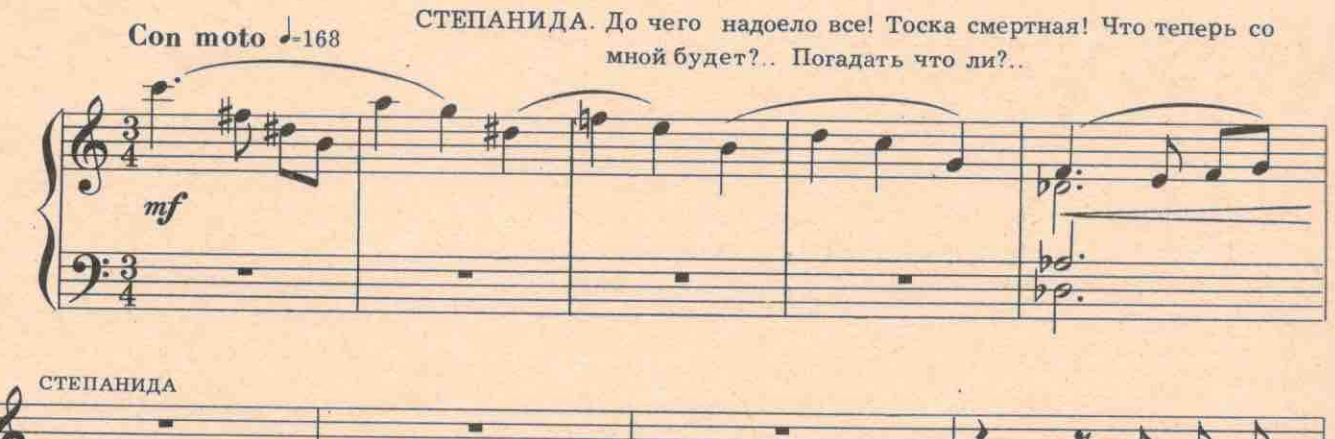

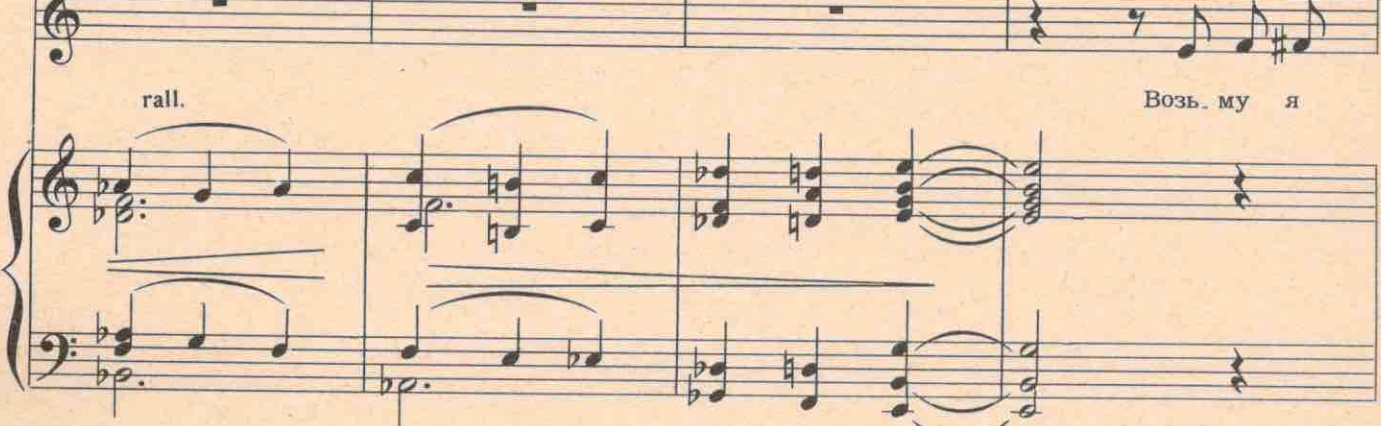

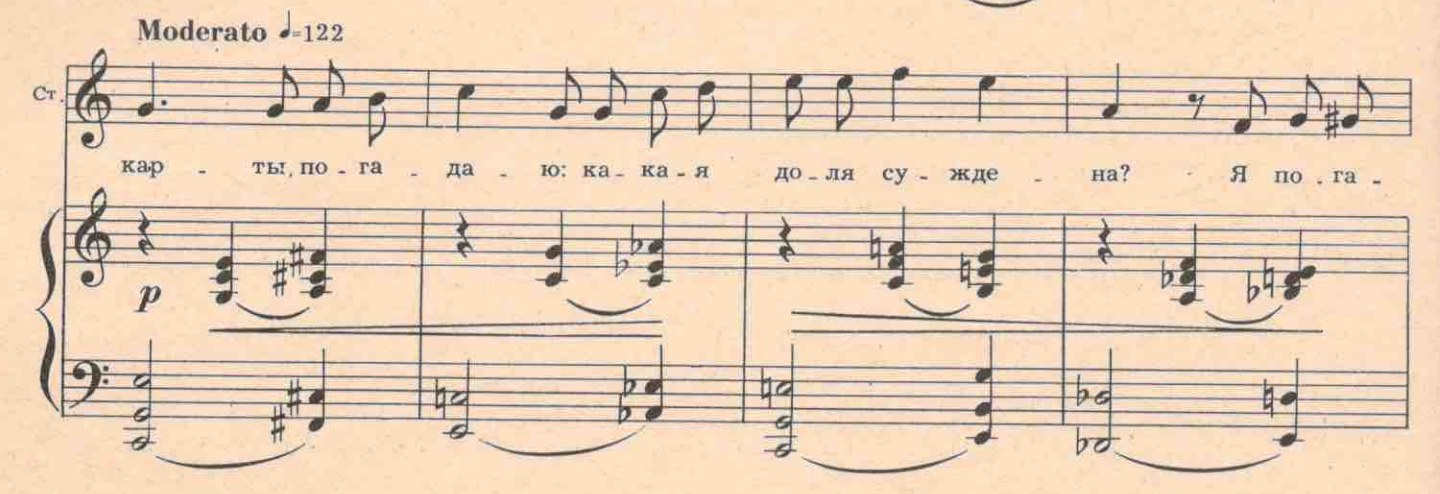

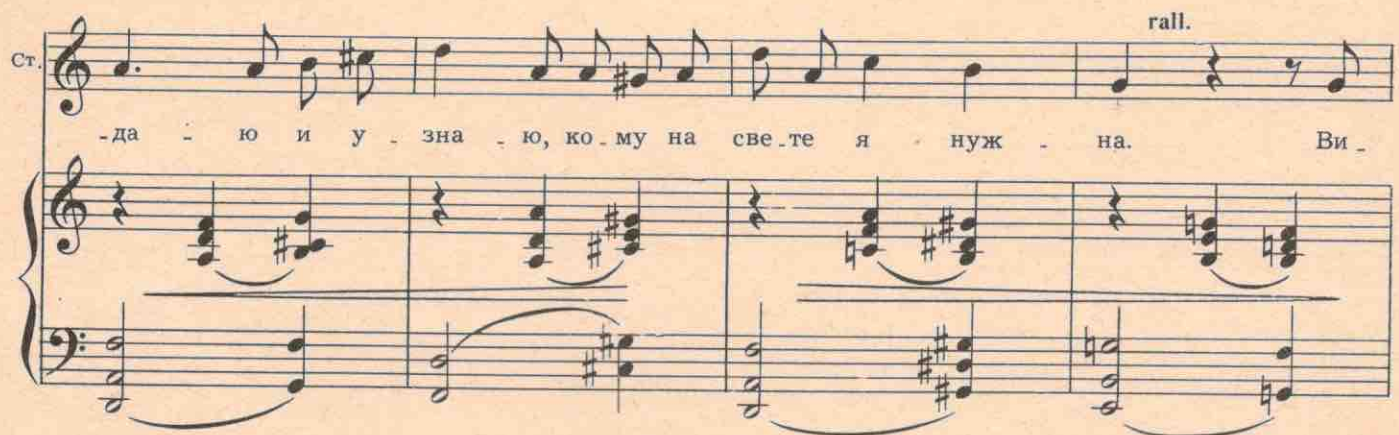

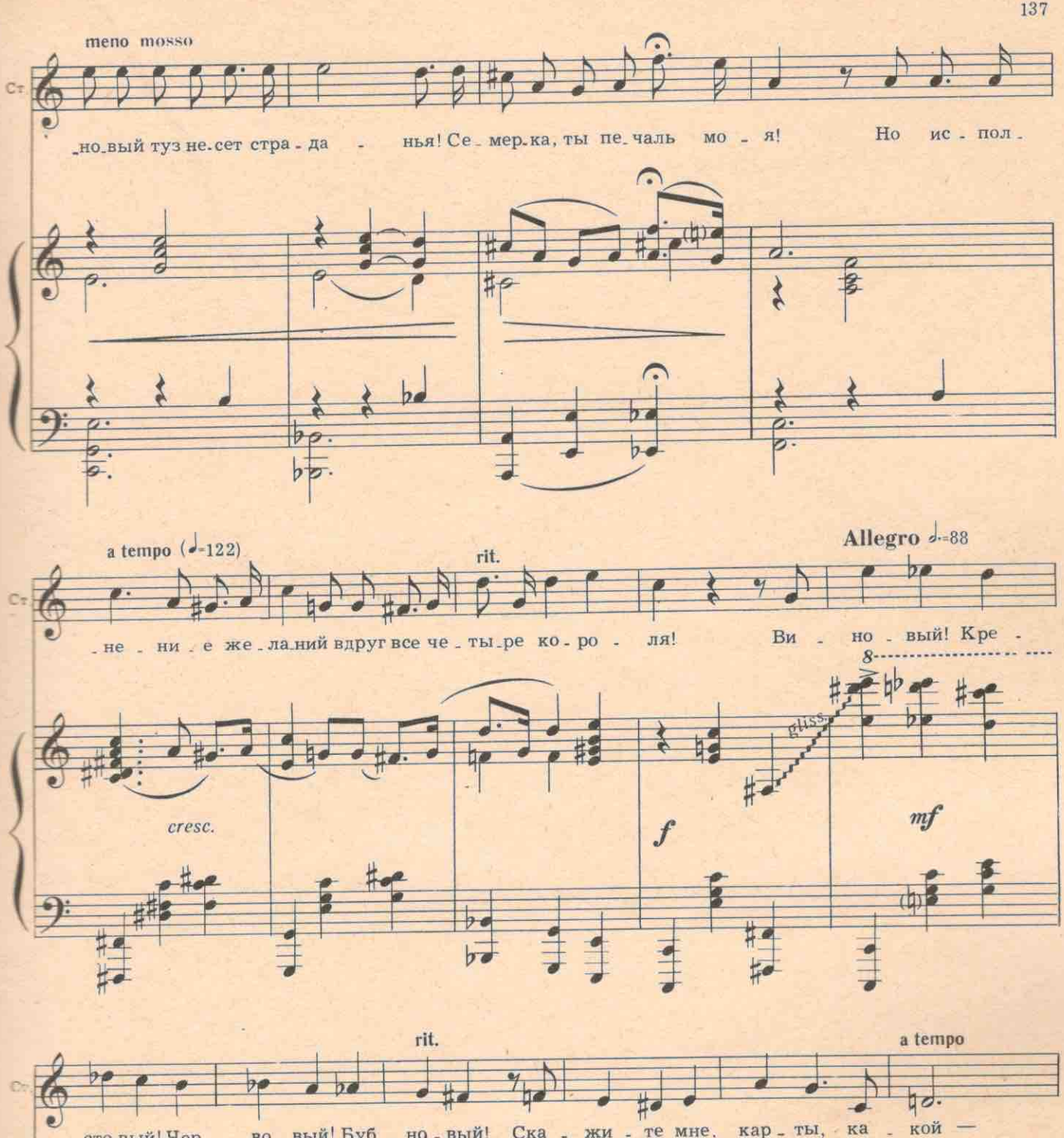

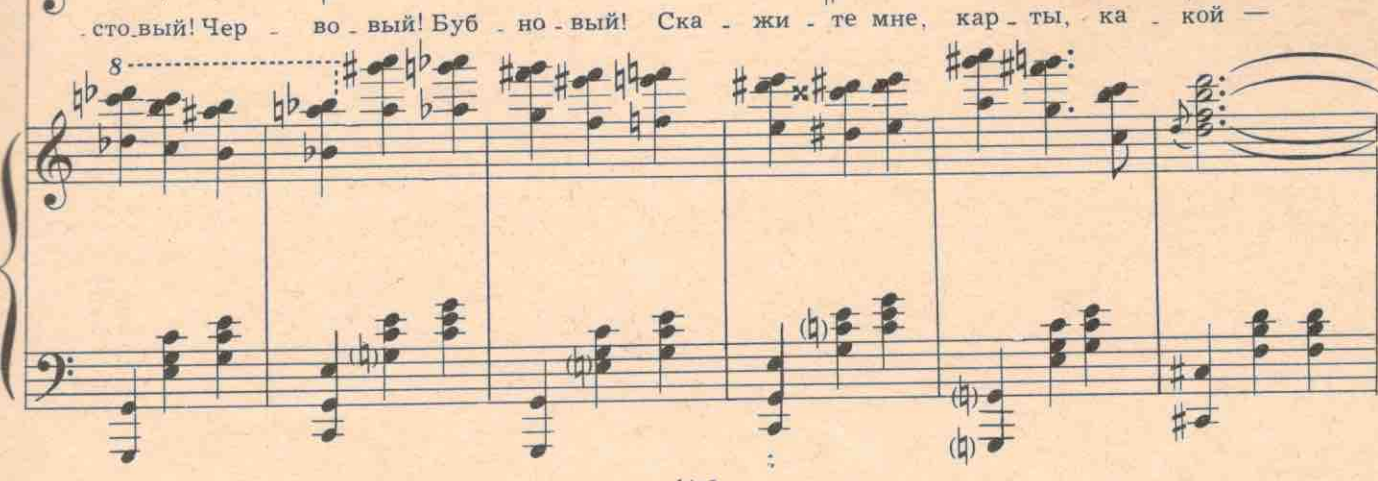

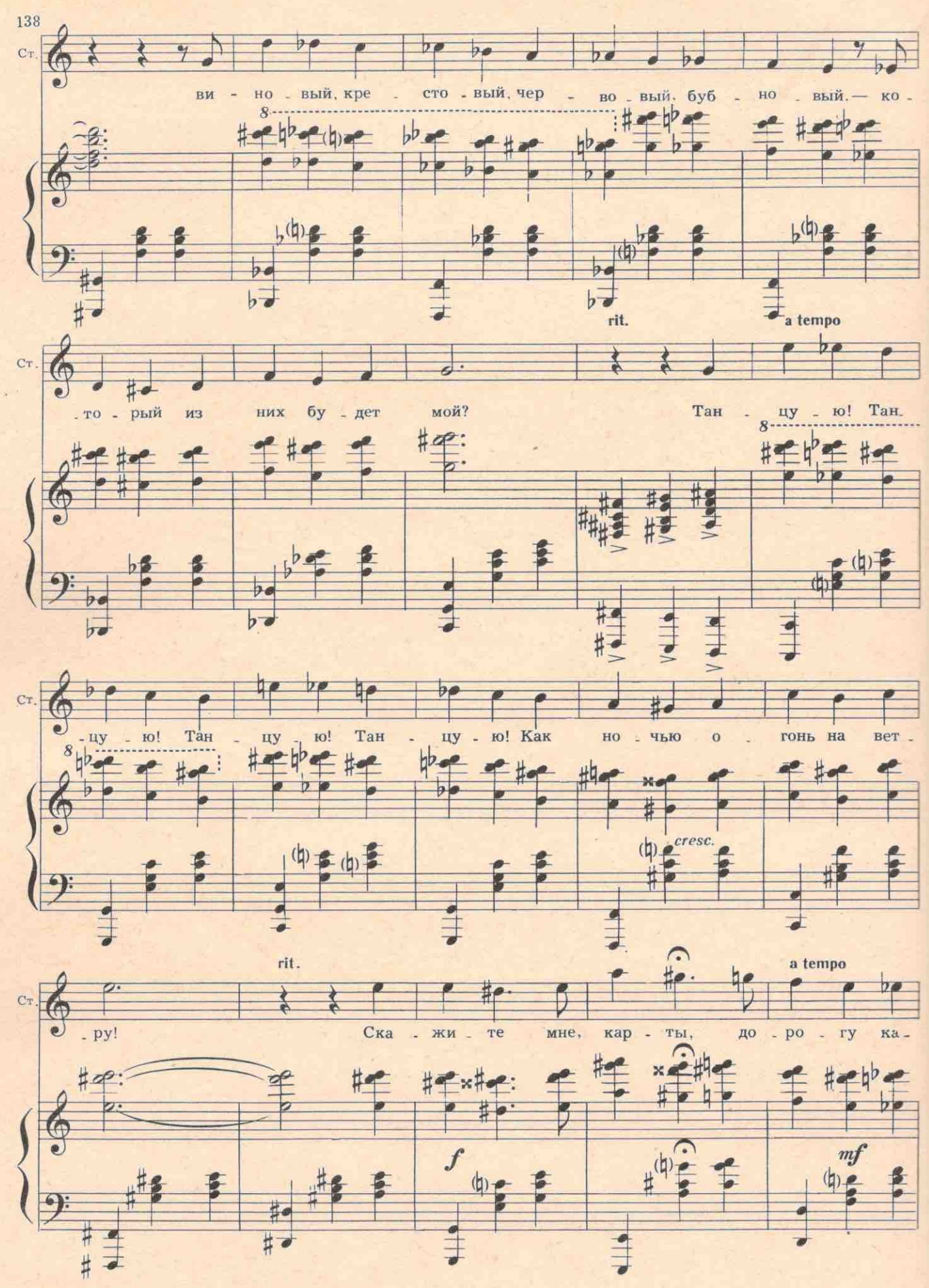

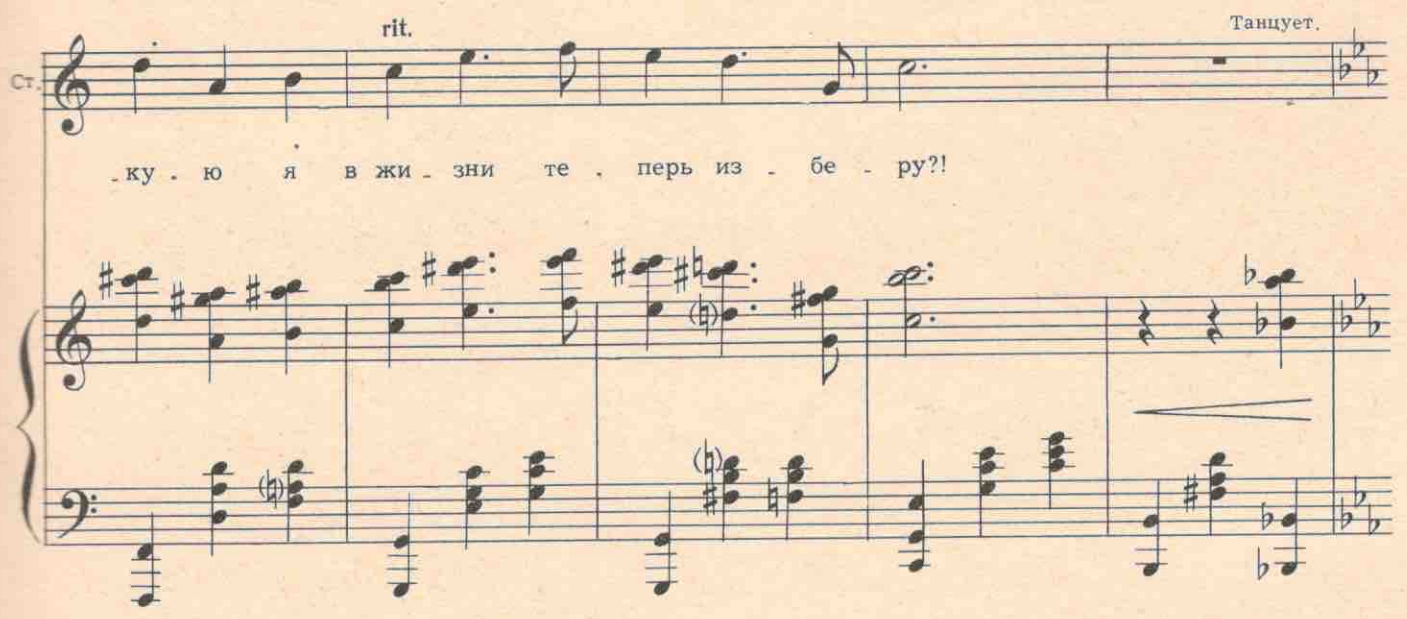

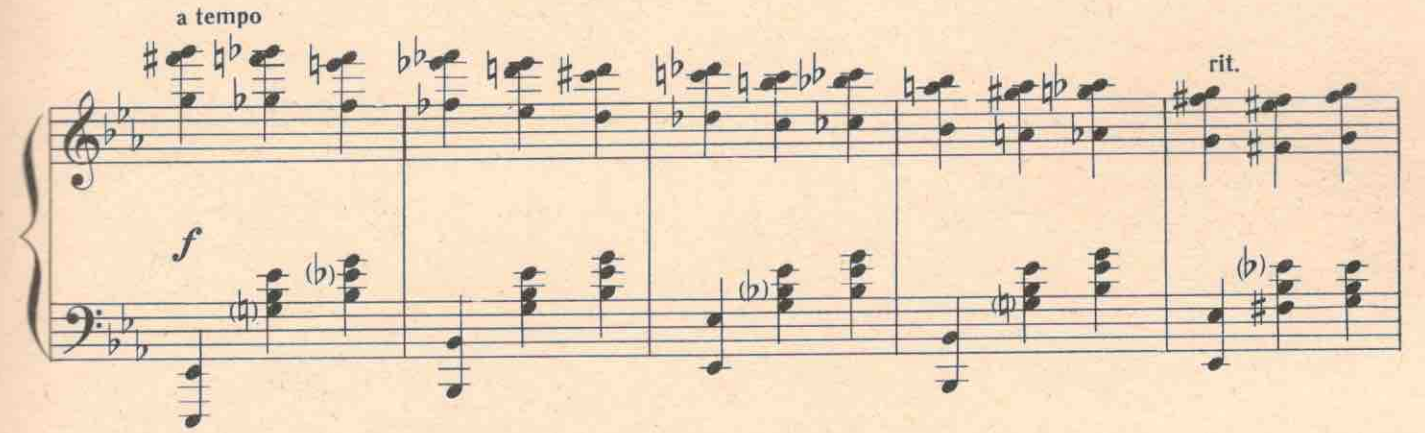

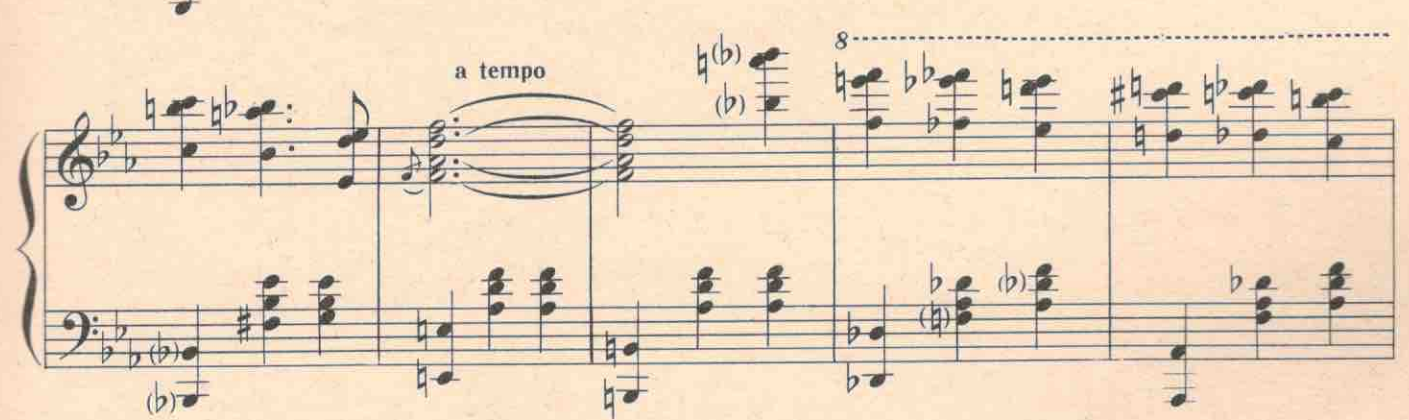

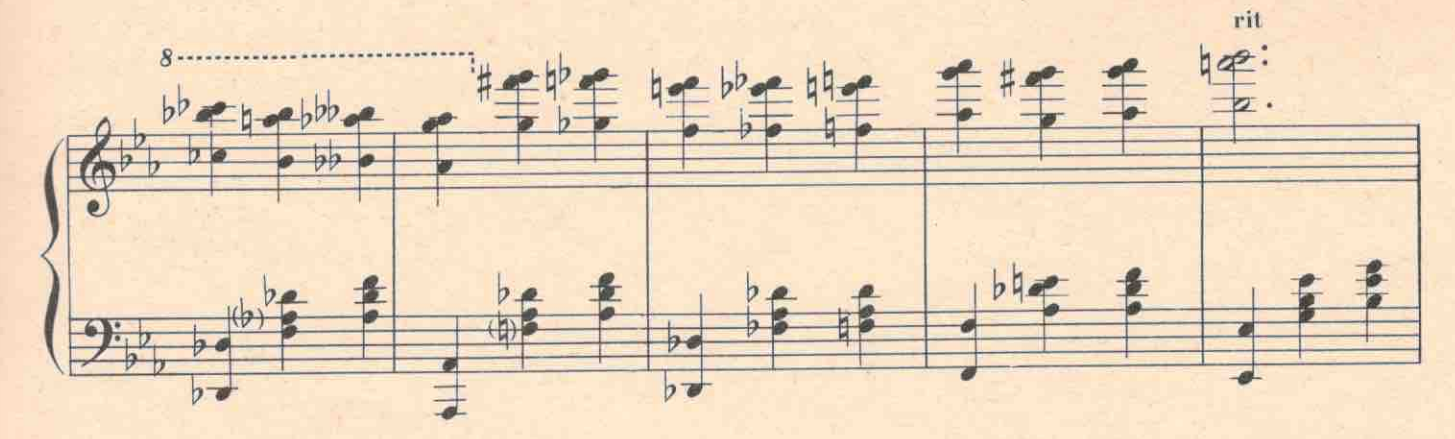

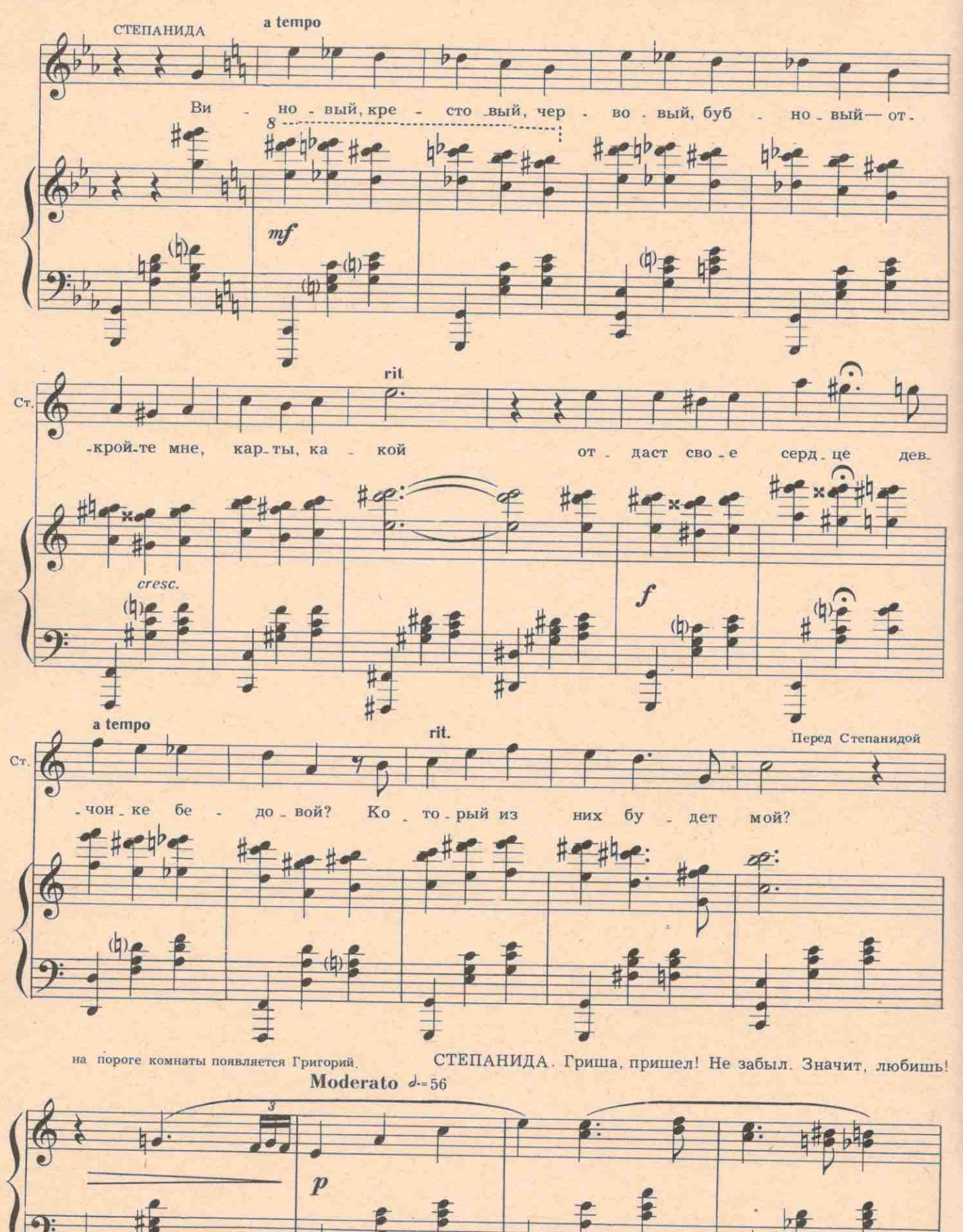

b.  $\overline{p}$ 

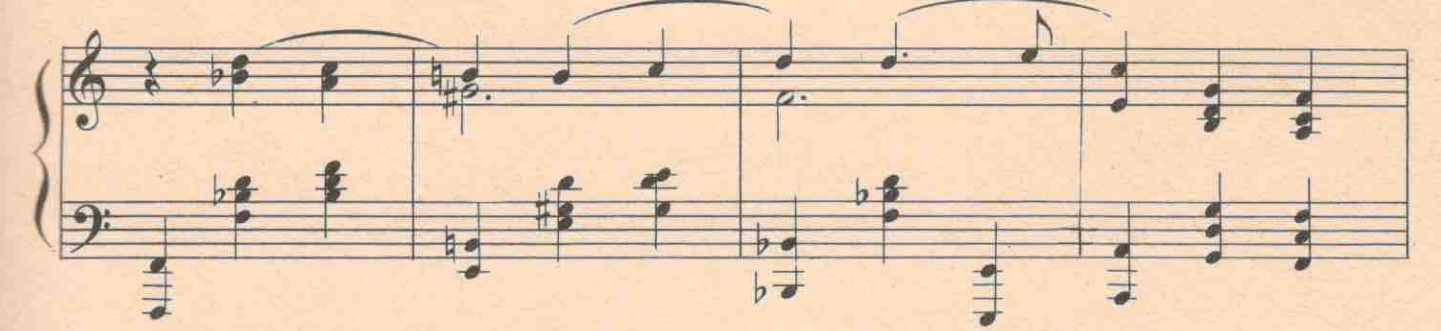

ГРИГОРИЙ. Какую страсть? СТЕПАНИДА. Чтобы муку за нас приняла. Богородица теперь

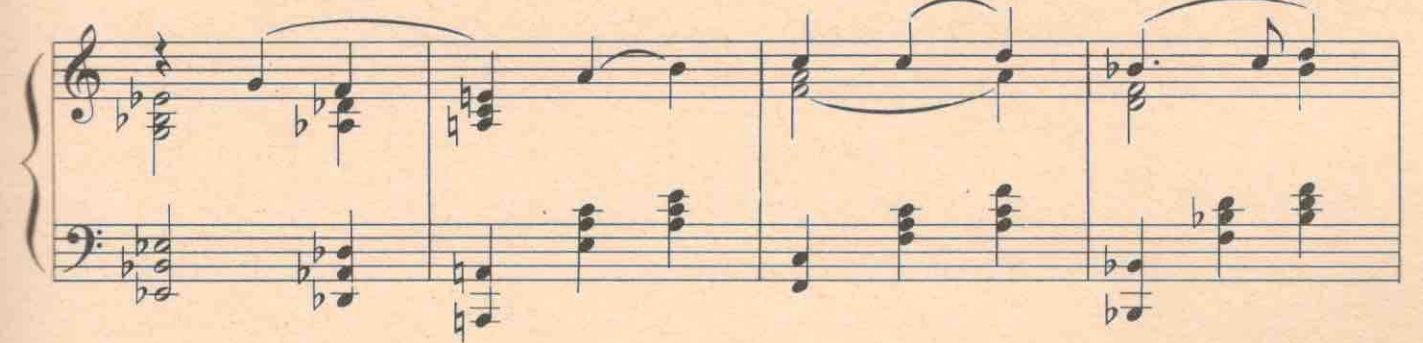

ведь она. Меня-то отставили. ГРИГОРИЙ. И что же он сделает? СТЕПАНИДА. Или в печи

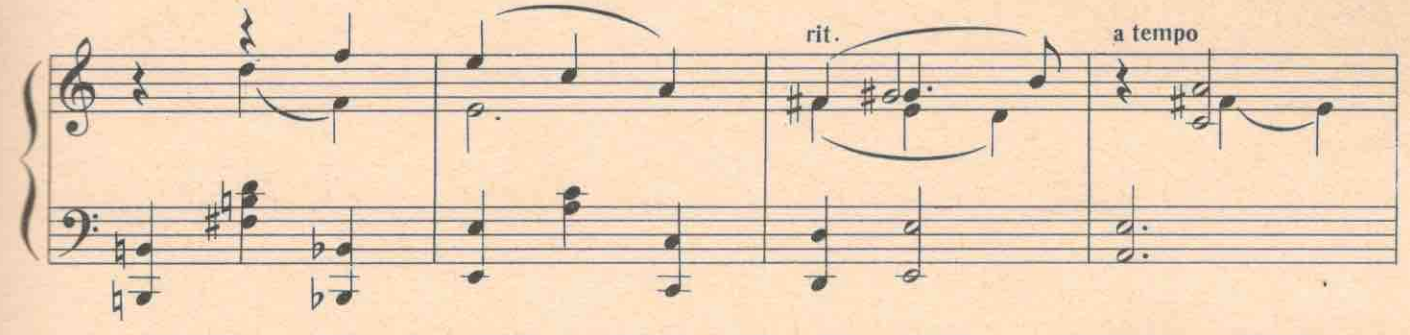

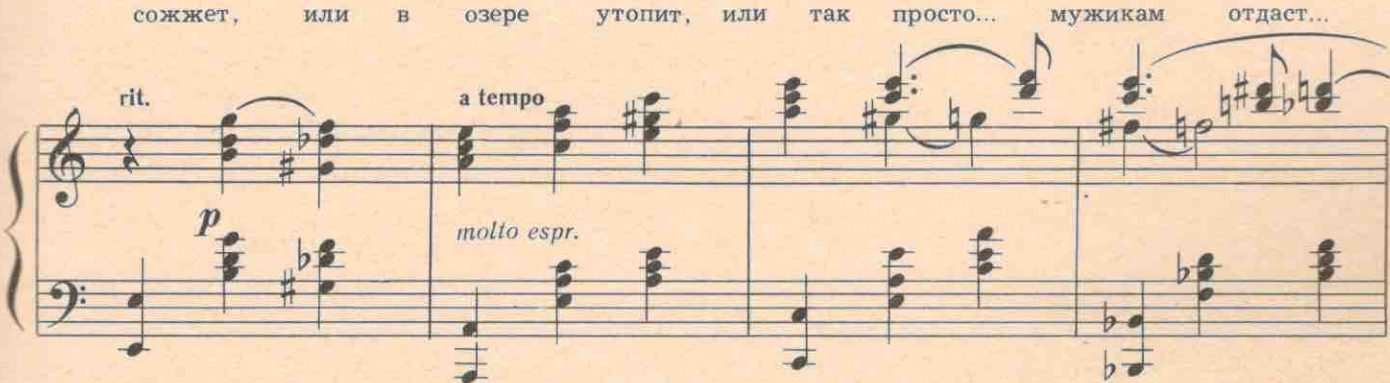

ГРИГОРИЙ. Звери! Выйди на люди, Стеша, разоблачи эту банду, спаси Варю!

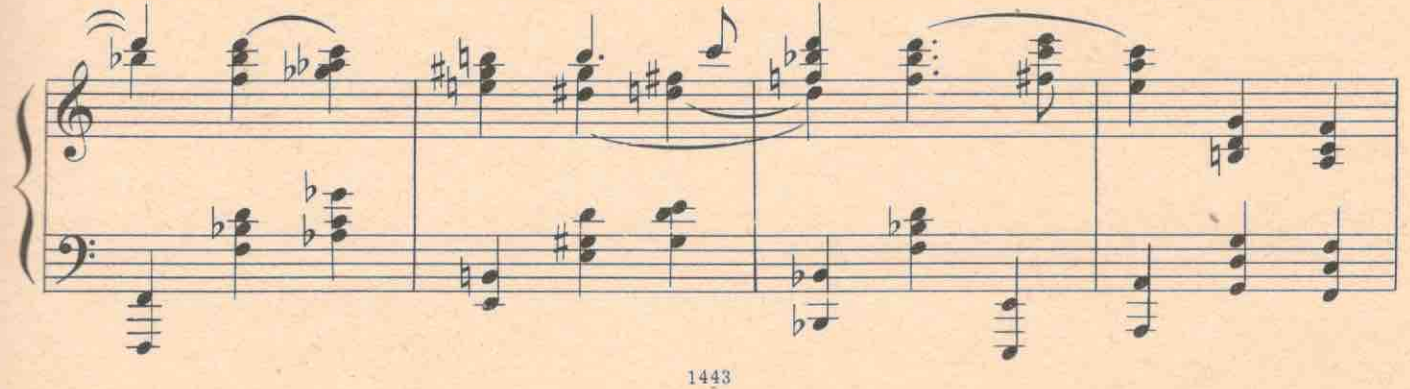

СТЕПАНИДА. И не подумаю! Я бы тебя самого сейчас в печи сожгла, каблуками бы истоптала. Го. вори, а то ножом переполосую, - любишь? ГРИГОРИЙ. Кого ж любить в тебе? Женщину? Ненадол. го это. А души в тебе нет. Вот и любить некого! А была бы ты сильная, ох, и любил бы я тебя,

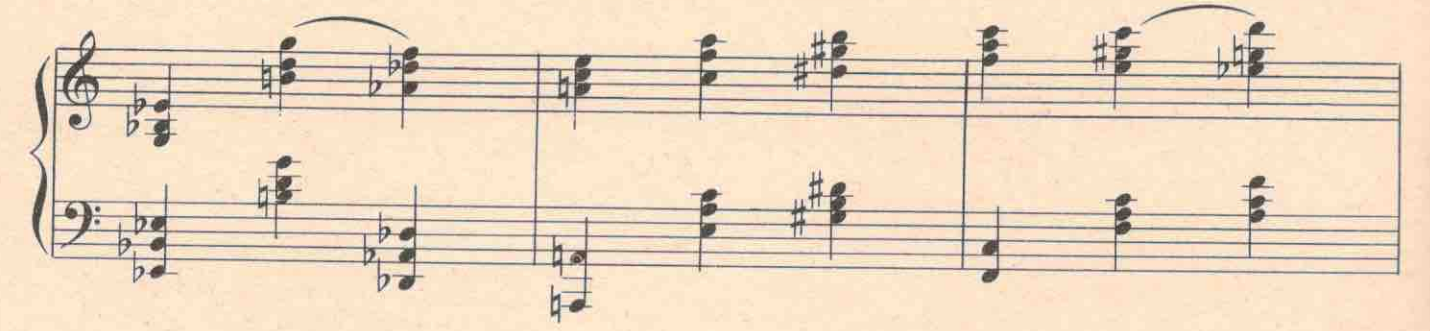

всю жизнь одну, как солнце!

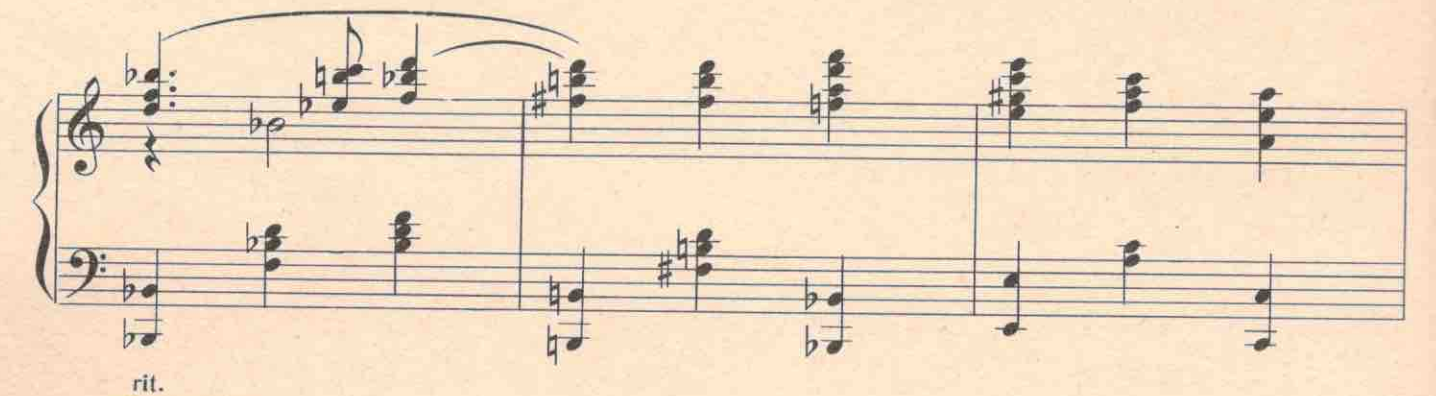

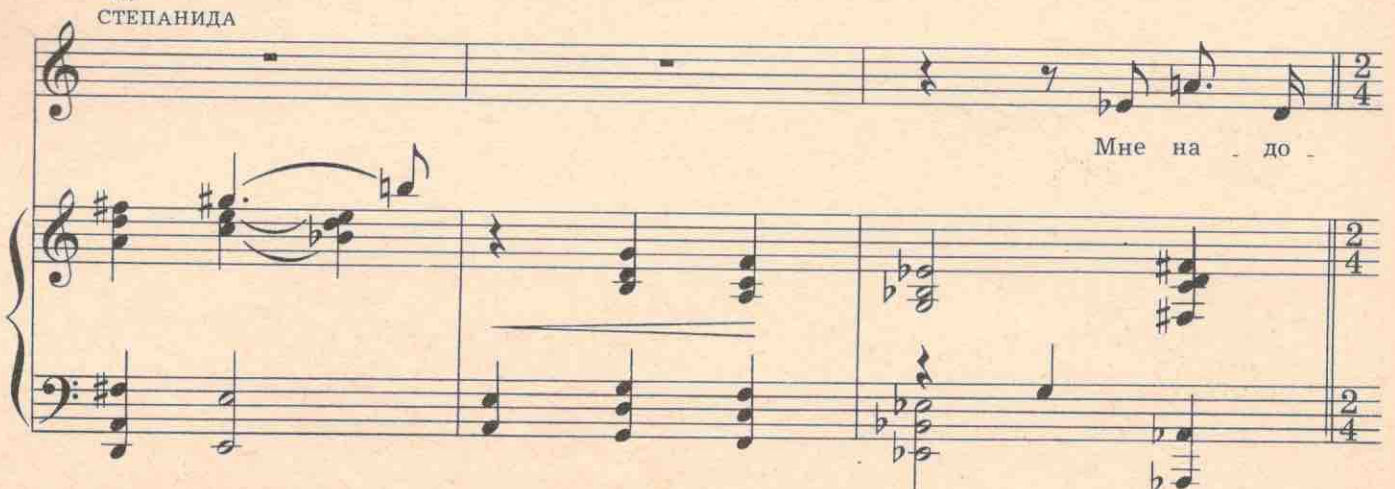

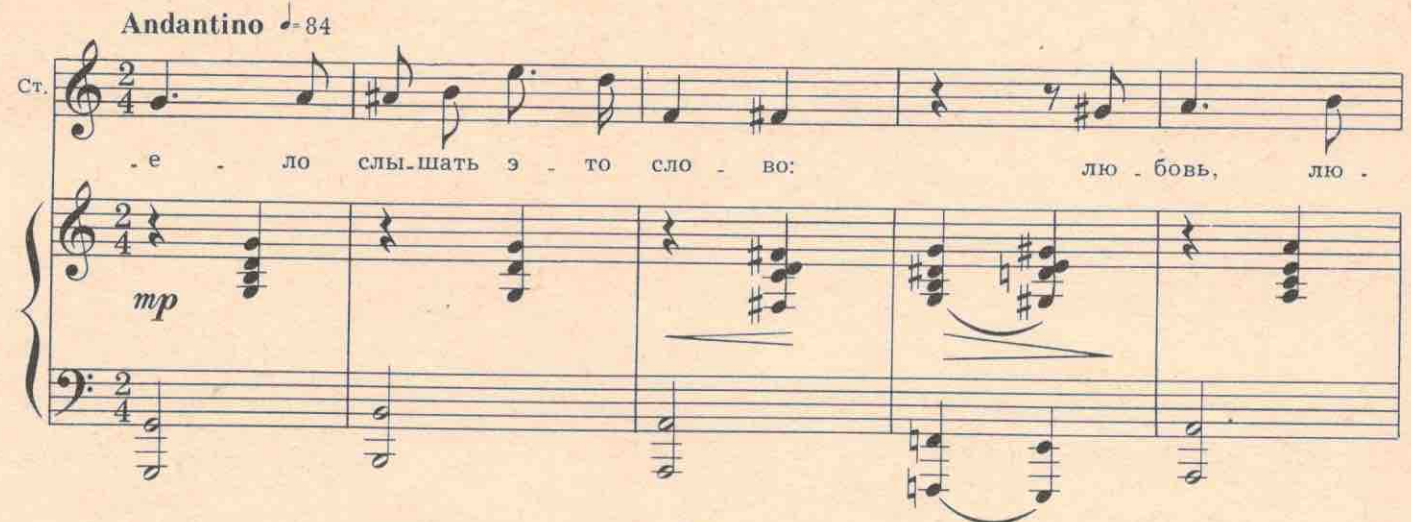

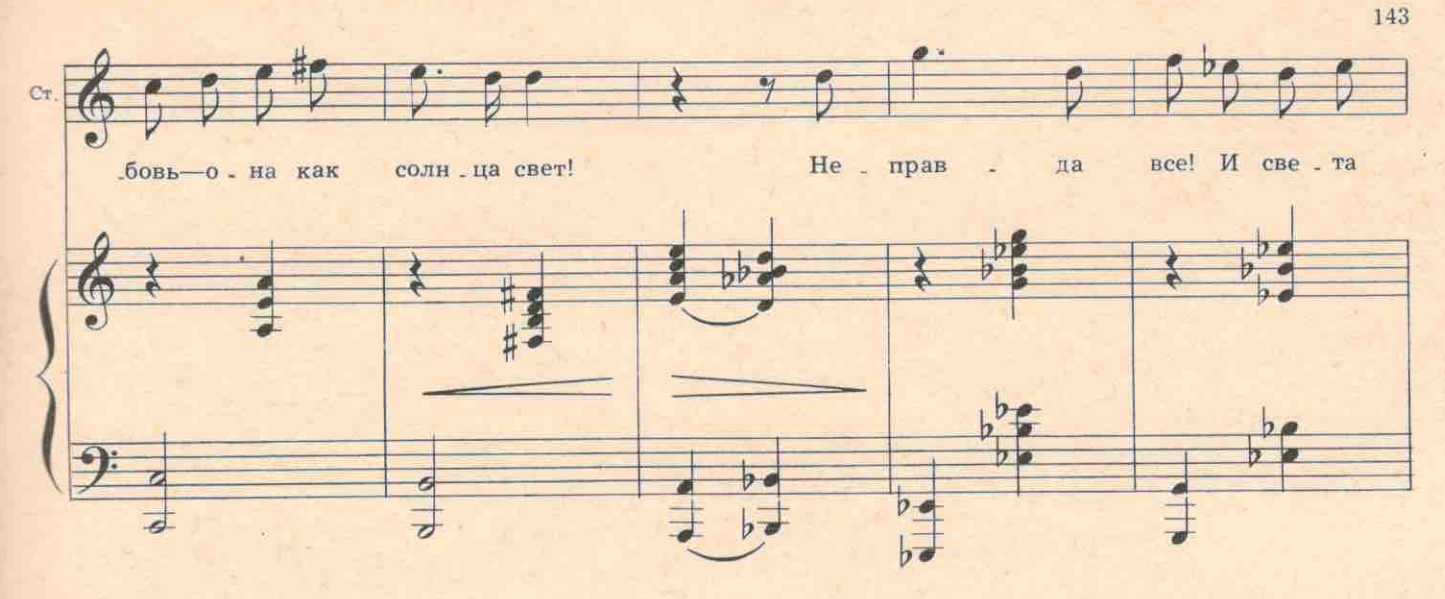

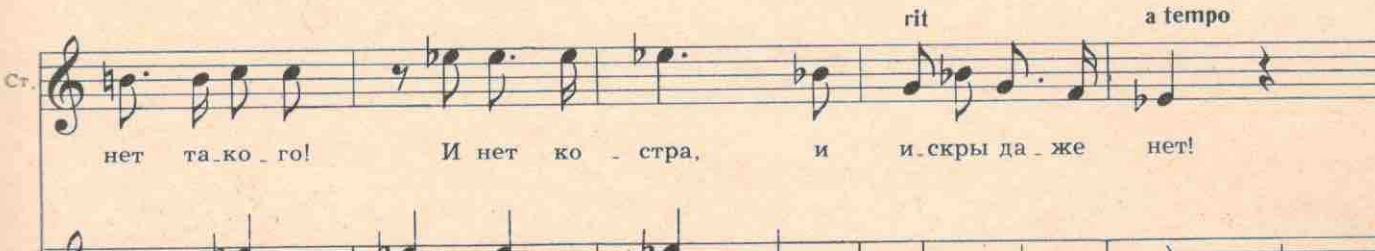

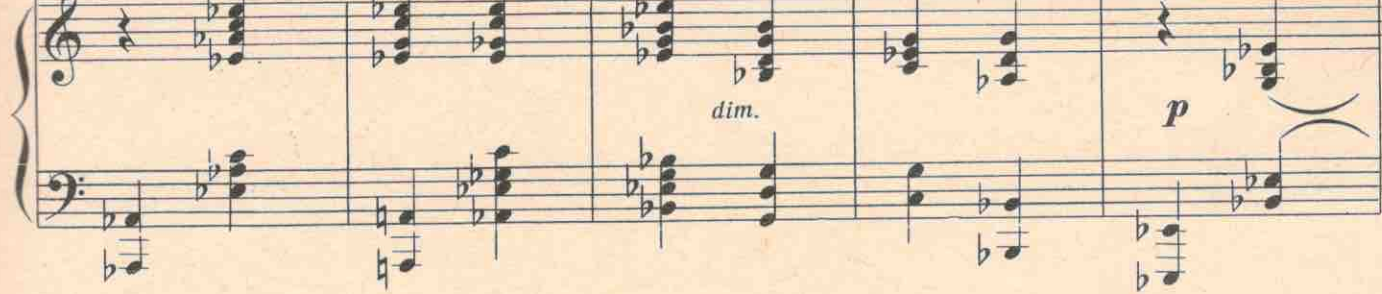

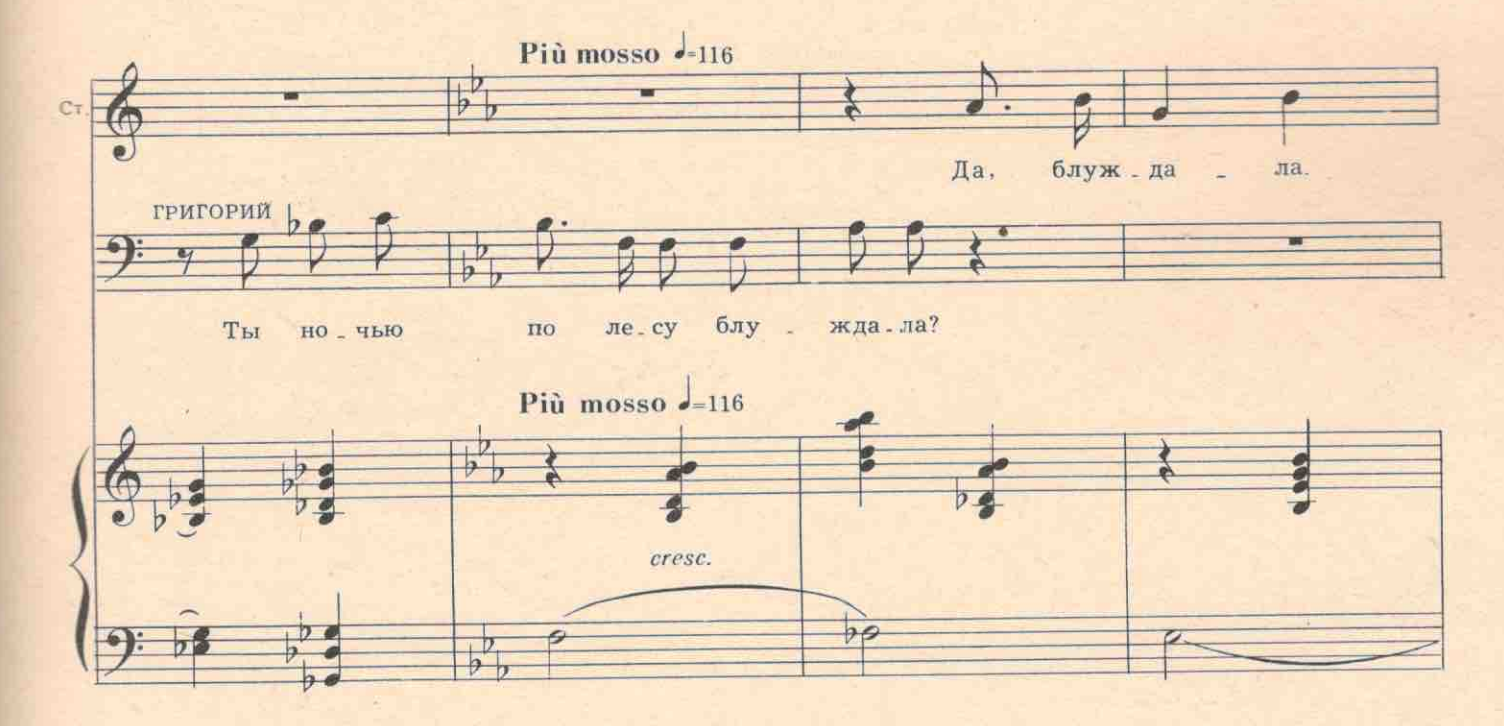

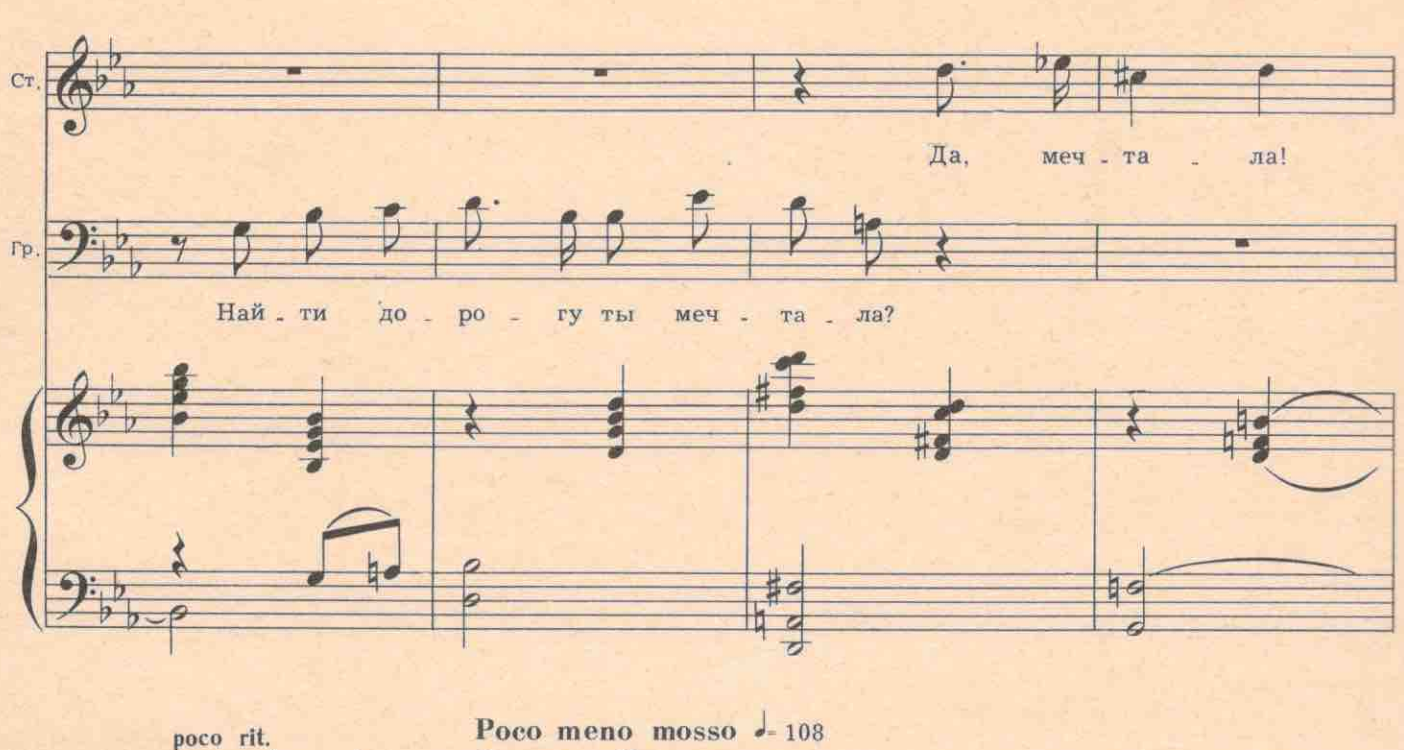

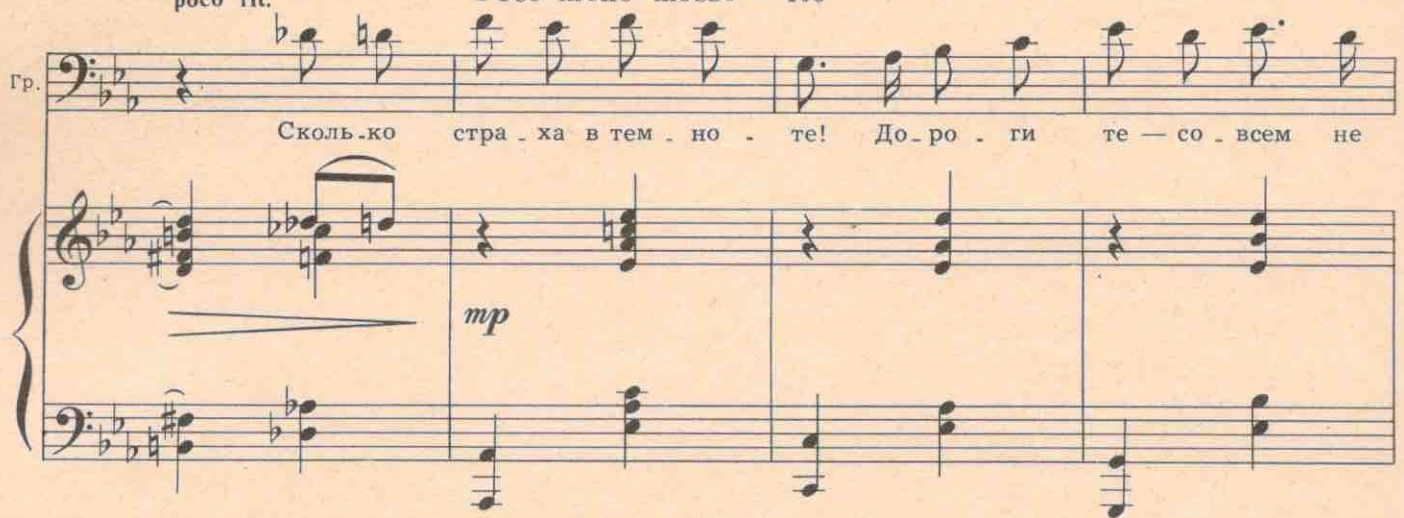

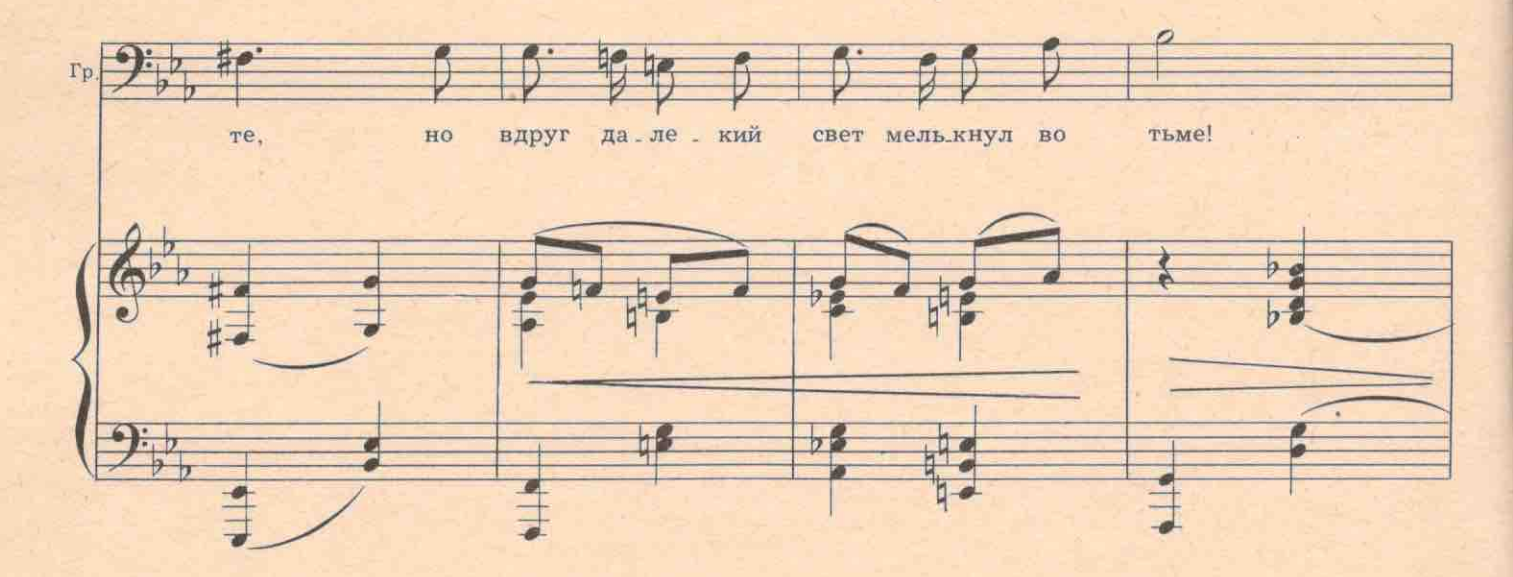

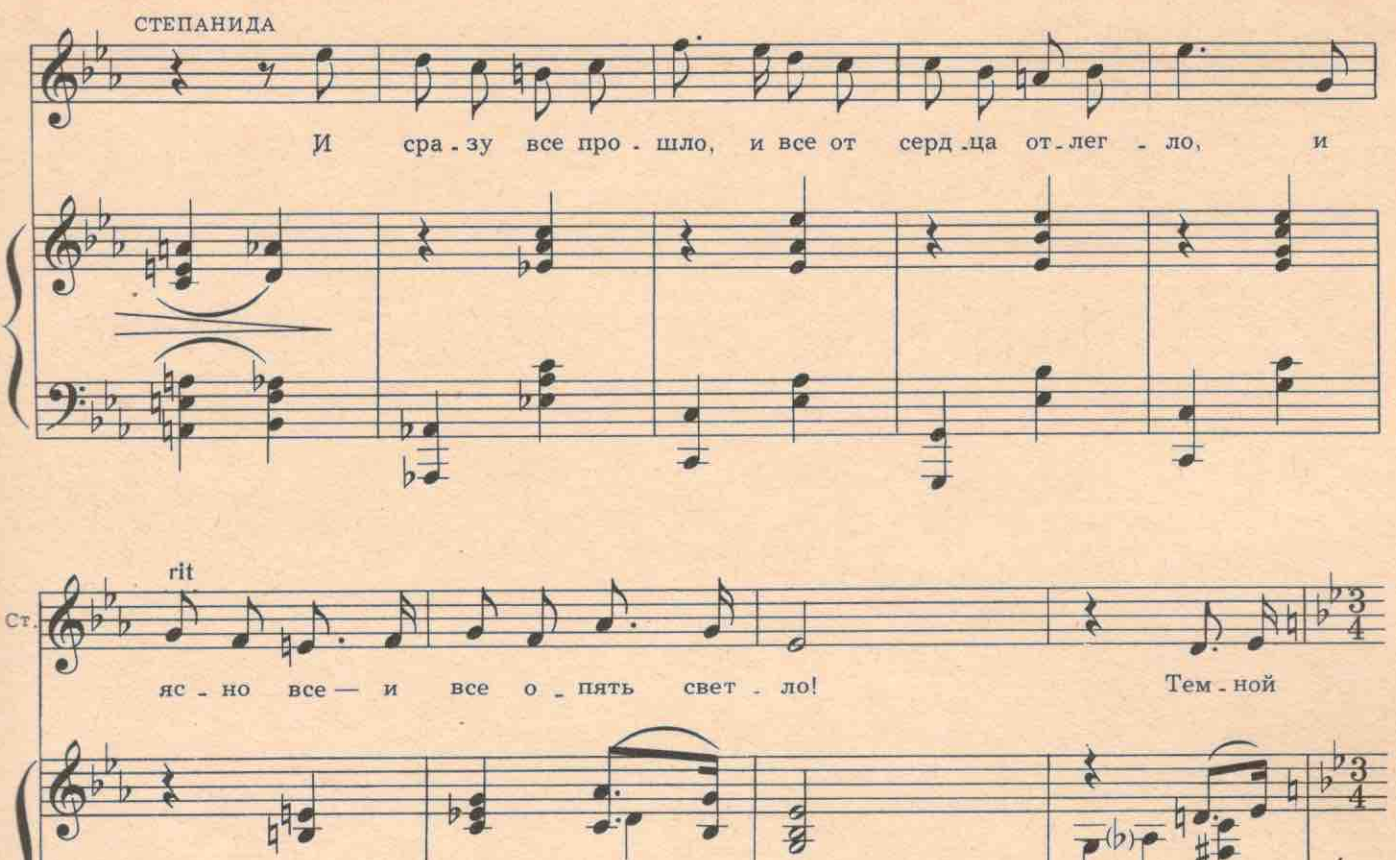

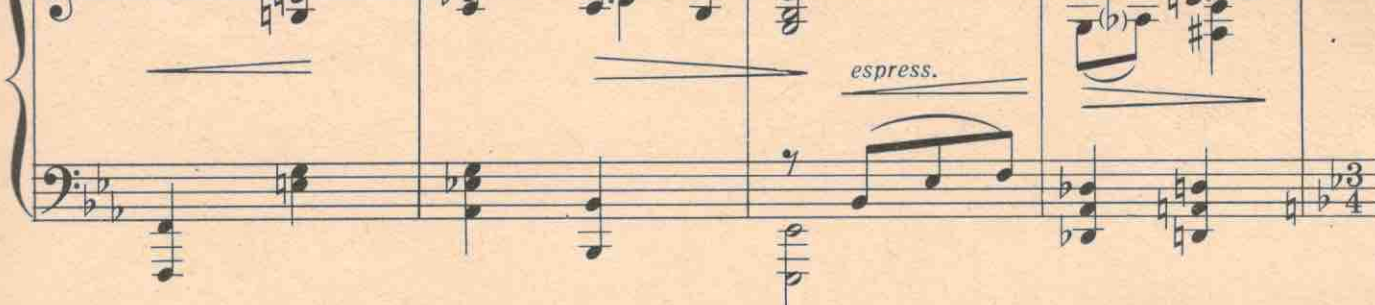

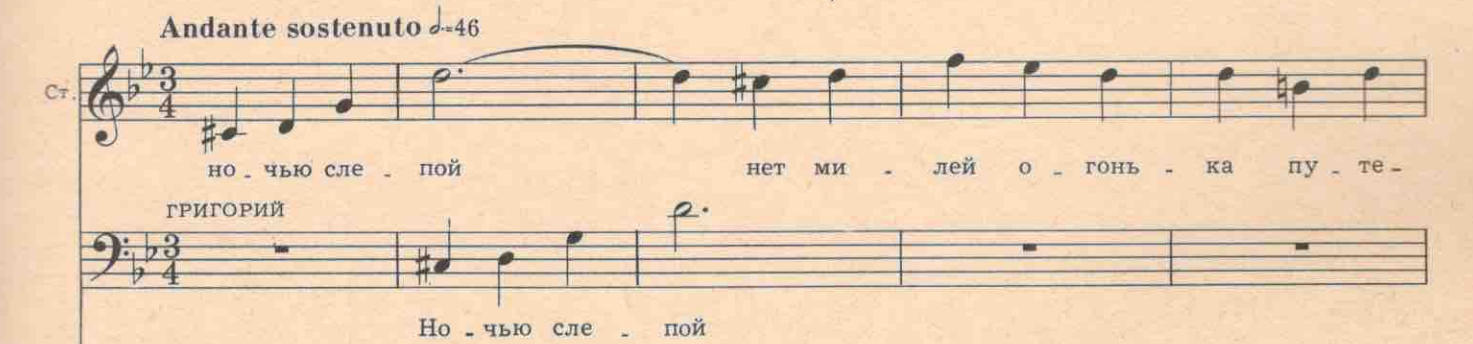

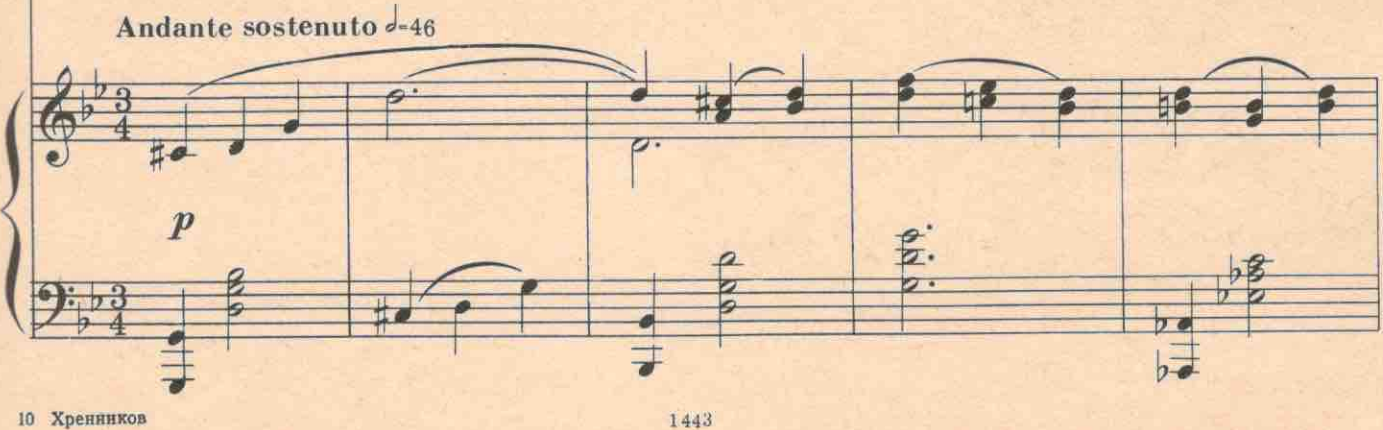

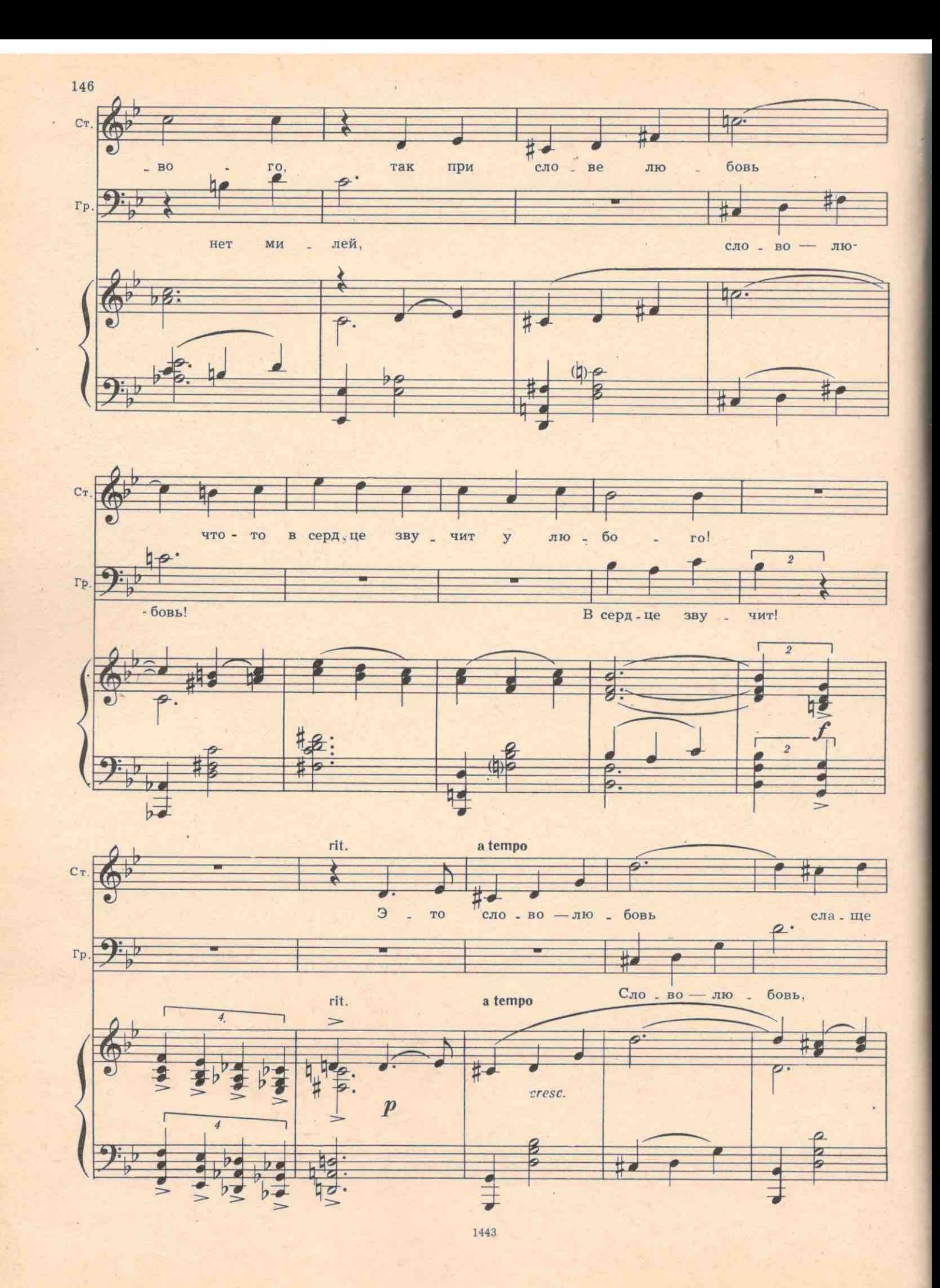

7. 
$$
\frac{2}{2}
$$
  $\frac{1}{2}$   $\frac{1}{2}$   $\frac$ 

ı

 $10*$ 

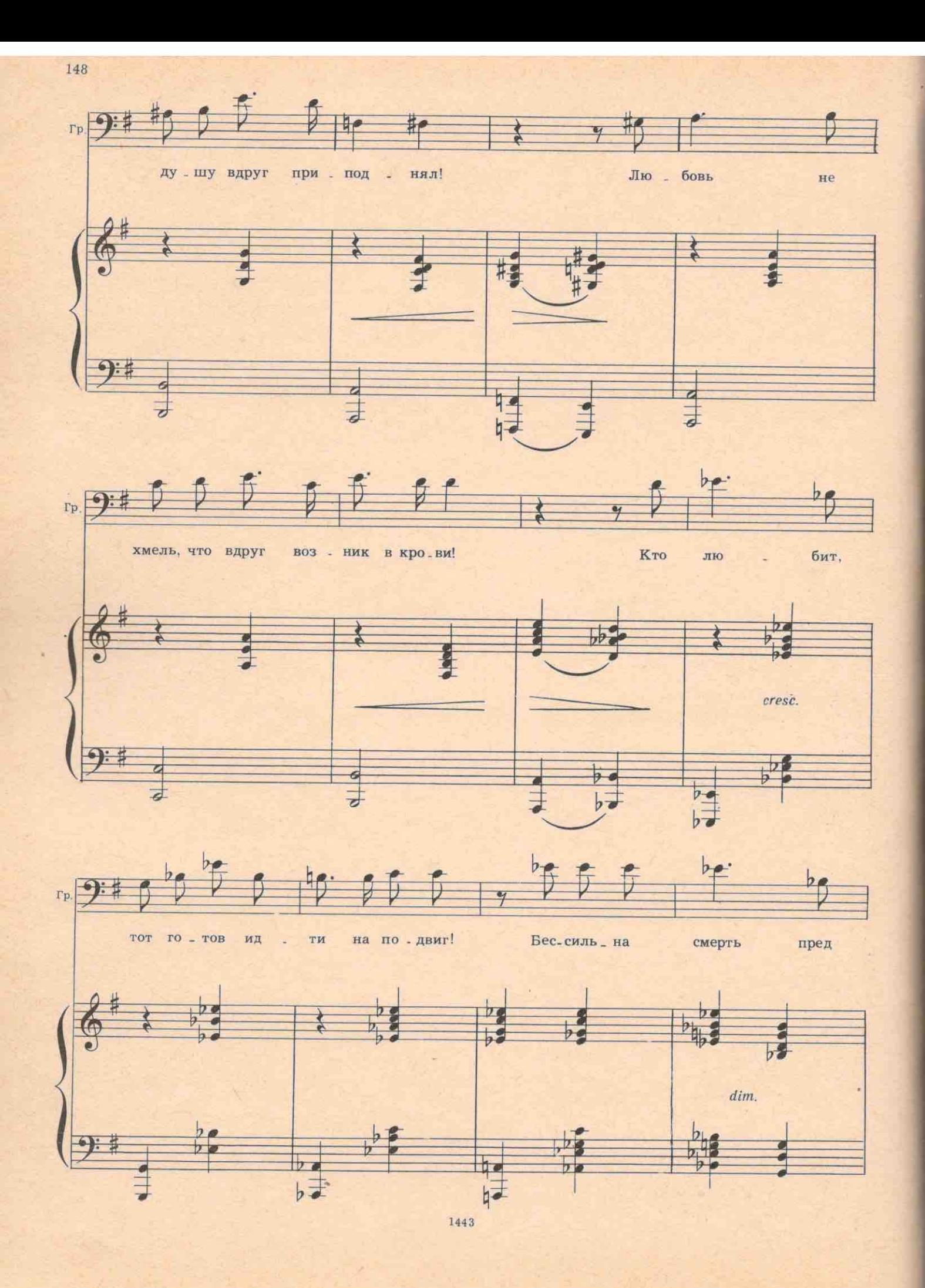
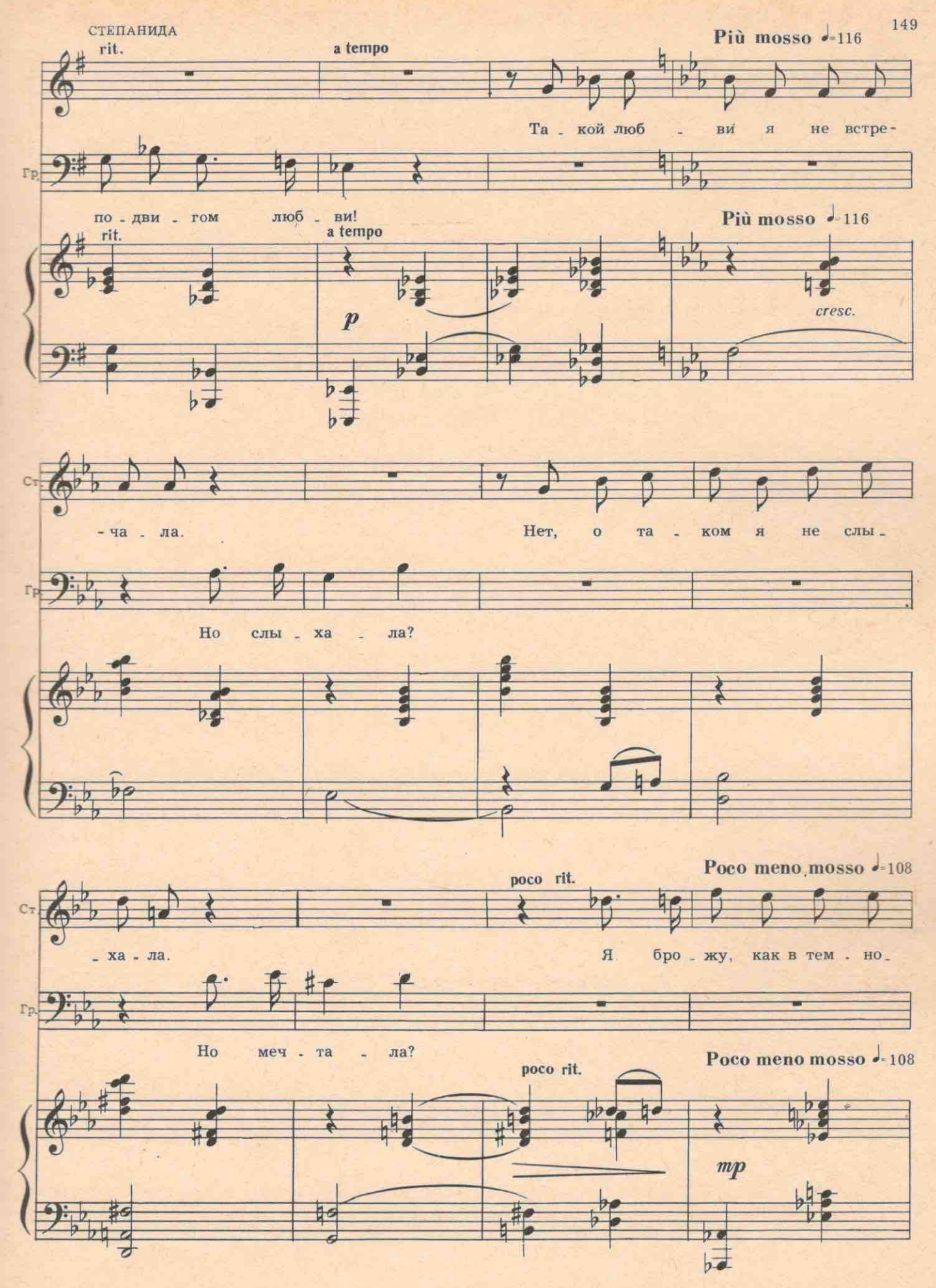

150  $\int$  $\frac{9}{2}$  $H$  $C_T$ тe, не - ту све - та  $He$  $\overline{M}$  $-$  re, до - ро - ги  $re$  -  $co$  -  $b$ cem \$  $H$  $#$  $\overline{\phantom{a}}$ N  $Cr$ мне в кро\_меш\_ной тьме. **ГРИГОРИЙ**  $\rightarrow$ Ta **КО. ГО В ЖИ - ЗНИ** 

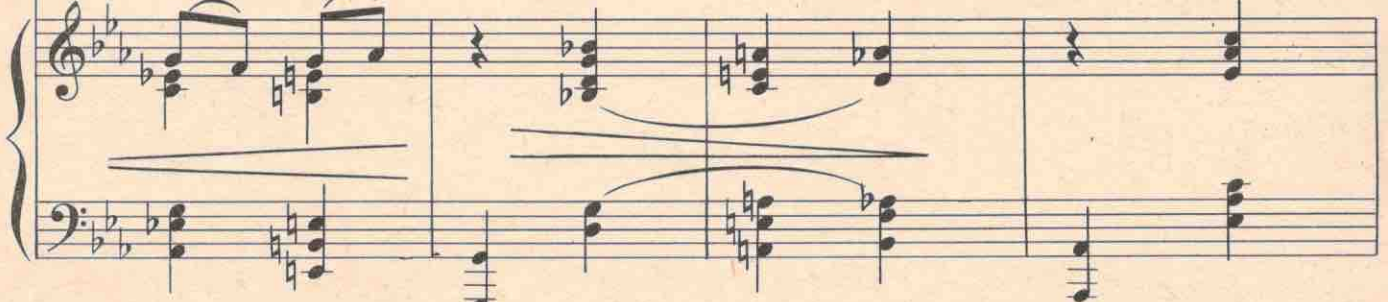

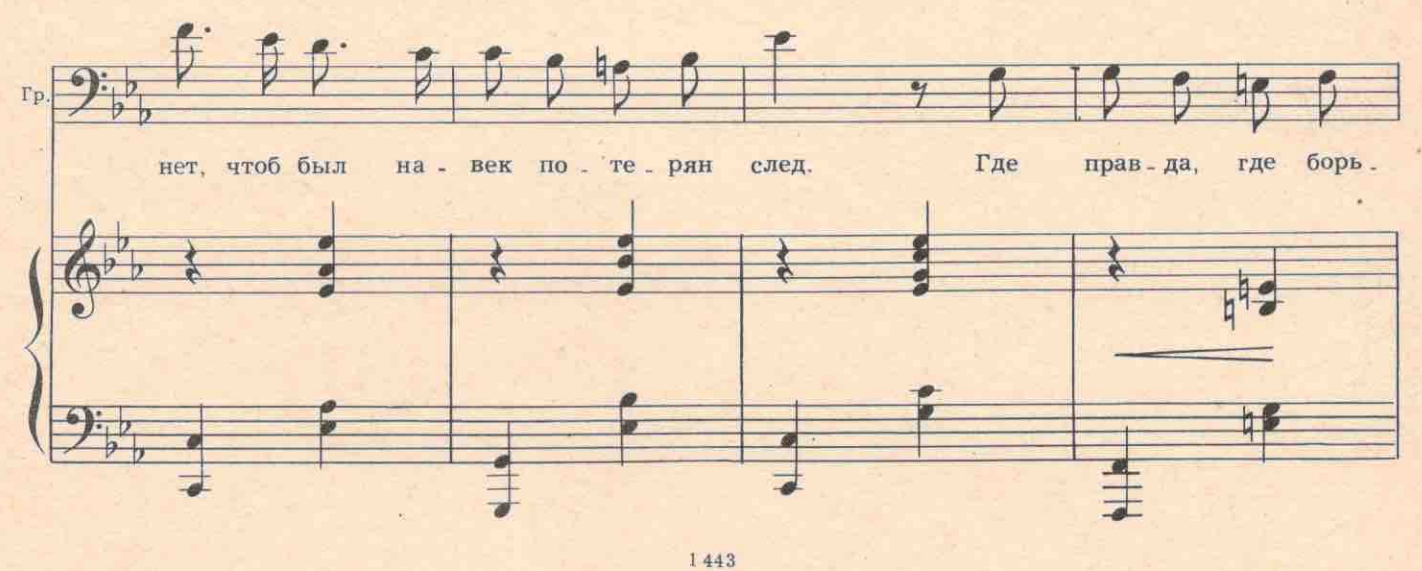

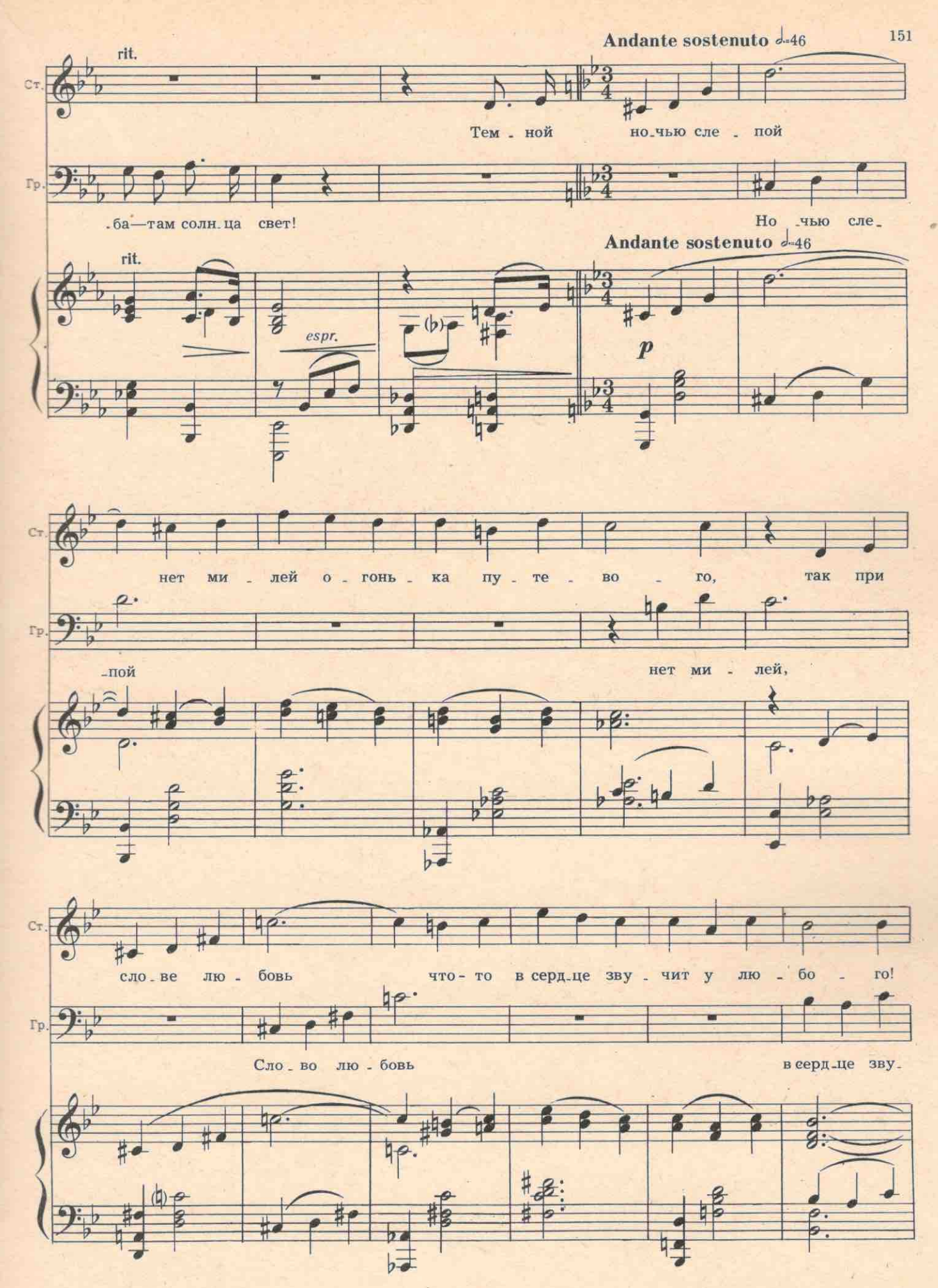

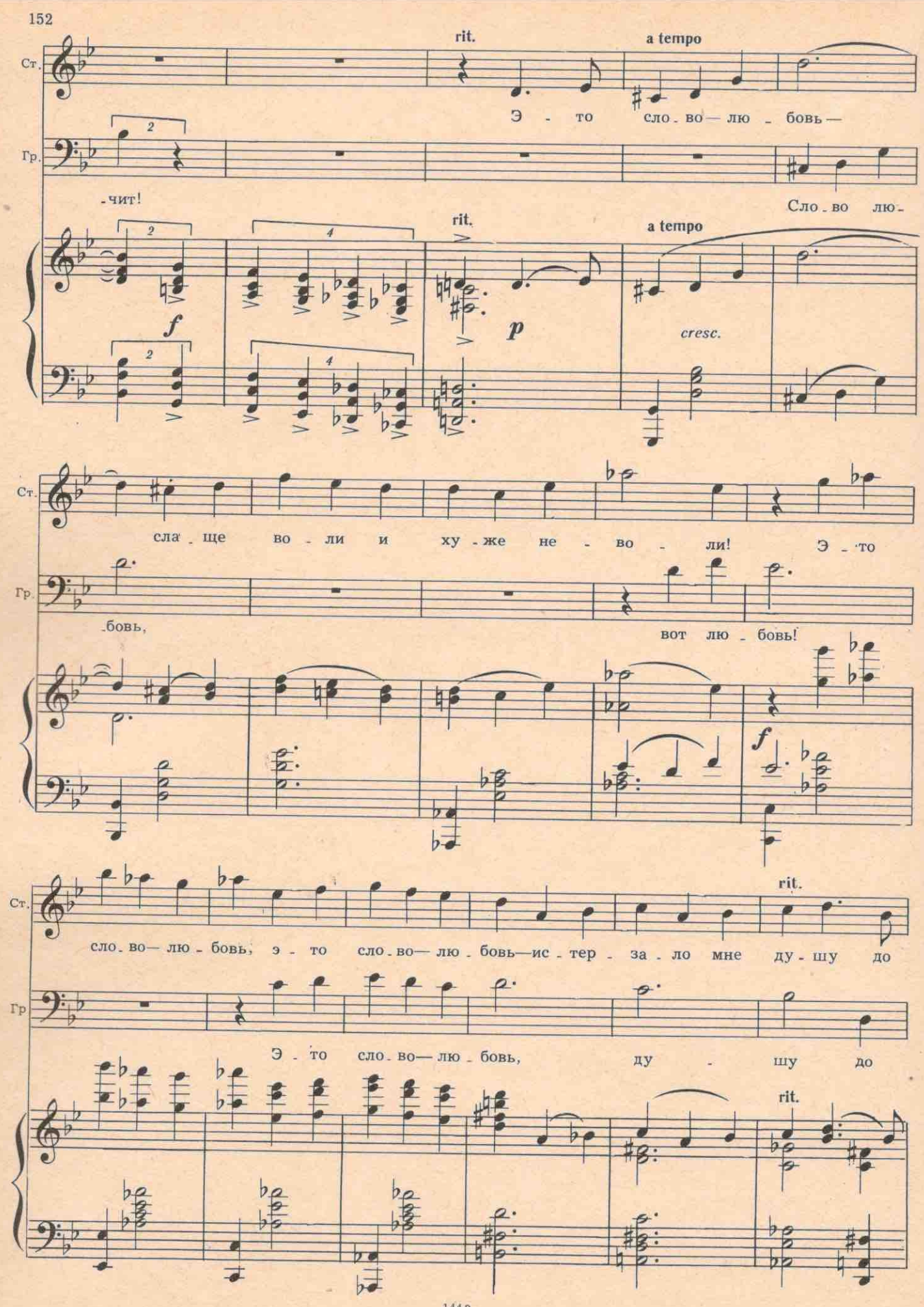

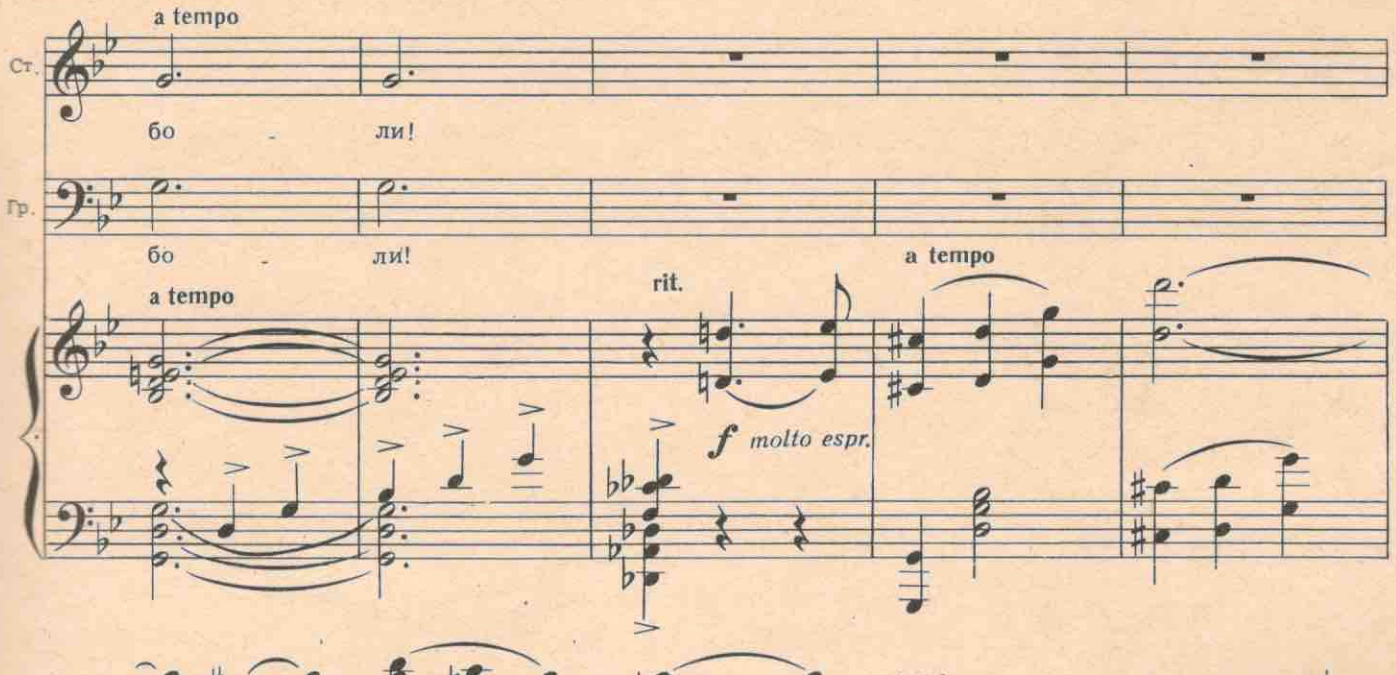

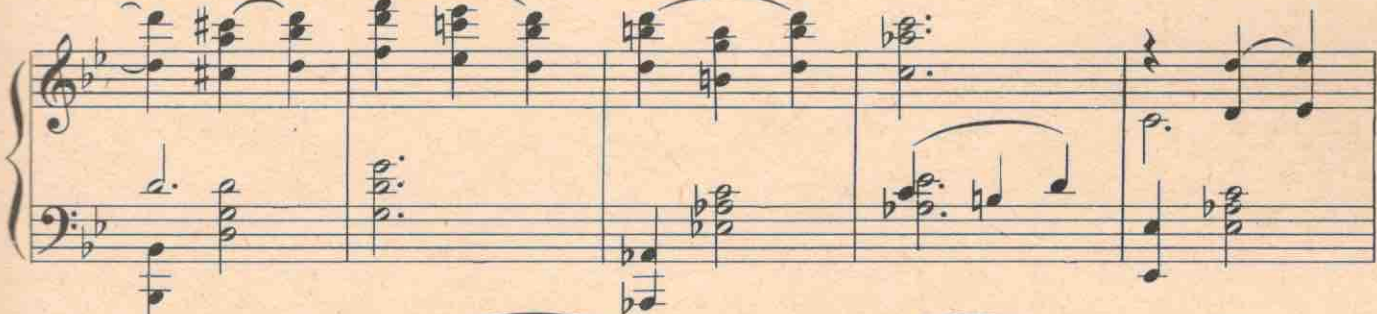

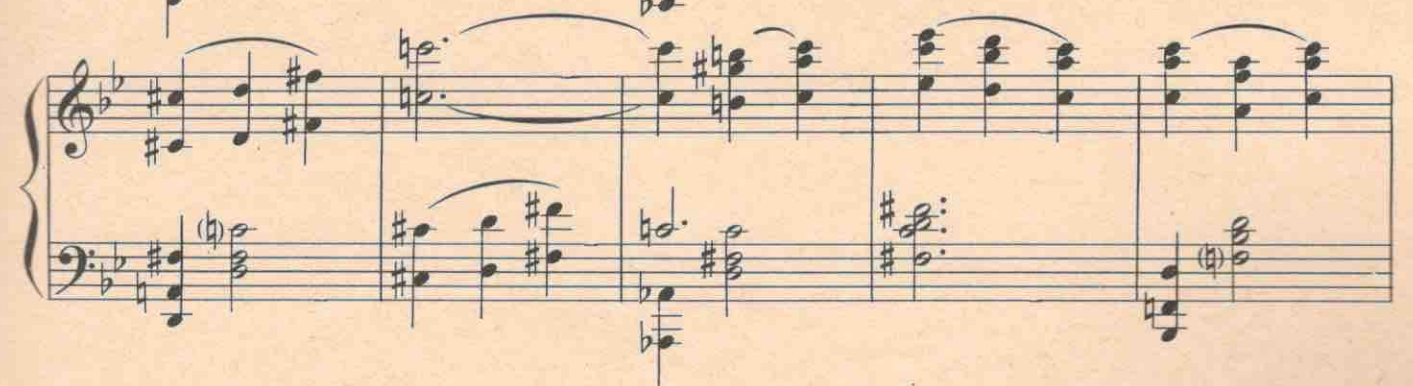

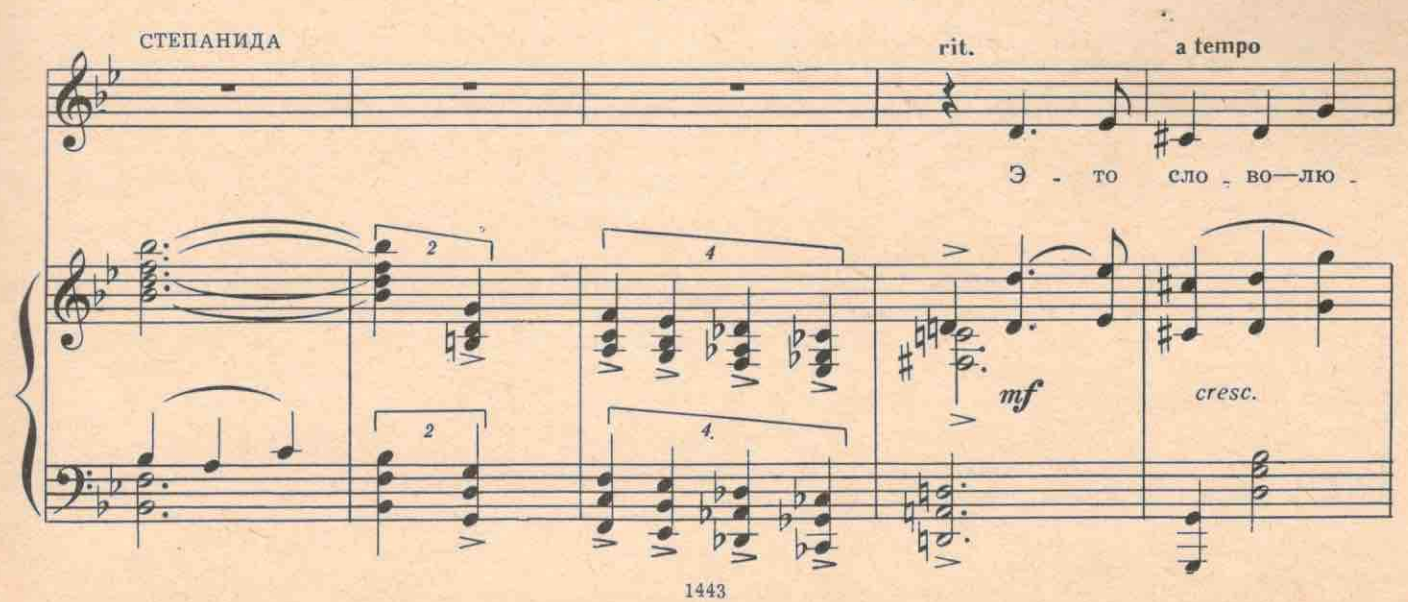

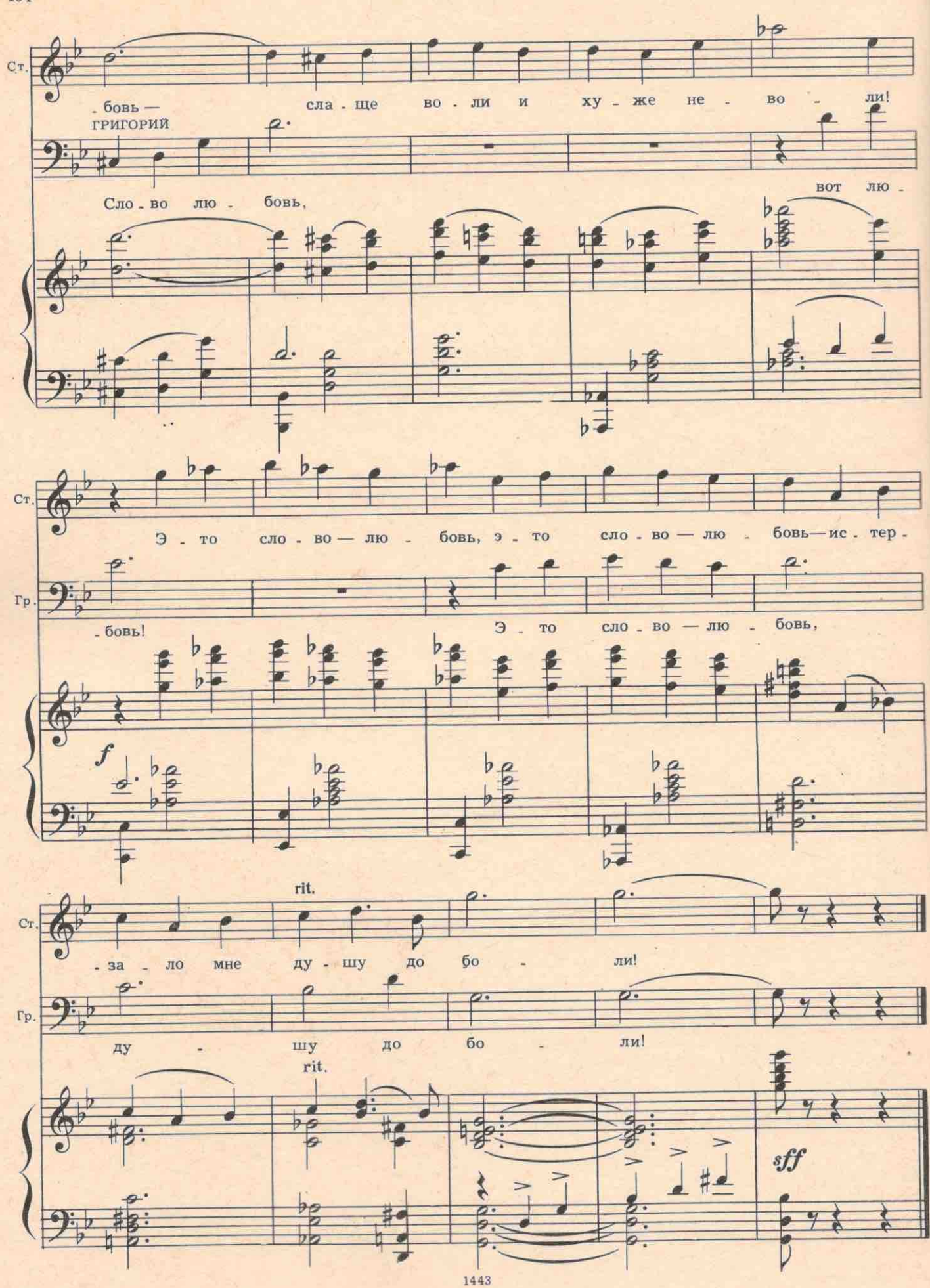

ГРИГОРИЙ. Не обниматься пришел. Скажи людям всю правду. Будь смелей! Стеша! Спаси Варю! СТЕПАНИДА. Перед ним человек жаром пышет, а он лекции читает! Диапозитивы будешь показывать или в кино пойдем целоваться?

ГРИГОРИЙ. Стеша!..

СТЕПАНИЛА. Уйди!..

ГРИГОРИЙ. Стеша !..

СТЕПАНИДА. Уйди!..

ГРИГОРИЙ. И зачем ты гадости на себя наговариваешь? Ведь душа-то у тебя чистая... (Уходит.) СТЕПАНИДА (вслед Григорию). Чистая? Нет, грязная! Слышишь? А будешь шляться-собаками затравлю! Всех сейчас порешу: и себя, и Варьку! (Падает на пол.) Господи! Неужели у тебя нет сил покарать меня! Вот я пред тобой: ни в кого не верую. Только в Гришку. Испепели, накажи, изуродуй! Что ты против меня можешь сделать? Ничего. (Рыдает.)

Входит Агафон. Он несет в руках бутылки. Степанида поднимается с пола. За Агафоном входит Варя.

АГАФОН. Стешка, собирай на стол. Гулять будем!

СТЕПАНИДА. Сам соберешь!

АГАФОН (топает ногой). Давай, давай, живо!

СТЕПАНИДА. Не топай! Треснешь. А то если я топну-все провалится. Я-то ведь хорошо знаю, кто ты! (Уходит.)

АГАФОН (пьет). Ну и дура! Все знают, кто я. Бог я!

ВАРЯ. Неужели правда, вы-бог?

АГАФОН. А ты думала? А какой я бог? Я самый главный бог! И цыганский, и магометанский, и индейский, и иудейский! А все остальные - фигли-мигли. Мелочь! Пей, Варька! Молодец! Не беспокойтесь, фрейлен Варя, я человек образованный. Шиньоны! Шампиньоны! Все видал Имею великолепное обхождение с женщинами! В девяти тюрьмах перебывал. На Сухаревской площади во время нэпу держал собственный ларек с мануфактурой. Эх, дутики! Ге-ей! Поберегись!.. Подвел арбатский угар кабацкий! (Вздыхает.) Большая география! А хороша ты, Варька! Попалась бы ты мне во время нэпу - цены тебе не было бы! В шампанее бы закупал! «Стаканчики граненые упали да со стола... И жизнь моя разбилася, как-два куска стекла!» Обложили меня, как медведя. Как волка травят. Не хотят, чтоб здесь бог был. Ну, черт с ними! Приедет сегодня из-за границы брат Мартин-попрошусь к ним. Со мной поедешь. Золотые зубы тебе вставлю! Нейлон-перлон носить будешь! Брат Мартин приедет, привезет деньги: господа капиталистики сто миллионов для нашего брата выделили, а мне и четвертинки хватит. Сообразим на двоих?

ВАРЯ. А вдруг не возьмет вас брат Мартин?

АГАФОН. Возьмет! У меня такие под полом для заграницы документики спрятаны-будь, будь! Пей, Варвария! Молодец!

# № 17а. Реминисценция

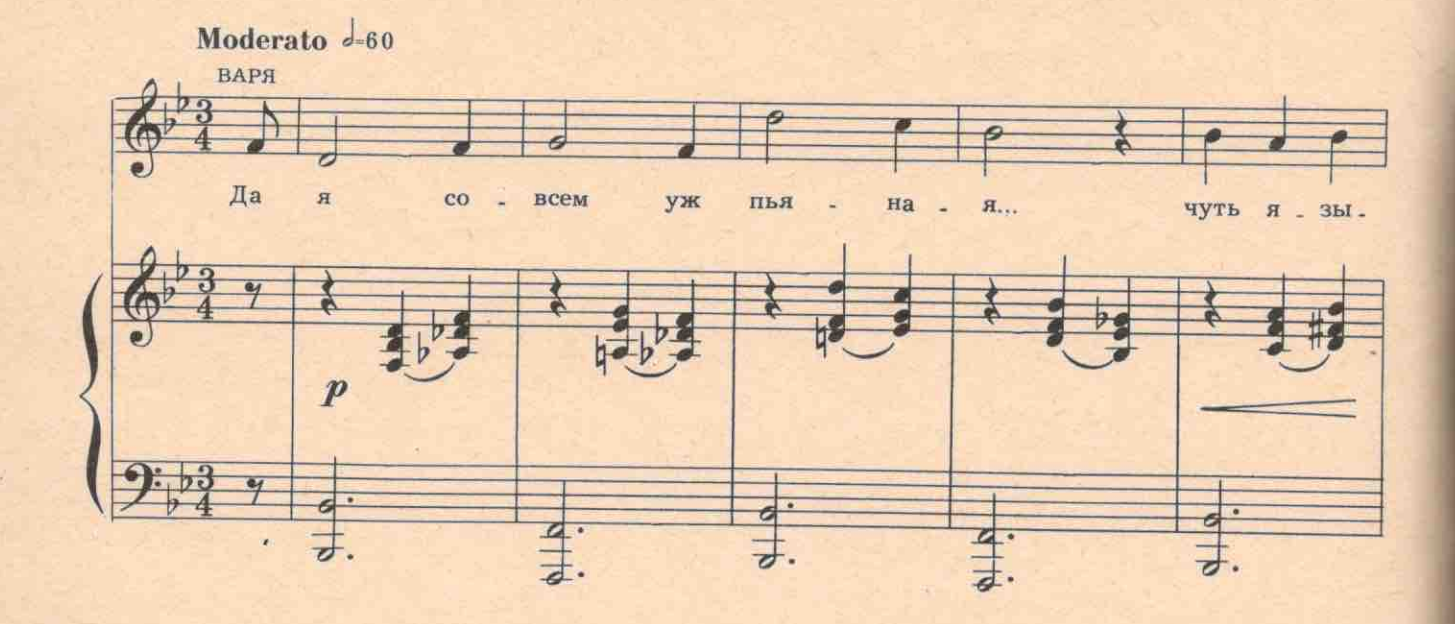

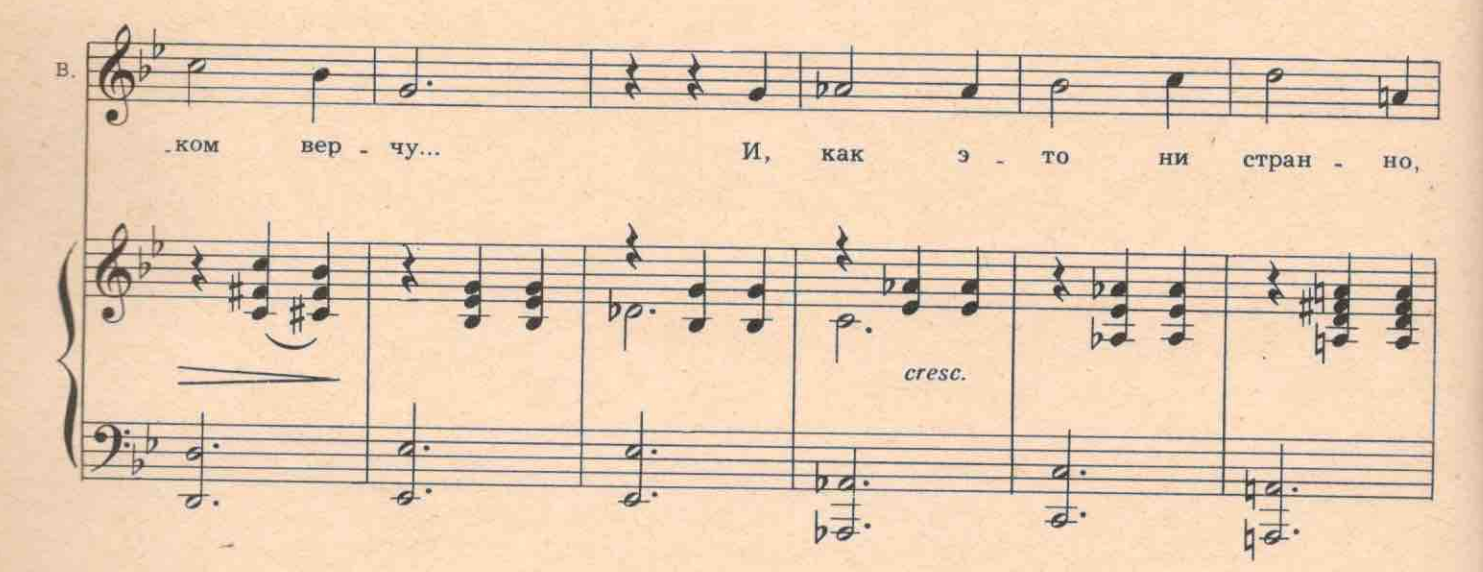

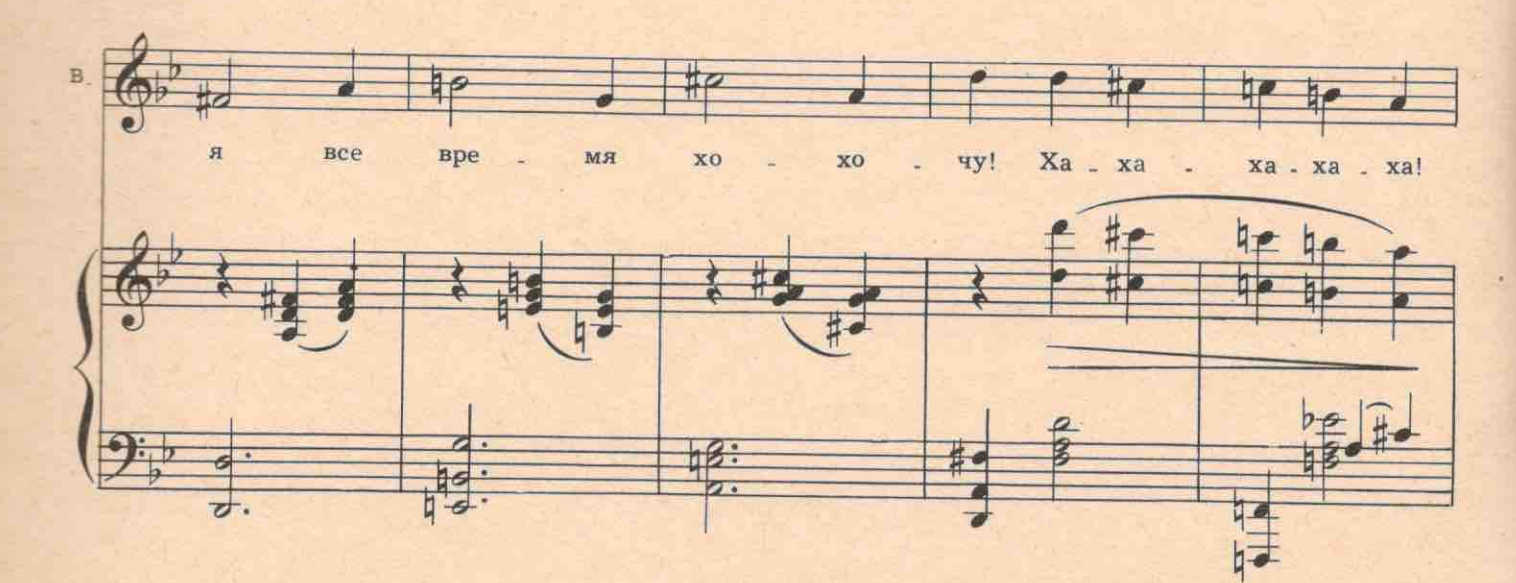

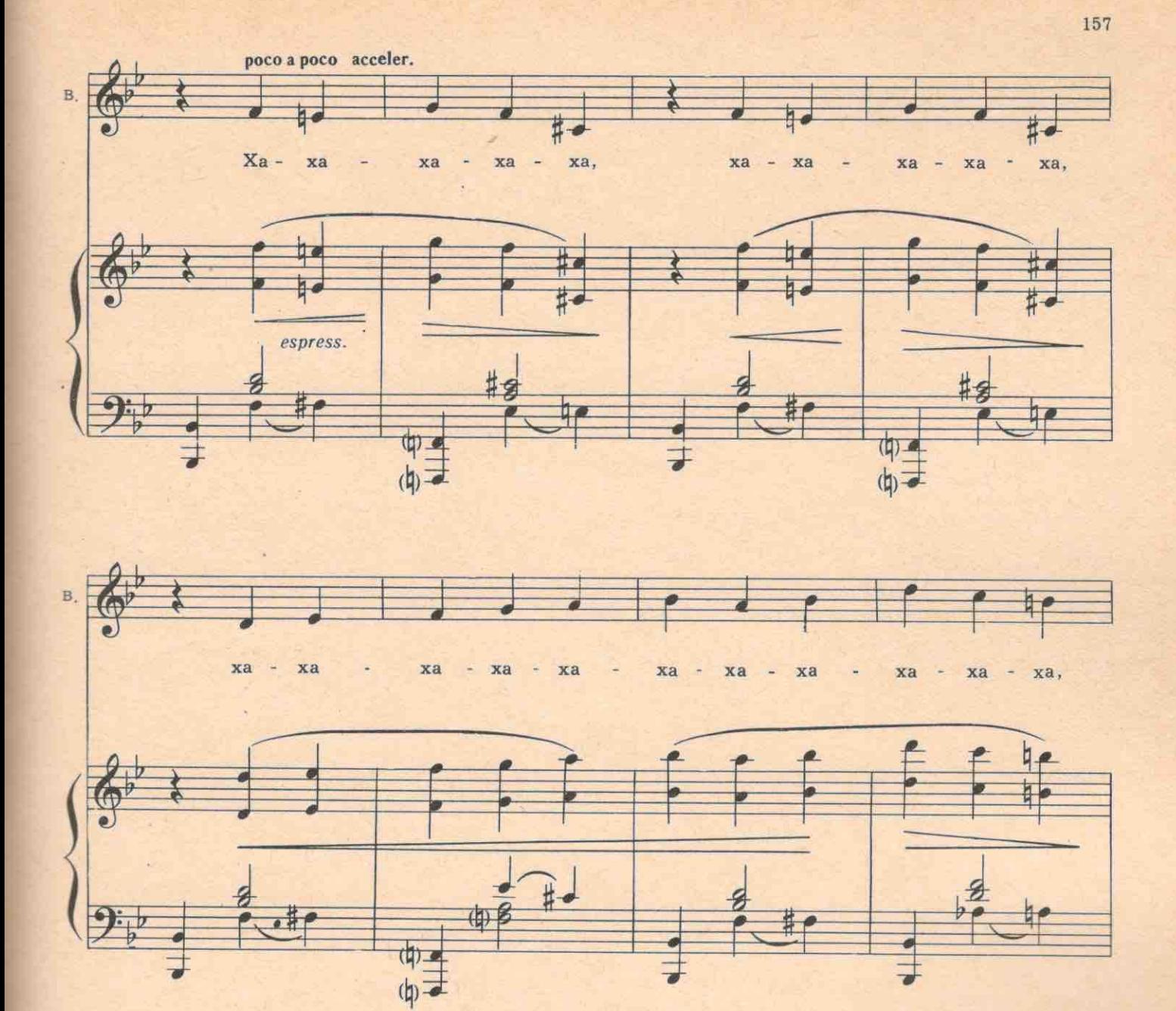

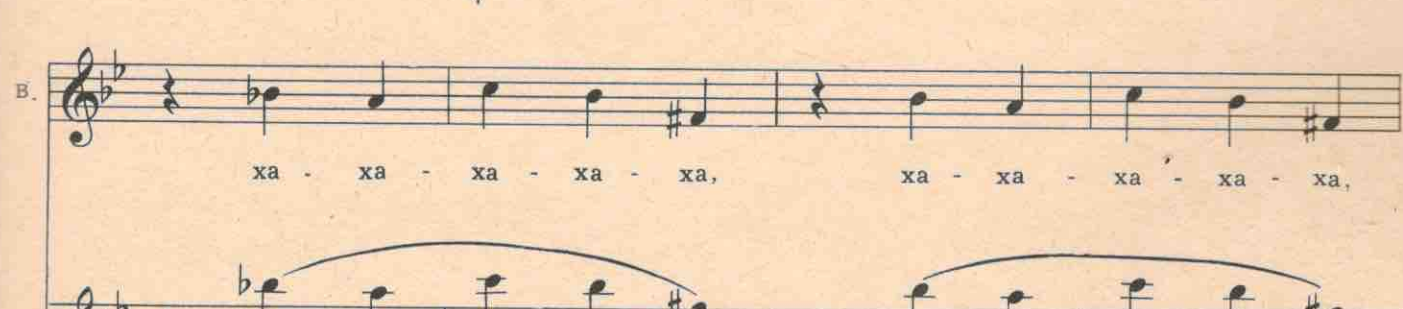

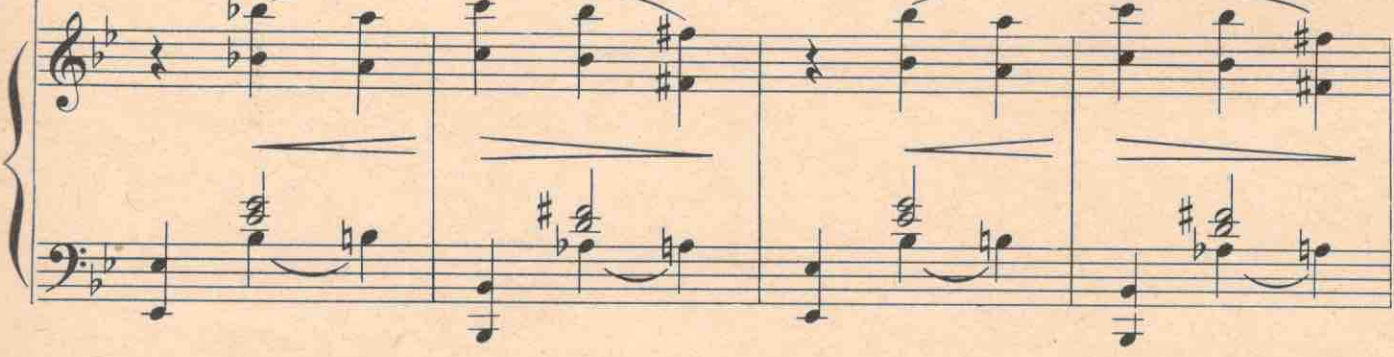

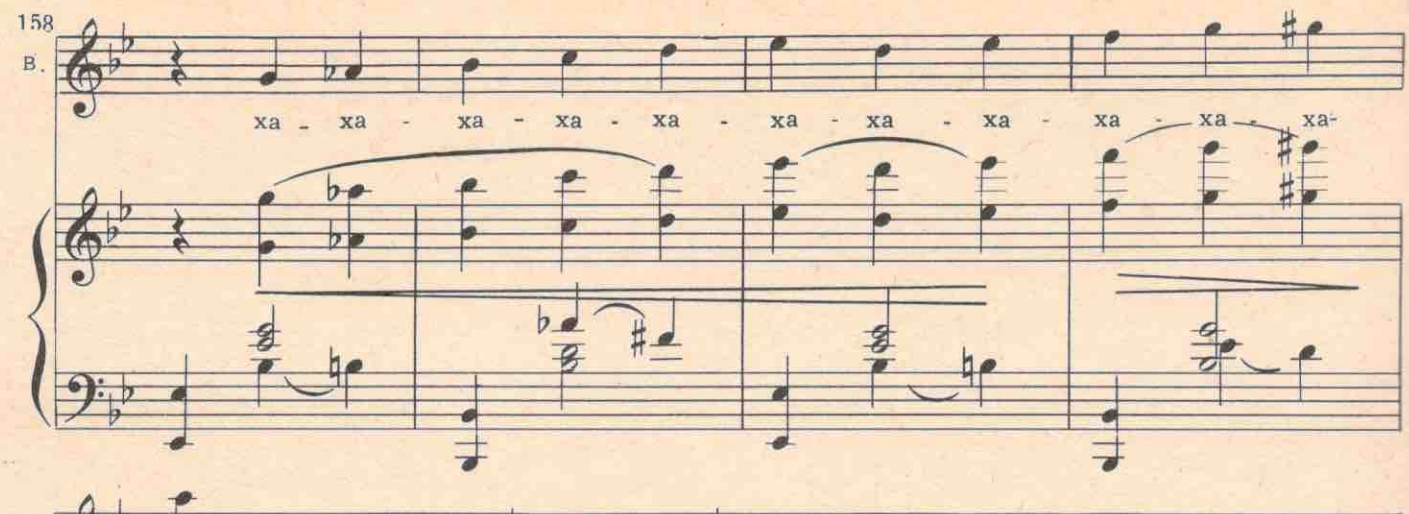

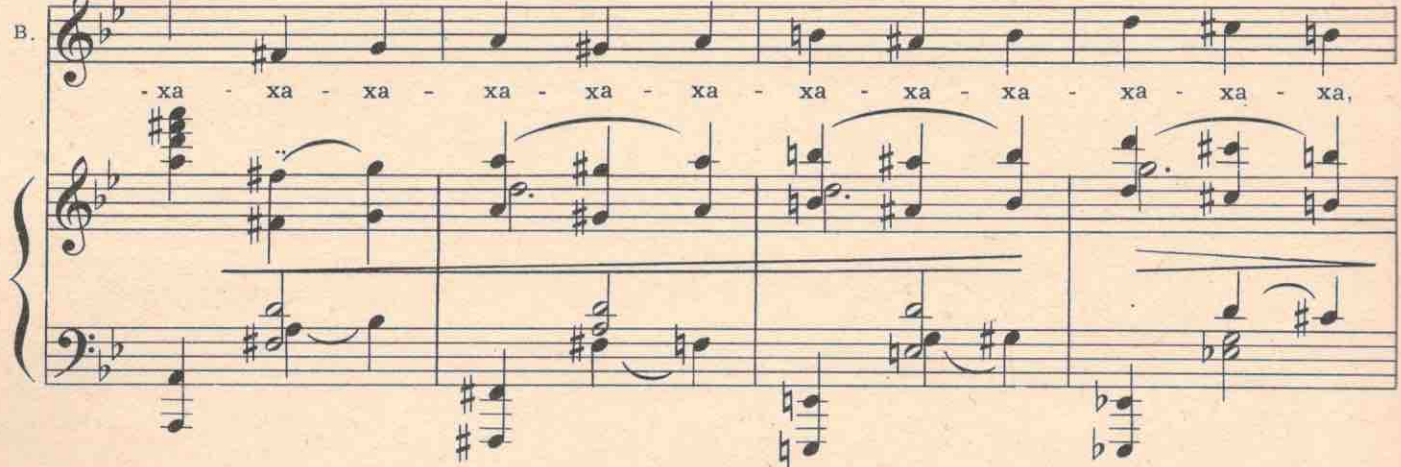

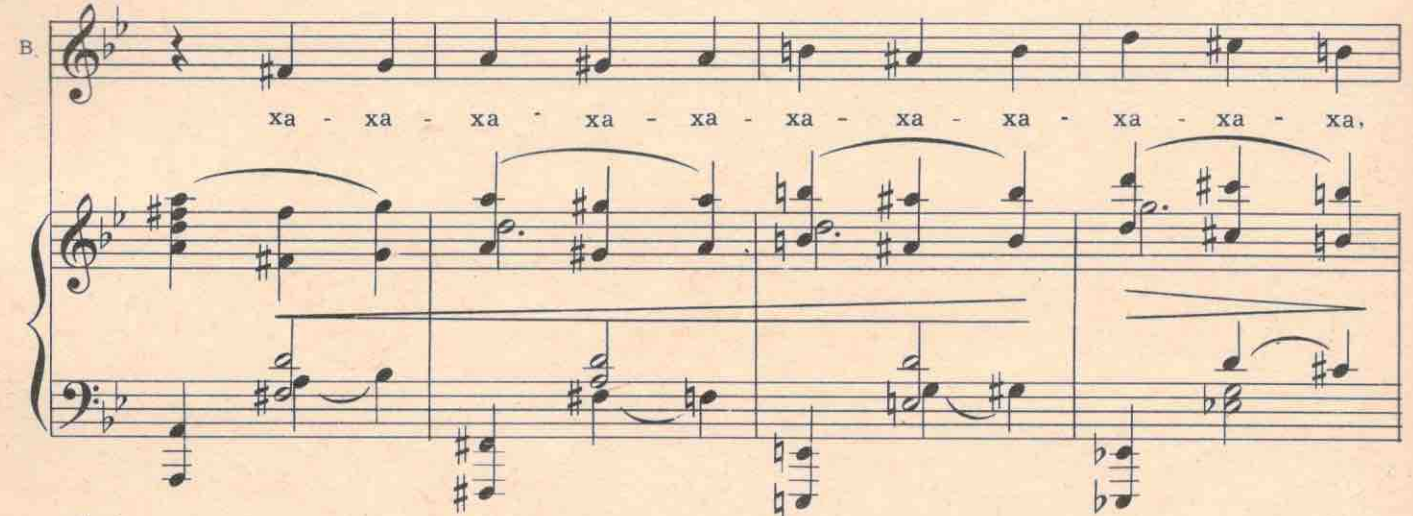

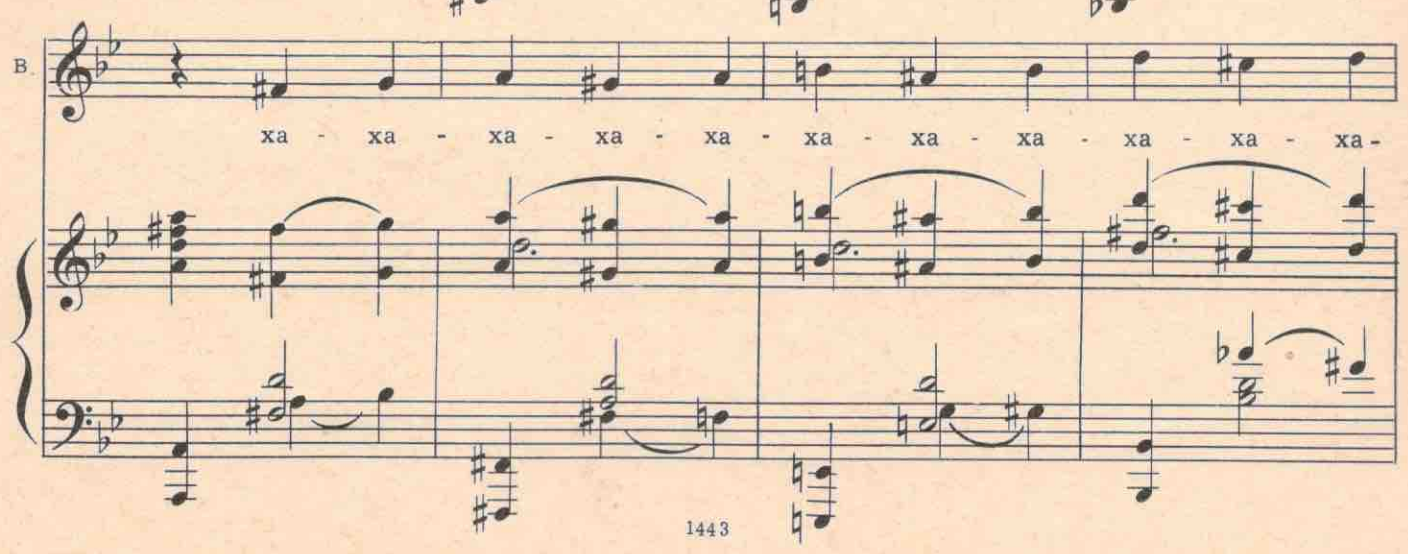

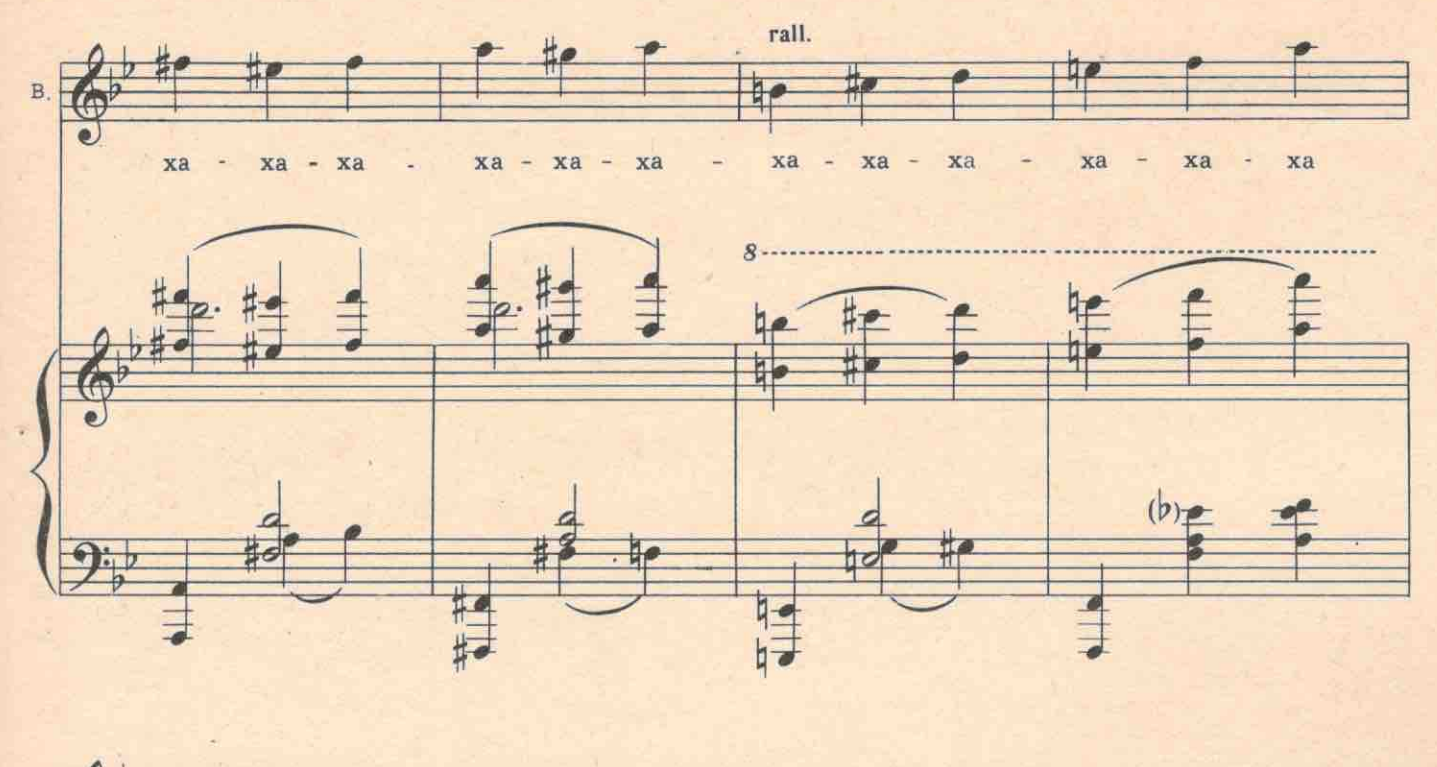

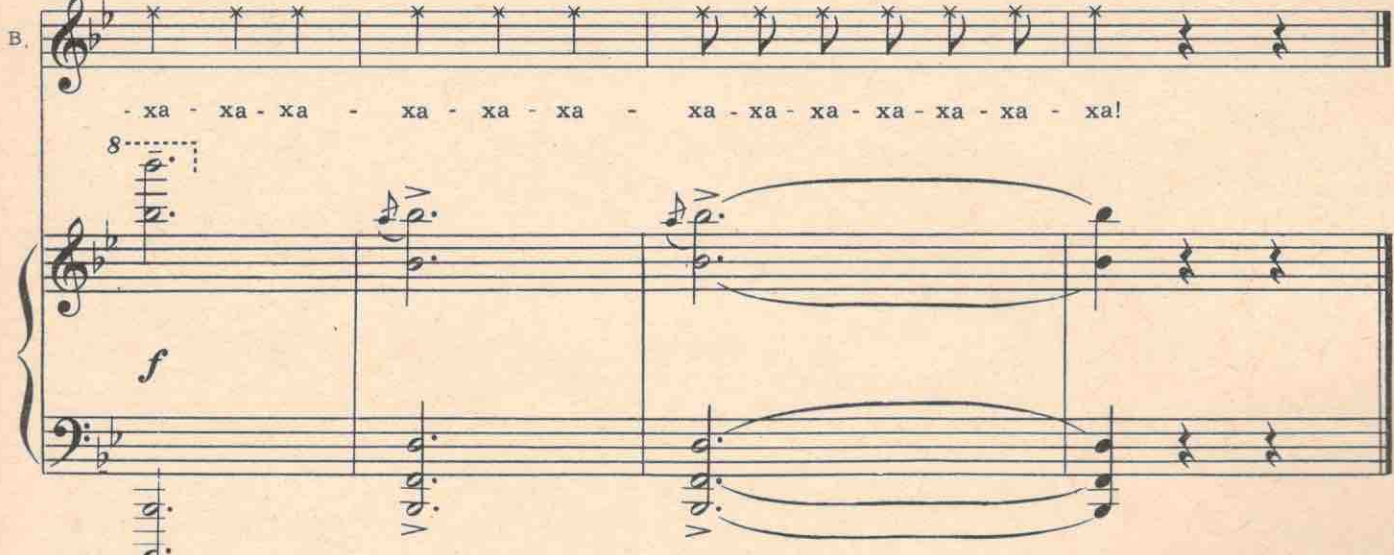

На повторе этой реминисценции хохочут вдвоем, Агафон хохочет до слез, Варя заплетающимся языком спрашивает Агафона:

ВАРЯ. А ты под каким подполом спрятал их, Агафончик?

АГАФОН (ласково). Кого спрятал? У меня ничего не прячется. У меня все наружу.

ВАРЯ. А документики...

АГАФОН (отталкивает от себя Варю). Ишь чего выдумала! Да я брешу все... Святой я, отщельникмученик. За веру стою, людей спасаю. Вот тебя испытываю. Картины блуда тебе рисую, а ты и клюнула! Слаба ты, Варька! Томление духа в тебе и всяческая суета сует. Пришла ты ко мне душу спасать, а сама водку тянешь. Ты целоваться можешь?

ВАРЯ. С кем?

АГАФОН. С мужчиною.

ВАРЯ. Мало выпила.

АГАФОН. Голубка! Этого добра хватит. А сейчас мы танцкласс устроим. (Заводит граммофон). Огромное музыкальное образование имею. Еще мальчишкой, когда полотером в кабаре работал, видал, как францужанки танцевали. Одну францужанку звали Мотя. Большие плепорции у нее были.

### №18. Песенка француженки Моти (В ИСПОЛНЕНИИ «ЧУДОТВОРЦА» АГАФОНА)

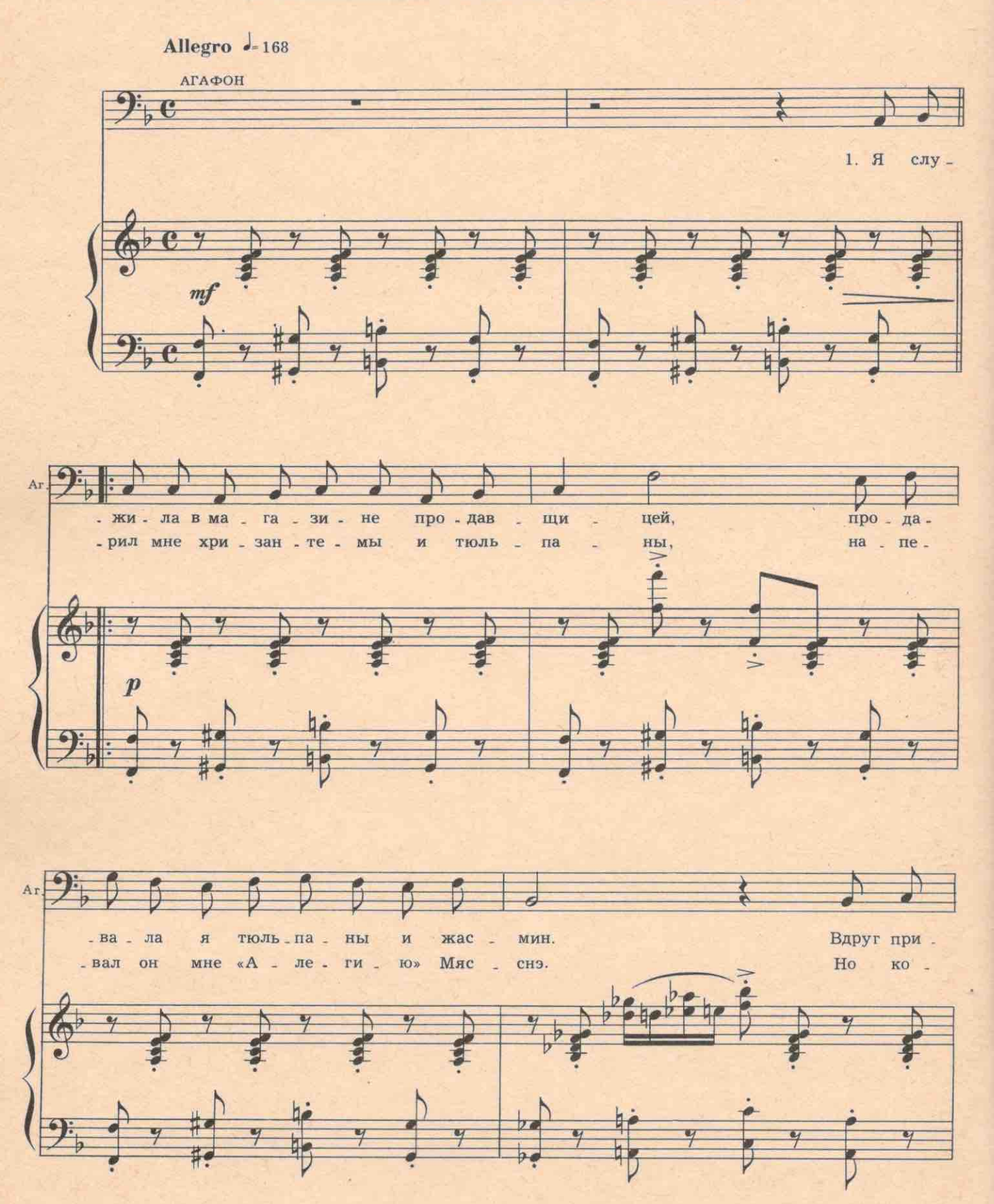

1443

цый,  $\pi$ <sup>o</sup> од. наж . ды блед . но ли **B30** l.  $\mathbb{Z}$ ны,  $\pi$ <sup>o</sup> -  $\pi$ <sup>e</sup> про сну лись все вул - $\mathbf{K}a$  $\overline{\mathcal{R}}$  $\rightarrow$  $\left| \right|$  $\frac{Q}{2}$ 

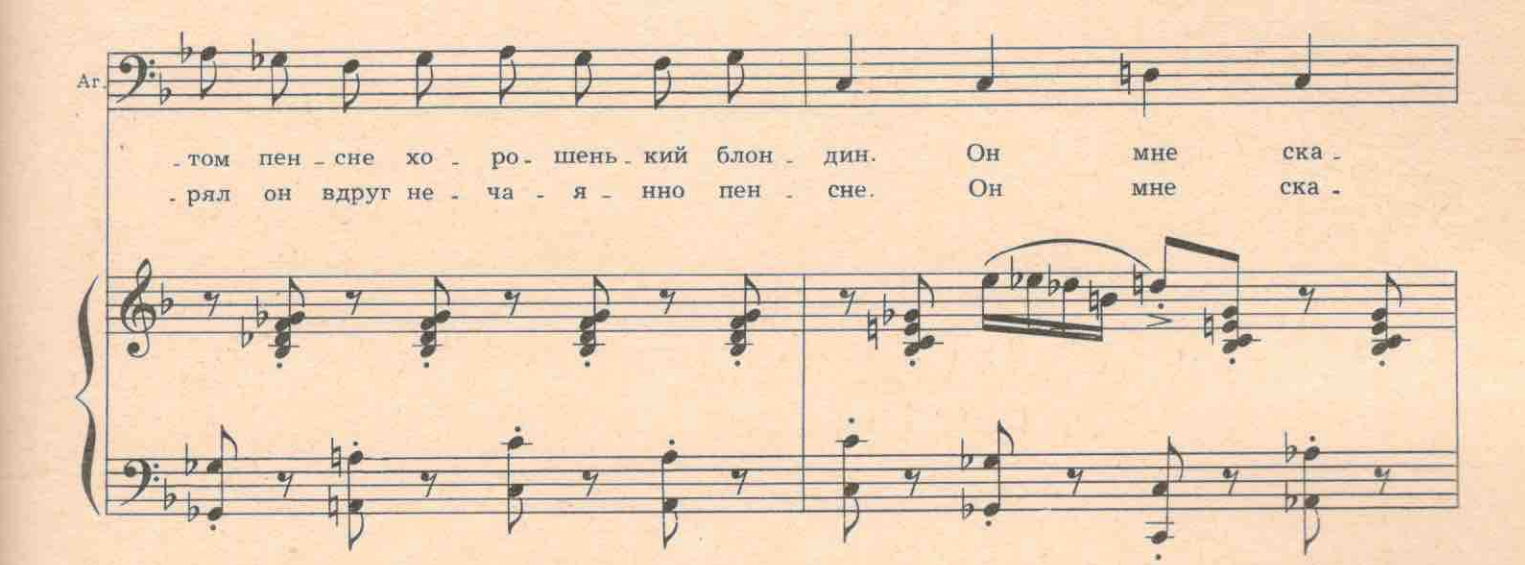

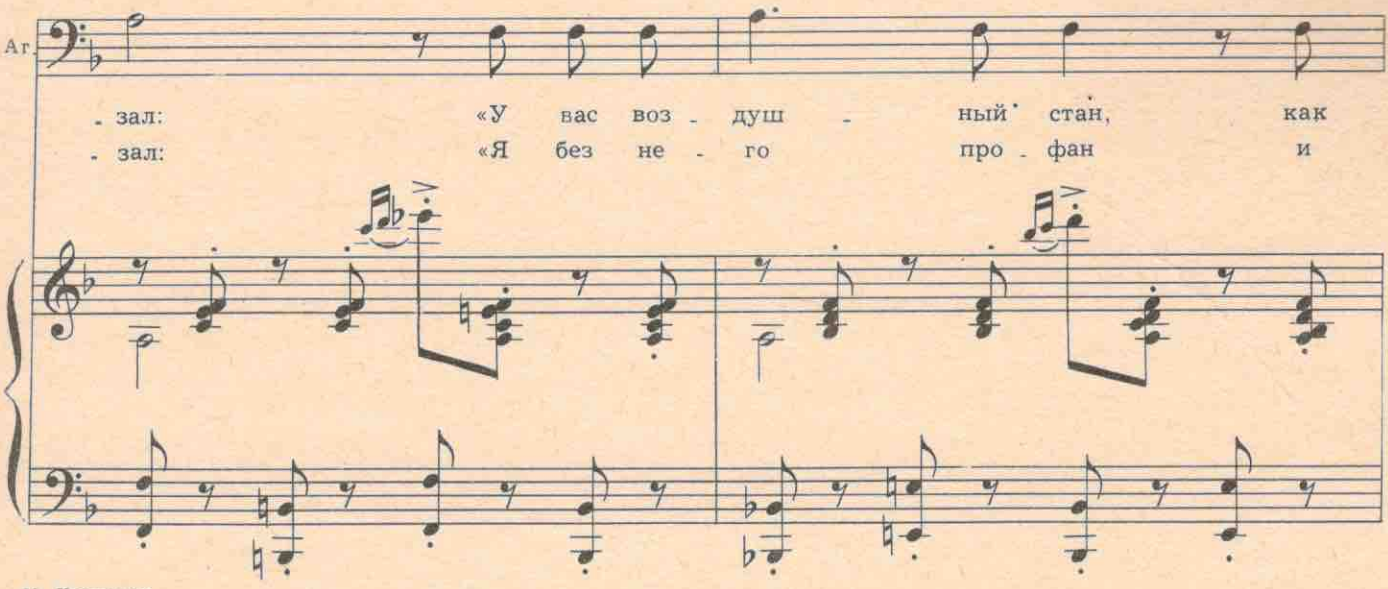

11 Хренников

Ar

ä

мне

MHe

KO

**BO** 

- шел

гда

 $161$ 

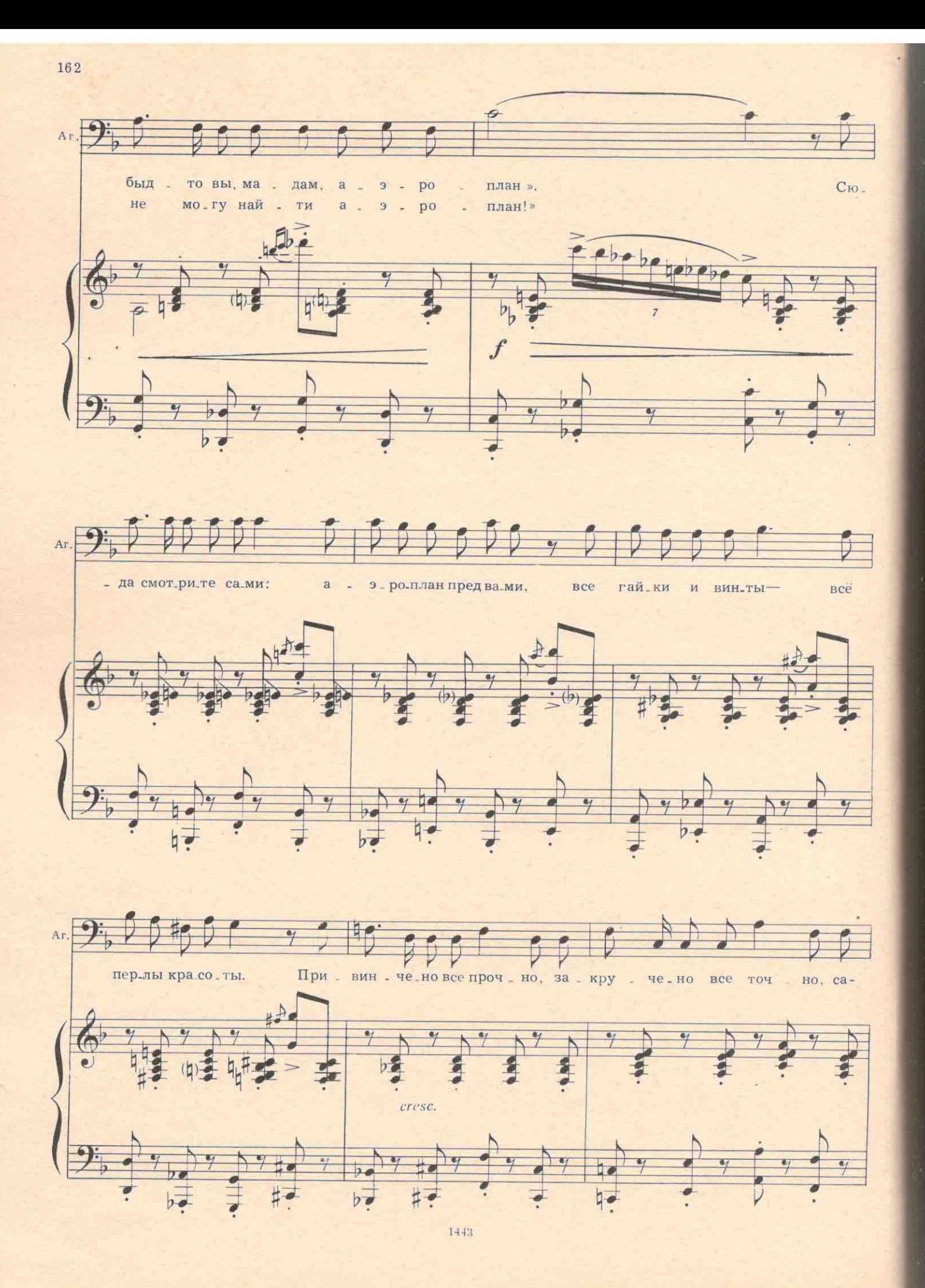

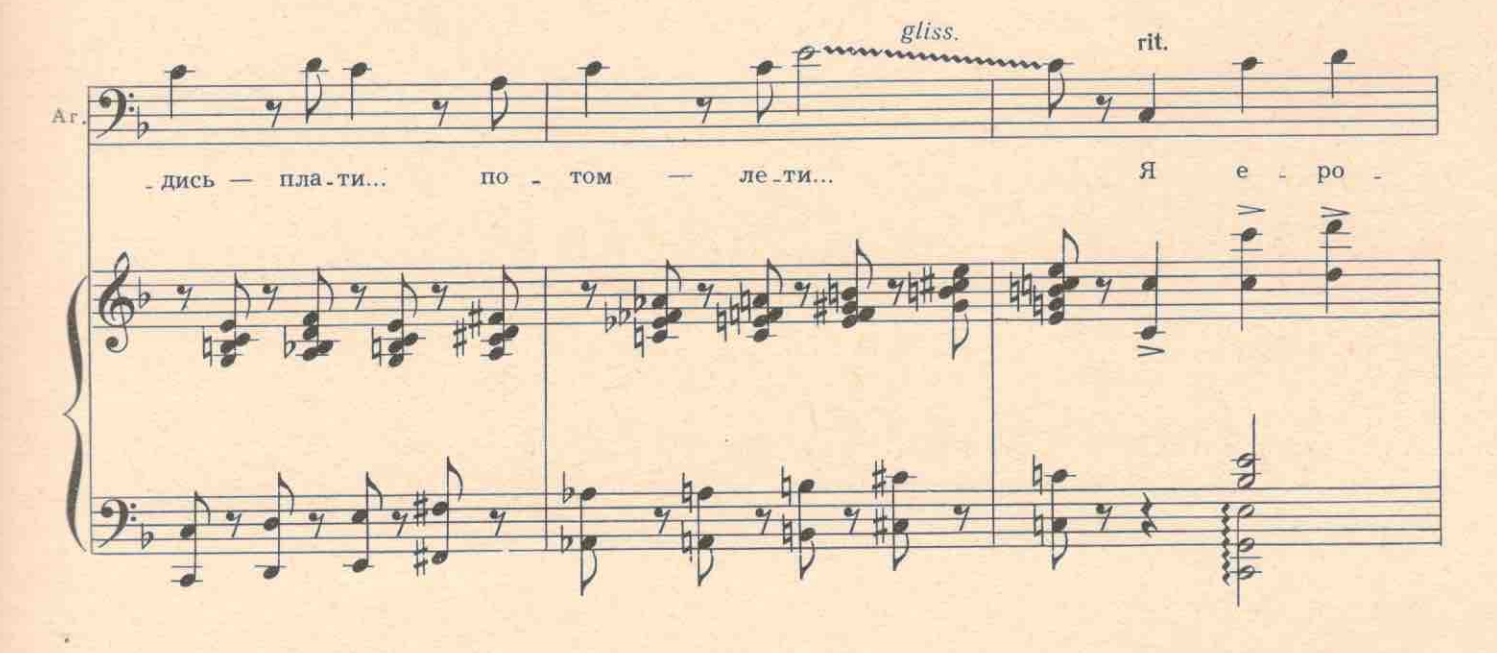

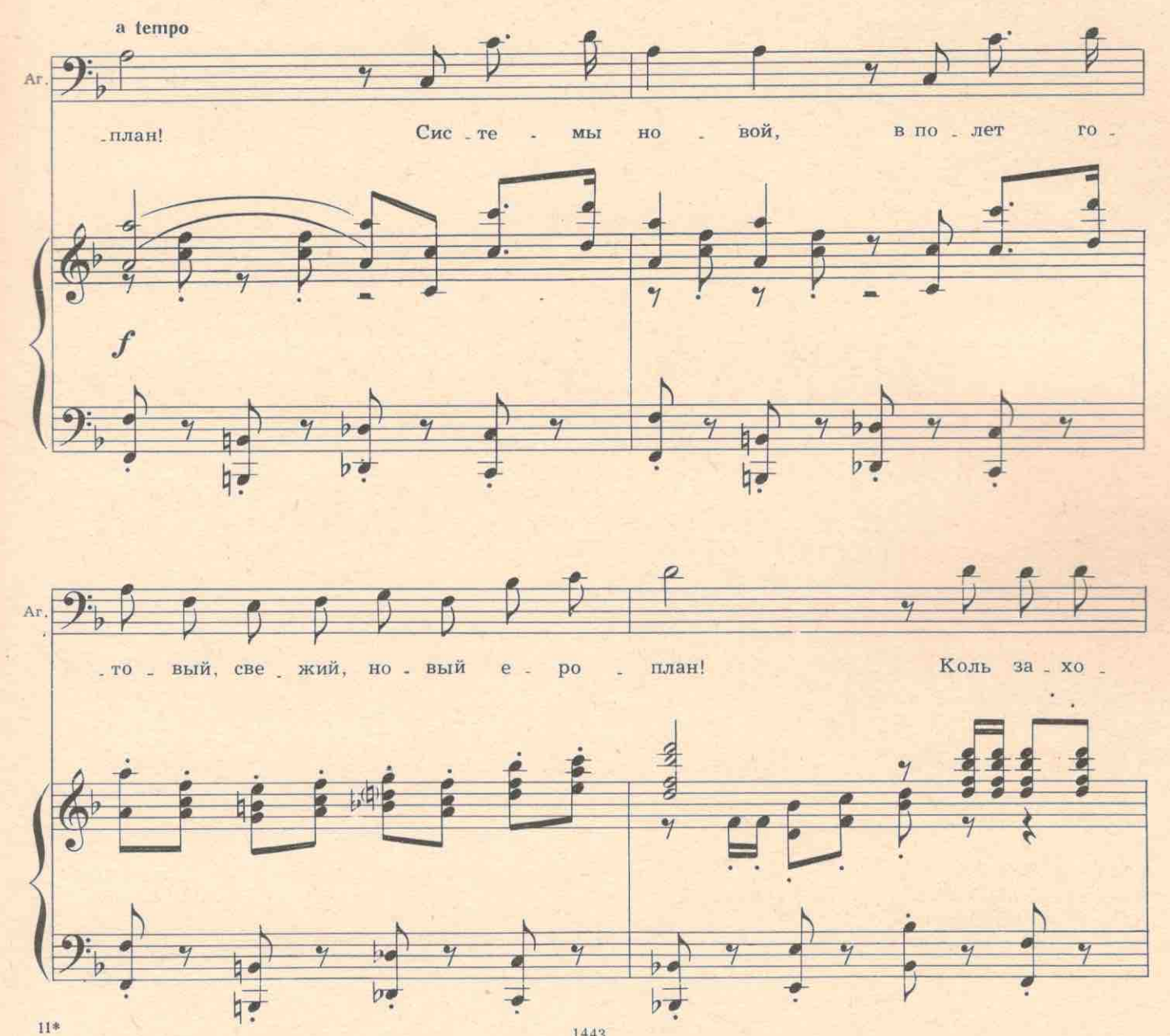

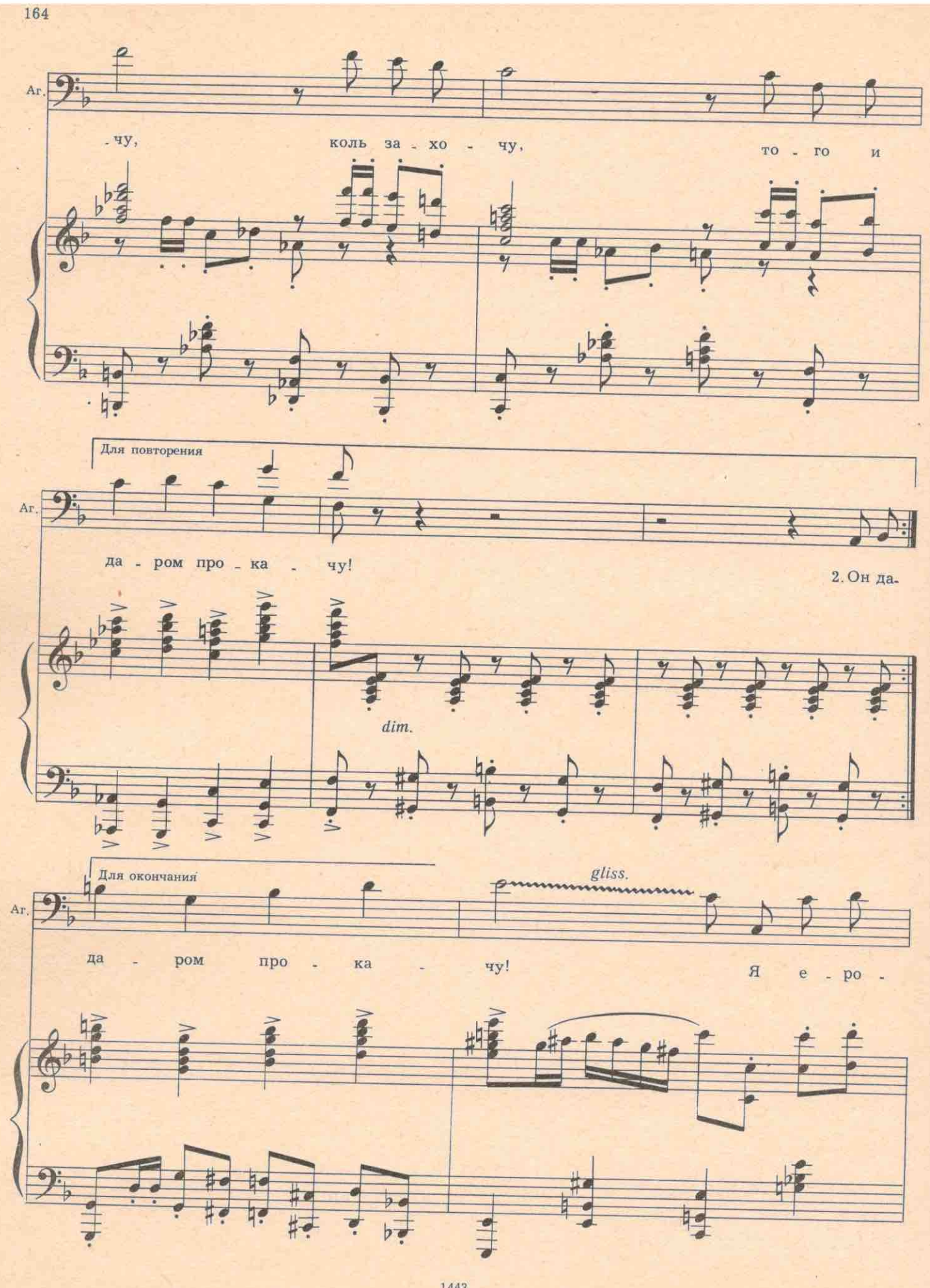

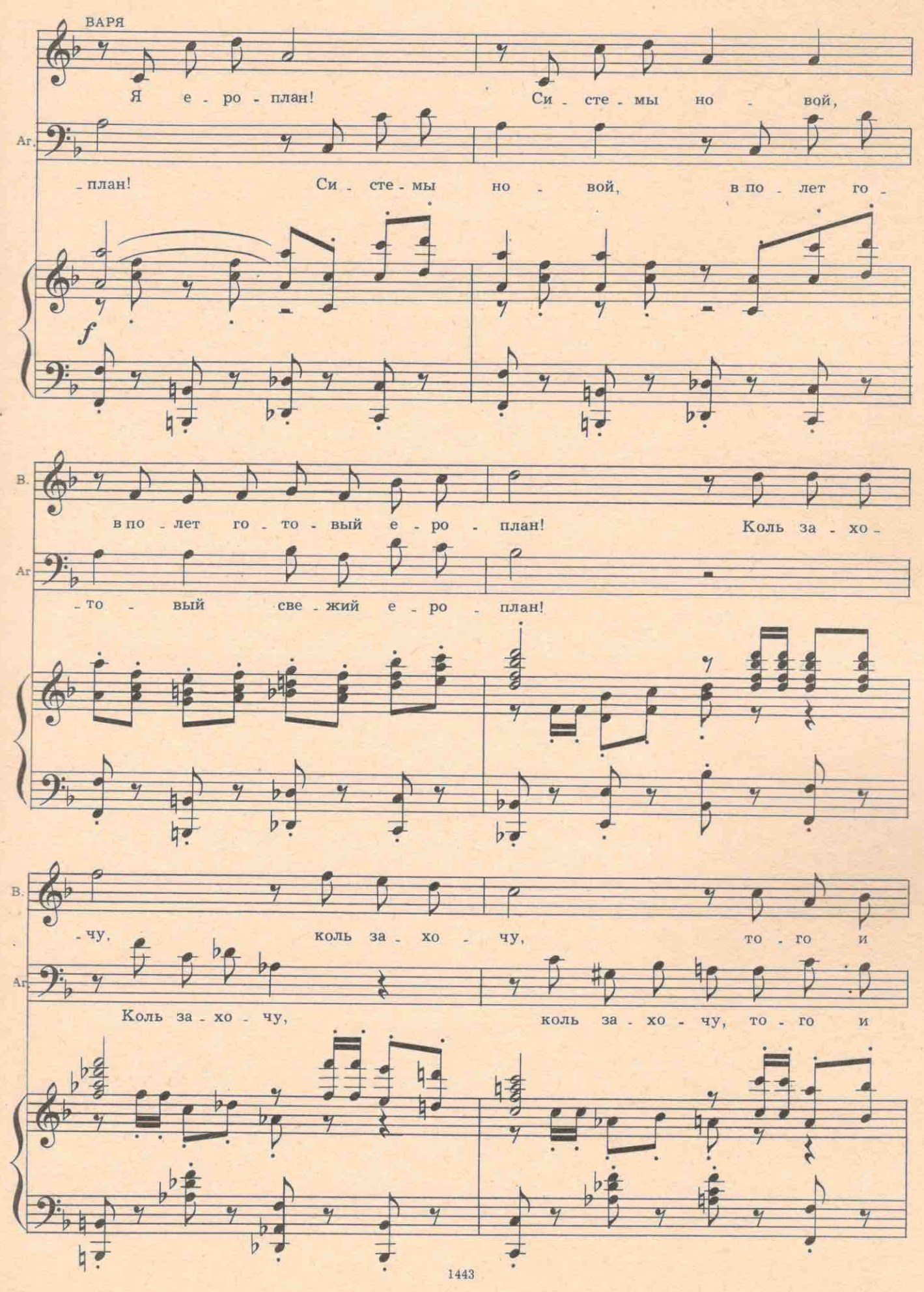

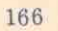

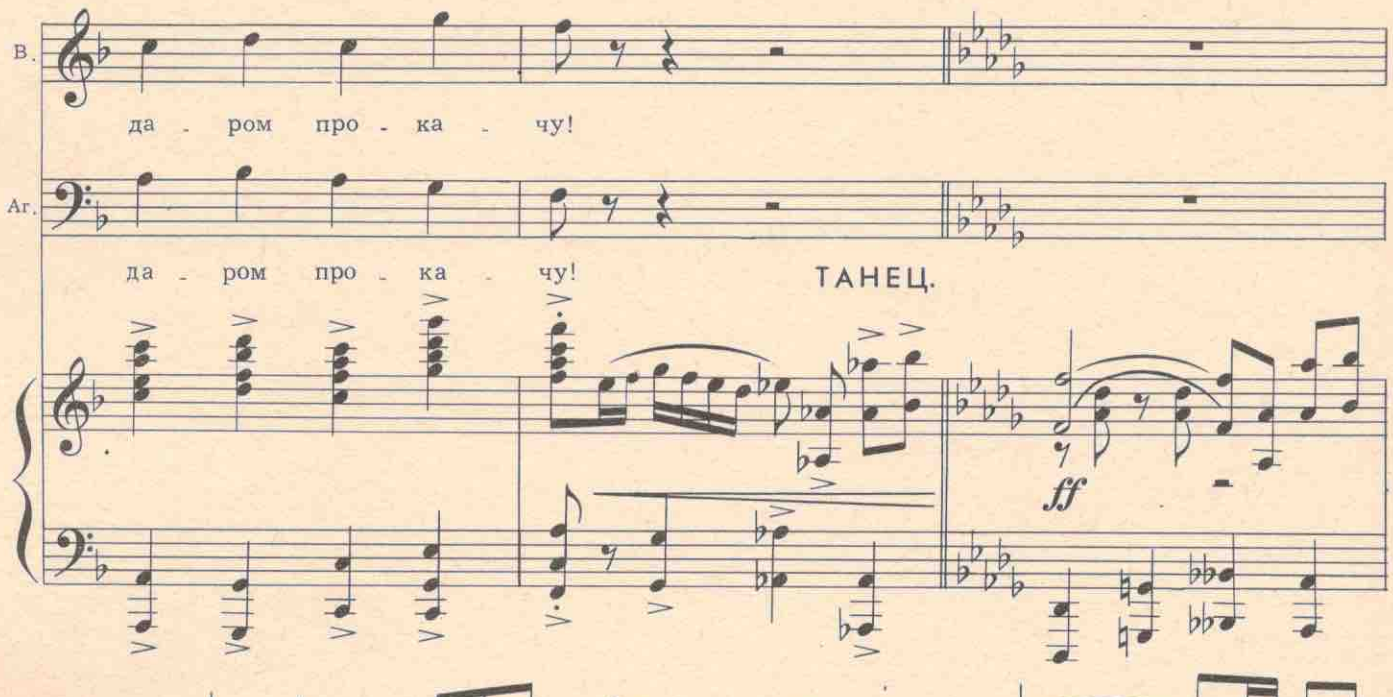

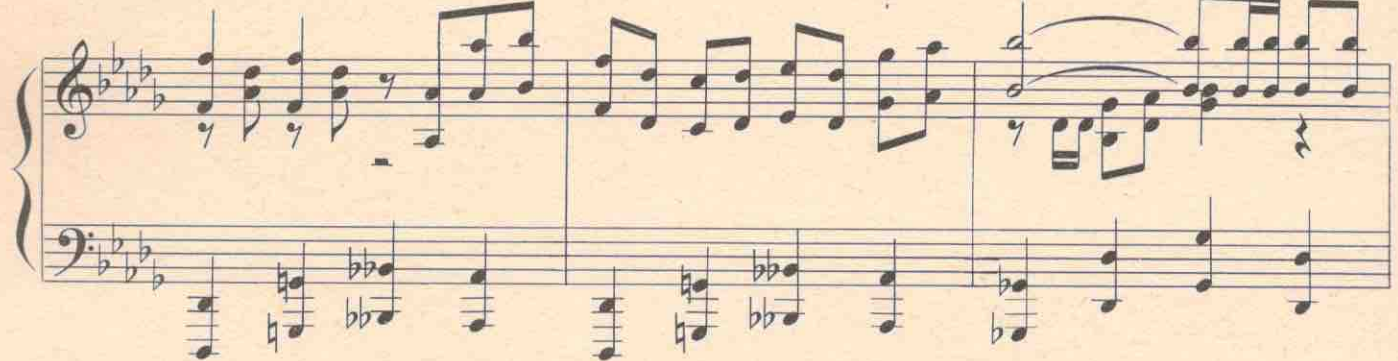

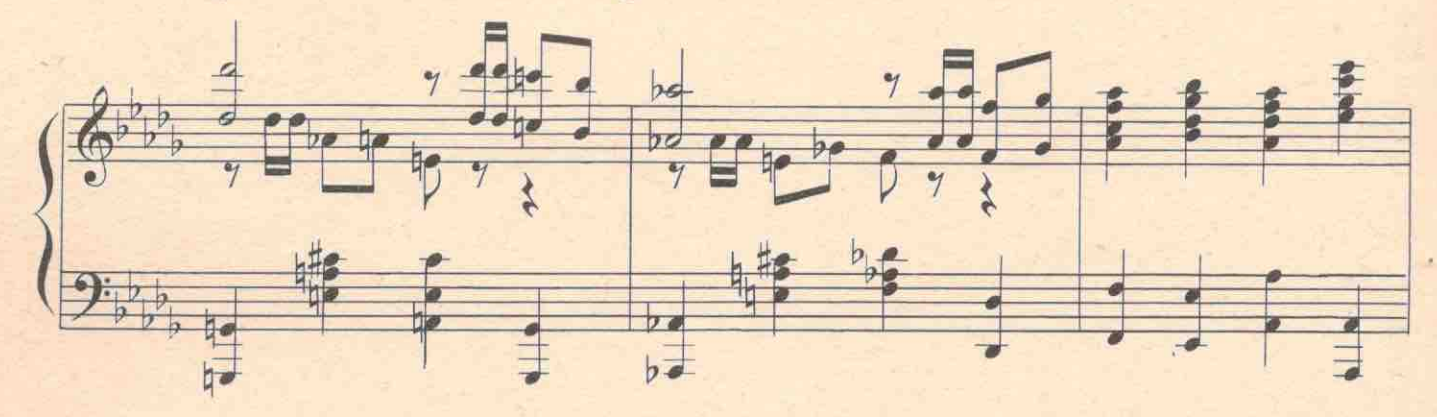

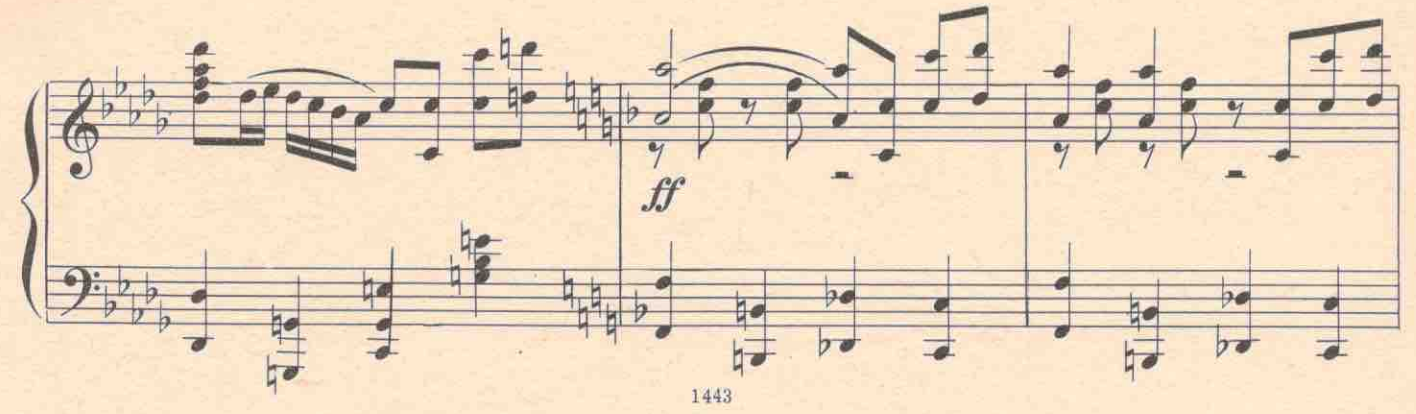

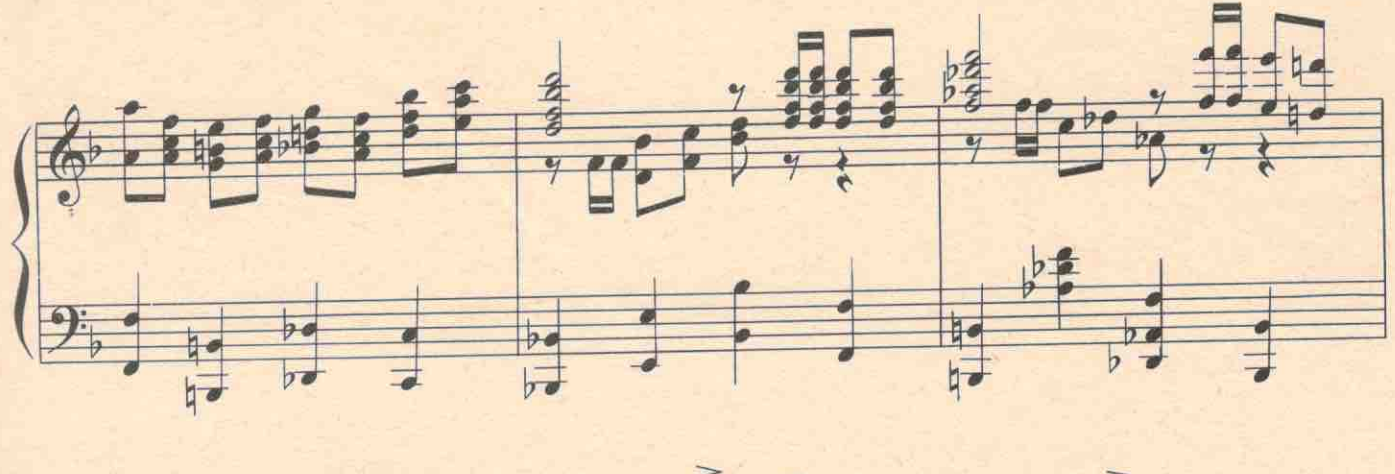

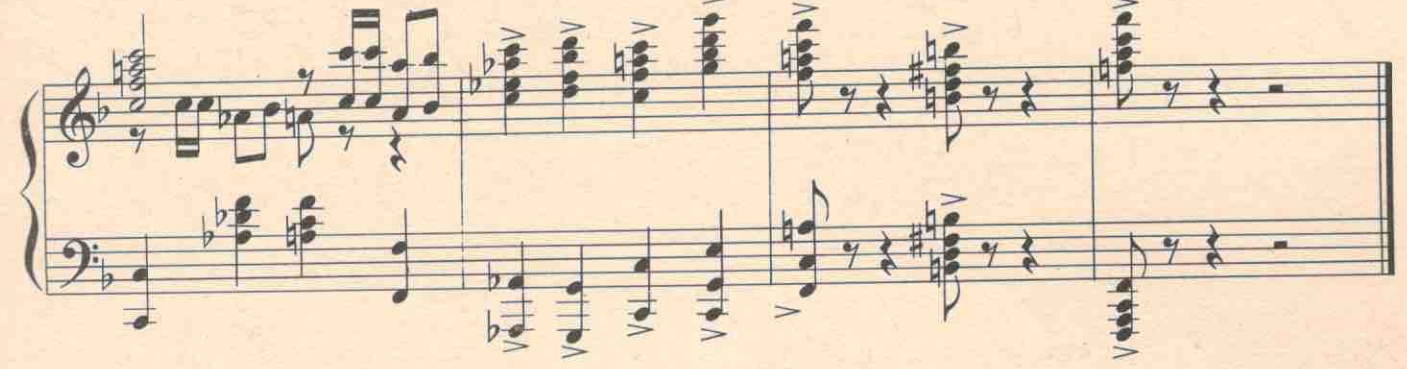

АГАФОН. Титовна! Тащи божественной! В загул вхожу...

Входит Титовна.

ТИТОВНА. Чего орешь? Там клиентура пришла. Выдь на чуток. Дело важное.

АГАФОН. Чихал я на клиентуру! Вошел в загул! Всех по боку! Только Варьку к себе приблизю! А вас-по боку! На, Варька, ухват! Колоти всю посуду, наслаждайся! (Берет ухват и вместе с Варей колотит посуду и кричит.)

### № 18<sup>а</sup>. Реминисценция

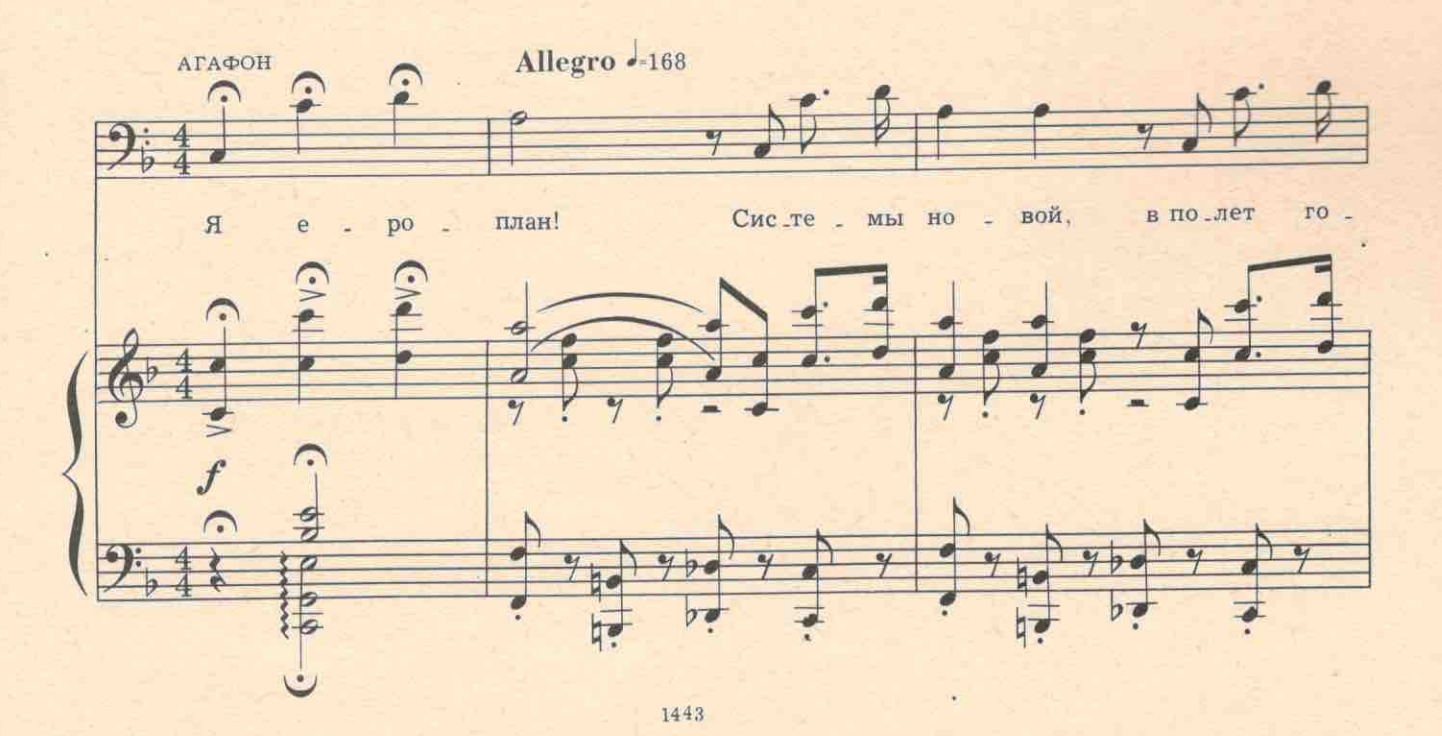

 $\overline{A}$ r, вый, све жий, но вый е  $-TO$ po план! ۰. Коль  $3a$  $X0$ . × 000 000  $\frac{2}{7}$  $\rho \rho$  $\overline{v}$  $\overline{b}$ b  $\overline{b}$  $\overline{r}$ 

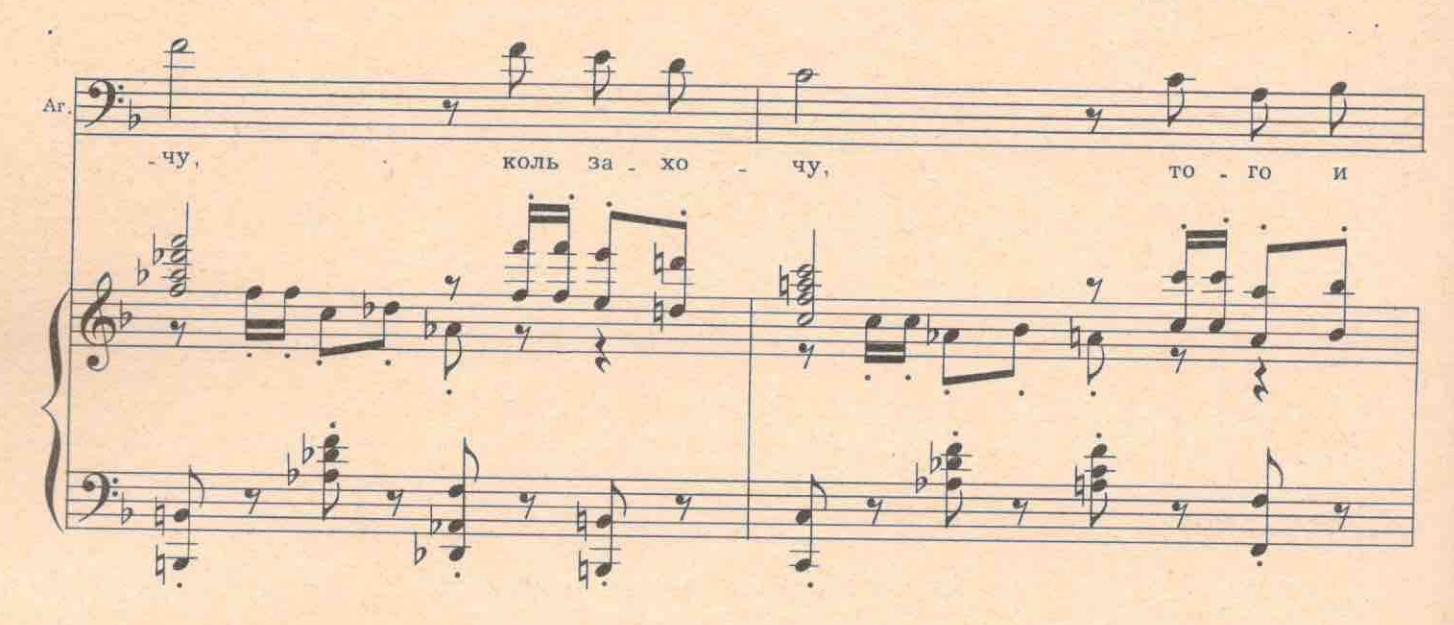

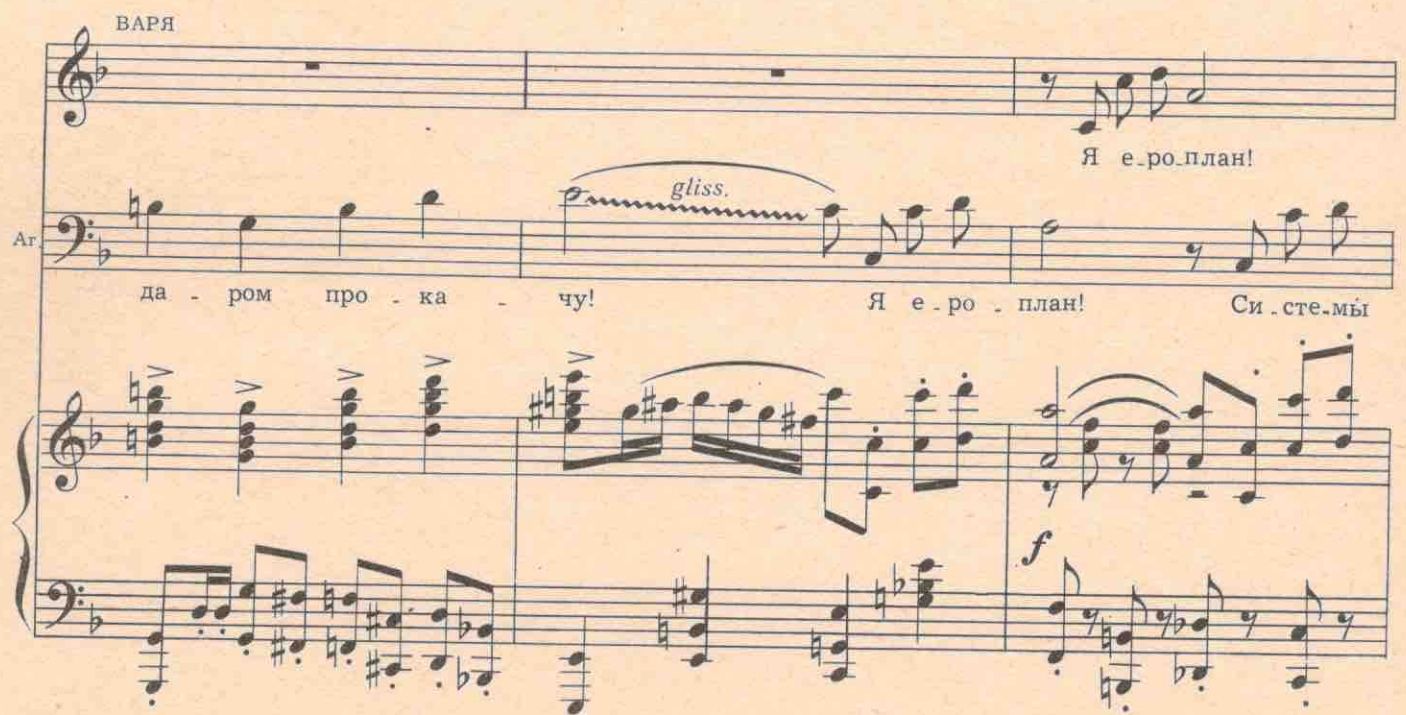

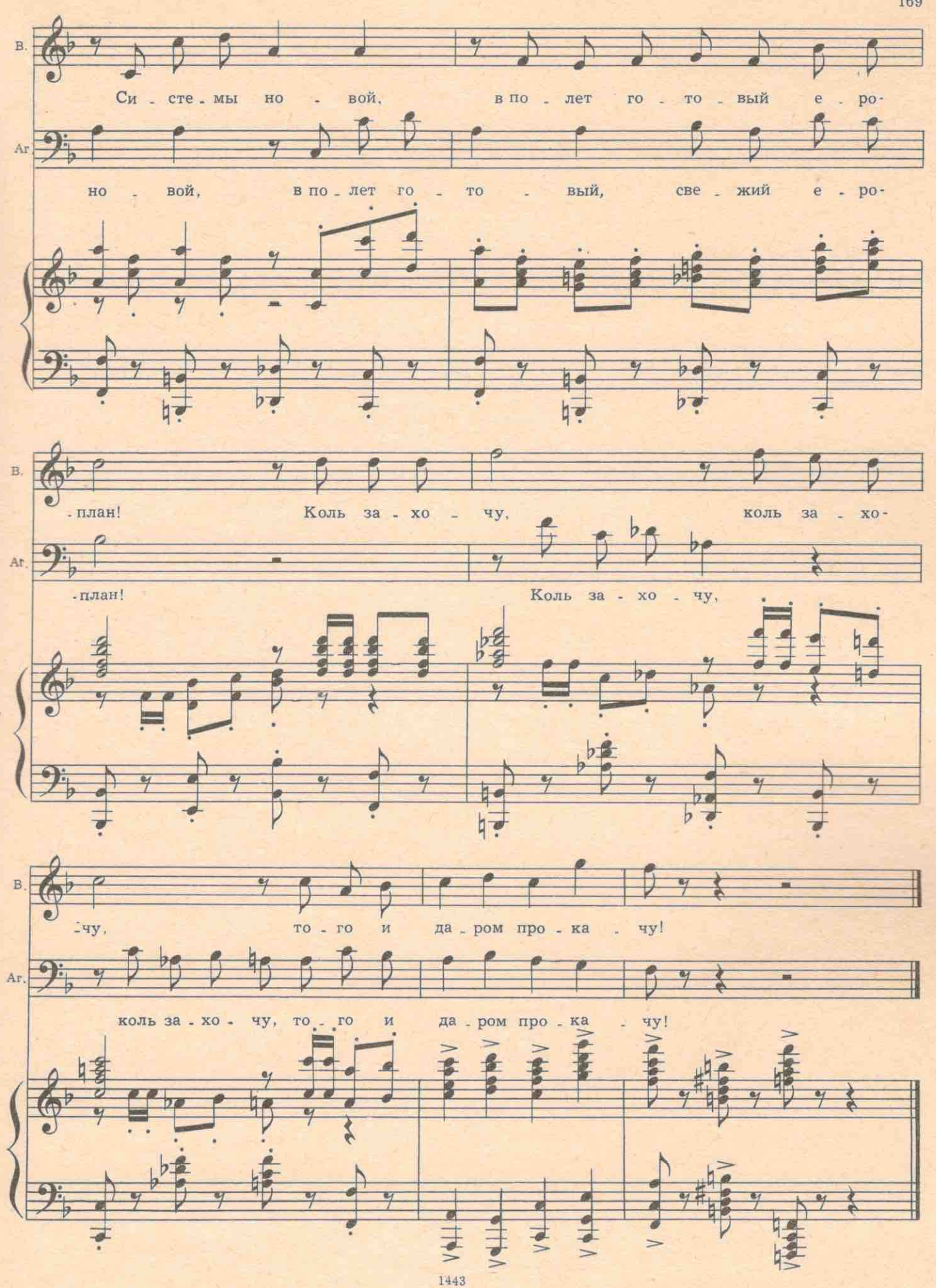

b.

ТИТОВНА. Аспид, оставь хоть чайник! Матрена деньги тебе принесла. Слышишь, деньги! АГАФОН. Деньги?! Стой, Варька! Посуда от нас не уйдет. Опосля добьем! Ты выйди. А ты тащи Матрену, Титовна. Опосля допляшем.

Варя уходит.

ТИТОВНА. А ты, ирод, уже доплясался! За решеткой теперь попляшешь! АГАФОН. Но-но! Ты мне зубы не полощи. Давай Матрену!

Входит Матрена.

#### АГАФОН. Давай деньги!

МАТРЕНА. Отдала Титовне. Ой, такие новости, такие новости! Богородица-то ваша, оказывается, комсомолка, в газете работает.

АГАФОН. Врешь!..

ТИТОВНА. А ты голубишь ее. Весь выложился!

АГАФОН. И ты врешь! Завидуете! Семейную счастью мою разбить хочешь...

МАТРЕНА. Да лопни мои глаза. Фокусник Апельсинов, который вместо святого сюда приходил. ищет Варьку-газетчицу в зеленом платье!

АГАФОН (столет). Она! Она, подлая! И про документы пронюхала! Все сам выложил! Убить меня мало!

МАТРЕНА. Дайте хоть прохладиться чем-нибудь. Все в горле ссохлось.

АГАФОН. Давай, мотай отсюда!

МАТРЕНА. Вас же спасаю, хоть бы спасибо сказал...

АГАФОН. Иди, после рассчитаемся.

#### Матрена уходит

АГАФОН. Я ей сейчас страсть устрою...

ТИТОВНА. Ну, чудотворец, начудотворил! Теперь тебе сидеть не пересидеть. Тридцать три года будешь сиднем сидеть, как Илья Муромец, только не на печи, а в тюряшке. (Передразнивает.) «Я ероплан! Системы новой!» Она тебе такой ероплан сделает, что вертолетом закрутишься!

АГАФОН. Без ножа зарезала! Титовна! Зови на ночь всех верующих. Богородицу жечь будем! А то вера шатается.

ТИТОВНА. Шатается...

АГАФОН. Все шатается! А так совместно сожжем-и совместно в ответе будем.

Титовна уходит. Агафон орет во весь голос. За наигранной нежностью скрывается ярость.

Варенька! Поди сюда, ласточка!

В дверях появляется Варя в зеленом платье.

Войди, войди, милая... До чего у тебя платье хорошее... зелененькое... Садись, выпей самогончику. ВАРЯ (хохочет). Я и так уж пьяная...

АГАФОН. Ну, расскажи как ты в газетке работаешь?

ВАРЯ. В какой газетке? Что вы, я даже газет не читаю.

АГАФОН. А почему тогда за тобой Апельсинов ходит?

ВАРЯ. Какой Апельсинов?

АГАФОН. Ты думаешь, я просто так-мужик? Ясновидец я! Апельсинова видю! Все видю!

ВАРЯ. Я никаких Апельсиновых не знаю. Выпьем... Агафошечка!

АГАФОН. Уйди, блудница! Ты не бога ищешь, а дъявола, а я не дъявол, я-бог! Бог я! (Уходит.)

## №19. Песня Вари

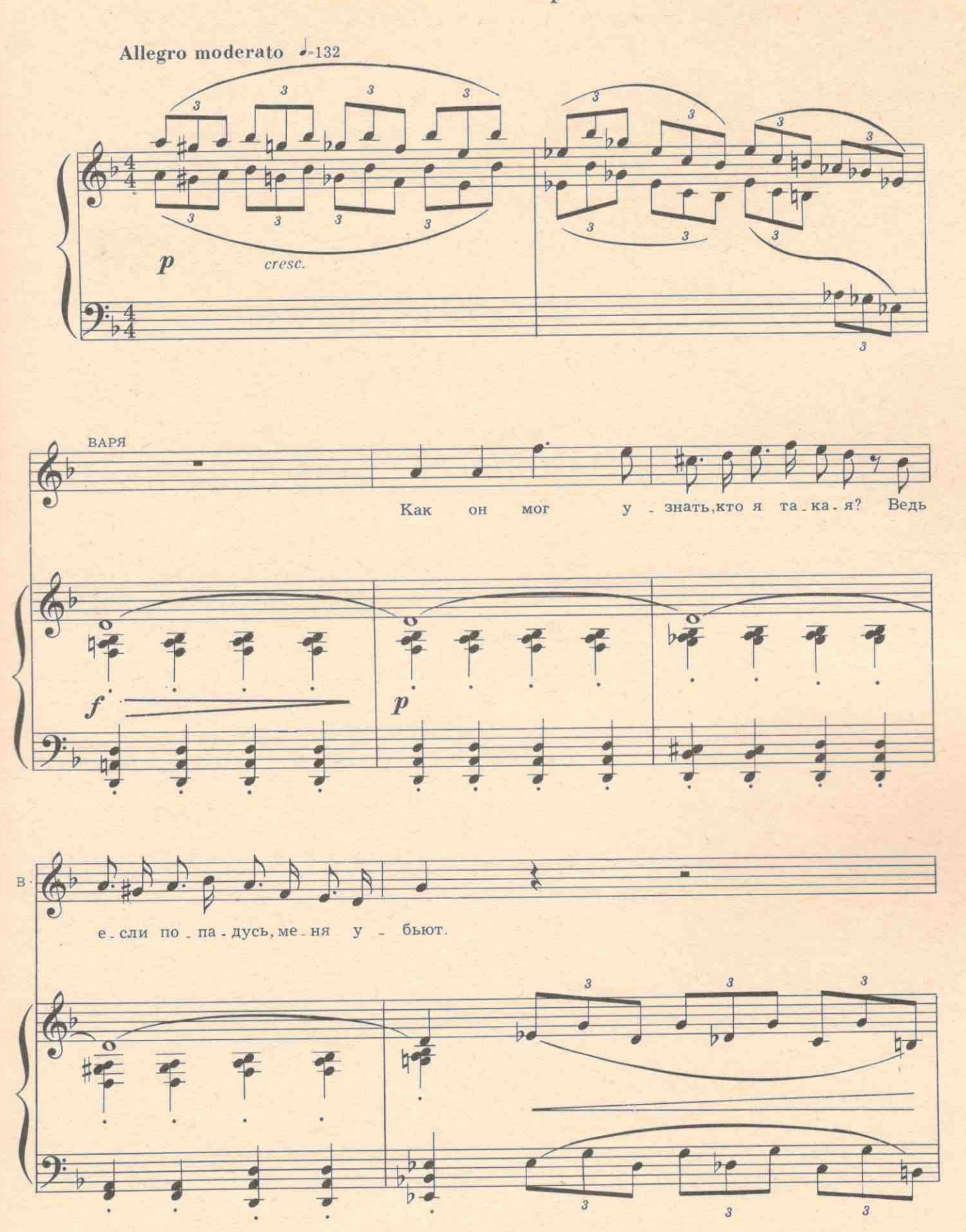

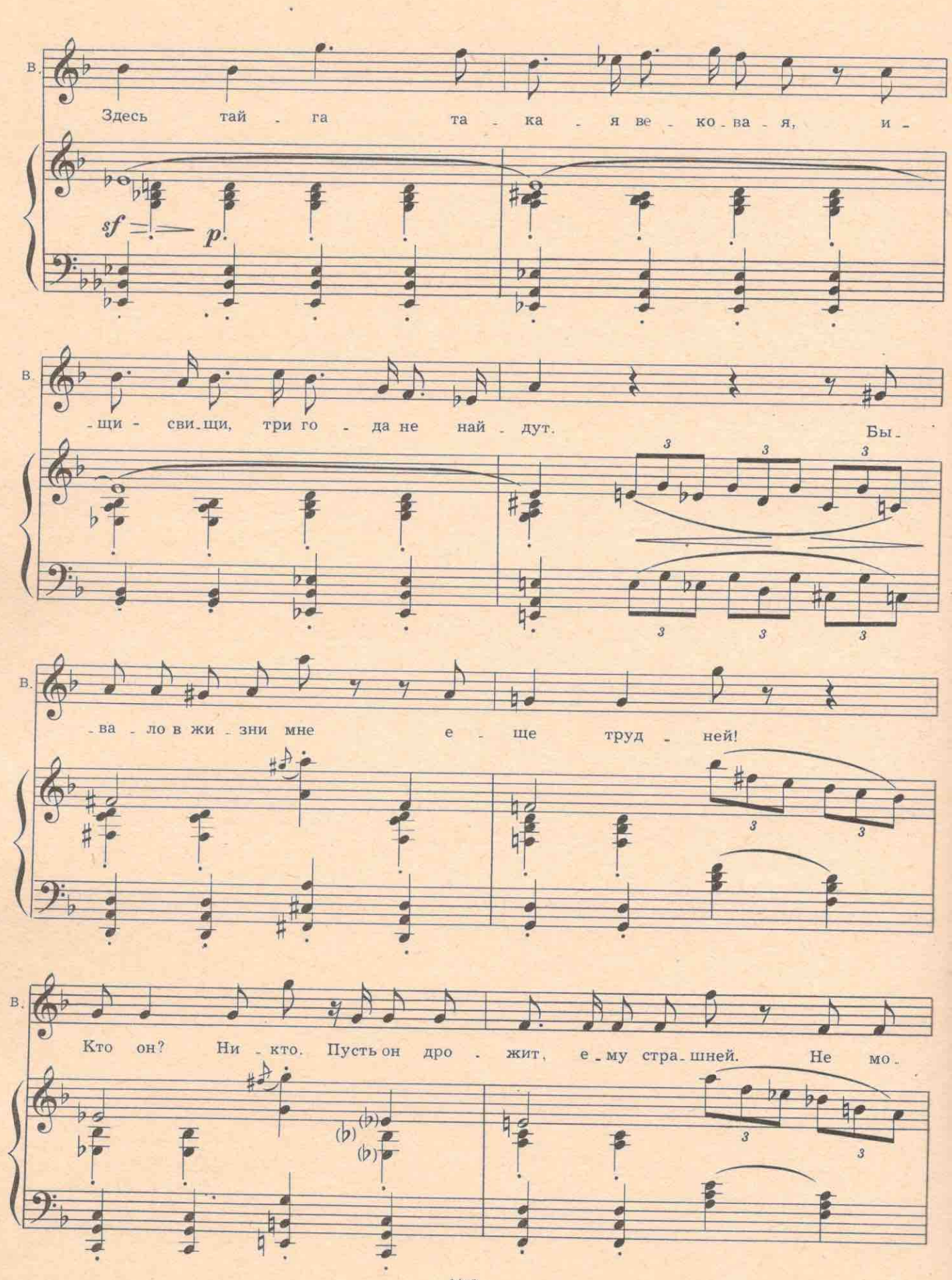

 $\sim$   $\sim$ 

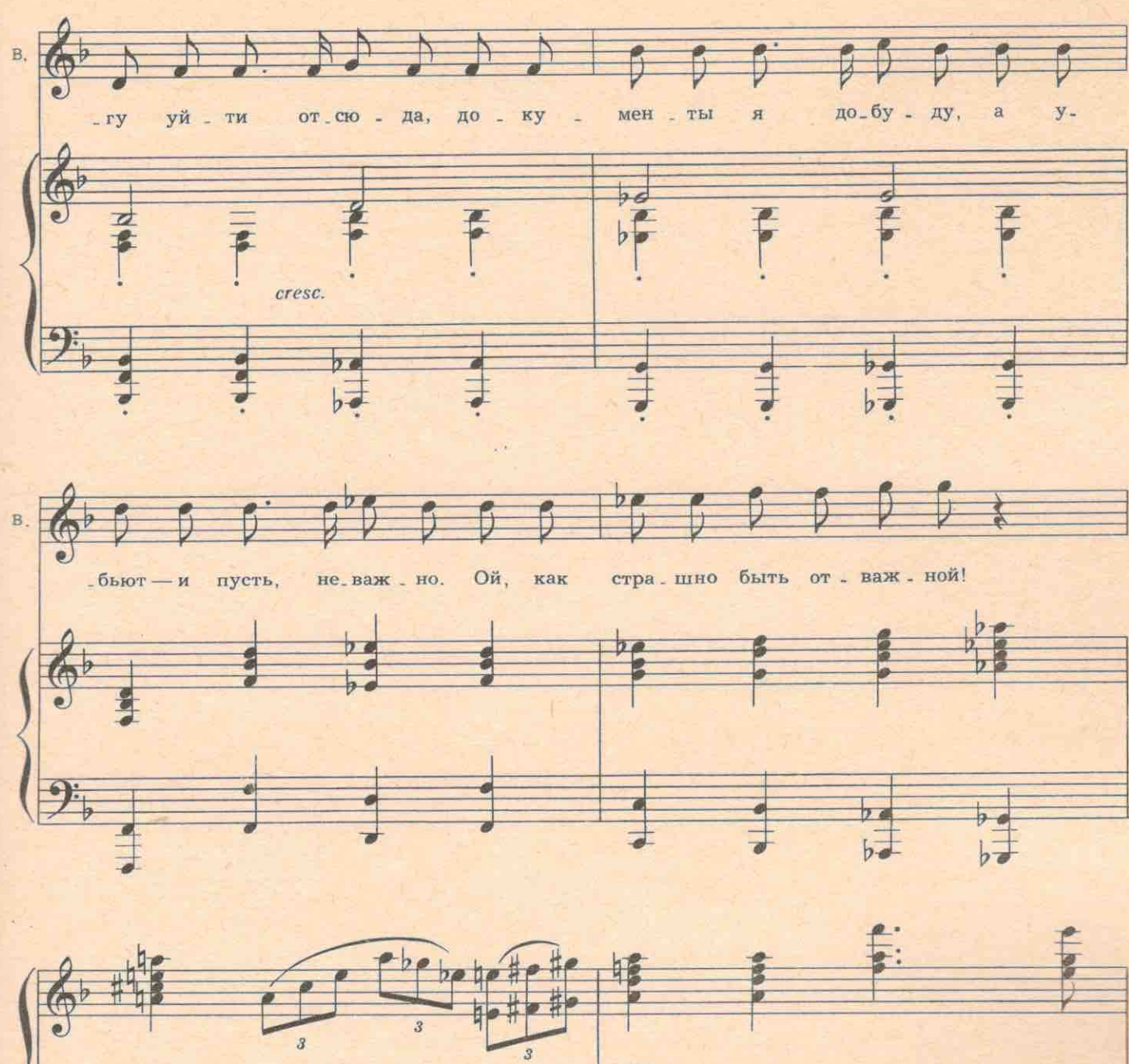

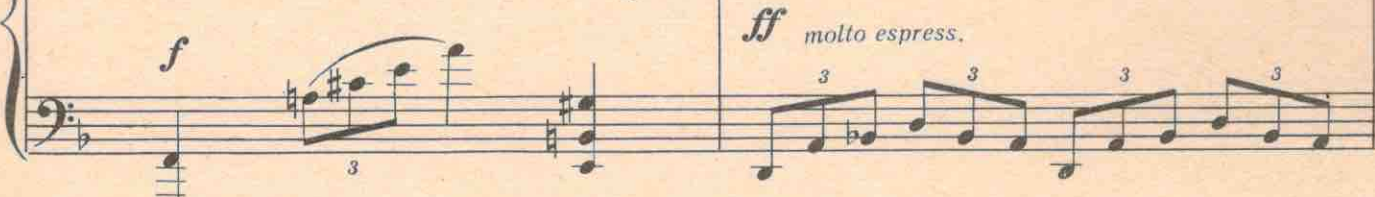

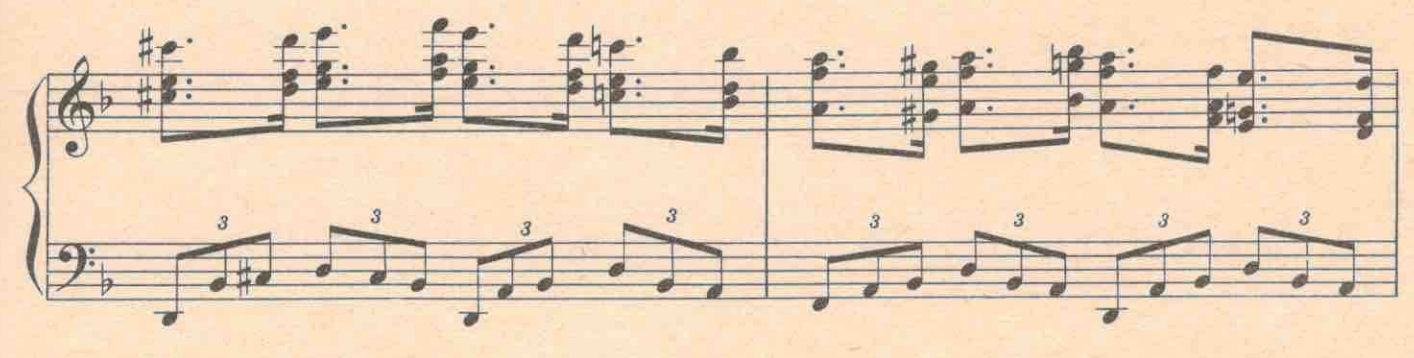

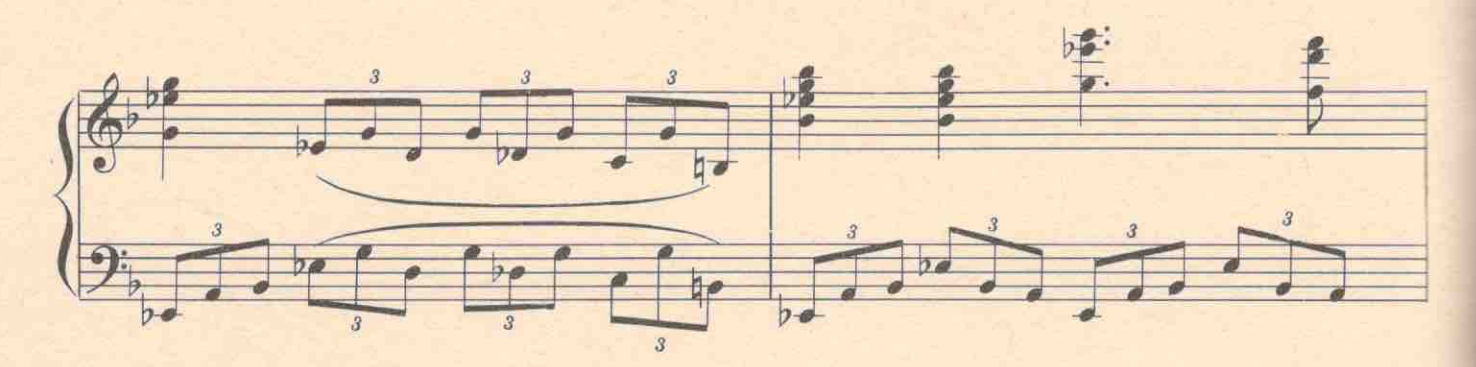

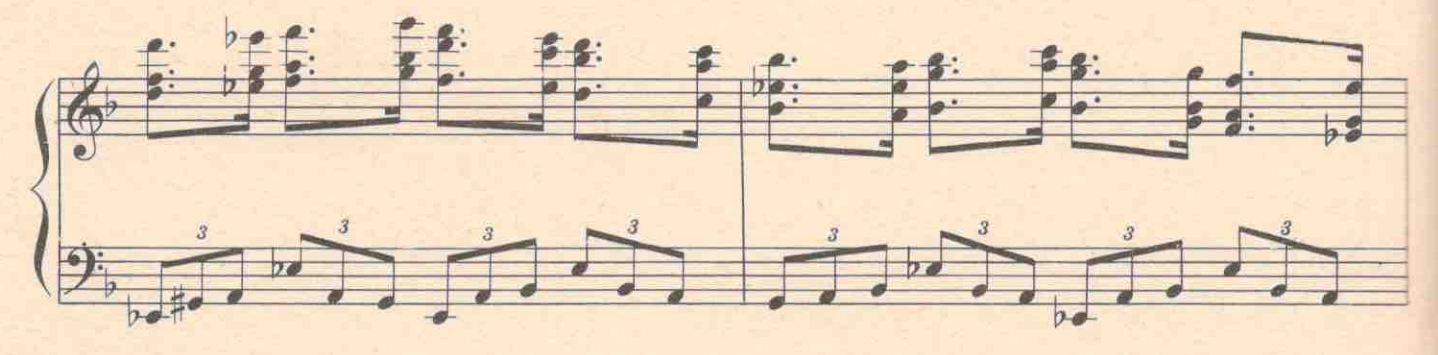

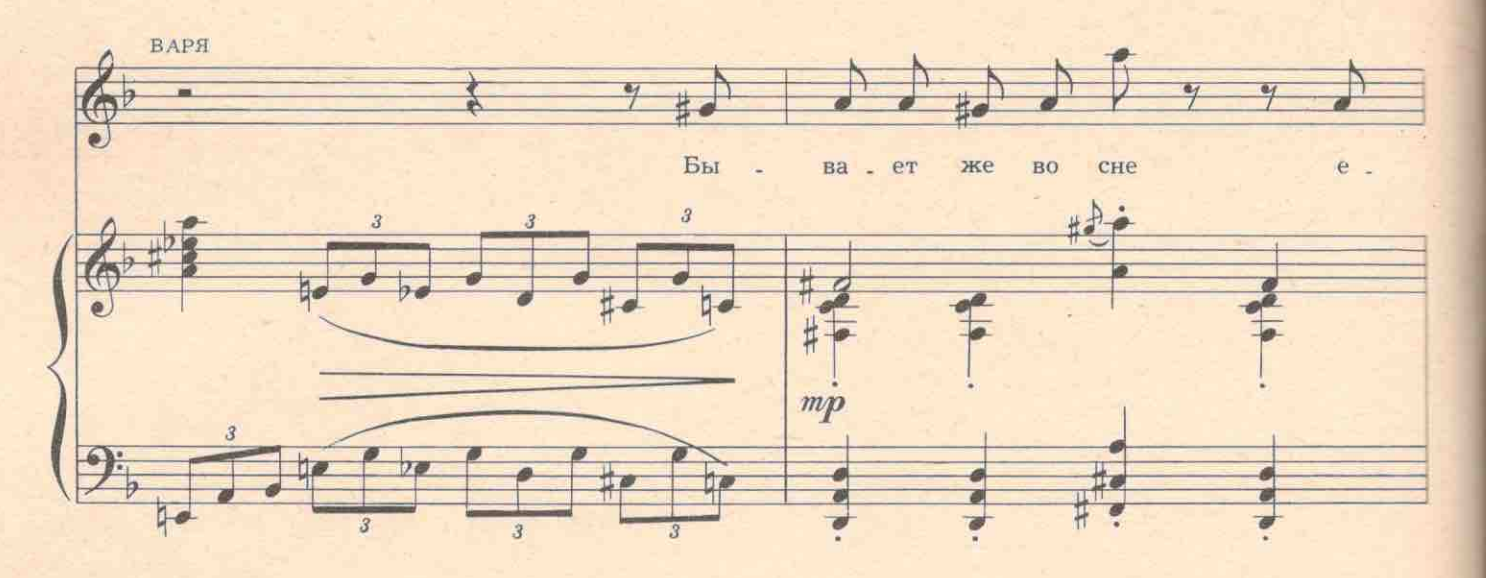

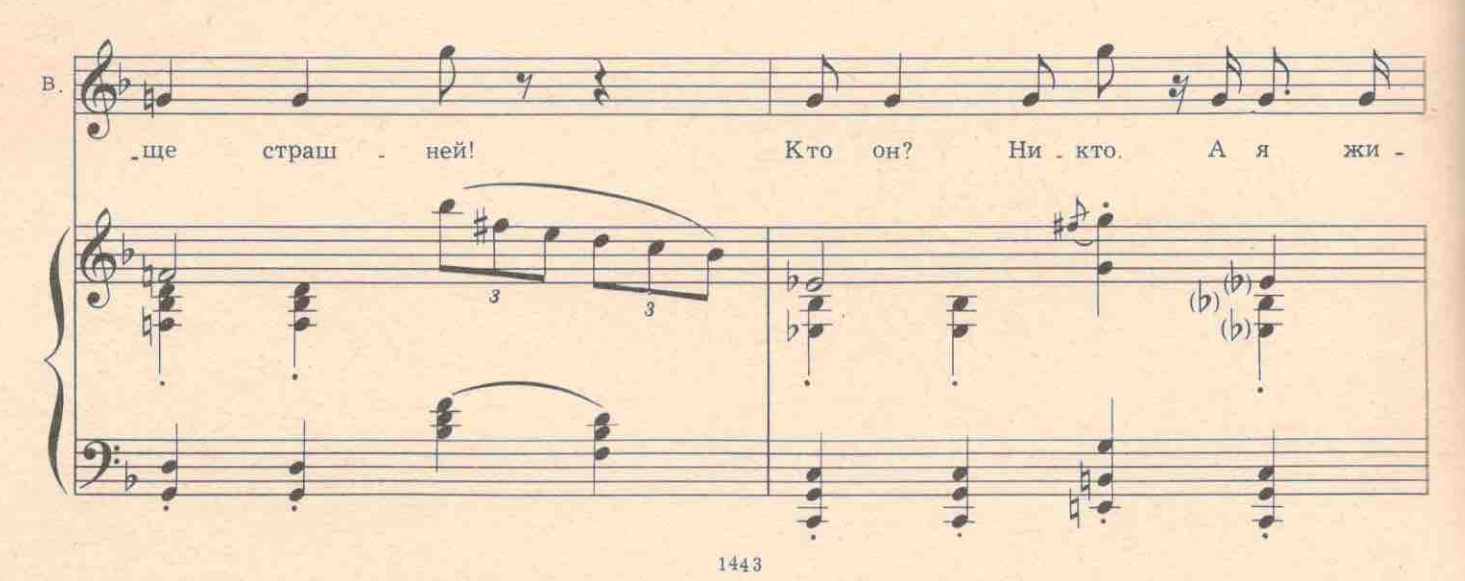

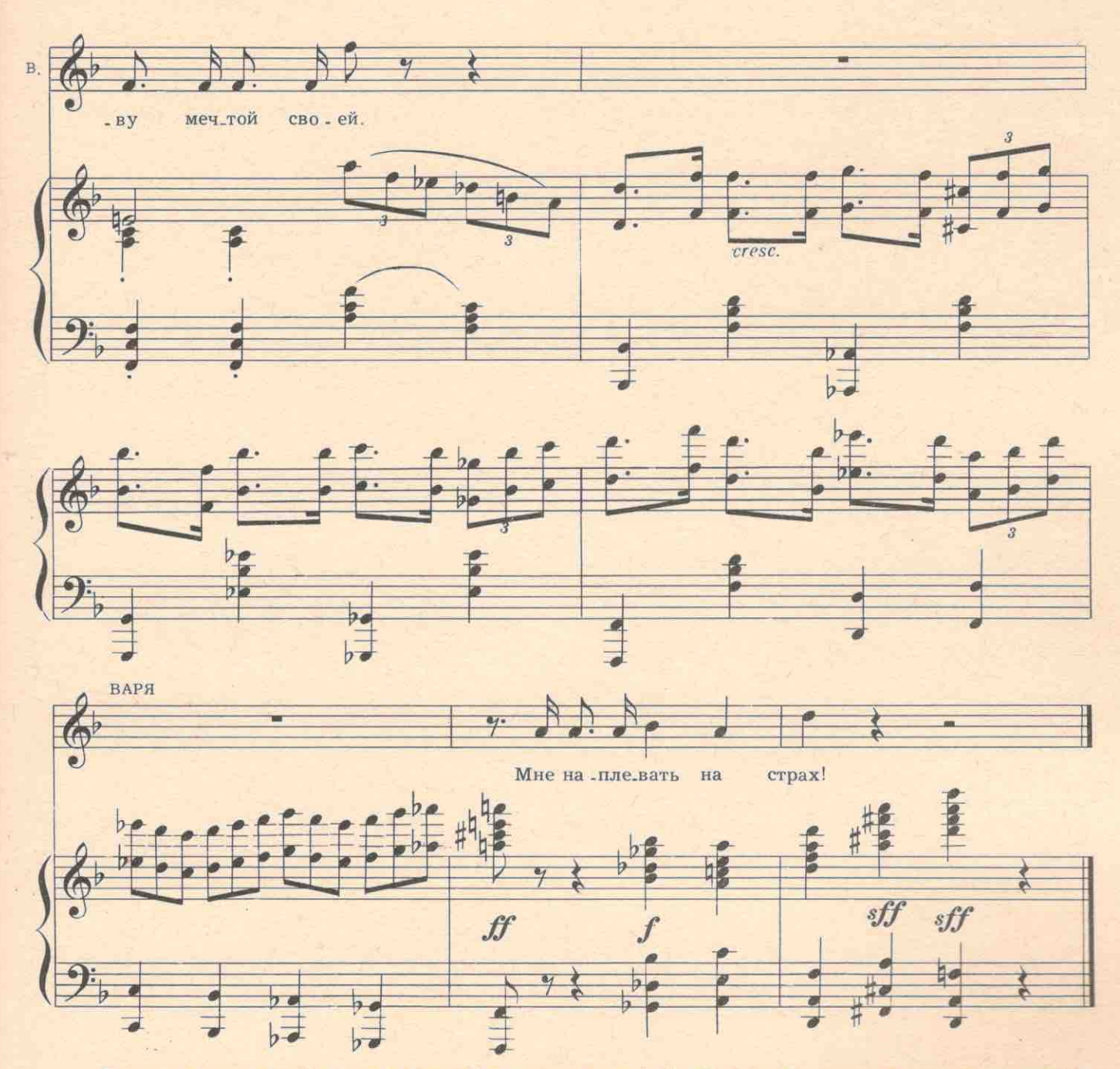

Открывает крышку люка и прыгает в подпол. Этого только и ждет Агафон. Он входит, захлопывает крышку и запирает люк большим замком.

АГАФОН. Спеклась, матушка! Я тебе покажу сто чертей, а не одного черта! Ты у меня изжаришься! (Кричит.) Стешка!

#### Входит Степанида.

Вот где твоя врагиня сидит. В газете работает. Хочет нас всех в тюрьму упрятать! А пока что сама спряталась! Рано пташечка запела,-как бы кошечка не съела! Принесем ее в жертву господу богу нашему, воздадим хвалу мне, укрепим веру в меня! А ночью сбежим с тобой. Хочешь, женюсь на тебе?! Пять книжек по десять тысяч имею в новой валюте. Секту откроем. Там еще и в Москве и в Подмосковье этих дур будь-будь. Найдем, кого за усы дергать. Угомонюсь, при тебе одной буду состоять. Думай. Стеша. думай... (Уходит.)

№ 19а. Финал второго действия

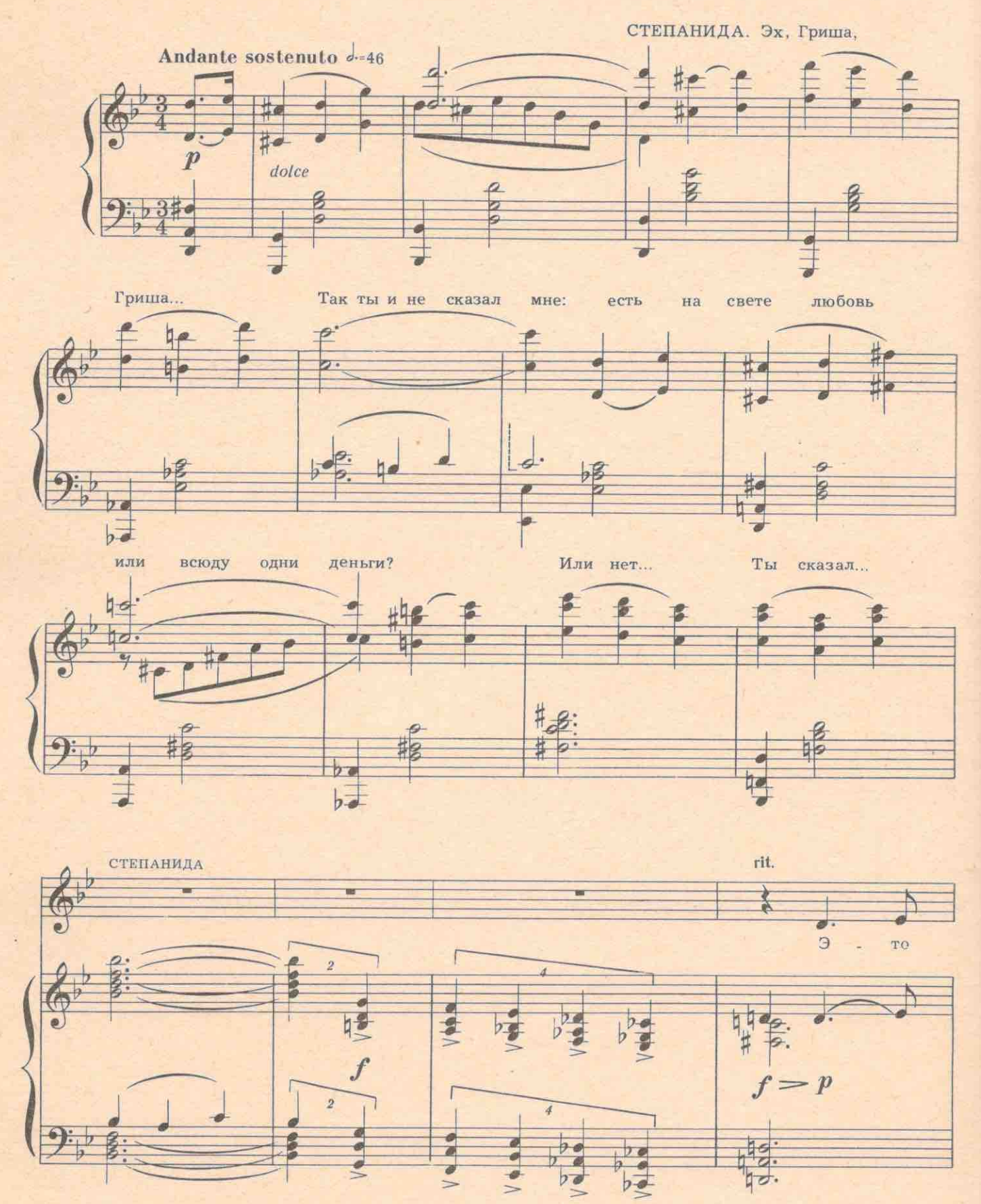

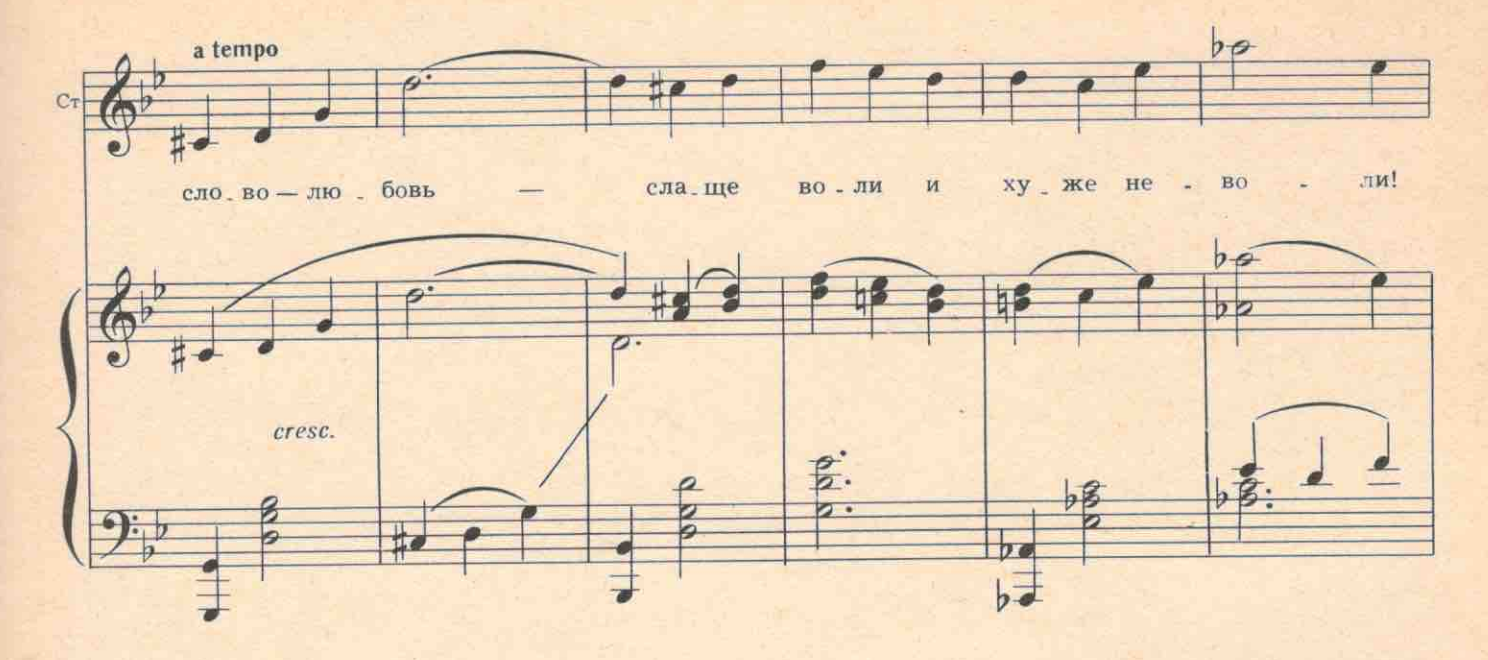

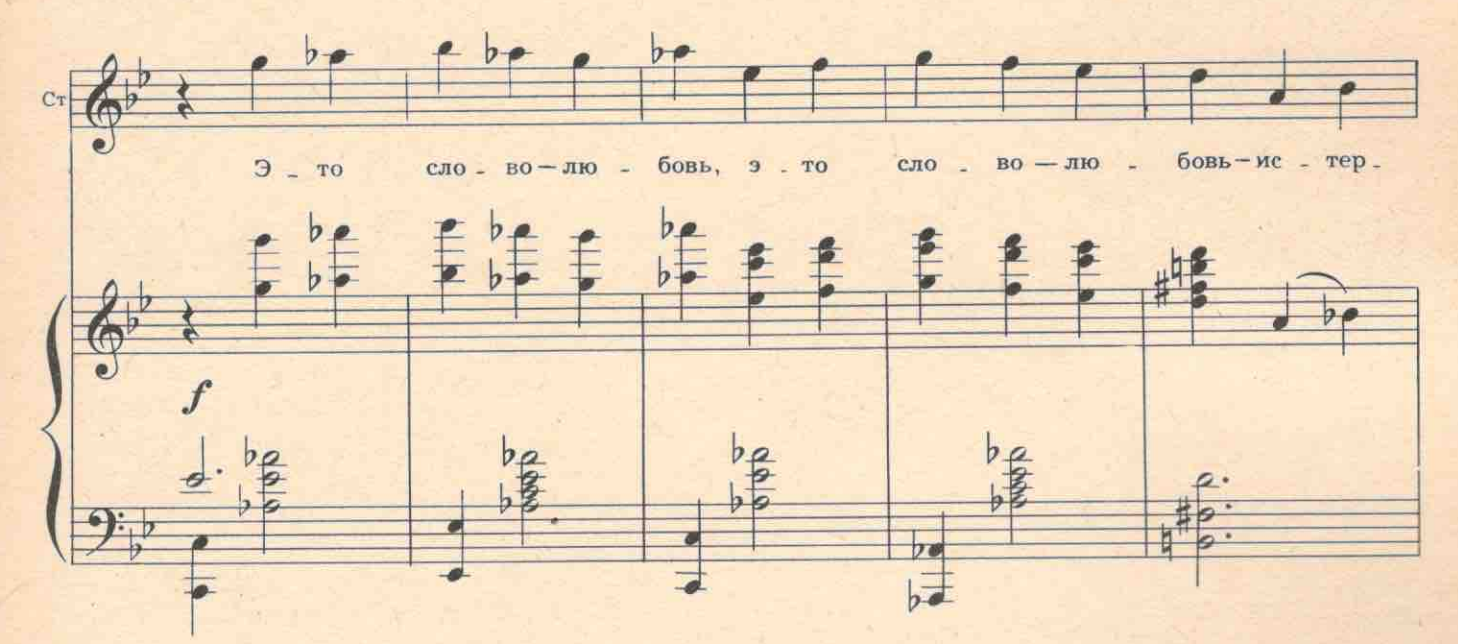

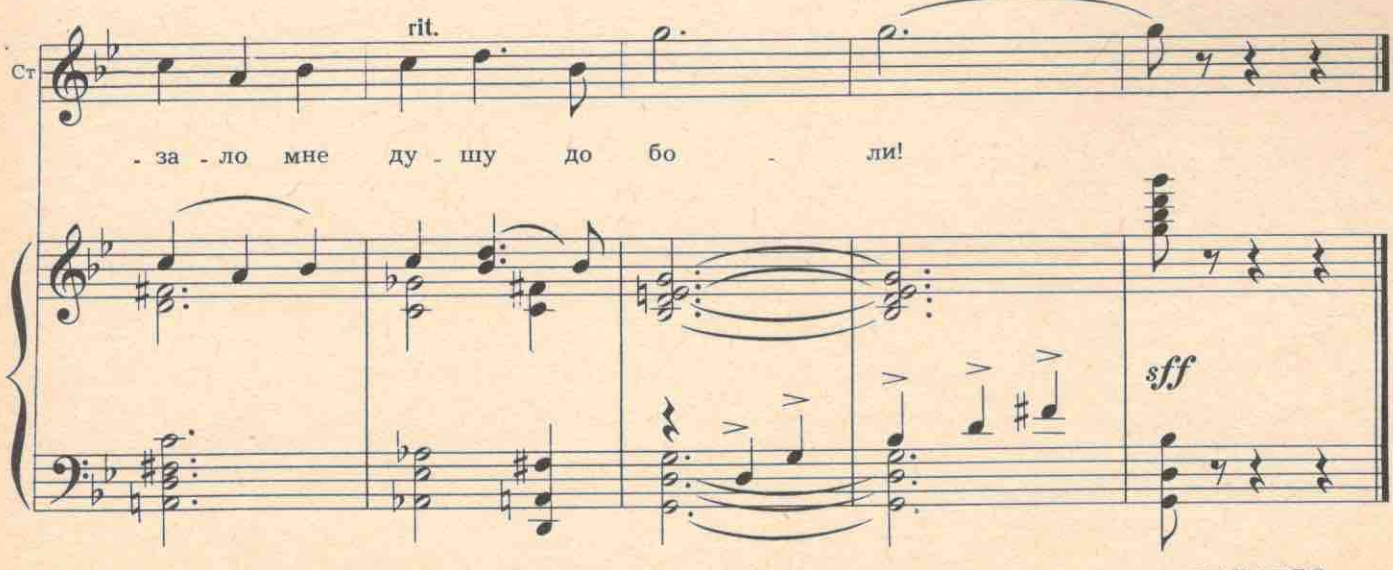

12 Хренников

1443

 $3AHABEC$ 

## ДЕЙСТВИЕ ТРЕТЬЕ

### ПЯТАЯ КАРТИНА

Лес ночью. Все озарено луной. В тени вспыхивают гнилушки и светлячки. То слышится стон выпи, то уханье филина. Григорий, Егор, Фрося и другие сидят около костра

№20. Песня Григория и Фроси (с хором)

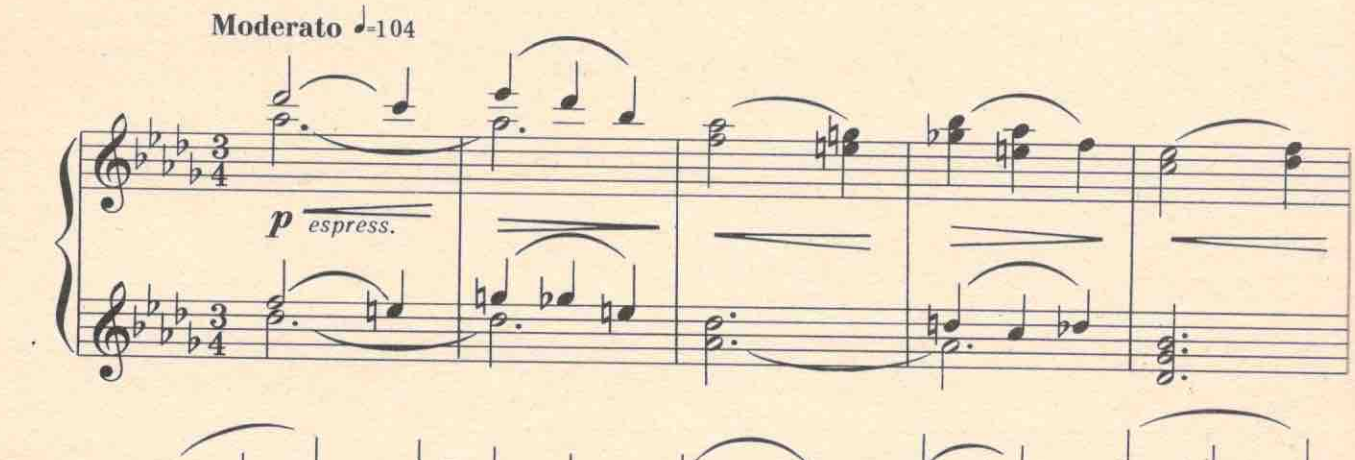

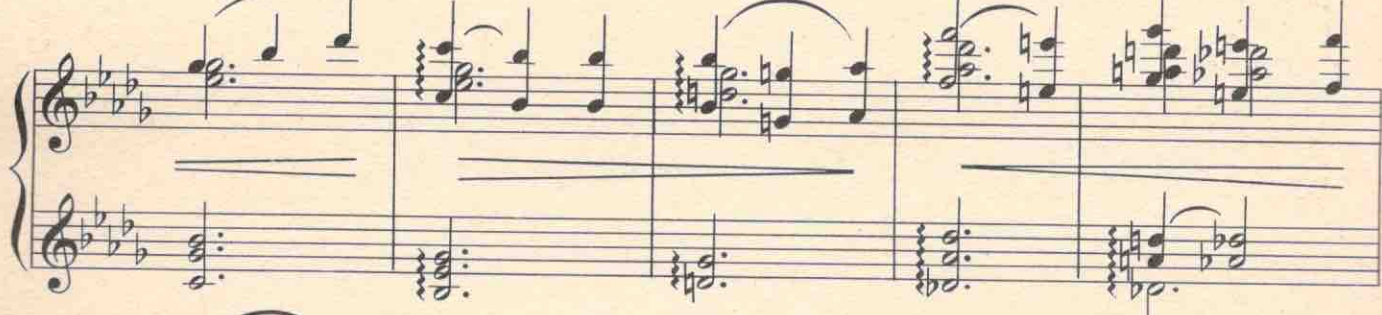

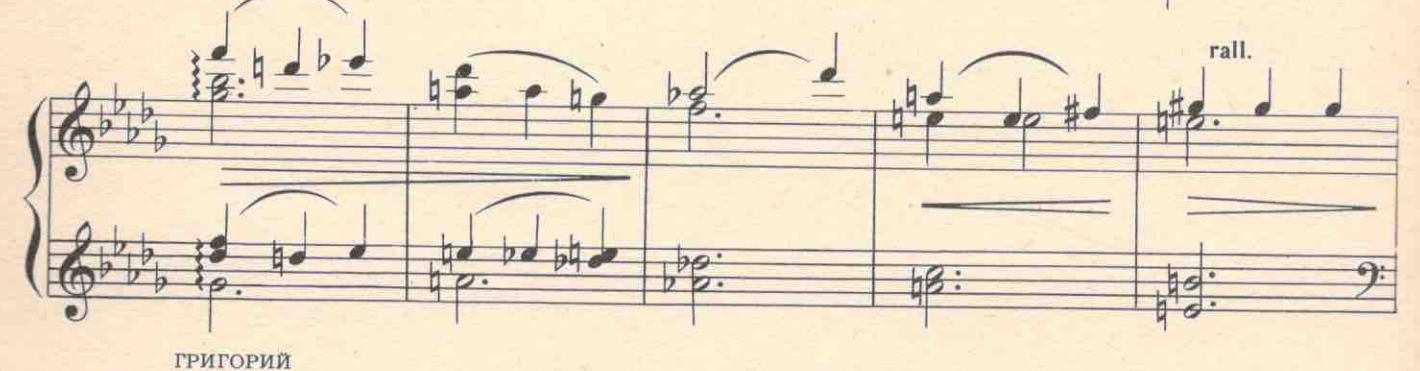

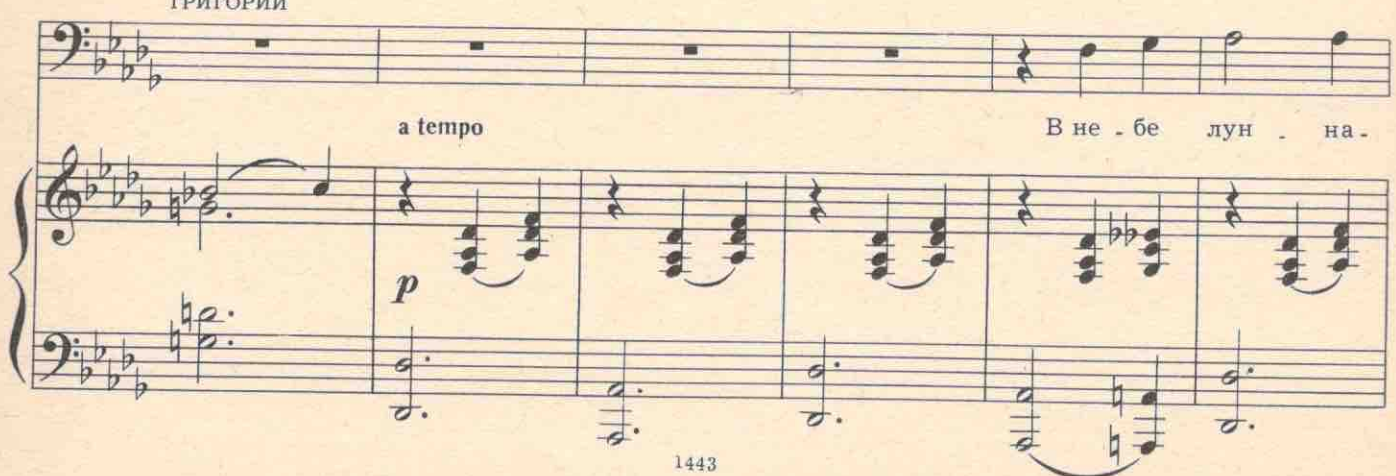

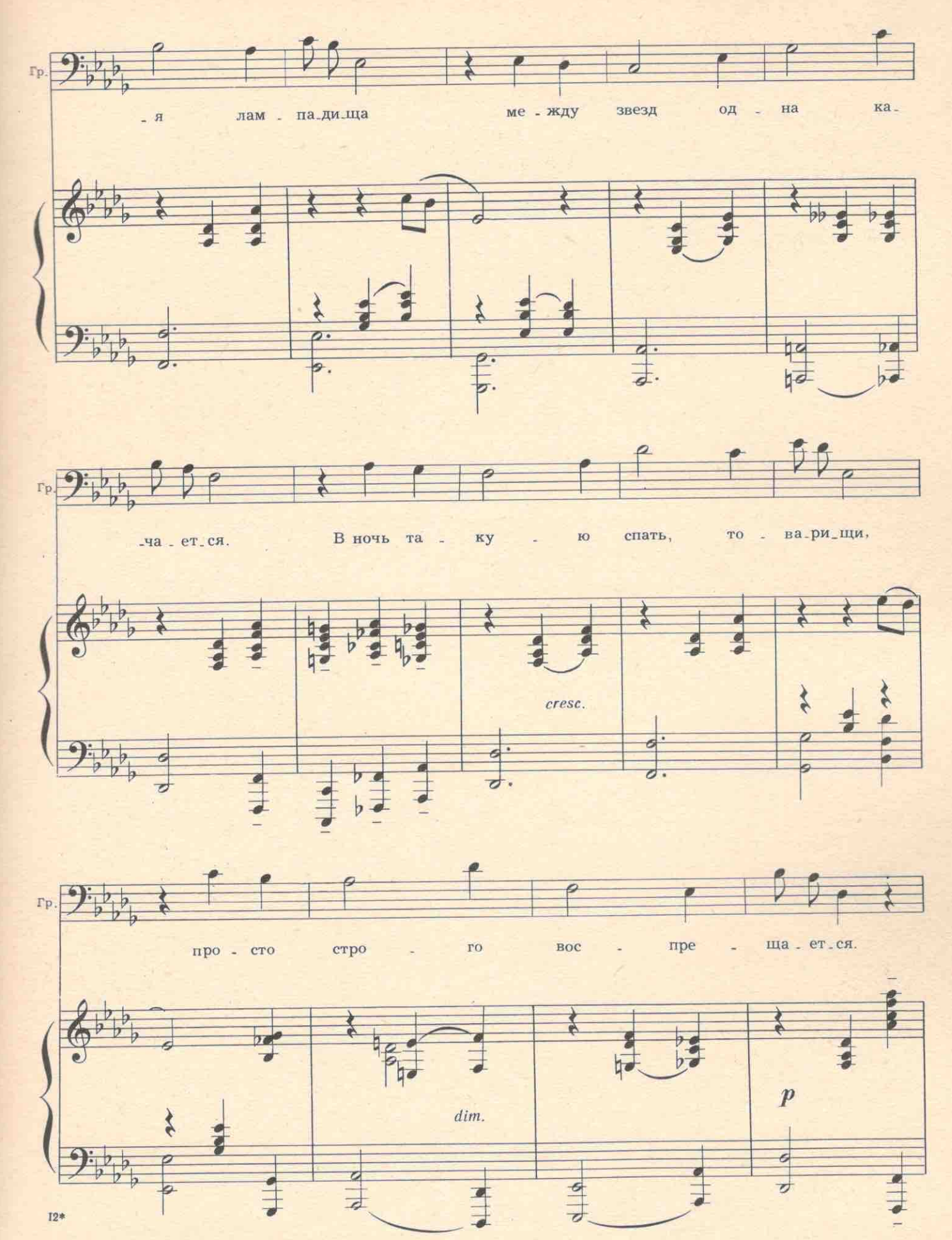

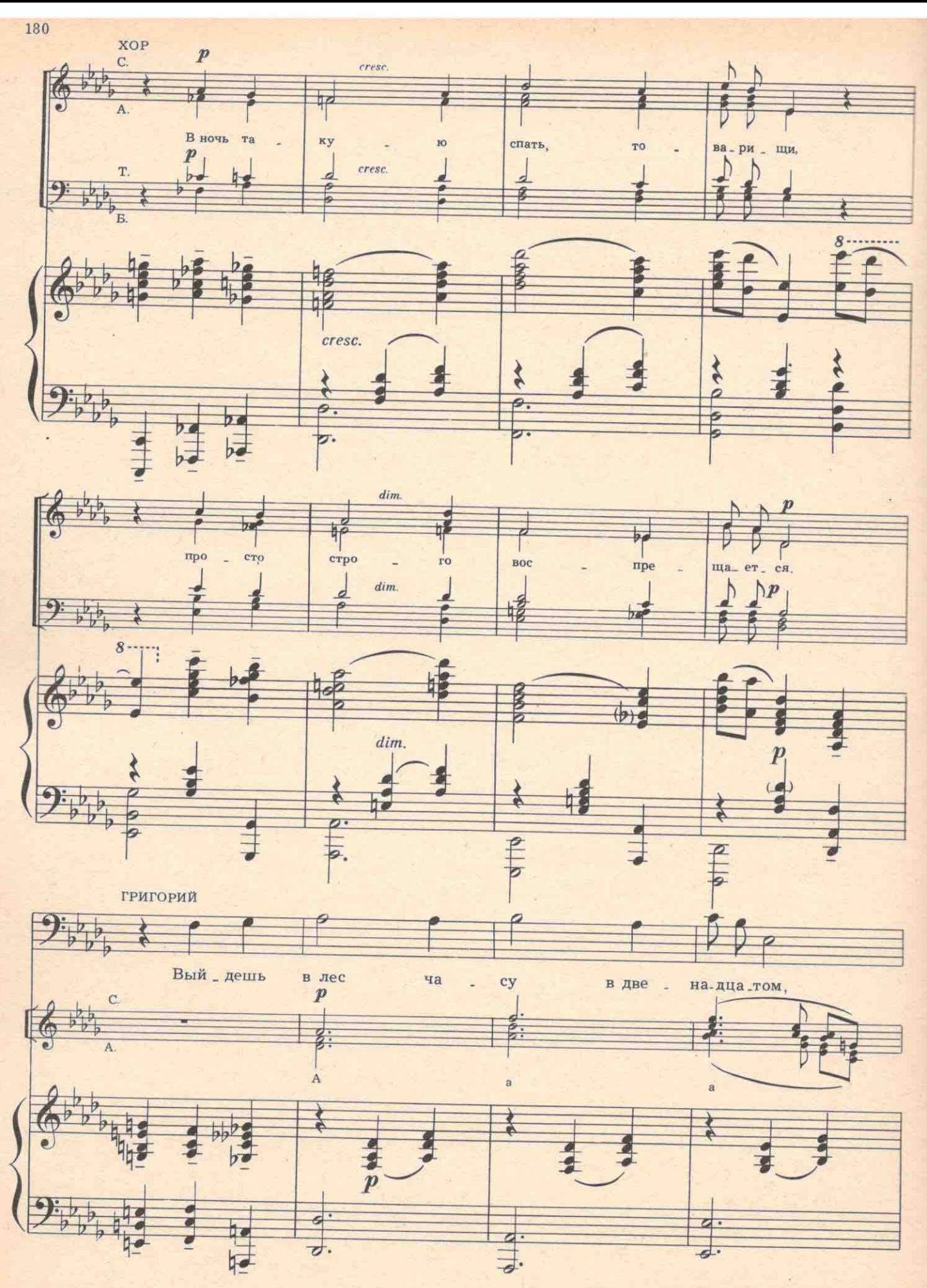

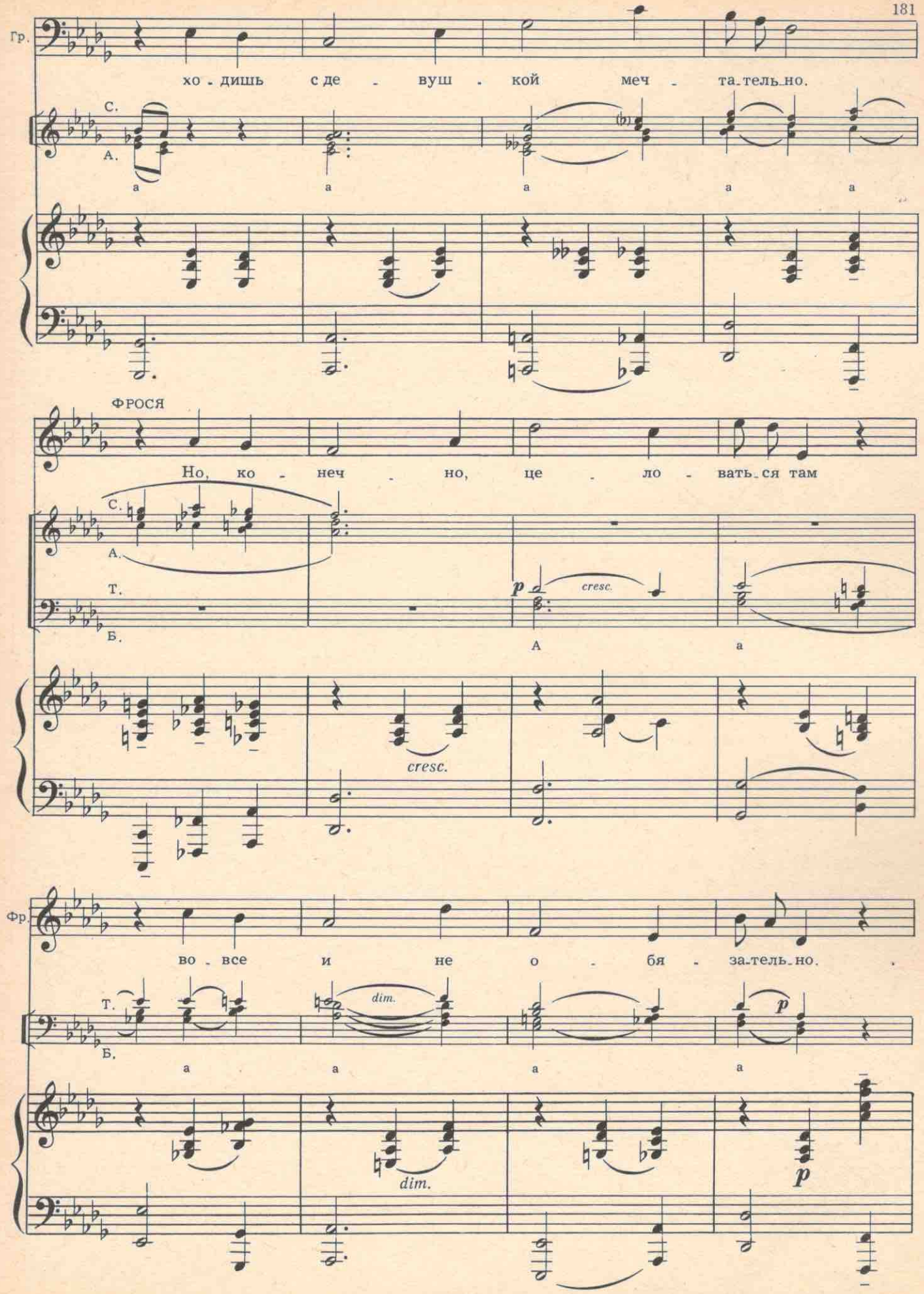

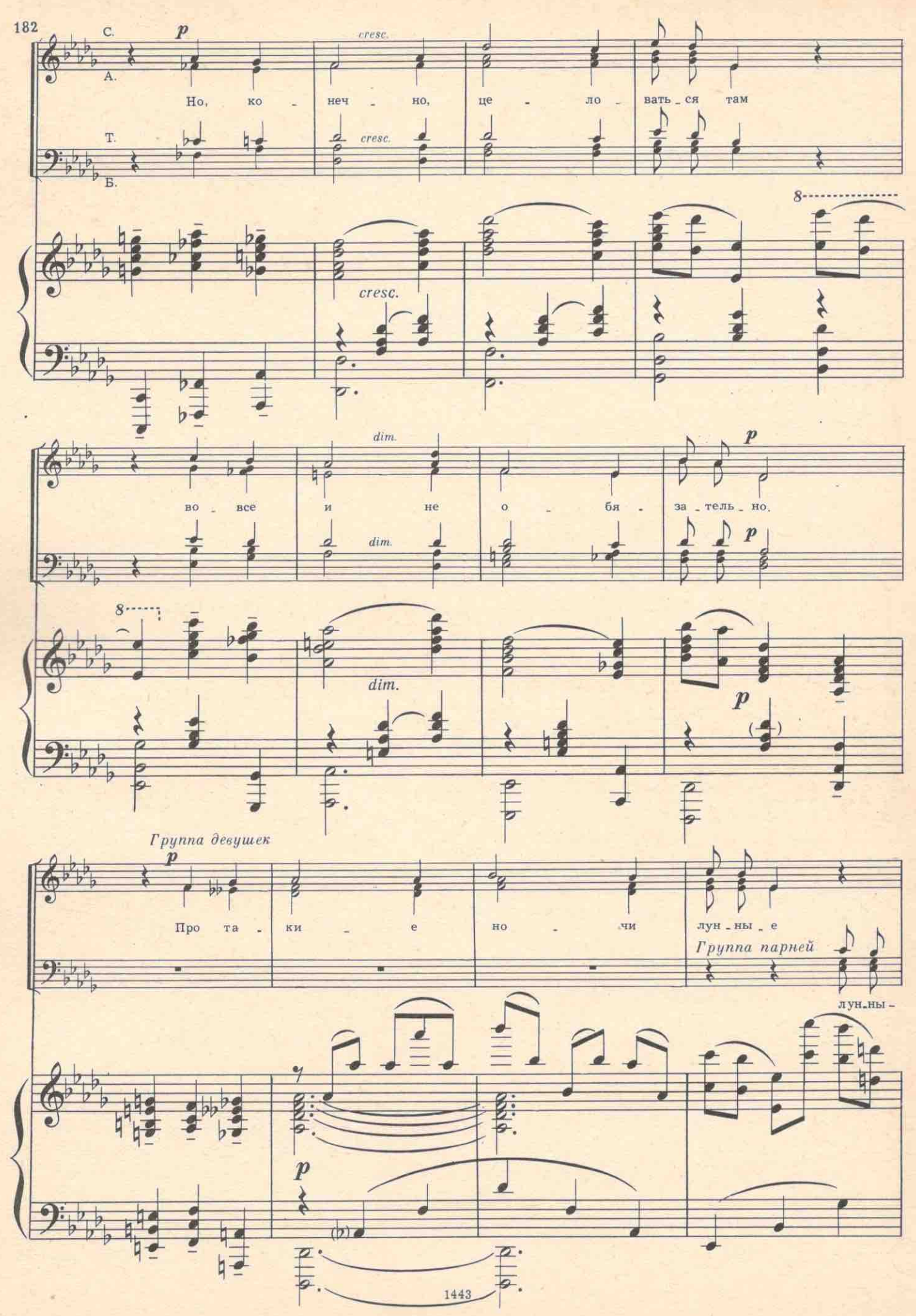

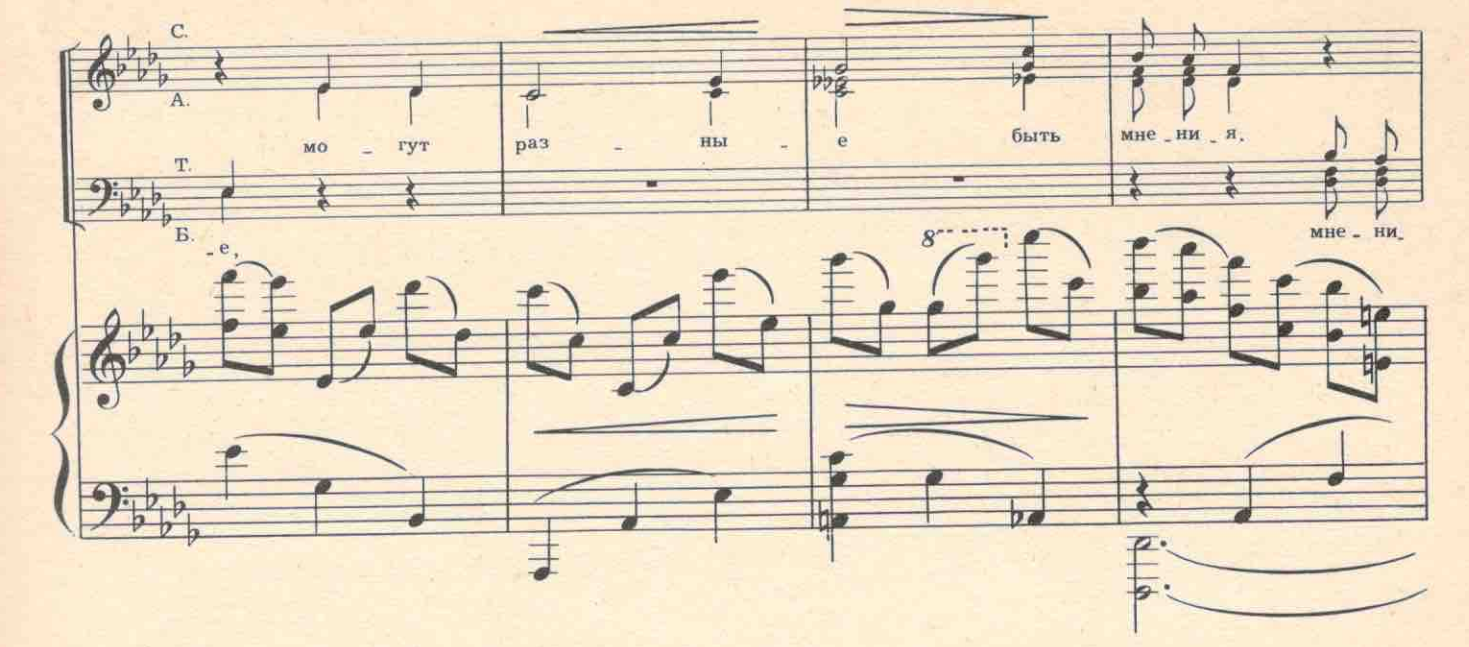

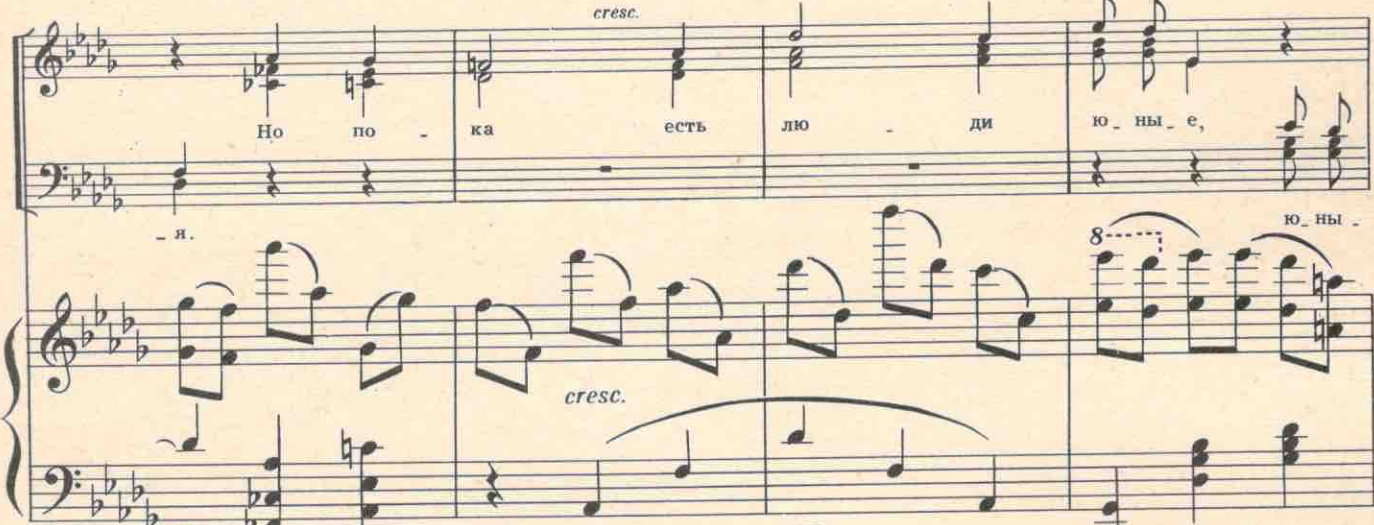

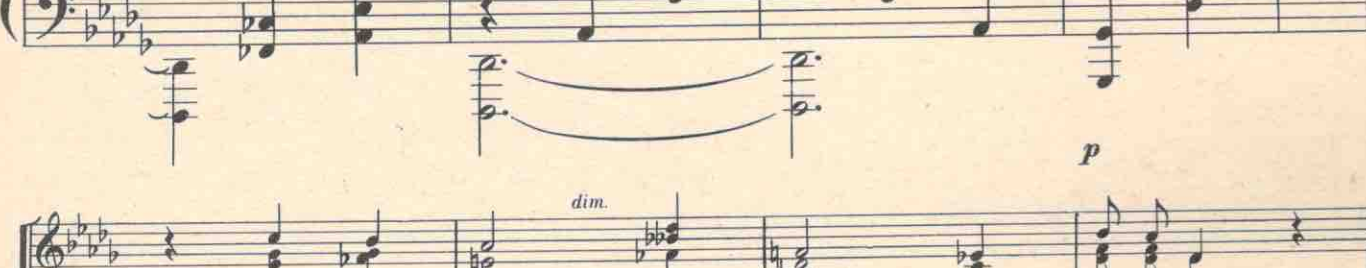

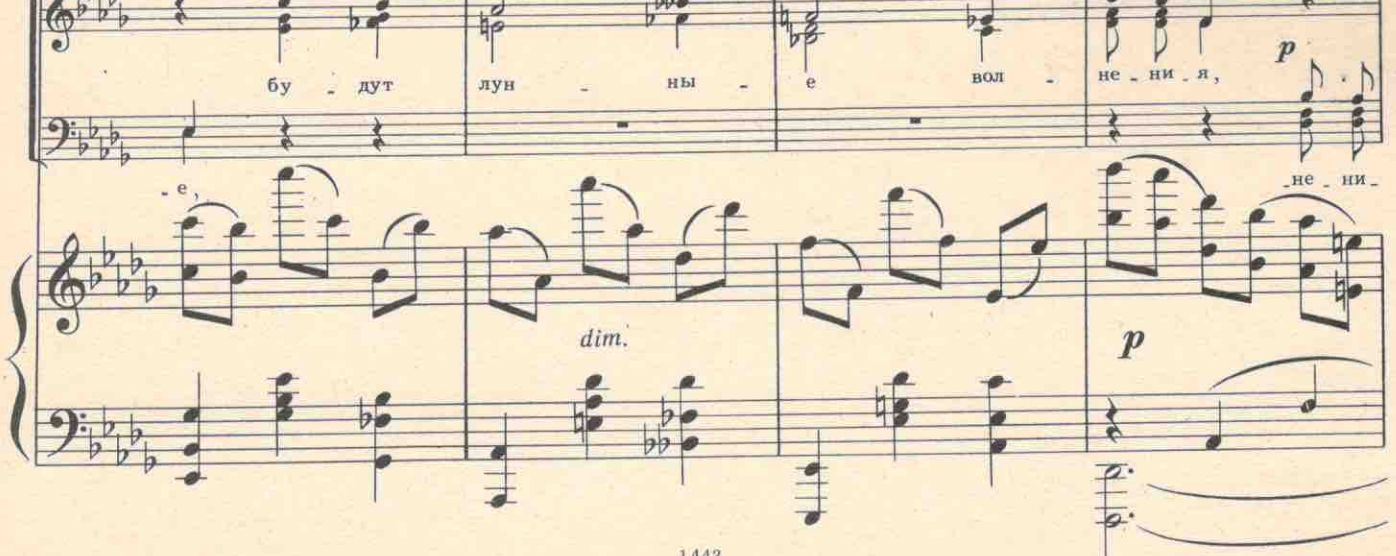

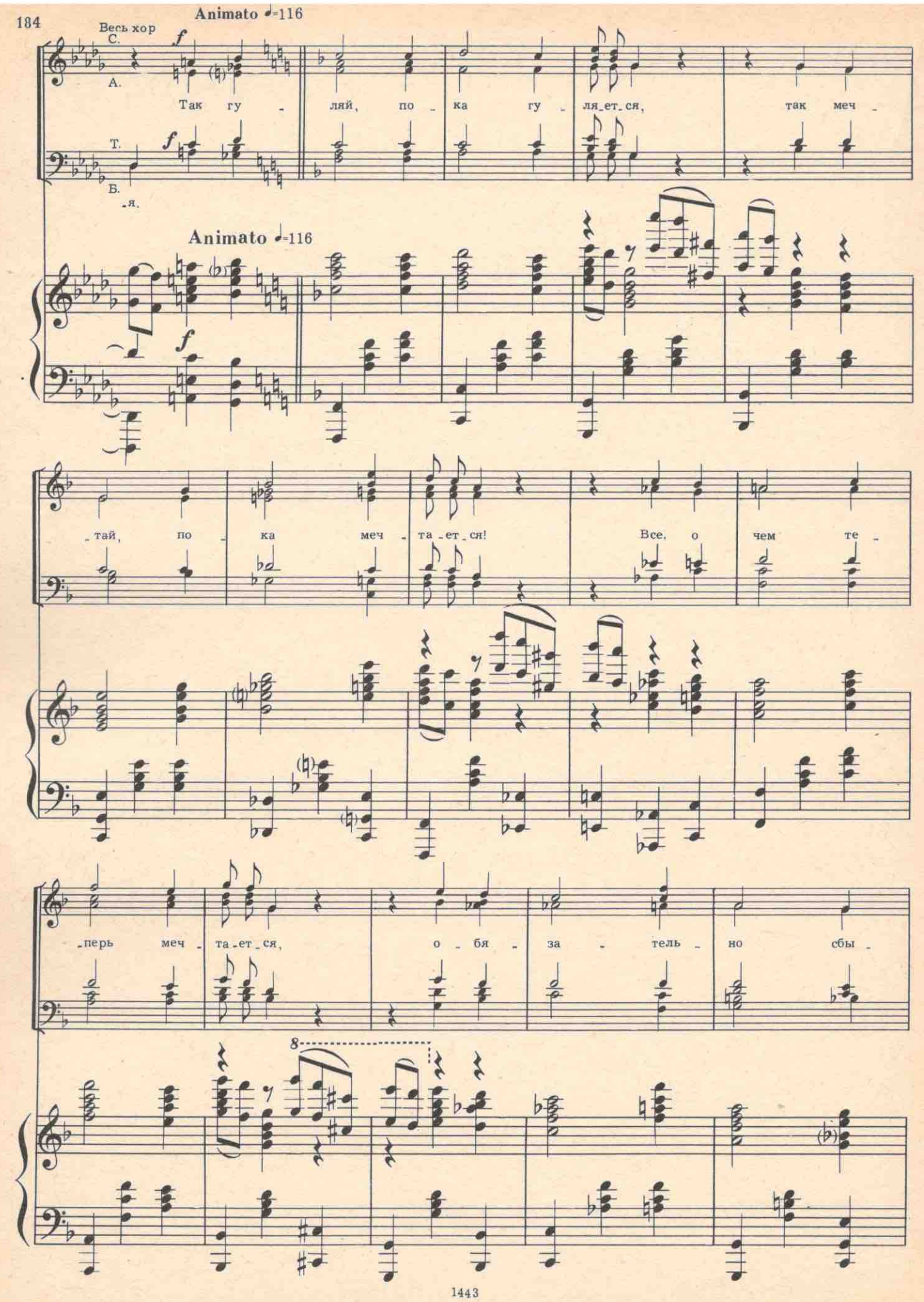
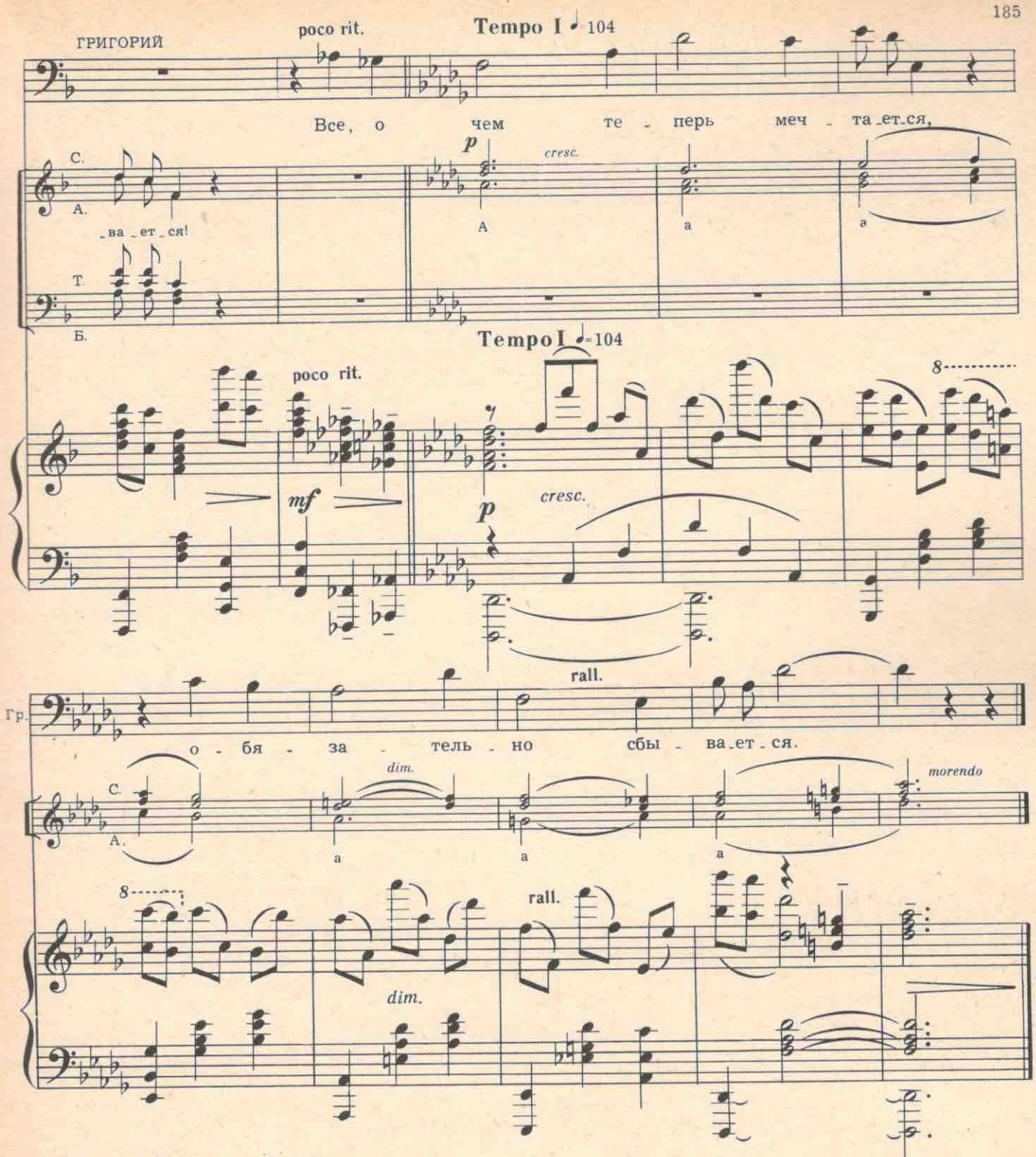

Выходят Титовна и вопленицы.

ТИТОВНА. Гасите костры! Вы избу мне спалите. Вот бог сейчас вас накажет! ВОПЛЕНИЦА. Вы что делаете? Охальники! Пошли вон отсюда! ГОЛОС. Бабуся, побереги нервы для загробной жизни!

Входят Егор и два парня, они несут два фонаря («летучая мышь») и свернутый плакат. К ним присоединяется Фросл.

ПАРЕНЬ (из толпы). А, наконец, сельские артисты пришли. (Аплодисменты.) Мы вас давно ждем. Ну, как у вас, готово?

ЕГОР. Все готово. (Аплодисменны.) Привет уважаемым зрителям! У вас в гостях наш клубный «Огонек».

№ 21. Частушки, балетная сцена и русский танец

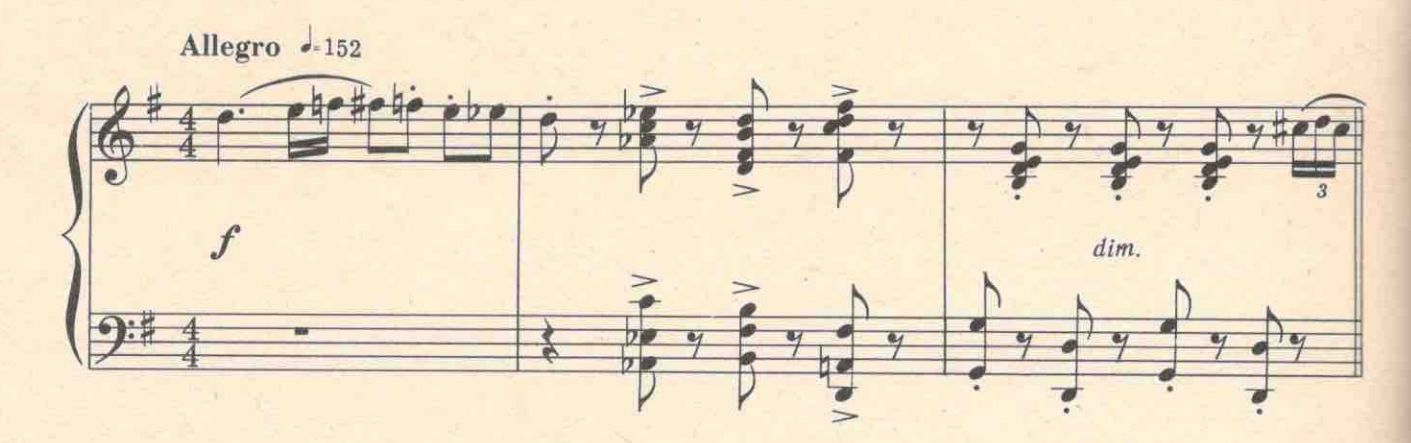

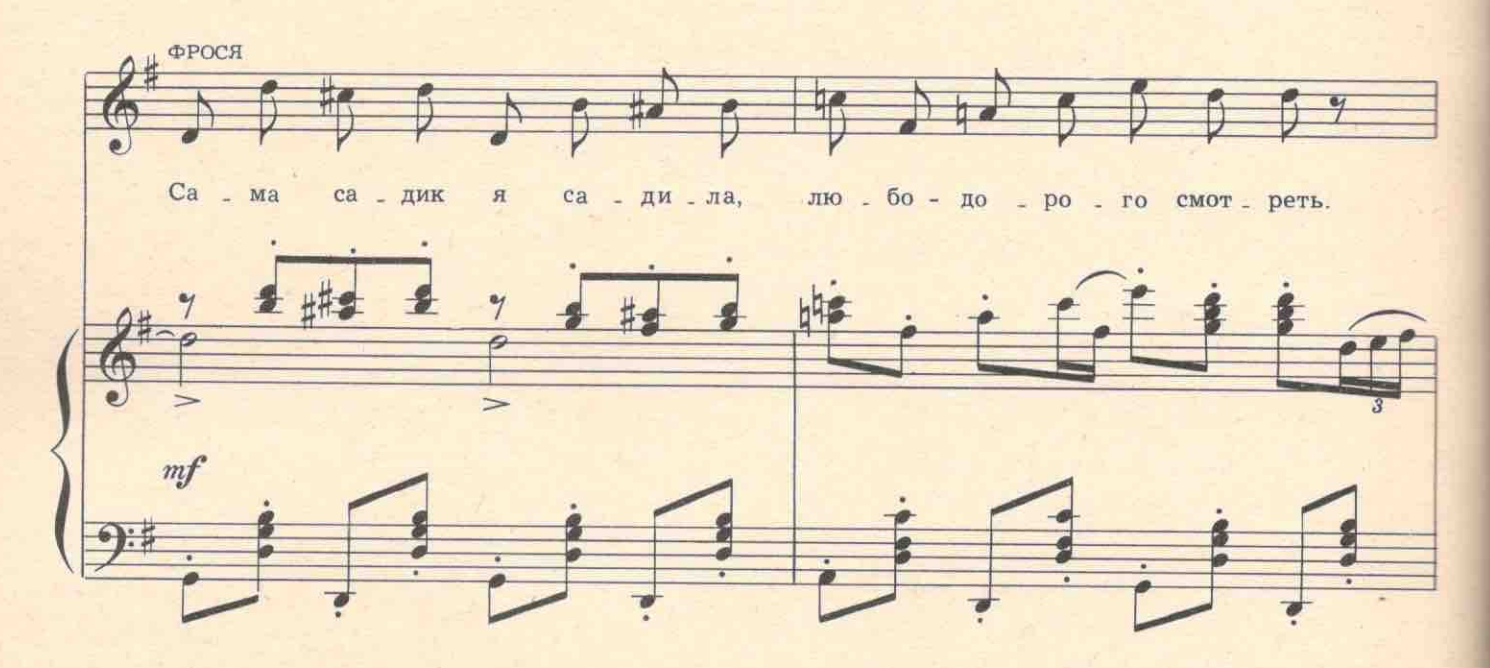

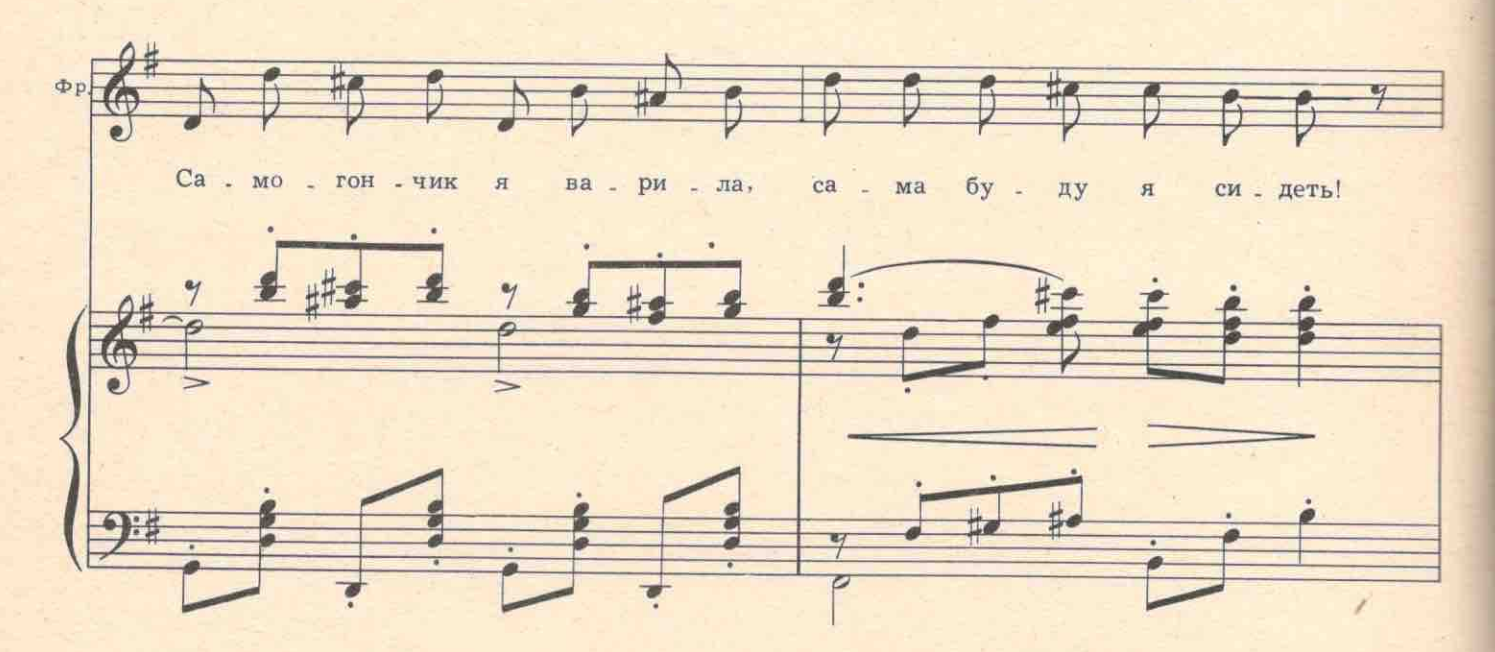

1443

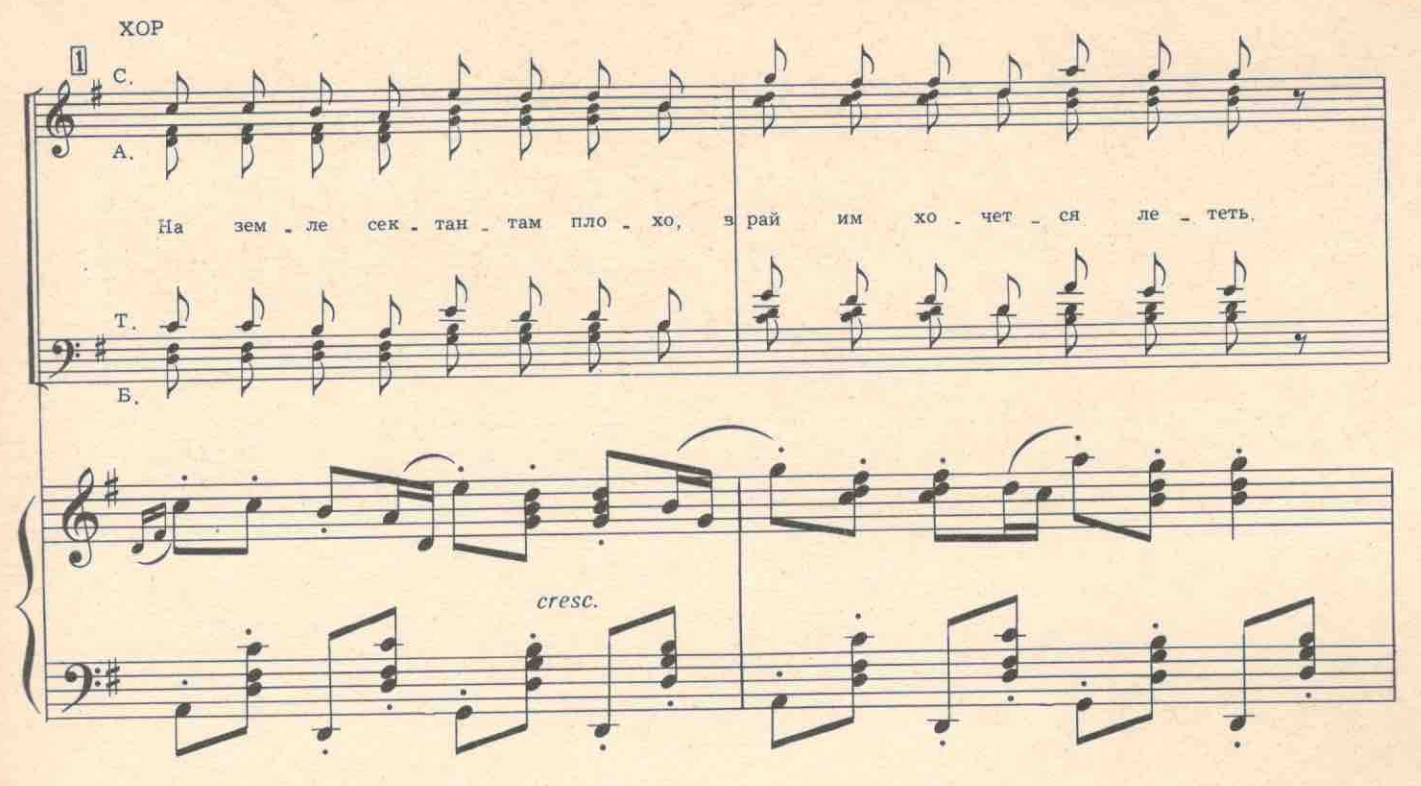

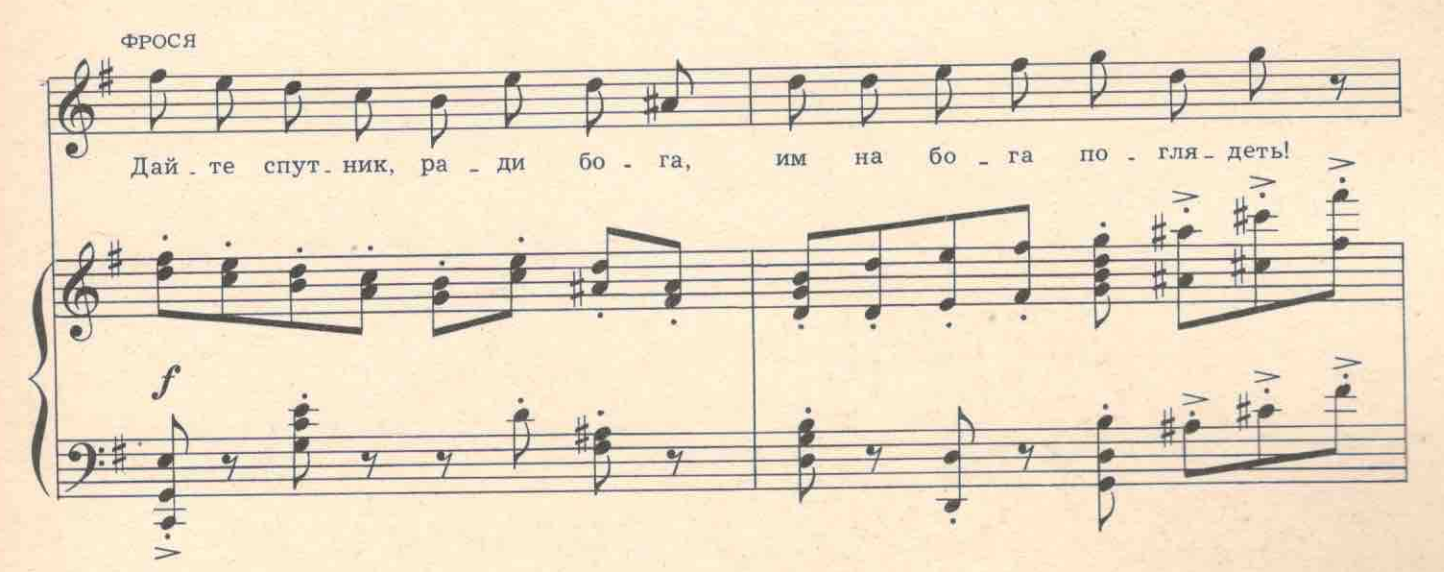

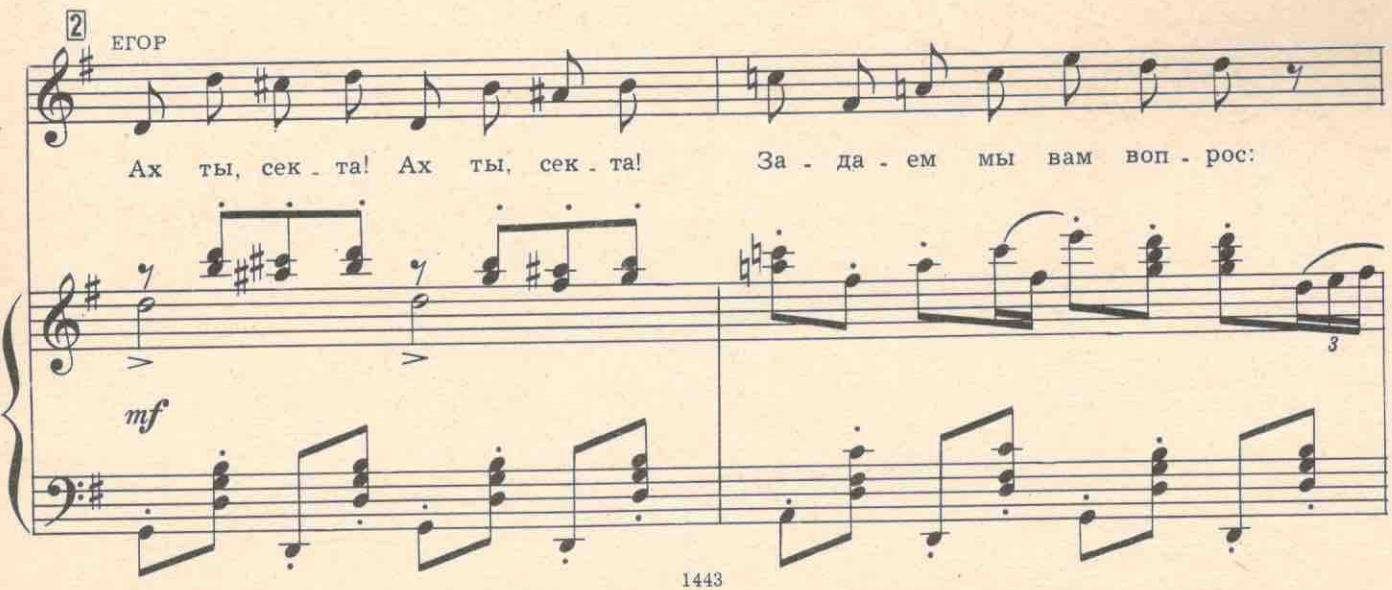

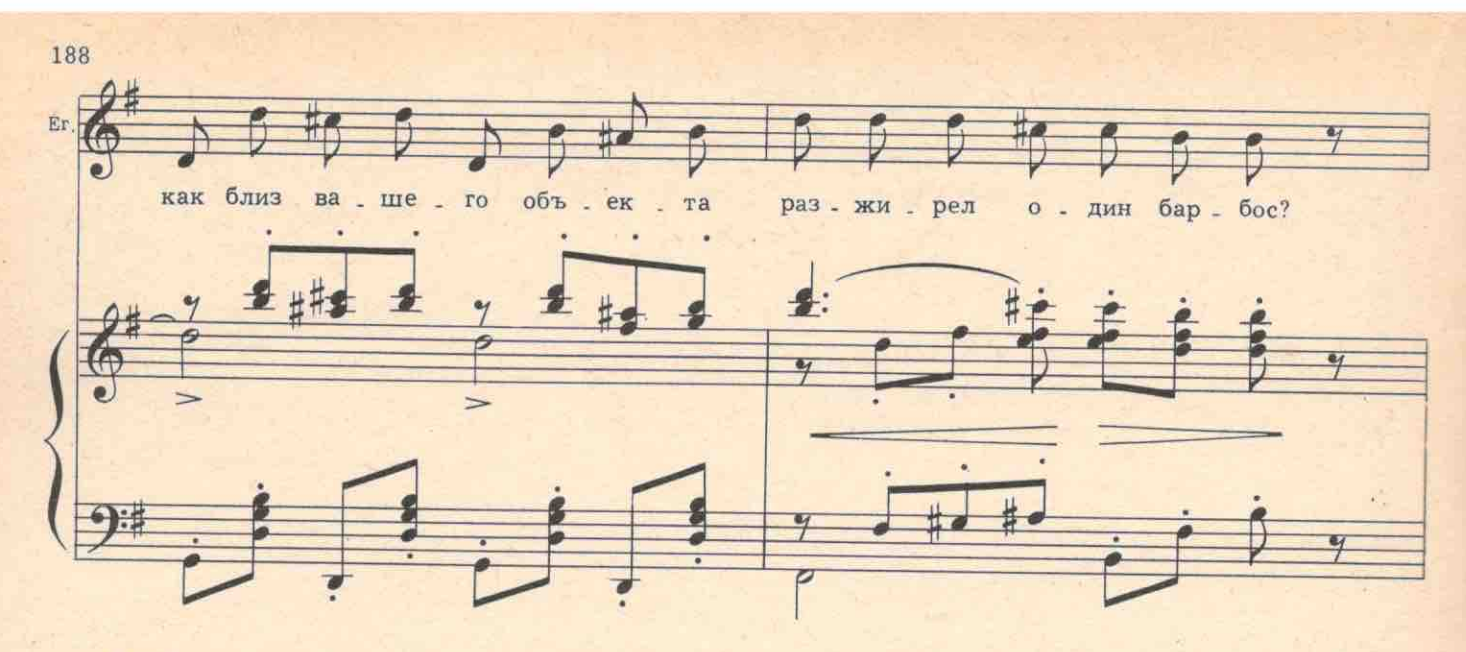

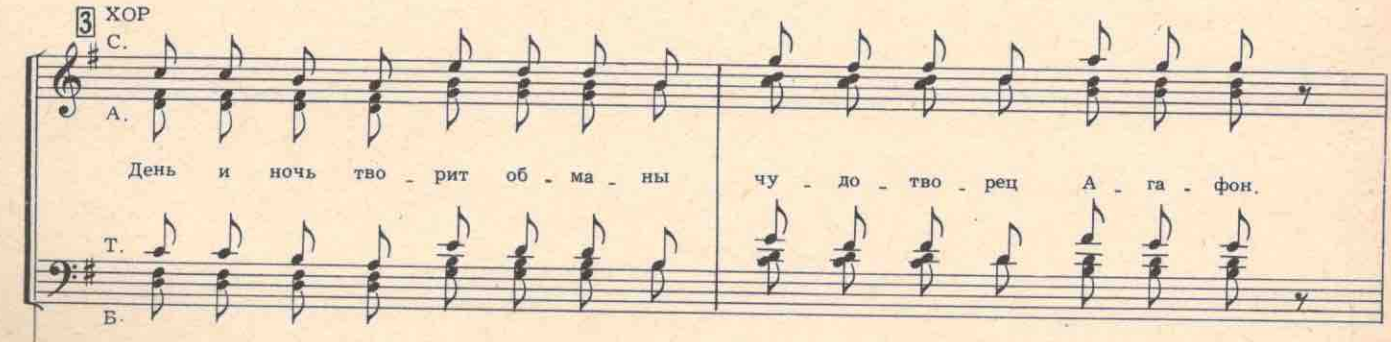

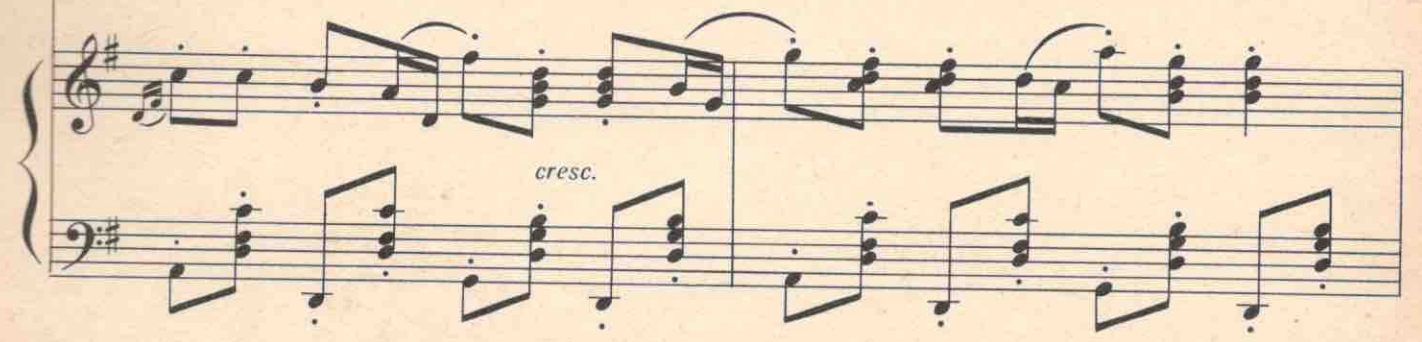

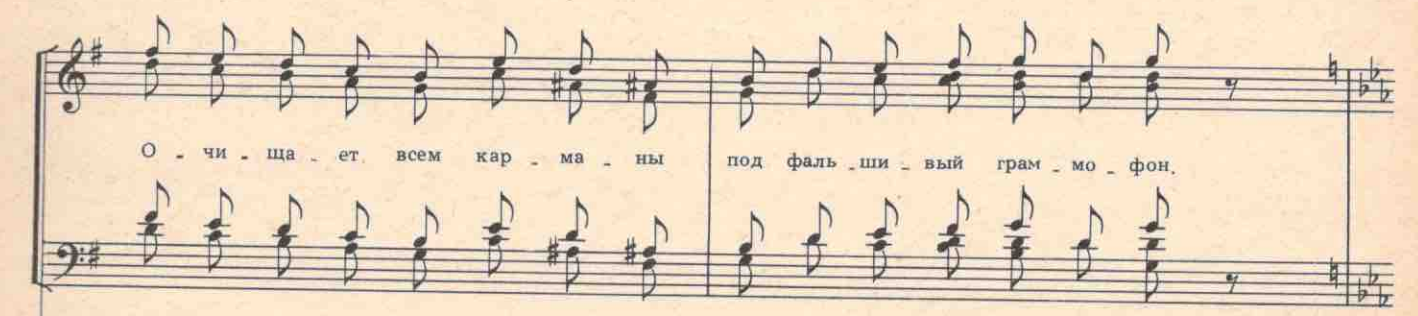

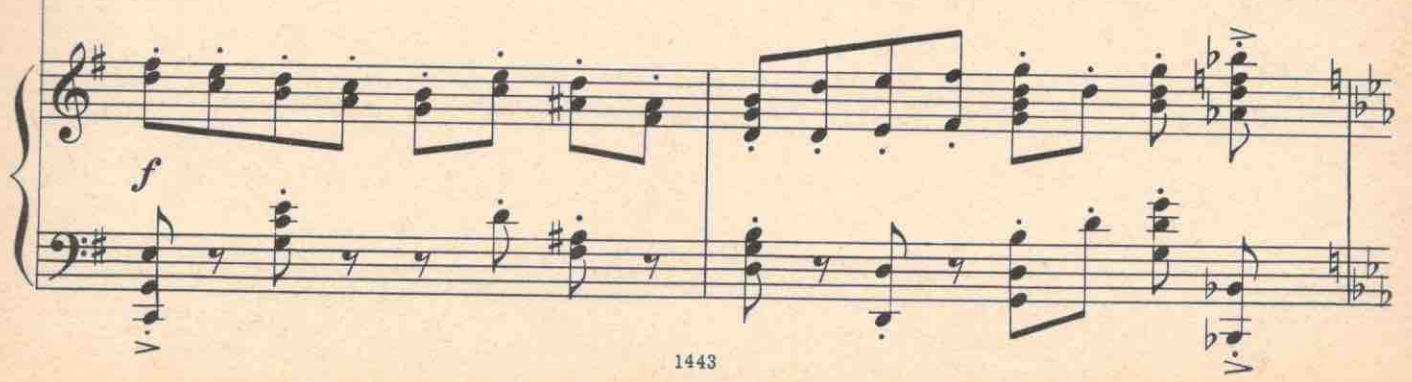

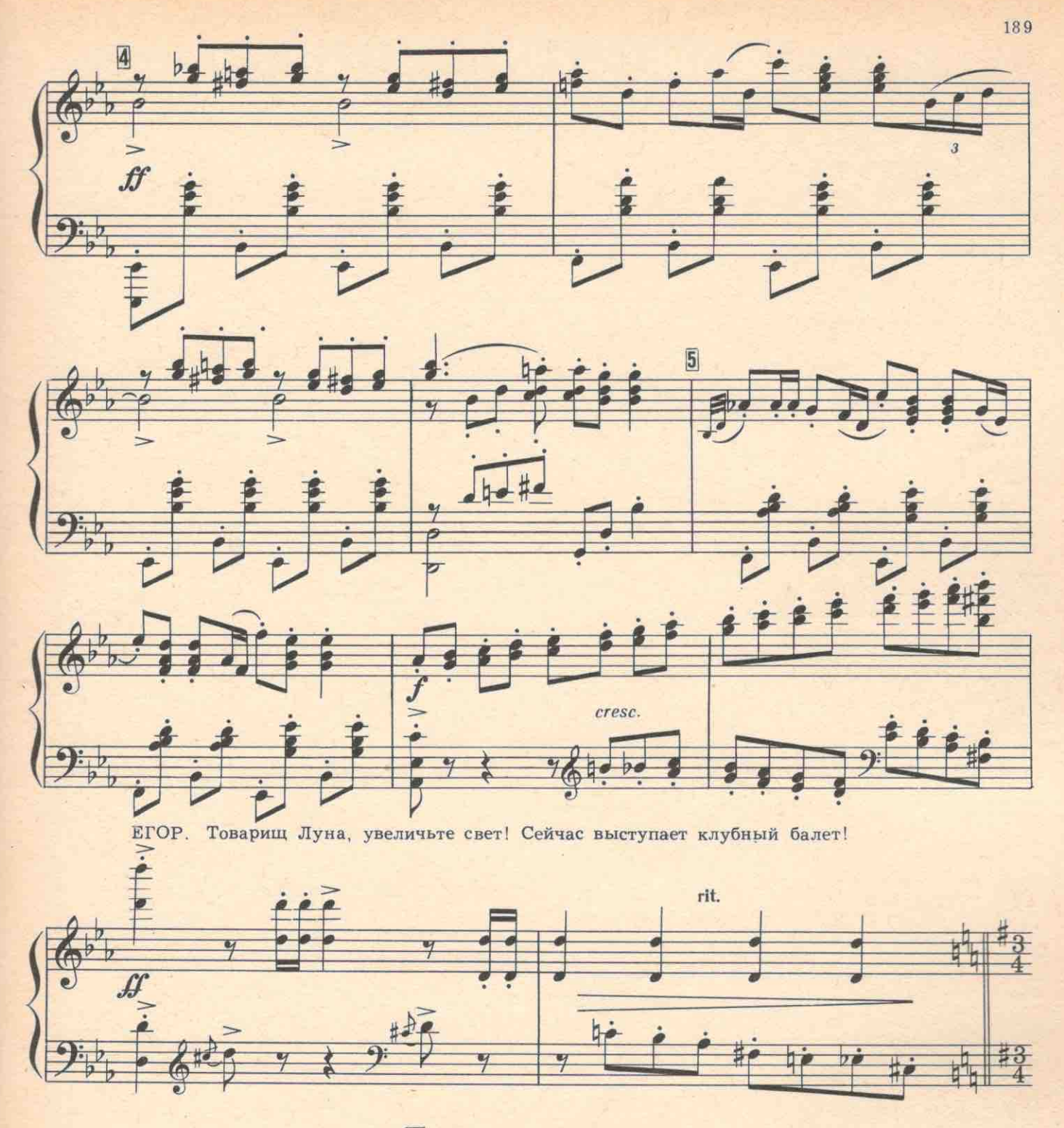

Балетная сцена

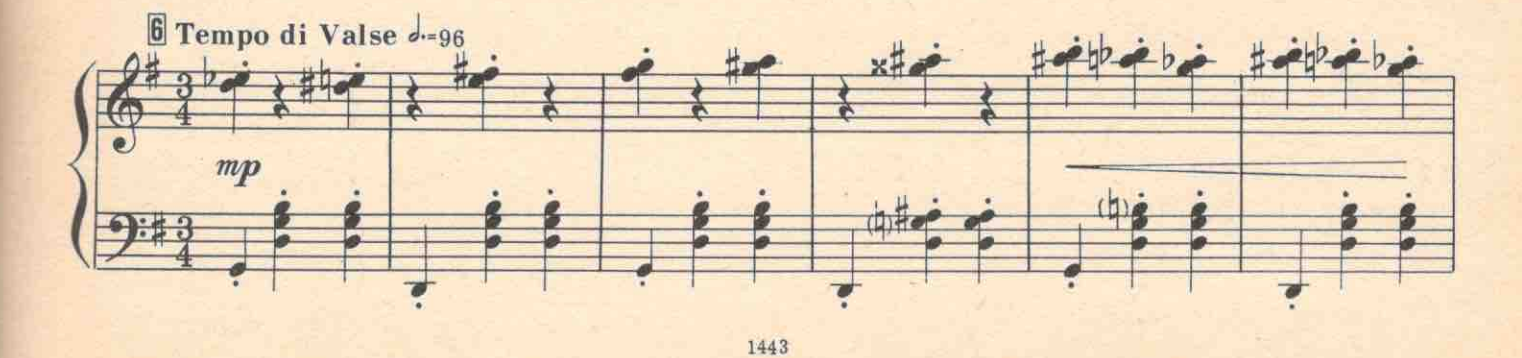

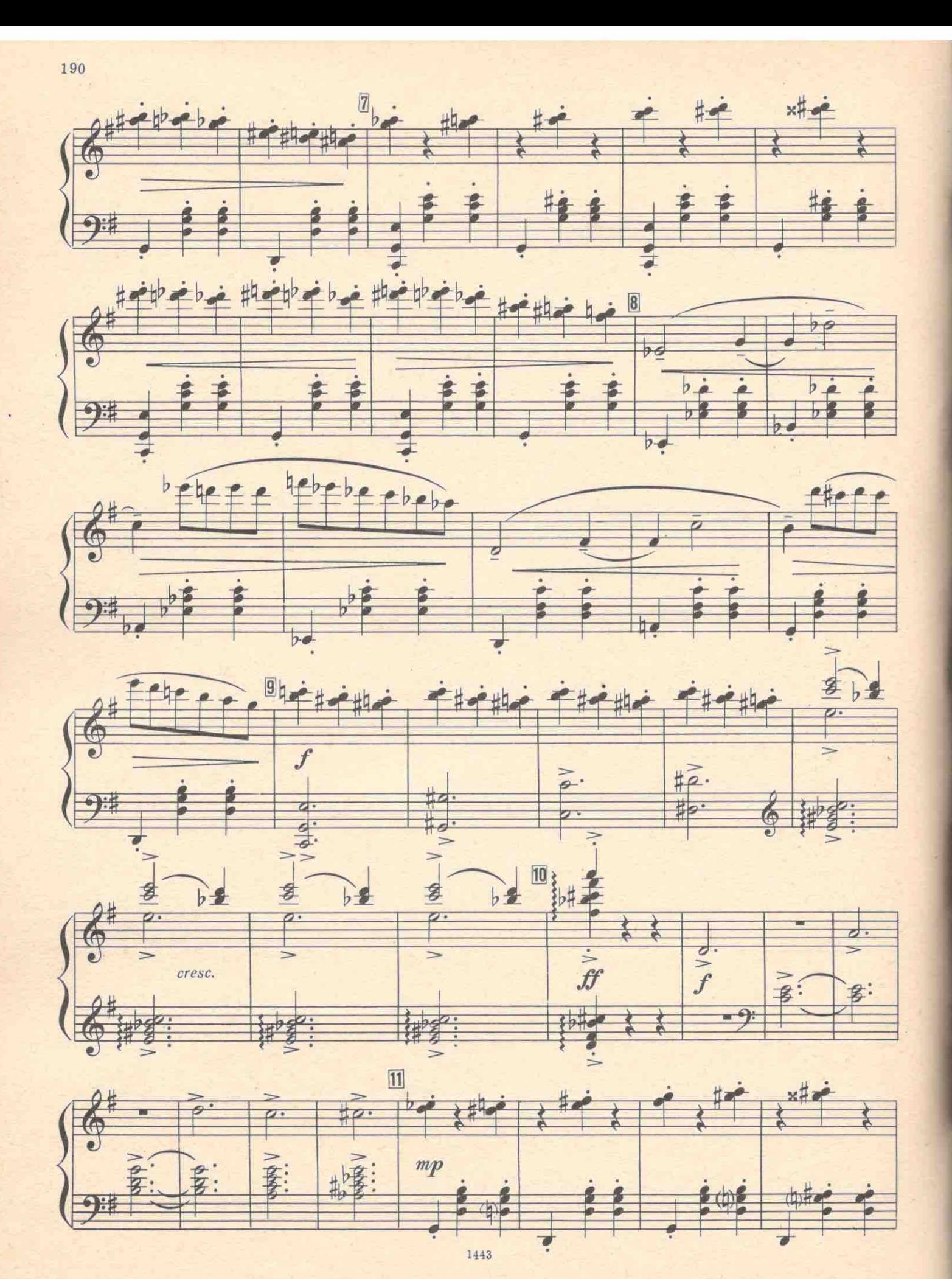

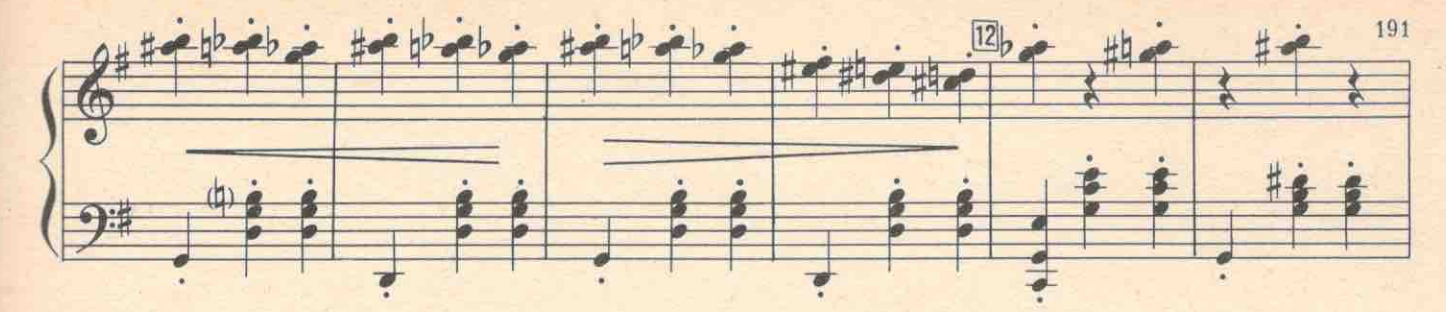

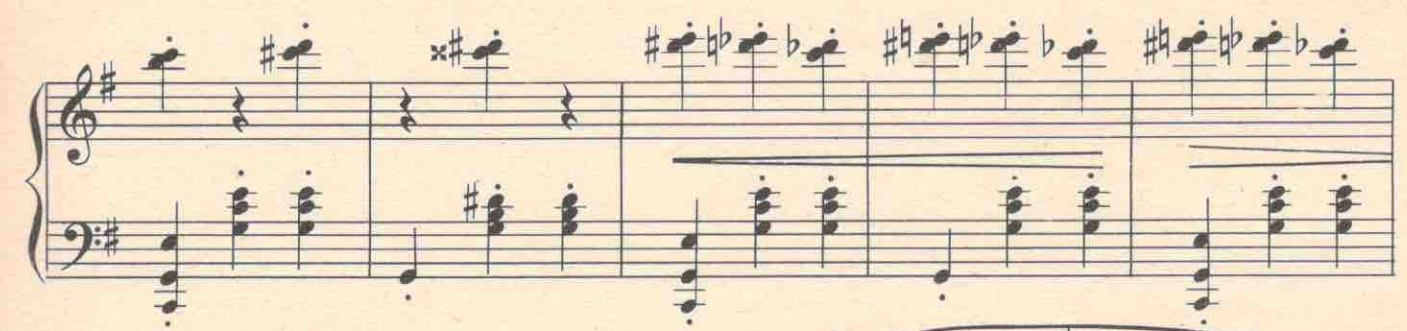

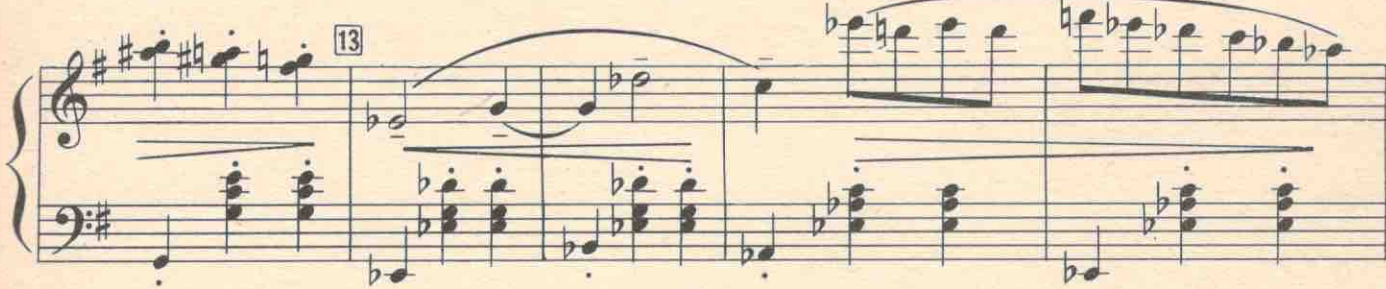

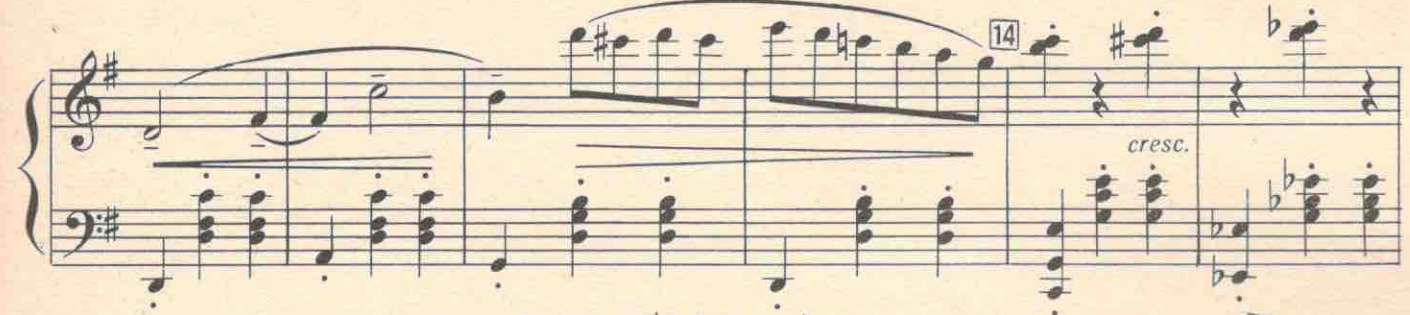

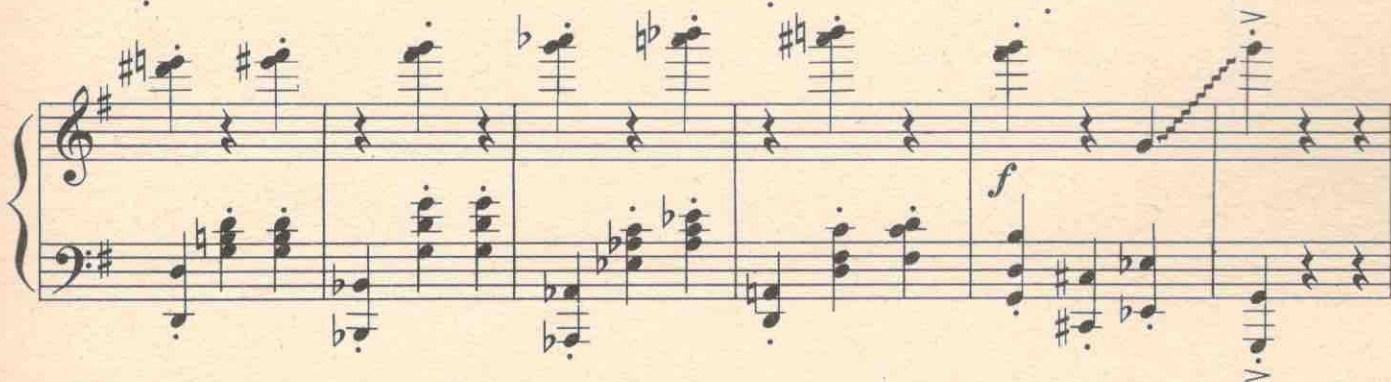

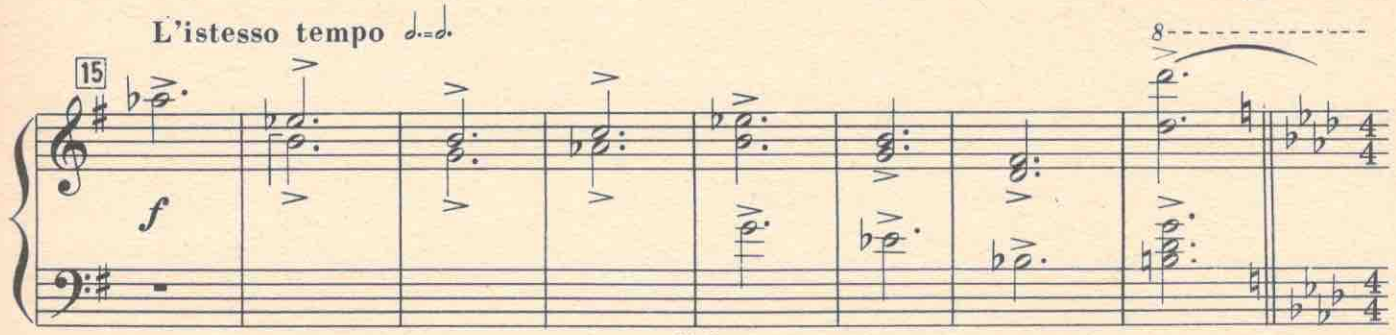

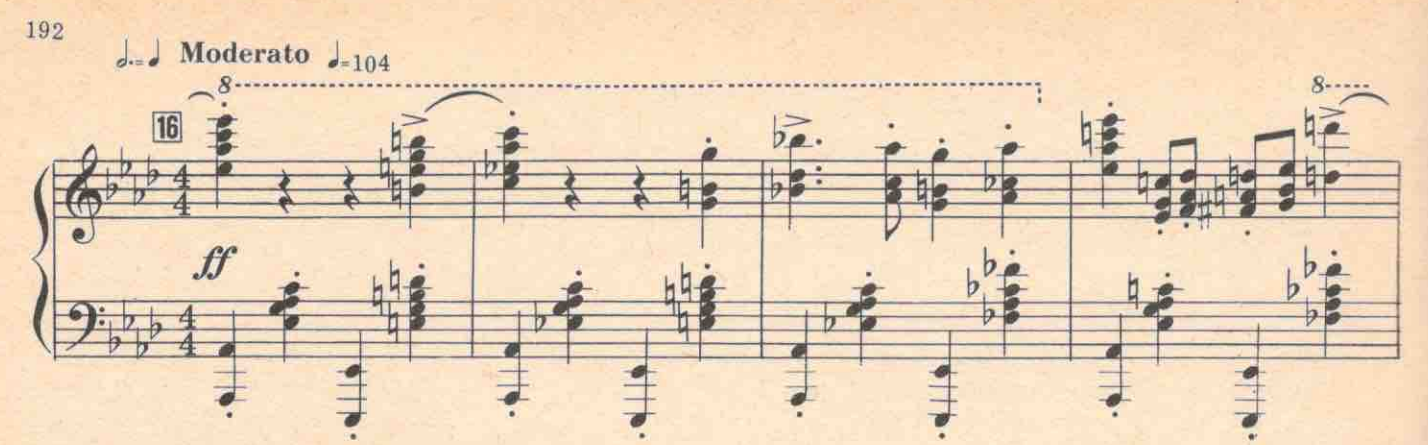

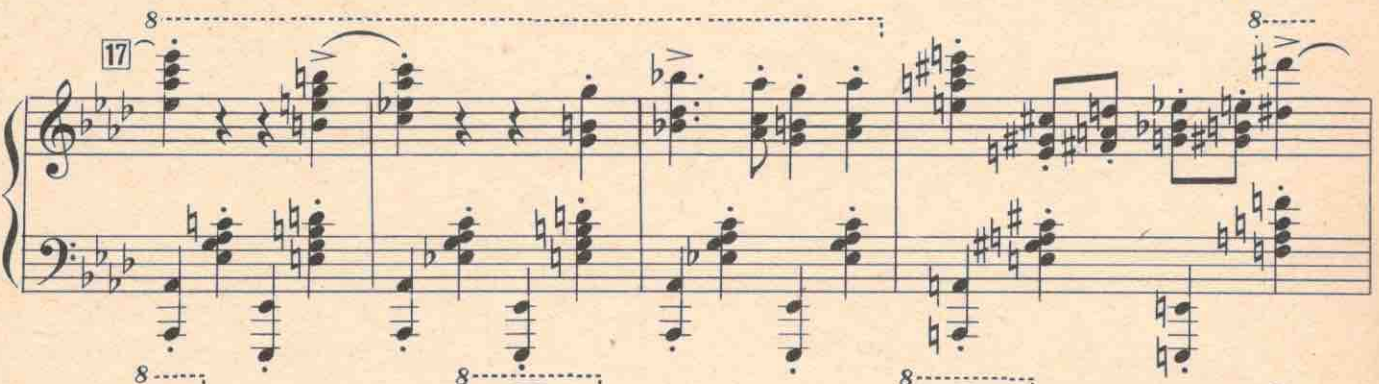

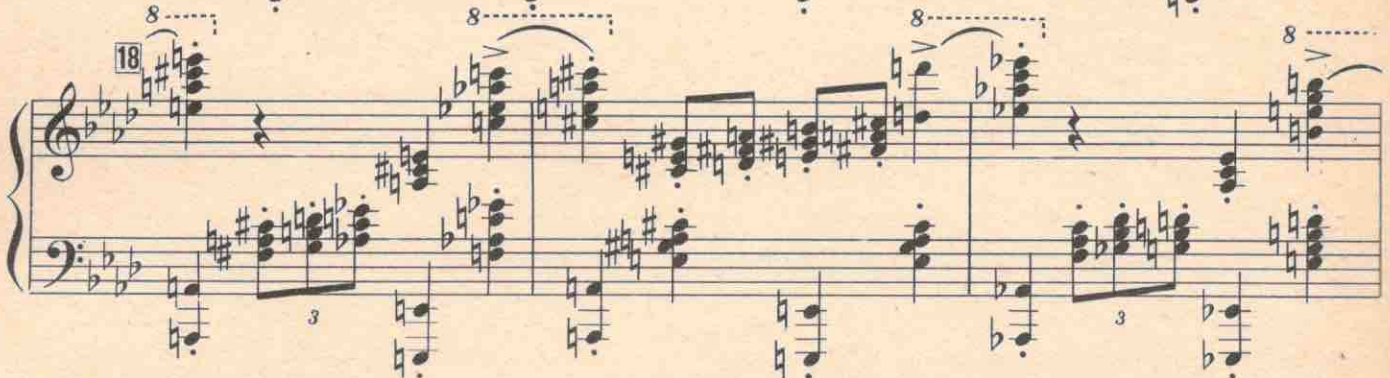

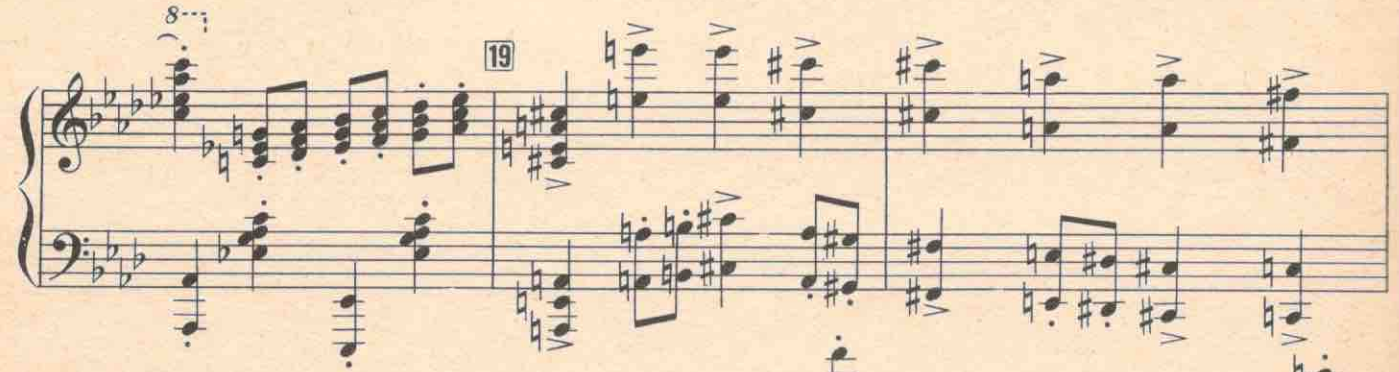

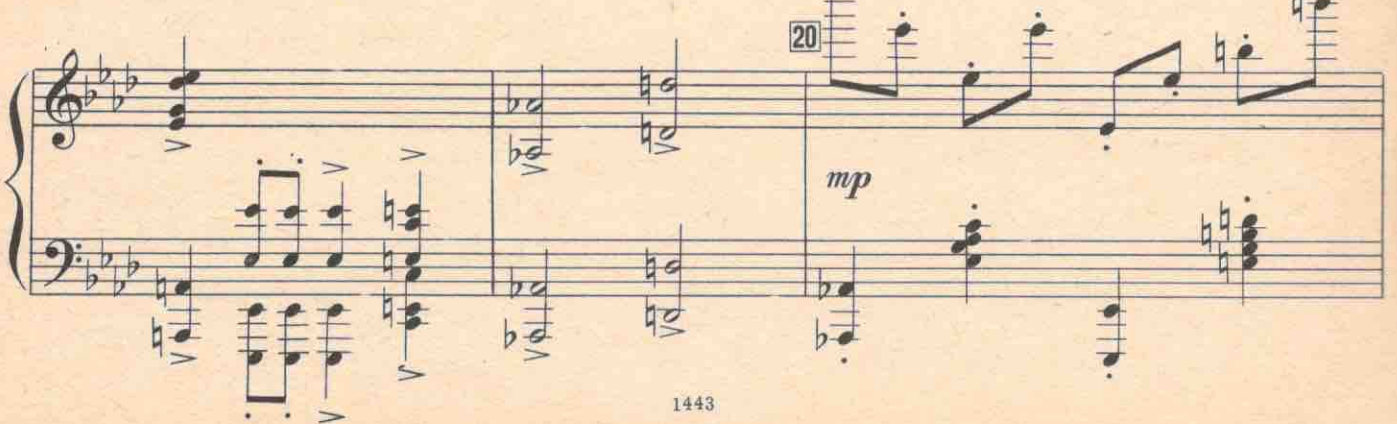

₽  $\blacksquare$  $\frac{1}{2}$ 

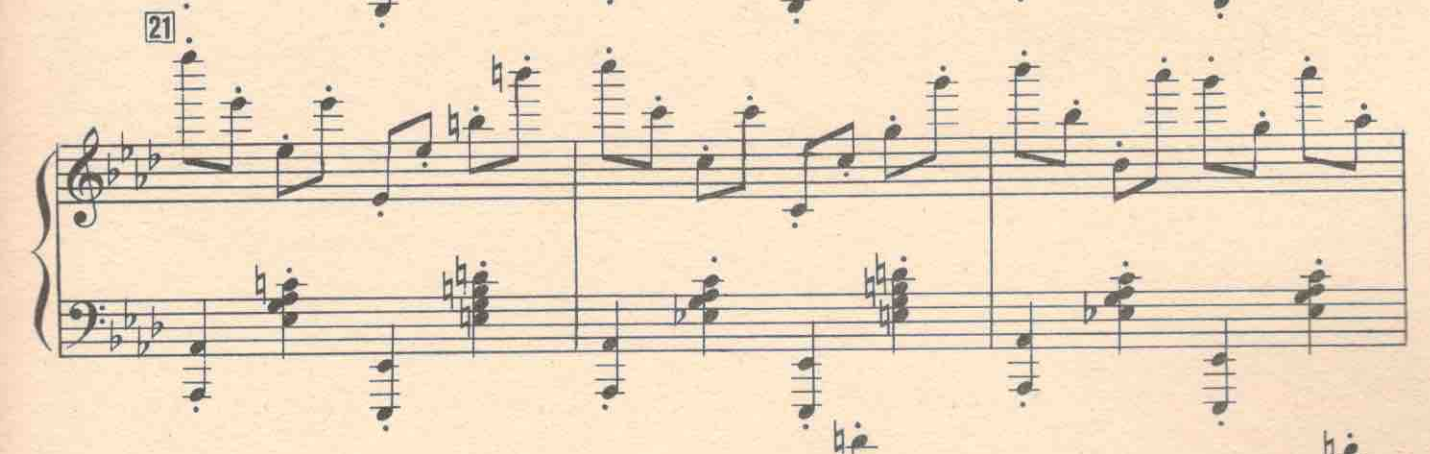

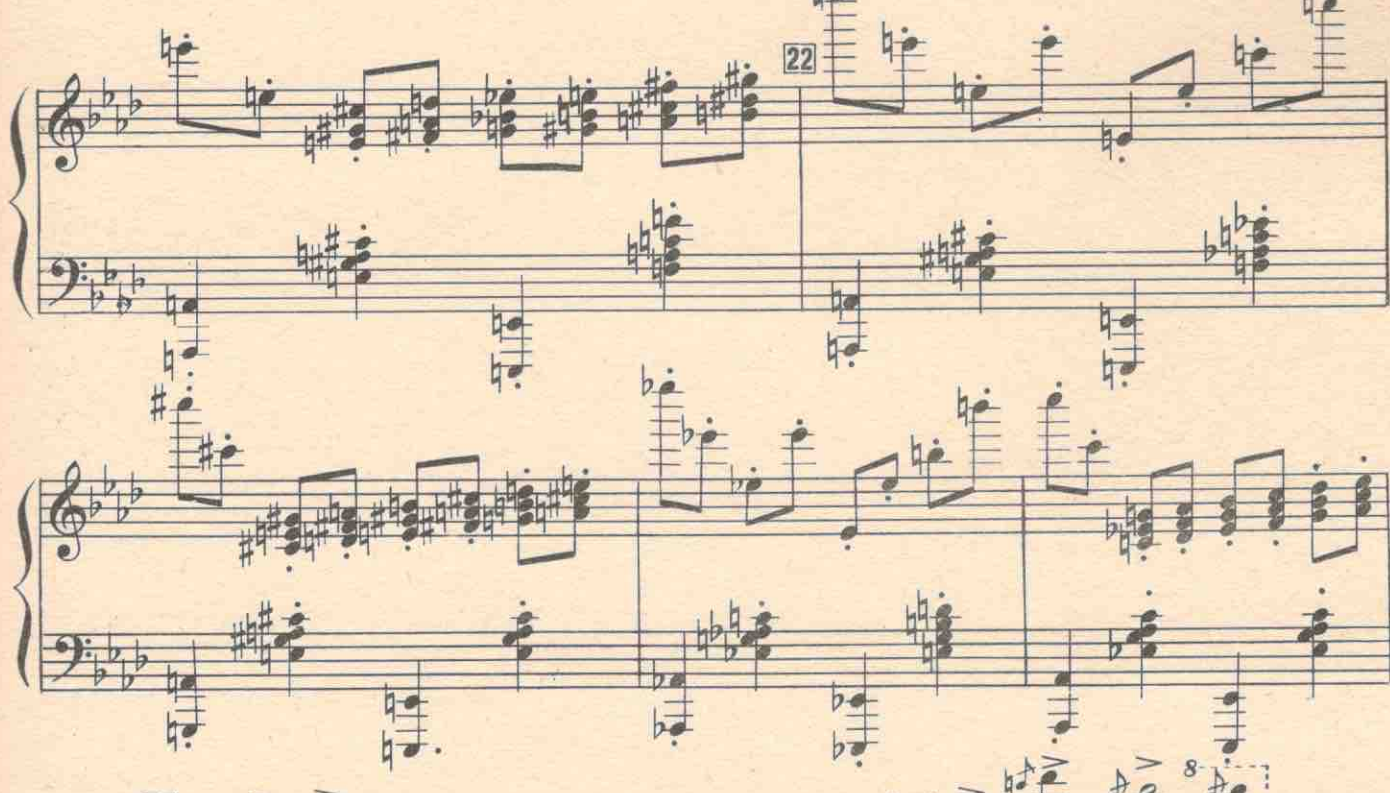

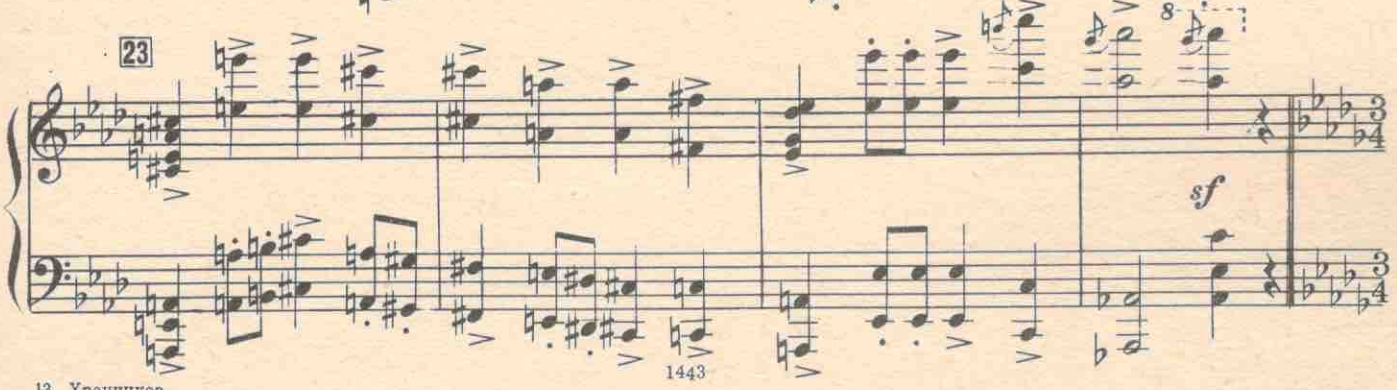

13 Хренников

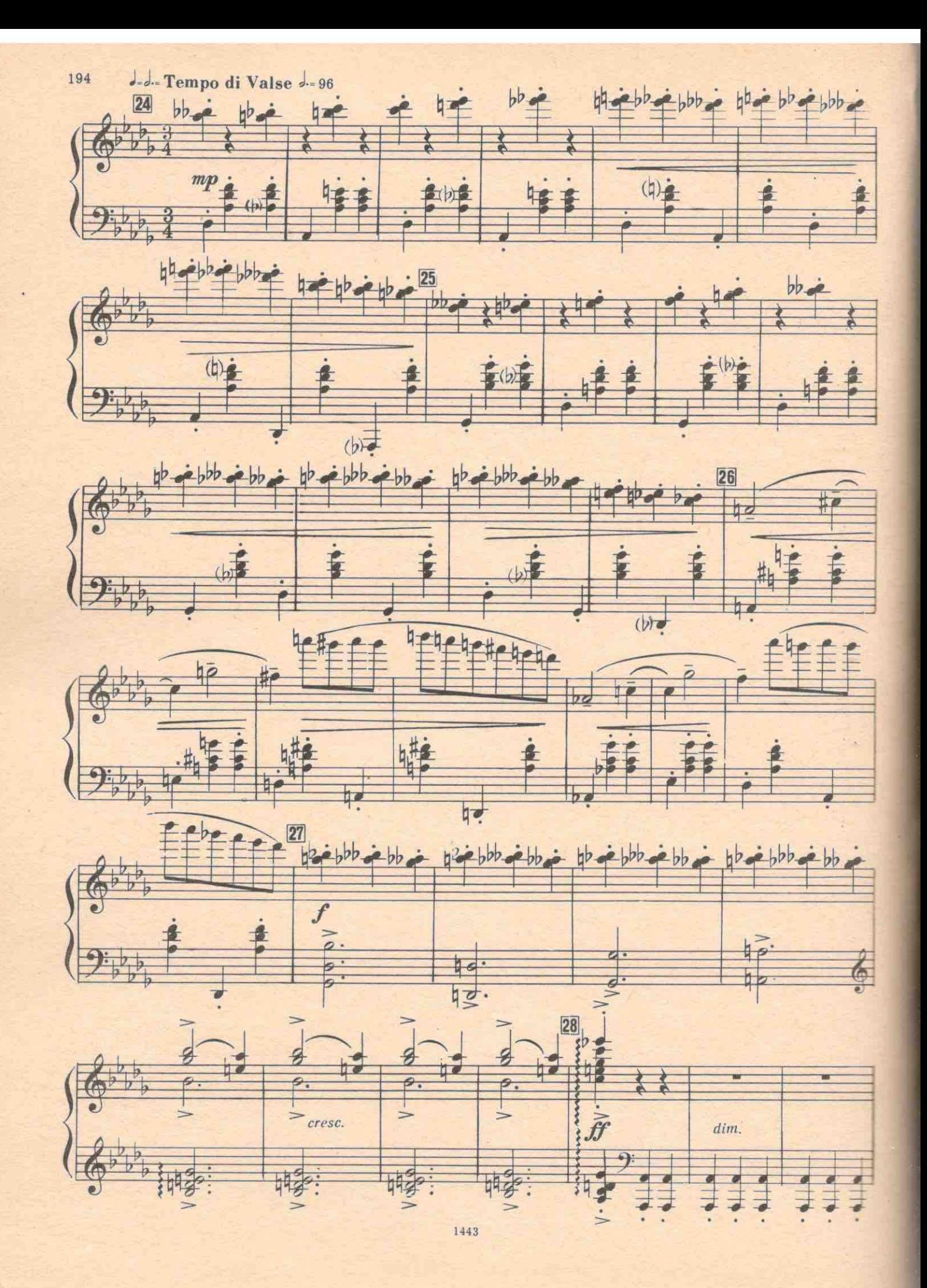

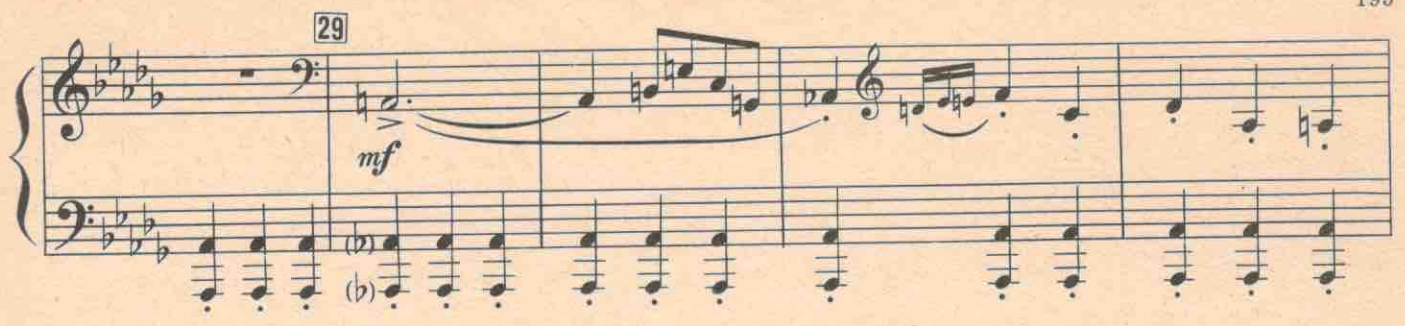

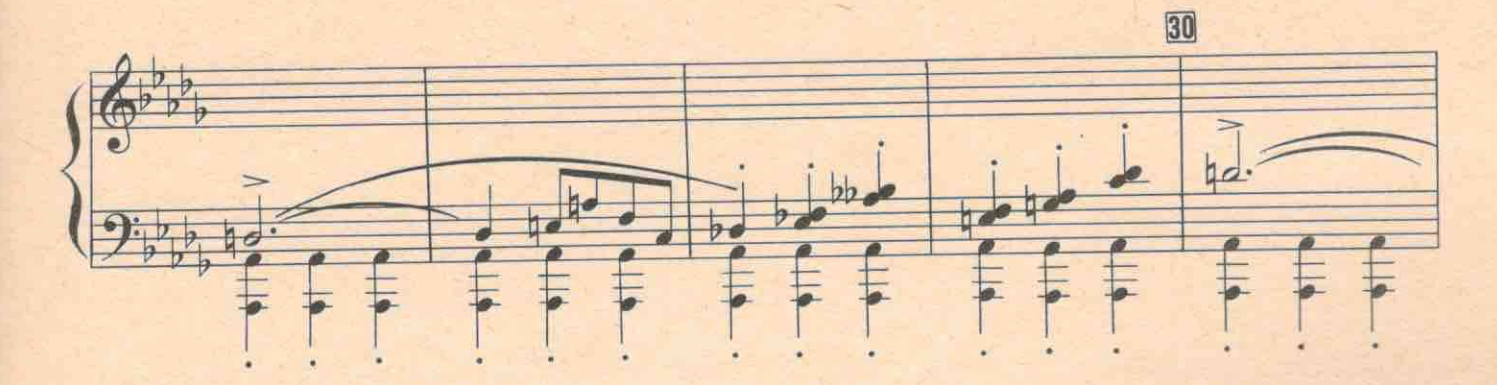

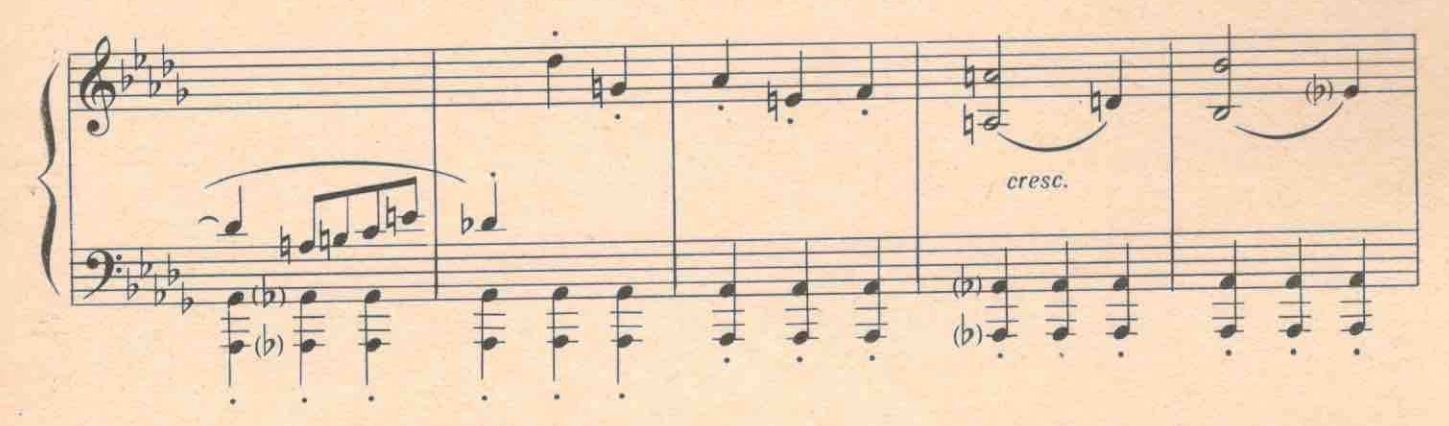

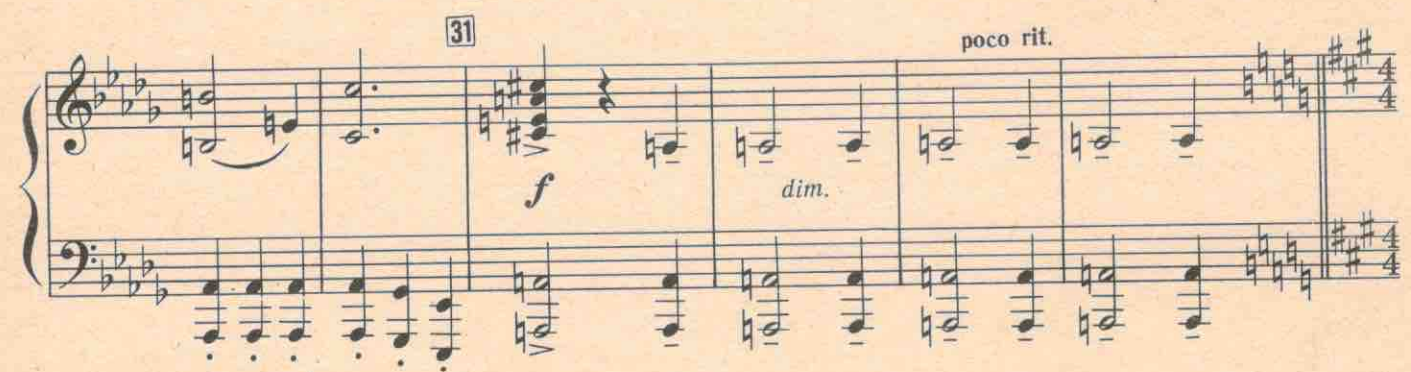

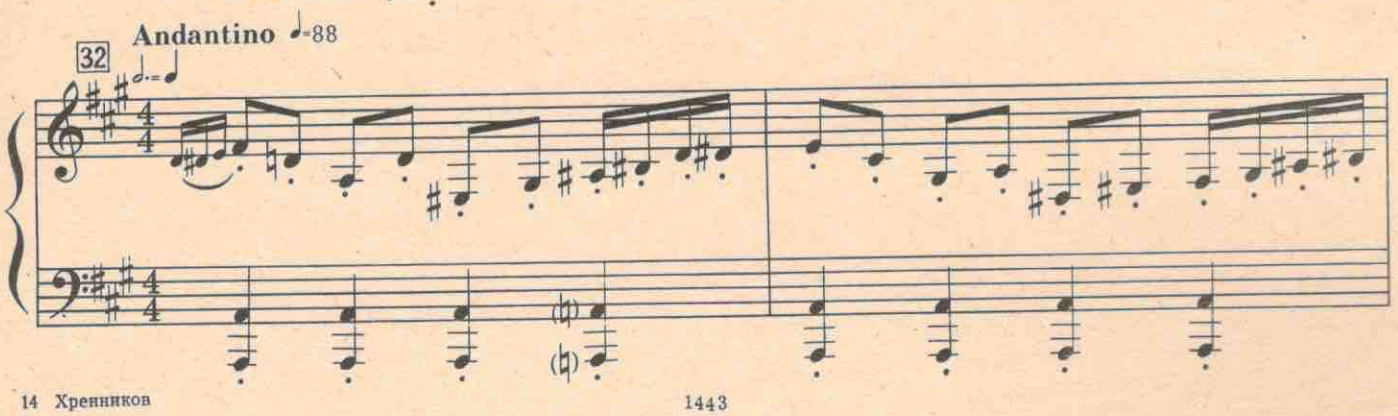

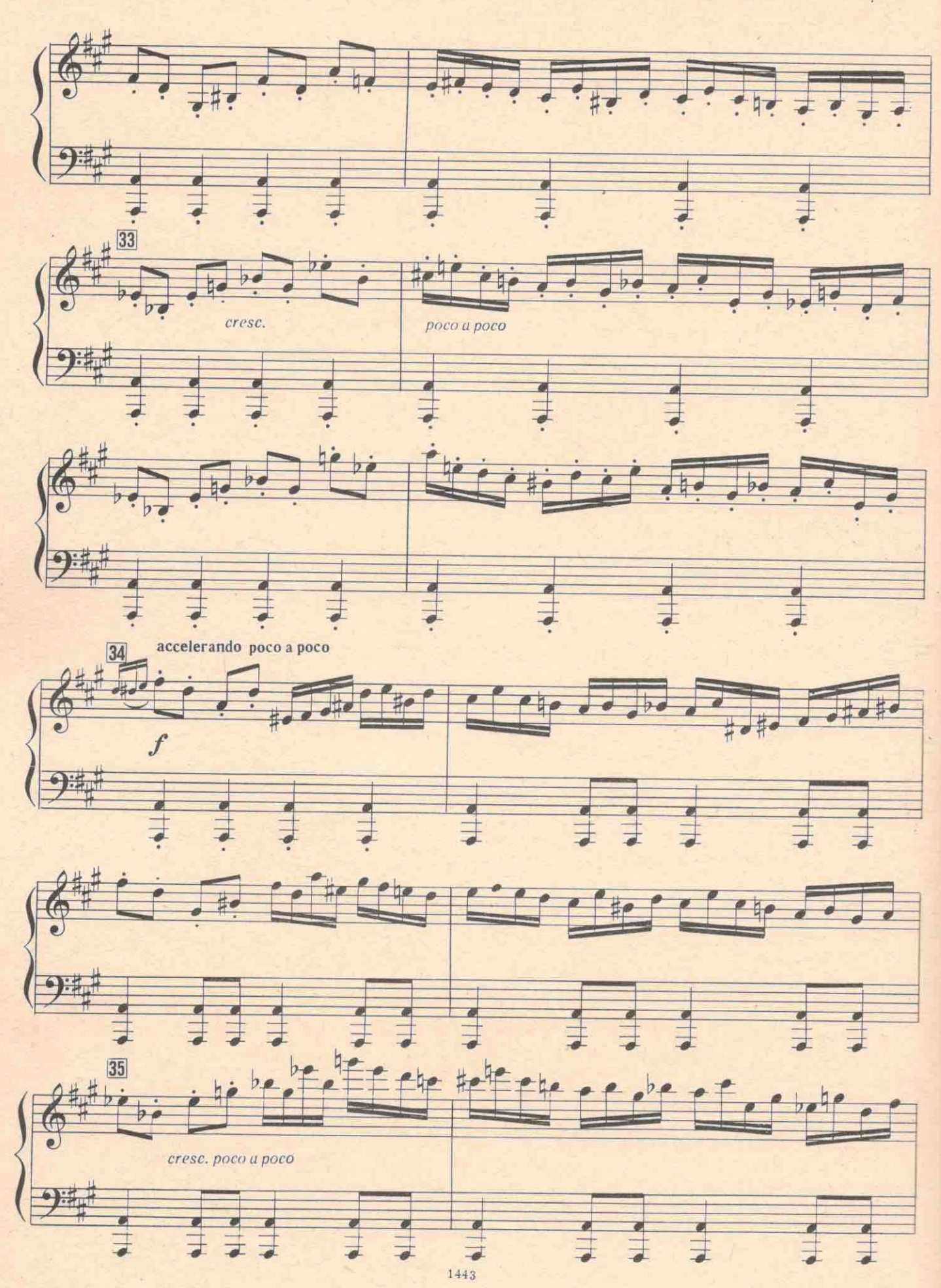

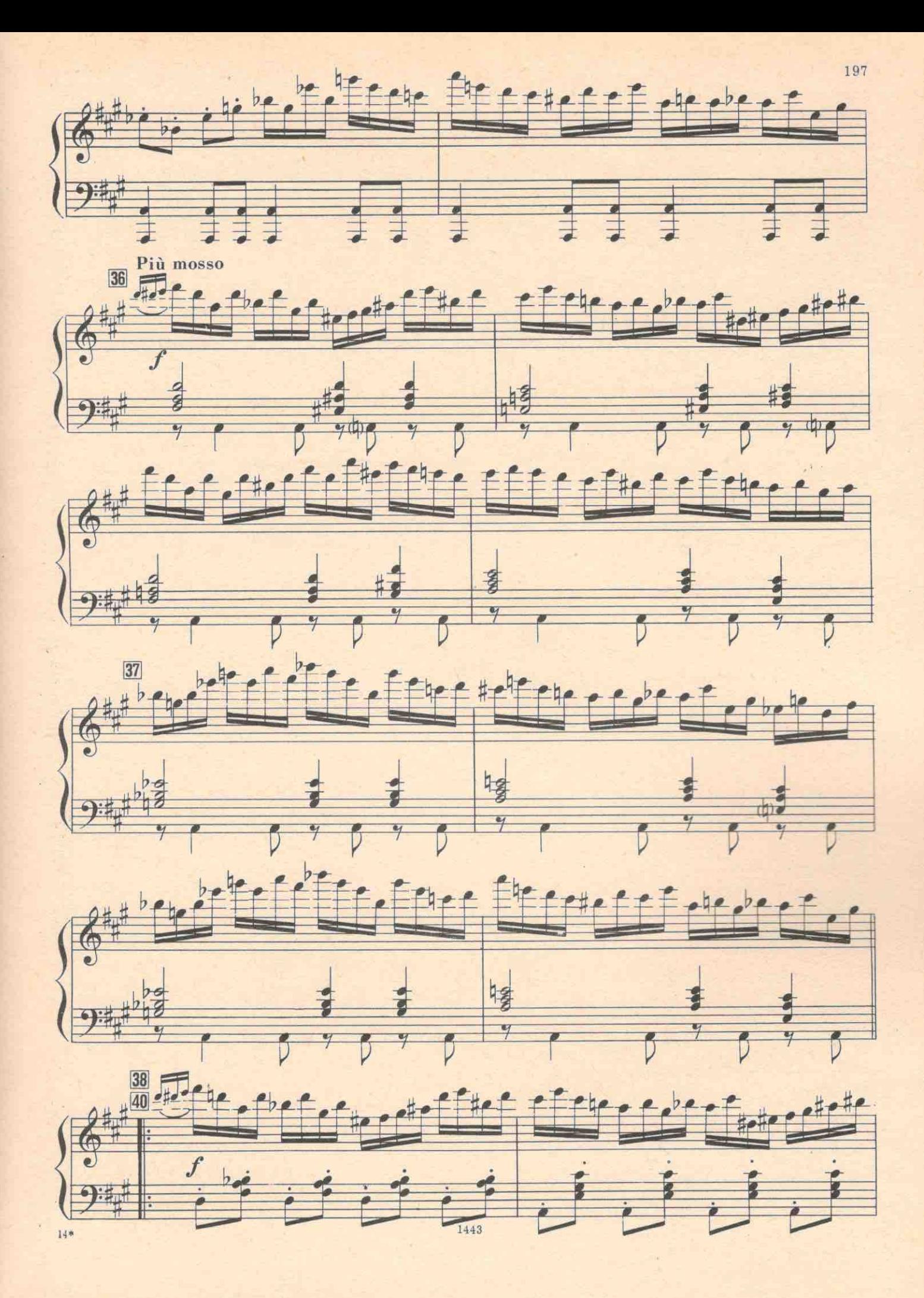

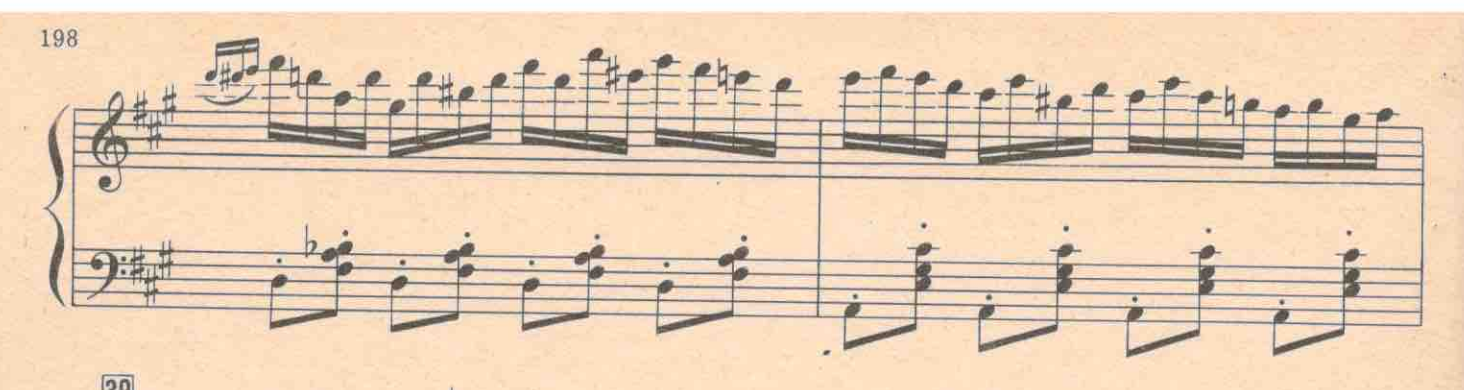

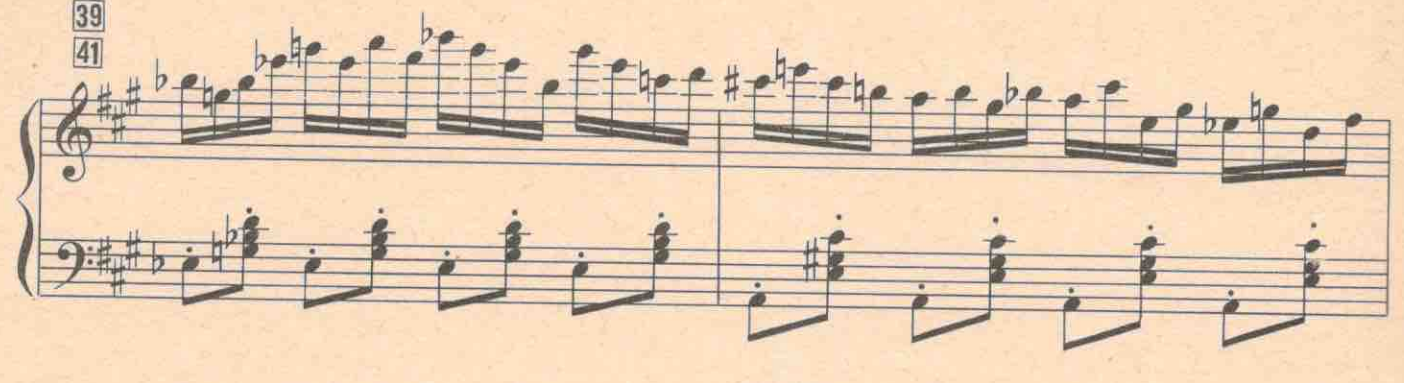

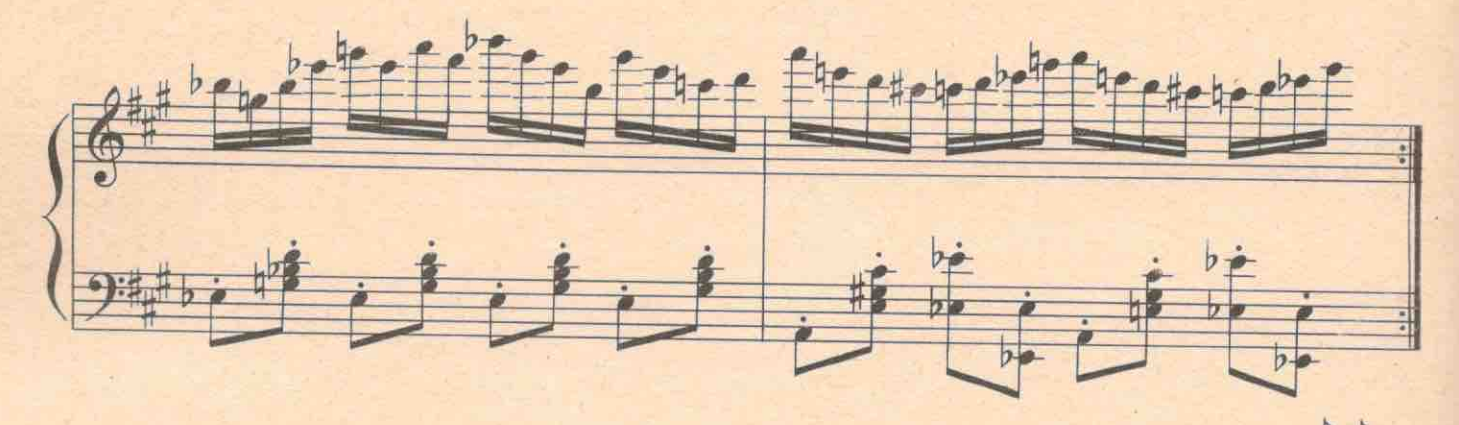

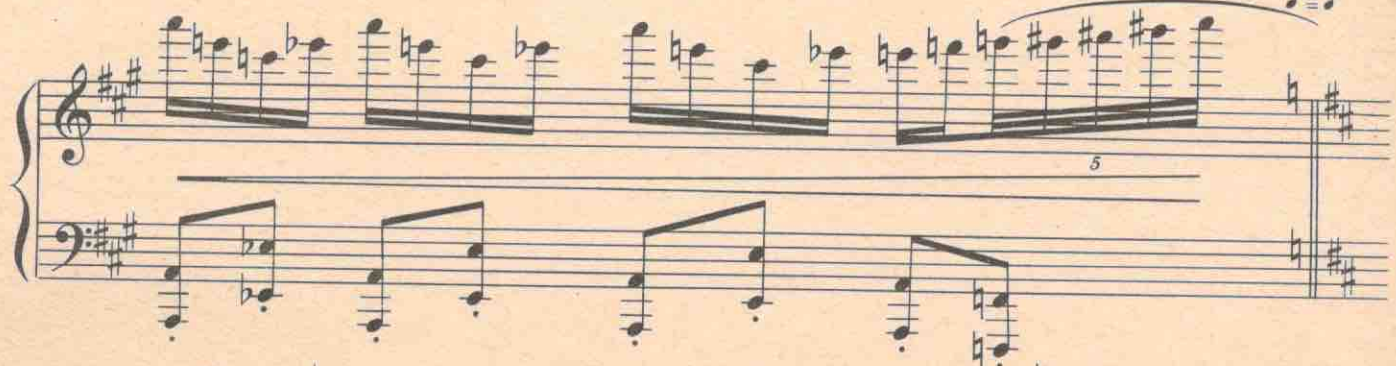

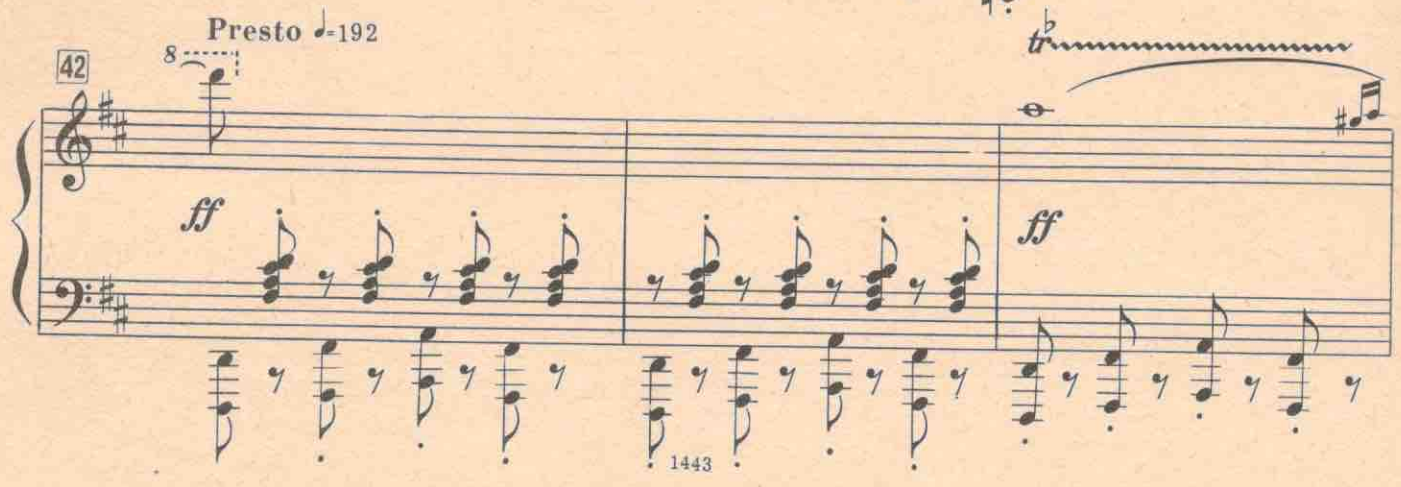

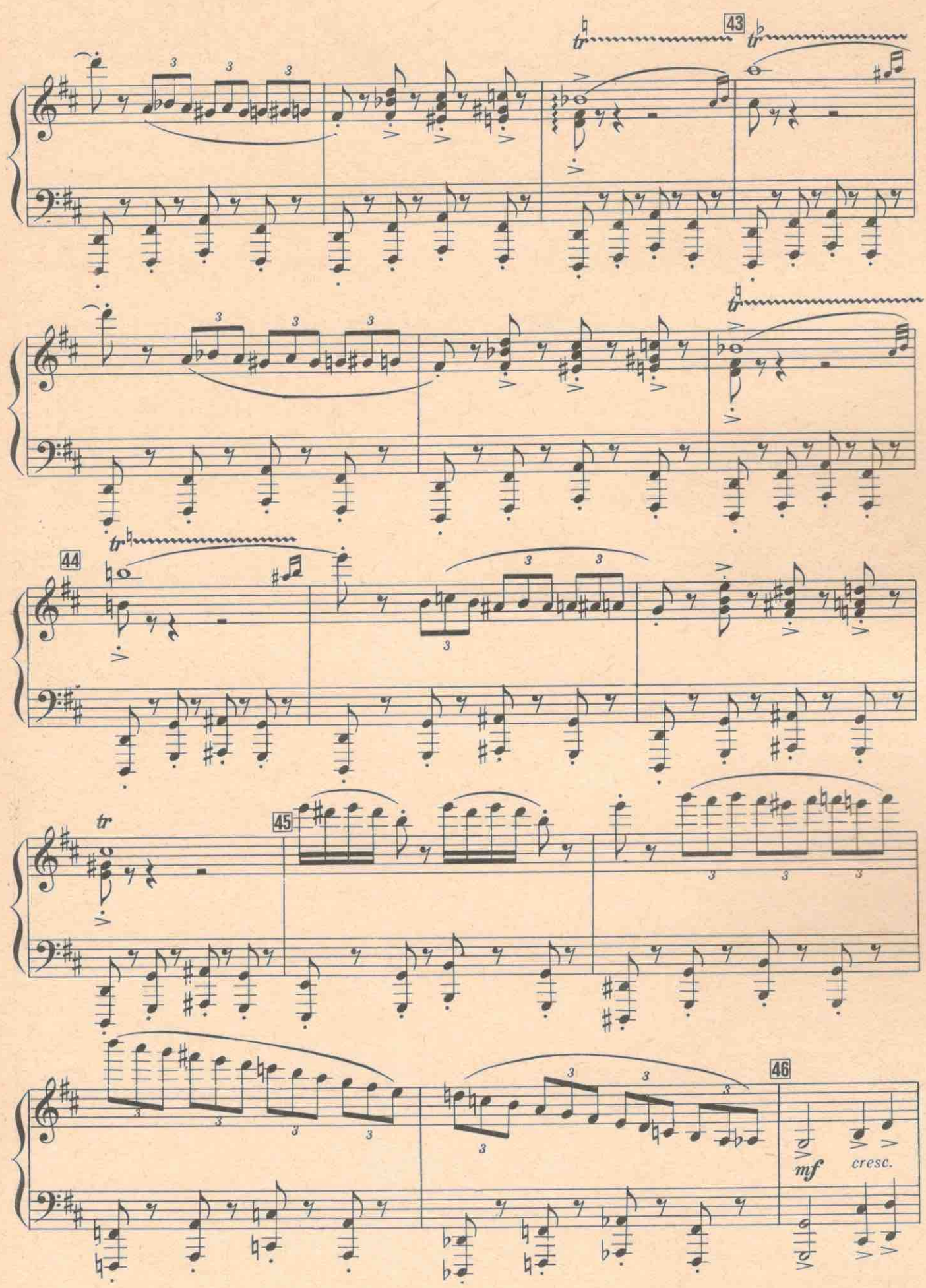

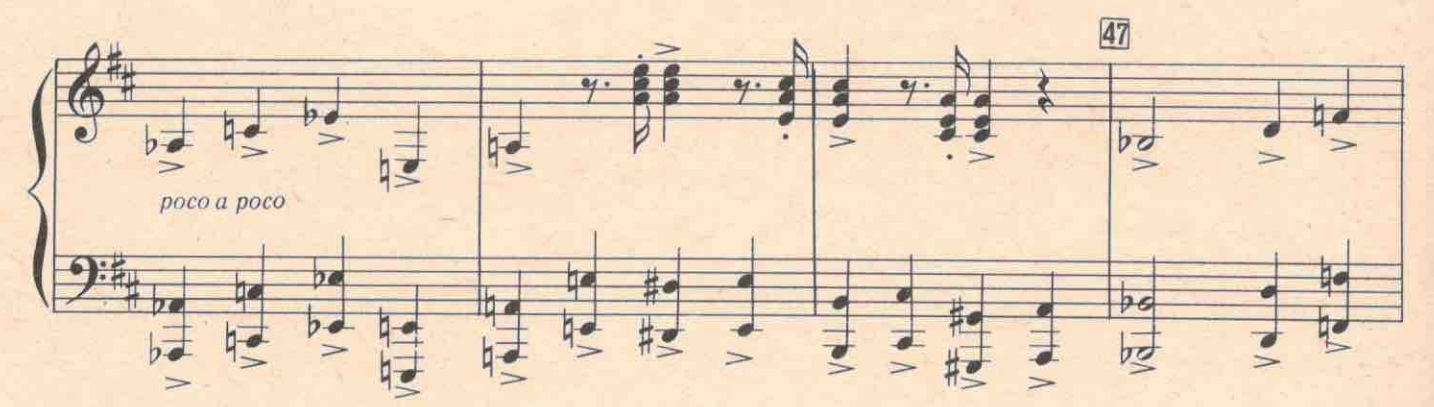

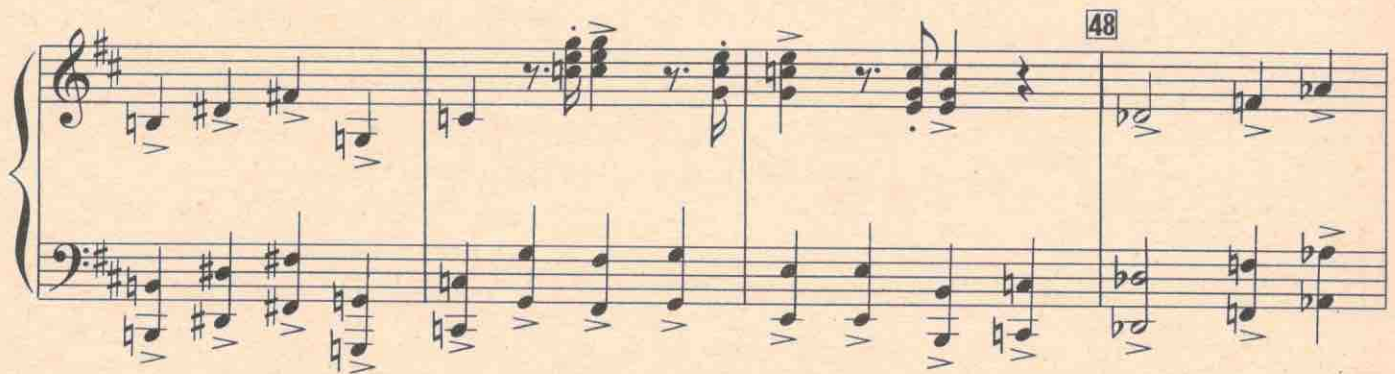

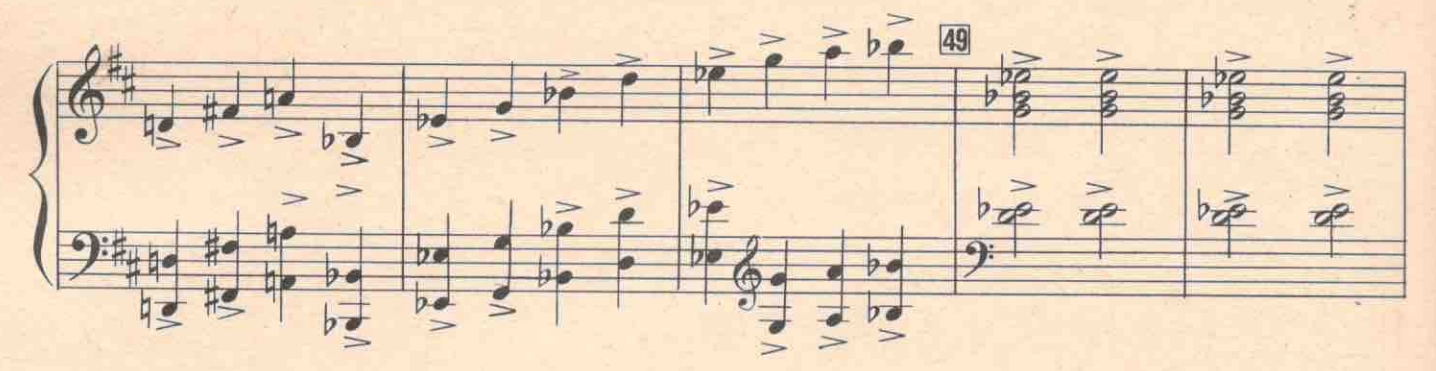

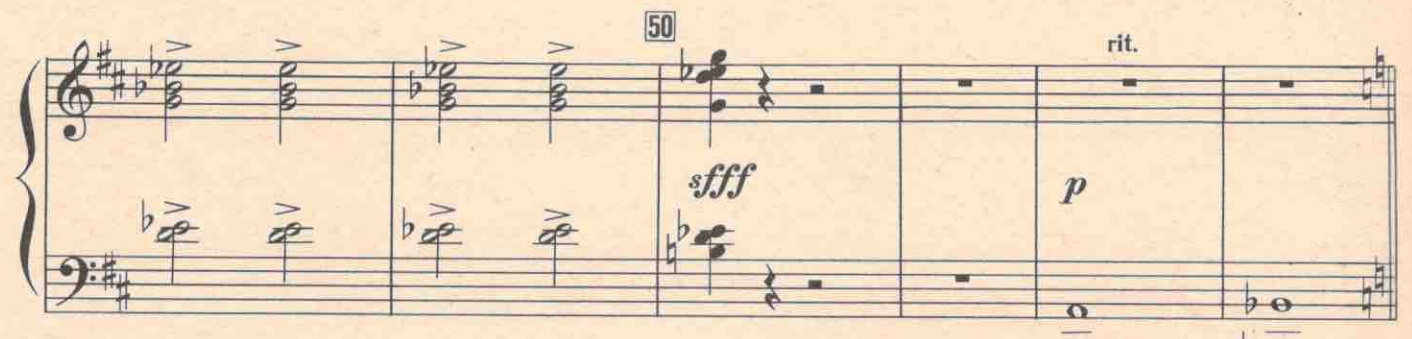

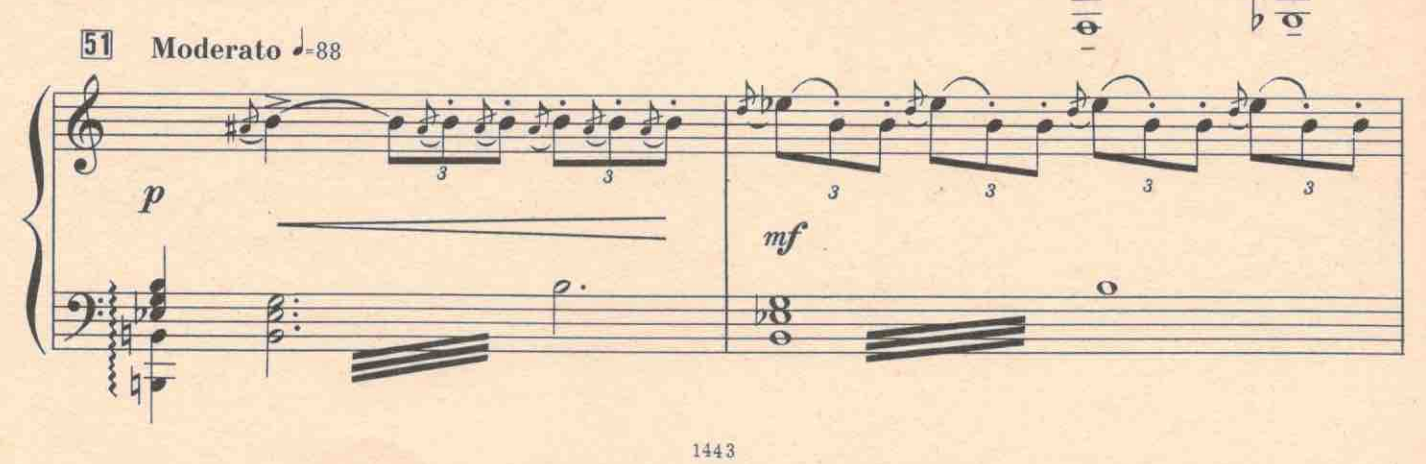

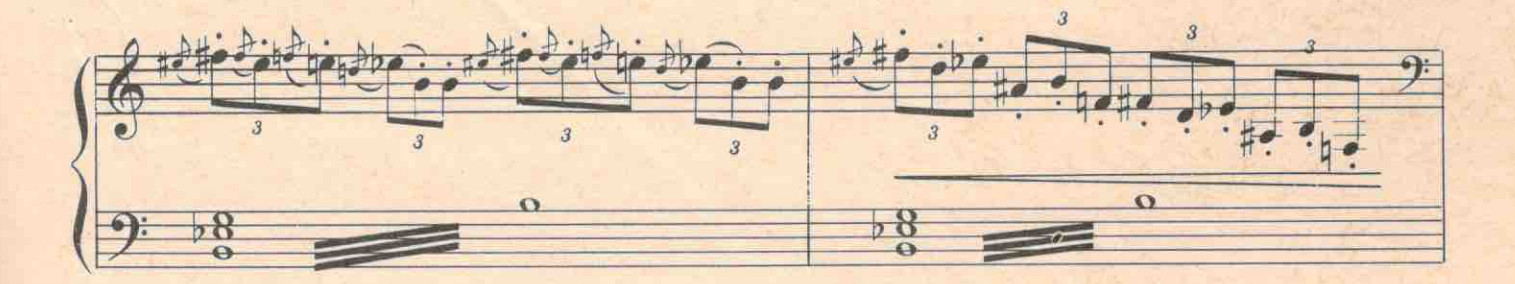

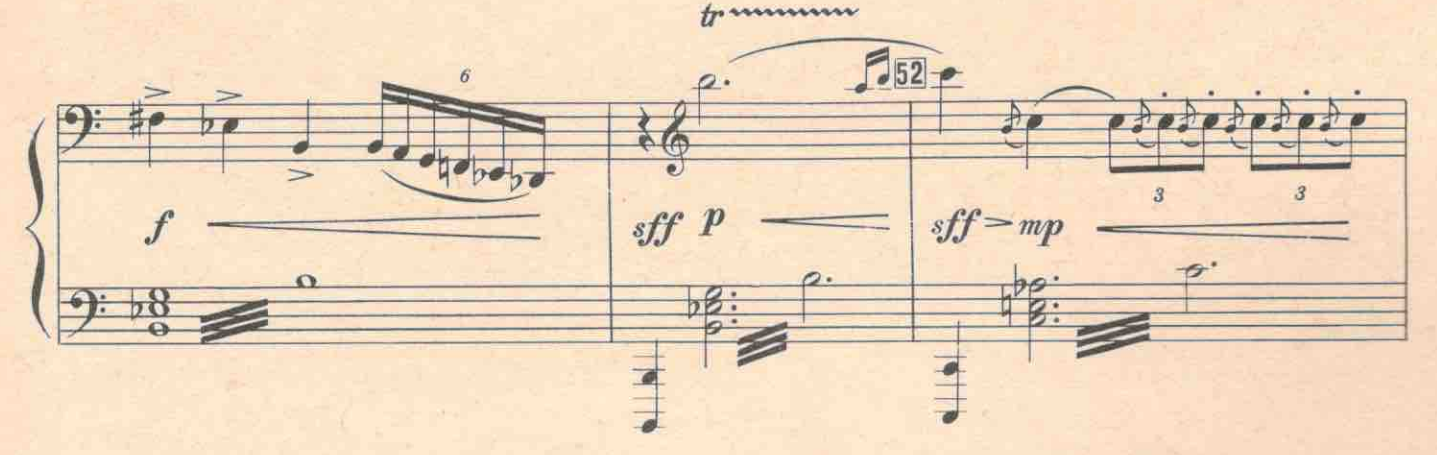

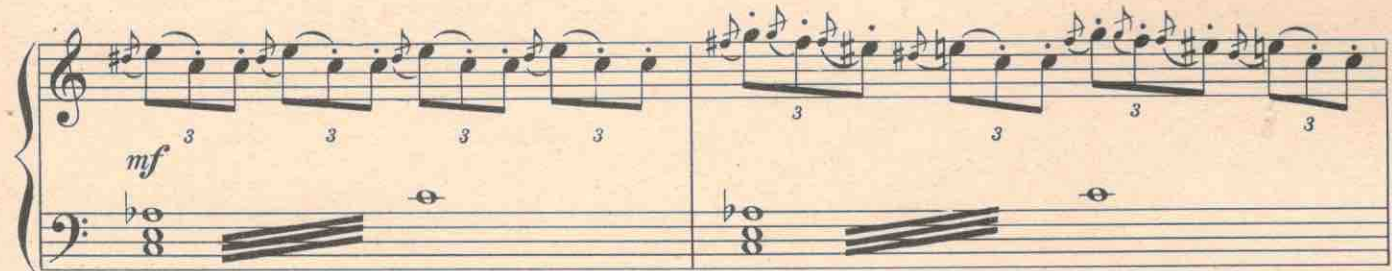

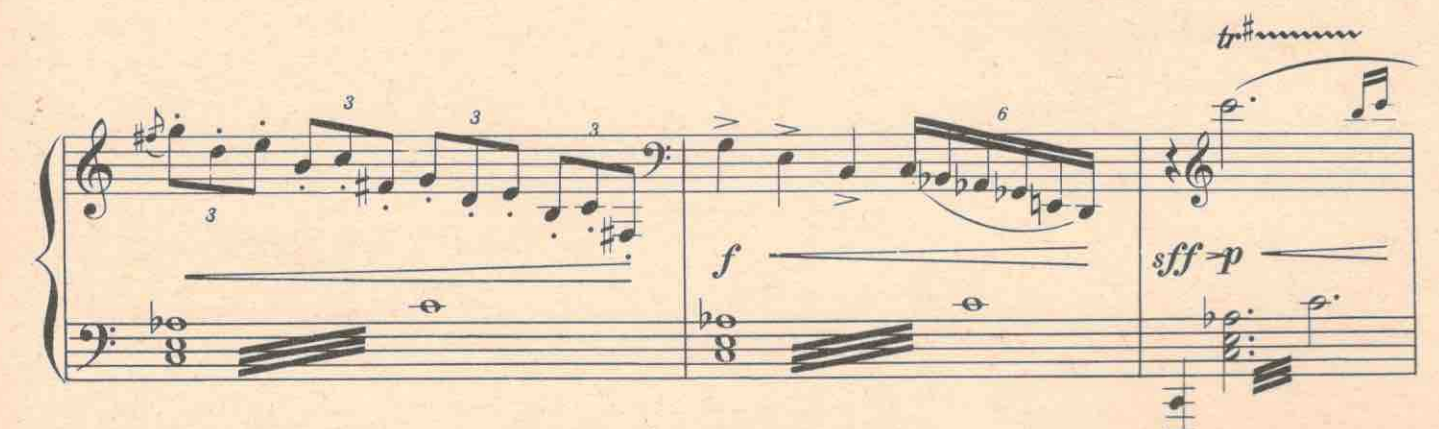

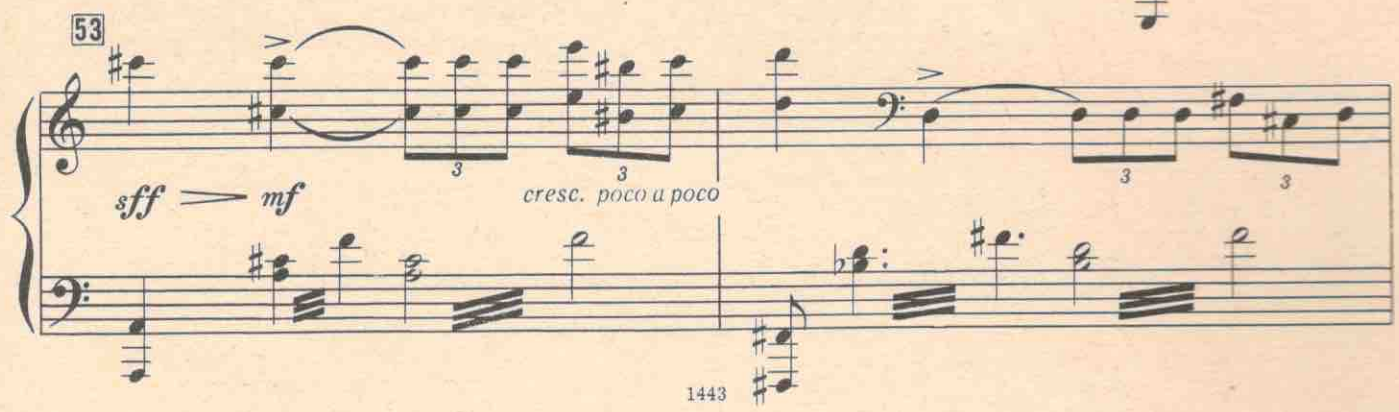

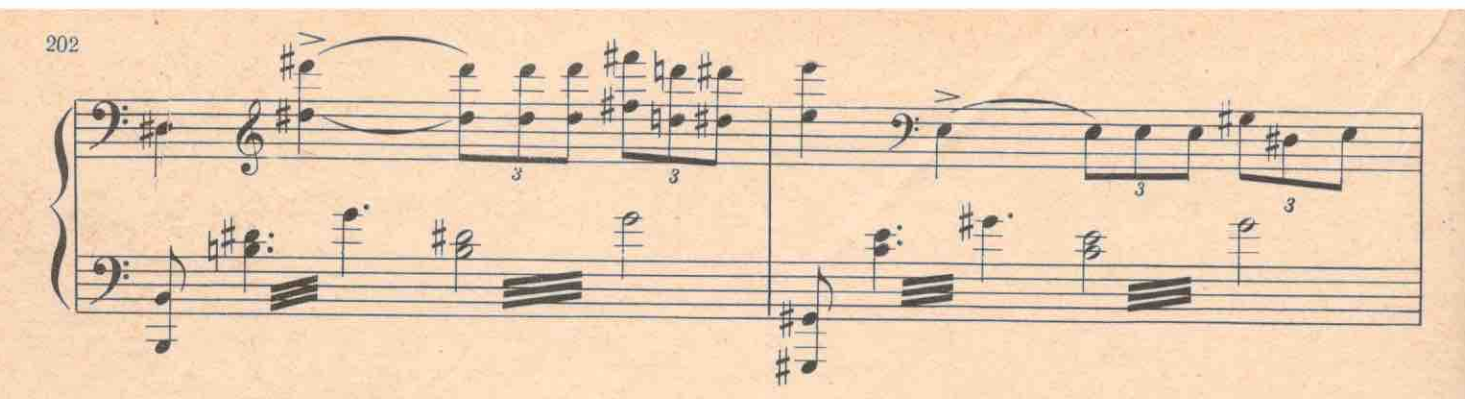

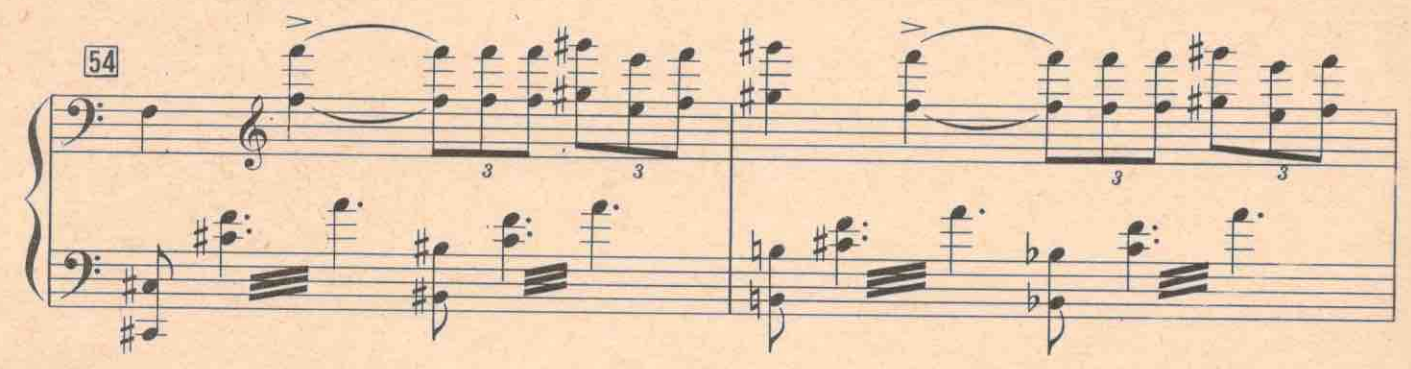

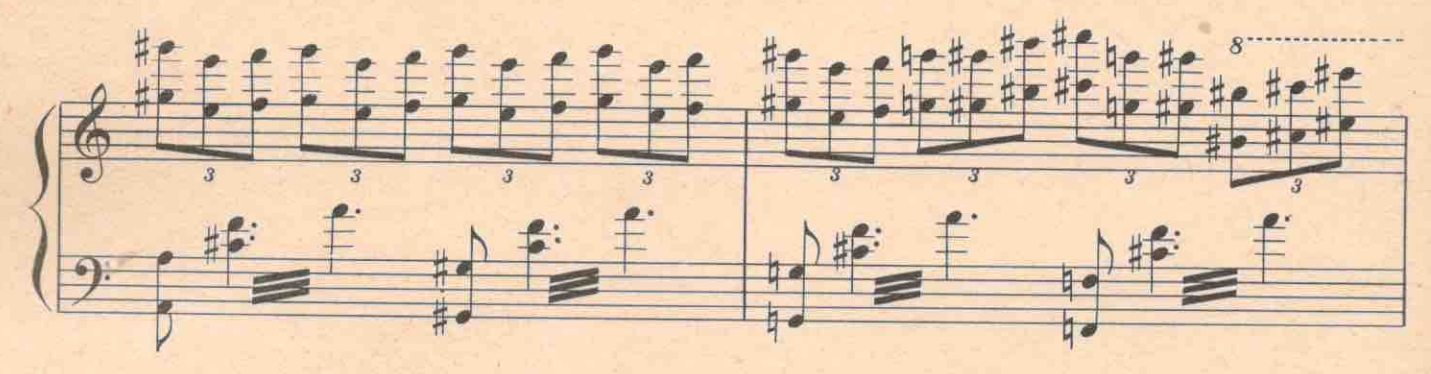

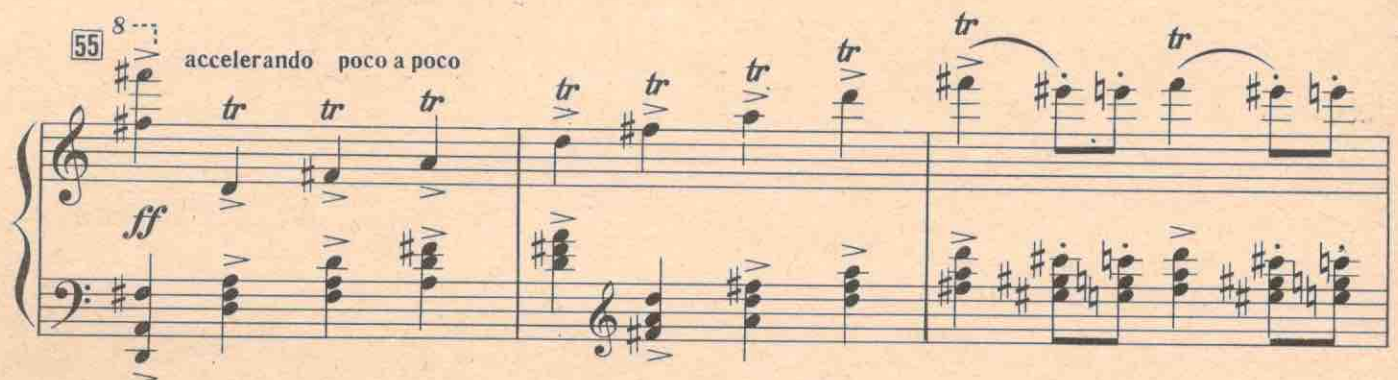

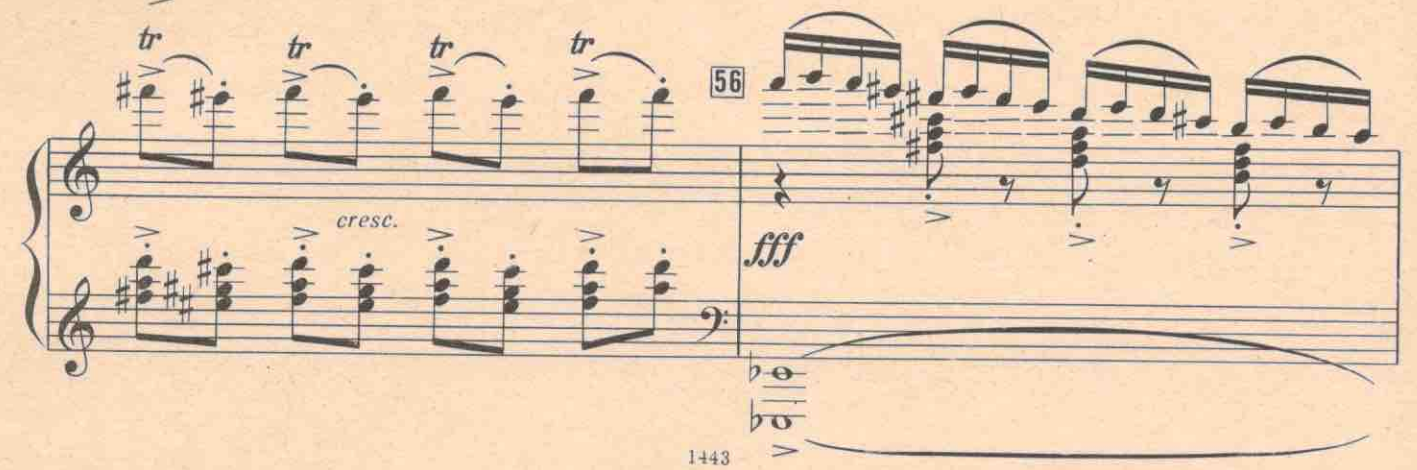

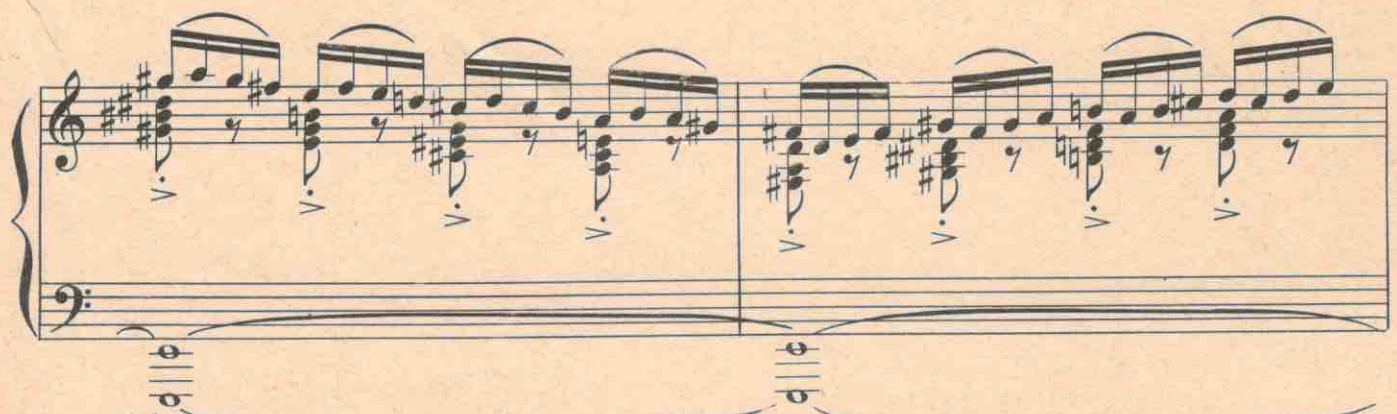

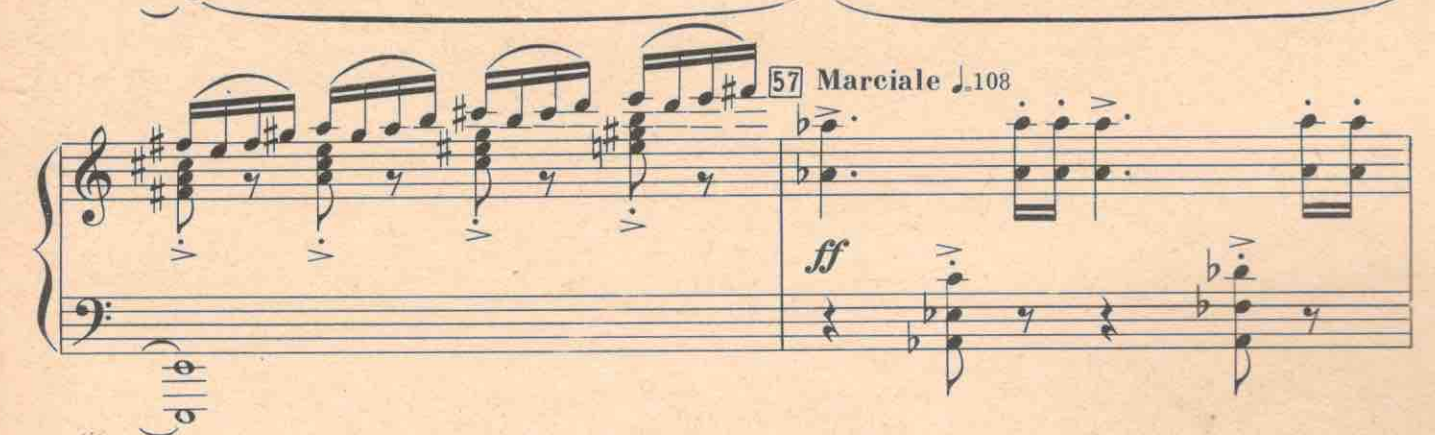

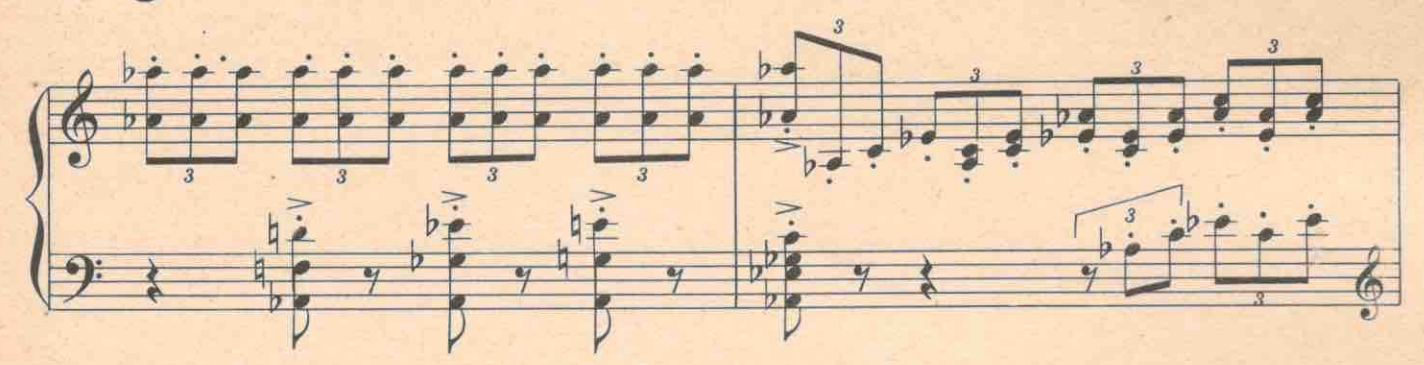

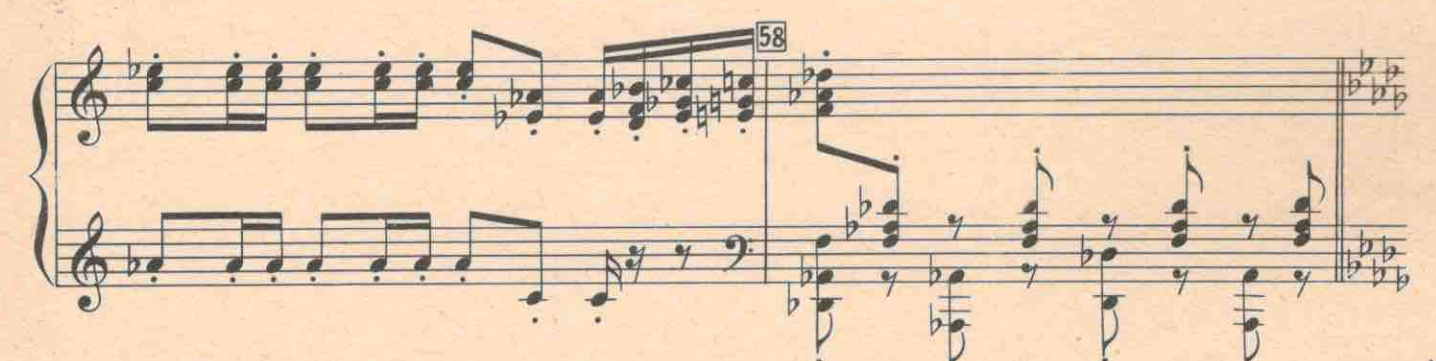

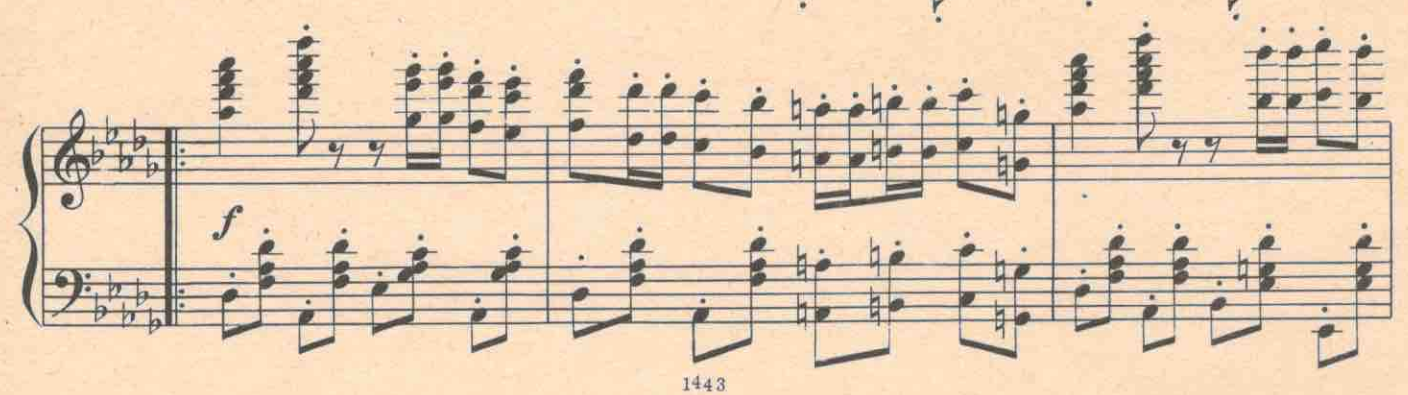

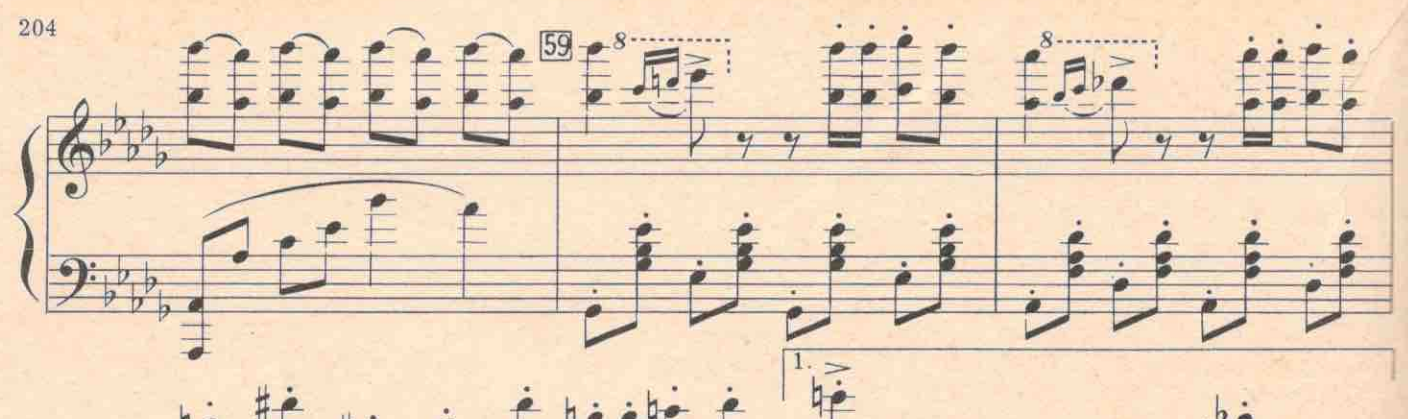

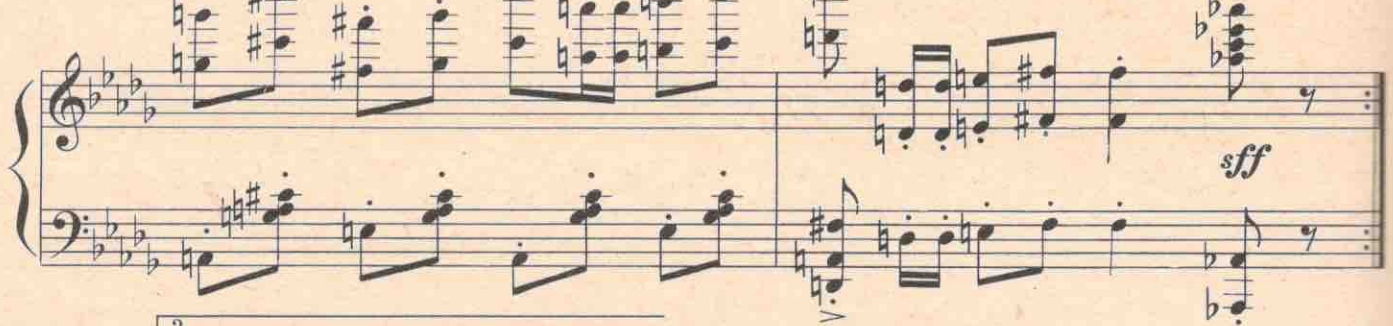

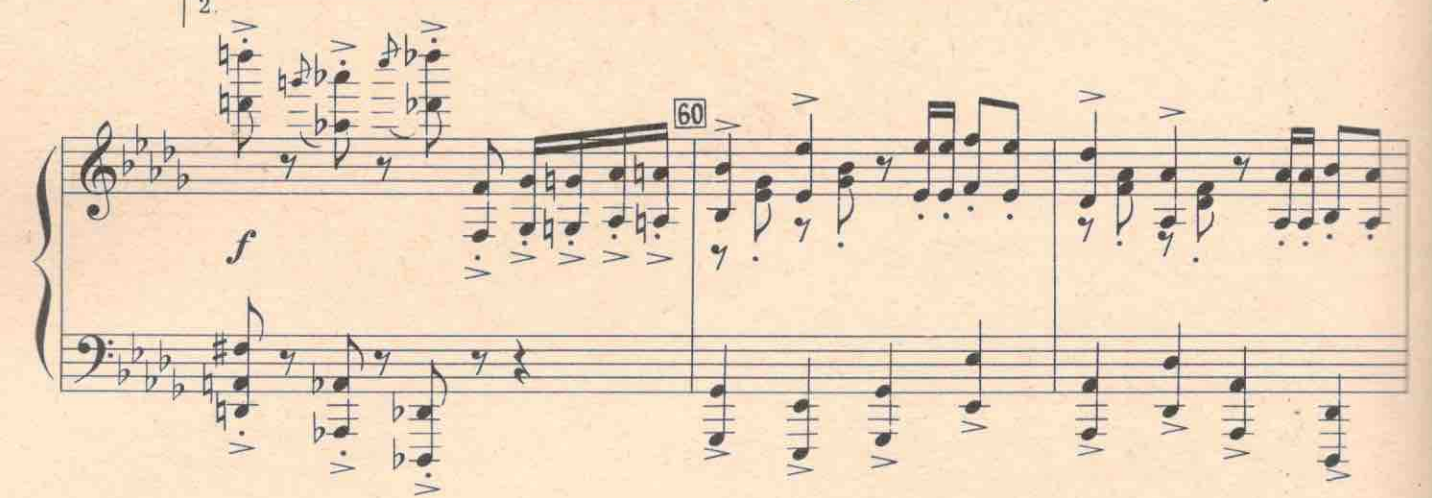

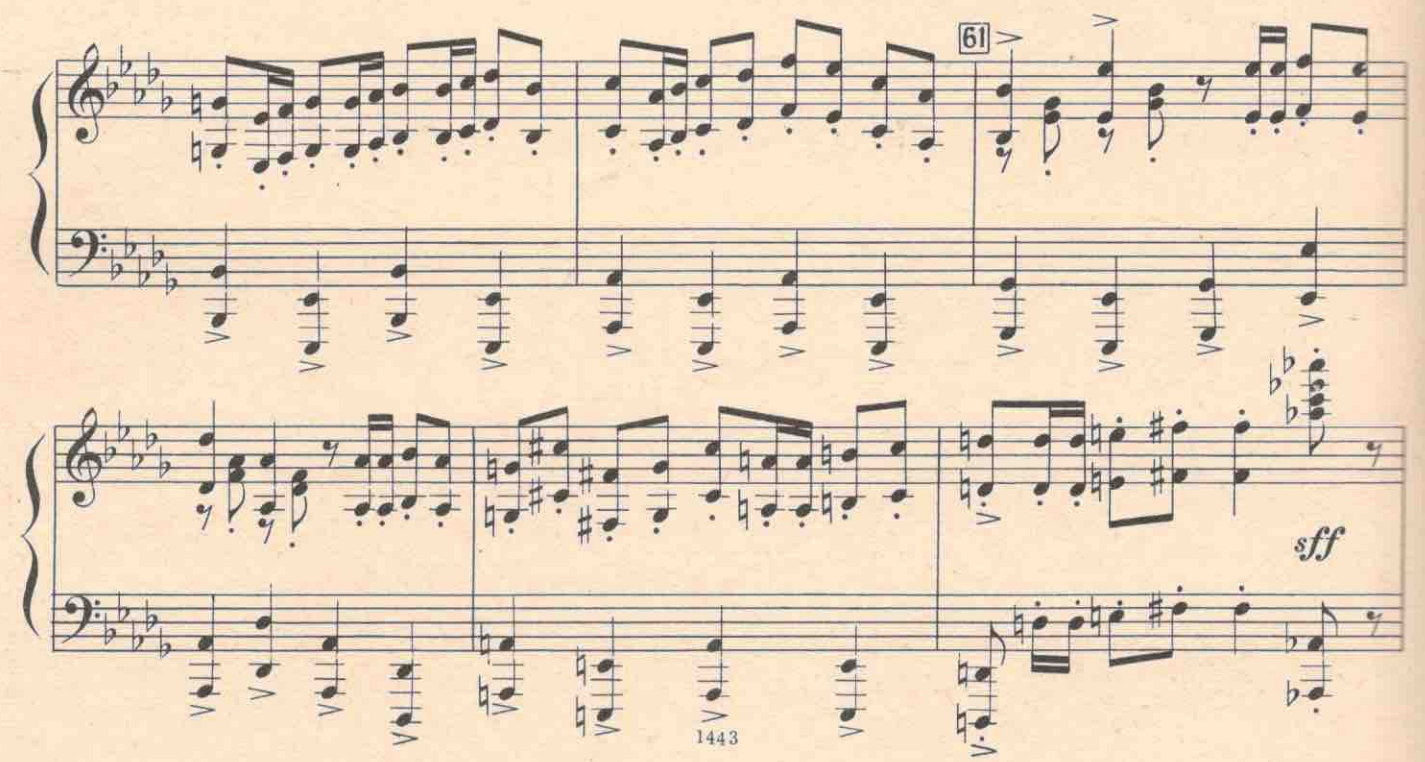

62

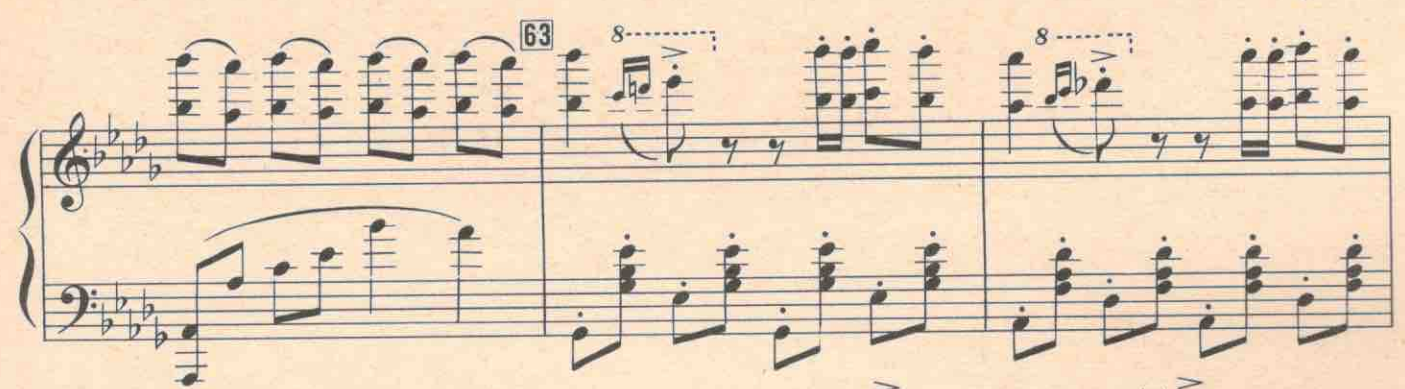

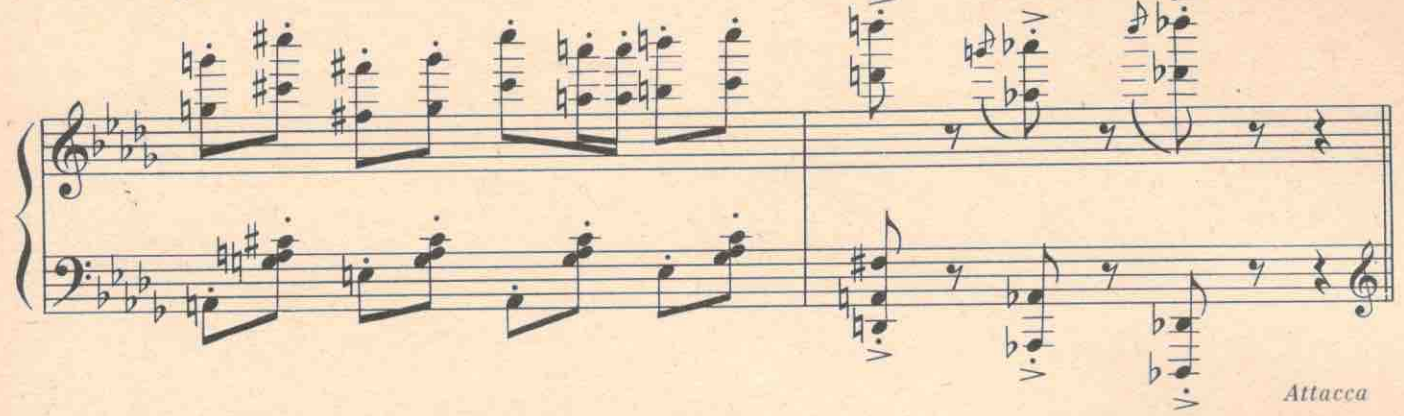

Русский танец

Marciale  $\frac{1}{2}$ -108

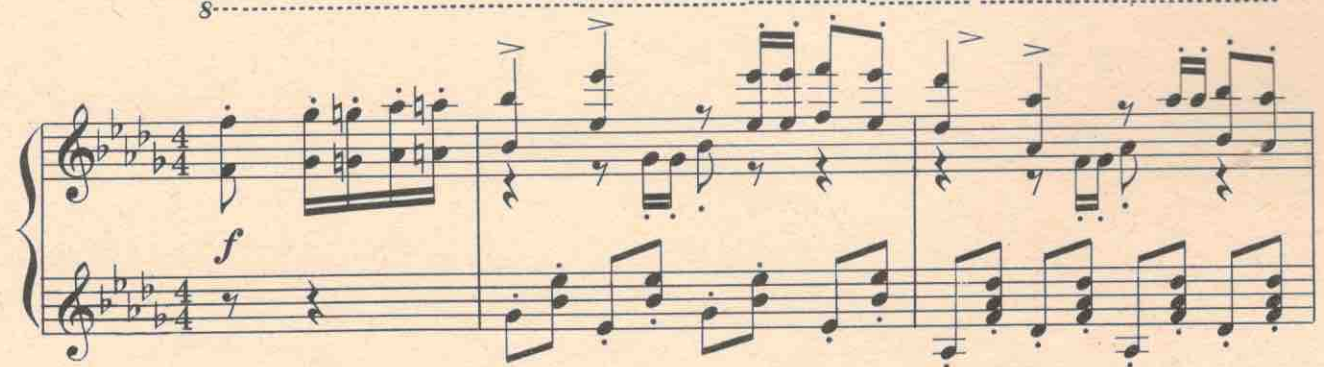

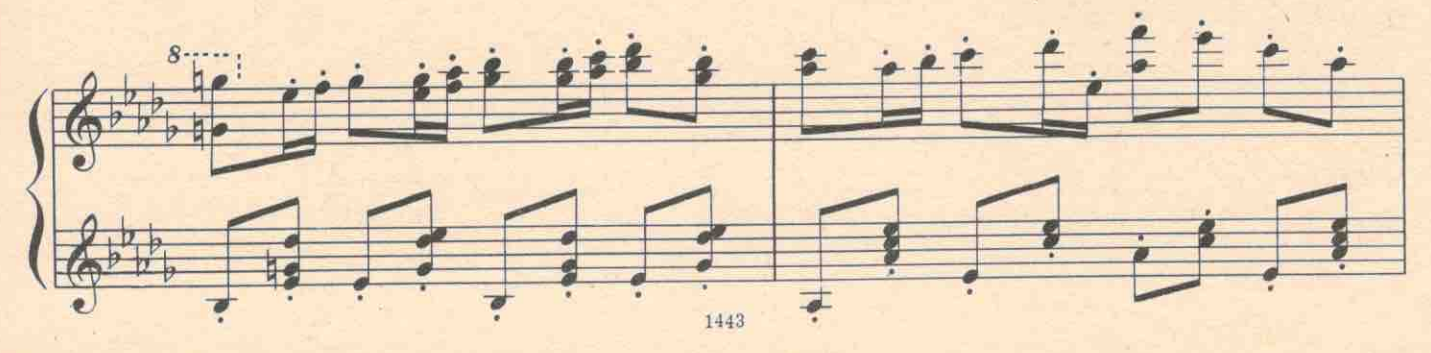

205

Attacca

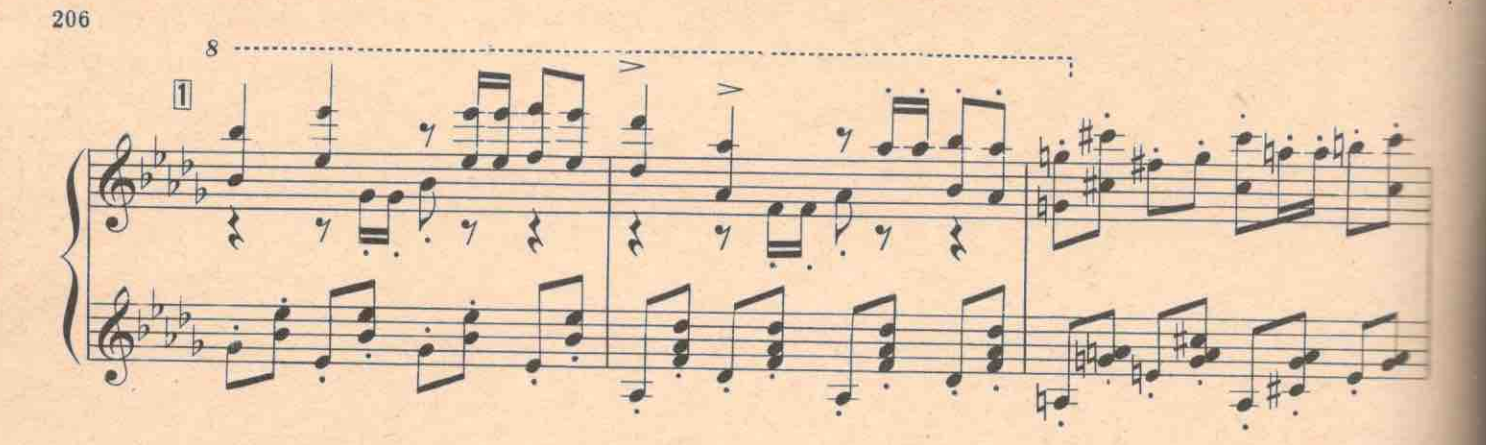

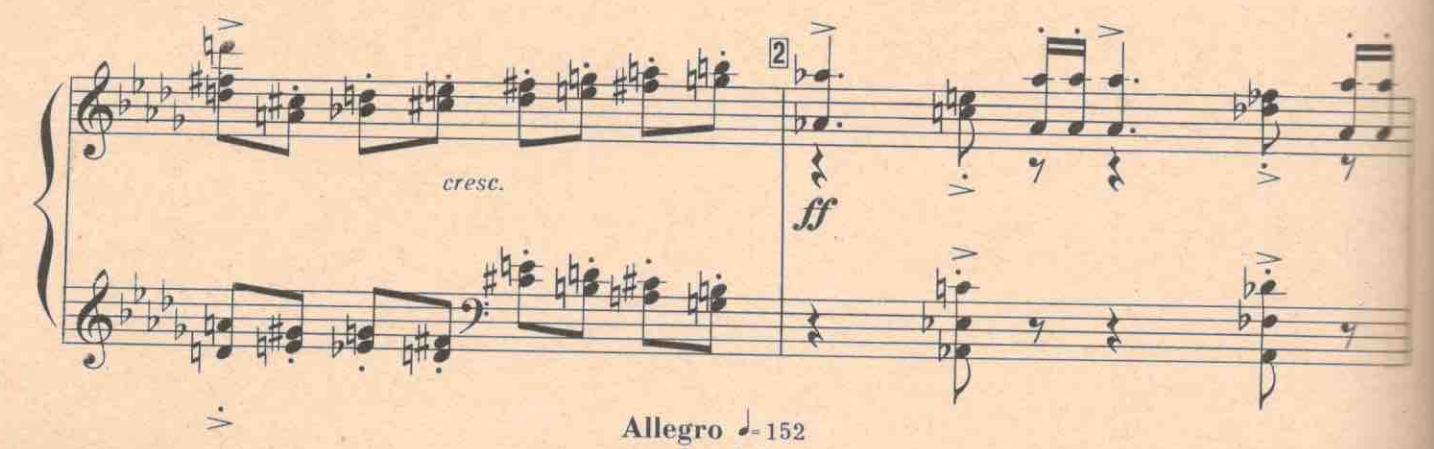

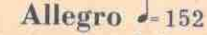

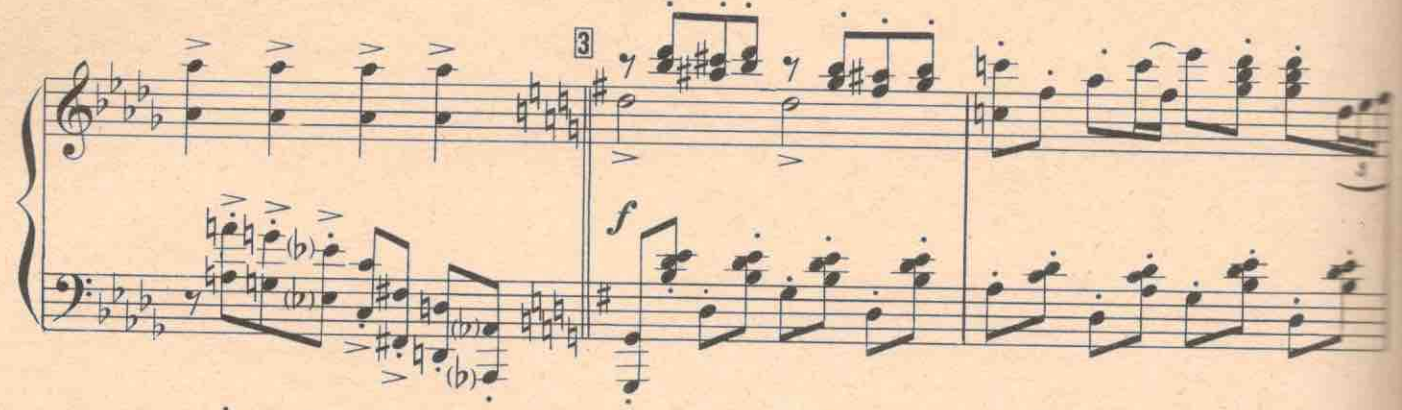

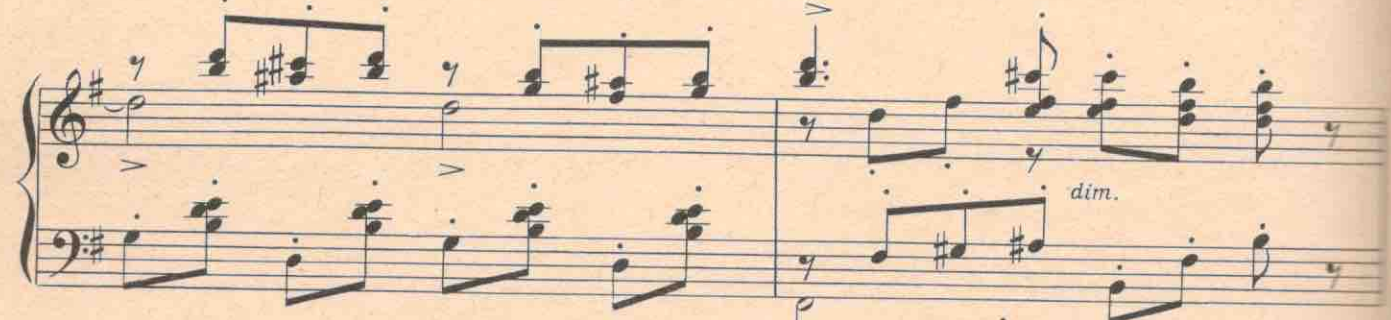

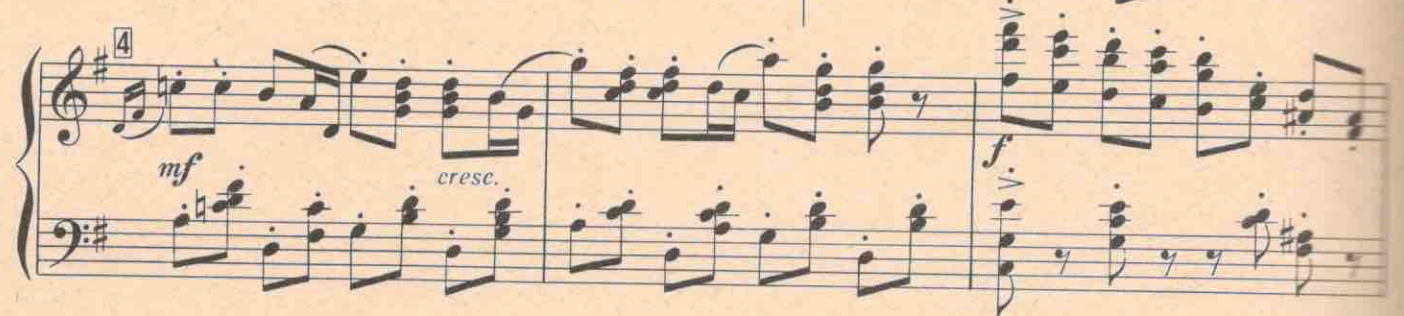

 $\frac{1}{2}$  $\frac{1}{2}$ 

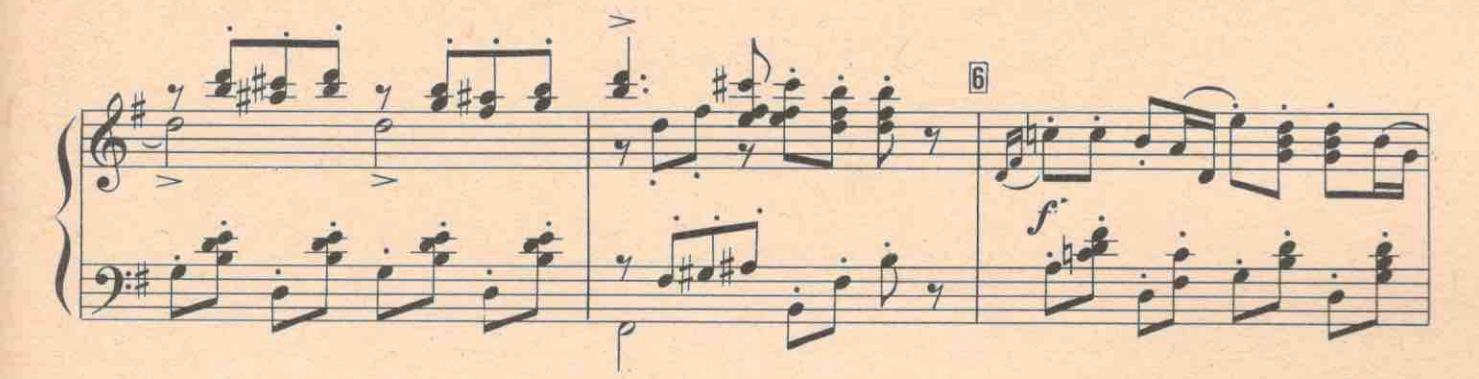

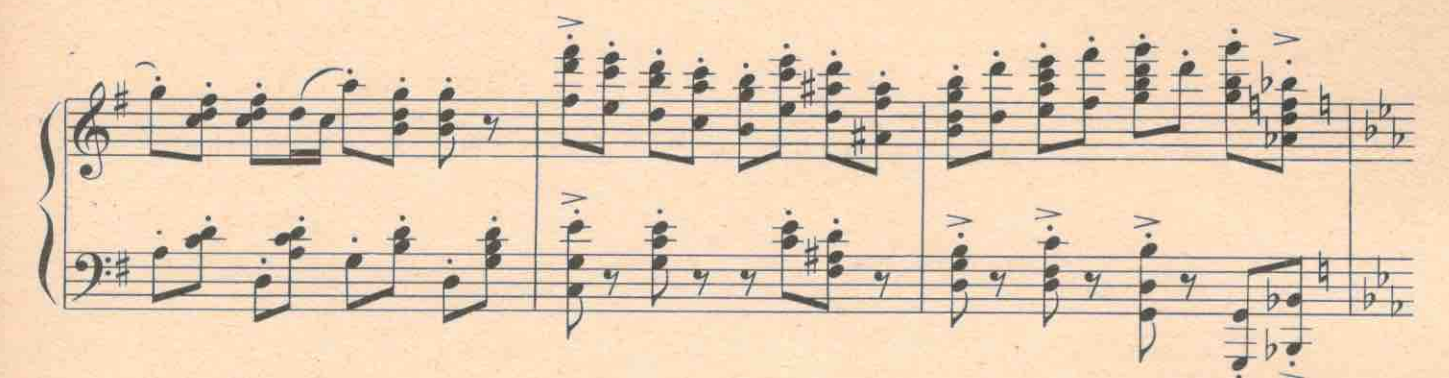

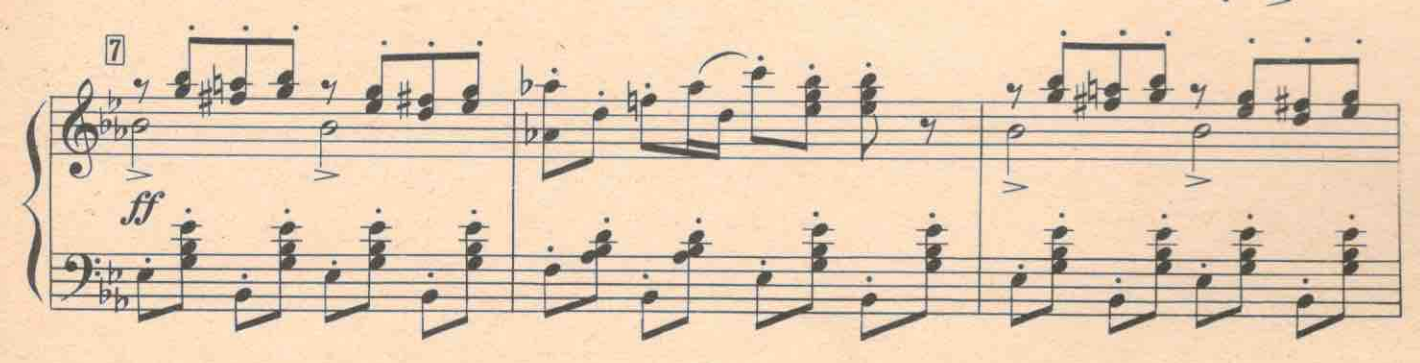

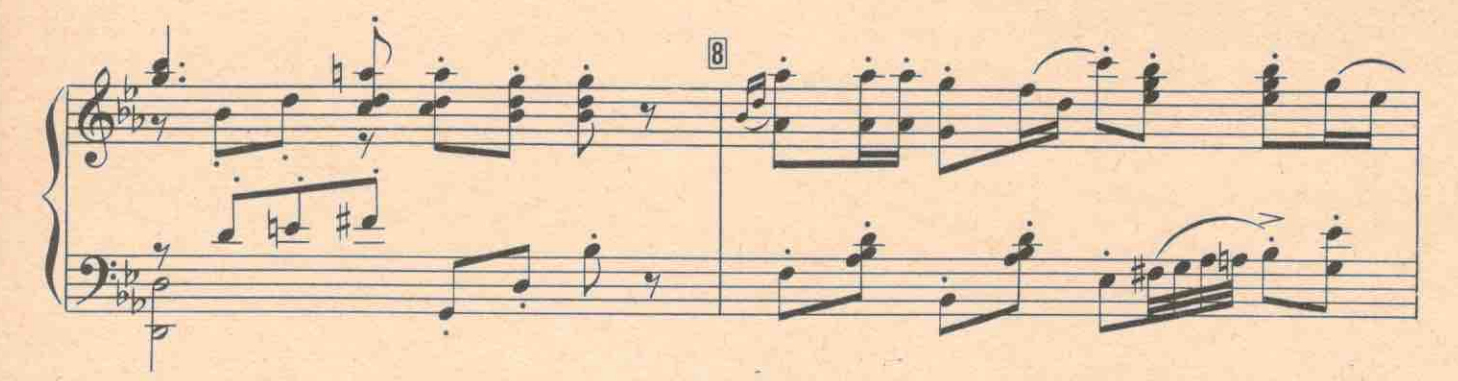

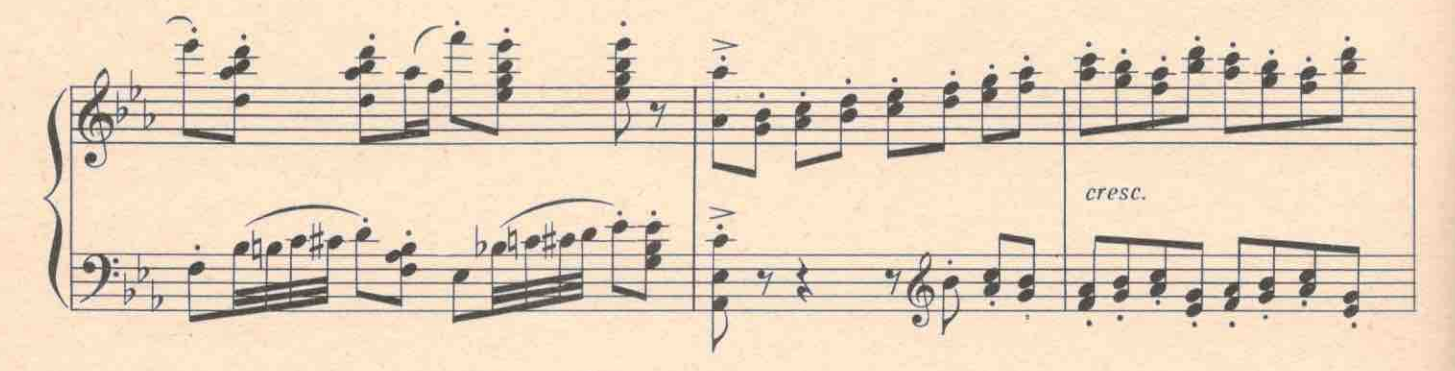

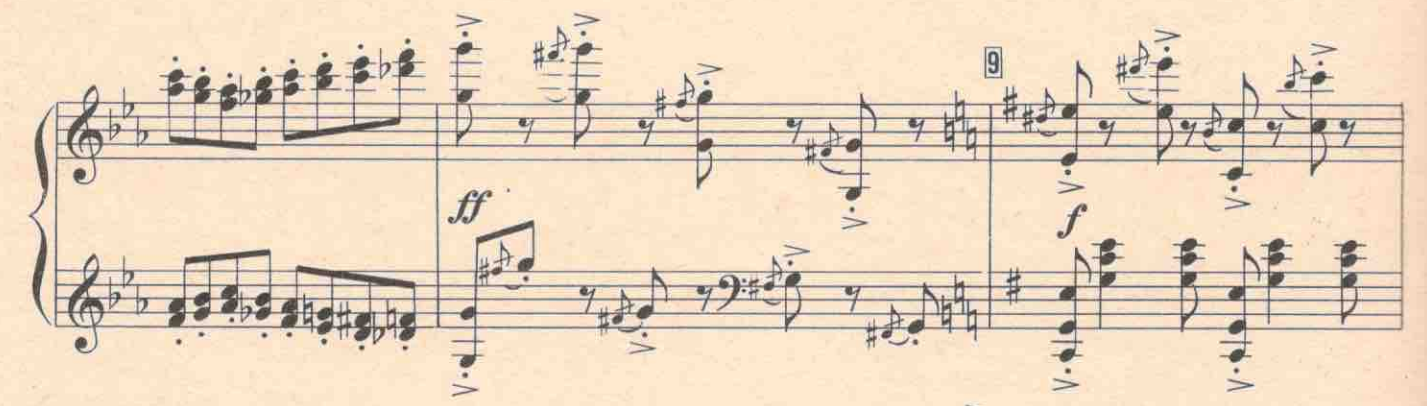

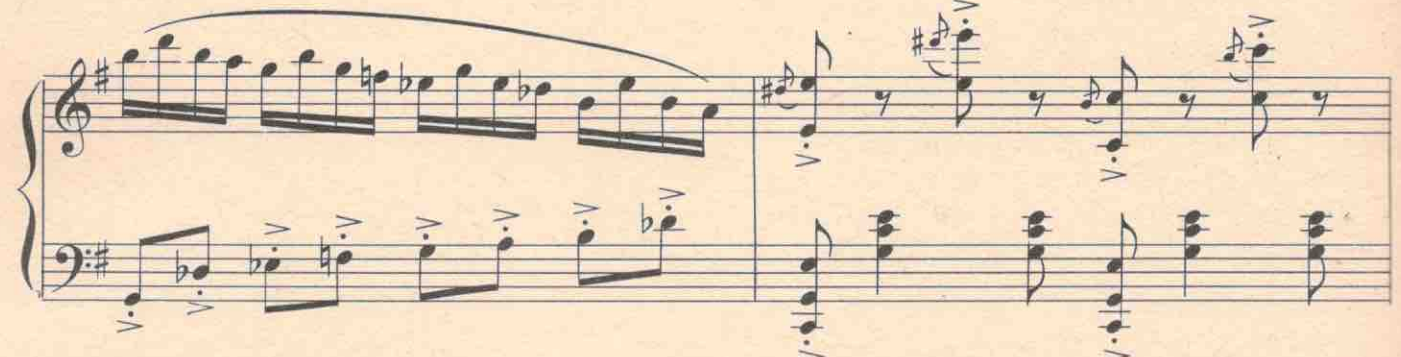

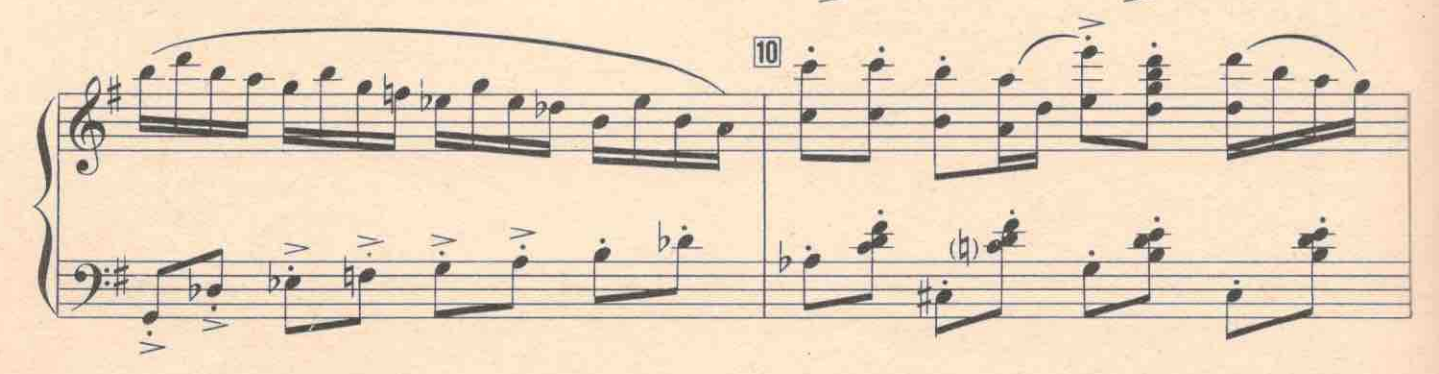

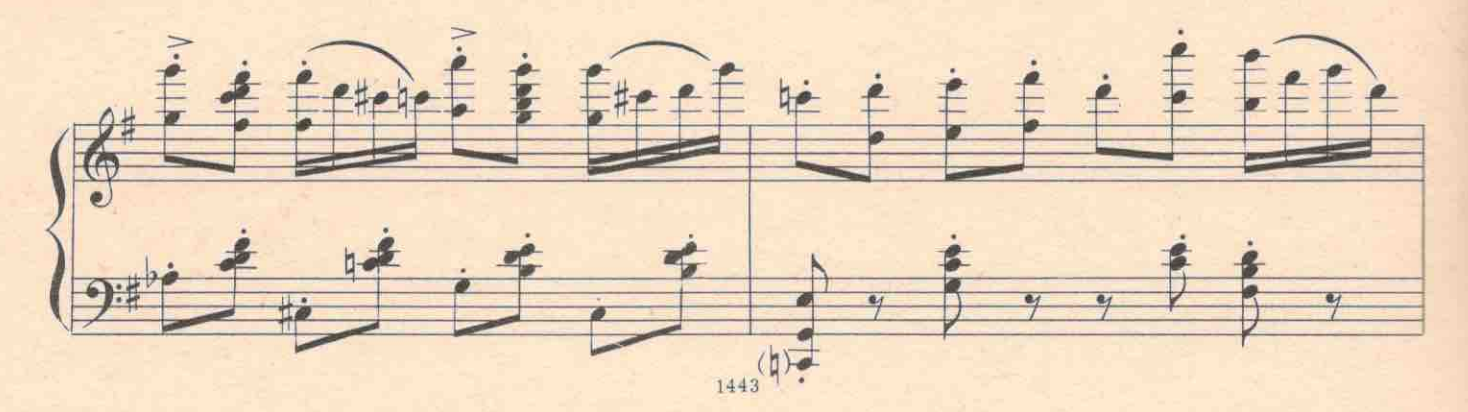

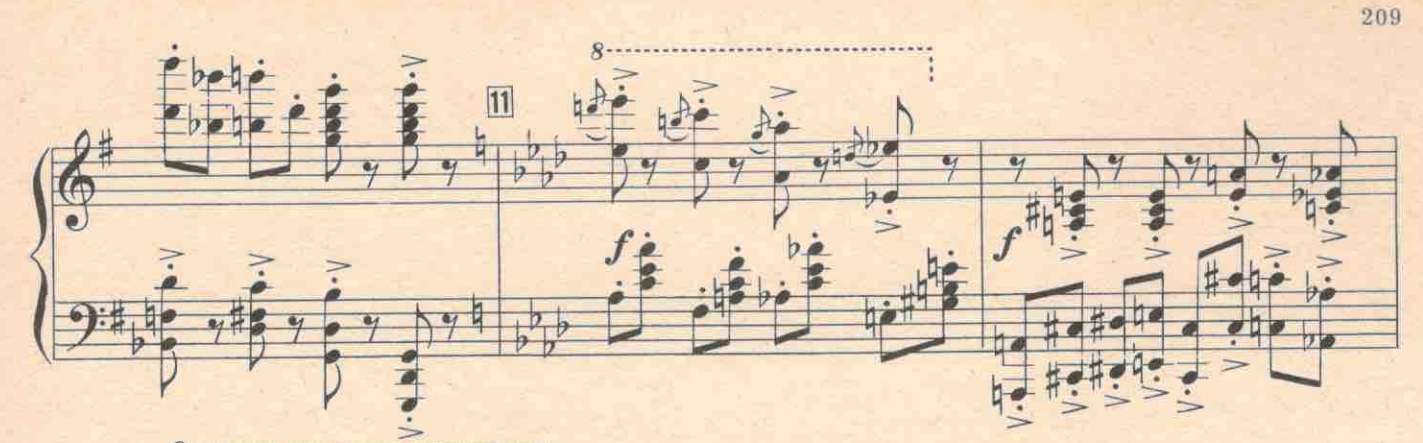

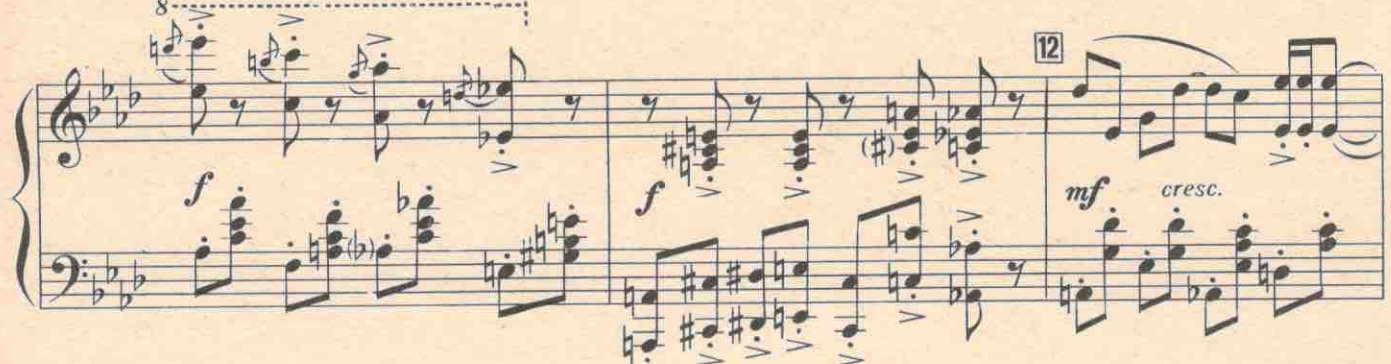

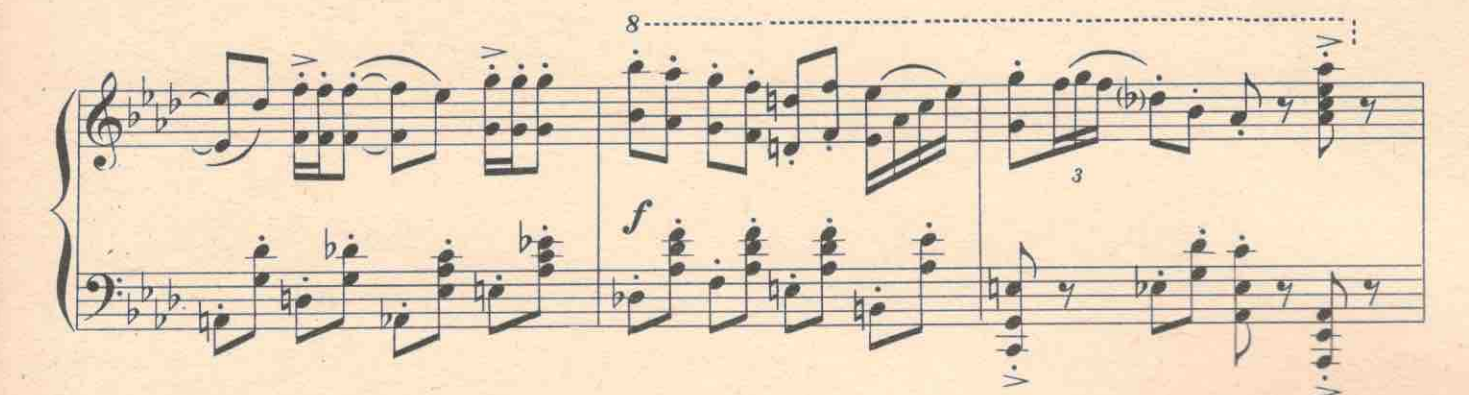

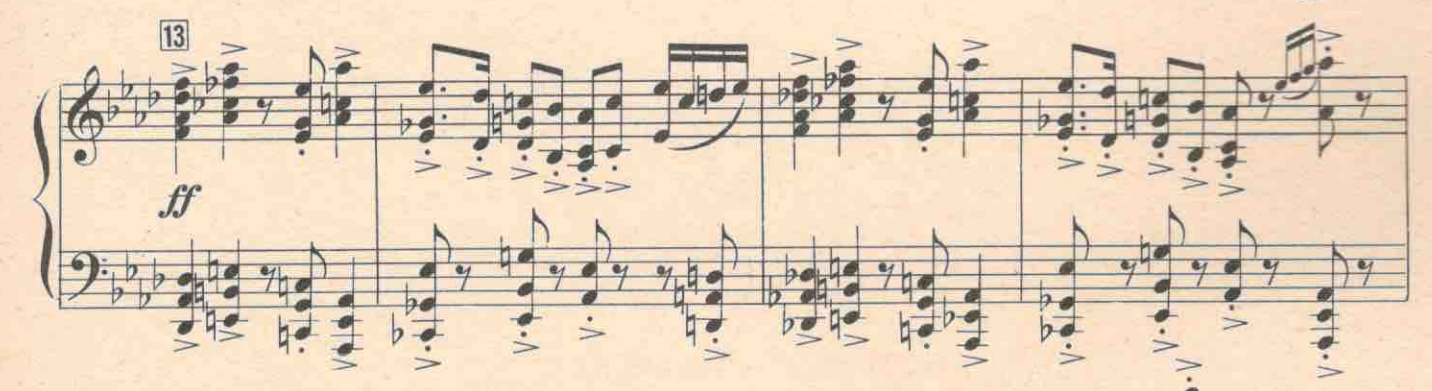

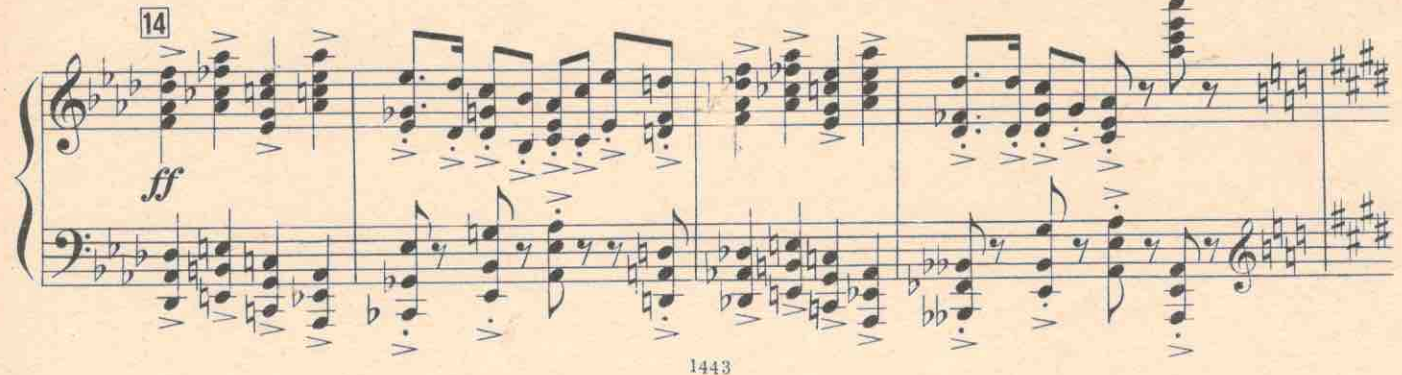

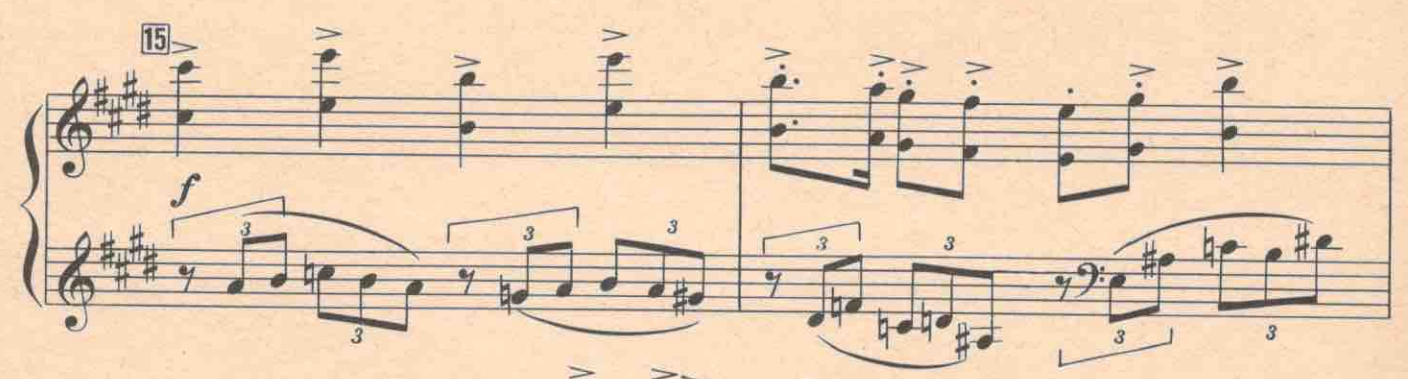

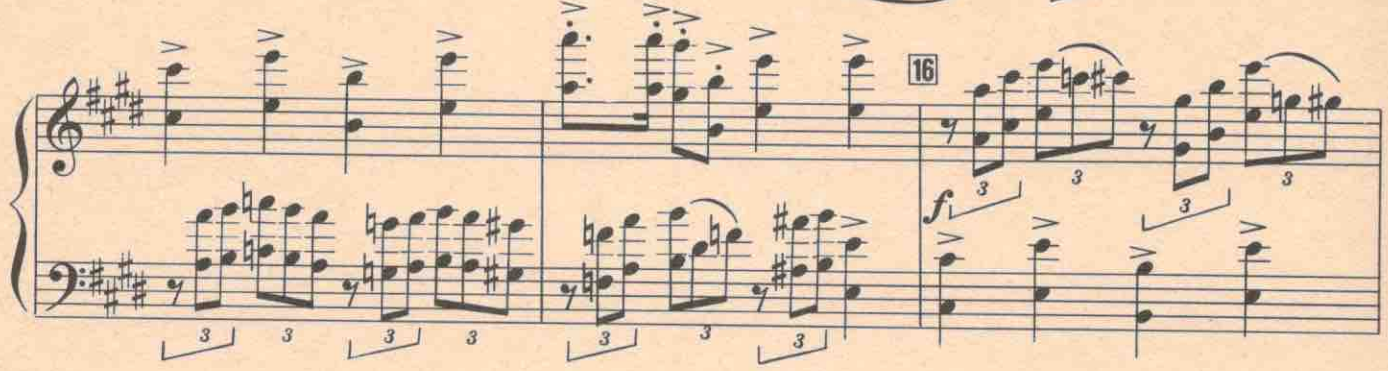

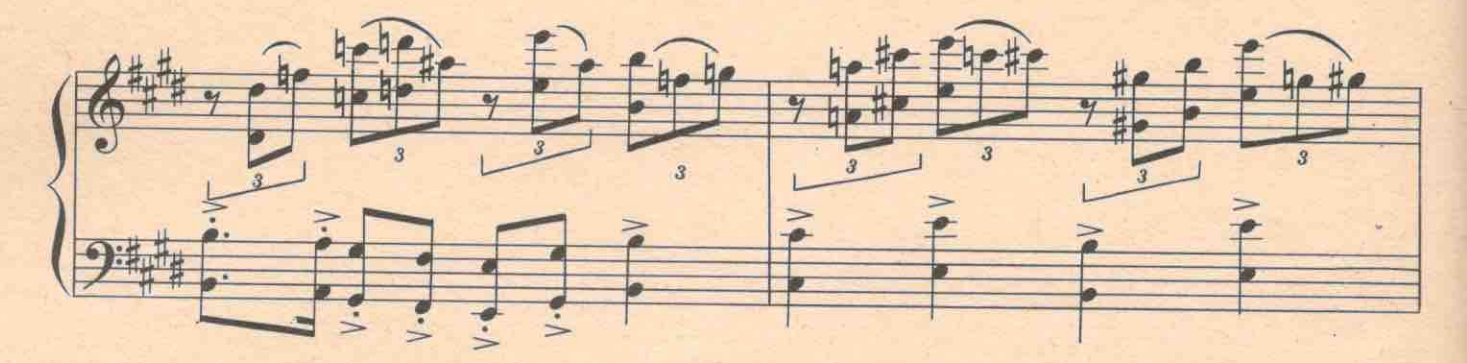

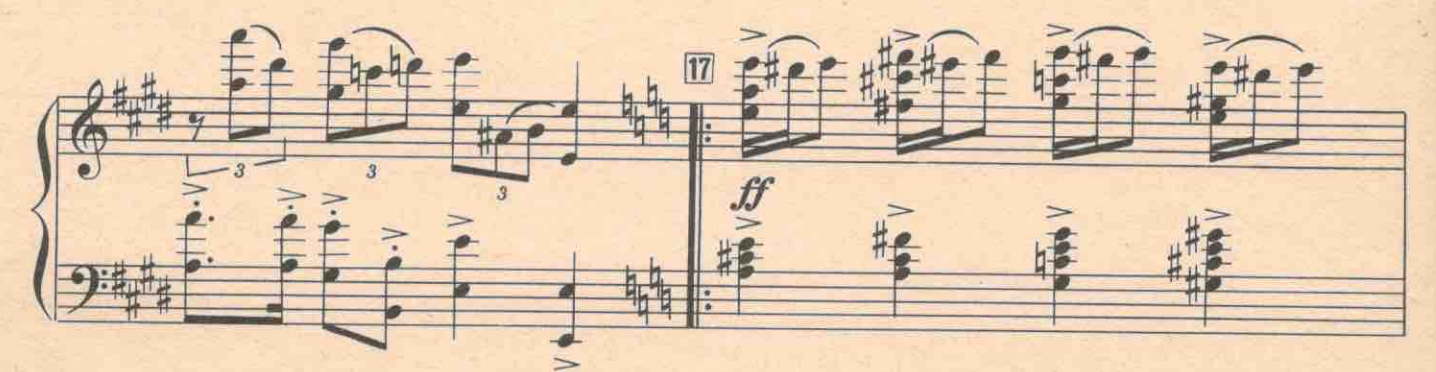

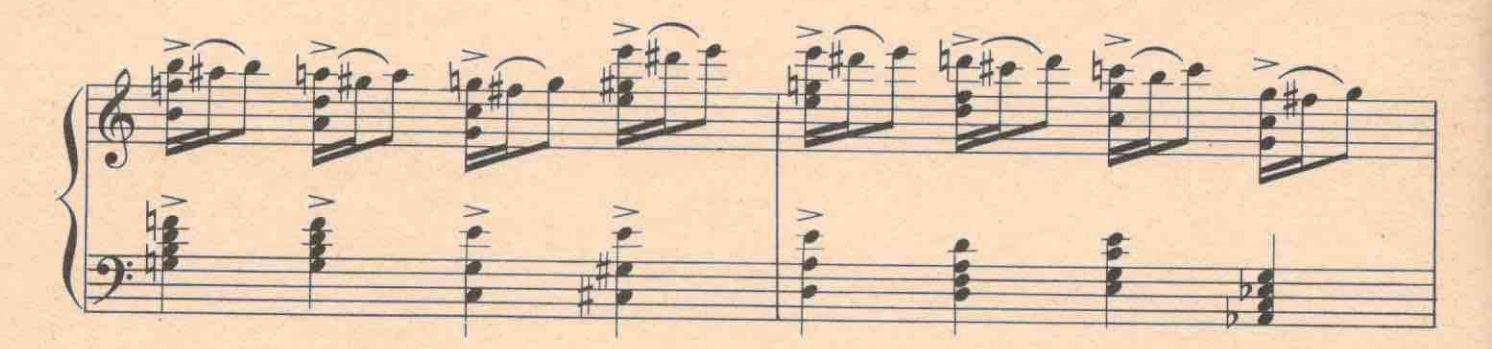

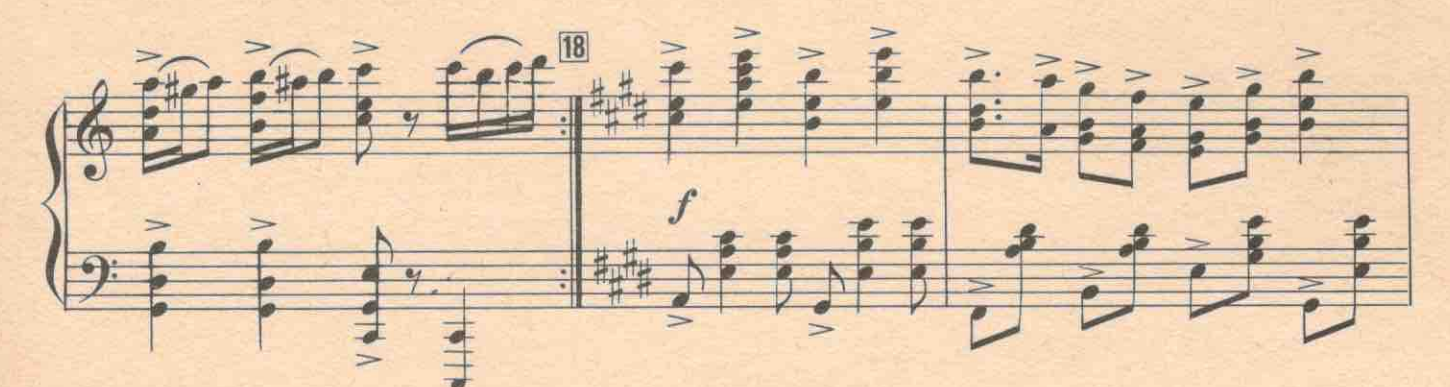

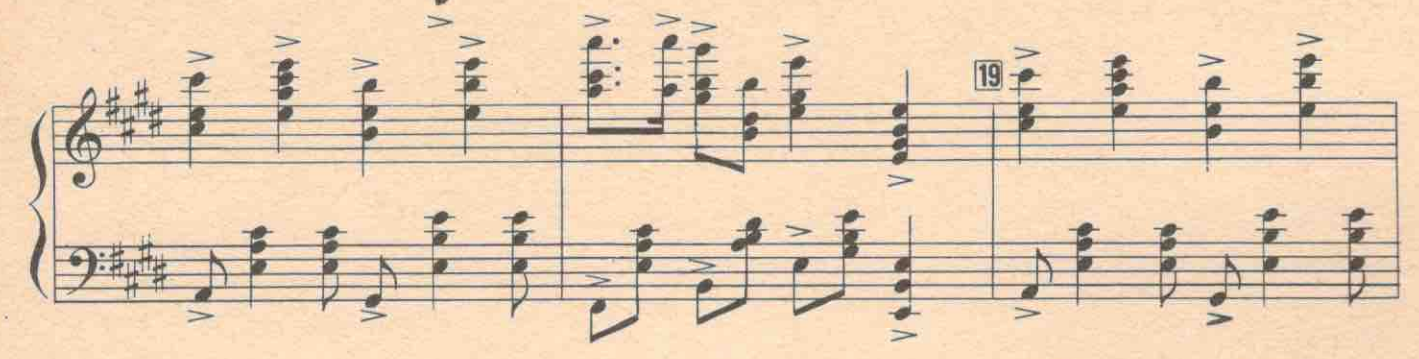

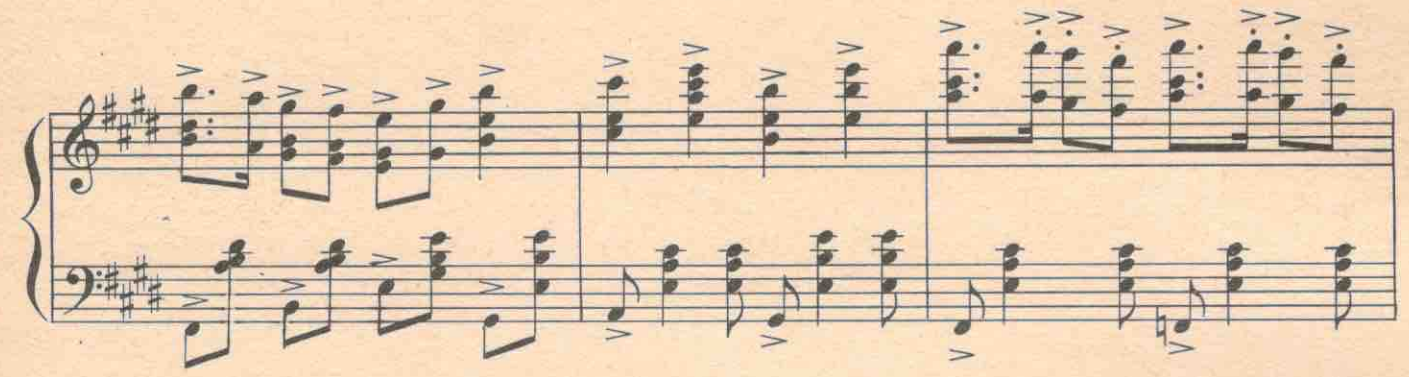

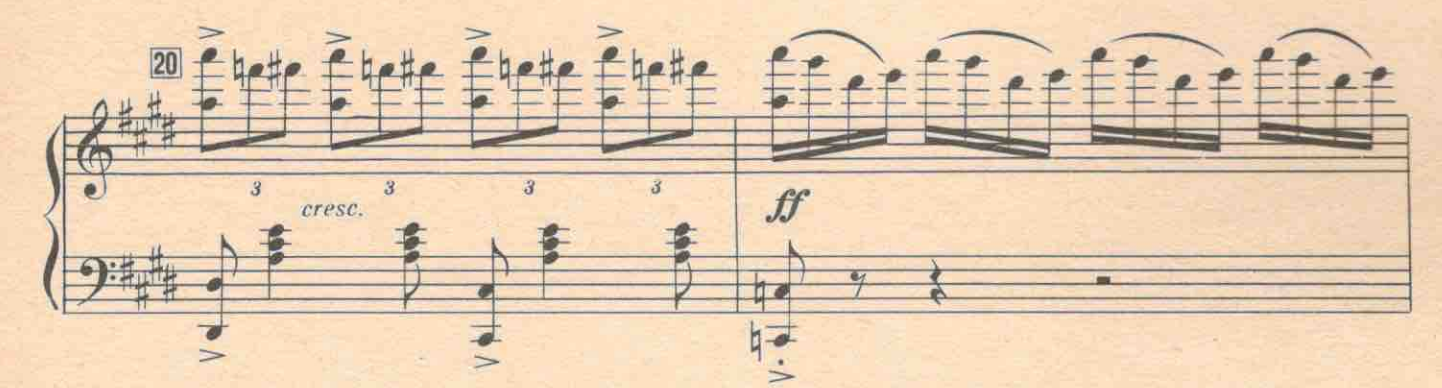

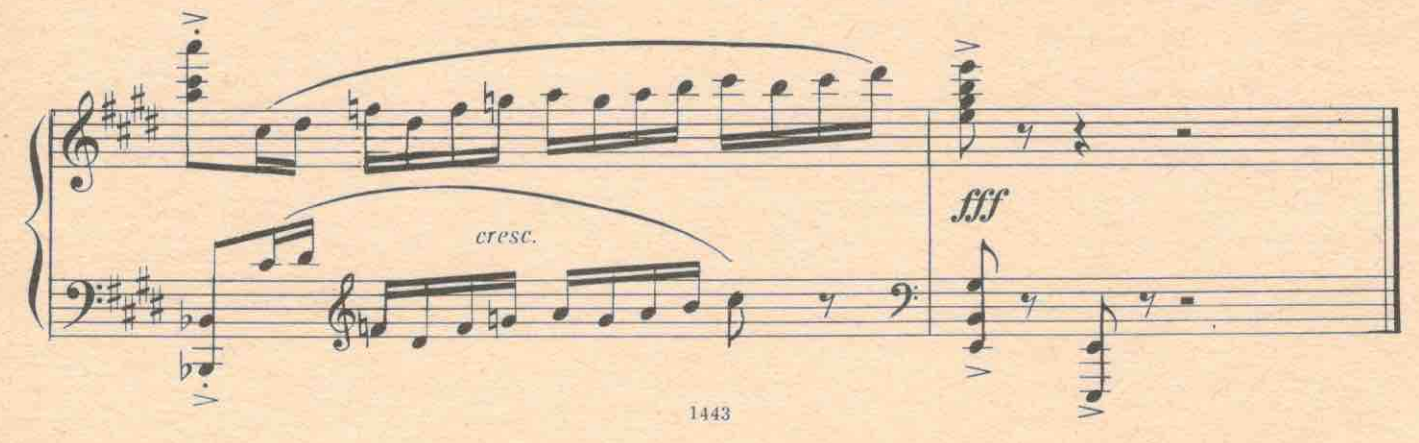

Вдруг лес наполняется замогильным завыванием и страшным хохотом. Все замолкают, Старухи, крестясь, уползают.  $212$ Входит Григорий.

ФРОСЯ. Ой. Что это?

Вой становится еще мучительней

ЕГОР. Это уже не наша постановка. Это что-то новое.

Высоко в листве неожиданно появляются огромные страшные рожи. Из глаз и пастей у них вырывается пламя. Девушки с криком разбегаются в стороны.

ГРИГОРИЙ. Чего глядеть? Ловить их надо!

ПАРЕНЬ. Разве словишь? Кругом болото!

ГРИГОРИЙ. Окружайте со всех сторон! Егор! Фрося! За мной и ждите сигнала!

Парни бесшумно исчезают в лесу. Стонущие, плачущие и воющие чудовища все приближаются. Наконец, они выходят на авансцену. Это Агафон и Пронька. Они осторожно выходят на поляну. У них в руках шесты, на которых укреплены размалеванные маски.

ПРОНЬКА. Осип я, Агафон Митрофанович! Отдохнем! Не придут больше. АГАФОН. Теперь десять лет сюда не заглянут.

Кладут маски на земно, достают фонари и закуривают,

АГАФОН. Когда все утихнет. займемся Варькой. Ты жечь будешь.

ПРОНЬКА (в страхе). Никак не могу, Агафон Митрофанович, я подследственный. На меня дел уж вон сколько: в столовой ревизия была? Была. И аморальное положение было? Было. И в сельпе недостача была? Была. Кругом была, кругом дыра. Отовсюду поперли...

АГАФОН. Ничего! Выручу. Вот ключ. Пролезь в подпол. Изыми Варвару !..

ПРОНЬКА. Не справлюсь я, честное слово, не справлюсь. Трус я. Ей-богу, трус! Уж на что-фронта страшился. Мне говорят: пей соляную кислоту, у тебя язва будет-на фронт не возьмут. А я боюсь. Мычать приспособился-будто помешанный.

АГАФОН. Ну и как?

ПРОНЬКА. Отмычался.

АГАФОН. А у меня ты не отмычишься. Бленть будешь. Не хочешь Варьку жечь, тебя сожжем. ПРОНЬКА. Лучше ее!

Свист

Вон, Гришка-лесник с облавой. Что делать?

АГАФОН. Черт с ним! Давай жги избу вместе с Варькой. Пусть все горит. Живую найдут-нам хуже будет. Плесни керосинчиком со всех сторон.

ПРОНЬКА (убегая). Господи, зачем ты меня в сектанты отдал?! (Скрывается.)

К Агафону подбегают Григорий, Егор и другие.

ГРИГОРИЙ. Ах, вот она мистика в три листика! И давно вы такими штучками занимаетесь, гражданин Брюхов?

АГАФОН. У вас своя самодеятельность, а у нас своя. Это икононошение называется. Конституция разрешает свободу совести.

ЕГОР. Ишь ты, какие слова выучил. (Хохочет). У Агафона Брюхова совесть! Собирай свои комбинации, идем с нами.

ГРИГОРИЙ. Постойте, ребята! Куда же студентку спрятали? Где Варя?

АГАФОН. И сказал Каин: «Я не сторож своему брату Авелю». Своим положением пользуетесь, что лесничий? Костры разжигаете? А если молельный дом сожжете, кто отвечать будет?

Вбегает с подушкой обезумевшая Титовна.

ТИТОВНА. Пожар! Ратуйте, люди добрые!

Все небо озаряется багровым пламенем,

ВОПЛЕНИЦА. Горим! Спасайте! Пожар!

АГАФОН. Ага! Поджигатели! Доигрались!

ГРИГОРИЙ. Рубите лес! Спасать лес надо!

ЕГОР. Становитесь цепью, давайте ведра! Избу ломайте!

№21а Пожар

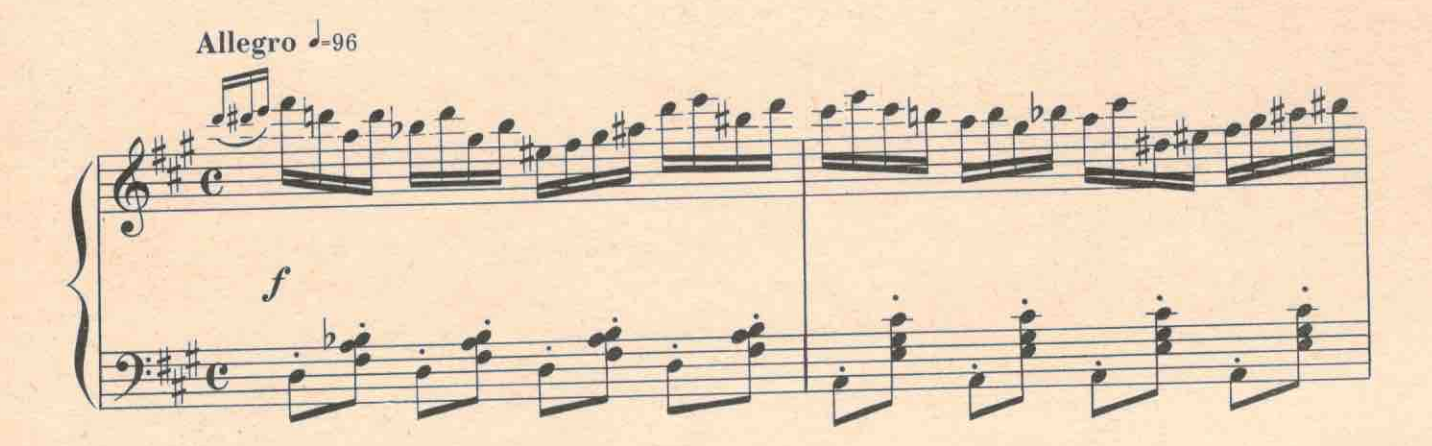

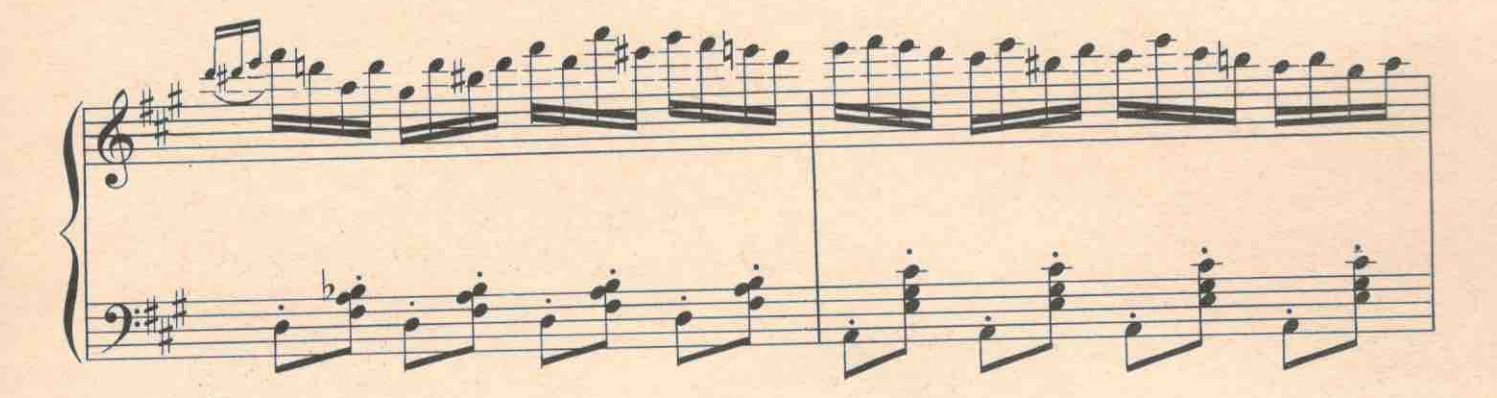

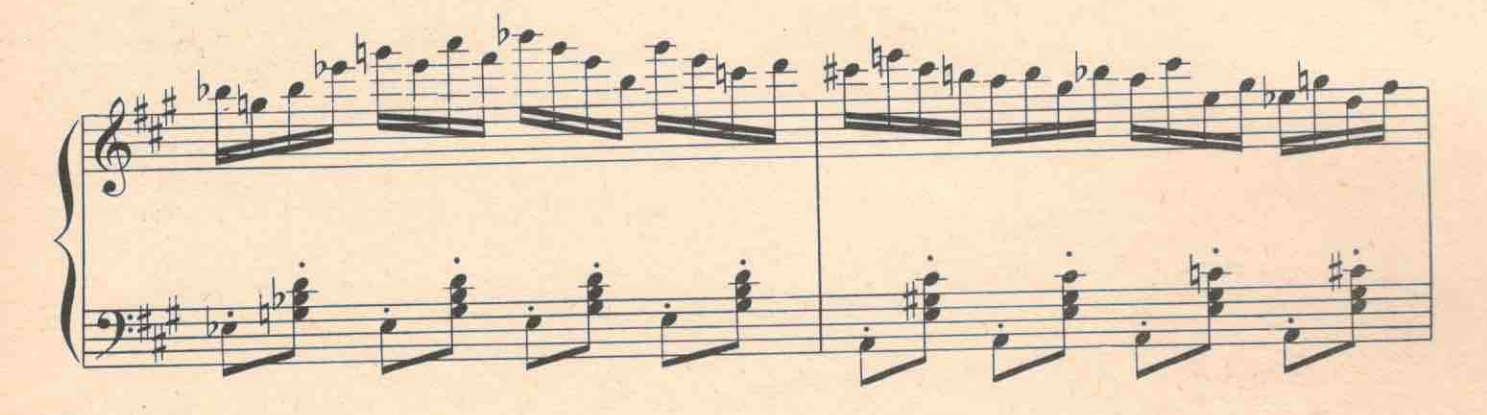

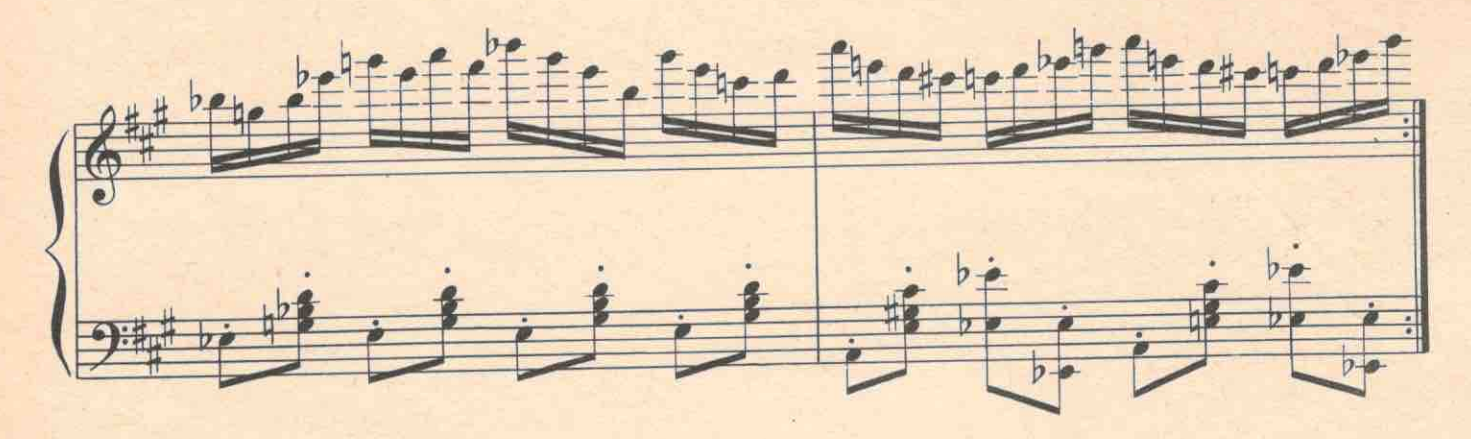

15 Хренников

1443

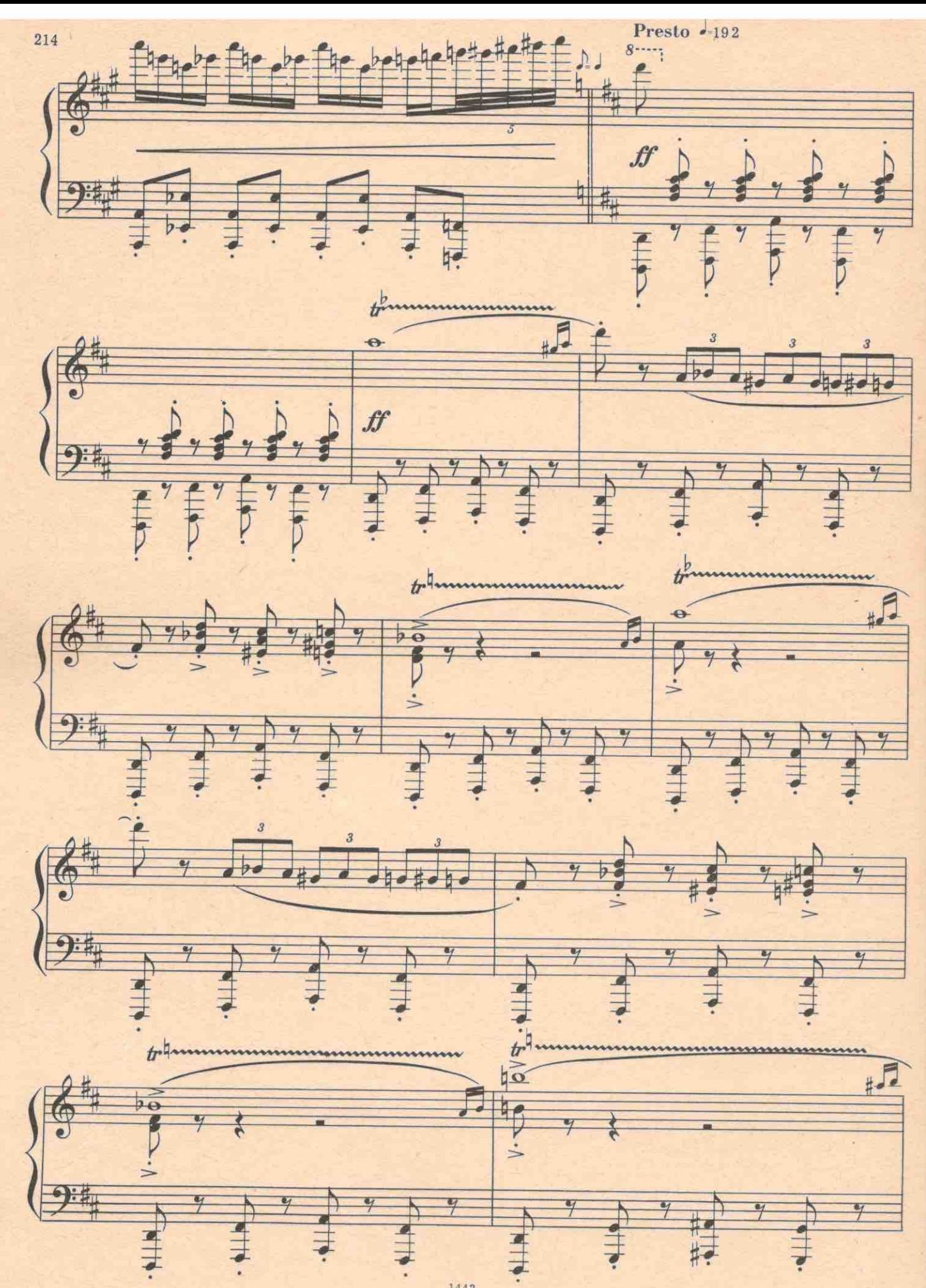

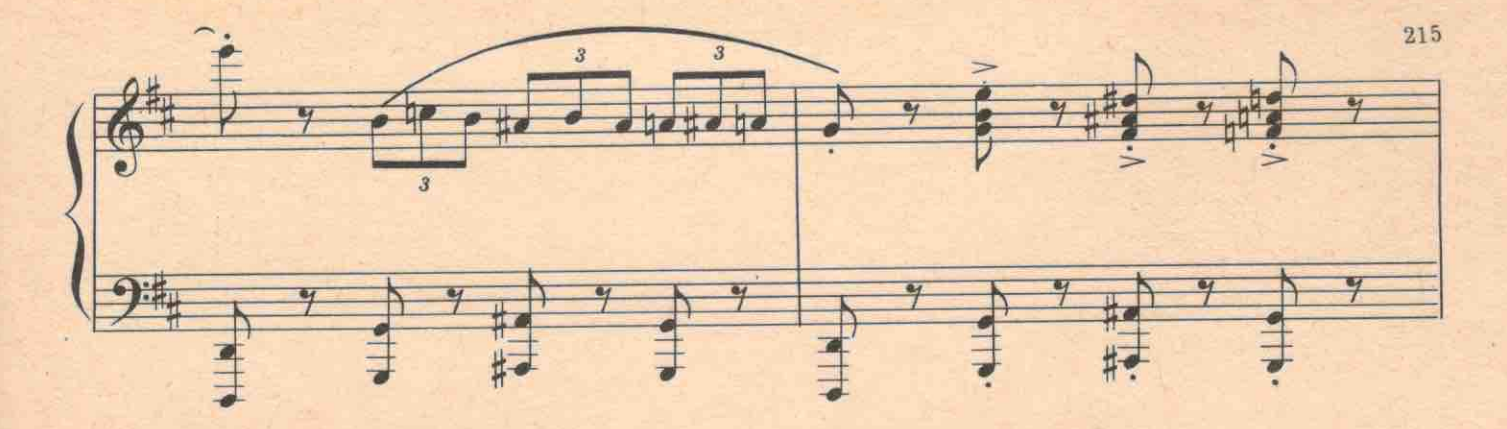

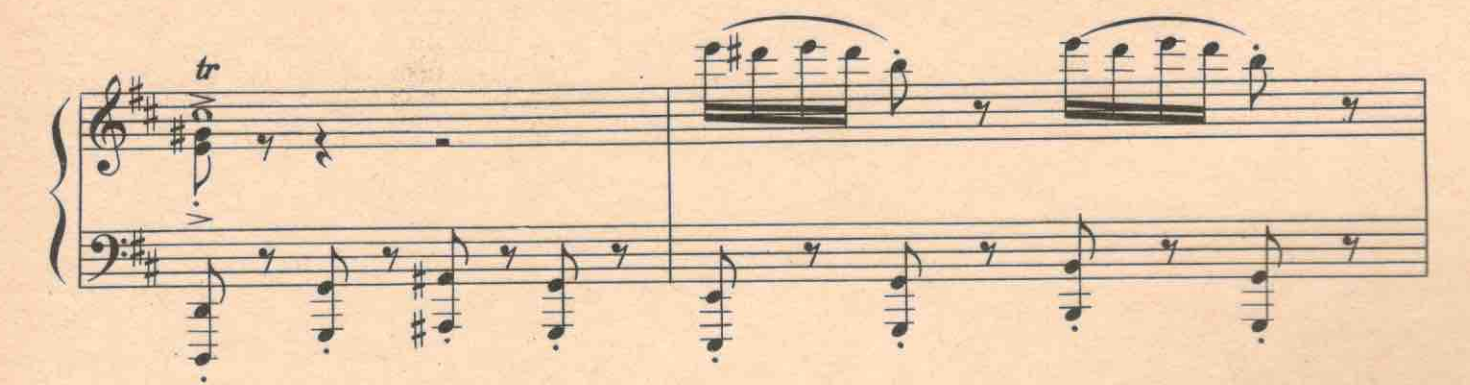

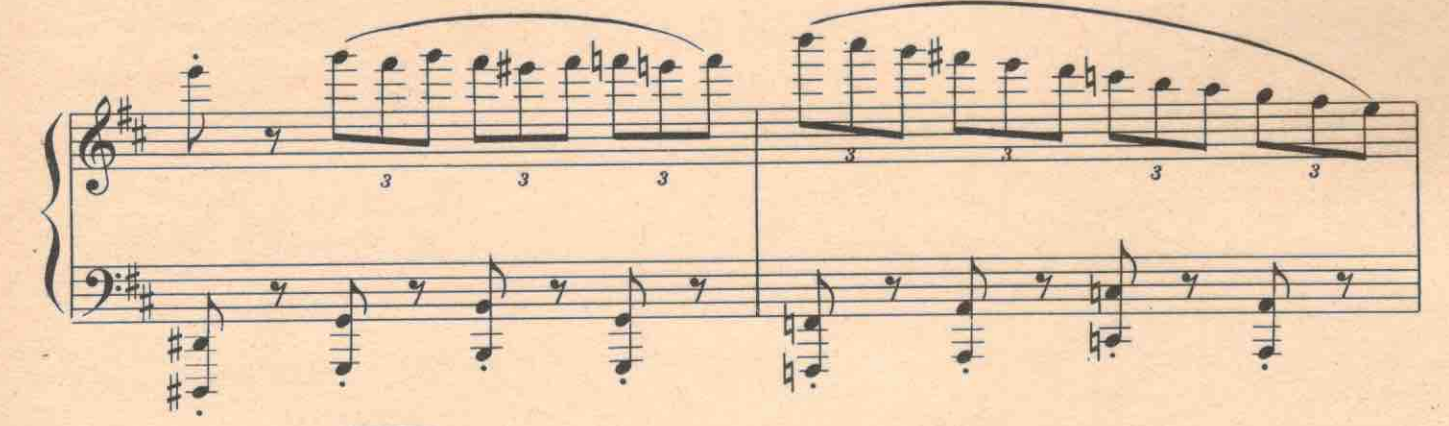

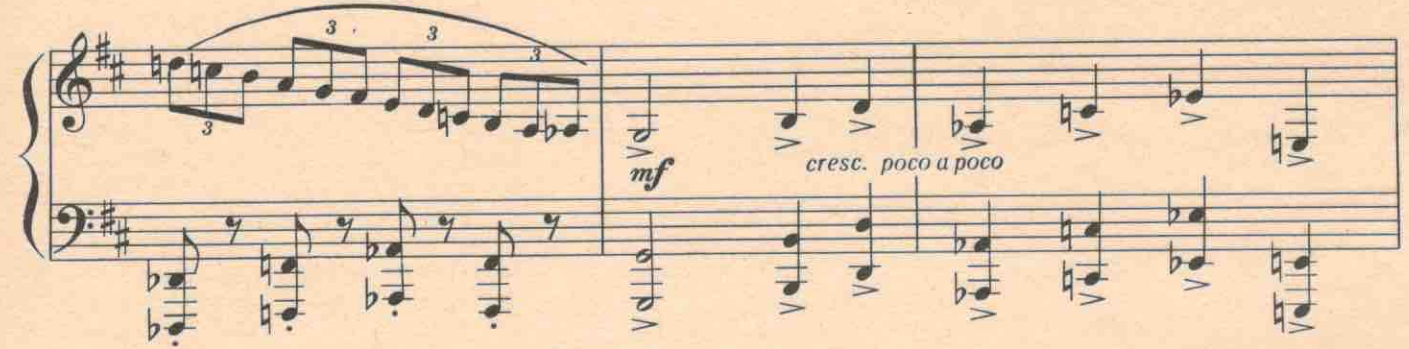

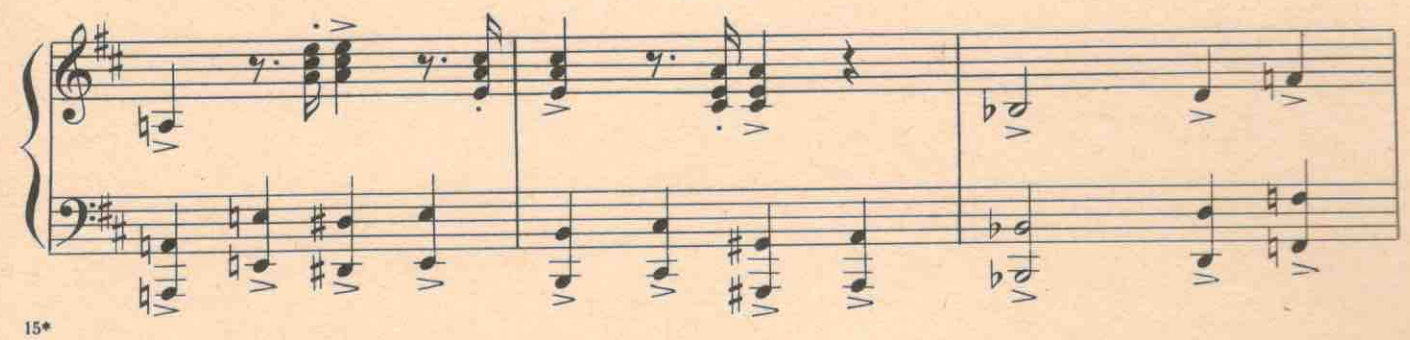

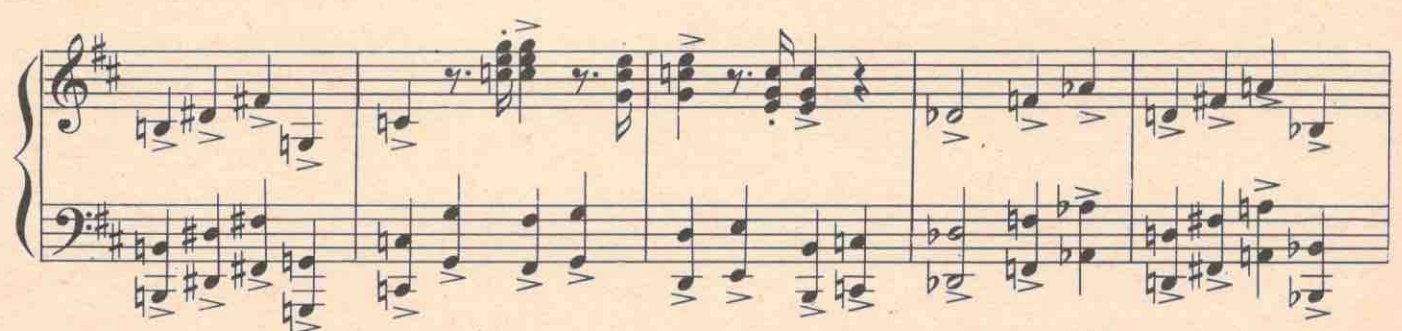

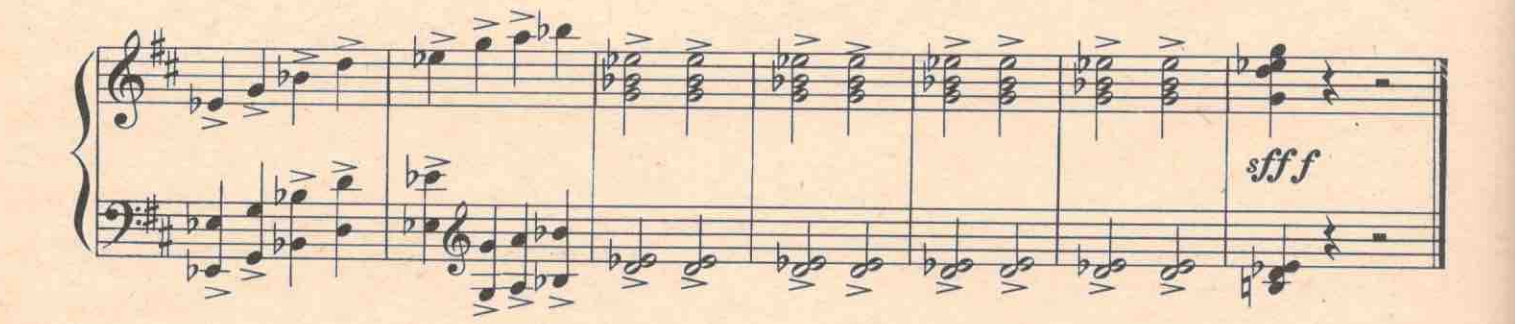

Зарево охватывает полнеба. Пожар. Вбегает Степанида. Увидя пожар, убегает в сторону избы. Вскоре Степанида пробегает с портфелем в руках.

АГАФОН. Стой, Стешка! Ты куда мои документы тащишь?

СТЕПАНИДА, Спасаю!

АГАФОН. А где Варька?

СТЕПАНИДА. Сторела. В подполе.

АГАФОН. Ах, бог ты мой, какие ужасы! Царство ей небесное! Молодчага, Стешка! Давай портфелик сюда!

СТЕПАНИДА. Не подходи! Кричать буду! Гри...

АГАФОН. Молчи, дура! Своих губишь. Отдай только...

СТЕПАНИДА. Отдам. Только в другом месте.

АГАФОН. Где?

СТЕПАНИДА. В суде. (Убегает).

АГАФОН. Стешка! Стешка прокатила! Зарезала! И за прошлое теперь будут судить, и за настоящее,

и за Варьку, за все вместе! Куда деваться? Только под землю уйти, больше некуда. (Падает).

Вбегает Титовна.

ТИТОВНА (тащит железное корыто). Ты чего по земле елозиць? Спасай шмутки! Горим! АГАФОН. Уйди. Умираю я! Сейчас возноситься буду!

ТИТОВНА. Ты что и впрямь кончаешься?

АГАФОН. Уже кончился. Я покойник. Зови верующих отпевать. Даже пожить человеку не дали, а какая была география... (Вытягивается). Помер я!

ТИТОВНА. Вот гад! Когда не надо, так он помер!

№ 216. Антракт

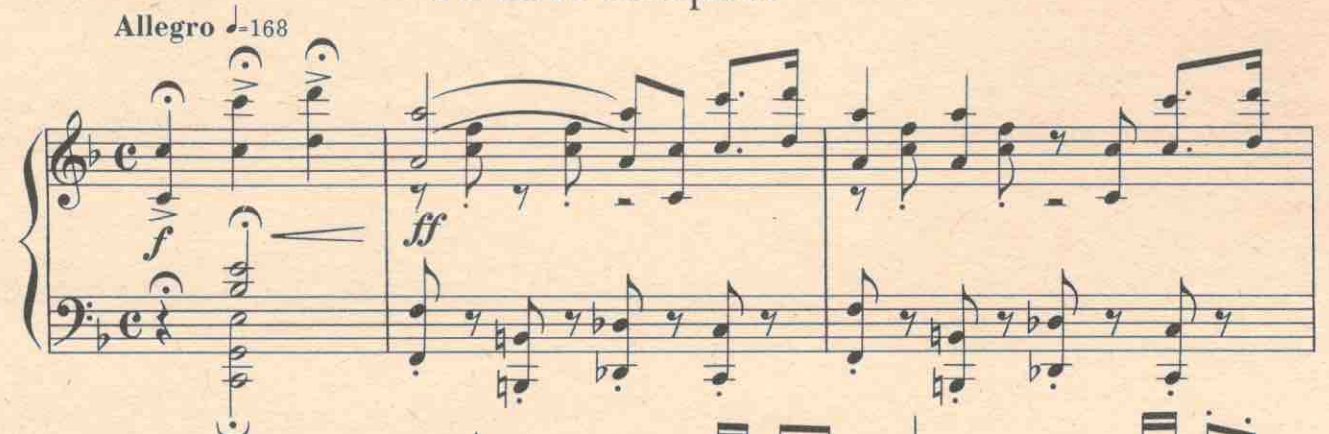

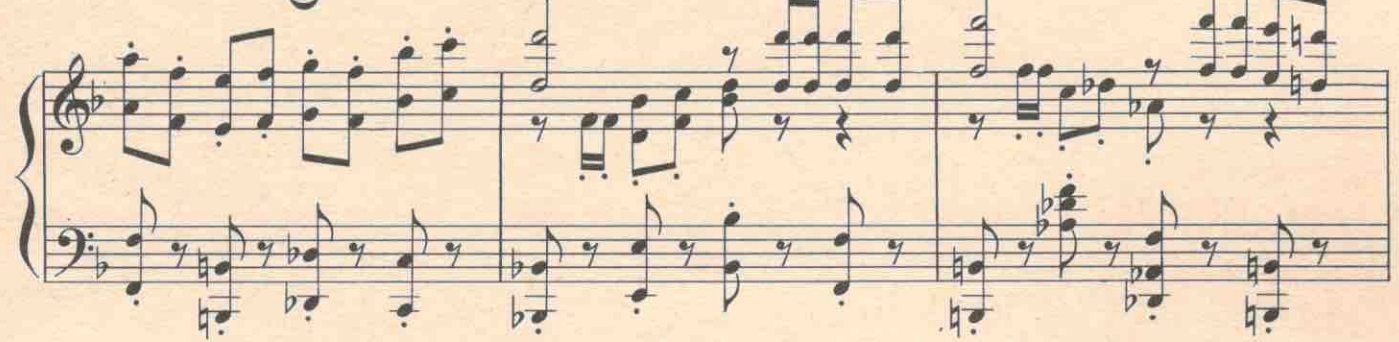

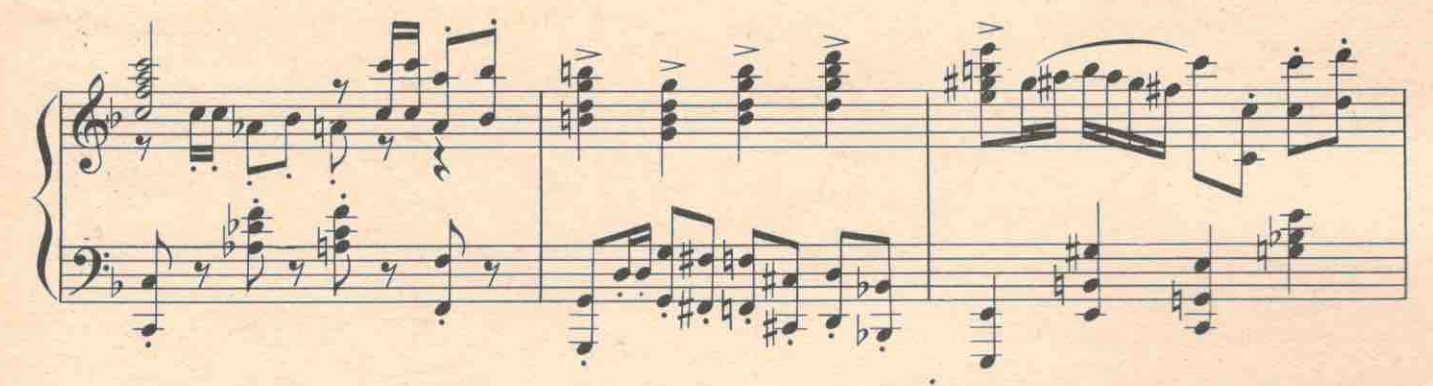

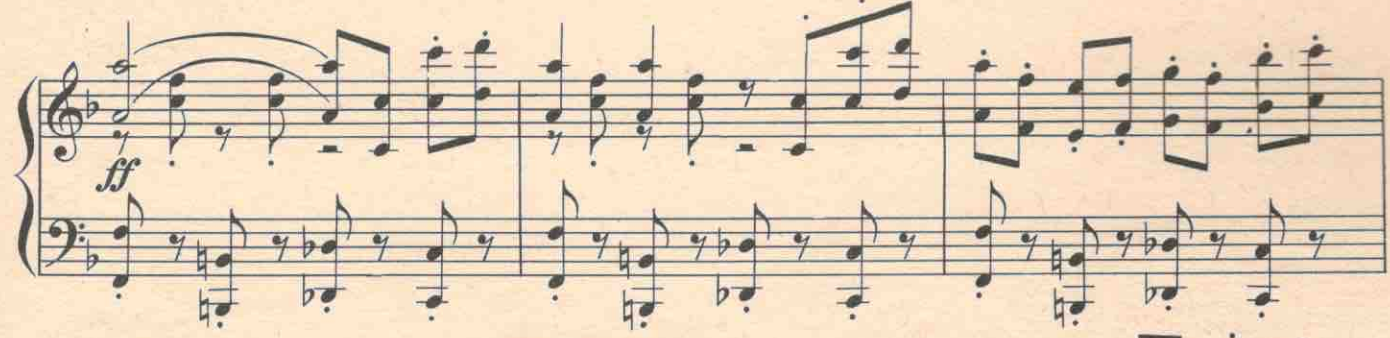

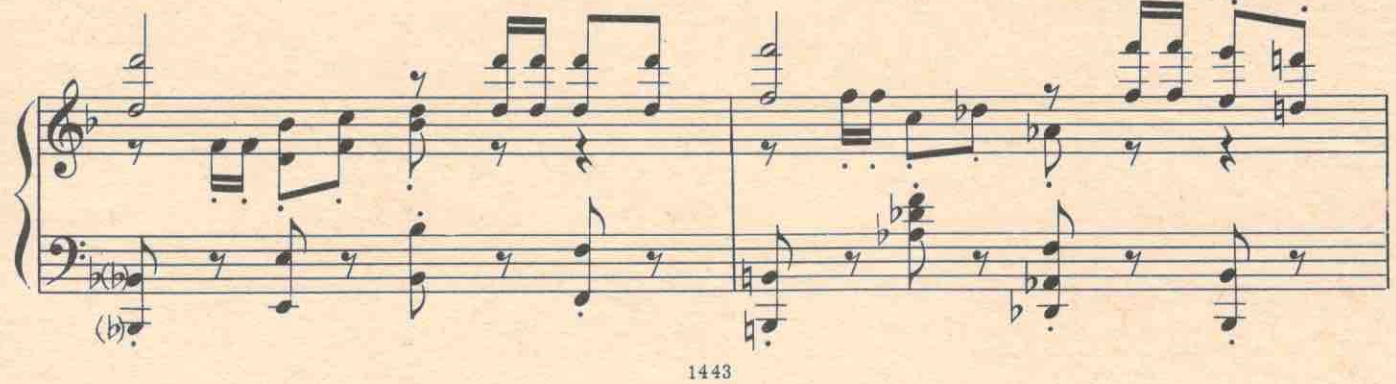

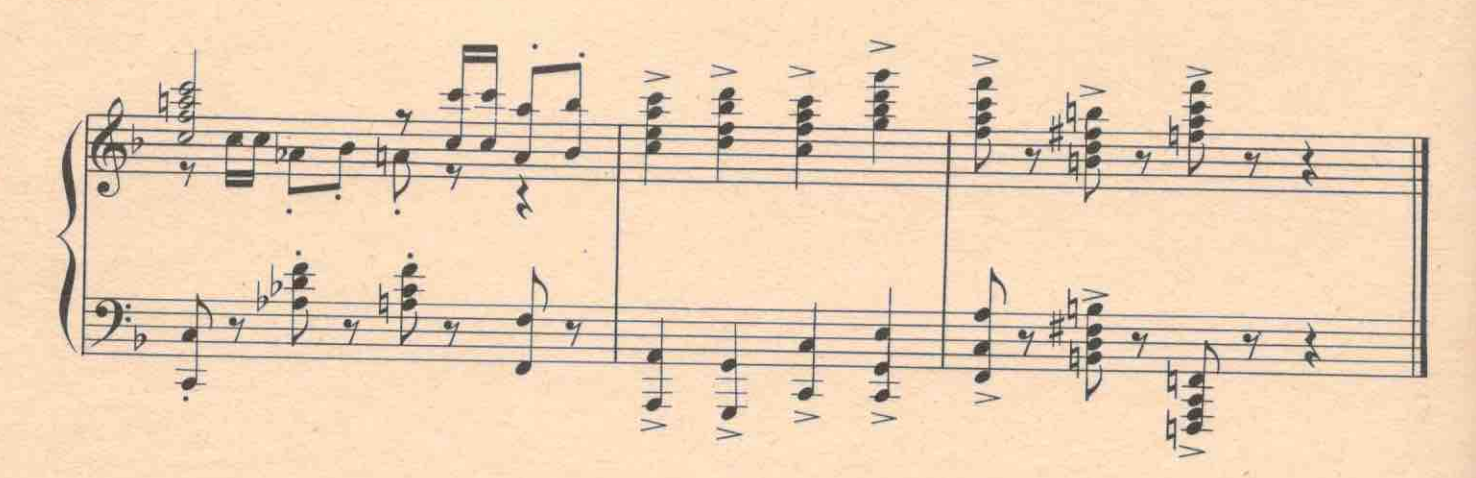

Темнота

218

Егор несет на руках Варю. Навстречу идет Апельсинов. К нему обращается Фрося.

ФРОСЯ. Простите, вы случайно не доктор? Нам нужно оказать первую помощь одному человеку. ЕГОР. Вторую! Первая уже оказана.

ВАРЯ. Опустите меня. У меня голова кружится.

АПЕЛЬСИНОВ. Варя! Это вы? Наконец я вас нашел! Зачем вы сюда приехали?

ВАРЯ. А зачем вы сюда приехали? Из-за вас я чуть не сгорела. Хорошо, что меня спасла Степанида. СТЕПАНИДА. А я не тебя спасала: гляжу-изба горит, надо спасать валенки. ГРИГОРИЙ. Стеша...

ЕГОР. Врет, врет. Не валенки спасала. Сам видал.

АПЕЛЬСИНОВ. Но в чем моя вина?

ВАРЯ. Да в том, что вы всем разболтали, что я работаю в газете. Надо сейчас же бежать к прокурору. Надо немедленно арестовать Агафона!

ФРОСЯ. Некого арестовывать. Агафона нет.

ВАРЯ. Сбежал?

ГРИГОРИЙ. Умер. Сектанты его превратили в святого. Теперь он для них мученик. А он мертвый опаснее живого.

ВАРЯ (Апельсинову). Вы можете мне помочь?

АПЕЛЬСИНОВ. Но вы же знаете, Варенька, мое отношение к вам.

ВАРЯ. А вы можете быть доктором?

АПЕЛЬСИНОВ. Для вас-целой поликлиникой.

ВАРЯ. Егор и Фрося, соберите ребят. Степанида, отдай документы Григорию, а портфель нам пригодится. Идемте!

Апельсинов, Варя, Фрося и Егор уходят. Остаются Григорий и Степанида.

СТЕПАНИДА. Ну вот вам и документы, товарищ лесничий! А я пошла. ГРИГОРИЙ. Куда?

СТЕПАНИДА. Куда глаза глядят. Журавли улетают, и я улечу.

ГРИГОРИЙ. Стеша! Ведь я не могу без тебя. Люблю тебя. Стеша! До конца жизни люблю. И верю. СТЕПАНИДА. А я вот не верю.

ГРИГОРИЙ. Кому?

СТЕПАНИДА. Себе. Не гожусь я тебе, Григорий. Шальная, дерзкая, непокорная. И хочу сломить себя-не могу! Обижать тебя буду, чтоб самой не обидно было. Темная я.

ГРИГОРИЙ. Но вокруг свет! Смотри, вон огни в деревне.

## №21 в. Реминисценция

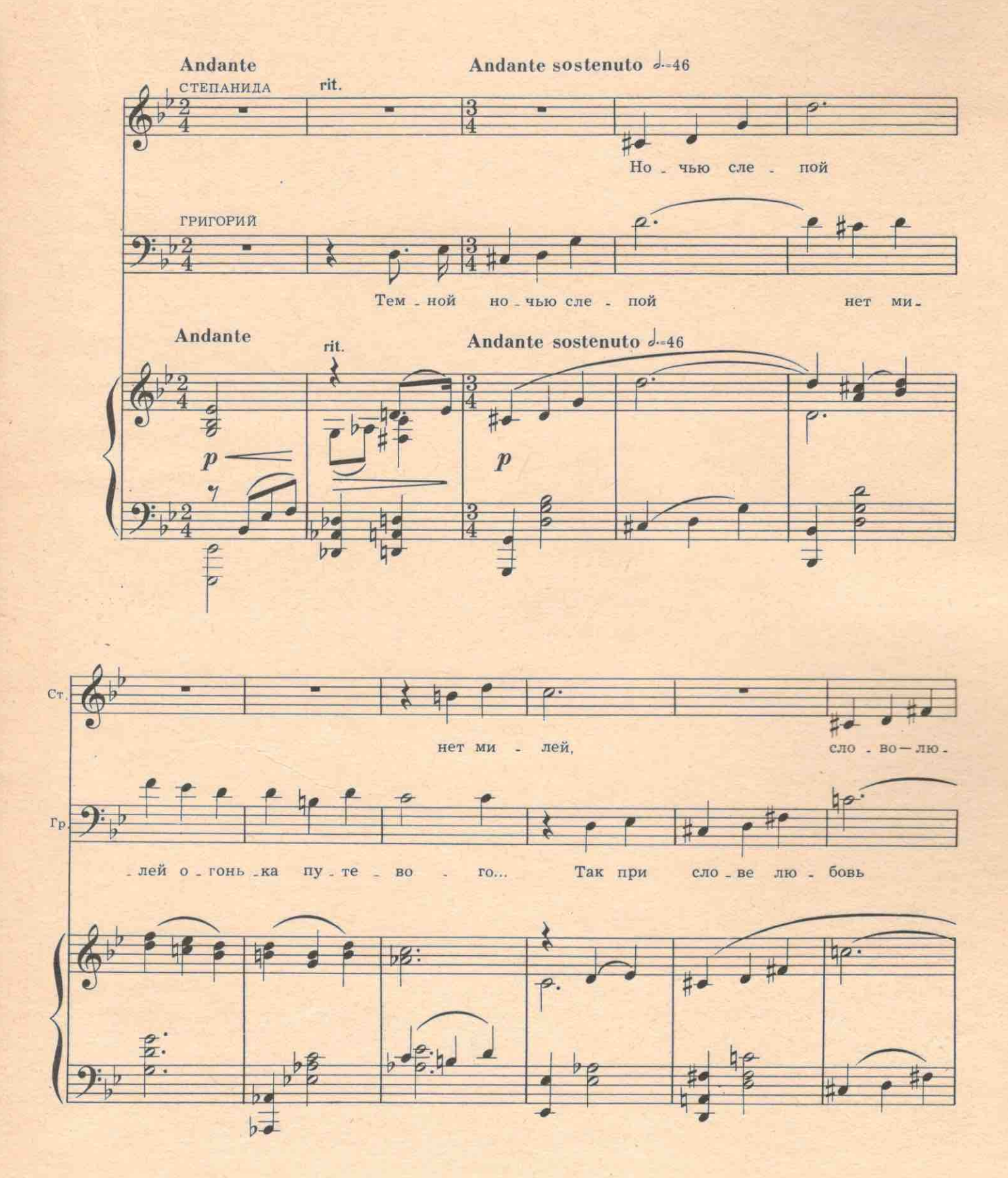

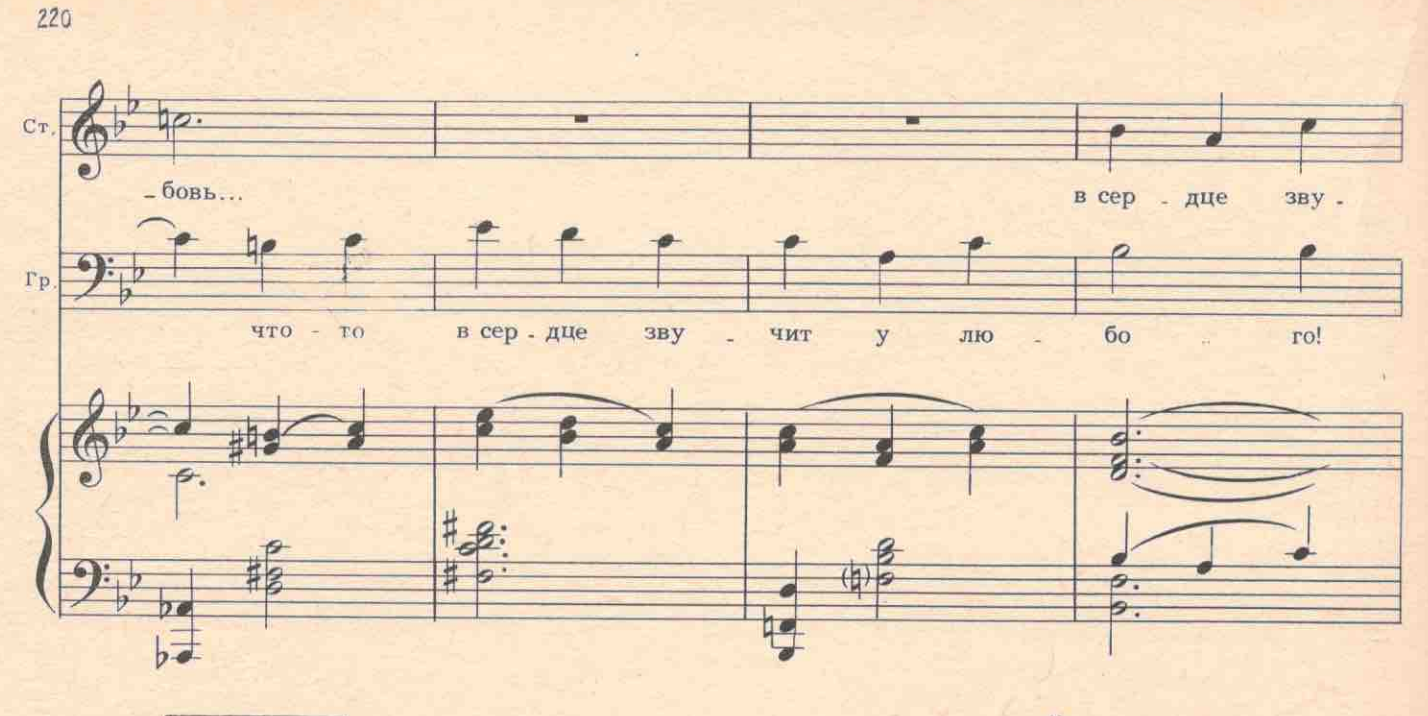

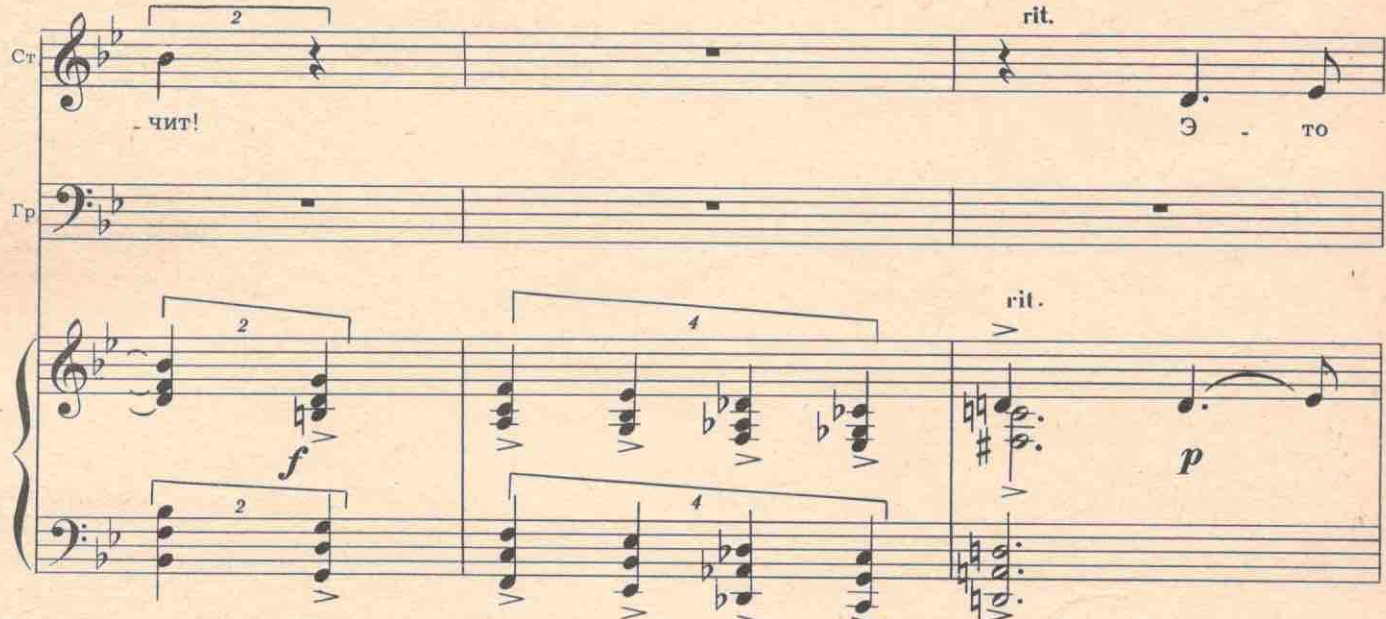

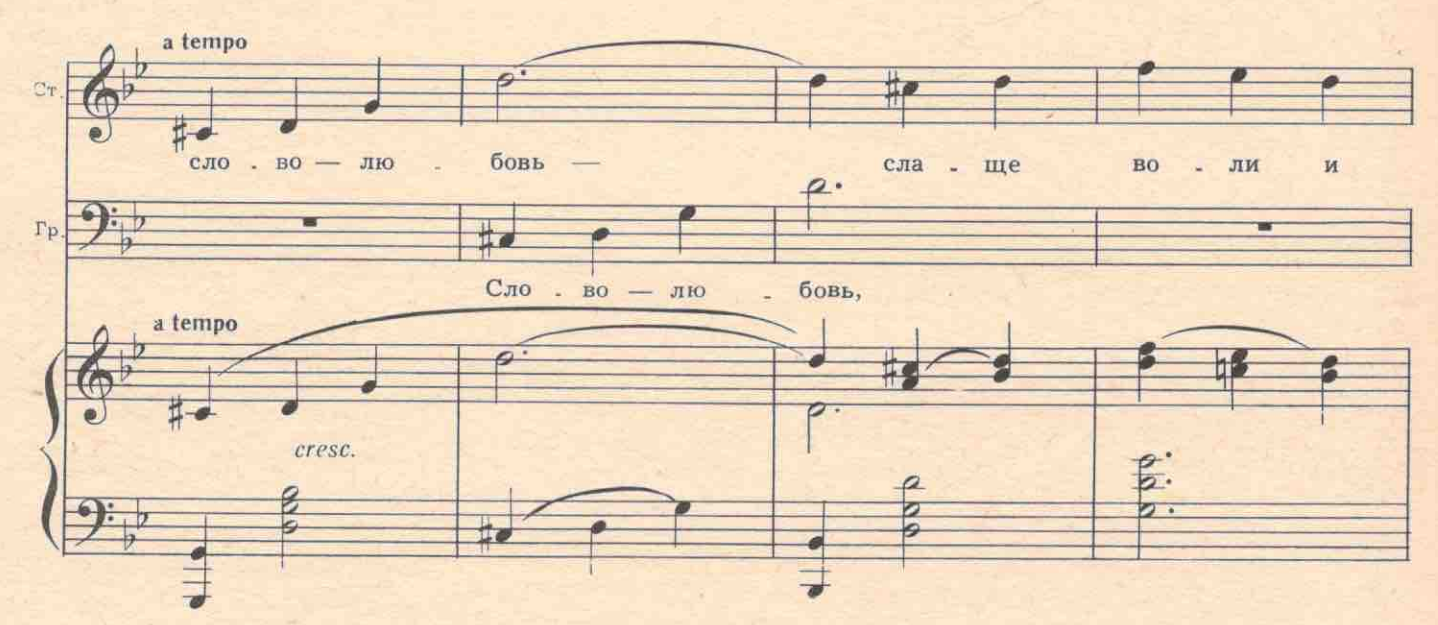
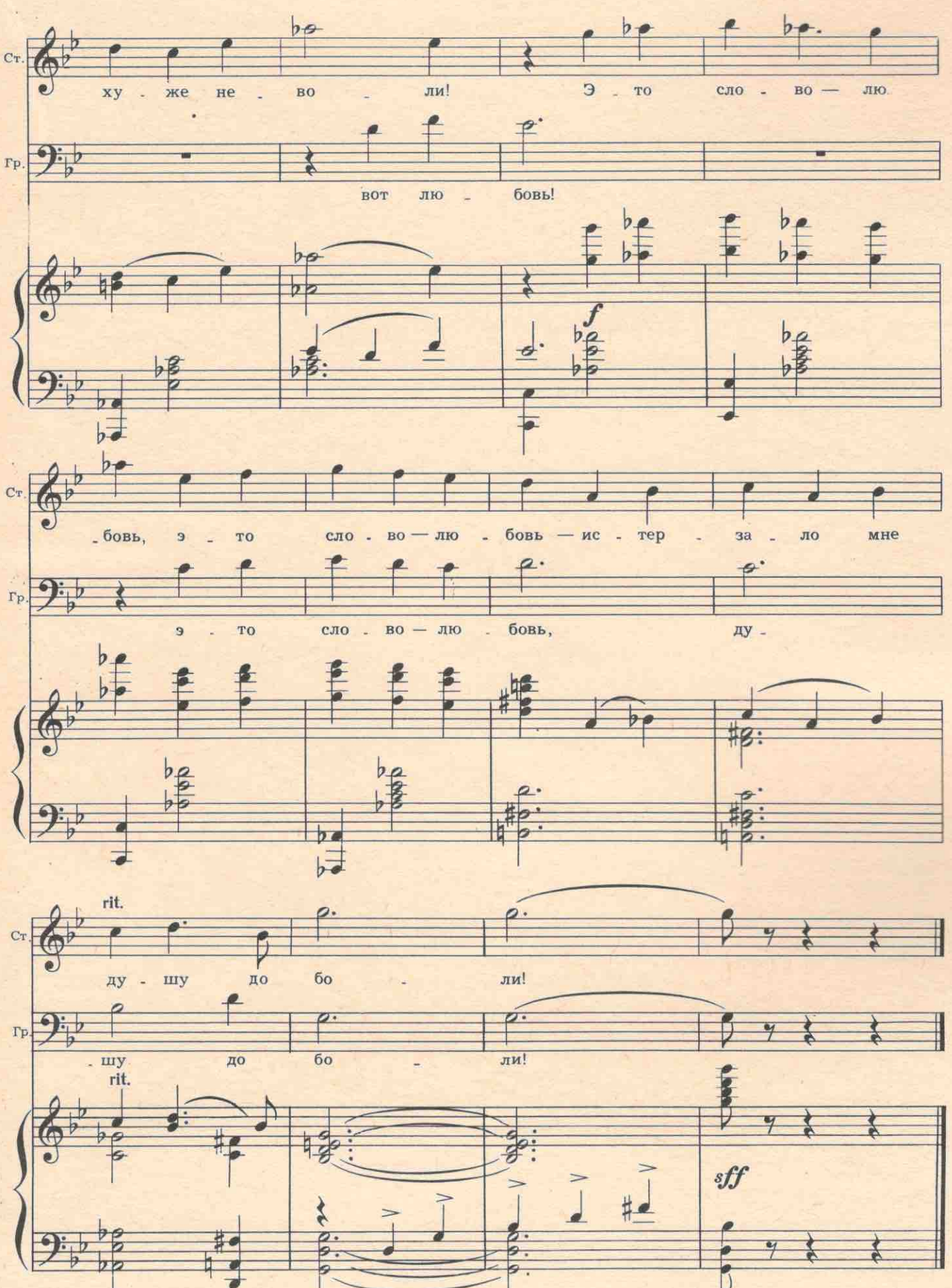

## ШЕСТАЯ КАРТИНА

Тот же лес, но ярким солнечным утром. Никакого следа от сгоревшей избы. На середине сцены сундук. На сундуке корыто. В корыте Агафон. Руки скрещены на груди. Невдалеке большая бочка. Возле бочки Титовна.

ВОПЛЕНИЦА. Замучили! Загубили! Затравили святого! Агафон, ты чистый отрок, дитя непорочное! Ты за нас принял муку и вознесся за нас! ГОЛОС. Возьми же с собой нас, Агафонюшка! СТАРУХА. Всех возьми!.. Вот она! Стешка!

На поляну тащат Степаниду.

ВОПЛЕНИЦА. Агафон! Яви чудо: побей отступницу, преврати ее в мешок с просом. СЕКТАНТКА. Яви чудо! Убей отступницу! СТЕПАНИДА. Что вы дурью мучаетесь? На бандита молитесь! Чудеса люди делают, а не бог. BCE. YTO?! YTO?! ВОПЛЕНИЦА. Яви чудо! Яви чудо! Яви!

Все встают на колени. Голова Агафона приподымается и снова падает на место.

ВОПЛЕНИЦА. Вы видели? ХОР. Что видели? ВОПЛЕНИЦА. Не видали? Вот так да! Святой указует: бей Стешку! Дави ее! ВСЕ. Бей ее!

Толпа старух набрасывается на Степаниду. На ней рвут одежду. Вбегает Григорий. Он пытается остановить старух.

ГРИГОРИЙ. Стой! Что вы делаете? Как вы смеете трогать ее! Остановитесь!

Но толпа не отпускает Степаниду Григорий поднимает ружье и стреляет вверх. Старухи пугаются. Григорий прижимает к себе дрожащую от тнева Степаниду, и они скрываются в лесу.

## ВСЕ! Бей ее!

Сектанты убегают за Григорием и Степанидой. В корыте только мертвый Агафон да подле бочки Титовна, она считает деньги. Агафон приоткрывает один глаз, потом второй, осторожно оглядывается и садится.

ТИТОВНА (поет). «На позицию девушка провожала бойца...»

АГАФОН. Сколько денег набралось?

ТИТОВНА (пугается). Фу, напугал! О господи, ребро за ребро зашло!

АГАФОН. Уж покойников стала бояться. Зачем купюру денежную порвала? Я видел!

ТИТОВНА. Апотому что кругом жульство. В старой валюте суют, дьяволы!

АГАФОН. Дожил: в чем лежу? В свином корыте, всем на посмешище... А твоя Степанида, значит, им продалась!.. Запомним это .Ты деньги-то ко мне под голову прячь. До ночи пролежу на них, а потом вознесусь... В другой город. Приготовь мне еды для вознесенья и порты новые. Скажешь, два ангела за мной прилетали и на крыльях унесли в небо. Пронька пусть подтвердит. А я обреюсь-никто не узнает. Ты едово приготовила? Жрать хочется.

ТИТОВНА. На том свете пожрешь. На этом отожрался уже.

АГАФОН. Так у меня в животе бурчит. Какой я покойник со звуками?

ТИТОВНА. Молчи! Ложись! Идет кто-то.

АГАФОН. Дай чесноку заесть или сухого чаю, а то изо рта перегаром несет... Санитары какие-то прутся... К чему это? (Ложится, скрещивает руки на груди.)

На поляне появляются врач и медицинская сестра. Оба в белых халатах, в белых хирургических шапочках и с марлевыми повязками на лицах. В руках у них шприцы, ножницы, скальпель,

ВРАЧ. Бабушка, вы родственница покойного?

ТИТОВНА. И знать-то его не знаю и ведать не ведаю. Коечник он! Квартирант. За пять целковых

снимал койку. И постируха тут, и едово, и хлебово. Все тут. Вот помер и не заплатил за два месяца! А я погорелица!

993

СЕСТРА. С чего он помер, бабушка? У вас есть подозрения?

ТИТОВНА. Никаких подозрений. С того и помер...

СЕСТРА. Что не заплатил за койку?

ТИТОВНА. А кто его знает? Может, от жадности-то и помер. Ведь у него зимой снегу не выпросишь! Скупердяй высшей степени.

Агафон ударяет Титовну

ВРАЧ. А давно он помер?

ТИТОВНА. Вчера, как пожар начался.

СЕСТРА. И все лежит?

ТИТОВНА. А что ему сделается? Лежать-не работать. Это мы все можем.

СЕСТРА. Вы антисанитарию разводите. Его обязательно закопать нужно.

ТИТОВНА. Вот сегодня и закопаем. Придет Пронька, ямку выкопает, обернем в газету и сунем

куда-нибудь. Скатерти и то нет обернуть-все погорело. Из всего имущества-одна бочка, и та пустая... АГАФОН. Врет! Все спасла!

ВРАЧ. Что у вас там покойник, не разговаривает ли? Как будто шепчет он что-то?

ТИТОВНА. Как можно? Он тихий покойник. Ничего от него не слышали: ни брани, ни ругани... Лежит себе и лежит, а чтоб шептал-этого нету. Он как телевизерь. Раз лампочка перегорела-все! Выбрасывай! Ремонту не подлежит.

СЕСТРА. Скажите, пожалуйста... Обычно покойник на второй день после смерти от диффузии... **ТИТОВНА.** Чего?

СЕСТРА. ... диффузии и сокращения шейных позвонков приподымает голову. Иначе это и не покойник. Было ли это у него?

ТИТОВНА. Только сейчас было, и голову подымал, и вставал, и фузия была...

ВРАЧ. Ну, очень хорошо. Значит, он настоящий покойник. Найдется у вас кипяточек, бабушка? ТИТОВНА. А зачем это?

ВРАЧ. Будем вскрытие делать.

ТИТОВНА. А что вскрывать?

СЕСТРА. Покойника.

АГАФОН. Что?! О господи! Титовна! Титовна!

Все оборачиваются

СЕСТРА. Кажется, вас покойник зовет. Вас ведь зовут Титовна?

ТИТОВНА. Что вы! Это пичужки в лесу поют: ти-ти... Вот и похоже. Ти-ти-товна! Я сама со страху сначала думала, что покойник, а это птички!

СЕСТРА. Вот, бабушка, ставьте на огонь ведро с водой. Сейчас будем кипятить ножницы. Разрубим его, а потом сошьем. Дело привычное.

ТИТОВНА. А мне-то что? Хоть рубите, хоть режьте, хоть шинкуйте его. Мне еще лучше. Возни меньше. Ну, пойду я по своим надобностям. А то не люблю, когда потрошат кого-нибудь.

АГАФОН (muxo). Титовна! Титовна!

ТИТОВНА (уходя проходит невдалеке от Агафона). Чего тебе? Не можешь себя соблюдать, так не юродствуй! А я за тебя отвечать не буду. Для меня ты покойник.

АГАФОН (muxo). Мымра! Зови народ! А то зарежут!

ТИТОВНА. Давно пора! Будет тебе: «Я ероплан системы новой...» (Уходит.)

ВРАЧ. Вот что, сестра... Раз тут никого нет, не будем заниматься хирургией. А просто я топором тяпну его по голове, потом отрублю руки, ноги - и ладно. Ведь он все равно покойник.

СЕСТРА. Вот тут его документы, которые откопала Степанида. Мне дали их в сельсовете для составления акта. Надо сверить по фотографии: он это или не он. А то другого еще подложат.

ВРАЧ. Он, он. Раз помер, значит и дело закончилось. Документы теперь не имеют значения. (Кидает портфель с документами Агафона невдалеке от корыта.) Пусть кипят инструменты. Пойдем собирать яголы.

СЕСТРА. И фрукты!

Врач и сестра уходят в лес.

АГАФОН (вскакивает). Мерзавцы! Кого потрошить задумали! (Слышит шум возвращающейся толпы.) Вот сейчас вам сектантики покажут, как меня потрошить! Что я курица что ли? Вот они документики... (Ползет по траве за портфелем, нацеливается, падает на него всем корпусом.)

Пока Агафон возится с ним, сзади него на цыпочках проходит врач. Оказывается, это Апельсинов. Он ложится в пустое корыто, в котором лежал Агафон. Голоса приближаются. Схватив портфель, Агафон, поддерживая рукой порты, бегом возвращается к корыту и с ужасом замечает, что в нем лежит человек.

АПЕЛЬСИНОВ. Куда?

АГАФОН. Что ты тут делаешь? Негодяй, кто ты?

АПЕЛЬСИНОВ. Не мешайте мне отдыхать. Я умер.

АГАФОН. Да как ты смеешь, мерзавец, в чужой гроб лезть?

АПЕЛЬСИНОВ. Но ведь вы гуляете где-то. Значит, вы не такой уж мертвый, как это кажется.

АГАФОН. Я покойник, дурак! Я на минуточку только вышел. Слезай сейчас же с моего места! Я его первый занял.

АПЕЛЬСИНОВ. Отстаньте от меня! Вот идут люди...

АГАФОН. Так подвинься хотя бы. Я ж не могу живой бегать.

АПЕЛЬСИНОВ. Ложитесь на землю где-нибудь. Не обязательно двоим покойникам в один гроб лезть. Это негигиенично!

АГАФОН. У меня там имущество! Подлец этакий! Вылазь сейчас же! Люди идут!

АПЕЛЬСИНОВ. Отстаньте! Вы ужасно нахальный покойник.

АГАФОН. Вот жулик! До чего довел! Хоть помирай в самом деле. А за деньги вылезешь? АПЕЛЬСИНОВ. Нет. Я обеспеченный.

На опушке показываются старухи и молодежь. Не раздумывая, Агафон вскакивает на сундук, ложится поверх Апельсинова и скрещивает на груди руки.

Лужайка наполняется народом. Вбегают Титовна и Матрена, подходит и молодежь вместе с Фросей и Егором.

ТИТОВНА. Люди добрые! Пошто над святым надругаются? Зачем вскрытие хотят делать?

МАТРЕНА. Граждане! Это что же делается? Живого лечить не могут, так мертвых начинают резать?!

ВОПЛЕНИЦА. Не дадим трогать святого! Сами схороним мертвенького.

Вдруг с отчаянным криком Агафон вылетает из корыта и падает на Матрену. По толпе пробегает шелест ужаса.

АГАФОН. Аспид! Куда иголку всаживаешь? МАТРЕНА. Помираю... Агафон из гроба, а я в гроб! Пустите меня!

Из гроба встает Апельсинов в чалме и фраке.

МАТРЕНА (валится замертво). Второй покойник! АГАФОН. Дайте до рожи его дорваться! Я тебе покажу, как иголки всаживать!

Входят Григорий и Степанида; тащат Проньку.

ГРИГОРИЙ. Вот еще этого типа берите. Он поджет избу.

ПРОНЬКА. Не я, он приказал. (Показывает на Агафона.)

МАТРЕНА. Ах ты подлец, Агафон Брюхов-телкин сын! Обман, граждане! Где мои деньги, идол? Выхожу из секты, пропади она пропадом! Нет бога, если он допустил это. Неверующая я, хоть колотите меня, хоть бейте.

АГАФОН. Молчи, дура! Воскрес я!

Входит Варя

ВАРЯ. Нет, гражданин Брюхов, больше уж вы не воскреснете. Народ не позволит вам заниматься темными делами. Кончилась ваша чертовщина.

Проньку и Агафона уводят.

№22. Финал третьего действия

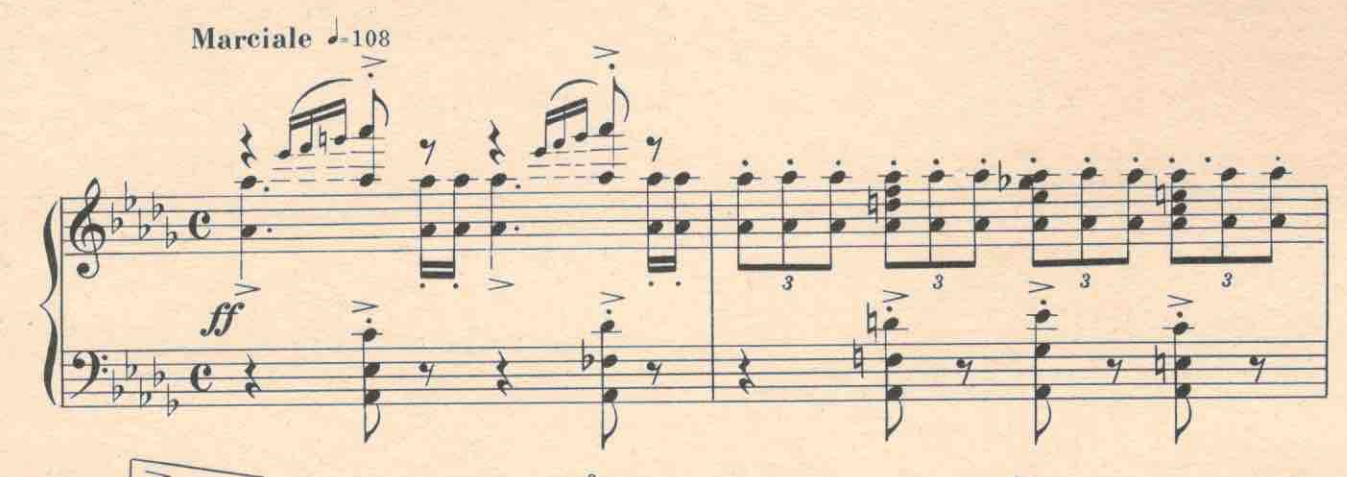

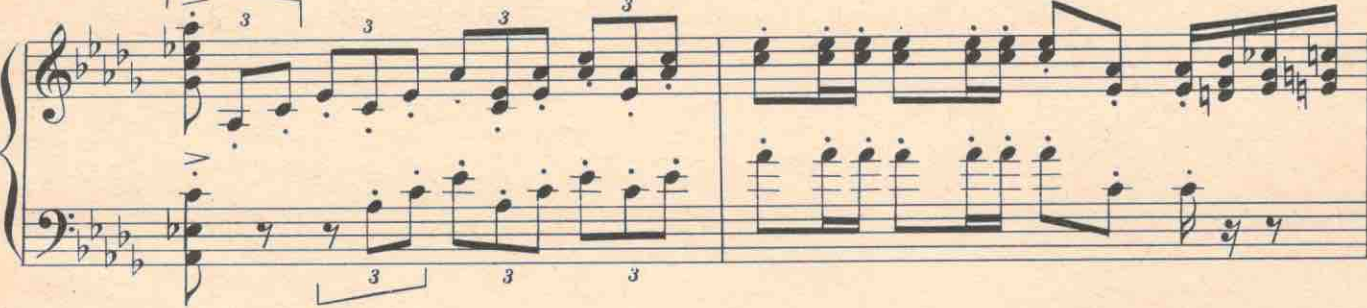

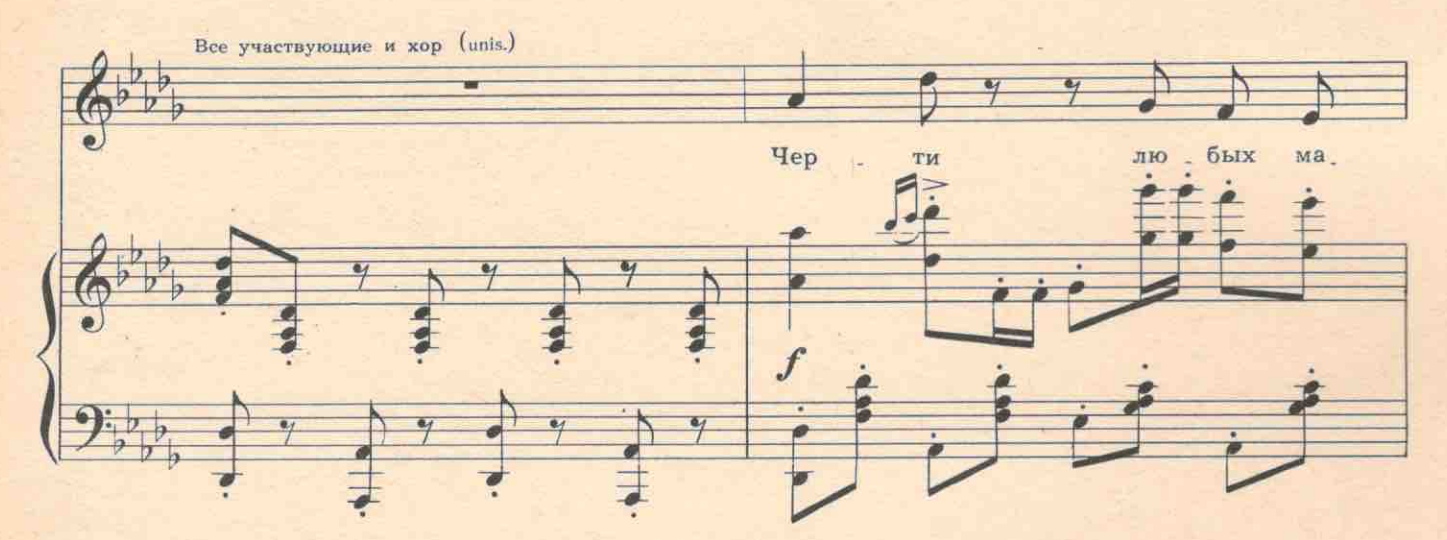

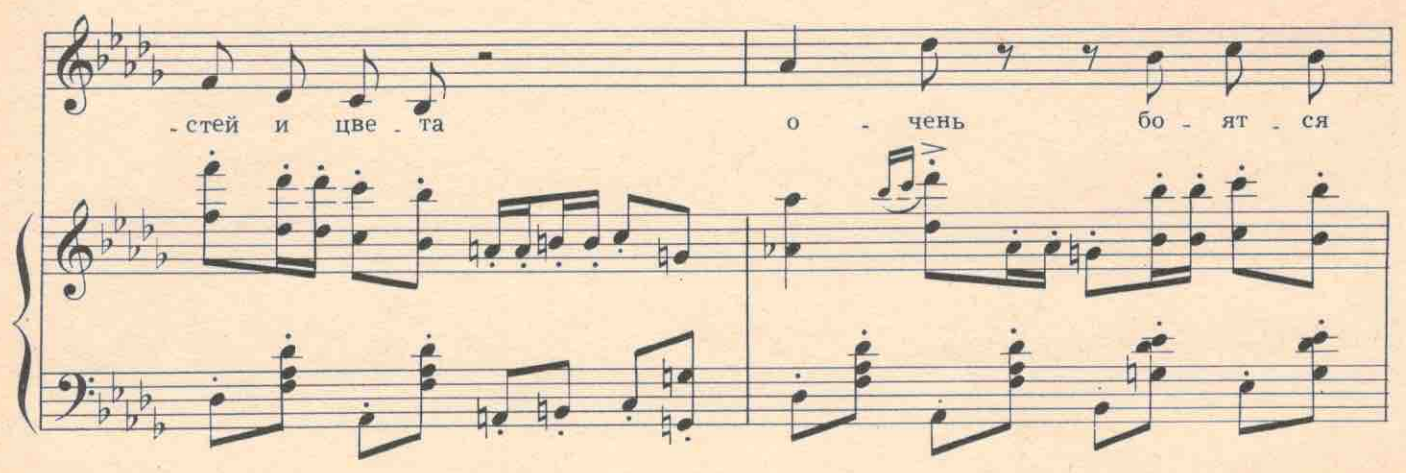

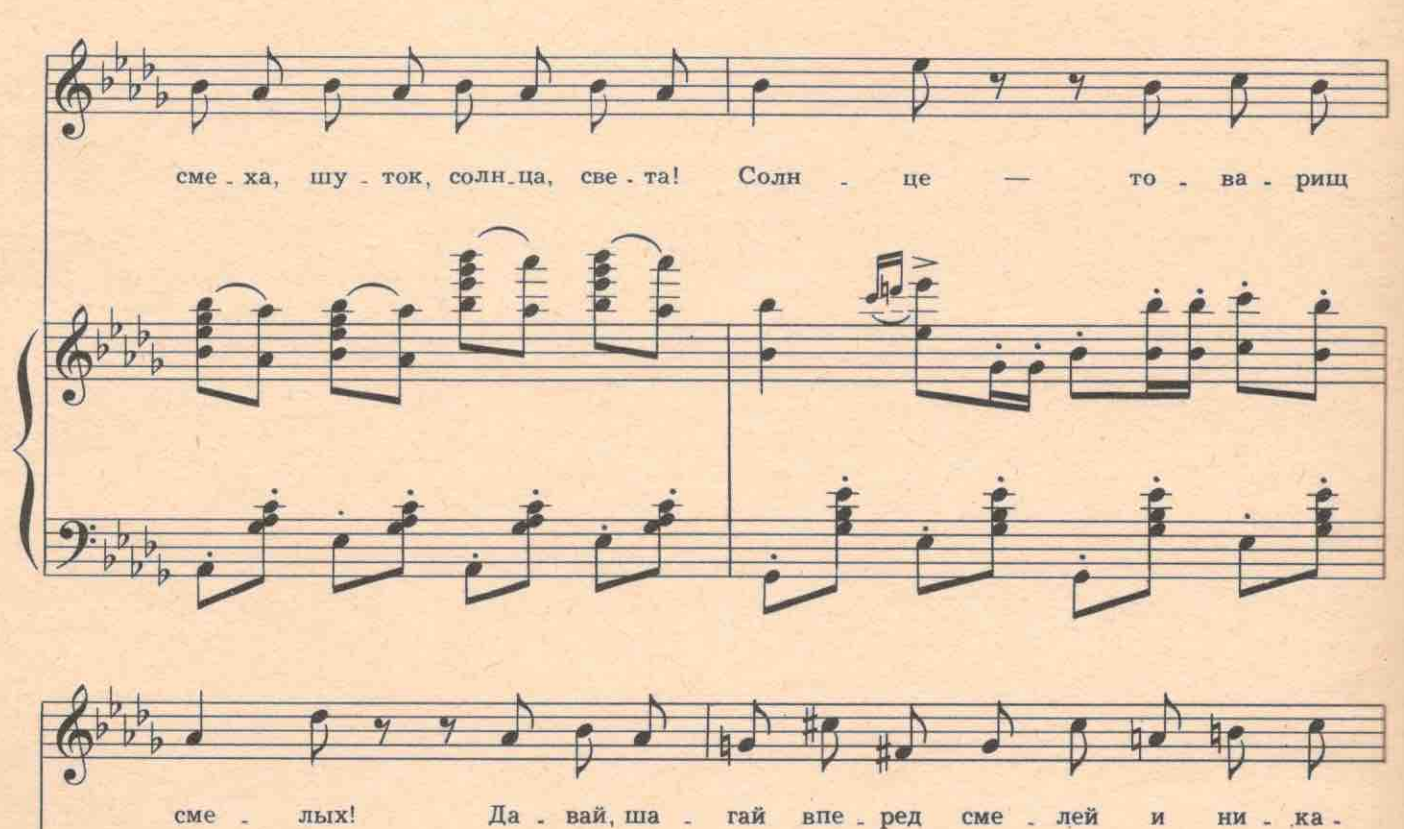

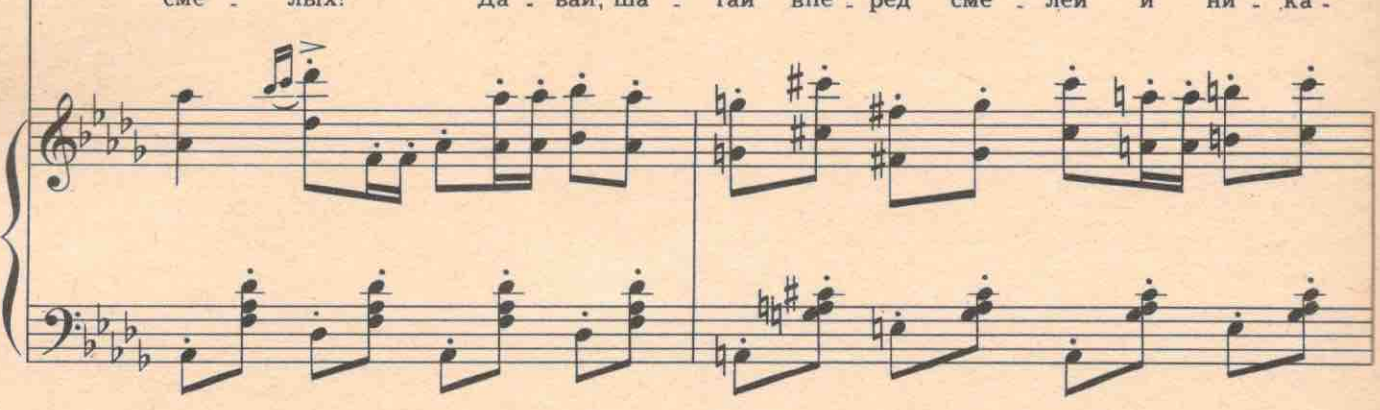

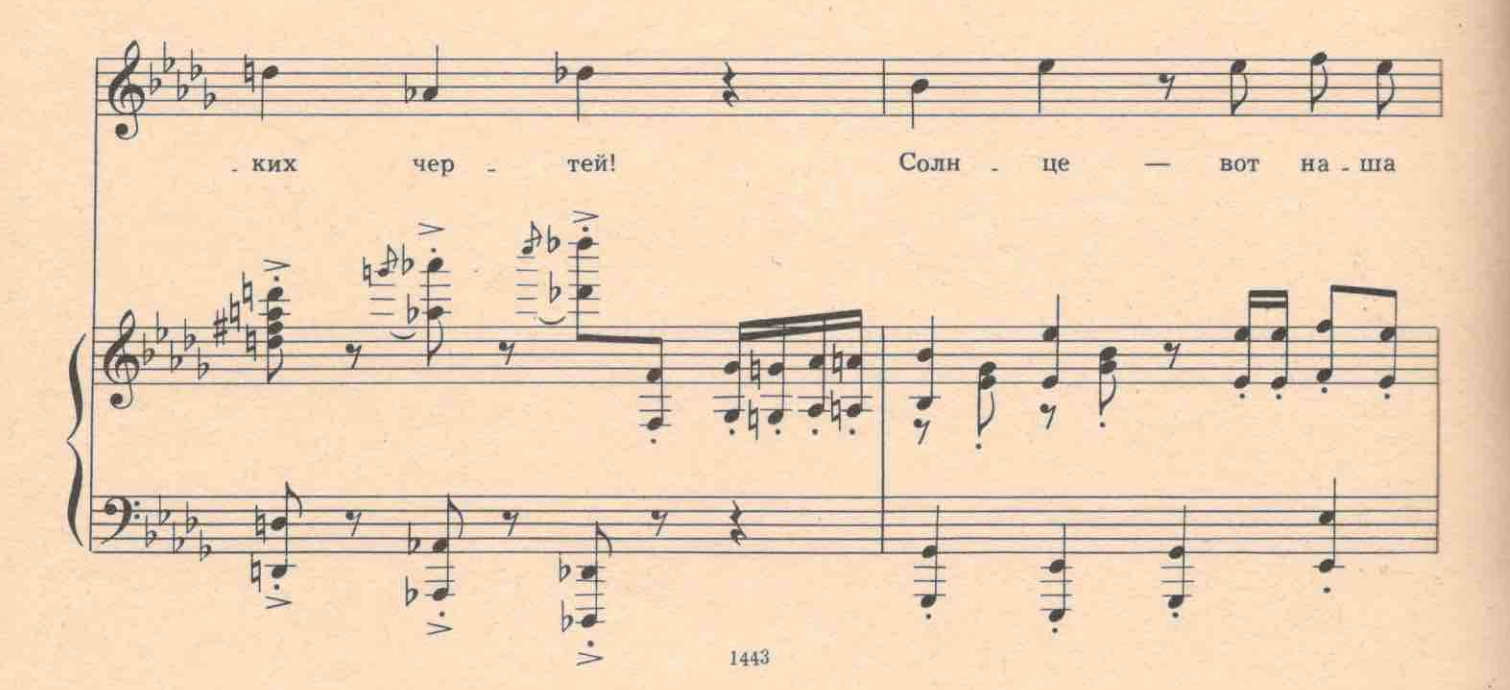

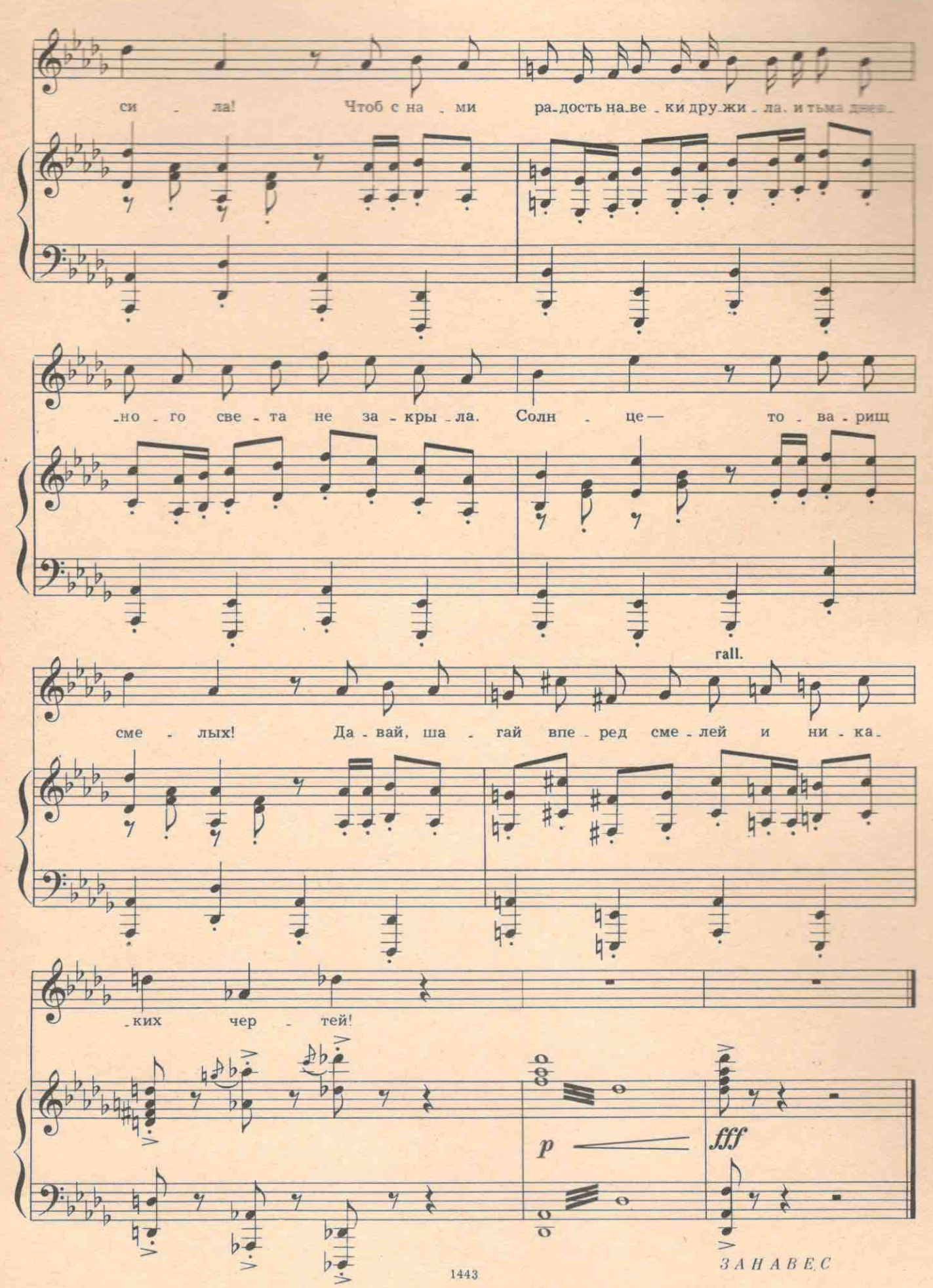